# WIKIREADER

Eine Artikelsammlung aus Wikipedia, der freien Enzyklopädie

# **Schreibwettbewerb 3/2005**

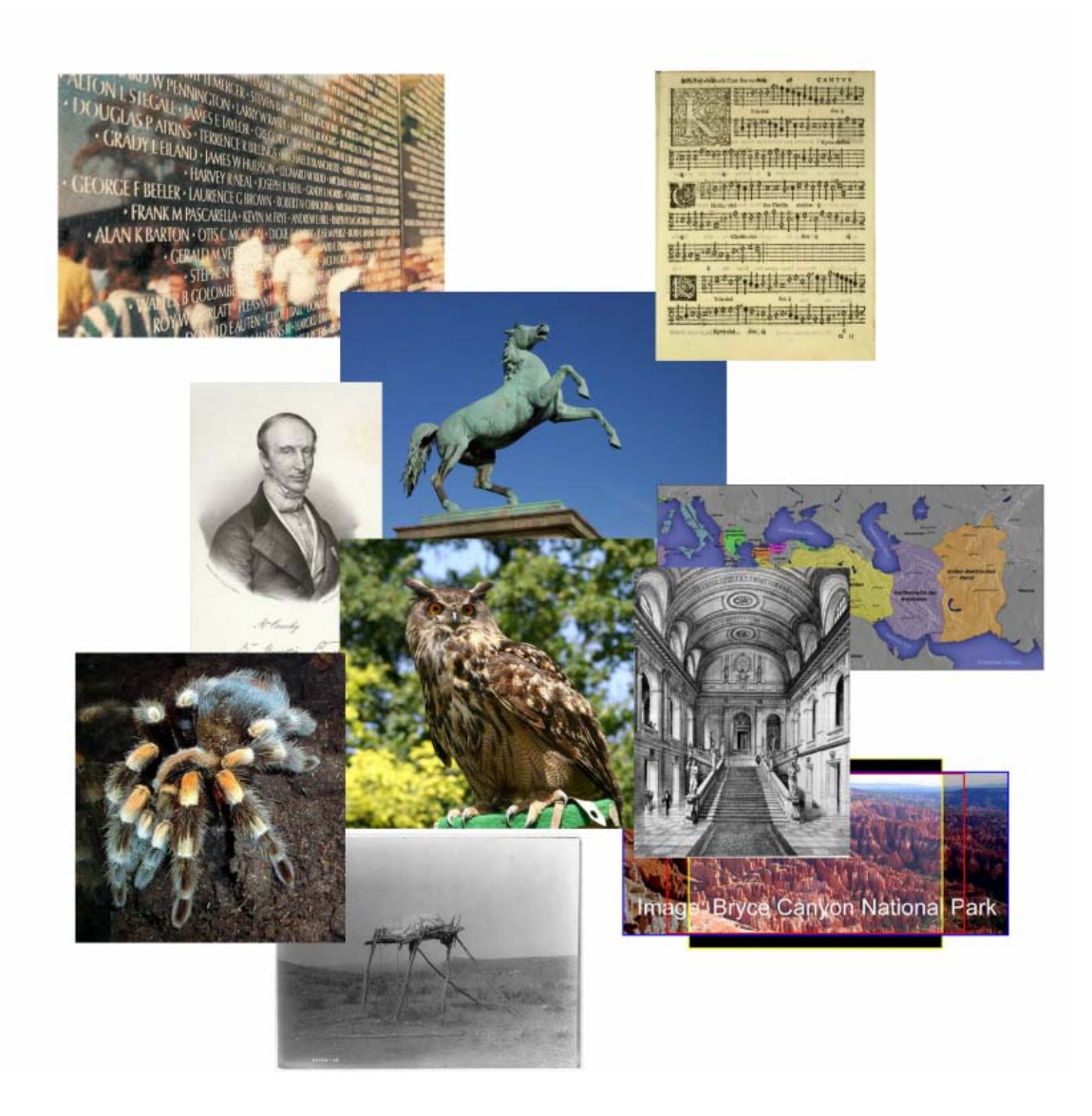

## **IMPRESSUM**

**Autoren:** Die Mitarbeiter der deutschsprachigen Wikipedia **Adresse der Wikipedia:** http://de.wikipedia.org Adresse dieses Hefts: http://de.wikipedia.org/wiki/Wikipedia:WikiReader/Schreibwettbewerb 03/2005 **Herausgeber:** Achim Raschka **Korrektoren:** - **Version:** Momentaufnahme vom 01.04.2005

## **ÜBER WIKIPEDIA**

Wikipedia ist ein internationales Projekt zum Aufbau von Enzyklopädien in allen Sprachen der Welt. Bei dem offenen Projekt kann jeder Benutzer über das Internet nicht nur Artikel lesen, sondern auch ohne Anmeldung schreiben und bearbeiten. Wikipedia-Artikel sind kostenlos abrufbar und dürfen unter den Bedingungen der GNU-Lizenz für Freie Dokumentation auch bearbeitet und weiterverbreitet werden. Diese aus der Open-Source-Software-Bewegung heraus entstandene Lizenz stellt sicher, dass jeder Artikel in beliebiger Weise verwendet werden darf, auch kommerziell, solange dieses Recht auch weiterhin eingeräumt wird. Besonders die uneinschränkbare Weiterverwendbarkeit reizt viele Teilnehmer, selbst Artikel beizusteuern. Ein Abbruch des Projekts ist nahezu ausgeschlossen, da sowohl die verwendete Software als auch die Artikel frei verfügbar sind.

## **ÜBER DIE HEFTREIHE "WIKIREADER"**

Der WikiReader ist eine unregelmäßig erscheinende Heftreihe, welche ausgewählte Wikipedia-Artikel thematisch bündelt und in einer redaktionell aufbereiteten Form präsentiert. Die Auswahl der Artikel erhebt keinen Anspruch auf Vollständigkeit, sondern soll gewissermaßen als "Schnappschuss" des jeweiligen Themas dienen. Wir ermuntern unsere Leser ausdrücklich dazu, selbst weiter zu recherchieren, Artikel in der Wikipedia zu verbessern oder auch neue Artikel hinzuzufügen und damit Anregungen zu liefern für zukünftige WikiReader-Ausgaben. Neben dem hier vorliegenden WikiReader zum Thema Wale wurden bereits Reader zu den Themen Internet und Schweden gedruckt, weitere sind in Arbeit. Verfügbar sind die bereits gedruckten Reader auf der Internetseite http://www.wikireader.de.

## **ÜBER DEN WIKIREADER "Schreibwettbewerb 3/2005"**

Die vorliegende Ausgabe der Heftreihe fasst die Artikel zusammen, die im Rahmen des Schreibwettbewerbs der Wikipedia im März 2005 nominiert wurden und in die Jurybewertung gingen. Es handelt sich dabei (bis auf wenige Ausnahmen) um die Versionen, die am 31.03.2005 um 23.59 Uhr in der Wikipedia zu finden waren. Dieses Heft soll diese Artikel für den Interessierten Leser gebündelt als ausdruckbare Version zur Verfügung stellen

## **RECHTLICHES**

Wie auch die Wikipedia selbst, steht dieses Heft unter der GNU-Lizenz für Freie Dokumentationen (GNU FDL), die im Anhang zu finden ist. Sie dürfen, nein sollen, den WikiReader frei kopieren im Rahmen dieser Lizenz.

# **Inhalt**

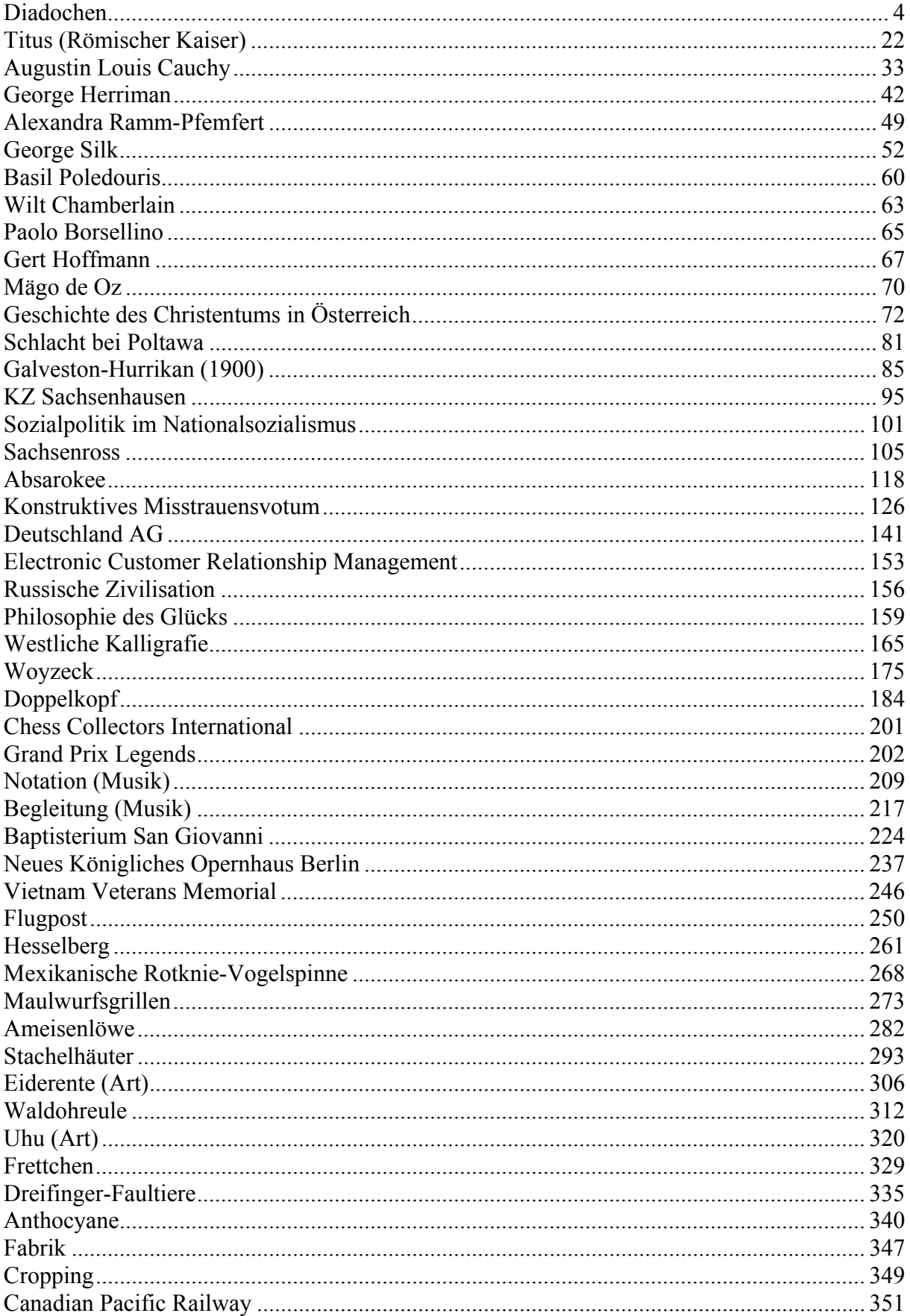

#### 4

## **Diadochen**

**Diadochen** (griech. διάδοχοι, *Nachfolger*, eigentlich *die etwas für einen anderen übernehmen*) waren ehemalige Generäle Alexanders des Großen und deren Söhne (die *Epigonen*), die nach dessen unerwartetem Tod 323 v. Chr. das Alexanderreich unter sich aufteilten und sich mit wechselnden Bündnissen in insgesamt sechs Diadochenkriegen bekämpften. Danach hatte sich ein Staatensystem etabliert, das bis zum Eingreifen des Römischen Reiches im 2. Jahrhundert v. Chr. Bestand haben sollte und den Rahmen für die kulturelle Entfaltung des Hellenismus bot.

## **Geschichtlicher Hintergrund**

## **Die Ausgangslage nach Alexanders Tod**

#### **Zeitleiste**

- 323 Alexander verstirbt in Babylon
- 323/22 Lamischer Krieg
- 322 Perdikkas erobert Kappadokien, Eumenes wird Satrap

Büste Alexanders des Großen; *Photo: PD*

Alexander der Große verstarb am 10. Juni des Jahres 323 v. Chr. in Babylon, nachdem er seinem Freund und General Perdikkas seinen Siegelring gegeben hatte und angeblich verlauten ließ, er

werde dem *Stärksten* sein Reich übergeben. Selbst wenn diese und eine andere, sehr doppeldeutige Aussage (*dass seine Freunde große Begräbnisspiele für ihn veranstalten werden*, bezeugt bei Diodor 17, 117) so niemals getätigt worden sind, sie trafen doch den Kern der Frage, die sich jeder der kampferfahrenen Generäle stellen musste: Wer würde Alexander nachfolgen?

Perdikkas und andere Offiziere wollten abwarten, ob Roxane, die hochschwangere Frau Alexanders, einen Sohn zur Welt bringen würde. Die makedonische Heeresversammlung, der nach altem Recht die Wahl oblag, rief Alexanders schwachsinnigen Halbbruder Philipp III. Arrhidaios zum König aus. Perdikkas war ein Vertreter der Idee der Reichseinheit: Er wollte, dass Alexanders Sohn das Erbe seines Vaters antreten konnte, wobei er Unterstützung von der Reiterei des Heeres erhielt, in welcher der Anteil des Adels überwog. Dagegen erhob sich beim Fußvolk der Phalanx Widerstand, der bald gebrochen werden konnte. Als Roxane kurz darauf einem Sohn, Alexander IV. Aigos, das Leben schenkte, wurde er auf Druck von Perdikkas und den führenden Kommandeuren und im Einverständnis mit Philipp III. ebenfalls zum König ausgerufen.

Perdikkas begann nun, die Satrapien neu zu besetzen, wobei er darauf bedacht war, die Generäle möglichst von Babylon fern zu halten. Antipater, der Einfluss auf Perdikkas gewann, sollte weiterhin in Makedonien und Griechenland herrschen. Krateros – der theoretisch Vorgesetzter Antipaters war – wurde zunächst übergangen, später aber zum "Repräsentanten" beider Könige ernannt.

Ptolemaios erhielt Ägypten, Thrakien fiel an Lysimachos, das hellespontische Phrygien ging an Leonnatos, während Eumenes Kappadokien erhielt und Lykien, Pamphylien sowie Pisidien an Antigonos gingen. Die persische Landschaft Medien wurde zwischen Peithon und

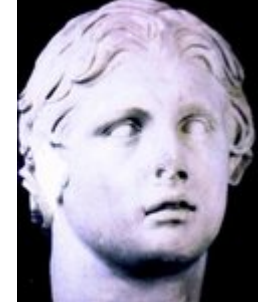

Perdikkas' Schwiegervater Atropates geteilt. Lydien ging an Menandros, Karien an Asandros, während Laomedon, ein Freund Alexanders, Syrien erhielt und Seleukos Kommandeur der Elitekavallerie der *Hetairen* wurde.

Das Reich Alexanders wurde damit keineswegs aufgeteilt, sondern blieb eine Einheit, wobei Perdikkas weiterhin den wichtigen Posten eines *Chiliarchen* bekleidete. Einigen Generälen dürfte klar gewesen sein, dass dieser scheinbare Ausgleich nicht von langer Dauer sein würde. Zunächst musste für Ruhe gesorgt werden: ein Aufstand griechischer Soldaten in Baktrien wurde ebenso unterdrückt wie das Aufbegehren Athens in Griechenland (Lamischer Krieg). Die

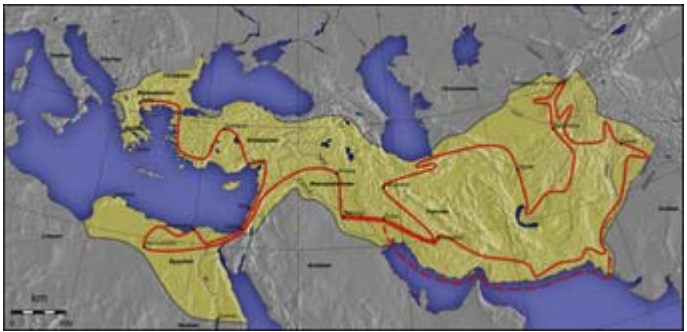

Das Weltreich, das beim Zug Alexanders entstanden war und das er seinen Nachfolgern 323 v. Chr. hinterließ. *Karte: Captain Blood*

Niederlage Athens machte auch eines deutlich: Das Zeitalter der Polis war vorbei, die Zukunft sollte den Territorialstaaten und (in Griechenland) den Bundesstaaten gehören.

## **Zerfall des Alexanderreiches**

## **Zeitleiste**

- 321 Konferenz von Triparadeisos und Neuordnung unter den verbliebenen Diadochen
- 317 Polyperchon verkündet die "Freiheit der Griechen", Ermordung von Philipp III. Arrhidaios
- 310 Alexander IV. Aigos wird von Kassandros ermordet, Ende des alten makedonischen Königshauses
- 306 Antigonos und sein Sohn Demetrios nehmen den Königstitel an
- 301 Schlacht von Ipsos
- 281 Schlacht von Kurupedion, Ende der Diadochenzeit

Bald nach der Verteilung der Satrapien durch Perdikkas traten die nur mühsam unterdrückten Konflikte offen zu Tage. Perdikkas stand einer Koalition bestehend aus Antipater, Krateros, Antigonos und Ptolemaios gegenüber, die sich mit seiner Vorherrschaft nicht abfinden wollten, zumal Ptolemaios wohl mehr als jeder andere bereits auf eine Abspaltung seines Herrschaftsbereichs vom Reich spekulierte. 321 v. Chr. griff der von Eumenes unterstützte Perdikkas Ägypten an, doch scheiterte er am Nilübergang und wurde daraufhin von seinen eigenen Offizieren (darunter Seleukos) ermordet. Seleukos erhielt für seine Verdienste auf der nachfolgenden *Konferenz von Triparadeisos* von Antipater, der zum Wächter des jungen Königs bestimmt wurde, die Satrapie Babylonien. Antigonos wurde zum General in Asien ernannt und damit beauftragt, Eumenes zu beseitigen, der Krateros besiegt und getötet hatte.

Antipater überging bei der Regelung seiner Nachfolge seinen Sohn Kassandros und hatte einen General namens Polyperchon eingesetzt. Kassandros schloss sich daraufhin der Allianz von Antigonos, Ptolemaios und Lysimachos an, die mit dem Arrangement unzufrieden waren. Die nachfolgenden Kämpfe, in deren Verlauf die beiden "königstreuen" Generäle Polyperchon und Eumenes kooperierten, zogen sich über Jahre hin. Am Ende der ersten Phase der sehr wechselhaft verlaufenden Kampfhandlungen wurde 316 v. Chr. der Großteil der

makedonischen Königsfamilie ausgelöscht und Kassandros eroberte Makedonien. 310 v. Chr. ließ Kassandros auch Alexander IV. töten:

*Kassandros aber sah, daß Alexander, der Sohn der Roxane, heranwuchs und daß von einigen in Makedonien Reden verbreitet wurden, daß es richtig sei, den Jungen aus dem Gewahrsam zu entlassen und ihm das väterliche Königtum auszuhändigen. Er fürchtete (deshalb) für seine eigene Position und wies Glaukias, der die Wachen für den Jungen kommandierte, an, Roxane und den König zu ermorden und die Leichen zu verbergen, von dem Geschehenen aber keinem anderen etwas zu erzählen. Glaukias führte den Auftrag aus, und dies befreite Kassandros, Lysimachos, Ptolemaios und auch Antigonos von der vorgeblichen Angst um den König. Da es nämlich von jetzt an keinen mehr gab, der die Herrschaft hätte übernehmen können, hatte jeder, der über Völker oder Städte herrschte, Hoffnungen auf die Königsherrschaft und kontrollierte das Territorium unter seiner Herrschaft, als ob es ein Königreich sei, das mit dem Speer erworben war.*

Diodor, 19, 105 (Übersetzung entnommen aus [1] (*http://www.gnomon.kueichstaett.de/LAG/quellen/qvl99\_303.html*))

Auch Eumenes – neben Polyperchon einer der letzten Vertreter der Reichseinheit – konnte sich letztendlich nicht halten, obwohl er recht geschickt agierte. Als beispielsweise die Soldaten der Eliteeinheit der *Silberschilde* (Argyraspiden) zweifelten, ob der Kampf noch einen Sinn hatte, begegnete er diesem Problem mit der Erinnerung an Alexander:

*Ihrem Ehrgeiz und ihrer Herrschsucht gegenüber [...] führte er die Religion (deisidaimonia) ins Spiel. Er behauptete, Alexander sei ihm im Traum erschienen und habe ihm ein königlich hergerichtetes Zelt und einen in ihm stehenden Thron gezeigt und dann gesagt, wenn sie dort Rat hielten und ihre Geschäfte führten, werde er selbst gegenwärtig sein und bei jeglichem Rat und jeglicher Tat mit zugreifen, die sie in seinem Namen begännen.*

Plutarch, Eumenes, 13, 4-6 (Übersetzung entnommen aus [2] (*http://www.gnomon.kueichstaett.de/LAG/quellen/qvl99\_302.html*))

Eumenes, der sich immer mehr zurückgezogen hatte, wurde dennoch später von den Silberschilden verraten und an Antigonos ausgeliefert, der ihn kurz darauf hinrichten ließ (316 v. Chr.). Das Schicksal des Eumenes verdeutlicht auch die neuen Verhältnisse: Aus der stehenden makedonischen Armee waren faktisch Söldnerverbände geworden, die nur durch den Eid an den Befehlshaber gebunden waren. Auch die Grenzen der jeweiligen Machtbereiche außerhalb Ägyptens waren noch im Fluss, sie sollten sich erst Jahrzehnte später verfestigen. Währenddessen hatte sich Polyperchon in Griechenland zum Befreier der Poleis aufgespielt, bald aber an Macht verloren. Er ist zu einem unbekannten Zeitpunkt verstorben (nach dem Friedensschluss zwischen Antigonos und den anderen Diadochen im Jahre 311 v. Chr., welcher freilich nicht lange Bestand hatte).

Antigonos strebte nun offen nach der Alleinherrschaft. Er sicherte seine Position in Asien und vertrieb 315 v. Chr. Seleukos, der zu Ptolemaios floh. 312 v. Chr. besiegten sie Antigonos bei Gaza, woraufhin Seleukos nach Babylon zurückkehrte und in den folgenden Jahren seine Machtbasis sicherte sowie im Osten des Reiches expansiv tätig wurde. Der Kriegsschauplatz der folgenden Kampfhandlungen zwischen den Diadochen erstreckte sich wieder über große Teile des nun auseinander brechenden Alexanderreiches, doch brachten sie keine wirkliche Entscheidung. Die Macht der Antigoniden wuchs derweil weiter an.

Demetrios, der Sohn des Antigonos, erkämpfte sich durch die Vertreibung der Makedonen aus Athen, der Wiederherstellung der attischen Demokratie und der Vernichtung der ptolemäischen Flotte bei Salamis in Griechenland und Makedonien eine gute Machtstellung. 306 v. Chr. nahmen er und sein Vater den Königstitel von Makedonien an, womit ein eindeutiger Führungsanspruch auf

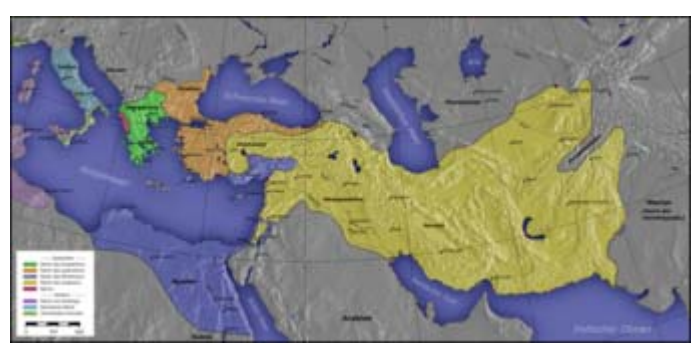

Die Diadochenreiche und ihre Nachbarn nach der Schlacht von Ipsos 301 v. Chr. *Karte: Captain Blood*

das (theoretisch immer noch vorhandene) Gesamtreich verbunden war. Im Jahr darauf nahmen auch die anderen Diadochen jeweils ihre eigenen Königstitel an. Währenddessen bahnte sich noch eine ganz andere Entwicklung an, die bald zu einem typischen Merkmal hellenistischer Herrscherideologie werden sollte: In mehreren Poleis wurden Kulte zu Ehren der Monarchen errichtet, die später teils sogar zu Göttern erklärt wurden (Lit.: vgl. P. Green, Alexander to Actium, S. 402ff.).

Um seine Schlagkraft zu erhöhen, erneuerte Demetrios im Auftrag seines Vaters 302 v. Chr. den Korinthischen Bund und übernahm dessen Führung. Den beiden Antigoniden stand nun eine Koalition bestehend aus Kassandros, Lysimachos und Seleukos gegenüber, während Ptolemaios den Lauf der Dinge abwartete. Es kam erneut zu Kampfhandlungen, die mit der Schlacht von Ipsos im Jahr 301 v. Chr., bei der Antigonos fiel, endeten. Somit war faktisch auch die Idee der Reichseinheit zu Grabe getragen worden, da keiner der anderen Herrscher die Macht hatte, mit Gewalt das Reich zu einen.

In der darauffolgenden Zeit schien denn auch ein Status quo gefunden. Es folgte ein mehrjähriger, freilich labiler Frieden, der im Jahre 288 v. Chr. ein Ende fand. Demetrios versuchte weiterhin, die Machtstellung seines Vater zu erlangen. Lysimachos und Pyrrhos von Epirus drangen in Makedonien ein, zwangen Demetrios zur Flucht und teilten Makedonien unter sich auf, wobei Lysimachos sich bald als Alleinherrscher durchsetzen konnte. Demetrios starb später in seleukidischer Gefangenschaft.

Gegen das nun formierte Reich des Lysimachos (welches auch große Teile Kleinasiens umfasste), zog Seleukos 281 v. Chr. in den Krieg. Zwar konnte er sich in der Schlacht von Kurupedion gegen Lysimachos durchsetzen, doch wurde er kurz darauf von Ptolemaios Keraunos ermordet, der selbst die makedonische Königswürde anstrebte. Diese Ereignisse markieren das Ende des Zeitalters der Diadochen.

Als Ergebnis der Kämpfe hatten sich drei Nachfolgestaaten gebildet, die bis zum Einbruch Roms im 2. Jahrhundert v. Chr. Bestand haben sollten, das Ptolemäerreich in Ägypten, das Seleukidenreich in Asien und das Antigonidenreich in Griechenland.

#### **Weiterführende Informationen zu diesem Thema im Artikel** Diadochenkriege

## **Ausblick**

## **Zeitleiste**

- 256 Das Gräko-baktrische Reich wird gegründet
- 221 Die Antigoniden werfen die letzte spartanische Erhebung nieder
- 168 Die Römer zerschlagen Makedonien
- 133 Attalos III. vermacht Pergamon testamentarisch den Römern
- 64 Der römische General Pompeius erobert Syrien
- 30 Ägypten wird römische Provinz

Makedonien konnte unter den Nachfahren des Antigonos Monophthalmos, die 276 v. Chr. dort wieder an die Macht kamen, die Hegemonie über Griechenland bewahren und griff zeitweise auch auf die Inseln der Ägäis aus. Die langjährige griechische Vormacht Athen wurde nach der Niederlage im Lamischen Krieg 322 im Chremonideischen Krieg 261 erneut besiegt. Athens Erzrivale Sparta unterlag 222 bei Sellasia den Antigoniden. Auch mit Unterstützung des Ptolemäerreiches konnten die griechischen Poleis ihre Unabhängigkeit nicht sichern. Makedonien blieb so, nicht zuletzt dank seines schlagkräftigen Heeres, trotz seiner verhältnismäßig geringen Fläche eine Großmacht. Im Inneren änderte sich dabei nur wenig.

Das reichste Diadochenreich war und blieb Ägypten unter den Ptolemäern. Das Reich des Ptolemaios galt als hellenistischer Musterstaat und ist durch die reichhaltigen Papyrusfunde am besten erforscht. Die Ptolemäer verfolgten wie die anderen großen hellenistischen Reiche das Ziel einer Hegemonie über das ehemalige Alexanderreich. Mit den Antigoniden stritten sie um Macht und Einfluss in Griechenland und der Ägäis, mit den Seleukiden um den Süden Kleinasiens, Zypern, Palästina und Syrien. Die letzte Ptolemäerkönigin, Kleopatra VII., wurde 30 v. Chr. von den Römern ihres Amtes enthoben.

Von einem Seleukidenreich im eigentlichen Sinne kann man ab der Niederlage des Antigonos in der Schlacht von Ipsos sprechen. Seleukos Nikator herrschte seitdem über das größte, aber auch uneinheitlichste Diadochenreich. Während die Seleukiden die syrische Tetrapolis Antiochia, Seleukia, Laodikeia und Apameia im Zentrum ihres Reiches recht gut unter

Kontrolle hatten, begann in den Randbereichen kurz darauf ein Erosionsprozess. Bald schon machten sich Bithynien, Pontus und Pergamon in Kleinasien selbständig. Persien wurde um 250 von den Parthern erobert und der Osten des Reiches, der nun keine Landverbindung mehr zum seleukidischen Kernland besaß, formierte sich zum Gräkobaktrischen Reich.

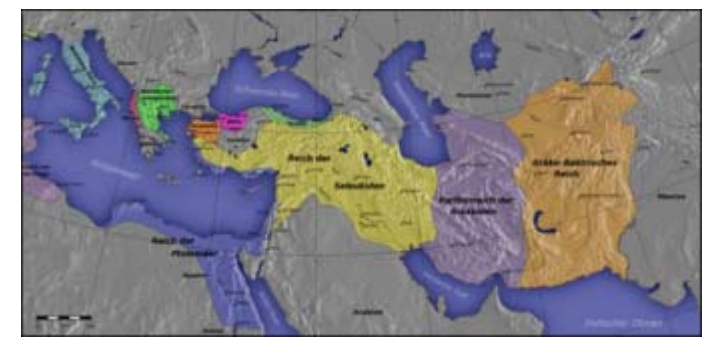

Die Diadochenreiche vor Beginn der Kämpfe mit Rom um 200 v. Chr. *Karte: Captain Blood*

Keines der drei großen Diadochenreiche war mit seinen Hegemoniebestrebungen erfolgreich, weil sich die übrigen Staaten in rasch wechselnden Bündnissen jeweils gegen den Angreifer zusammenschlossen. Seit etwa 250 gewannen mehrere Kleinstaaten durch geschicktes Lavieren zwischen den drei Großmächten an Bedeutung, wodurch Rhodos zeitweilig zur größten Seemacht wurde. Bithynien und Pergamon wahrten mit geschickter Diplomatie lange

ihre Selbständigkeit und gingen schließlich im römischen Reich auf. Aufgrund des besonderen Herrschaftsverständnisses der Diadochenreiche konnte der letzte König von Pergamon sogar sein Reich den Römern testamentarisch vermachen. Nach und nach fielen auch die meisten anderen Nachfolgestaaten des Alexanderreiches an die Römer.

## **Die Diadochen**

**Hinweis:** Eine Vorstellung aller Diadochen würde den Rahmen dieses Artikels sprengen. Die hier vorgestellten vier sollen exemplarisch für alle stehen. Eine vollständige Aufzählung aller Diadochen findet sich in der Liste der Diadochenreiche.

## **Antigonos**

**Hauptartikel:** Antigonos I. Monophthalmos

Antigonos (Ἀντίγονος) war ein Altersgenosse von Alexanders Vater Philipp II. Seine Machtbasis lag zunächst in Kleinasien, er konnte aber Eumenes ausschalten und so den Großteil des asiatischen Teils des Alexanderreiches unter seine Herrschaft bringen. In den Folgejahren wurden Ptolemaios und Seleukos seine Hauptgegner. Mit Ptolemaios kämpfte er um Syrien und die Seeherrschaft im östlichen Mittelmeer, mit Seleukos um Babylon und die östlichen Satrapien. Antigonos erhob sich und seinen Sohn Demetrios zu Königen, die übrigen Diadochen zogen nach. Damit war das Alexanderreich endgültig zerbrochen. Trotzdem gilt Antigonos als letzter Verfechter der Reichseinheit.

Die Machtfülle des Antigonos war so groß, dass die anderen Diadochen befürchteten, nacheinander von ihm unterworfen zu werden. Ptolemaios, Seleukos und Lysimachos verbündeten sich gegen ihn und konnten Antigonos 301 v. Chr. in der Entscheidungsschlacht bei Ipsos besiegen und töten. Trotz dieser Niederlage wurde Antigonos zum Stammvater der letzten makedonischen Königsdynastie, der Antigoniden. Sein Sohn Demetrios versuchte noch vergeblich, das makedonische Kernland unter seine Kontrolle zu bringen, sein Enkel Antigonos II. Gonatas konnte sich und seinen Nachfolgern schließlich den makedonischen Thron sichern.

## **Lysimachos**

## **Hauptartikel:** Lysimachos

Lysimachos (Λυσίµαχος) wurde noch von Alexander zum Statthalter von Thrakien ernannt. Nach dessen Tod 323 v. Chr. beteiligte er sich zunächst nicht an den Kämpfen unter den übrigen Diadochen, sondern sicherte seine Herrschaft über Thrakien. Wegen seiner brutalen Methoden wurde Lysimachos von vielen Zeitgenossen als barbarisch angesehen. Nach dem Tod des Eumenes griff Lysimachos nach Kleinasien und Makedonien aus und schloss sich der Koalition gegen Antigonos an. Nach dessen Ende in der Schlacht von Ipsos geriet Lysimachos mit seinem bisherigen Verbündeten Seleukos in Konflikt, dem er 281 v. Chr. bei Kurupedion unterlag. Lysimachos' Tod bei Kurupedion gilt als das Ende der Diadochenkriege.

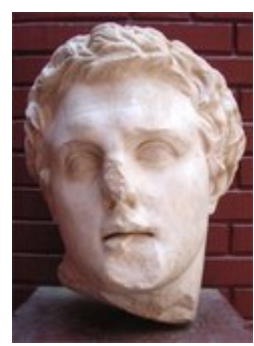

Lysimachos (Büste aus Selçuk), *Bild: Jona Lendering*

## **Ptolemaios**

**Hauptartikel:** Ptolemaios I.

Ptolemaios I. (Πτολεμαΐος) übernahm nach dem Tod Alexanders die Satrapie Ägypten, wohin er später zur Legitimierung seiner Macht den Leichnam Alexanders überführen ließ. Er beteiligte sich an den Diadochenkriegen, sicherte sich Ägypten und nahm 306 v. Chr. den Königstitel an. Er erweiterte sein Reich um Kyrene und Zypern und sicherte es nach außen durch eine kluge Heiratspolitik, nach innen durch eine gute Militär- und Verwaltungsorganisation. Zudem förderte Ptolemaios I. Wissenschaften und Künste. Unter anderem gründete er die berühmte Bibliothek von Alexandria.

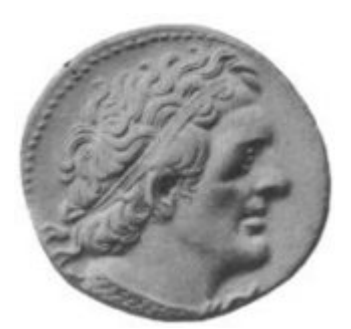

Ptolemaios I. (Silbermünze aus *Coins of the Ancients*), *Bild: Esnible (en)* 

285 v. Chr. dankte Ptolemaios zugunsten seines Sohnes Ptolemaios II. ab. Sein eigentlicher Thronfolger wäre sein ältester Sohn Ptolemaios Keraunos gewesen. Dieser floh zusammen mit seiner Mutter, die verstoßen worden war, an den Hof des Seleukos. Ptolemaios I. starb 282 v. Chr., kurz vor dem Ende der Diadochenkriege.

## **Seleukos**

## **Hauptartikel:** Seleukos I.

Seleukos (Σέλευκος) war der Sohn eines Generals des makedonischen Königs Philipp II. Er begleitete Alexander den Großen auf dessen Asienfeldzug und zeichnete sich bei den Kämpfen in Indien 326 v. Chr. aus. Nach Alexanders Tod in Babylon erhielt er keine eigene Satrapie. 321 v. Chr. war er in die Ermordung des Regenten Perdikkas verwickelt und erhielt bei der zweiten Reichsteilung die Satrapie Babylonien. Nach Konflikten mit dem mächtigen Diadochen Antigonos konnte er mit der Unterstützung des Ptolemaios Babylonien 312 v. Chr. endgültig als Herrschaftsgebiet gewinnen.

305 v. Chr. nahm Seleukos wie die anderen Diadochen den Königstitel an. Zwei Jahre später schloss er, nachdem er den Osten des Irans unterworfen und bis in den Pandschab

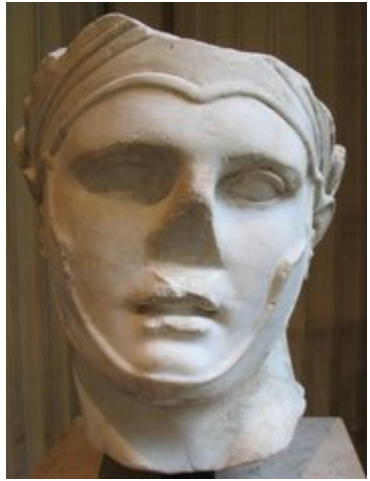

Seleukos I. Nikator (Büste aus dem Pariser Louvre), *Bild: Jona Lendering* 

vorgestoßen war, mit dem indischen Herrscher Chandragupta Frieden. Er trat einen Teil seines Herrschaftsgebietes an diesen ab und erhielt dafür 500 Kriegselefanten, die in der Schlacht von Ipsos 301 v. Chr. einen entscheidenden Vorteil bedeuteten. In dieser Schlacht besiegte er zusammen mit Lysimachos den Antigonos. 285 v. Chr. konnte er Demetrios, den Sohn des Antigonos, gefangennehmen. Vier Jahre später besiegte er Lysimachos in der Schlacht bei Kurupedion. Seleukos wollte nun Makedonien und Thrakien in Besitz nehmen, wurde aber kurz nach dem Übertritt nach Europa von Ptolemaios Keraunos ermordet. Seleukos hinterließ seinem Sohn Antiochos I. mit dem Seleukidenreich das größte, aber auch heterogenste Diadochenreich.

## **Gesellschaft und Kultur**

## **Herrschaft und Verwaltung**

Das Königtum der Diadochenherrscher stand auf zwei Säulen, der Alexandernachfolge *(διαδοχή, diadochē)* auf der einen und der Akklamation durch die Heere auf der anderen Seite. Die Staaten existierten dabei nicht unabhängig von ihrer Regierungsform, die Könige waren nicht Könige *von* Syrien, sondern Könige *in* Syrien. Das Königtum war kein staatliches Amt, sondern eine persönliche Würde, der Monarch sah den begrifflich davon nicht abgegrenzten Staat als *seine Angelegenheit* (vgl. Polybios 5, 41). Theoretisch war das ganze eroberte Land im Besitz des Königs, weshalb dieser es auch testamentarisch an eine fremde Macht wie die Römer übereignen konnte. Es gab also in den Diadochenreichen keine Trennung zwischen Souverän und Person.

Der Personenkult, der sich um Alexander entwickelt hatte, wurde von den Diadochen gefördert, um so ihre eigene Machtstellung zu legitimieren. Die kultische Verehrung der Diadochenherrscher selbst wurde aber wenigstens zunächst nicht von ihnen selbst gefördert, sondern von außen durch die "freien" Poleis Griechenlands an sie herangetragen. Die Herrscher wurden aber vorerst nur "gottgleich" genannt. Erst 304 v. Chr. bezeichneten die Rhodier Ptolemaios I. als Gott und nannten ihn *σωτήρ* (*Sōtēr*, "Retter"). Es bleibt festzuhalten, dass die Diadochen eher zögerlich solche auf sie selbst bezogenen Kulthandlungen annahmen, während die nachfolgenden hellenistischen Könige diesen Herrscherkult bewusst forcierten.

Die Diadochen und ihre Nachfolger regierten mit Hilfe schriftlicher Erlasse, die als Briefe *(*ἐ*πιστολή, epistolē)* oder Verordnungen *(πρόσταγµα, prostagma)* formuliert wurden. Der für diese Erlasse zuständige Beamte hieß *epistoliagraphos*. Beraten wurde der Herrscher von einem Gremium aus Freunden *(φίλοι, philoi)* und Verwandten *(συγγενε*ῖ*ς, syngeneis)*. Verschiedene Hofämter insbesondere im fiskalischen Bereich hatten Eunuchen inne. Der wichtigste Mann neben dem König war der Hausverwalter *(διοικητής, dioikētēs)*, der für Wirtschaft, Finanzen, Verwaltung, Heer und Außenpolitik verantwortlich war. Während man bereits zur Zeit der Diadochen von einem absolutistischen Staat sprechen kann, setzte der typisch hellenistische Herrscherkult erst unter ihren Nachfolgern ein. Entscheidenden Einfluss gewann die Herrschaftsform der Diadochen auf die jüngere griechische Tyrannis, die Karthager und das römische Kaisertum.

Die Nachwelt beeinflusst hat auch die Verwaltung der Diadochenreiche. Sie war zentralistisch organisiert und wurde von Berufsbeamten organisiert. Dieser Beamtenapparat war keine Erfindung der griechischen Poliskultur, sondern stand in der Tradition des achaimenidischen und des pharaonischen Reiches. Vergleichbares gab es im antiken Griechenland nur in der privatwirtschaftlichen Gutsverwaltung. Wie die Angestellten eines Gutes von dessen Besitzer, so waren die Beamten der Diadochen von ihrem Herrscher abhängig, der sie einsetzte, bezahlte, beförderte und entließ. Die Verwaltung der Diadochen legte den Grundstein für die feinziselierte und personalintensive Bürokratie der hellenistischen Zeit, wobei einheimische Beamte jedoch kaum zu höheren Ämtern zugelassen waren. Diese wurden in der Regel von Makedonen oder Griechen besetzt.

Die Territorialstruktur der Diadochenreiche geht noch auf Alexander den Großen selbst zurück. Das von Strategen und Satrapen regierte *Königsland* umfasste dabei den größten Teil des Alexanderreiches. Alexander hatte die militärischen Befugnisse der einheimischen

Satrapen makedonischen Strategen übergeben, die nach seinem Tod nach und nach die gesamte Verwaltungsarbeit ihrer Gaue *(νόµοι, nomoi)* übernahmen. Die Strategen waren nun auch für das Siedlungswesen und die Justiz zuständig. Der König konnte Teile des in Bezirke *(τόποι, topoi)* und Dörfer *(κώµαι, kōmai)* untergliederten Königslandes oder die Einkünfte daraus als Lehen vergeben. Ihre endgültige Form fand die Gauverwaltung jedoch erst im Verlauf des dritten vorchristlichen Jahrhunderts.

Einen eigenen Territorialtypus bildeten die *Außenbesitzungen*, die nicht zum Königsland mit seiner Gaustruktur gehörten. Zu den Außenbesitzungen des Ptolemäerreiches gehörten Kyrene, Teile Syriens, Zypern und die Küsten des Roten und des Indischen Meeres. Sie unterstanden ebenfalls Strategen. Im Seleukidenreich waren die Außenbesitzungen etwas anders organisiert, sie wurden je nach Größe und politischem System als Völker *(*ἔ*θνη, ethnē)*, Städte *(πόλεις, poleis)* oder Königreiche *(δυναστεία, dynasteia)* bezeichnet. Diese Enklaven, die nicht unter direkter Verwaltung des Diadochenherrschers standen, blieben in dieser Form bis zum Ende des Hellenismus bestehen. Einige davon machten sich jedoch im Laufe der Zeit selbständig, insbesondere an der Peripherie des Seleukidenreiches.

## **Heer und Kriegführung**

Von grundlegender Bedeutung für die Diadochenreiche war das Heer. Es lässt sich grundsätzlich in drei große Gruppen einteilen: die makedonische Garde *(*ἄ*γηµα, agēma)*, die aus Hopliten und Reitern bestand, die griechisch-makedonische Phalanx aus Schwerbewaffneten und eine wachsende Anzahl von auswärtigen Söldnern. Neben der Landesverteidigung erfüllte es insbesondere vier von der makedonischen Heeresversammlung *(*ἐ*κκλησία πάνδηµος, ekklēsia pandemos)* übernommene Aufgaben: die Ausrufung oder Bestätigung eines Königs *(Akklamation)*, die Bestellung von Vormündern für unmündige Könige, die Anerkennung königlicher Testamente und die Verurteilung politischer Gegner als Staatsverbrecher. In der Diadochenzeit ließ unter anderem Ptolemaios den Eumenes, Kassandros die Olympias und schließlich Antigonos I. den Kassander vom Heer verurteilen. Der zu dieser Zeit noch sehr große Einfluss des Heeres ging jedoch immer mehr zurück, nur noch die Garnisonen der Hauptstädte konnten später der politischen Führung ihren Willen aufzwingen. Dennoch blieb der militärische Oberbefehlshaber *(χιλίαρχος, chiliarchos)* der zweite Mann im Staat neben dem *dioikētēs*.

Eine Einschätzung der Größe dieser Heere ermöglicht unter anderem Appian, der berichtet, das Ptolemäerreich habe über 200.000 Fußsoldaten, 40.000 Reiter, 300 Kriegselefanten, 2.000 Streitwagen, 1.500 große und 2.000 kleine Kriegsschiffe verfügt. Allerdings sind die genauen Zahlen kaum zu ermitteln, da die antiken Historiker in dieser Hinsicht oft übertrieben haben. Dennoch kann kein Zweifel daran bestehen, dass die hellenistischen Heere, verglichen mit den Armeen der klassischen Zeit, gewaltig waren (Lit.: vgl. Kleines Lexikon des Hellenismus, S. 492f.). Die Zahlenangaben für die Schlachten von Ipsos (301 v. Chr.), Raphia (217 v.Chr.) und Magnesia (190 v.Chr.) dürften aber durchaus realistisch sein.

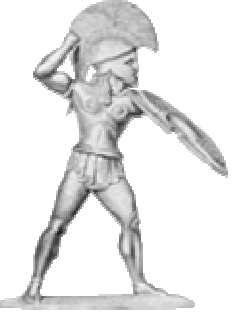

Hopliten spielten auch in den Armeen der Diadochen noch eine wichtige Rolle. *Bild: Baumeister 1888*

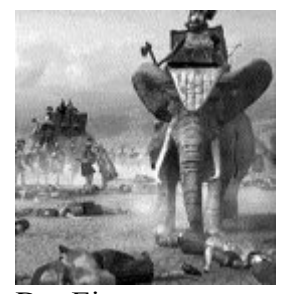

Der Einsatz von Kriegselefanten aus Indien geht auf Seleukos zurück. *Bild: PD* 

Wichtige Impulse für die Kriegsmarine gab Demetrios Poliorketes, der Sohn des Antigonos, der riesige Großkampfschiffe mit bis zu sechzehn

Der Einsatz von Kriegselefanten geht auf Seleukos zurück, der in Apameia 500 indische Elefanten hielt. Außerdem wurden Kamele, gepanzerte Reiter *(κατάφρακτοι, kataphraktoi)* und Belagerungsmaschinen eingesetzt, wobei die Belagerungstechnik gewaltigen Fortschritt

Reihen von Ruderern bauen ließ. Die ungewöhnliche Schnelligkeit des Größenwachstum der Kriegsschiffe in der Diadochenzeit wird deutlich, wenn man bedenkt, dass die größten Schiffe der Euphratflotte Alexanders des Großen lediglich fünf Reihen besaßen. Bereits zur Zeit der Schlacht von Ipsos 301 v. Chr. ließ Demetrios aber dreizehnreihige Schiffe bauen. Die sechzehnreihige *Hekkaidekere* (ἑ*κκαιδεκήρης*) markierte dann den Höhepunkt der auf praktischen Nutzwert ausgerichteten Schiffsentwicklung. Die später von den Ptolemäern gebauten zwanzig-, dreißig- und vierzigreihigen Schiffe waren dagegen wohl reine Schaustücke, die nur in sehr kleinen Stückzahlen gebaut wurden.

Die Diadochen verfügten bereits über ein stehendes Heer, das mobil und ständig einsatzbereit war. Es wurde in Kriegszeiten durch eine große Anzahl von Militärsiedlern *(κάτοικοι κληρο*ῦ*χοι, katoikoi klēruchoi)* ergänzt, die von Seleukos in Städten, von Ptolemaios in Dörfern angesiedelt wurden. Mit dem System der Militärsiedler schlugen sie zwei Fliegen mit einer Klappe: Zum einen konnte der Sold ganz oder teilweise mit den Erträgen des von den Soldaten im Frieden bebauten Landes abgegolten werden, zum anderen waren sie in dieser Zeit Landarbeiter und damit Steuerzahler, welche die stark ausgebaute Verwaltung und die ständigen Kriege mitfinanzierten. Die Militärsiedler waren meist griechische Einwanderer und bauten ihre neugegründeten Städte selbst. Allerdings wurden durchaus auch Söldner angeworben und, zunächst nur vereinzelt, in späterer Zeit regulär, einheimische Truppen in die Phalanx integriert.

#### **Wirtschaft**

machte.

Die Diadochenreiche betrieben eine planmäßige Wirtschaftspolitik. Im Ptolemäerreich lassen Papyrusfunde auf eine echte staatliche Planwirtschaft schließen. Das Prinzip dieses auf die Pharaonen zurückgehenden Wirtschaftssystems bringt ein Papyrus aus Tebtunis auf den Punkt:

> *Niemand hat das Recht, zu tun, was er will, denn alles ist aufs Beste geregelt.* (zitiert nach Lit.: Demandt, *Antike Staatsformen*, S. 310)

Die Beseitigung von Korruption, wirtschaftlichem Leerlauf und oftmals chaotischen Privatinitiativen machte Ägypten zum reichsten Land und den Ptolemäerkönig zum reichsten Mann der antiken Welt.

Er profitierte dabei nicht zuletzt von der Einbeziehung der reichen Tempelbezirke, die vorher eine Art Staat im Staate bildeten. Seine Hauptstadt Alexandria blieb bis in die Zeit des römischen Kaisers Augustus der größte Handelsplatz der damals bekannten Welt.

Alexandria war das wirtschaftliche und kulturelle Zentrum der hellenistischen Welt. *Bild: Chmouel Boudjnah*

Aus Penteren wie dieser wurden in der Diadochenzeit die sechzehnreihigen *Hekkaidekeren* entwickelt. *Bild: Baumeister 1888*

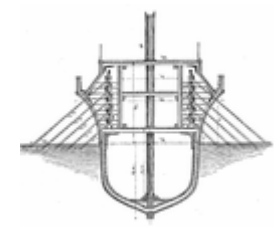

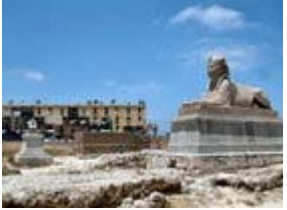

Die Grundlage der hellenistischen Wirtschaft war die bis ins Detail durchorganisierte Landwirtschaft. Durch Einführung moderner Anbaumethoden wurde Ägypten zur Kornkammer des östlichen Mittelmeerraumes, der König erhielt etwa ein Drittel der Erträge. Im seleukidischen Babylonien führten die Makedonen den Weinbau ein. Mehr Spielraum blieb privaten Unternehmern im Bereich des Gewerbes. Dieser wurde jedoch durch umfangreiche Monopolbestimmungen begrenzt. Grundnahrungsmittel wie Öl, Salz, Fisch, Bier, Honig und Datteln, die Herstellung von Papyrus, Textilien, Glas und Luxusartikeln sowie Transportwesen, Banken und Außenhandel waren Sache des Staates. Dieser schützte die eigene Wirtschaft durch Zölle von bis zu 50% und erreichte nicht zuletzt durch eine Erweiterung des Osthandels beträchtliche Außenhandelsüberschüsse.

## **Gesellschaft und Sozialstruktur**

Die Diadochenreiche hatten für antike Verhältnisse eine recht große Bevölkerung: Die Einwohnerzahl des Seleukidenreiches wird auf dreißig, die des Ptolemäerreiches auf etwa acht Millionen geschätzt. Dabei waren die Staaten der Diadochen durch zwei große Gegensätze geprägt: die Trennung in soziale Schichten und die Aufteilung in Nationalitäten. Eine wesentlich geringere Rolle spielte der Adel. Die Griechen waren gerade erst eingewandert und konnten so kaum mit der Leistung ihrer Vorfahren prunken, der vor allem in Persien zunächst noch vorhandene einheimische Adel verlor schnell an Bedeutung. Dies lag auch im Interesse der Diadochenherrscher, deren Beamtenapparat darauf angewiesen war, dass Ämter nach Tüchtigkeit und nicht nach Geburt vergeben wurden. Deshalb waren vom König verliehene Ränge zunächst nicht erblich.

Auch die Sklaven waren weniger zahlreich und auch weniger bedeutend als in anderen antiken Staatswesen. Während ihre Anzahl im Seleukidenreich schwer zu ermitteln ist, kann für Ägypten mit einiger Sicherheit von einer geringen wirtschaftlichen und gesellschaftlichen Bedeutung der Sklaverei ausgehen. Die Landarbeit wurde von Fellachen betrieben, die rein rechtlich nicht als Sklaven galten. Ehen zwischen Freien und Unfreien waren relativ häufig. Von den Tempelsklaven *(*ἱ*εροδο*ῦ*λοι, Hierodulen)* abgesehen, gab es vor allem in den Privathaushalten reicher Griechen Sklaven, diese waren also kaum in der Produktion tätig. Sie galten als Luxusgut und unterlagen deswegen einer besonderen Steuer. Der Freikauf von Sklaven wurde erst um 200 üblich, Kriegsgefangene im Sklavenstatus kamen dagegen schon unter den Diadochen vor. Diese arbeiteten vor allem in königlichen Steinbrüchen und Bergwerken.

Das größte soziale Problem stellte der Gegensatz zwischen Griechen und Orientalen dar. Philon bezeugt die Existenz einer Zwei-Klassen-Gesellschaft: Ägypter wurden mit der Peitsche, Griechen lediglich mit dem Stock gezüchtigt. Dabei betrug der Anteil der Griechen an der Gesamtbevölkerung höchstens 1%. Die von Alexander geförderte Gleichberechtigung der beiden Gruppen ließ sich unter den Diadochen so nicht beibehalten, Ptolemaios und Seleukos führten bald eine Trennung zwischen einheimischen und griechischen Funktionsträgern durch. Während letzterer den einheimischen Satrapen den militärischen Oberbefehl zugunsten griechischer Strategen entzog, verzichtete ersterer beim Aufbau seines Verwaltungsapparates ganz auf Einheimische, die nur noch auf der Ebene der Dorfschulzen politische Verantwortung tragen durften. In dieses Bild einer Apartheidgesellschaft passt, dass Mischehen zumindest theoretisch verboten waren und jede Bevölkerungsgruppe einem eigenen Recht unterlag, die Griechen dem griechischen, die Ägypter dem ägyptischen und die Juden dem jüdischen. Prozesse zwischen Menschen verschiedener ethnischer Gruppen wurden vor besonderen Gerichten verhandelt. Der ethnische Gegensatz zwischen

Einwanderern und Orientalen war also größer und bedeutender als der zwischen Sklaven und Freien.

Die Diadochen und ihre Nachfolger wollten das griechische Element in ihren Staaten stärken und begünstigten deshalb die Einwanderer, von denen im Laufe der Zeit Hunderttausende kamen. Griechen traten als Soldaten oder Beamte in den Königsdienst und ließen sich in den griechischen Städten des Ostens, in denen sie auch als Privatleute sofort das Bürgerrecht erhielten, als Händler, Gewerbetreibende oder Bauern nieder. Niedergelassene Einwanderer waren vom Militärdienst befreit. Allerdings spielte bei der Einwanderungspolitik vor allem auch die Tüchtigkeit der Immigranten eine Rolle. Auch Galater und Juden wurden ins Heer aufgenommen, die Städte nahmen auch Juden und Phöniker auf. Bei den eingewanderten Griechen nivellierten sich schon bald die Unterschiede, es entstand eine Art "Einheitsgrieche", die lokalen Traditionen traten zurück, eine gesamtgriechische Verkehrssprache *(κοιν*ῆ*, koinē)* entwickelte sich. Die Bedeutung der *koinē* zeigt sich darin, dass das Alte Testament in diese Sprache übersetzt und das Neue sogar in ihr abgefasst wurde. Die Entwicklung einer griechischen Hochsprache in den Diadochenreiche legte so gleichsam den Grundstein für die spätere Verbreitung des Christentums.

Am längsten blieben die Makedonen kulturell eigenständig. Die Bezeichnung "Makedone" wurde jedoch schon bald zum Standesbegriff und wurde später selbst von Juden geführt. Insgesamt war der Wunsch nach Zugehörigkeit zur griechischen Kultur bei den Orientalen groß. So bezeichnete Manetho, der die Liste der Pharaonen aufstellte, die Stammväter von Griechen und Ägyptern als Brüder, König Pyrrhos von Epirus führte seine Herrschaft auf Achilles zurück. Selbst die Römer beriefen sich vor Seleukos auf eine angebliche Blutsverwandtschaft über ihre sagenhaften trojanischen Ahnen. Dabei galt allgemein das Wort des Philosophen Isokrates. Dieser hatte erklärt:

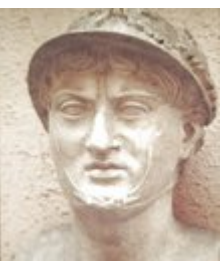

Pyrrhos, *Bild: Jona Lendering* 

*Grieche ist man nicht durch Geburt (*γένος, genos*) und Aussehen (*φύσις, physis*), sondern durch Vernunft (*διάνοια, dianoia*) und Bildung (*παίδευσις, paideusis*).* (zitiert nach Lit.: Demandt, *Antike Staatsformen*, S. 314)

Dadurch wurde trotz der rigiden Trennung der ethnischen Gruppen letzlich eine Vermischung von Griechen und Orientalen erleichtert. Im Niltal wurden die Griechen ägyptisiert und die Ägypter hellenisiert. Besonders entgegenkommend zeigte sich Ptolemaios gegenüber den Fellachen, wohl vor allem, um mögliche Aufstände zu verhindern. Jedenfalls nahm der Wohlstand der ägyptischen Bauern in der Diadochenzeit soweit zu, dass ein Fellache mehr verdiente als ein griechischer Arbeiter auf Delos.

Verhältnismäßig gut war in den Diadochenreichen auch die Lage der Frauen. Sie gewannen das Recht, vor Gericht im eigenen Namen auszusagen und selbständig Unternehmen zu führen. Auch waren ihnen alle Stufen der Schulbildung zugänglich. Frauen besuchten das Gymnasion, betätigten sich als Dichterinnen oder Philosophinnen und organisierten sich in eigenen Vereinen. Inschriften aus Kleinasien, Sparta und Kyrene berichten von Frauen, die sich durch Stiftungen einen Namen machten und politische Ämter übernahmen. In Delphi und Priene amtierten Frauen als Archonten. Zudem hatten bedeutende Frauen Zugang zum Bürgerrecht auswärtiger Städte. Frauen aus dem Königshaus

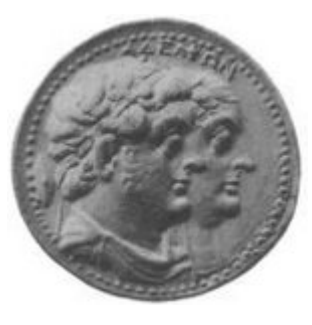

Arsinoë II. mit ihrem Bruder Ptolemaios II. *Bild: Esnibble*

wie Arsinoë II., die Tochter des Ptolemaios, griffen sogar aktiv in die Politik ein. Allerdings wurden noch immer weit häufiger neugeborene Mädchen ausgesetzt als Jungen. Dieses Schicksal traf aber nur selten die Töchter von Sklavinnen, Unfreie waren allgemein als Luxusgüter begehrt.

## **Religion und Kult**

Die Diadochen gestatteten ihren Untertanen die Verehrung einheimischer Götter. Während aber Seleukos deren Kultstätten einen eigenen rechtlichen Status zubilligte und ihnen eine durch Tempelversammlung *(*ἐ*κκλησία, ekklēsia)* und Kultvereine organisierte Selbstverwaltung gestattete, versuchte Ptolemaios, die reichen Heiligtümer Ägyptens in seinen Verwaltungsapparat zu integrieren. Die Ptolemäer ließen sich als *συννάοι θεοί, synnaoi theoi)* in den Tempeln mitverehren und ernannten die Priester selbst. Griechische Kontrollbeamte übernahmen die Aufsicht über die Tempelwirtschaft, selbst griechische Priester kamen vor. Die Erträge der Tempel wurden besteuert und ihr Asylrecht eingeschränkt, der Kult selbst blieb jedoch weitgehend in seiner vorhellenistischen Form erhalten.

Nicht nur in Ägypten genossen auch die Diadochen selbst göttliche Ehren. Ein anlässlich der Befreiung Athens 307 verfasster Hymnus an Demetrios, den Sohn des Antigonos, bezeugt das Ausmaß der ihnen erwiesenen Ehrungen:

*Freue dich, Sohn des mächtigen Gottes Poseidon (Anspielung auf seine oben genannte Flotte) und der Aphrodite (Schmeichelei gegenüber seiner Schönheit). Denn die anderen (d.h. die eigentlichen) Götter sind weit entfernt oder sie existieren überhaupt nicht, oder sie kümmern sich nicht um uns. Dich aber sehen wir gegenwärtig, nicht aus Holz oder Stein (wie die Kultbilder in den Tempeln), sondern wirklich.* (zitiert nach Lit.: Demandt, *Antike Staatsformen*, S. 303)

Neben diesen spontanen Herrscherkult seitens der Städte trat der vom Herrscher verordnete. Bereits Alexander befahl 324 die eigene Vergöttlichung. Die Diadochen setzten den Alexanderkult fort, dessen Zentrum Alexanders Grab *(séma)* in Alexandria bildete. Zudem förderten sie Legenden über ihre eigene göttliche Abstammung. Bald schon fand allgemeine Verbreitung, dass Herakles der Ahnherr der Ptolemäer und Apollon der Stammvater der Seleukiden sei. Während in Makedonien eine kultische Verehrung des Herrschers nicht stattfand, wurde sie in den anderen beiden Reichen bald schon im großen Stil praktiziert. Die Söhne der Diadochen ordneten die Verehrung ihrer Väter und die der eigenen Person an und bauten dafür eigene Tempel. In jedem Gau überwachte ein Oberpriester *(*ἀ*ρχιερεύς, archiereus)* den Herrscherkult, zu Ehren der Diadochenherrscher wurden regelmäßig Festspiele nach dem Vorbild der Olympischen Spiele abgehalten, die Gäste aus aller Welt anzogen.

Einen erstaunlichen Aufschwung nahm unter den Diadochen und ihren Nachfolgern das Judentum, dessen geistiges Zentrum nun nicht mehr Jerusalem, sondern Alexandria war. Dort siedelten im Deltabezirk ehemalige jüdische Kriegsgefangene, die sich unter einem Gemeindevorsteher selbst verwalteten. Gegen Ende der Diadochenzeit begann die Arbeit an der *Septuaginta*, der griechischen Fassung des Alten Testaments. Der älteste außerbiblische Bericht über den Exodus stammt aus der *Aegyptiaca* Hekataios von Abderas. In seinem am Hof des Ptolemaios verfassten Werk berichtet er, dass die Juden während einer Pest aus Ägypten vertrieben und von ihrem weisen Gesetzgeber (Moses?) nach Judäa geführt wurden. Die Schriften des Hekataios beeinflussten offenbar auch Manetho und Strabon, die in

ähnlicher Weise über die Herkunft der Juden schrieben. Insgesamt waren die Juden einem Hellenisierungsprozess unterworfen, der auch dank der Unterstützung durch Seleukos und die ersten Seleukiden zu einer weitgehenden Gleichberechtigung mit den Griechen führte.

Neue orientalische Erlösungsreligionen wurden in den Diadochenreichen immer wichtiger. Die olympischen Götter der Griechen verloren an Bedeutung. Religion wurde Privatsache, lediglich der Herrscherkult blieb als verbindendes Element erhalten. Die daneben wohl folgenreichste religionspolitische Neuerung war die Einführung des synkretistischen Sarapiskults durch Ptolemaios. Sarapis war eine Verschmelzung aus den ägyptischen Göttern Osiris und Apis und dem griechischen Göttervater Zeus. Zudem wurden nach der *Interpretatio Graeca* vermehrt griechische und orientalische Götter gleichgesetzt, beispielsweise die Erntegöttin Demeter mit Isis, der Gattin des Osiris. Diese Entwicklung bereitete den Boden für die 300 Jahre später erfolgende Verbreitung einer weiteren östlichen Erlösungsreligion, des Christentums.

## **Wissenschaft und Kultur**

**Hinweis:** Wissenschaft und Kultur des Hellenismus waren geprägt von einer großen Bandbreite, wobei die Diadochenzeit dafür den Grundstein legte. Im Folgenden kann diese Entwicklung freilich nur skizziert werden.

Die Diadochenzeit leitete den Aufschwung in Wissenschaft und Technik der hellenistischen Zeit ein, von dem noch die Neuzeit profitieren sollte. Bereits der Alexanderzug wurde von Vermessern begleitet, deren Aufzeichungen für die Geografie von großer Bedeutung waren. Im Hellenismus bildeten sich einige der bedeutendsten philosophischen Strömungen heraus (siehe beispielweise Stoa, Epikureismus und Peripatos), wobei aber auch die Mathematik, Kunst und Medizin sich in dieser produktiven Zeit weiter entfalten konnten.

Zum Mittelpunkt der griechischen Gelehrsamkeit wurde seit der Zeit der Diadochen Alexandria mit seinem Museion und der bekannten Bibliothek, wobei die Patronagepolitik der Ptolemäer eine große Rolle spielte (Lit.: vgl. P. Green, Alexander to Actium, S. 80ff.). Das im Palastbezirk der Stadt gelegene Museion lässt sich am ehesten mit einer heutigen Universität vergleichen. Mit seinem Vortragsraum, der zu philosophischen Gesprächen

einladenden Wandelhalle und dem gemeinsamen Speisesaal der örtlichen *Philologen* bildete es ein Wissenschafts- und Kulturzentrum. Unter der Leitung eines Oberpriesters wurde neben Philosophie auch Naturwissenschaften und Medizin gelehrt. Die Ärzte Alexandrias wagten sich wohl als erste an eine umfassende Erforschung der menschlichen Anatomie und sezierten dafür Hingerichtete. Hier gelangte die geografische Mathematik zur vollen Entfaltung, ebenso entstanden bedeutende Beiträge zur Philosophie und Astronomie. Auch Eratosthenes wirkte hier. Ihm kam wie auch den anderen Wissenschaftlern, Literaten und Künstlern jener Zeit zugute, dass er seine Wirkungsstätte frei wählen konnte. So entstand eine internationale Schicht aus Gelehrten, die bald den Spott der Satiriker herausforderte. In *Athenaios 22 D* wurden sie mit Vögeln verglichen, die sich im Käfig des Museions mästeten und den König mit ihrem Gezänk belustigten.

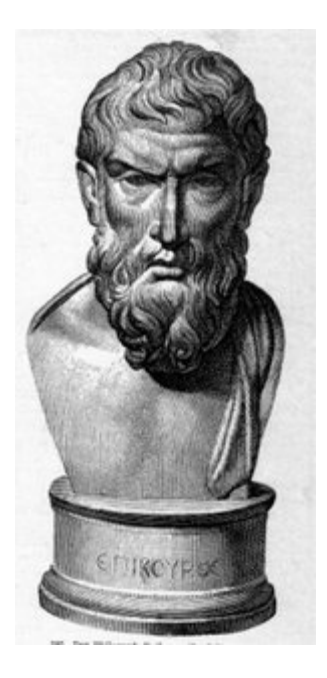

Der Philosoph Epikur war ein Zeitgenosse der Diadochen. *Bild: Baumeister 1885*

Die an das Museion angeschlossene Bibliothek umfasste bis zu 700.000 Rollen. Vor allem Ptolemaios II., der Sohn und Nachfolger des Ptolemaios, machte sich um sie verdient. Er ließ die Schriften der Griechen, Chaldäer, Ägypter, Römer und Juden sammeln, erwarb die Bibliothek des zu Beginn der Diadochenkriege verstorbenen Philosophen Aristoteles und kaufte vor allem in Athen und Rhodos weitere Bücher zu. Kallimachos verfasste den ersten Bibliothekskatalog, der erste Bibliotheksvorsteher war Zenodot. Die große Bibliothek von Alexandria weckte den Ehrgeiz der Herrscher des sich gerade vom Seleukidenreich lösenden Pergamon. Auch sie begannen Bücher zu sammeln und kopieren zu lassen. Das von Ptolemaios II. verhängte Ausfuhrverbot für Papyrus *(chartae)* umgingen sie durch die Verwendung des neuartigen Pergaments. Marcus Antonius schenkte später Kleopatra VII., der letzten Ptolemäerin, 200.000 Rollen der pergamenischen Bibliothek, die so schließlich wieder nach Alexandria kamen.

Auch wenn die Hauptstadt der Ptolemäer von diesen planmäßig zum kulturellen Mittelpunkt der hellenistischen Welt ausgebaut wurde, so kamen doch die anderen Städte nicht zu kurz. Besonders das griechische Mutterland wurde immer wieder von den Diadochen mit Spenden bedacht. Seleukos gab die vom persischen Großkönig Xerxes 200 Jahre zuvor aus Athen entführte Bibliothek des Peisistratos wieder zurück. Um die griechische Öffentlichkeit in ihrem Sinne zu beeinflussen, unterstützten die Diadochen die Poleis finanziell durch Stiftung und durch Bauten wie das Olympieion in Athen. Dieser vordergründigen Unterstützung des kulturellen Lebens und der finanziellen Lage der Städte stand deren weitreichende politische Entmachtung gegenüber. Die städtische Selbstverwaltung blieb nur im Inneren erhalten. Außenpolitik, Militär und Steuern waren nun Sache der Diadochenherrscher, die die Städte aber trotz allem relativ behutsam behandelten. So konnten sich in ihnen in der hellenistischen Zeit Kultur und Wissenschaften in einer Weise entfalten, die aus dem Hellenismus die moderne Zeit des Altertums machte.

Die astronomischen Arbeiten des Eudoxos von Knidos († 352) wurden im 3. Jahrhundert von Aristarch († 230), der das heliozentrische Weltbild begründete und die Drehung der Erde erkannte, und Eratosthenes († 202), der ihren Umfang berechnete und das System der Längengrade schuf, fortgeführt. Schon zur Zeit Alexanders befuhr Pytheas die Nordsee und entdeckte Britannien. Ptolemaios II., der Sohn des Diadochen Ptolemaios, schickte Gesandte nach Indien und ließ das Innere Afrikas erforschen. Auch im Bereich der Technik wurden viele Fortschritte gemacht, die einige Jahrzehnte später Archimedes und Heron von Alexandria ihre bedeutenden Erfindungen ermöglichten. Bereits zur Diadochenzeit ließ Demetrios Poliorketes eine als *Helepolis* bekannte Belagerungsmaschine konstruieren, mit der er Rhodos angriff.

Aber auch die Literatur dieser Zeit war zum Teil bemerkenswert: Kallimachos, der bedeutendste alexandrinische Dichter, sowie seine Schüler, unter ihnen auch Apollonios von Rhodos, der sein berühmtes Werk zur Argonautensage verfasste *(Argonautika)*. In hellenistischer Zeit entstand auch der romantisch verklärte Alexanderroman der sich bis in die Neuzeit größter Beliebtheit erfreuen konnte. Im Mittelalter war er sogar nach der Bibel das am weitesten verbreitete Buch und wurde von Europa bis Südostasien gelesen.

Generell kann konstatiert werden, dass sich die hellenistische Literatur zwar im Rahmen bereits bekannter Gattungen bewegte (Drama, Elegie, Epigramm, Epos, Hymnus, Lyrik etc.), diese aber

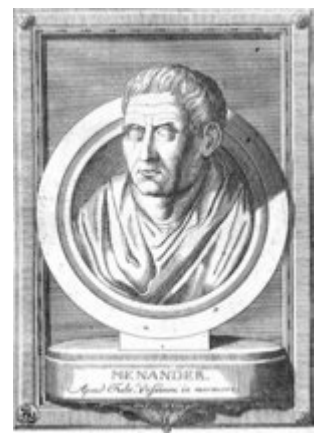

Menander erneuerte die Komödie. *Bild: PD*

weiterentwickelte und umgestaltete. Auf dem Gebiet der Komödie bedeutend war dabei vor allem Menander, der gemeinsam mit dem Philosophen Epikur in Athen als Ephebe diente.

Der Umgestaltungsprozess in der Literatur wurde durch eine neue Form der öffentlichen Bildung gefördert, wie öffentliche Schulen und vor allem das umfangreiche Bibliothekswesen der hellenistischen Zeit. Die oben erwähnten Bibliotheken ermöglichten den Wissenschaftlern und Schriftstellern zum ersten Mal auf breiter Basis, sich auf bereits analysiertes Material zu stützen und sich damit auseinander setzen zu können.

## **Bewertung**

Von der Antike bis ins 19. Jahrhundert wurde die Zeit der Diadochen allgemein recht negativ gesehen. Für Plutarch endete die Freiheit mit dem Tod des Demosthenes 322 und damit zu Beginn dieser Zeit. Die Diadochenzeit markierte das Ende der griechischen Klassik und damit den Anfang des als Verfallsprozess empfundenen Hellenismus. Dabei wurde aber meist übersehen, dass die Kanonisierung der so genannten Klassik erst im Hellenismus erfolgte und der Begriff selbst erst in römischer Zeit entstand.

Die positive Würdigung der Zeit der Diadochenreiche geht vor allem auf den Historiker Johann Gustav Droysen im 19. Jahrhundert zurück, der den Hellenismus als *moderne Zeit des Altertums* bezeichnete. Droysen wandte sich gegen die Idealisierung der klassischen Zeit und meinte, dass die Diadochen den erfolgreichen Versuch unternahmen, das partikularistische Polissystem zu überwinden und große Länder durch zentrale Planung politisch und wirtschaftlich wirklich zu erfassen. Auf Droysen geht die Einschätzung der Diadochenstaaten als Teile einer vergleichsweise modernen, städtisch geprägten Weltzivilisation zurück, die durch einen wirtschaftlichen Aufschwung, technischen Fortschritt, Mobilität, Individualismus und die Begegnung verschiedener Kulturen geprägt war. Im 20. Jahrhundert fand diese Einschätzung allgemeine Anerkennung, so schrieb Gottfried Benn 1949:

*Der griechische Kosmos schuf durch den Hellenismus die innere Lebensform für die halbe Erde.*

(zitiert nach Lit.: Demandt, *Antike Staatsformen*, S. 295)

Generell bleibt festzuhalten, dass bis heute keine wirkliche Einigung erzielt wurde. Noch der amerikanische Historiker Peter Green kommt in seiner detaillierten und interessanten, aber auch problematischen Studie *From Alexander to Actium* zu einer eher negativen Beurteilung, anders etwa Graham Shipley oder Hans-Joachim Gehrke. Auch Demandt verficht Droysens Einschätzung und betont die Ähnlichkeiten zwischen Hellenismus und Moderne. Ihm zufolge steht die Zeit der Diadochenreiche in einem ähnlichen Verhältnis zu klassischer und archaischer Zeit wie die Neuzeit zu Mittelalter und Antike. Ähnlichkeiten sieht er bei der Erweiterung des Lebensraumes, der Errichtung von Kolonialregimes über technisch weniger entwickelte Völker, dem wissenschaftlich-technischen Fortschritt, der Entstehung eines Weltmarktes und der Urbanisierung.

Weitgehend unbestritten ist die Bedeutung der Diadochenzeit im Bereich der Außenpolitik. In dieser Zeit entstand ein außenpolitisches Regelsystem, das zwischenstaatliche Beziehungen in feste Formen brachte. Ludwig Mitteis bemerkte 1900, dass dieses Regelsystem *die Einheit des griechischen Rechts im gesamten Umfang des graecomacedonischen Hellenismus* (zitiert nach Demandt, *Antike Staatsformen*, S. 318) verwirklichte. Einher mit dieser Regelung ging jedoch eine Labilität der Diadochenstaaten, die damit zusammenhing, dass fast jeder

Diadoche ein großer Eroberer im Stil Alexanders des Großen werden wollte. Der armenische König Tiridates fasste das Selbstbild eines Diadochenherrschers so zusammen:

*Ein Privatmann verdient Lob, wenn er sich um sein eigenes Haus kümmert, ein König aber, wenn er um die Güter anderer streitet.* (bezeugt bei Tacitus, *Annalen* XV 1; zitiert nach Lit.: Demandt, *Antike Staatsformen*, S. 318)

Während diese anderen sich in der Zeit um 300 v. Chr. jedoch vor allem jeweils in untereinander geschlossenen Bündnissen gegen einen Aggressor aus ihren Reihen wehrten, konnten sie sich später an die mittlerweile zur Vormacht im Mittelmeerraum gewordenen Römer wenden. Diese – und nicht die Diadochen – wurden schließlich zu den Testamentsvollstreckern des großen Alexander und errichteten das Weltreich, von dem die Diadochen nur träumen konnten.

## **Quellen**

Der Hellenismus, dessen Anfang die Diadochenzeit bildet, gilt als die schreibfreudigste Zeit der griechischen Antike (Lit.: für einen allgemeinen Überblick hinsichtlich der Quellen und den damit verbundenen Problemen siehe G. Shipley, The Greek World after Alexander, S. 1-32). Bereits die Diadochen sammelten in ihren Bibliotheken in Alexandria, Antiochia und Pella die Werke zeitgenössischer Autoren. Dennoch sind kaum historische oder philosophische Schriften aus jener Zeit erhalten. Der Altertumsforscher Hermann Strasburger geht von einem Verhältnis zwischen verlorengegangenen und erhaltenen Werken von 40:1 aus. Die meisten dieser Bücher gingen offenbar in byzantinischer Zeit verloren, da sie dem damals verfochtenen klassizistischen Sprachideal nicht entsprachen. Auch die Zerstörung der großen Bibliothek von Alexandria trug sicher zu dieser schlechten Überlieferungssituation bei. Fragmentarisch erhalten sind die griechischen Autoren Timaios von Tauromenion (345-250 v. Chr.), ein Zeitgenosse der Diadochen, und Poseidonios von Apameia (135-51 v. Chr.).

Deutlich besser sieht es mit den römischen und anderen in römischer Zeit schreibenden Autoren aus. Diese sind jedoch alle keine Zeitgenossen der Diadochen. Dennoch sind etwa Diodor, der um die Zeitenwende schrieb und der vom 18. Buch seines Geschichtswerkes an die Diadochenzeit behandelt, der in einer Zusammenfassung des Justinus erhaltene Pompeius Trogus und Appian, der einen Überblick über die Seleukiden verfasst hat, wichtige antike Quellen. Ebenfalls in römischer Zeit schrieb der Grieche Plutarch, der unter anderem Viten von Eumenes, Demetrios und Pyrrhos verfasst hat. Eine auf den ersten Blick wenig naheliegende Quelle sind jüdische Texte in griechischer und aramäischer Sprache. Dazu zählen Flavius Josephus, der Geschichtsschreiber des Jüdischen Krieges, und das Buch Daniel des Alten Testaments.

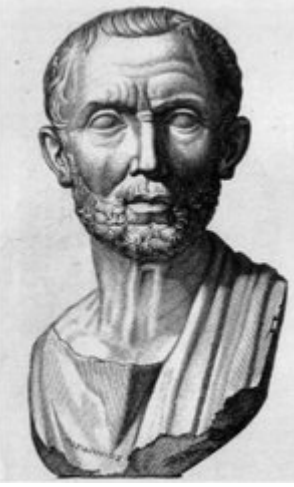

Poseidonios ist eine der Hauptquellen für die Zeit der Diadochen. *Bild: Baumeister 1888*

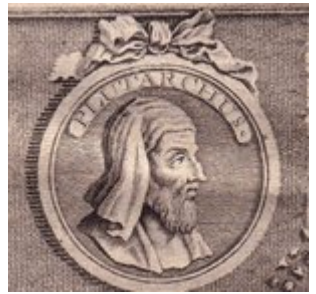

Plutarch verglich in seinen Viten bedeutende Griechen und Römer, *Bild Johann Rudolf Holzhalb (1723- 1806)* 

Umfangreicher als die schriftlichen sind die dokumentarischen Zeugnisse jener Zeit. Neben den Inschriften sind insbesondere die ägyptischen Papyri, die Michael Rostovtzeff ausgewertet hat, und die Keilschrifturkunden aus dem Mesopotamien der ersten Seleukiden für die Historiographie bedeutsam. Wichtig für unser Bild von der Diadochenzeit ist auch der Abgleich der Quellen mit den archäologischen Befunden. Leider sind die Reste Alexandrias, Antiochias und Seleukias, der Hauptstädte der großen Diadochenreiche, eher kärglich, größere Funde wurden in Milet, Ephesos und Pergamon gemacht. Titel und Porträts der Diadochen sind uns vor allem von Münzbildern und Marmorbüsten bekannt.

## **Literatur**

• Richard A. Billows: *Antigonos the One-Eyed and the creation of the hellenistic state*. Univ. of California Press, Berkeley, Los Angeles 1990; Paperback 1997. ISBN 0-520- 20880-3

*Grundlegend für Antigonos I.*

- Alexander Demandt: *Die hellenistischen Monarchien*. In: ders.: *Antike Staatsformen*. Akademie Verlag, Berlin 1995, S. 291-320. ISBN 3-05-002541-7 *Knapper Überblick über Geschichte und Gesellschaft der Diadochenreiche mit Bibliografie.*
- Malcolm Errington: *Geschichte Makedoniens*. Beck, München 1986. ISBN 3-406- 31412-0
- Hans-Joachim Gehrke: *Geschichte des Hellenismus*. 3. Auflage. Oldenbourg, München 2003. (Oldenbourg Grundriss der Geschichte, 1A) ISBN 3-486-53053-4 *Knappe Darstellung mit Forschungsteil und umfassender Bibliografie.*
- Peter Green: *Alexander to Actium. The historical evolution of the hellenistic age*. Univ. of Californa Press, Berkeley; Thames and Hudson, London 1990. ISBN 0-520- 05611-6

*Detaillierte Gesamtdarstellung, in der Bewertung der Epoche allerdings teils zu negativ.*

- Waldemar Heckel: *The marshals of Alexander's empire*. Routledge, London 1992. ISBN 0-415-05053-7
- Günther Hölbl: *Geschichte des Ptolemäerreiches. Politik, Ideologie und religiöse Kultur von Alexander dem Großen bis zur römischen Eroberung*. Wiss. Buchges., Darmstadt 1994; Sonderausg. Theiss, Stuttgart 2004. ISBN 3-8062-1868-4
- Klaus Rosen: *Die Bündnisformen der Diadochen und der Zerfall des Alexanderreiches*. In: *Acta Classica* 11 (1968), S. 182ff.
- Hatto H. Schmitt und Ernst Vogt (Hrsg.): *Kleines Lexikon des Hellenismus*. 2. Auflage. Harrassowitz, Wiesbaden 1993; Studienausgabe 2003. ISBN 3-447-04727-5 *Relativ detaillierte Artikel mit umfassender Bibliografie.*
- Jakob Seibert: *Das Zeitalter der Diadochen*. Wiss. Buchges., Darmstadt 1983. (Erträge der Forschung, 185) ISBN 3-534-04657-9 *Forschungsbericht über die Diadochenzeit.*
- Susan Sherwin-White, Amelie Kuhrt: *From Samarkhand to Sardis. A new approach to the Seleucid Empire*. Univ. of California Press, Berkeley; Duckworth, London 1993. ISBN 0-7156-2413-X
- Graham Shipley: *The Greek world after Alexander, 323–30 BC.* Routledge, London und New York 2000. ISBN 0-415-04618-1 *Hervorragende Gesamtdarstellung der Epoche der Diadochenreiche.*
- Edouard Will: *Histoire politique du monde hellénistique (323- 30 av. J.-C.)*. 2 Bde., 2. Aufl. 1979–1982. Neuausgabe Éd. du Seuil, Paris 2003. ISBN 2-02-060387-X *Beste moderne Darstellung der politischen Geschichte der Diadochenreiche.*

## **Weblinks**

- Quellenausschnitte und Bibliographie (*http://www.gnomon.kueichstaett.de/LAG/quellen/qvl99.html*)
- Quellenauszüge zu den Diadochen (englisch) (*http://www.livius.org/didn/diadochi/diadochi.htm*)

*Quellen: Dieser Text basiert auf dem folgenden Text der deutschsprachigen Wikipedia: Diadochen vom 31. März 2004, 15:31 (http://de.wikipedia.org/wiki/Diadochen)* 

*Autoren: Benowar, Bierdimpfl, BLueFiSH.as, Carbidfischer, Captain Blood, Denny, ErikDunsing, HenHei, Jed, Menze Mezzofortist, Robert Lechner, StefanC, Tsor, Ulrich.fuchs, Urizen, Wolfgang 1018, Wst* 

# **Titus (Römischer Kaiser)**

**Titus** (\* 30. Dezember 39 in Rom; † 13. September 81 in Aquae Cutiliae) war als Nachfolger seines Vaters Vespasian römischer Kaiser zwischen dem 24. Juni 79 und seinem Tod im Jahr 81.

Titus wurde am Hof des Kaisers Claudius gemeinsam mit dessen Sohn Britannicus erzogen. Im Jüdischen Krieg leitete er die Belagerung Jerusalems, als *Caesar* unterstützte er die Regierungsarbeit Vespasians. Während seiner Herrschaft brach der Vesuv aus und vernichtete mehrere Städte. Titus vollendete das Kolosseum und wurde bereits von Zeitgenossen wegen seiner Milde *(clementia)* gerühmt.

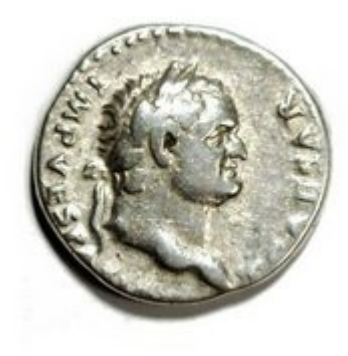

Titus, *Bild: H.J. Krenzer*

## **Leben**

## **Kindheit und Jugend**

## **Familie**

Titus wurde am 30. Dezember 39 in Rom als ältester Sohn des Vespasian und der Domitilla geboren. Der vollständige Name von Vater wie Sohn war *Titus Flavius Vespasianus*. Titus hatte noch eine Schwester und einen jüngeren Bruder, Domitian, seinen späteren Nachfolger als Kaiser. Die Familie seines Vaters stammte aus dem Sabinerland und war zunächst wenig bedeutend. Dies änderte sich unter Kaiser Claudius, der neben Freigelassenen auch den Ritterstand begünstigte. Unter ihm durchlief Vespasian in schneller Folge die Ämter des *Cursus honorum* und legte so den Grundstein für den späteren Aufstieg

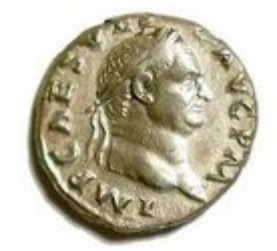

Vespasian, der Vater des Titus, *Bild: H.J. Krenzer*

der Flavier zur Kaiserdynastie. Titus Flavius Sabinus, sein Bruder, erreichte bald das Amt des Stadtpräfekten von Rom und sollte in dieser Funktion später in der Hauptstadt gemeinsam mit dem jungen Domitian die Machtübernahme Vespasians vorbereiten. Als Triebfeder des

sozialen Aufstiegs der Flavier gilt die Großmutter des Titus, die ihre Söhne Vespasian und Sabinus dazu drängte, die senatorische Ämterlaufbahn einzuschlagen.

## **Erziehung**

Vespasians Aufstieg ermöglichte Titus eine Erziehung am Hof des Kaisers gemeinsam mit dessen eigenem Sohn Britannicus. Die beiden wurden von Sosibius unterrichtet (Tacitus, *Annalen* 11,1,4). Im Alter von zwölf Jahren entging Titus nur knapp einem Giftanschlag, der auf seinen Lehrer verübt wurde. Mit Britannicus verband ihn eine enge Freundschaft, bis dieser 55 überraschend starb. Möglicherweise hatte der neue Kaiser Nero einen möglichen Thronrivalen beseitigen wollen. Titus selbst schadete der Tod seines Freundes keineswegs; dank seiner fundierten Kenntnis griechischer und römischer Autoren, seiner Redebegabung und nicht zuletzt der hohen Stellung seines Vaters, der mittlerweile das Konsulat erreicht hatte, standen ihm in Rom alle Türen offen.

Wenn man der idealisierenden Überlieferung glauben darf, war Titus ein regelrechtes Universalgenie, sowohl körperlich als auch geistig außergewöhnlich begabt und zumindest als junger Mann auch allseits beliebt. Besonders sein gutes Verhältnis zur Armee legt einen Vergleich mit Germanicus nahe, Titus war jedoch diplomatischer und disziplinierter als dieser. Zudem wird berichtet, dass er in allen Sportarten erfolgreich war und als Redner ebenso fähig wie als Dichter und als Sänger. Bewundert wurde auch, dass er aus dem Stegreif dichten, fremde Handschriften täuschend echt nachahmen und außergewöhnlich schnell stenographieren konnte.

## **Aufstieg unter Nero und Vespasian**

## **Der junge Senator**

Nach ersten politischen Gehversuchen in einigen niedrigeren Ämtern, von denen aufgrund der Quellenlage nichts Genaueres bekannt ist, diente Titus von 61 an als Militärtribun in Obergermanien und Britannien. In diesen Provinzen hatte sein Vater zwanzig Jahre zuvor als Legat römische Truppen kommandiert. Titus selbst wurde dort laut Sueton (*Titus* 4, 1) durch zahlreiche Statuen geehrt. In Britannien teilte er ein Quartier mit dem älteren Plinius. Während dieser Zeit soll Titus Vespasian einmal das Leben gerettet haben. Dies berichtet zumindest Cassius Dio (61, 30). Diese Nachricht scheint jedoch nicht auf Fakten, sondern auf der bei späteren Autoren immer deutlicher hervortretenden Tendenz zur Idealisierung des Titus zu beruhen.

Titus kehrte 64 aus Britannien nach Rom zurück. Dort arbeitete er als Anwalt und übernahm die üblichen Ämter eines jungen Senators. Noch in diesem Jahr, in das auch der mit den ersten Christen in Verbindung gebrachte Brand Roms fiel, heiratete er Arrecina Tertulla. Über die Herkunft und die Familie seiner ersten Gattin ist nur wenig bekannt. Tertulla starb bereits wenige Monate nach der Hochzeit, vielleicht nach der Geburt der Tochter Julia. Julia könnte jedoch auch die Tochter der zweiten Ehefrau des Titus sein, der Marcia Furnilla, die aus der reichen Familie eines früheren Prokonsuls von Africa stammte. Die flavische

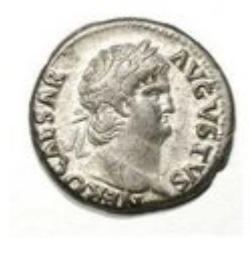

Kaiser Nero, *Bild: H.J. Krenzer*

Familie konnte jedoch kein Kapital aus dieser auf den ersten Blick politisch äußerst vorteilhaften Verbindung schlagen. Die Familie der Marcia fiel bei Kaiser Nero in Ungnade, die Ehe wurde bald darauf geschieden.

#### **Der Jüdische Krieg**

Im Jahr 66 beauftragte Nero Vespasian mit einem Feldzug im von Unruhen erschütterten Judäa (heute Israel, Palästina und Teile Syriens). Der Kaiser hielt Vespasian, der durch wenig Interesse an seinen künstlerischen Darbietungen aufgefallen war, für den am wenigsten gefährlichen seiner Paladine und vertraute ihm deshalb dieses wichtige, mit dem Kommando über ein großes Heer verbundene Amt an. Der sechsundzwanzigjährige Titus, dem nach zwei nach kurzer Zeit beendeten Ehen und wiederholten Problemen mit Nero der Abschied von den Freuden der Hauptstadt nicht schwerfiel, begleitete seinen Vater.

Die Aufstände in Jerusalem und Caesarea, denen auch römische Bürger und einige Legionäre zum Opfer gefallen waren, veranlassten Nero, Vespasian sieben Legionen zur Verfügung zu stellen. Titus befehligte als Legat die *legio XV Apollinaris*, die fünfzehnte Legion, die nach dem Gott Apollo benannt war. Insgesamt verfügte Vespasian inklusive Hilfstruppen über ein Heer von etwa 60.000 Mann. Die Größe des Heeres und die wichtige Position des noch recht unerfahrenen Titus, der bisher noch nicht einmal Prätor gewesen war, zeigen das Vertrauen, das der Kaiser immer noch in die beiden Flavier setzte.

Flavius Josephus, ein romanisierter Jude und der Chronist des jüdischen Krieges, stellt die Erfolge des Titus in Judäa sehr wohlwollend dar. Tatsächlich erfüllte Titus das in ihn gesetzte Vertrauen in vollem Maße. Er erledigte die ihm gestellten Aufgaben mit großem Sachverstand und zeigte sich als fähiger Anführer. Dass seine Erfolge in den Quellen etwas überzeichnet werden, liegt wohl daran, dass er als Sohn des Oberkommandierenden und späteren Kaisers Vespasian mehr Aufmerksamkeit erregte als ein gewöhnlicher Legionslegat. Insgesamt war Titus zwar durchaus erfolgreich, allerdings leistete er damit keineswegs Außergewöhnliches, was man nach der Lektüre des *Jüdischen Krieges* des Josephus vermuten könnte.

Nach Neros Tod 68 ging Vespasian mit einer ihm vorher nicht zugetrauten Zielstrebigkeit daran, den Kaiserthron für seine Familie zu sichern. Titus hielt sich während dieser Zeit noch im Hintergrund. Durch Verhandlungen mit dem syrischen Präfekten Gaius Licinius Mucianus hielt er seinem Vater den Rücken frei, der zudem bereits im Juli 69 auf die Unterstützung der Legionen Syriens, Ägyptens und Judäas bauen konnte. Im Herbst sprachen sich auch die Truppen an der Donau für ihn aus und am 21. Dezember, einen Tag nach dem Tod des Kurzzeitkaisers Vitellius, legte der römische Senat alle Macht in die Hände Vespasians. Titus war damit vom Sohn eines wenig bedeutenden Italikers zum Thronfolger des römischen Kaisers aufgestiegen.

#### **Die Belagerung von Jerusalem**

Während sein Vater von Rom aus das Reich nach den Wirren des Vierkaiserjahres wieder ordnete, blieb Titus im Osten. Mit vier Legionen unter seinem Kommando begann er im Frühling 70 die Belagerung Jerusalems, das sich bisher allen Eroberungsversuchen widersetzt hatte. In weniger als vier Wochen konnte mit Hilfe aufwendiger Belagerungstechnik die Mauer der Neustadt durchbrochen werden. Die innere Stadt und der Tempel hielten bis Anfang August der Belagerung stand. Nachdem die Soldaten des Titus den äußeren Hof des Tempels erreicht hatten, brannten sie den Tempel selbst nieder und töteten alle, die nicht schon vorher aus Nahrungsmangel oder durch Selbstmord ihr Leben beendet hatten. Der jüdische Tempel wurde irreparabel zerstört und bis heute nicht wieder aufgebaut. Lediglich die Klagemauer blieb erhalten.

*Da stürzten sich die einen freiwillig in die Schwerter der Römer, die andern erschlugen sich gegenseitig, andere brachten sich selbst um, wieder andere sprangen in die Flammen. Und es schien für alle nicht so sehr Verderben, sondern eher Sieg und Heil und Gnade zu bedeuten, mit dem Tempel zusammen unterzugehen.* Cassius Dio 65, 6, 3 (Lit.: zitiert nach Christ S. 252)

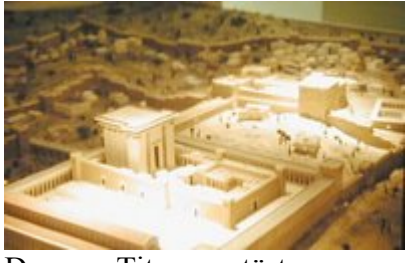

Der von Titus zerstörte Tempel von Jerusalem im Modell, *Bild: Jona Lendering*

Die Belagerung Jerusalems hatte gezeigt, dass Titus ein zwar wenig innovativer, aber dennoch sehr fähiger Heerführer war. Er verwendete erfolgreich das gesamte Arsenal der römischen Belagerungswaffen von Türmen über Katapulte und Onager bis hin zu Rammböcken. Trotz seiner jugendlichen Ungeduld konnte Titus dank seines energischen persönlichen Einsatzes die Loyalität seiner Legionäre gewinnen. Jerusalem war überwunden, der Feldzug in Judäa erfolgreich beendet. Die in der Bergfestung Masada noch bis 74 ausharrenden Aufständischen waren nur von geringer Bedeutung, die von ihnen ausgehende Gefahr steht in keinem Verhältnis zu ihrem Nachruhm, der nicht zuletzt durch die plastische Schilderung der Eroberung durch Flavius Josephus begründet wurde.

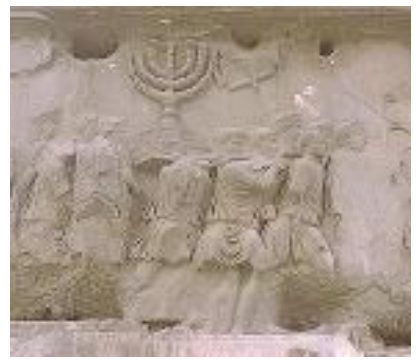

Darstellung der Plünderung des Tempels auf dem Titusbogen, *Bild: PD*

*Als die Römer auf die große Zahl der Ermordeten trafen, freuten sie sich nicht wie über den Tod von Feinden, vielmehr bewunderten sie den Edelmut des Entschlusses und die Todesverachtung, die sich in so vielen unbeugsam zur Tat umgesetzt hatte.* Flavius Josephus, *Bellum Judaicum* 7, 9 (Lit.: zitiert nach Christ S. 254)

#### **Politische Rolle unter Vespasian**

Titus verbrachte den Winter 70/71 mit Gladiatorenspielen und der Bestrafung überlebender Gefangener und stützte mit dieser öffentlichen Präsenz die Macht des flavischen Kaisertums im Osten. Im Juni 71 kehrte er nach Rom zurück. Gemeinsam mit seinem Vater feierte er einen aufwendigen Triumph über Judäa. Vespasian verschwendete keine Zeit und baute Titus systematisch als seinen Nachfolger auf. Während der folgenden Jahre teilte er fast jede Ehrung mit seinem Sohn, der bereits vor seinem Herrschaftsantritt so oft zum Konsul gewählt wurde wie vor ihm nur Augustus und der Heeresreformer Marius. Zudem trug er schon seit 69 den Titel eines Caesaren. Neben sieben Jahreskonsulaten war Titus noch Zensor neben seinem Vater und kommandierte ab 72 als Prätorianerpräfekt dessen 4.500 Mann umfassende Leibgarde. Diese Personalie war ein kluger Schachzug Vespasians, da die Prätorianerpräfekten seit Sejan, der dieses Amt unter Tiberius innehatte, immer wieder versucht hatten, gegen den Kaiser Politik zu machen oder diesen sogar zu stürzen.

Außer zur Absicherung seiner Stellung benötigte Vespasian Titus auch für die schmutzigen Geschäfte, die ebenfalls zur römischen Politik gehörten. Dieser erwarb sich so den Ruf eines "Schlächters", der jedoch bald von der Milde, die er als Kaiser walten lassen sollte, überstrahlt wurde. Zunächst jedoch zog Titus bei der Verurteilung von Verbrechern und Aufrührern alle Register. Sueton berichtet, dass er einige von ihnen nicht in einem Prozess,

sondern durch Volkes Stimme im Theater verurteilen ließ (*Titus* 6). Daneben zeigte er sich aber auch als fähiger Verwalter, der Senatssitzungen beiwohnte, den Rat erfahrener Politiker schätzte und mit allen wichtigen Fraktionen und Gruppierungen gut auskam. Einige betrachteten ihn sogar als Mitregenten seines Vaters, dem er nach dessen überraschendem Tod am 24. Juni 79 als Kaiser nachfolgte. Seine vollständige Titulatur lautete jetzt *Imperator Titus Caesar Vespasianus Augustus*.

## **Titus als Kaiser**

## **Der gute Kaiser**

Da er als Prätorianerpräfekt rücksichtslos gegen politische Gegner durchgegriffen hatte und weil Gerüchte über sexuelle Ausschweifungen nicht nur mit Berenike kursierten, befürchteten viele, Titus könnte ein zweiter Nero werden. Diese Befürchtungen bewahrheiteten sich nicht, im Gegenteil, der neue Kaiser gab sich betont milde und zurückhaltend. Ebenso wie sein Vater war er um ein gutes Verhältnis zum Senat und zum römischen Volk bemüht. Sueton rühmte dies denn auch in den höchsten Tönen. Titus habe sich zum *"Liebling und zur Freude der Menschheit"* gewandelt (*Titus* 1), obwohl seine Regierungszeit von zwei Katastrophen überschattet wurde, dem Ausbruch des Vesuv im Jahre 79 und einer verheerenden Seuche, die kurz danach ausbrach. Beide Male aber bewies Titus die nötige Tatkraft und leitete umgehend Hilfsmaßnahmen ein, was einen nachhaltigen Eindruck hinterließ. Nicht zuletzt deshalb verlief der Machtwechsel vom Vater zum Sohn weitgehend reibungslos.

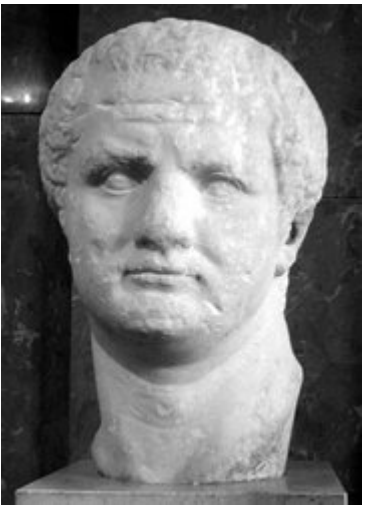

Titus-Büste im Louvre, *Bild: Jona Lendering*

Die Plötzlichkeit dieses Charakterwandels überraschte viele Zeitgenossen. Sie ließen sich jedoch bald von der Großzügigkeit und dem persönlichen Einsatz des Titus überzeugen. Die Gründe seines Sinneswandels sind aus heutiger Sicht schwierig zu beurteilen. Es ist möglich, dass in diesem Fall die antiken Quellen sowohl die Grausamkeit vor dem Amtsantritt als Kaiser als auch die Milde danach überzeichnen. Es kann aber auch nicht ausgeschlossen werden, dass ein hochintelligenter, rhetorisch fähiger Mann wie Titus einfach die Maske des grausamen Verfolgers aller Feinde der Dynastie durch die Maske des wohltätigen Landesvaters ersetzte. Damit wären allerdings alle Betrachtungen über seinen Charakter reine Spekulation, da auch die antiken Römer ihn nur so kannten, wie er sich nach außen hin gab.

Keineswegs ins Reich der Spekulation gehört dagegen sein Versuch, die Legitimität des flavischen Herrscherhauses durch die Anknüpfung an das julisch-claudische zu untermauern. Unter anderem prägte er Gedenkmünzen für beliebte Vorgänger im Kaiseramt wie Augustus und Claudius, die zur julisch-claudischen Dynastie gehörten. Daneben begründete er aber auch den Herrscherkult für seinen verstorbenen Vater Vespasian, dem er einen Tempel errichten ließ. Nach dem Tod des Titus wurde dieser Familientempel von Domitian vollendet. Zur Legitimitätspolitik der Flavier gehörten auch wirtschaftliche Maßnahmen, für die Titus auf den von Vespasian im Sinne des *Pecunia non olet* ("Geld stinkt nicht") stark vergrößerten Staatsschatz zurückgreifen konnte. Insbesondere finanzierte er zahlreiche Baumaßnahmen.

#### **Bautätigkeit**

Im Rahmen dieser Bautätigkeit vollendete Titus das von seinem Vater begonnene Flavische Amphitheater, das wegen einer ursprünglich dort stehenden Kolossalstatue Neros als Kolosseum bezeichnet wird. Eingeweiht wurde es mit vom Kaiser bezahlten hunderttägigen Spielen. Neben Gladiatorenkämpfen, Tierhetzen und nachgestellten Infanteriegefechten wurden auch Seeschlachten gezeigt. Eigens dafür konnte die Arena des Kolosseums mit Wasser geflutet werden. Außerdem verbesserte Titus die stadtrömische Wasserversorgung durch den Ausbau der *aquae Marcia*, *Curtia* und *Caerulae* und ließ südöstlich des neuen Amphitheaters Thermen errichten. Die Errichtung von solchen Bädern gehörte in der Folgezeit sozusagen zum Pflichtprogramm eines römischen Kaisers. Auf dem höchsten Punkt der Via Sacra am östlichen Rand des Forum Romanum wurde ein Triumphbogen errichtet, der an den Triumphzug erinnert, den Titus für die Niederschlagung des jüdischen Aufstands und die Eroberung Jerusalems feierte. Er trägt deshalb den Namen Titusbogen.

Daneben verbesserte Titus wie Vespasian vor ihm die Infrastruktur in Italien und den Provinzen. Vor allem forcierte er den Straßenbau. Große Summe flossen aber auch in den Wiederaufbau der vom Ausbruch des Vesuvs am 24. August 79 zerstörten Städte in Kampanien. Titus konnte die Nöte der von dieser Naturkatastrophe betroffenen Menschen recht gut nachvollziehen, da Plinius der Ältere, sein Freund

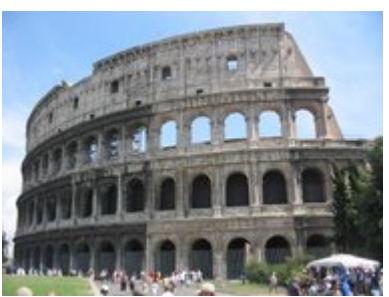

Das *Amphitheatrum Flavium*, heute bekannt als Kolosseum*, Bild: Andreas Ribbefjord (sv)*

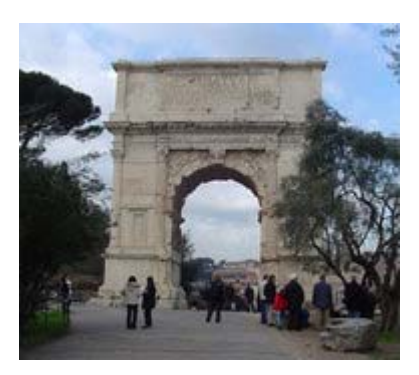

Der Titusbogen in Rom, *Bild: Peter Gerstbach*

aus Armeezeiten, ihr ebenfalls zum Opfer fiel. An Ort und Stelle leitete der Kaiser die Hilfsmaßnahmen, musste jedoch bald wieder in die Hauptstadt zurückkehren. Diese wurde 80 von einem dreitägigen Großfeuer heimgesucht. Weite Teile des Kapitols und des Marsfeldes wurden dabei zerstört, zudem brach in Rom eine Seuche aus. Titus finanzierte auch hier den Wiederaufbau weitgehend aus eigener Tasche. Neben anderen betont auch Cassius Dio (66, 19, 3) die finanzielle Großzügigkeit des Kaisers, die sich insbesondere in den genannten Baumaßnahmen zeigte.

#### **Administrative Maßnahmen**

Die Kürze der Regierungszeit des Titus macht es schwierig, seine Prioritäten auf anderen Politikfeldern deutlich zu erkennen. Im Großen und Ganzen scheint er die Politik seines Vaters fortgeführt zu haben. Außer in den von beiden errichteten Großbauten zeigt sich diese Kontinuität in den Maßnahmen zur Verstärkung und Sicherung der Reichsgrenzen und der Fortführung der Offensive in Britannien. Domitian brach diese Offensive später ab und bündelte die römischen Kräfte in Germanien. Ob er dabei auf Pläne seines Vorgängers zurückgreifen konnte, bleibt unklar. Die Quellenlage, die bei beiden Brüdern durch persönliche Wertungen der antiken Autoren beeinträchtigt ist, lässt hier kein abschließendes Urteil zu.

Titus umgab sich als Kaiser wie schon in Judäa mit fähigen Beratern und konnte sich mit deren Hilfe in der Öffentlichkeit noch deutlicher als weiser, auf sozialen Ausgleich bedachter Herrscher zeigen. Seine Gesetzgebung beschränkt sich so auch weitgehend auf populäre soziale Wohltaten, von denen neben der Armee auch die ärmeren Römer und

Provinzbewohner profitierten. So regelte Titus Landbesitz, Hochzeit und Testamentsfreiheit in ihrem Sinne neu. In den Provinzen, die er nach seinem Amtsantritt nicht mehr besuchen konnte, manifestierte sich seine Politik vor allem im verstärkten Straßenbau und der Grenzsicherung entlang von Donau und Euphrat. Möglicherweise hängt die relative Ruhe, die in den nächsten Jahren an diesen Grenzen herrschte, auch mit diesen Maßnahmen des Titus zusammen.

## **Titus und Berenike**

## **Mögliche Heirat**

Seit Ende der 60er Jahre weilte Berenike, die Schwester Herodes Agrippas II. und Urenkelin Herodes des Großen, an Titus' Seite. Reich, mächtig und mit der politischen Lage im Osten des Reiches vertraut, hätte die einige Jahre ältere Berenike eine vorzügliche Ehefrau für Titus abgegeben. Auch der immer nach neuen Geldquellen suchende Vespasian, den sie während des Vierkaiserjahres großzügig finanziell unterstützt hatte, hätte sie wohl gerne zur Schwiegertochter gehabt. Titus und Berenike nahmen aber von einer Heirat Abstand, als ihnen die Parallelen zu der in einer Katastrophe endenden Partnerschaft von Kleopatra VII. und Mark Anton hundert Jahre zuvor bewusst wurden. Eine Ehe zwischen einer östlichen Königin und einem römischen Feldherrn bedrohte in den Augen der Römer die politische Stabilität und war deshalb ein Ding der Unmöglichkeit für einen Kaisersohn wie Titus. Er blieb Berenike jedoch ein Leben lang verbunden und lud sie 75 mit ihrem Bruder nach Rom ein.

Dort nahm er sie gleich in den kaiserlichen Palast auf und lebte offenbar zunächst auch mit ihr zusammen. Angeblich soll er sie leidenschaftlich geliebt und ihr sogar die Ehe versprochen haben. Gesichert ist, dass Berenike sich erfolgreich für ihre nach dem von ihrem Lebensgefährten und dessen Vater geführten Jüdischen Krieg darniederliegende Heimat einsetzte und in Rom eine große gesellschaftliche Rolle spielte. Einen Senator, der Berenike verführen wollte, ließ Titus noch vor seinem Regierungsantritt hinrichten. Quintilian, zu dieser Zeit ein bedeutender Anwalt, der erste vom Kaiser bezahlte Rhetorikprofessor und später Prinzenerzieher unter Domitian, berichtet von einem Verfahren vor dem Kronrat *(consilium principis)* Vespasians, dessen Gegenstand Berenike betraf. Quintilian zufolge gehörte sie dem Gremium an und war so selbst an der Entscheidung beteiligt, während er als Anwalt vor diesem plädierte. Leider geht aus seinem Bericht in der *Ausbildung des Redners* (4, 1, 19) nicht hervor, worum es in diesem Verfahren ging.

#### **Trennung aus Staatsräson**

Der Historiker Helmut Castritius geht davon aus, dass eine Vermögensangelegenheit verhandelt wurde, da Berenike sehr reich war und in Palästina wertvolle Ländereien besaß, wo die Römer nach dem Jüdischen Aufstand in großem Umfang Grundbesitzer enteignet hatten. Castritius vertritt zudem die Auffassung, dass Berenike nach 75 eine ähnlich einflussreiche Stellung erreicht hatte wie die kaiserlichen Frauen unter Caligula und Claudius. Allerdings kam es mit dem Herrschaftsantritt des Titus im Juni 79 zu einem auf den ersten Blick erstaunlich erscheinenden Bruch in der engen Beziehung der beiden. Der neue Kaiser verwies seine Geliebte der Stadt, allerdings dem Kaiserbiografen Sueton zufolge nur widerwillig und verständlicherweise auch zum Unwillen der Betroffenen (*invitus invitam*; Sueton, *Titus* 7, 2). Berenike blieb allerdings in Italien. Sie kam offenbar kurz vor dem frühen Tod des Titus im Jahr 81 noch einmal nach Rom und verließ danach Italien, um in ihre Heimat zurückzukehren.

Die Gründe für die Zurückweisung Berenikes sind nicht vollständig geklärt. Einige Forscher meinen, dass Vespasian sie noch kurz vor seinem Tod vom Hof entfernen ließ, andere machen einen Richtungsstreit in der flavischen Klientel dafür verantwortlich. Auch die allgemein feindselige Stimmung gegenüber orientalischen Königinnen, die eine Heirat der beiden verhindert haben soll, wurde als Grund in Betracht gezogen. Rechtliche Hindernisse für eine eheliche Verbindung gab es jedenfalls keine, Berenike war von Geburt an römische Bürgerin, da Gaius Iulius Caesar ihrer Familie in den 40er Jahren des 1. Jahrhunderts v. Chr. für ihre Verdienste im Bürgerkrieg das römische Bürgerrecht verliehen hatte. Möglicherweise wurde sie jedoch dadurch verhindert, dass sie Jüdin war und damit etwaige Kinder ebenfalls Juden gewesen wären. Damit konnten sich Senat und Volk von Rom offenbar so kurz nach dem Jüdischen Aufstand und nach dem mit einer jüdischen Sekte, den Christen, in Verbindung gebrachten Stadtbrand des Jahres 64, nicht anfreunden. Die *plebs urbana* zeigte, von zwei kynischen Philosophen im Theater aufgehetzt, offen ihre Ablehnung und beeinflusste so nicht zum ersten Mal die Entscheidungen im Kaiserhaus. Wegen der öffentlichen Proteste und aus Gründen der Staatsräson unterließ es Titus, seine Verbindung mit Berenike zu legalisieren, und entfernte sie zudem aus seinem persönlichen Umfeld.

## **Tod und Nachfolge**

#### **Rolle Domitians**

Im Sommer 81 zog sich Titus weitgehend aus der Öffentlichkeit zurück, möglicherweise litt er an Depressionen. Er starb nach nur 26 Monaten der Herrschaft im September jenes Jahres. Sueton zufolge erkrankte er auf dem Weg ins Sabinerland, die Heimat seiner Vorfahren, an einem Fieber und starb in derselben Villa wie sein Vater Vespasian zwei Jahre zuvor. Bereits die Zeitgenossen mochten nicht recht an einen natürlichen Tod des Kaisers glauben. Viele sahen in seinem Bruder und Nachfolger Domitian den Verantwortlichen für den frühen Tod des Titus. Auch die meisten späteren antiken Geschichtsschreiber waren dieser Auffassung, so Sueton, Cassius Dio und Aurelius Victor.

Plutarch dagegen berichtet von einer ganz anderen Todesursache. Ihm zufolge hatte Titus gegen den Rat der Ärzte trotz einer schweren

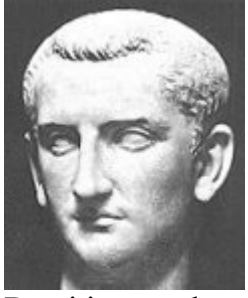

Domitian wurde verdächtigt, am Tod seines Bruders Titus mitschuldig zu sein. *Bild: PD*

Erkrankung die Thermen besucht und starb an der dadurch verschlimmerten Krankheit. Gegen eine Ermordung durch Domitian spricht auch, dass dieser selbst die Trauerrede auf seinen Bruder hielt und diesem posthum viele Ehrungen zukommen ließ. Abschließend lassen sich die Todesumstände des Titus allerdings kaum klären. Nicht außer Acht gelassen werden darf dabei, dass die wenigsten römischen Kaiser eines natürlichen Todes starben. Es kann also allen Zweifeln zum Trotz nicht ausgeschlossen werden, dass er einem Anschlag zum Opfer fiel.

#### **Posthume Ehrungen**

Der neue Kaiser Domitian hielt nicht nur die Trauerrede auf Titus, er ließ ihn auch umgehend vergöttlichen *(divinisieren)*. Zudem baute er eine Reihe von Monumenten, die Titus ehren sollten, und vollendete den von diesem begonnenen Familientempel. Er änderte dessen Namen in *Tempel des Vespasian und des Titus* und errichtete dort eine Kultstatue seines Bruders. Er prägte auch Gedenkmünzen für Titus und andere verstorbene Familienmitglieder. Viele Zeitgenossen trauerten um den großzügigen Herrscher, den man nach seinem Tod als "Liebe und Wonne der ganzen Menschheit" *(amor ac deliciae generis humani)* bezeichnete.

Titus wurde auch später im Gegensatz zu Domitian sehr positiv gesehen und oft zum vorbildlichen Kaiser stilisiert. Allerdings wurde sein Ruf durch den Gegensatz zum Charakter seines Bruders begünstigt, dessen Verfolgungen vom zeitgenössischen Historiker Tacitus in düsteren Farben geschildert wurden. Die Geschichtswissenschaftler sind sich nicht ganz einig, wie gut die Herrschaft denn nun tatsächlich war, in der Literatur war man von der Antike bis ins 19. Jahrhundert davon überzeugt.

## **Rezeption**

## **Forschermeinungen**

Der amerikanische Historiker John Donahue schreibt in seiner Titus-Biografie im DIR-Projekt (vgl. Weblinks), dass Titus vor allem davon profitierte, dass seine Intelligenz und seine Talente von Kind an sorgsam gepflegt und ausgebaut wurden, bei seiner Erziehung am Hof des Claudius angefangen bis hin zu seiner Beteiligung an der Herrschaft seines Vaters. Trotz der zweifellos vorhandenen Tendenz der antiken Autoren, Titus zu heroisieren, beurteilt auch Donahue dessen Regierungshandeln sehr positiv. Neben seinen administrativen und wirtschaftlichen Fähigkeiten war ihm zufolge an Titus vor allem die Stilisierung des Kaisers als autokratische Vaterfigur bedeutsam. Trajan und die Adoptivkaiser sollten später für ihre Selbstdarstellung von seinem Beispiel profitieren.

Ähnlich positiv wurde Titus auch vom bekannten Althistoriker Hermann Bengtson gesehen. Der deutsche Historiker Karl Christ hingegen relativiert in seiner Geschichte der Kaiserzeit diese positive Sicht des Titus etwas. Er betont zwar die Kontinuität seiner Regentschaft zu der Vespasians und den Gegensatz zum als tyrannisch empfundenen Domitian, verweist aber auch auf kritische Stimmen von antiken Autoren wie Ausonius. Dieser bezeichnete Titus als "glücklich durch die Kürze seines Regiments". Ähnlich äußerte sich Cassius Dio (66, 18, 3). Christ weist auch darauf hin, dass das Nachleben des Kaisers durch diese Kritiker nicht wesentlich beeinflusst wurde. Seine Milde *(clementia)* wurde sprichwörtlich und in Kunst und Kultur oft behandelt.

## **Titus in Kunst, Literatur und Musik**

Inbesondere Titus' Eroberung des Tempels von Jerusalem hat bildende Künstler zu Werken angeregt. Nicolas Poussin schuf 1625 in Rom zu diesem Thema ein repräsentatives Gemälde für Kardinal Francesco Barberini, das seinen Ruf als Historienmaler bestärkte. Er stellt Titus beritten mit einer an das Reiterstandbild Mark Aurels auf dem Kapitol erinnernden Geste dar, mit der er die Plünderung des Tempels durch seine Soldaten noch verhindern will.

Das Monumentalgemälde *Zerstörung Jerusalems durch Titus* hingegen, das Wilhelm von Kaulbach 1841-1846 im Auftrag König Ludwigs I. von Bayern schuf, erhöht Titus, der in ähnlicher Pose zu Pferd dargestellt ist, zum göttlichen

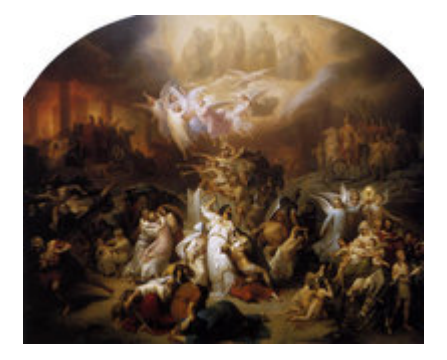

Wilhelm von Kaulbachs Monumentalgemälde *Zerstörung Jerusalems durch Titus, Bild: PD*

Werkzeug, indem Propheten und Engel die Zerstörung des Tempels als göttliches Strafgericht

erscheinen lassen. Das Werk, das in seiner Anlage und in vielen Details zahlreiche antisemitische Klischees der abendländischen Kunst vereint, gehört heute zur Sammlung der Neuen Pinakothek in München.

Titus taucht schon früh als Figur der Oper auf: Antonio Cestis Oper *Il Tito* nach einem Libretto von Nicolo Beregan wurde 1666 in Venedig uraufgeführt. Die Oper spielt zur Zeit der Eroberung Jerusalems.

Pietro Metastasios Opernlibretto *La Clemenza di Tito* (1734) wurde von mehr als 40 Opernkomponisten des Barocks und der Klassik vertont. Am bekanntesten ist bis heute die Vertonung von Wolfgang Amadeus Mozart *La Clemenza di Tito*. Auch andere bekannte Komponisten wie Antonio Caldara, Baldassare Galuppi, Johann Adolf Hasse, Niccolò Jommelli, Ignaz Holzbauer und Christoph Willibald Gluck komponierten Opern zu diesem Text. Titus wird von Metastasio als tugendhafter, der Milde verpflichteter Herrscher dargestellt, der den Fürsten des Absolutismus zum Vorbild dienen sollte. Mit dem historischen Titus hat Metastasios Darstellung allerdings wenig zu tun, vielmehr ist sein Libretto von Pierre Corneilles Drama *Cinna* beeinflusst, das die Milde des Kaisers Augustus gegenüber dem Verschwörer Gnaeus Cornelius Cinna Magnus darstellte.

## **Literatur**

## **Quellen**

Die wichtigsten antiken Quellen zu Titus sind die Titusbiografie des Sueton (Suet. *Tit.*, vgl. Weblink), Cassius Dio 66, 17-26 und der *Jüdische Krieg* des Flavius Josephus *(BJ)*. Auch wenn sich daraus ein recht zuverlässiges Bild seines Lebens rekonstruieren lässt, so gibt es doch einige Lücken etwa seine Tätigkeit in Britannien betreffend. Insbesondere wird sein Geburtsdatum nicht einheitlich überliefert. Philocalus bezeugt den 30. Dezember 39, Sueton dagegen nennt auch das Jahr 41, widerspricht sich damit aber selbst. Cassius Dio ist in diesem Punkt genauer; er berichtet, Titus sei bei seinem Amtsantritt am 24. Juni 79 39 Jahre, fünf Monate und 25 Tage alt gewesen.

## **Sekundärliteratur**

- Hermann Bengtson: *Die Flavier. Vespasian, Titus und Domitian. Geschichte eines römischen Kaiserhauses*. C.H. Beck, München 1979. ISBN 3-406-04018-7 *Zusammenfassende Darstellung von einem der bekanntesten deutschen Althistoriker der jüngeren Vergangenheit.*
- Helmut Castritius: *Die flavische Familie. Frauen neben Vespasian, Titus und Domitian*. In: Hildegard Temporini-Gräfin Vitzthum (Hrsg.): *Die Kaiserinnen Roms*. C.H. Beck, München 2002. S. 164–186, besonders S. 166-169. ISBN 3-406-49513-4 *Überblick über die Rolle der kaiserlichen Frauen in der Zeit der Flavier mit Diskussion der Beziehung zwischen Titus und Berenike.*
- Karl Christ: *Geschichte der römischen Kaiserzeit*. 4. Auflage. C.H. Beck, München 2002. S. 261ff. ISBN 3-406-36316-4 *Komprimierter Überblick mit Quellenauszügen. Standardwerk für die römische Kaiserzeit.*
- Brian W. Jones: *The Emperor Titus*. Croom Helm, London 1984. ISBN 0-312-24443- 6 ISBN 0-7099-1430-X

*Grundlegend für die Beschäftigung mit der Regierungszeit des Titus. Jones hat ebenfalls eine Biografie über Domitian verfasst.*

- Perry M. Rogers: *Titus, Berenice and Mucianus*. In: *Historia* 29, 1980, S. 86-95.
- Ines Stahlmann: *Titus*. In: Manfred Clauss (Hg.): *Die römischen Kaiser. 55 historische Portraits von Caesar bis Iustinian*. 2. Aufl. C.H. Beck, München 2001. S. 95-98. ISBN 3-406-47288-5

*Sehr knapper, aber gut lesbarer und die wichtigsten Fakten enthaltender Überblick.*

## **Weblinks**

- Fachwissenschaftliche Biografie aus dem DIR-Projekt (englisch) (*http://www.romanemperors.org/titus.htm*)
- Fachwissenschaftliche Biografie aus dem BBKL (Bautz) mit umfassenden Quellenund Literaturangaben (*http://www.bautz.de/bbkl/t/titus\_flavius.shtml*)
- Cassius Dio, Buch 66 (englisch) (*http://penelope.uchicago.edu/Thayer/E/Roman/Texts/Cassius\_Dio/66\*.htm l*)
- Suetons Lebensbeschreibung des Titus (lateinisch und englische Übersetzung) (*http://penelope.uchicago.edu/Thayer/E/Roman/Texts/Suetonius/12Caes ars/Titus\*.html*)
- Ursachen und Verlauf des Jüdischen Krieges von 66-70 (englisch) (*http://www.livius.org/ja-jn/jewish\_wars/jwar03.html*)
- Interpretation der Titus-Gemälde von Kaulbach und Poussin (*http://www.albertottenbacher.de/kaulbach/*)

*Quellen: Dieser Text basiert auf dem folgenden Text der deutschsprachigen Wikipedia: Titus (Römischer Kaiser) vom 31. März 2004, 15:52 (http://de.wikipedia.org/wiki/Titus\_(Römischer\_Kaiser) )* 

*Autoren: AndreasPraefke, Andre Engels, APPER, Benowar, Ben-Zin, Bernhard55, Br,Briséis, Carbidfischer, Captain Blood, Cethegus, Cornischong, HenHei, Jed, Kku, LaScriba, Magnus Manske, Matthias Schindler, Martin-vogel, OinkOink, Robert Lechner, Schewek, Stechlin, StefanC, Stern, T.a.k., Unokorno, Urbanus, Zeno Gantner* 

# **Augustin Louis Cauchy**

**Augustin Louis Cauchy** (\* 21. August 1789 in Paris; † 23. Mai 1857 in Sceaux) war ein französischer Mathematiker.

Er ist bekannt als ein Pionier der Analysis, der die von Gottfried Wilhelm Leibniz aufgestellten Grundlagen weiter entwickelte, als Theorie formulierte und formal bewies. Insbesondere in der Funktionentheorie stammen viele zentrale Sätze von ihm. Seine fast 800 Publikationen decken im großen und ganzen die komplette Bandbreite der Mathematik ab.

Cauchy war streng katholisch und ein Anhänger der Bourbonen. Dies stellte ihn zur Zeit der Französischen Revolution in einen Gegensatz zu vielen seiner Zeitgenossen. Cauchy wurde erst nach dem Tode Leonhard Eulers geboren. Viele hatten damals den Eindruck, dass Euler in mathematischer Hinsicht keine wesentlichen Probleme mehr übrig gelassen hatte. Die Mathematik galt also fast vollständig erforscht. Es waren insbesondere Carl Friedrich Gauß und Cauchy, die diesen Eindruck relativieren konnten.

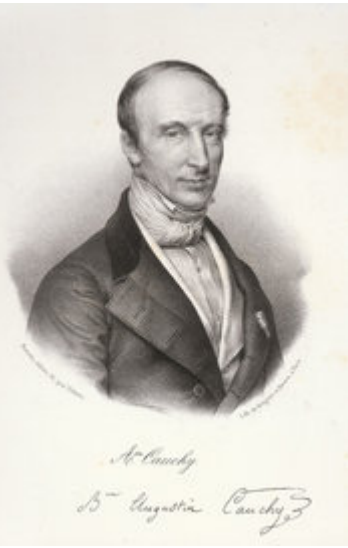

Augustin Louis Cauchy, *Bild: Gregoire et Deneux* ,*PD*

## **Leben**

Cauchys Vater Louis-François war ein streng katholischer, belesener Royalist. Zum Zeitpunkt der Erstürmung der Bastille am 14. Juli 1789 war er die rechte Hand des Lieutenant Général der Polizei von Paris, Louis Thiroux de Crosne. Dieser floh kurz darauf nach England und Louis-François Cauchy verlor seinen Posten. Wenige Wochen später wurde Augustin Louis geboren, mitten in die französische Revolution hinein. Im April 1794 kehrte Thiroux zurück, wurde verhaftet und am selben Tage zum Tode verurteilt. Louis-François nahm daraufhin aus Angst vor Denunziation seine Familie mit in ihr Landhaus nach Arcueil, wo sie in Armut lebten. Der kleine Augustin Louis erhielt von seinem Vater grundlegenden Unterricht. Nach dem Ende der Terrorherrschaft kehrte die Familie nach Paris zurück. Louis-François machte wieder Karriere und wurde schließlich nach dem Staatsstreich Napoleons Generalsekretär des Senats. Daraus erwuchs auch eine enge Bekanntschaft mit dem damaligen Innenminister Pierre-Simon Laplace und dem Senator Joseph-Louis Lagrange, zwei bedeutenden Mathematikern, die regelmäßig Gäste im Hause Cauchy waren. Sie erkannten bereits früh das mathematische Talent des Jungen. So soll Lagrange gesagt haben: "Eines Tages wird dieser Junge uns simple Geometer alle übertreffen."

Auf Anraten von Lagrange lernte Cauchy zunächst klassische Sprachen, was ihn auf eine weitere Mathematikausbildung vorbereiten sollte. So besuchte er ab 1802 zwei Jahre lang die École Centrale du Panthéon, wo er besonders in Latein glänzte. Daraufhin entschied er sich, die Ingenieurslaufbahn einzuschlagen und nahm ab 1804 Mathematikunterricht, der ihn für die Aufnahmeprüfung an der jungen École Polytechnique vorbereiten sollte. 1805 absolvierte er als zweitbester die Aufnahmeprüfung, die von dem französischen Mathematiker und Physiker Jean Baptiste Biot durchführt worden war. Die École Polytechnique sollte Ingenieure für Frankreichs öffentlichen Dienst ausbilden und so mussten sich die Studenten früh für eine Laufbahn entscheiden. Cauchy wählte Straßen- und Brückenbau. Der Unterricht

war sehr mathematiklastig. Seine Lehrer trugen bekannte Namen wie Lacroix, de Prony, Hachette und Ampère. Nach zwei Jahren war Augustin-Louis Klassenbester und durfte zur weiteren Ausbildung auf die École des Ponts et Chaussées. Auch hier war er unter den Besten und durfe in seinem Praktikum unter Pierre Girard am Ourcq-Kanal mitarbeiten. In Paris waren die Studenten alles andere als unpolitisch. Während die meisten revolutionär und liberal eingestellt waren, trat Cauchy der Kongregation bei, dem weltlichen Arm der Jesuiten. Er blieb dort Mitglied, bis sie 1828 faktisch verboten wurde. Nach zwei Pflichtstudienjahren verließ er die Universität im Januar 1810 als *aspirant-ingenieur*.

## **Ingenieur Napoleons**

Im Februar 1810 erhielt Cauchy den Auftrag, beim Bau des Hafens Port Napoléon in Cherbourg mitzuhelfen, der damals größten Baustelle Europas mit etwa 3000 Arbeitern. Ziel war die Vorbereitung der Invasion Englands. Die Arbeiten waren umfangreich und in seiner knappen Freizeit beschäftigte er sich mit Mathematik. Der Ingenieursberuf machte ihm zunächst viel Freude, im Laufe der Zeit nahm sein Interesse jedoch rapide ab und so reifte sein Entschluss, eine wissenschaftliche Laufbahn einzuschlagen. Cauchys Ziel war jeoch zu diesem Zeitpunkt keineswegs die Mathematik. Die allgemeine wissenschaftliche Auffassung nach Eulers Tod war, daß die Probleme der Mathematik so gut wie vollständig gelöst waren. Wichtig war vor allem die Ingenieurswissenschaft sowie das Finden neuer Anwendungsfelder für Mathematik.

Die Forschungen während seiner Zeit in Cherbourg erbrachten eine kleine Verallgemeinerung des Eulerschen Polyedersatzes und ein Beweis für einen Satz, den Euklid schon in seinen Elementen formuliert hatte, der jedoch bis dahin nie bewiesen worden war, über die Frage, unter welchen Bedingungen Polyeder mit gleichen Flächen identisch sind. Das letzte Resultat schaffte ihm einen Namen in der Pariser akademischen Gesellschaft.

Im Sommer 1812 verschlechterte sich sein Gesundheitszustand stark. Cauchy war seit seiner Kindheit und dem Hunger in Arcueil mit einer schlechten Gesundheit gestraft, ferner litt er an gelegentlichen Depressionen. Die große Arbeitsbelastung in Cherbourg machte ihm zu schaffen, so dass er im September krank geschrieben wurde und die Erlaubnis erhielt, zu seiner Familie nach Paris zurückzukehren. Als sich seine Gesundheit verbesserte, war er ganz und gar nicht darauf erpicht, wieder als Ingenieur arbeiten zu müssen, und widmete sich der Forschung. Er befasste sich, inspiriert vom Satz von Lagrange, mit der Gruppentheorie und fand ferner die drei Axiome, welche eine Determinante eindeutig definieren.

Im Frühjahr 1813 endete seine Krankschreibung. Cauchy wollte auf keinen Fall nach Cherbourg zurückkehren. Da verschaffte ihm sein ehemaliger Lehrer Girard die Möglichkeit, am Ourcq-Kanalprojekt in Paris weiter mit zu arbeiten. Im April heiratete er Aloise de Bure, die Tochter eines angesehenen Buchhändlers und Verlegers. Die beiden hatten zwei Töchter, Marie Françoise Alicia und Marie Mathilde. Seine Forschung war dieses Jahr unergiebig: Zwar gab er eine Methode an, wie man die Anzahl der Lösungen einer algebraischen Gleichung beliebigen Grades angeben kann, diese war jedoch völlig unpraktikabel. Gleichzeitig bewarb er sich auf über 50 freie Stellen an den Pariser Akademien, allerdings ohne Erfolg - trotz der guten Beziehungen seines Vaters, der Druck ausübte wo er konnte. Seine wissenschaftlichen Kollegen Ampère, Legendre, Poinsot und Molard wurden berufen, Cauchy nicht. Cauchy ließ sich im Sommer ohne Bezahlung krank schreiben. Die Niederlage Napoléons 1814 kam ihm zu Gute: Das Ourcq-Kanalprojekt wurde unterbrochen und ihm wurde keine neue Stelle zugewiesen.

## **Endlich Professor**

Die endgültige Niederlage Napoleons 1815 verschaffte Cauchys Karriere einen Auftrieb. Ludwig XVIII. wurde jetzt König von Frankreich und mit ihm gelangten reaktionäre Kräfte an die Macht. Cauchys Vater als treuer Royalist schaffte es, seinen Posten auch unter dem neuen Regime zu behalten. Wissenschaftler, die von zweifelhafter politischer, also revolutionärer Gesinnung waren, hatten nun einen schweren Stand. Augustin Louis als streng gläubiger Katholik hatte diese Probleme nicht und so erhielt er im November 1815 eine Stelle als Assistenzprofessor an der École Polytechnique und bereits im Dezember eine volle Professur. Im März 1816 wurde die Académie des Sciences vom König selbst umgestaltet, zwei liberale Mitglieder entfernt und die freiwerdenden Plätze durch erzkonservative Wissenschaftler wie Cauchy besetzt.

Dieses Vorgehen machte ihm keine Freunde. Auch wenn er mittlerweile einen hervorragenden Ruf als Mathematiker hatte und seine Berufungen fachlich nicht zu beanstanden waren, blieb ihnen doch der Makel der politischen Unterstützung. Dazu kam, dass Cauchy wenig auf die Meinungen anderer gab und nach außen sehr schroff war, insbesondere gegen nichtkatholische Mitmenschen. Lagrange als sein Unterstützer war 1813 gestorben, und Cauchy schaffte es, sich auch noch Laplace zum Feind zu machen, indem er die Methoden von Laplace und Poisson als zu intuitiv und zu wenig exakt bezeichnete. Mit Poisson, der auf sehr ähnlichen Gebieten arbeitete, behielt er allerdings ein gutes Arbeitsverhältnis und die beiden arbeiteten häufig zusammen. Einzig mit dem katholischen Ampère verband ihn eine enge Freundschaft.

Als Mitglied der Académie war eine von Cauchys Pflichten die Begutachtung von eingesandten wissenschaftlichen Artikeln. Dieser Arbeit widmete er viel seiner Zeit, allerdings nicht unbedingt zur Freude der Schreiber. So schrieb Abel: "Cauchy ist verrückt und man kann nichts dagegen tun. Allerdings ist er zur Zeit der einzige, der weiß, wie man Mathematik machen sollte." Ähnliche schlechte Erfahrungen machten Galois und Poncelet. Es schien auch, dass Cauchy teilweise die Papiere der jungen Wissenschaftler verloren hatte, was ihm stark angekreidet wurde. Ostrogradski dagegen fand nur warme Worte für Cauchy, der den jungen Russen sogar mehrmals aus dem Schuldturm freikaufte, wenn jener mal wieder seine Miete nicht bezahlen konnte.

Als Lehrender ging Cauchy mit großem Eifer zur Sache. Er hielt die Analysis für eine Grundvoraussetzung zum Meistern der Mechanik und anderer wichtiger Ingenieursdisziplinen. Es entstanden in dieser Zeit im Rahmen seiner Vorlesungen die Bände "Cours d'analyse de l'École Polytechnique". Er legte großen Wert auf Genauigkeit der Definitionen und führte viel neuen Stoff ein, wie seine neue Definition der Ableitung, die auf einem Grenzwert beruhte und nicht auf dem Infinitesimalkalkül. Dies gefiel den Studenten nicht, denen Cauchys Vorlesungen zu abstrakt und zu wenig ingenieursorientiert waren. Hinzu kam, dass die liberale Studentenschaft dem Royalisten Cauchy auch aus politischen Gründen nicht wohlgesonnen war, einmal wurde er sogar ausgebuht. Schwerwiegender blieb, daß Cauchys Reformen des Stoffs und des Curriculums auch auf Seiten der Professoren (mit Ausnahme Ampères, der ihn tatkräftig unterstützte) nicht auf Gegenliebe stieß.

Seine Vorstellungen von der Lehre schrieb er in einigen Büchern nieder. Diese sind Meilensteine der Analysis.

## **Exil nach der Julirevolution**

Im Juli 1830 wurde der reaktionäre König Karl X. gestürzt und durch den liberalen Bürgerkönig Louis Philippe ersetzt. Die Studenten der École Polytechnique spielten eine nicht unbedeutende Rolle in den Straßenkämpfen. Für den erzkatholischen reaktionären Cauchy war dies alles zuviel. Er verließ im September die Stadt und ließ seine Familie zurück. Zunächst ging er in die Schweiz, nach Freiburg im Üchtland, einer Hochburg der Jesuiten. Eine Rückkehr nach Frankreich setzte nun allerdings einen Treueschwur auf das neue Regime voraus. Dies kam für ihn nicht in Frage, eine explizite Verweigerung des Schwurs hätte allerdings ernste Probleme bedeutet. So blieb Cauchy nichts anderes als das Exil fern von seiner Familie. Er verlor seine Posten und 1831 ging er nach Turin, wo er auf einen Lehrstuhl für theoretische Physik berufen wurde. Bereits 1833 verließ er die Stadt, um sich Karl X. auf dem Hradschin in Prag anzuschliessen und wurde Hauslehrer dessen Enkels Heinrich, des Herzogs von Bordeaux.

Karl X. hatte im August 1830 abgedankt und seinen Enkel zum Thronerben erklärt. Dieser erhob damit ab seinem 14. Lebensjahr Anspruch auf den Titel des Königs von Frankreich. Dementsprechend war seine Erziehung ein Politikum, das auch in Frankreich genau verfolgt wurde, wo einige Adelige lieber die Bourbonen als Louis-Philippe auf dem Thron wünschten. Cauchy wurde aufgrund seiner wissenschaftlichen Meriten und seiner Nähe zu den Jesuiten ausgewählt, den Prinzen in Mathematik und den Naturwissenschaften, insbesondere Chemie und Physik, zu unterrichten. Er nahm diese Aufgabe sehr ernst, so wie er auch den Anspruch des Prinzen auf den Thron lebhaft unterstützte. So bereitete er sich gewissenhaft auf die Unterrichtsstunden vor und betrieb in diesen Jahren so gut wie keine Forschung. Leider zeigte sich auch hier, wie schon in Paris und Turin, sein mangelndes Talent als Lehrer. Der Prinz zeigte keinerlei Interesse oder Begabung für Mathematik und er verstand von dem, was Cauchy ihm erzählte, herzlich wenig. Bis zu seinem 18. Lebensjahr, als seine Ausbildung beendet wurde, entwickelte er eine ausgiebige Abneigung gegen Mathematik. Cauchy zeigte als Lehrer keinerlei Autorität und der verwöhnte Bourbonenprinz tanzte ihm nach Belieben auf der Nase rum und trieb derbe Späße mit ihm.

1834 holte Augustin Louis seine Familie nach, die er die letzten vier Jahre nur bei seltenen Besuchen in Paris gesehen hatte. Zwei Jahre später zog der Tross des Exilkönigs nach Görz weiter, wo der Prinz 1838 seinen 18. Geburtstag feierte. Für Cauchy bedeutete das das Ende des Lebens als Hauslehrer. Aufgrund der schlechten Gesundheit seiner Mutter, die dann auch 1839 starb, kehrte er wieder nach Paris zurück.

## **Jede Woche ein Paper**

Cauchy war nun in der schwierigen Situation, aufgrund seiner Weigerung den Treueeid auf den König zu schwören, keine Professur mehr innezuhaben. Zwar war er weiterhin Mitglied der Academie des Sciences und konnte so am wissenschaftlichen Leben teilhaben und publizieren, allerdings konnte er sich auf keine neue Stelle bewerben. Eine Ausnahme war das Bureau des Longitudes, in dem der Treueeid nicht so eng genommen wurde, weswegen er sich entschloss, sich dort auf eine freiwerdende Stelle zu bewerben. Cauchy setzte sich auch Ende 1839 durch, allerdings stellte sich die Regierung quer: ohne Eid keine formale Einstellung. Die nächsten vier Jahre wurde dies am Bureau geflissentlich ignoriert. Cauchy war nun also wieder Professor, allerdings ohne Salär.

Damit begann nun eine seiner schaffensreichsten Perioden. In Prag hatte Cauchy so gut wie nichts veröffentlicht, allerdings über vieles nachgedacht und die reifen Ideen brachte er jetzt
zu Papier. Die Académie hatte ein Journal eingerichtet, die "Comptes Rendues". Das ermöglichte es den Mitgliedern, sehr schnell zu publizieren. Cauchy nutzte dies aus wie kein anderer: zwischen 1839 und Februar 1848 publizierte er über 300 Artikel. Rechnet man ein, dass er 1844 nicht forschte, so bleibt fast ein Artikel die Woche, eine unglaubliche Schaffensgeschwindigkeit. Er muss diese Zeitschrift derartig mit Abhandlungen überschwemmt haben, dass man zukünftig die Seitenzahl pro Abhandlung auf vier beschränkte.

1843 starb Lacroix und so wurde eine Professur am Collège de France frei. Es bewarben sich Liouville, Cauchy und Libri, der Lacroix bereits vertreten hatte und dort seine Inkompetenz nachdrücklich bewiesen hatte. Er hatte jedoch einen großen Vorteil: Politik. Die Jesuiten versuchten in dieser Zeit, ihre Vorstellungen der Lehre an den französischen Universitäten durchzusetzen, also in die Freiheit der Lehre einzugreifen. Cauchy unterstützte dieses Vorhaben nachdrücklich und mit eigenem Einsatz. Libri dagegen war ein bekennender Gegner der Jesuiten. Das Ergebnis war, dass Libri zum Professor ernannt wurde. Schlimmer noch, das Ministerium setzte jetzt einen Schlussstrich unter die Affaire am Bureau des Longitudes: Cauchy wurde vor die Tür gesetzt, da er den Treueeid nie geleistet hatte. Er widmete daraufhin das nächste Jahr der Unterstützung der jesuitischen Politik.

Erst die Februarrevolution von 1848, die den Bürgerkönig Louis-Philippe stürzte, änderte etwas an seiner Situation.

#### **Die letzten Jahre**

Die Februarrevolution brachte nicht, wie von Cauchy erhofft, seinen ehemaligen Schüler Henri auf den Thron, sondern Napoleon III. Auch diesem wollte Cauchy keinen Treueeid schwören. Die neue Regierung machte aber für Frankreichs größten Mathematiker eine Ausnahme. So erhielt er 1849 eine Professur. Aus privater Sicht war die Februarrevolution ein schwerer Schlag für die Familie Cauchy. Augustin Luois' Vater und seine beiden Brüder, die seit dem Staatsstreich Napoleons vor fast 50 Jahren hochstehende Beamte waren und jeden Regimewechsel überstanden hatten, verloren diesmal ihre Posten. Für Louis François Cauchy war dies zuviel: er starb im Dezember 1848.

1850 bewarb Cauchy sich, ebenso wie Liouville, wieder auf die Mathematikprofessur am Collège de France - Libri war geflüchtet. Liouville wurde gewählt und es entspann sich ein hässlicher Streit zwischen den beiden. Cauchy wollte seine Niederlage nicht akzeptieren (die erste Abstimmung hatte elf Stimmen für ihn, zehn für Liouville und zwei Enthaltungen ergeben). Die beiden gerieten daraufhin auch wissenschaftlich in Streit: 1851 präsentierte Cauchy einige Resultate Hermites über doppeltperiodische Funktionen und bewies sie mittels seines Integralsatzes. Liouville meinte, dass die Resultate direkt aus seinem Satz von Liouville folgen würden. Der Konter war vernichtend: Cauchy zeigte, dass man den Satz von Liouville sehr einfach mit dem Integralsatz beweisen kann.

Auf die jungen Mathematiker Frankreichs übte Cauchy einen bedeutenden Einfluss aus: auch in seinen letzten Jahren, in denen er sein Forschungspensum stark zurückschraubte, evaluierte er viele eingereichte Artikel und kritisierte sie ausgiebig. Cauchy hatte ferner die letzten Jahre versucht, seine Kollegen zum katholischen Glauben zurückzuführen. Dies war ihm bei dem Mathematiker Duhamel gelungen. Ausgerechnet mit ihm lieferte er sich im Dezember 1856 einen Prioritätsstreit, den Ostrogradski zu Ungunsten Cauchys aufklären konnte. Cauchy weigerte sich, seinen Fehler zuzugeben, und wurde so Zielscheibe vieler Anfeindungen, die seine letzten Monate überschatteten.

Er starb 1857 in Sceaux bei Paris im Kreis seiner Familie.

### **Werk**

Das Werk Cauchys ist beachtlich: es umfasst fast 800 Artikel und diverse Bücher. In 27 Bänden wurde es im Laufe von fast 100 Jahren in den *Oeuvres Complètes*, Paris, Gauthier-Villars, 1882-1974, veröffentlicht.

Die Inspiration für seine Forschung holte Cauchy sich aus zwei Quellen: einmal der Lehre und auf der anderen Seite der Physik. Die großen Mathematiker vor ihm, wie Euler oder Lagrange, hatten ohne saubere mathematische Definitionen, wie sie heute eine Selbstverständlichkeit sind, und viel mit intuitivem Verständnis von Funktionen, Differenzierbarkeit oder Stetigkeit gearbeitet. Bei der Vorbereitung zu seinen Vorlesungen fielen Cauchy diese Lücken auf und so stellte er als erster die Analysis auf eine strenge methodische Basis - seine größte wissenschaftliche Leistung, weswegen man ihn als einen der ersten modernen Mathematiker betrachtet.

Hatte man vorher eher intuitiv mit infinitesimalen Einheiten argumentiert, führte Cauchy in seinen Vorlesungen »Cours d'analyse de l'École Polytechnique« (1821) das ε-Kriterium ein zur Definition von Stetigkeit, Grenzwert und Konvergenz. Dieser Ansatz ermöglichte eine exakte Problemdefinition und Beweisbarkeit der verwendeten Theorien. Die wichtigsten Beiträge in seinen etwa 800 Abhandlungen betreffen vor allem Folgen und Reihen und komplexe Funktionen.

Ein großer Teil der Beiträge Cauchys zur Wissenschaft sind in seinen drei Werken "Cours d'analyse de l'École Polytechnique" (1821), "Exercises de mathématique" (5 Bände, 1826-30) und "Exercises d'analyse et de physique mathématique" (4 Bände) aufgeführt, die Cauchy im Rahmen seiner Vorlesungen an der École Polytechnique verfasst hatte. Beispielhaft folgt die Gliederung eines Teils der Vorlesungen, die schon einen großen Teil seiner Forschungen wiederspiegeln.

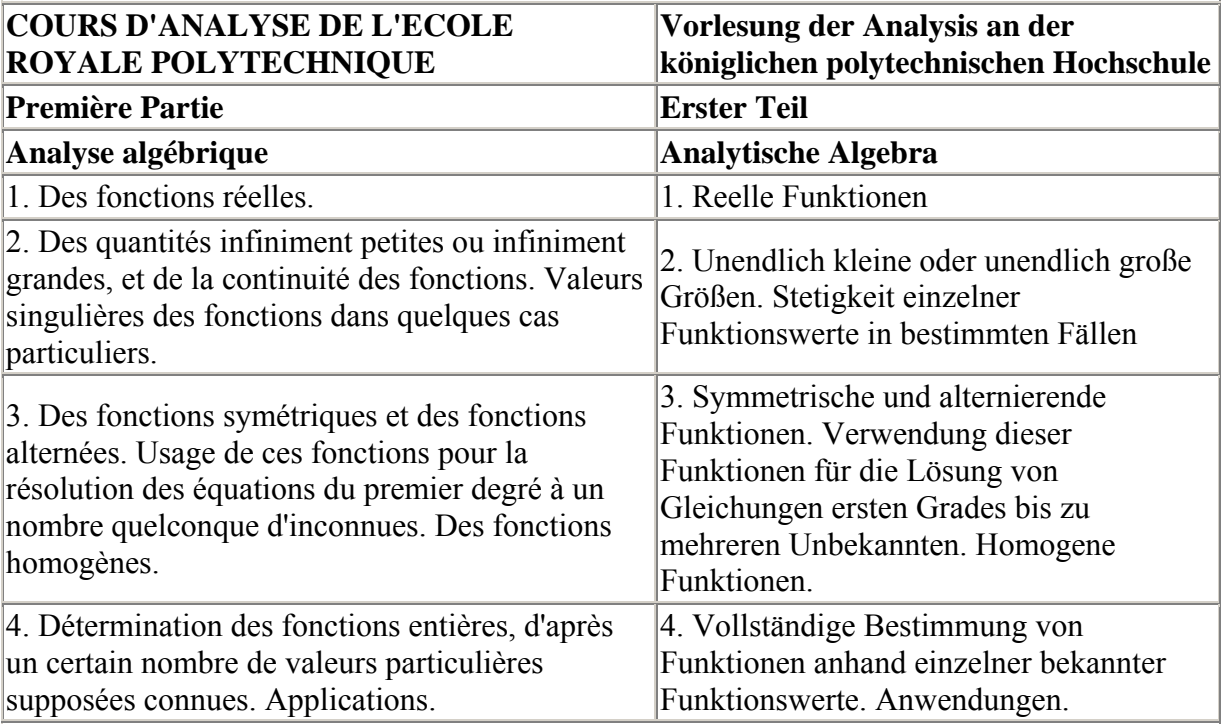

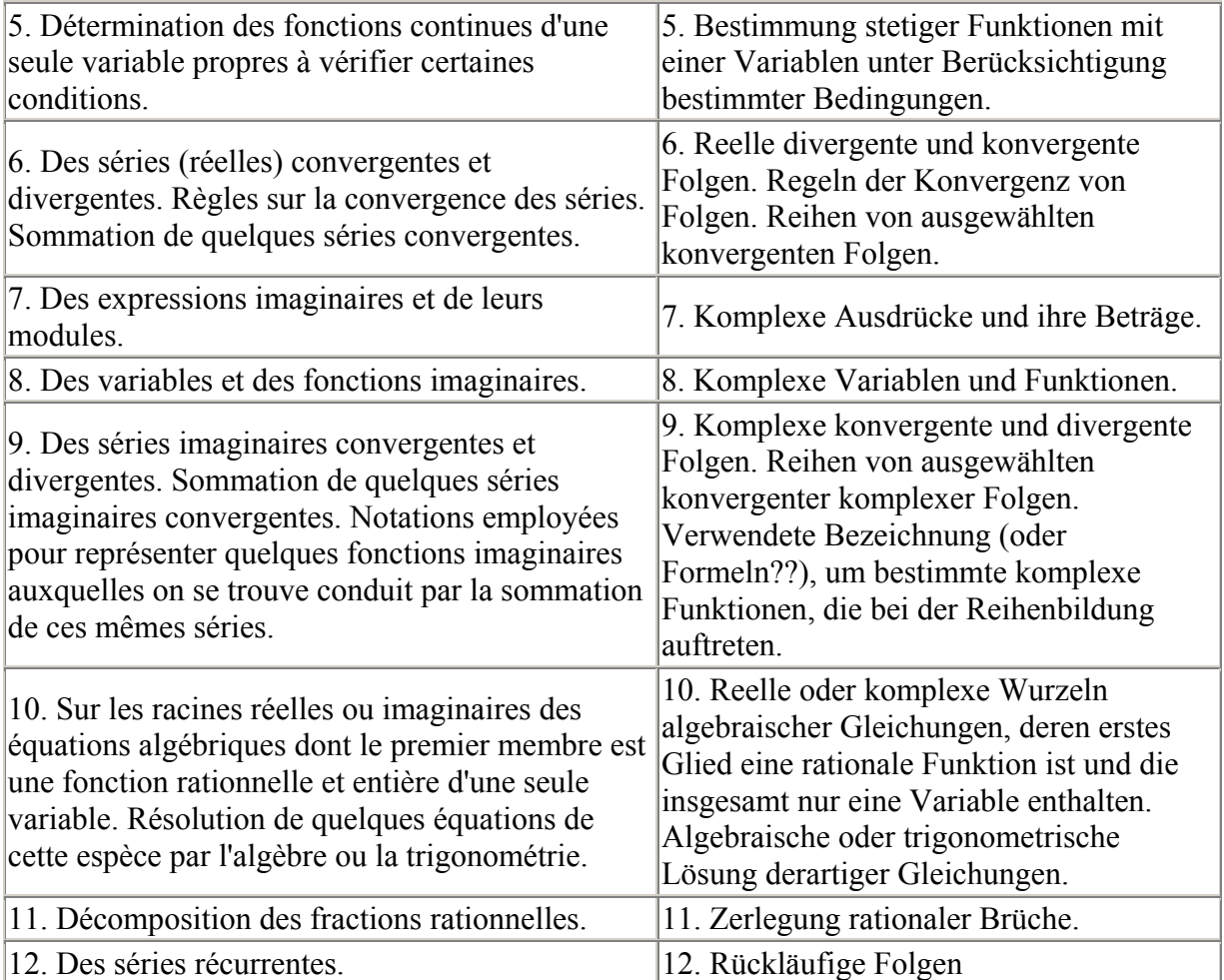

#### **Folgen und Reihen**

In der Theorie der Folgen und Reihen hat Cauchy viele wichtige Kriterien für deren Konvergenz entwickelt.

Von grundlegender Bedeutung für die Theorie der Folgen und Reihen ist die Cauchy-Folge. Cauchy zeigte hier mit Hilfe des sogenannten δ-Kriteriums, dass eine Folge konvergiert, wenn die Abstände (δ) der Folgeglieder zueinander mit fortschreitender Folge abnehmen. Dies nennt man auch Cauchy-Konvergenz. Mittels dieses Kriteriums ist es möglich, die Konvergenz einer Folge festzustellen, ohne den konkreten Grenzwert bestimmen zu müssen.

Einer ähnlichen Idee folgt die Formel von Cauchy-Hadamard, mit der man den Konvergenzradius einer Potenzreihe ermitteln kann. Er berechnet sich als Grenzwert des Unterschieds zweier benachbarter Koeffizienten einer Potenzreihe.

Der Grenzwertsatz von Cauchy besagt schließlich, dass das arithmetische Mittel der Elemente einer konvergenten Folge gegen den Grenzwert dieser Folge strebt.

Der Cauchysche Verdichtungssatz gibt ein Kriterium an, wie ausgewählte Glieder einer Reihe (daher verdichtet) als Kriterium für eine streng monoton fallende Reihe verwendet werden können.

Häufig verwendet wird auch das Wurzelkriterium von Cauchy. Es besagt, dass eine Reihe konvergiert, wenn ab einem n-ten Summanden der Reihe die n-te Wurzel dieses Summanden kleiner als Eins ist. Meistens kann dann das Wurzelkriterium mit Hilfe des Grenzwerts der nten Wurzel praktisch überprüft werden.

Im Reihenproduktsatz wies er erstmals nach, dass die so genannte Cauchysche Produktreihe zweier konvergenter Reihen unter besonderen Bedingungen ebenfalls konvergiert. Dieser Beweis wird häufig für die Konvergenzanalysen von Potenzreihen herangezogen.

Cauchy hat außer dem Reihenproduktsatz noch weitere Erkenntnisse über die Potenzreihen geliefert. Vor allem bewies er erstmals mit formaler Strenge das Taylorsche Theorem und entwickelte in diesem Zusammenhang das Cauchysche Restglied einer Taylorreihe.

Eine spezielle Anwendung konvergenter Folgen findet sich im Cauchyschen Hauptwert, mit dessen Hilfe Integrale von Funktionen mit Polstellen bestimmt werden können. Man untersucht hier, ob das Integral der Funktion in der Umgebung der Polstelle konvergiert.

#### **Komplexe Funktionen und Differentialgleichungen**

Cauchys Leistungen auf dem Gebiet der komplexen Funktionen waren bahnbrechend. Er definierte als erster formal eine Funktion komplexer Variablen und stellte die Verbindung zwischen der komplexen Differentiation und den partiellen Differentialgleichungen her. Faktisch war er bis etwa 1840 der einzige, der sich mit Funktionentheorie, also der Lehre von komplexen Funktionen, beschäftigte, dementsprechend groß ist sein Beitrag zu diesem Gebiet.

Grundlegend sind die Cauchy-Riemannschen Differentialgleichungen für komplexe Funktionen von komplexen Variablen. Nach dem Hauptsatz von Cauchy-Riemann ist eine komplexwertige Funktion genau dann komplex differenzierbar, wenn sie dem oben genannten System der Cauchy-Riemannschen Gleichungen genügt.

Bestimmte holomorphe Funktionen können mit Hilfe der Integralformel von Cauchy beliebig oft abgeleitet werden. Man kann dann mit diesen Ableitungen holomorphe Funktionen als Potenzreihe darstellen.

Mit der *Cauchyschen Majorantenmethode* kann die Existenz der Lösungen einer Differentialgleichung mit einer holomorphen Funktion als rechte Seite untersucht werden. Grundlage dafür ist die Potenzreihenentwicklung der Lösung.

#### **Beiträge zur Physik**

Aus der Physik ist der Name Cauchy nicht wegzudenken. Besondern seine Forschungen in der Elastizitätstheorie waren grundlegend auch für heutige Anwendungen. So entwickelte Cauchy den Spannungstensor eines Würfels, mit dessen 9 Kennzahlen die Spannung im Punkt eines elastischen Körpers vollständig beschrieben werden kann. Dagegen gibt die Cauchy-Zahl das Verhältnis der Trägheitskräfte zu den elastischen Kräften bei Schwingungen des Schalls in einem Körper an. Nach dem Cauchyschen Ähnlichkeitsmodell haben dann zwei Körper das gleiche Elastizitätsverhalten, wenn sie die gleiche Cauchy-Zahl aufweisen. Die Bedeutung dieser Erkenntnis liegt darin, dass man so mit Modellen die Stabilität von realen Bauwerken untersuchen kann. Die theoretischen Erkenntnisse Cauchys in der

Elastizitätstheorie machten erst die umfassenden Forschungen Naviers in Bezug auf Brückenbau an der École Polytechnique möglich.

In einem gewissen Zusammenhang mit der Elastizitätstheorie stehen auch die Forschungen Cauchys über das Licht. Man wollte zu dieser Zeit das Wesen der Lichtwellen mit Hilfe der Dispersion, also der Wellenlänge von Licht beim Durchgang durch ein Prisma, untersuchen. Cauchy hatte schon 1815 Wellengleichungen untersucht und sich vor allem in seinen Studien zur Elastizität mit linearen partiellen Differentialgleichungen beschäftigt, was er für die Untersuchung von Lichtwellen ausnutzen konnte. Man ging davon aus, dass der Raum von einem mit einer Flüssigkeit vergleichbaren Medium, dem sogenannten Äther erfüllt sein müsse, da die Wellen ja einen Träger für ihre Verbreitung bräuchten. Zufälligerweise ergab dieser Ansatz im Wesentlichen die gleichen Ergebnisse wie die heutige Relativitätstheorie. Cauchy leitete aus diesen Forschungen empirisch einen einfachen Zusammenhang zwischen Brechzahl des Prismas und der Wellenlänge des Lichts ab.

#### **Sonstige Leistungen**

Die Cauchy-Verteilung oder auch t-Verteilung mit einem Freiheitsgrad zeichnet sich dadurch aus, dass sie keine Momente besitzt. Das Integral der Erwartungswerte konvergiert hier nicht.

Die Cauchy-Schwarzsche Ungleichung gibt an, dass der Absolutwert des Skalarproduktes zweier Vektoren nie größer als das Produkt der jeweiligen Vektornormen ist. Diese Erkenntnis dient beispielsweise als Basis für den Korrelationskoeffizienten in der Statistik.

Ein wertvoller Beitrag zur Stochastik ist das Prinzip der Konvergenz mit Wahrscheinlichkeit 1, mit der eine Folge von Zufallsvariablen fast sicher gegen eine Zufallsvariable konvergiert.

### **Literatur**

- Bruno Belhoste, *Augustin-Louis Cauchy A Biography*, Übersetzung aus dem Franzoesischen, Springer Verlag 1991
- *Lexikon der bedeutenden Naturwissenschaftler*, Hrsg. Dieter Hoffmann, Hubert Laitko und Staffan Müller-Wille, Heidelberg, Berlin 2003

### **Weblinks**

- Englische Biographie (*http://www-groups.dcs.stand.ac.uk/~history/Mathematicians/Cauchy.html*)
- Französische BibMath (*http://www.bibmath.net/bios/index.php3?action=affiche&quoi=cauchy*)
- Beitrag der katholischen Seton Hall University (*http://www.shu.edu/projects/reals/history/cauchy.html*)

*Quellen: Dieser Text basiert auf dem folgenden Text der deutschsprachigen Wikipedia: Augustin Louis Cauchy vom 31. März 2004, 23:59 (http://de.wikipedia.org/wiki/Augustin\_Louis\_Cauchy)* 

*Autoren: Anathema, Bierdimpfl, Carbidfischer, ChristophDemmer, Chrmeisl, Ciciban, DaTroll, Echoray, Eckhart Wörner, Firebat, Gunther, HenHei, Marktop, Martin-vogel, Matthias Schindler, Michak, Odin, Philipendula, Stefan Kühn, Stern, Tsor, Zenogantner* 

## **George Herriman**

**George Joseph Herriman** (\* 22. August 1880 in New Orleans; † 25. April 1944 in Los Angeles) war ein USamerikanischer Comiczeicher und Karikaturist. Sein bekanntestes Werk ist der Comic *Krazy Kat*.

### **Leben**

#### **1880 - 1900**

George Herriman war das erste Kind von George Herriman Jr. und dessen Frau Clara, geb. Morel. Er hatte drei jüngere Geschwister, Henry, Ruby und Pearl. Vermutlich waren seine Eltern kreolischer Abstammung (so McDonnell u.a., 1986) oder aber Nachfahren griechischer Einwanderer (so Bill Blackbeard, der Herausgeber der *Krazy Kat*-Sammelbände). Jedenfalls wurden Herrimans Eltern wegen ihres vergleichsweise dunklen Teints in den rassistischen

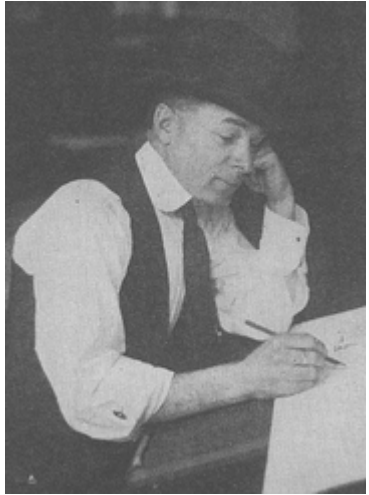

George Herriman am Zeichenbrett, ca. 1917, *Bild: The Dead-line*

Südstaaten zu denen Louisiana gehörte, als den "weißen" Nachfahren der Nord- und Mitteleuropäer nicht ebenbürtig behandelt. Dies, verbunden mit der schwierigen wirtschaftlichen Situation im Süden, dürfte der Grund gewesen, dass die Herrimans 1886 nach Kalifornien zogen. In Los Angeles eröffnete Herrimans Vater erst einen Frisörsalon, später dann eine Bäckerei.

Von 1891 bis 1897 besuchte Herriman das St. Vincent's College, eine katholische Schule für Jungen. Eine Ausbildung, wohl in der Bäckerei seines Vaters, brach er nach kurzer Zeit wieder ab. Schon als Kind hatte Herriman zu zeichnen begonnen. Als Jugendlicher arbeitete er ab 1895 für örtliche Zeitungen als Grafikassistent. Schnell wurde man auf sein Zeichentalent aufmerkam, und ab 1897 Jahre lieferte er Illustrationen und Karikaturen für den *Los Angeles Herald*. Kurz nach 1900 bekam er erste Aufträge für den *San Francisco Examiner* der William Randolph Hearst gehörte.

#### **Anfänge des Zeitungscomics**

Die Anfänge von Herrimans Karriere fallen mit dem Beginn der amerikanischen Zeitungscomics zusammen. 1892 schuf James Swinnerton mit *Califiornia Bears* der ersten fortlaufenden Comicstrip. Ab 1895 erschien Richard Outcaults *The Yellow Kid*. Die neuen Serien führten zu einer erheblichen Steigerung der Zeitungsauflagen, weshalb sich Herausgeber wie Hearst und Joseph Pulitzer die besten Zeichner gegenseitig abwarben. Vor dem Hintergrund dieser Konkurrenz entwickelte sich die neue Kunstform rasant. (Der englischen Ausdruck für Boulevardpresse, "yellow press", leitet sich übrigens von dem Comic *The Yellow Kid* her).

#### **1900 - 1922**

1900 ging Herriman nach New York, da die Vielzahl der Zeitungen dort bessere Veröffentlichungsmöglichkeiten versprachen. Anfangs arbeitete er als freier Mitarbeiter für die humoristische Zeitschrift *Judge* und eine Reihe von Tageszeitungen. Zu seinen ersten halb- oder ganzseitigen Comicserien gehörten *Musical Mose*, *Professor Otto* und *Arcobatic Archie* (alle 1902), *Lariat Pete* und *Two Jolly Jackies* (beide 1903), *Major Ozone* (1904), *Rosy's Mama* (1906), *Bud Smith* und *Zoo Zoo* (alle 1906), *Mr. Proones the Plunger* und *The Amours of Marie Anne Magee* (beide 1907), *Baron Mooch* und *Alexander* (beide 1909). Mehrere dieser Serien erschienen im Vierfarbdruck in Sonntagsbeilagen von Zeitungen.

Nachdem Herriman sich in New York etabliert hatte, heiratete er 1902 seine Verlobte Mabel Lillian Bridge in Los Angeles und kehrte mit ihr nach New York zurück. Die erste Tochter,

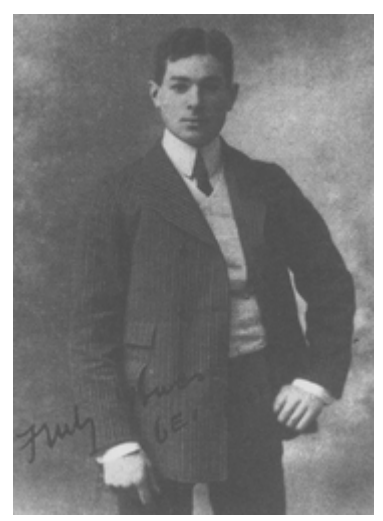

George Herriman, signiertes Foto von 1902, *Bild: PD*

Mabel, wurde 1903, die zweite, Barbara, 1909 geboren. Ab Juni 1903 war Herriman bei der *New York World* fest angestellt. Im Januar 1904 wechselte er zur *New York Daily News* und im April dieses Jahres zu Hearsts *New York American*. Mitte 1905 kehrte er nach Los Angeles zurück, wo er ab Anfang 1906 als Politik- und Sportkarikaturist für Hearsts *Los Angeles Examiner* arbeitete. Daneben zeichnete er auch hier Comics, so die Serie *Baron Mooch*, in der erstmals namentlich die Figur Krazy Kat auftrat (eine sehr ähnliche Katze war bereits 1903 in dem Comic *Lariat Pete* zu sehen). Ende 1909 erschien die Serie *Gooseberry Sprig*, deren Protagonist später zum Personal der *Krazy Kat*-Comics gehören sollte.

William Randolph Hearst, der die Comics in seinen Blättern sehr förderte, war mittlerweile auf das Talent des jungen Herriman aufmerksam geworden. 1910 beorderte ihn deshalb als Comiczeichner in die New Yorker Zentrale seines Zeitungsimperiums zurück. Hier begann Herriman Mitte 1910 die Serie *The Dingbats*. In diesem Comic rund um die Familie Dingbat nahm nach und nach eine mysteriöse Familie, die über den Dingbats wohnt, immer mehr Raum ein. Folge um Folge versuchen die Dingbats herauszufinden, wer ihre Nachbarn sind ohne sie jedoch je zu Gesicht zu bekommen. Nach einiger Zeit wurde der Namen des Strips entsprechend in *The Family Upstairs* (die Familie von oben) umbenannt. In diesen Comic führte Herriman weitere Figuren ein - eine Maus und eine Katze, die unter den Digbats wohnten und deren Geschichten in kleinen Panels unterhalb der Haupthandlung erzählt wurden. So entstand das Paar Ignatz Mouse und Krazy Kat.

1913 bekamen schließlich Katze und Maus ihre eigene Serie. Der tägliche Comicstrip hieß anfangs *Krazy Kat and Ignatz*, bald aber nur noch *Krazy Kat*. Ab 1916 erschienen auch ganzseitige Geschichten der beiden in den Sonntagsausgaben der Hearst-Zeitungen. *Krazy Kat* hatte schnell Erfolg und machte Herriman bekannt. Im selben Jahr wurde bereits der erste Krazy-Kat-Zeichentrickfilm produziert - Herrimans Krazy war somit die erste animierte Katze der Filmgeschichte. Nach dem Ersten Weltkrieg gehörten zu seinen Lesern und Bewunderern immer mehr Intellektuelle und Künstler wie Dorothy Parker oder Ring Lardner. Auch Gertrude Stein ließ sich die *Krazy Kat*-Comics nach Paris schicken, wo sie sie angeblich unter anderem Pablo Picasso begeistert zeigte und erklärte. 1922 inszenierte John Alden Carpenter ein *Krazy Kat*-Ballett, und der Kritiker und Schriftsteller Gilbert Seldes erklärte 1922 in *Vanity Fair Krazy Kat* zum größten Werk der zeitgenössischen amerikanischen

Kunst. *Vanity Fair* nahm Herriman darauf 1923 in seine "Hall of Fame" auf. In Seldes Artikel heißt es: "Der täglich erscheinende Comicstrip *Krazy Kat* von George Herriman ist für mich das lustigste, fantastischste und künstlerisch befriedigendste Kunstwerk, das heute in America geschaffen wird." (zit. nach McDonnell etc., 1986, S. 15)

#### **Herrimans "Coconino County"**

Irgendwann zwischen 1911 und 1916 kam Herriman erstmals nach Arizona in das Gebiet rund um das Monument Valley. Die Landschaft dieser kargen, trockenen Region, mit ihren Zeugenbergen und das Kunsthandwerk der dort ansässigen Navajo-Indianer, beeinflusste sein Werk erheblich. Nicht nur tauchen Ortsnamen wie Kayenta, Coconino County (etwas weiter südlich gelegen)

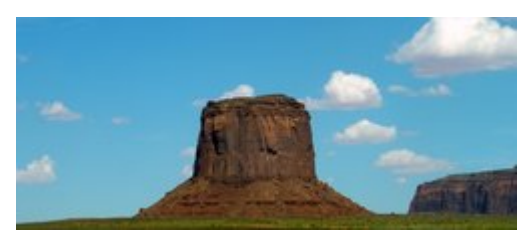

Merrick's Butte, *Bild: Tobias Müller*

und viele andere mehr immer wieder in *Krazy Kat* auf; bedeutender ist der Einfluss der Landschaft und des Lichts, die Herrimans Zeichenkunst von da an prägten. Dazu kamen zahlreiche von der Kunst der Indianer inspirierte Ornamente. Bis zu seinem Tod besuchte Herriman die abgelegene Region wenigstens einmal im Jahr. Meist lebte er dort bei dem befreundeten Ehepaar John und Louisa Wetherill, die in Kayenta einen Handelposten führten und die Kultur der Navajo erforschten.

#### **1922 - 1944**

1922 zog Herriman mit seiner Familie zurück nach Los Angeles. Auch nach dem Erfolg von *Krazy Kat* zeichnete er noch bis in die 1930er Jahre hinein weitere Serien, darunter *Baron Bean*, *Stumble Inn* und *Us Husbands*. In der zweiten Hälfte der 1920er änderte sich das kulturelle Klima in den USA. In Comic, Film und Radio verloren modernistische Ansätze ebenso an Popularität wie sinnfreier Klamauk. Im Trend lagen realistischere Komödien, Musikfilme und Krimis - was sich auch auf die Comics auswirkte. Immer weniger Hearst-Zeitungen wollten Herrimans Comics abdrucken, und 1934 ware die sonntägliche *Krazy Kat*-Seite nur noch im *New York Evening Journal* zu finden. Dass die Serie nicht ganz eingestellt wurde, lag allein daran, dass Hearst selbst Herrimans größter Fan war. Hearst hatte ihm einen lebenslangen Vertrag gegeben, und er wies immer wieder Redakteure dazu an, den Strip zu drucken.

1927 und 1935 illustrierte Herriman zwei Sammlungen der *archy und mehitabel*-Gedichte des von ihm bewunderten Don Marquis. Seine letzten Lebensjahre waren von gesundheitlichen Problemen und persönlichen Tragödien überschattet. Eine Arthritis machte ihm das Zeichnen zunehmend schwer. 1934 verunglückte seine Frau Mabel bei einem Autounfall tödlich; 1939 starb seine Tochter Barbara im Alter von 30 Jahren. Herriman arbeitete jedoch bis zu seinem Tod, von nur wenigen krankheitsbedingten Unterbrechungen abgesehen, weiter an seinem Lebenswerk *Krazy Kat*.

Ab Mitte 1935 erschienen die ganzseitigen *Krazy Kat*-Geschichten für die Sonntagsbeilagen in Farbe (zuvor waren schon einmal 1922 zehn *Krazy Kat*-Seiten im *New York Journal* und anderen Hearst-Blättern in Farbe erschienen). Das, und Hearst Anweisungen, führte dazu, dass die Serie wieder in einer größeren Zahl von Zeitungen abgedruckt wurde. Die letzte Folge erschien am 25. Juni 1944, zwei Monate nach Herrimans Tod. Hearst sah davon ab, wie bei anderen Serien üblich, einen neuen Zeichner *Krazy Kat* weiterführen zu lassen - was auch,

beim grafischen und erzählerischen Eigensinn der Serie, kaum möglich gewesen wäre. In Herrimans Todesjahr erschien *Krazy Kat* noch in 38 US-amerikanischen Zeitungen.

Als Todesursache wurde bei Herriman eine nicht-alkoholbedingte Leberzirrhose diagnostiziert. Auf seinen Wunsch wurde sein Leichnam verbrannt und die Asche über dem Monument Valley ausgestreut.

### **Werk**

#### **Motive**

Herrimans frühe Comics unterschieden sich nur wenig von erfolgreichen Serien der Zeit wie *The Yellow Kid* oder den *Katzenjammer Kids*. Bald schon machten sich jedoch Eigenheiten bemerkbar. In *Major Ozone* beispielsweise ist die Hauptfigur ein Gesundheitsfanatiker, der um jeden Preis die frischeste Luft geniessen möchte - was regelmäßig in die Katastrophe führt. Solche immer wiederholten und immer varierten Obsessionen sollten in der Folge zu einem Kennzeichen Herrimans werden - so in der Serie *The Family Upstairs*, in der die Familie Dingbat beständig wie erfolglos versucht, die Mieter in der Wohnung über der ihrigen zu Gesicht zu bekommen. Obsessionen und Rituale prägten schließlich auch *Krazy Kat*. Immer möchte die Maus Ignatz der Katze Krazy einen Ziegelstein an den Kopf werfen; immer versucht der Polizist Officer Pupp dies zu verhindern; immer liebt Krazy Ignatz, und immer liebt Officer Pupp Krazy. Dieser nur zu bekannte Rahmen führt zu großer Komik, da es Herriman trotz der sehr übersichtlichen Konstellation stets aufs Neue gelang, überraschende Varianten des selben ritualisierten Ablaufs zu finden.

#### **Zeichentechnik und Komposition**

Zeichnerisch gilt Herriman als einer der großen Meister des Comics. Nicht nur ist seine Linienführung und sind seine Schraffuren meisterhaft. Er führte auch, wie man an der Originalen sehen kann, fast ohne Vorzeichnung komplizierte Kompositionen direkt mit Tusche aus. Mit seinem Erfindungsreichtum, was die Aufteilung der Panels angeht, war er zu seiner Zeit ein einsamer Pionier. Immer wieder werden die Bildabfolgen oder auch die Rahmen durchbrochen. Nicht selten werden die Rahmen zugunsten einer sehr dynamischen, mal diagonalen, mal horizontalen Komposition auch ganz aufgegeben.

#### **Sprache**

Herrimans Erzählton beherrscht viele Register, von hochpoetischer über Zeitungssprache bis hin zum Slang, zahlreichen Dialekten, dem gebrochenen Englisch unterschiedlicher Gruppen von Einwanderer und nicht wenigen Fremdsprachen (immer wieder sprechen einzelnen Figuren spanisch, französisch oder auch deutsch). All dies wird von Herriman gemischt, kontrastiert und sehr effektvoll in Szene gesetzt. Hinzu kommt noch die ganz eigene Sprache der Hauptfigur Krazy Kat, die die englische Sprache stets naiv verballhornt, Wörter missversteht und entsprechend eine mehrdeutige Sprachmixtur von sich gibt, in der, ähnlich wie in James Joyces *Finnegans Wake*, die Bedeutungsebenen bunt durcheinander purzeln.

### **Wirkung**

Viele bedeutende Comiczeichner haben Herriman bewundert und ihn als wesentlichen Anreger bezeichnet, darunter Will Eisner, Charles M. Schulz und Bill Watterson.

- "Man gibt dem Leser einen leeren Hintergrund, und der Leser wird die Neigung haben, den Hintergrund aus seiner eigenen Vorstellungskraft oder seiner eigenen Erfahrung heraus zu ergänzen. Ich habe das von einem der Comics gelernt, die mich zu Anfang ungeheuer beeinflusst haben - *Krazy Kat*. Wenn man Herrimans frühe Werke betrachtet, dann erkennt man, dass er für dergleichen einen ungeheuren Instinkt hatte. Als ich mir das als Kind anschaute, dachte ich: 'Hey, da weiß einer, was er macht'." Will Eisner in einem Interview mit *The Onion* (übersetzt) (*http://www.krazy.com/kuotes.htm*)
- "*Krazy Kat* ist verschroben, hat Eigenart und geht keine Kompromisse ein. Es ist einer der wenigen Comicstrips, die das Medium voll ausnützen. Es gibt Dinge, die nur ein Comic machen kann, die in keinem anderen Medium, nicht einmal im Zeichentrickfilm, erreicht werden können, und *Krazy Kat* ist quasi ein Essay über das Wesen des Comics." Bill Watterson: "A Few Thoughts on Krazy Kat", in: *The Komplete Kolor Krazy Kat, Vol. 1 1935 - 1936*, London 1990, S. 8 (übersetzt)

Literaturkritiker wie beispielsweise Umberto Eco gehen davon aus, dass *Krazy Kat* auch die zeitgleich entstandene moderne Literatur und Malerei beeinflusst hat. Dafür könnten die expressionistischen und surrealistischen Bildkompositionen sprechen sowie auch die zahlreichen Sprachmontagen. Für Gilbert Seldes war schon 1922 *Krazy Kat* das einzig genuin amerikanische Beispiel für expressionistische Kunst. Wie solche Einflüsse im Einzelnen verliefen, ist schwer nachzuweisen. Zwar haben so unterschiedliche Künstler wie E.E. Cummings, Jack Kerouac und Gertrude Stein sich bewundernd über *Krazy Kat* geäußert. Meist beschränken sich solche Äußerungen jedoch auf einzelne Zitate (was daran liegen könnte, dass der Comic lange Zeit wenig geachtet war). Konkrete Untersuchungen zum Einfluss von Herrimans Werk auf die moderne Literatur und Malerei fehlen bislang.

### **Werke**

#### **Originalserien**

- *Musical Mose*, 1902
- *Professor Otto*, 1902
- *Arcobatic Archie*, 1902
- *Lariat Pete*, 1903
- *Two Jolly Jackies*, 1903
- *Major Ozone*, 1904-1906
- *Home Sweet Home*, 1904
- *Rosy's Mama*, 1906
- *Bud Smith*, 1905-1906
- *Grandma's Girl Likewise Bud Smith*, 1905-1906
- *Rosy Posy Mama's Girl*, 1906
- *Zoo Zoo*, 1906
- *Mr. Proones the Plunger*, 1907
- *The Amours of Marie Anne Magee*, 1907
- *Baron Mooch*, 1909
- *Daniel and Pansy*, 1909
- *Mary's Home from College*, 1909
- *Alexander the Cat*, 1909-1910
- *Gooseberry Sprig*, 1909-1910
- *The Dingbats* (zeitweise unter dem Titel *The Family Upstairs*), 1910-1916
- *Krazy Kat*, 1913-1944
- *Baron Bean*, 1916-1919
- *Now Listen Mabel*, 1919
- *Stumble Inn*, 1922-1926
- *Us Husbands*, 1926

#### **Ausgaben**

- *Baron Bean 1916-1917*, Westport (Conn.), 1977 ISBN 0-88355-640-5
- *The Family Upstairs: Introducing Krazy Kat 1910-1912*, Westport (Conn.), 1977 ISBN 0-88355-642-1
- *Krazy & Ignatz. The Komplete Kat Komics, Volume One 1916*, Forestville 1988 ISBN 0-913035-48-3
- *Krazy & Ignatz The Komplete Kat Komics Volume Two 1917*, Forestville 1989 ISBN 0-931035-75-0
- *Krazy & Ignatz The Komplete Kat Komics Volume Three 1918*, Forestville 1989 ISBN 0-931035-77-7
- *Krazy & Ignatz The Komplete Kat Komics Volume Four 1919*, Forestville 1989 ISBN 0-931035-93-7
- *Krazy & Ignatz The Komplete Kat Komics Volume Five 1920*, Forestville 1990 ISBN 1-56060-024-1
- *Krazy & Ignatz The Komplete Kat Komics Volume Six 1921*, Forestville 1990 ISBN 0-56060-34-9
- *Krazy & Ignatz The Komplete Kat Komics Volume Seven 1922*, Forestville 1991 ISBN 0-56060-064-0
- *Krazy & Ignatz The Komplete Kat Komics Volume Eight 1922*, Forestville 1991 ISBN 0-56060-066-7
- *Krazy & Ignatz The Komplete Kat Komics Volume Nine 1922*, Forestville 1992 ISBN 1-56060-103-5
- *The Komplete Kolor Krazy Kat Volume 1 1935-1936*, London 1990 ISBN 1-85286- 334-X
- *The Komplete Kolor Krazy Kat Volume 2 1936-1937*, Amherst 1991 ISBN 0-924359- 07-2
- *Krazy & Ignatz The Dailies 1918-1919*, Charleston 2001, ISBN 0-9688676-0-X
- *Krazy & Ignatz The Complete Full Page Comic Strips 1925-1926*, Seattle 2002 ISBN 1-5689-97386-2
- *Krazy & Ignatz The Complete Full Page Comic Strips 1927-1928*, Seattle 2002 ISBN 1-56097-507-5
- *Krazy & Ignatz The Complete Full Page Comic Strips 1929-1930*, Seattle 2003 ISBN 1-56097-529-6
- *Krazy & Ignatz The Complete Full Page Comic Strips 1931-1932*, Seattle 2004 ISBN 1-56097-594-6
- *Krazy & Ignatz The Complete Full Page Comic Strips 1933-1934*, Seattle 2004 ISBN 1-56097-620-9

#### **Herriman als Illustrator**

- Don Marquis: *archy and mehitabel*, New York 1927
- Don Marquis: *The Life and Times of archy & mehitabel*, New York 1935
- Don Marquis: *archy and mehitabel*, New York 1990 ISBN 0-385-09478-7(Nachdruck der Ausgabe von 1927)

#### **Übersetzungen**

Versuche, Herrimans Comics in deutscher Übersetzung herauszubringen, sind bisher schnell gescheitert. Zuletzt erschienen im Carlsen Verlag ab 1991 zwei Bände der *Krazy Kat*-Comics (Jahrgänge 1935-1937); danach wurde die Edition eingestellt. Abgesehen davon, dass der Aufwand, solche Nachdrucke herzustellen, vergleichsweise groß ist, der Markt dafür aber klein, dürften die wesentlichen Gründe für das Scheitern deutschsprachiger Editionsprojekte gewesen sein, dass sich Herrimans sehr eigenwillige, anspielungsreiche und mehrdeutige Sprache kaum befriedigend übersetzten lässt; Liebhaber seiner Comics greifen im Zweifelsfall auf die englischen Originale zurück.

### **Literatur**

- Patrick McDonnell, Karen O'Connell, Georgia Riley de Havenon: *Krazy Kat. The Comic Art of George Herriman*, New York 1986 ISBN 0-8109-1211-2
- Andreas Platthaus: "Der erste Stein. George Herriman und *Krazy Kat*". In (ders.): *im Comic vereint. Eine Geschichte der Bildgeschichte*, Berlin 1998 ISBN 3-8286-0064-6
- Gilbert Seldes: *The Seven Lively Arts*, New York 1924

### **Weblinks**

- Coconino County zahlreiche Illustationen und Informationen (*http://www.krazy.com/toc.htm*)
- Umfangreiche Bibliografie (*http://www.krazy.com/biblio.htm*)
- Weiter Links zu Herriman und *Krazy Kat* (*http://www.krazy.com/kbookmks.htm*)

*Quellen: Dieser Text basiert auf dem folgenden Text der deutschsprachigen Wikipedia: George Herriman vom 28. März 2004, 01:48 (http://de.wikipedia.org/wiki/George\_Herriman)* 

*Autoren: Albrecht Conz, Bojan* 

## **Alexandra Ramm-Pfemfert**

**Alexandra Ramm-Pfemfert** (\* 31. Januar 1883 in Starodub, Russland; † 17. Januar 1963 in West-Berlin; geborene *Alexandra Gilelewna Ramm*) war eine deutsch-russische Übersetzerin, Publizistin und Galeristin.

### **Leben**

#### **1883 - 1900**

Alexandra Ramm-Pfemfert wurde als fünftes von neun Kindern einer orthodoxen jüdischen Familie in der Kreisstadt Starodub, zirka 400 Kilometer südwestlich von Moskau, geboren. Ihr Vater Gilel betrieb ein Handelsgeschäft in der Stadt, Serafima, die Mutter, war Hausfrau. Starodub gehörte zu einem Ansiedlungsrayon für Juden, die dort fast völlig abgesondert vom Rest der Bevölkerung lebten. Da sich ihre älteren Geschwister früh gegen die religiöskonservative Haltung des Vaters auflehnten, war es Alexandra Ramm-Pfemfert möglich, das örtliche Mädchengymnasium zu besuchen, wo sie das Abitur machte. Im Alter von 18 Jahren verließ sie das Elternhaus und ging nach Berlin.

#### **1901 - 1918**

In Berlin kam Alexandra Ramm-Pfemfert wahrscheinlich Anfang 1901 an. Vermutlich belegte sie dort anfangs als Gasthörerin philologische Kurse an der Universität. In Berlin hatte sie Kontakt zu der anarchistischen Gruppe Neue Gemeinschaft und speziell zu Senna Hoy. Durch Hoy lernte sie 1903 auch Franz Pfemfert kennen, den sie 1912 heiratete. 1911 gründete Franz Pfemfert die Zeitschrift *Die Aktion* zu deren Mitarbeitern dann auch seine Frau gehörte. Redaktionssitz der Zeitschrift war die Wohnung der Pfemferts in der Nassauischen Straße 17 in Berlin-Wilmersdorf. Ein wichtiger Mitarbeiter aus den Anfangstagen der *Aktion*, Carl Einstein, heiratete 1913 Alexandra Ramm-Pfemferts Schwester Maria.

Zur *Aktion* trug Alexandra Ramm-Pfemfert außer als Rezensentin auch als Übersetzerin literarischer und politischer Texte aus dem Russischen bei. Außerdem organisierte sie Lesungen des Aktionskreises sowie die Aktionsbälle, die beide dazu beitrugen, die Zeitschrift zu finanzieren. Am 1. November eröffnete sie die "Aktions-Buch- und Kunsthandlung" in der Kaiserallee 222 (heute Bundesallee). 1917 und 1918 fanden hier auch Ausstellungen mit Werken von, unter anderen, Karl Schmidt-Rottluff und Egon Schiele statt. Die Buchhandlung bestand bis 1927.

Alexandra Ramm-Pfemfert und ihr Mann hatten schon vor dem Ersten Weltkrieg die nationalistische Politik der SPD scharf angegriffen und sie dann später wegen deren Zustimmung zu den Kriegskrediten energisch verurteilt. Die beiden einzigen SPD-Abgeordenten, die gegen die Kredite gestimmt hatte, Karl Liebknecht und Otto Rühle, wurden zu Freunden und politischen Verbündete der Pfemferts. Während des Krieges beteiligten sich beide am illegalen Wiederstand. Franz Pfemfert hatte dazu bereits 1915 die Antinationale Sozialistenpartei gegründet, über die aber, da sie im Verborgenen wirken musste, nur wenig bekannt ist.

#### **1918 - 1933**

Nach Ende des Krieges unterstützten die Pfemferts den Spartakusbund, weshalb sie mehrere Hausdurchsuchungen über sich ergehen lassen mussten und Anfang 1919 auch für einige Tage verhaftet wurden. Ab 1920 arbeitete Alexandra Ramm-Pfemfert für verschiedene Verlage immer wieder als Übersetzerin aus dem Russischen, wobei sie neben Romanen auch Sachbücher und politische Texte ins Deutsche übertrug.

1929 kam über den S. Fischer Verlag der Kontakt mit Leo Trotzki zustande, der im türkischen Exil seine Autobiografie schreiben wollte. Aus den Verhandlungen über das Buch entwickelte sich eine enge und vertraute Zusammenarbeit zwischen Trotzki und Alexandra Ramm-Pfemfert, die zu seiner Literaturagentin wurde. In dem umfangreichen Briefwechsel der beiden finden sich Diskussionen zu vielen politischen und gesellschaftlichen Fragen. Darüber hinaus versorgte Alexandra Ramm-Pfemfert Trotzki mit Literatur, fungierte als Deckadresse für ihn und stellte Kontakte zu im Exil lebenden Anhängern Trotzkis her. Behauptungen der KPD und der sowjetischen Presse, die Pfemferts seinen Trotzkisten, treffen jedoch nicht zu die Pfemferts standen Trotzki und einigen seiner Ideen nah, blieben aber ein Leben lang undogmatische Linke.

Alexandra Ramm-Pfemfert übersetzte schließlich eine Reihe von Schriften Trotzkis, darunter seine Autobiografie *Mein Leben*, *Die Geschichte der russischen Revolution* und *Die permanente Revolution*. Daneben kümmerten sich die Pfemferts um Trotzkis Sohn Lew L. Sedow und seine Tochter Sina L. Wolkowa, die beide Anfang der 1930er Jahre in Berlin lebten.

#### **1933 - 1941**

Nach der Machtübernahme der Nationalsozialisten flohen die Pfemferts Anfang März überstürzt aus Berlin und gingen via Dresden nach Karlsbad, wo Franz Pfemfert, der schon in Berlin auch als Porträtfotograf gearbeitet hatte, ein Fotostudio eröffnete. Alexandra Ramm-Pfemfert arbeitete in dieser Zeit weiterhin an Übersetzungen aus dem Russischen. Ihre Existenz in der Tschechischen Republik war jedoch ständig gefährdet, nicht nur, weil sie auf die finanzielle Unterstützung von Freunden angewiesen, sondern auch, weil sie politisch und gesellschaftlich isoliert waren: Den meist deutsch-national gesinnten Sudetendeutschen war das linksradikale Ehepaar ebenso suspekt, wie tschechischen und dort im Exil lebenden deutschen linientreuen Kommunisten. Im Oktober 1936 gingen sie deshalb nach Paris.

Im Pariser Exil waren die Pfemferts weniger isoliert, da dort nicht nur einige Verwandte Alexandra Ramm-Pfemferts lebten, sondern auch Bekannte aus der Berliner Zeit, wie zum Beispiel Thea Sternheim, Franz Jung, Carl Einstein und Lew L. Sedow. Franz Pfemfert eröffnete auch hier wieder ein Fotoatelier. Politisch waren die beiden zu dieser Zeit nur noch wenig - und dann nur im Verborgenen - aktiv, da zum einen die französische Regierung politische Äußerungen von Emigranten unterdrückte und zum anderen Agenten des sowjetischen Geheimdienstes GPU ein solches Engagement lebensgefährlich machten (ihr Freund Kurt Landau wurde in dieser Zeit von sowjetischen Agenten ermordet, und auch Trotzkis Sohn Lew L. Sedow starb unter rätselhaften Umständen).

Nach Ausbruch des Zweiten Weltkriegs wurden die Pfemferts als "feindliche Ausländer" zuerst in Paris interniert, dann voneinander getrennt und in südfranzösische Lager abgeschoben - Alexandra Ramm-Pfemfert in das Lager Gurs, nahe Pau. Ihr gelang jedoch zusammen mit Thea Sternheim und anderen schon nach etwa zwei Wochen die Flucht aus

dem Lager. Nach einer mehrere Wochen dauernden Irrfahrt durch Südfrankreich traf sie Franz Pfemfert schließlich in Perpignan wieder, von wo sie nach Marseille gingen. Nach einem langen Kampf um die korrekten Papiere, gelang es den Pfemferts schließlich über Lissabon nach New York und von dort nach Mexiko auszureisen, wo sie im Frühjahr 1941 ankamen.

#### **1941 - 1963**

In Mexiko-Stadt fanden sich die Pfemferts fast völlig isoliert. Im Alter von 57 respektive 62 befanden sie sich in einem unbekannten Land, sprachen beide kein spanisch, hatten kein Geld und so gut wie keine Bekannten. Allein Natalija Sedowa Trotzki, die Witwe Trotzkis, unterstützte die beiden und stand mit ihnen in laufendem Kontakt. Der Versuch, weiter in die USA zu reisen, scheiterte an der restriktiven Einreisepolitik der USA - und das obwohl Albert Einstein schriftlich für den guten Leumund der Pfemferts bürgte und sich auch ein amerikanischer Industrieller fand, der finanziell für sie einzustehen bereit war.

Auch in Mexiko-Stadt eröffnete Franz Pfemfert wieder ein Fotoatelier, von dessen Einnahmen er und seine Frau jedoch nicht leben konnten. Meist waren sie abhängig von Zuwendungen Dritter und von den Mitteln des International Rescue Committee. 1952 wurde bei Franz Pfemfert Leberkrebs diagnostiziert, an dem er 1954 verstarb. Nach seinem Tod erlitt Alexandra Ramm-Pfemfert einen Nervenzusammenbruch und war für einige Zeit pflegebedürftig.

Anfang 1955 ging sie nach Europa zurück, wo sie sich im Mai in Westberlin niederließ. Eine Schwester, Maria, hatte dort als Jüdin in der Illegalität Krieg und Verfolgung überlebt. Die Wohnung ihrer Schwester in der Laubenheimer Straße 23 in Berlin-Wilmersdorf wurde ihr letzter Wohnsitz. In ihren letzten Jahren hatte sie Kontakt mit Karl Otten, einem ehemaligen Mitarbeiter der *Aktion*, der 1957 eine Expressionismus-Anthologie *Ahnung und Aufbruch* herausgab, in der an die größtenteils vergessenen Dichter der *Aktion* erinnert wurde. Außerdem unterstützte sie Paul Raabe bei der Herausgabe eines Nachdrucks der ersten Jahrgänge der *Aktion*, der 1961 erschien.

1961 wurde bei Alexandra Ramm-Pfemfert Krebs diagnosiziert. Nach mehreren Behandlungen starb sie geschwächt am 17. Januar 1963 im Westend-Krankenhaus in Berlin-Charlottenburg an einer Lungenentzündung. Beigesetzt wurde sie am 23. Januar 1963 in einem Urnengrab auf dem Jüdischen Friedhof an der Heerstraße in Berlin-Charlottenburg. Ihre Schwester Maria ließ auf dem Grabstein nachträglich auch den Namen ihres in Mexiko beerdigten Mannes Franz eintragen.

### **Übersetzungen**

- Mohamed Aischin: *Die Freiheitsbewegung in der Türkei*. Berlin 1909
- Elena A. Nagrodskaja: *Kreuzweg der Leidenschaft*. Leipzig und Berlin 1912
- Elena A. Nagrodskaja: *Die bronzene Tür*. Leipzig und Berlin 1912
- Sawaty: *Das Buch in Saffian. Die Chronik des Dorfes Ljagawoje*. Berlin 1919
- Aleksandr Bogdanbow: *Die Wissenschaft und die Arbeiterklasse*. Berlin 1920
- Tarassoff-Rodionoff: *Schokolade. Eine Erzählung*. Berlin 1924
- Wassili Rosanow: *Dostojewski und seine Legende vom Großinquisitor*. Berlin 1924
- Antoni W. Nemilow: *Die biologische Tragödie der Frau*. Berlin 1925
- Antoni W. Nemilow: *Leben und Tod*. Leipzig 1927
- Michael Pokrowski: *Geschichte Russlands. Von seiner Entstehung bis zur neuesten Zeit*. Leipzig 1929
- Anna A. Karawajewa: *Fabrik im Walde*. Berlin 1930
- Leo Trotzki: *Mein Leben. Versuch einer Autobiographie*. Berlin 1930
- Leo Trotzki: *Die permanente Revolution*. Berlin 1930
- Leo Trotzki: *Wer leitet heute die Kommunistische Internationale?*. Berlin 1930
- Leo Trotzki: *Probleme der Entwicklung der UdSSR*. Berlin 1931
- Leo Trotzki: *Die spanische Revolution und die drohenden Gefahren*. Berlin 1931
- Leo Trotzki: *Geschichte der russischen Revolution* (zwei Bände), Berlin 1931 / 1933
- Alexej S. Nowikow-Priboj: *Zussima*. Zürich und Prag 1935
- Leo Trotzki: *Stalins Verbrechen*. Zürich 1937
- Wladimir Asenjew: *Dersu Usala*. Zürich 1946

### **Literatur**

• Julijana Ranc: *Alexandra Ramm-Pfemfert. Ein Gegenleben*, Hamburg 2004 ISBN 3- 89401-446-6

### **Weblinks**

• Rezension in *Die Zeit* von Julijana Rancs Biografie (9.12.2004)

*Quellen: Dieser Text basiert auf dem folgenden Text der deutschsprachigen Wikipedia: Alexandra Ramm-Pfempfert vom 28. März 2004, 23:21 (http://de.wikipedia.org/wiki/Alexandra\_Ramm-Pfempfert)* 

*Autoren: Albrecht Conz, ArtMechanic, Triebtäter* 

## **George Silk**

**George Silk** (\* 17. November 1916 in Levin, Neuseeland; † 23. Oktober 2004 in Norwalk, Connecticut, USA) war ein amerikanischer Kriegs- und Sportfotograf neuseeländischer Herkunft.

### **Biographie**

#### **Jugend**

Als Sohn des Schreiners Stewart Silk und seiner Frau Jane wurde George im ländlichen Levin geboren. Nach wenigen Jahren zog die Familie in die Metropole im Norden Neuseelands, Auckland.

Dort machte George an der Auckland Grammar School seinen Abschluss. Bereits als Jugendlicher war das Fotografieren zu seinem Hobby geworden. Seine ältere Schwester Shelly hatte dem 16-Jährigen eine der legendären Kodak-Boxkameras geschenkt, mit der er laut eigenen Worten völlig frei von klassischen Vorbildern in Belichtungs- und Bildtechnik sowie der Filmentwicklung experimentierte. Doch dachte er nicht direkt daran, daraus einen regelrechten Beruf zu machen. Seine fotografischen Kenntnisse empfahlen ihn zumindest seinem ersten Arbeitgeber.

So arbeitete er zunächst als Auszubildender, danach von 1934 bis 1939 als Angestellter in einem Fotofachgeschäft in der neuseeländischen Metropole Auckland. Sein Arbeitgeber ermunterte ihn in Anerkennung seines Talents die meisten kompakten Kameras, die ihn seinem Geschäft angeboten wurden, auszuprobieren: Die Rolleiflex, die Contax und die ebenfalls in Deutschland produzierte Leica. Als begeisterter Sportler, der auch stets eine Kamera zum Fischen, dem Rennen von Segelyachten, dem Skifahren oder Bergsteigen mitnahm, legte er somit den Grundstein für seine spätere Tätigkeit als professioneller Sportfotograf.

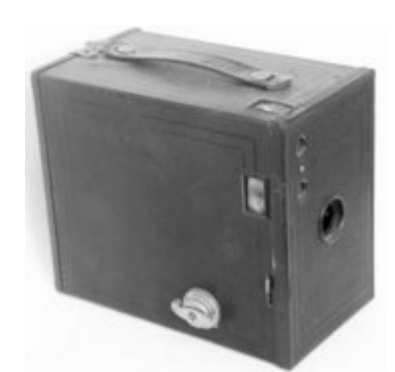

Kodak-Boxkamera, *Bild: Ericd (en)*

Wie bei vielen anderen jungen Fotografen brachte der Zweite Weltkrieg eine Wendung in seinen Lebenslauf, die er jedoch selbst aktiv herbeiführte. Seinen eigenen Worten zufolge wollte er sich zwar dem Kriegsdienst nicht entziehen, hatte aber eine deutlicher Aversion gegenüber Schußwaffen.

*"The only way I could go to war (...), was to photograph it. And indeed it was important someone should photograph it. Instinctively I had developed the documentary sense. I had been following documentary movies and had made some documentary films."* (G. Silk gegenüber Neil McDonald, 1996)

#### **Vom Amateur- zum Kriegsfotografen**

Zunächst versuchte er sich beim neuseeländischen Rekrutierungsbüro. Doch das knappe Versprechen, "unterschreiben sie hier und morgen werden sie Fotograf sein", führte bei ihm eher zu Misstrauen.

Entschlossen klemmte er sich 1939 die Portfoliomappe seiner besten Sportaufnahmen unter den Arm und reiste nach Australien. Wenn alles andere fehlgeschlagen wäre, hätte er sogar den Beitritt in die reguläre Australian Imperial Force (AIF) erwogen. Nachdem er drei Wochen zaudernd durch Sydney gezogen war, fuhr er nach der Hauptstadt Canberra und zog geradewegs vor das Büro des Premierministers. Vom Privatsekretär Robert Gordon Menzies empfangen, entschied dieser sich das Album seinem Chef vorzulegen. Menzies legte seinerseits die Bilder seinen Kabinettsmitgliedern vor und instruierte den Sekretär alles weitere zu veranlassen. Zu seiner eigenen Überraschung stellte man George Silk daraufhin unverzüglich als einen der offiziellen Kriegsfotografen ein. Mit einem Ticket nach Melbourne ausgestattet, traf er dort John Maplestone, den Leiter der Film Division of the Department of Information, das so genannte *"Cinema Branch"* des Aussenministeriums. Maplestone ließ ihn mit einer schmucken Uniform und weiteren Instruktionen innerhalb eines Briefings ausstatten. Ehe George sich versah, reist er auf einem Dampfer in Richtung des Mittleren Ostens. Die Verantwortlichen hatten wohl erkannt, dass ihnen sein Talent bei der Einschätzung des Timings und Risikos, was ihm schon in seinem ursprünglichen Metier Vorteile gebracht hatte, gute Dienste bei der Propaganda und üblichen Berichterstattung leisten könnte.

Sein dortiger Vorgesetzter und spätere Freund war der vier Jahre ältere Kameramann Damien Parer, der bereits auf eine Karriere als Standfotograf und Kameramann bei kommerziellen und Dokumentarproduktionen zurückblicken konnte. Durch Parer sind die Inhalte des Briefings überliefert, die ihr oberster Chef ihnen auf den Weg mitgab:

- 1. *To build a true picture of the Australian soldier in movie and stills.*
- 2. *To make good movie single reelers (1 to 10 minutes) showing cause and affect [sic]. Something after March of Time idea why we are here and what we are doing in the long rang perspective as it affects us in Australia.*
- 3. *To keep newspapers and newsreels supplied with really hot spectacular news.*

Auch aus den Filmen selbst wurden nach der damaligen Praxis "Standfotographien" heraus für die Zeitungen verwendet, wie auch Standfotos, die Silk machte, in den Wochenschauberichten dazwischen geschnitten wurden.

Die technische Ausstattung, die Parer eingekauft hatte, bestand aus Newman-Sinclair-Filmkameras, einer Graflex und 35-mm-Contaxgehäusen, die Silk mit Weitwinkel- und Teleobjektiven einsetzte. Nachdem beide die militärische Grundausbildung des AIF abgeschlossen hatten, entwickelten sie eine enge Zusammenarbeit bei den Filmaufnahmen und Standfotografien, die für die moderne Kriegsfotografie vorbildlich sein sollte.

Während dieses ersten Feldzugs kamen beiden kaum nahe genug an die Frontlinie, aber schon hier gelang ihnen eine Reihe von ungestellten Momentaufnahmen, die in der Heimat auf ein positives Echo stießen. Sie fanden sich in einem Wüsten-Stellungskrieg wieder, der unentschieden hunderte von Meilen hin und her brandete, ohne ihnen die entscheidenden Möglichkeiten zu geben. Wenigstens Parer hatte die Gelegenheit einige aufsehenerregende Aufnahmen von Bombenangriffen einiger Raids zu machen und arbeitete erstmals mit dem ABC-Berichterstatter Chester Wilmot zusammen, als sie eine Titelstory über die Belagerung von Tobruk produzierten.

Nach einigen Monaten entwickelte sich der sonst zuverlässige Silk in einen wahren Unglücksraben ("accident-prone") im "positiven" Sinne. Als er mit seinem LKW fahrlässig den Kurs wechselte, fand er sich inmitten der "Crusader Offensive" und der Sidi Rezegh Panzerschlacht, also mitten im Kampfgeschehen wieder.

Sowohl Parer als auch Silk lagen sich häufig mit dem neuen Chef ihrer Einheit in den Haaren. Captain Frank Hurley, ein Kameraveteran des Ersten Weltkrieges hatte Silks Ansicht nach überhaupt kein Verständnis dafür, welche Möglichkeiten die Kompaktkameras der Berichterstattung boten. Die jungen Kameraleute verabscheuten den Hang Hurleys zu gestellten Aufnahmen und bevorzugten authentische Fotos. Neil McDonald räumte ein, dass ihre Ablehnung Hurleys gegenüber ein wenig hart gewesen sei. Dieser sei mit Mitte 50 wohl auch um ihre Sicherheit besorgt gewesen. Andererseits hätten Silk und Parer vollkommen recht mit ihren Bestehen auf die Effektivität der kleineren Kameras gehabt.

Als man beide wenig später als Team im heftig umkämpften Neuguinea einsetzte, waren beide technisch ausgereifte Kriegsfotografen. Dort sollte Silk im Dezember 1942 nach dem 300-Meilen-Gewaltmarsch des Kokoda Trails sein "Meisterstück" gelingen. Auf einem Feldpfad lichtete er einen geblendeten australischen Soldaten mit Gehstock ab, der von einem eingeborenen Papua an der Hand geführt wird. Das vom Bildaufbau her schlichte, aber einwandfreie Bild hatte eine derart humanitäre und Rassengrenzen überwindende Botschaft, dass das zunächst zensierte Bild die Aufmerksamkeit der Macher des Life-Magazins auf sich gezogen hatte. Bald darauf engagierten Wilson Hicks den Neuseeländer und veröffentlichten seine Fotografie des verwundeten Soldaten zum ersten Mal im März 1943. Der Soldat selbst starb einige Wochen zuvor in der vermeintlichen Sicherheit eines Lazaretts an Typhus, wurde aber seitdem zu einer Ikone im Kampf der Australier und Neuseeländer gegen Japan hochstilisiert. Denn wenig später diente das Bild auch als Frontispiz in dem Buch *"The War in*  *New Guinea: Official war photographs of the Battle for Australia"*, das im Mai des gleichen Jahres in Sydney herausgegeben wurde.

Der Wechsel Silks zu dem amerikanischen Magazin wurde aus drei Gründen heraus bewegt: Nach den Kämpfen bei Buna war er schwer an Malaria erkrankt und wollte schnellstmöglichst aus den Tropen herauskommen, die anfängliche Zensur hatte ihn verbittert und die Bezahlung für seine Tätigkeit, die über den normalen Wehrdienst hinausging, entsprach nicht den vereinbarten Modalitäten. Parer, der zwischenzeitlich schwer an der Ruhr erkrankt war, hatte nach seiner Genesung ebenfalls Auseinandersetzungen mit den Behörden um die Bezahlung und Bildrechte, sodass er nach einigem Hin und Her doch ein Angebot der Paramount News annehmen konnte. Als die Verhandlungen noch im Gange waren, wurde Parer am 16. September 1944 bei der Landung der US-Truppen auf Pelelius getötet. Er hatte einen Panzer als Deckung benutzt und wollte zurückgehen, um die Gesichter der voranmarschierenden Marines zu filmen, als ein japanischer MG-Heckenschütze das Feuer auf ihn eröffnete. Sein Freund und Kollege Silk sollte jedoch den Krieg überstehen.

#### **Kriegsberichterstatter für Life**

Bereits Silks Aufnahme einer trächtigen Kuh im Gegenlicht, die man im Februar veröffentlichte, hatte die Redakteure von "Life" hellhörig gemacht. Denn sie erinnerte es wie George an den populären Walt-Disney-Cartoon *"Ferdinand der Stier"*.

In der Folge setzte man Silk während des Krieges an allen Fronten ein, sodass er nach den Einsätzen für die australische Regierung in Nordafrika, dem Mittleren Osten, Griechenland und Kreta, nun auch für "Life" in Europa, Japan und China tätig wurde.

Nur wenige Kriegsfotografen jener Zeit waren an dermaßen vielen Orten eingesetzt worden und überlebten diese gefährliche Arbeit.

Ihm wird die erste Aufnahme eines getöteten amerikanischen Soldaten zugeschrieben, den er auf einem Ponton-Übergang über die Rur ablichtete. Dies führte in den USA zwar zur heftigen Irritationen, hatte aber im Vergleich zum Einsatz der Amerikaner in Somalia keine politischen Folgen. In Nordafrika nahmen ihn die Spezialeinheiten des Afrikacorps Erwin Rommels vorübergehend gefangen. Nach zehn Tagen gelangen Parer und ihm die Flucht. In Südfrankreich war er der einzige Überlebende beim Absturz eines militärischen Transport-Gleiters. Auf dem deutschen Kriegsschauplatz erlitt er Verletzungen durch einen Granatsplitter und als unfreiwilligen "Höhepunkt" seiner Laufbahn kann man den Umstand betrachten, dass er als einer der ersten Fotografen in der von der Atombombe zerstörten japanischen Stadt Nagasaki arbeitete.

Den Worten seiner Tochter Georgina Silk zufolge dachte der damals 23-Jährige zu Anfang seiner Arbeit naiverweise, dass er mit seinen Aufnahmen der Öffentlichkeit den Horror des Krieges vor Augen führen könne. Somit wollte er weitere Krieg nach Möglichkeit verhindern.

Silk arbeitete auch nach dem Krieg insgesamt 30 Jahre, bis zur Einstellung des Magazins als Wochenzeitschrift 1973, als festangestellter Fotograf für seinen amerikanischen Arbeitgeber.

#### **Rückkehr zur Sportfotografie**

Nach Ende des Zweiten Weltkrieges empfand Silk, der sich zuvor bald heimischer in den Schützengräben der Schlachtfelder denn im Zivilleben fühlte, zunächst eine ungewisse Leere. Seit 1947 hatte er seinen Wohnsitz in die Vereinigten Staaten verlegt und auch die amerikanische Staatsbürgerschaft erlangt. Im selben Jahr heiratete er Margery Gray Schieber. Von nun an lebten sie in Westport's Owenoke Park, in der Nähe von Compo Beach, wo beide sein lebenslanges Hobby, das Sportsegeln betrieben.

Bewegt durch die Erlebnisse gelang es ihm jedoch von den politischen und militärischen Konflikten abgezogen zu werden, da er als begabter Sportfotograf sich bereits zuvor Meriten verdient hatte. Nun wurde er zu einem der besten optischen Berichterstatter für jede Art von Abenteuerreportage, sportliche oder andere Events wie die Oscarverleihung. Seine Bilder der Olympischen Spiele, des America's Cup oder auch "einfache" Kinderporträts galten in den 1950er und 1960er-Jahren als vorbildlich in bildmäßiger Hinsicht.

Besondere Leistungen vollbrachte Silk auch bei "Abenteuerreportagen". Anläßlich einer Polarexpedition der US Air Force war er 1952 der einzige Fotograf, der bei der Installation einer Wetterbeobachtungsstation rund 160 km vom Nordpol entfernt im Auftrag von Life dabei sein durfte. Um die entsprechenden Aufnahmen machen zu können, waren bei - 60 Grad Celsius sowohl Silk als auch sein Material gefordert. Zwölf Kameragehäuse froren dabei ein.

#### **Technik**

George Silk war dabei bekannt für seine technischen Innovationen. So montierte er Kamaras auf Surfbretter, Ski oder die Spitze eines Schiffmasts, um den dramatischen Effekt zu erhöhen. Dadurch geriet die Kamera in Positionen, in welche der Fotograf nie gelangt wäre, legte John Loengard, ein ehemaliger Bildredakteur von Life, dar.

*"George became a great sports photographer by looking at sports from wholly new angles,"* (*"George wurde ein großartiger Sportfotograf, indem er den Sport aus vollständig neuen Blickwinkeln betrachtete"*) meinte Silks Freud und früherer Chefredakteur Philip Kunhardt.

Der gebürtige Neuseeländer gilt auch als Erfinder der von ihm so genannten "strip camera", bei der er mit Hilfe eines aufziebaren Motors eines alten Schallplattenspielers einen Vorläufer der heutigen Rennbahn-Fotofinish-Kameras entwickelte. Bei seinem Modell bewegte sich der zu belichtende Film an der offenen Blende vorbei, was die dargestellten Objekte merkwürdig, wie beim Astigmatismus, in die Länge verzerrte und unscharf darstellte, um das Gefühl der Geschwindigkeit und Bewegung noch zu betonen. Erstmals setzte er diese Technik beim Kentucky Derby 1958 ein, doch fanden diese Aufnahmen außerhalb Amerikas kaum Beachtung. Somit waren die Bilder, die er beim Hürdensprint und anderen Leichtathletik-Wettkämpfen der US-Trials zu den Olympischen Sommerspielen 1960 in Rom machte, der Grundstein, der ihm das kollektive Gedächtnis der Sportfans sicherte. Doch benutzte er diese Technik selbst, um die Dynamik seiner Halloween feiernden Kinder und deren Spielkameraden in Szene zu setzen.

Außerdem experimentierte er mit Hochgeschwindigkeits-Blitzgeräten, Panoramakameras, geringen Blenden und Verschlusszeiten. Man kann ihn auch als einen Vorbereiter der "Trapp-Kamera" ansehen. Um Naturfotografien zu machen, platzierte er eine Kamera in eine Glasbox in einen Bach bei einem Wildwechsel in Montana. Etwas entfernt harrte er in der Deckung aus, bis nach einer Woche ein Hirsch und eine Forelle ins Blickfeld gerieten, und löste per Fernsteuerung die Aufnahme aus. Verbesserte Methoden dieses Verfahrens, das noch die persönliche Anwesenheit des Beobachters erforderte, dienen heute der Biologie und Zoologie bei der Erforschung seltener Tierarten in entlegenen Gebieten.

#### **Herausragende Werke**

Als zwei seiner besten Bilder dieser Schaffens-Periode betrachten die Kenner der Szene sein "Perfect ten point landing" (1962), das dynamische Bild einer eintauchenden Turmspringerin, und seinen mehr abstrakten Eindruck eines Kopf-an-Kopf-Rennens beim Ausscheidungsrennen der australischen Herausforderer-Yacht "Gretel" zum America's Cup aus dem gleichen Jahr.

Das Bild der World Series 1960 ist ein gutes Beispiel dafür, wie Silk sich einem sportlichen Event annähern konnte. Als Neuseeländer war ihm selbst nach 13 Jahren in den Staaten Baseball einigermaßen fremd geblieben. Allerdings hatte er eine natürliche Abneigung gegenüber Menschenmengen und Sportstadien, da er selbst den Lärm hasste, was ihm dort die Arbeit fast unmöglich machte: "I hated stadiums and I couldn't work with all that noise in my ears." Doch fand er eine bis dahin ungewöhnliche Lösung. Weit über dem Stadium, auf dem Dach der Kathedrale der Universität von Pittsburgh lichtete er das Spiel der New York Yankees gegen die Pittsburgh Pirates ab. Im Vordergrund sah man einige Schaulustige, die das Endspiel ebenfalls aus der Ferne betrachteten, wordurch George mit dieser nur scheinbar distanzierenden Perspektive das Ereignis in eine neue Wertigkeit rückte. Denn ausgerechnet in jenem Moment spitzte sich unten das Spiel bei Gleichstand zu, als der Spieler der Pirates, Bill Mazeroski, einen viel beachteten und entscheidenden Homerun schaffte. Andere Fotografen hätte nun ein Bild präsentieren können, das Mazeroski triumphierend beim Umrunden der Bases oder sein ihn feierndes Team verewigt hätten. Doch Silks Gespür für Dynamik und Sport lag nicht unbedingt darin, den einzelnen Sportler als "Helden" zu versinnbildchen. Ihm ging es darum die Quintessenz der jeweiligen Sportart und deren Bewegungsgefühl für die Nachwelt festzuhalten. Heute gilt das Bild als eines der herausragendsten Bilddokumente des amerikanischen Baseballs und ist ein beliebtes Poster-Motiv. Somit fand Silks Betrachtungsweise, die nicht immer dem ungeteilten Beifall seiner Auftraggeber begegnete, ihre zeitlose Gültigkeit bestätigt.

#### **Ehrungen**

Während seiner langen Karriere verlieh man dem Neuseeländer zahlreiche Preise, wie den renomierten "Magazine Photographer of the Year" durch die National Press Photographers Association, die Universität von Missouri bzw. deren Journalismuslehrstuhl und die World Book Encyclopedia in vier auf einanderfolgenden Jahren und erhielt eine Ehrung des New York Art Directors Club. Die Jahre zwischen 1960 und 1964 wurden als die erfolgreichsten seiner Arbeit betrachtet. Seine Werke sind in zahlreichen Galerien und Museen auf der ganzen Welt zu finden.

#### **Tod**

Im Alter von 87 Jahren starb George Silk am 23. Oktober 2004 in der Nähe seines Wohnorts im Hospital von Norwalk, Connecticut, an den Folgen einer Herzkranzverengung. In seinen letzten Lebensjahren war er bereits stark gesundheitlich beeinträchtigt. Er hinterließ seine Frau Margery, die Töchter Georgina und Shelly, seinen Sohn Stuart, acht Enkel und seinen Bruder Ivan.

#### **Würdigung**

In den Kreisen der Fotografen spricht man bezüglich des Sportsujets von einer Symbiose bzw. Poesie zwischen der körperlichen Disziplin und dem menschlichen Streben nach

Vollkommenheit. Aus dieser Perspektive betrachtet war Silk der Sportfotograf schlechthin. Bekannt für seine scheinbaren Weitwinkelaufnahmen und Hightech-Fotoapparate machte er in seinem Metier neue ästethische Ansprüche geltend. Dabei war er bestrebt, stets den Betrachter in sein Bild miteinzubeziehen, der sich dabei oft die Frage nach der technischen Umsetzung stellte.

Wie Silk selbst sagte, liebte er es selbst beteiligt am Bildereignis zu sein und wollte dies auch erfolgreich dem Betrachter vermitteln: *"I liked being a participant in things I photographed."*

In seinem Todesjahr erneuerte man in Sydney ihm zu Ehren eine Fotoausstellung aus dem Jahre 2000, die von der Time Incorporated New York und der Firma Nikon finanziell unterstützt wurde. Die Ausstellungsstücke wurde dazu von der "National Gallery of Australia", der "Life Gallery" und der "George Silk Gallery" zur Verfügung gestellt.

Nach dem Urteil John Loengards war Silk kein "Operator", also Regisseur des Krieges. Frank Capa und Burk-White hingegen waren "Operators". *"Sie sahen das "große" Bild und machten es in ihrer Inszenierung zu* "ihrem Krieg"*. Doch George wollte nur hartnäckig "dabei sein", überwand seine Ängste und zeigte den Leuten wie der Krieg wirklich war."* (Loengard)

#### **Sonstiges**

George Silk war in der Fachszene für seinen Humor berüchtigt. Im Dezember 1972 weilte er in Nepal, um eine Fotostrecke über Sportplätze im Himalaya-Gebiet abzulichten, als ihn neue Nachrichten seines Auftraggebers erreichten. Dem Jubiläumsband "That Was the Life" (1977) zufolge telefonierte Silk mit verzerrter Stimme zurück: "Eure Botschaft wurde nur verstümmelt übermittelt. Bitte sendet mir 1,5 Millionen Dollar für zusätzliche Ausgaben."

Selbst im hohen Alter fertigte er noch Standfotos für den oskarpreisgekrönten Film "A Beautiful Mind" mit Russell Crowe an, was in gewisser Weise eine Reminiszenz an seine Anfänge als Fotograf war.

#### **Zitate**

- *"George was superbly versatile he was at ease with every subject, technical or human (...). He was also lovably cantankerous, a larger than life character who would break into 'Waltzing Matilda' with only the slightest excuse."* (Barbara Baker Burrows, Bildredakteurin, Life) (*deutsch*: *"George war herrlich vielseitig - er war vertraut mit jedem Ding, ob es nun technischer oder menschlicher Natur war. (...) Außerdem war er auf eine liebenswerte Weise streitsüchtig, ein überschäumender Charakter, der in 'Waltzing Matilda' hereingeplatzt wäre ohne das leiseste Wort einer Entschuldigung."*)
- *"I left school when I was 14. I had no knowledge of the classics or how painters used light and things like that. Mayby it was already in me."* (George Silk in: John Loengard: *Life Photographers: What They Saw*, Bullfinch/Little Brown 1998)

### **Hauptwerke (Auswahl)**

- My favourite cow. Spring in New Zealand, 1942
- Private George "Dick" Whittington leading by Raphael Oimbari, Neuguinea 1942
- Sweden's Olympic high-jumper, Gunhild Larking, Melbourne, 1956
- Hammer thrower, U.S. track team Olympic tryouts, Palo Alto, California, 1960
- My Children and their friends dressed in Halloween costumes, 1960
- World Series, Pittsburgh, 1960
- Fawn and rainbow trout, tributary of the Madison River, Montana 1961
- Perfect ten point landing', Kathy Flicker, Dillon Gym Pool, Princeton University 1962
- Gretel and Weatherly, off Newport, America's Cup trials, 1962

### **Literatur**

- Los Angeles Times, 28. Oktober 2004, George Silk, 87, Life Magazine Chronicled WWII, by Myrna Oliver
- John Loengard: *Life Photographers: What They Saw*, Bullfinch/Little Brown 1998
- MacDonald, Neil/Brune, Peter: *200 shots : Damien Parer, George Silk and the Australians at war in New Guinea*, St. Leonards, NSW : Allen & Unwin, 1999. - x, 197 p., ISBN 1-86448-912-X
- *Nachruf*, in: DER SPIEGEL 45/2004, S. 222
- Sabine, Patricia: *An instant in war a powerful memory forever. Photo-essay*, in: Wartime Issue 29, 2005 (=Magazin des Australian War Memorials)
- *The War in New Guinea: Official war photographs of the Battle for Australia, Sydney* 1943

### **Weblinks**

- Galerie der bekanntesten Sportfotografien aus der erwähnten Ausstellung (*http://www.nga.gov.au/Silk/Gallery.htm*)
- Nachruf in der Zeitung Westports (*http://www.westportnow.com/archives/week\_2004\_10\_24.htm*)
- Bild des gefallenen amerikanischen Soldaten (*http://carol\_fus.tripod.com/roer\_cross2.html*)
- Bild Marlon Brandos und Grace Kellys bei der Oscarverleihung 1955 (*http://www.stern.de/unterhaltung/film/?id=537031&nv=fs&cp=2*)
- Ungewöhnliche Perspektive auf die World Series in Pittsburgh 1960 (*http://images.art.com/images/products/large/10041000/10041172.jpg*)
- Flugzeugaufnahme vom Atombombenanschlag auf Hiroshima (*http://history.sandiego.edu/gen/st/~lovenson/pictures/aerialb.gif*)

*Quellen: Dieser Text basiert auf dem folgenden Text der deutschsprachigen Wikipedia: George Silk vom 31. März 2004, 22:22 (http://de.wikipedia.org/wiki/George\_Silk)* 

*Autoren: Herrick, Ilja Mack, Kihosa* 

## **Basil Poledouris**

**Basil Poledouris** (\* 21. August 1945 in Kansas City, Missouri, USA) ist ein USamerikanischer Filmkomponist.

### **Leben**

Im Alter von 7 Jahren begann Basil Poledouris professionellen Klavierunterricht zu nehmen, womit der Grundstein für seine spätere Karriere gelegt wurde. Nach seinem Schulabschluss studierte er an der Universität von Südkalifornien (*University of Southern California*) unter Anderem Kinematographie und Musik. In seiner Zeit an der Universität knüpfte er Kontakte zu den Regisseuren John Milius und Randal Kleiser, mit denen er später zusammenarbeitete. Auch George Lucas absolvierte die Universität im gleichen Jahrgang wie Basil.

Basil Poledouris ist mit seiner Frau Bobbie verheiratet. Sie haben 2 Kinder, Zoë und Alexis. Ihren Hauptwohnsitz haben sie noch immer in Kansas City, obwohl Poledouris berufsbedingt oft auf Reisen ist.

### **Werk**

Seine erste Filmmusik schrieb er bereits 1973 zu dem Film "Extreme Close-Up". Obwohl er für seine Filmmusiken der Filme "Big Wednesday" (Regie: John Milius, 1978, dt: "Tag der Entscheidung") und Die Blaue Lagune (Regie: Randal Kleiser, 1980) bereits kleinere Auszeichnungen erhielt, gelang sein Durchbruch erst mit der Verfilmung von Conan der Barbar (ebenfalls von John Milius, 1982): Das Titellied "Anvil of Crom" enthielt zum ersten Mal die heute für Poledouris typischen musikalischen Stilmittel, wie zum Beispiel Choräle oder Hörner.

Auch konnte Basil Poledouris zu dieser Zeit Kontakt mit Paul Verhoeven, einem jungen Regisseur, knüpfen; 1985 schrieb er die Musik zu "Flesh and Blood", 1987 zu "Robocop". Auch später noch sollte Poledouris mit Verhoeven weiter zusammenarbeiten, da dieser "von seiner Dramatik beeindruckt war", so Verhoeven Mitte der 90er.

Durch seine steigende Bekanntheit war er Poledouris möglich, in Zusammenarbeit mit dem Drehbuchautor Larry McMurtry den Soundtrack für den über 5-stündigen Western "Lonesome Dove" zu schreiben, für den er 1990 einen Emmy bekam. Bis zu diesem Zeitpunkt hatte er bereits Filmmusiken für über 18 Filme geschrieben. Noch im gleichen Jahr schrieb Basil in Kooperation mit dem Regisseur John McTiernan den Titelsong zum Film "Jagd auf Roter Oktober". Der Song mit dem Titel "Hymn To Red October" spielt auf die Oktoberrevolution in Russland an. Er lehnt sich stilistisch an die ehemalige Nationalhymne der Sowjetunion an und wurde für den CD-Soundtrack auch vom *Red Army Choir*, dem ehemaligen Chor der Roten Armee, eingesungen.

Bis 1995 schrieb er die Musiken für "Free Willy" 1 (1993) und 2 (1995), für "Hot Shots 2 (ebenfalls 1993) und für sonst eher unbekannte US-amerikanische Produktionen. 1996 wurde Poledouris die Ehre zu Teil, Musik für die Eröffnung der Olympischen Spiele in Atlanta zu schreiben: "*The Tradition of the Games*" ist der Titel.

1997 setzte er seine Arbeit mit Paul Verhoeven fort und komponierte die Filmmusik zu "Starship Troopers". Diese wurde mit mit einem 96-köpfigen Orchester eingespielt. Im gleichen Jahr schrieb er auch das Titelthema zu "Breakdown" mit Kurt Russell. Auch seine Musik zu Les Misérables (Regie: Bille August, 1998) wurde ausgezeichnet; 1999 komponierte er die Musik zu Mickey Blue Eyes. Außerdem komponierte er die Musik für 2 IMAX-Filme.

### **Stil**

Durch seine frühe musikalische Ausbildung am Piano wurde Poledouris' Stil vor Allem von Prokofjew beeinflusst. Dies steht im Kontrast zu den klassischen Komponisten wie Mozart oder Haydn, die er später an der Universität studierte. Diese Kontraste spiegeln sich auch in seiner Musik wieder: Obwohl Basil oft sehr emotionale und "pompöse" Werke entwirft, die auch mit einem entsprechenden Orchester eingespielt werden (z.B. die Titelmusik zu "Jagd auf roter Oktober"), finden sich vereinzelt auch sehr dezente Stücke, so zum Beispiel die relativ ruhige Musik zu Sam Raimis "It's my Party" (1996), welche für nur ein einzelnes Piano geschrieben wurde.

### **Werke**

#### **Filmmusiken**

- Jahr: "Originaltitel" ("deutscher Titel", falls vom Originaltitel abweichend)
- 2003: "The Legend of Butch and Sundance"
- 2002: "The Touch"
- 2001: "Crocodile Dundee in LA"
- 2000: "Cecil B. DeMented"
- 1999: "Mickey Blue Eyes"
- 1999: "For Love Of The Game" ("Aus Liebe zum Spiel")
- 1999: "Kimberly"
- 1998: "Les Misérables"
- 1997: "Starship Troopers"
- 1997: "Breakdown"
- 1997: "Switchback" ("Switchback Gnadenlose Flucht")
- 1996: "The War At Home"
- 1996: "Amanda"
- 1996: "Celtic Pride" ("Das große Basketball-Kidnapping")
- 1996: "It's My Party"
- 1995: "Under Siege 2" ("Alarmstufe Rot 2")
- 1995: "Free Willy 2"
- 1995: "Zoya"  $(TV)$
- 1994: "The Jungle Book" ("Das Dschungelbuch")
- 1994: "Lassie"
- 1994: "Serial Mom" ("Serial Mom Warum lässt Mama das Morden nicht?")
- 1994: "On Deadly Ground" ("Auf brennendem Eis")
- 1993: "Free Willy"
- 1993: "Hot Shots! 2"
- 1993: "Robocop 3"
- 1992: "Wind"
- 1991: "Harley Davidson and the Marlboro Man"
- 1991: "Return to the Blue Lagoon" ("Rückkehr zur blauen Lagune")
- 1991: "White Fang" ("Wolfsblut")
- 1991: "Flight of the Intruder" ("Flug durch die Hölle")
- 1990: "The Hunt for Red October" ("Jagd auf Roter Oktober")
- 1990: "Quigley Down Under" ("Quigley der Australier")
- 1989: "Lonesome Dove" (TV, "Der Ruf des Adlers")
- 1989: "Farewell to the King"("Farewell to the King Sie nannten ihn Learoy")
- 1988: "Spellbinder" ("Spellbinder Ein teuflischer Plan")
- 1988: "Split Decisions" ("Last Fight")
- 1987: "Robocop"
- 1987: "No Man's Land" ("Niemandsland")
- 1987: "Amerika" (TV)
- 1987: "Cherry 2000"
- 1986: "Iron Eagle" ("Stählerne Adler")
- 1985: "Flesh and Blood" ("Fleisch und Blut")
- 1984: "Making the Grade" ("Zoff in der Hoover-Akademie")
- 1984: "Protocol" ("Protocol Alles tanzt nach meiner Pfeife")
- 1984: "Red Dawn" ("Die rote Flut")
- 1982: "Conan the Destroyer" ("Conan, der Zerstörer")
- 1982: "Conan the Barbarian" ("Conan der Barbar")
- 1982: "Summer Lovers"
- 1980: "The Blue Lagoon" ("Die Blaue Lagune")
- 1980: "The House of God"
- 1978: "Big Wednesday" ("Tag der Entscheidung")
- 1977<sup>·</sup> "Tintorerra"
- 1973: "Extreme Close-Up" ("Der stumme Zeuge")

#### **Anderes**

- 1996: Musik zur Eröffnungszeremonie der Olympischen Spiele
- "Conan Sword & Sorcery Spectacular", Musik zur Bühnenshow in den Universal Studios
- Musik zu "American Journeys" in Disneyland
- Musik zum IMAX-Film "Flyers"
- Musik zum IMAX-Film "Behold Hawaii"

### **Weblinks**

- offizielle Seite (*http://www.basil-poledouris.com*)
- IMDb Eintrag zu Basil Poledouris

*Quellen: Dieser Text basiert auf dem folgenden Text der deutschsprachigen Wikipedia: Basil Poledouris vom 21. März 2004, 14:11 (http://de.wikipedia.org/wiki/Basil\_Poledouris)* 

*Autoren: HenHei, Ixitixel, Kubrick, Redf0x, Roger Zenner* 

## **Wilt Chamberlain**

**Wilton Norman Chamberlain** (\* 21. August 1936 in Philadelphia, Pennsylvania; † 12. Oktober 1999 in Los Angeles, Kalifornien) war ein US-amerikanischer Basketballspieler und einer der dominantesten Spieler in der Geschichte der NBA. Trotz seiner 2,18 m Körpergröße zeichnete er sich durch unglaubliche Beweglichkeit, Schnelligkeit und vor allem Kraft aus. Chamberlain war den Gegenspielern seiner Zeit weit überlegen und dominierte in einer Manier, die die NBA bis dahin nicht kannte und die bis heute kein Pendant fand.

Bereits während seiner Highschool-Zeit ('52-'55) war Chamberlains einmaliges Talent erkennbar. An der *Overbrook Highschool* in Philadelphia brach Chamberlain reihenweise Rekorde. Während eines Highschoolspiels, bei dem nur 32 Minuten gespielt wird, traf er 90 Punkte, davon über 60 in einem 12-minütigen Lauf. In seinen letzten Jahr hatte er einen Punkteschnitt von 44,5 pro Spiel. Overbrook gewann dank ihm dreimal die "Public School Championship" sowie zwei Philadelphia Stadtmeisterschaften. Chamberlain beendete seine Highschoolkarriere als landesweiter Scoring-Rekordhalter mit 2'206 Punkten.

Chamberlain war begehrt wie kein Highschool-Spieler vor und kaum einer nach ihm. NBA-Teams bemühten sich, ihn auf ein College in ihrer Nähe zu locken, da die damaligen Draftregeln den sog. "territorial pick" kannten. Danach hätte ein in der selben Stadt wie das College beheimatetes Profiteam ein Vorrecht auf Chamberlain gehabt. Allerdings ging Chamberlain auf die University of Kansas, in deren Nähe es kein Profiteam gab. Daher wählte ihn Eddie Gottlieb, Besitzer der Philadelphia Warriors als "territorial pick" in der Draft von 1955, mit der Begründung, Chamberlain sei bereits zu Highschool-Zeiten in Philadelphia ein Star gewesen.

An der Universität in Kansas durfte Chamberlain aufgrund der NCAA-Regeln im ersten Jahr nicht in der Mannschaft spielen. Mit der "Junior varsity" genannten Auswahl der Freshmen spielte er gegen die "echte" Mannschaft der Kansas Jayhawks und machte nach eigenen Angaben "etwa 40 Punkte, 30 Rebounds und 15 Blocks" in einem 81:71 Sieg der Freshmen. In der darauffolgenden Saison 1956/57 gab Chamberlain sein Debüt für die Jayhawks. Gleich in seinem ersten Spiel erzielte er 52 Punkte, den bis heute ungebrochenen Rekord bei den Jayhawks. Von da an verteidigten die gegnerischen Teams härter, die 50 Punktemarke erreichte er bei Kansas nicht mehr. Trotzdem führte er die Mannschaft ins NCAA-Finale 1957, wo Kansas erst nach der dritten Verlängerung gegen die University of North Carolina unterlag.

In den drei Jahren bei Kansas hatte Chamberlain einen Durchschnitt von 29,9 Punkten und 18,3 Rebounds pro Spiel. Neben Basketball nahm er auch an Wettbewerben in der Leichtathletik teil. So lag seine persönliche Bestleistung im Hochsprung bei 1,98 m. Beim Kugelstoßen betrug sein Rekord 17,07 m, und den 100-yard-Sprint lief er in 10.9 Sekunden. Mit den Jayhawks konnte der Finaleinzug des Vorjahres nicht wiederholt werden. Chamberlain entschied sich, auf sein letztes Studienjahr zu verzichten und wurde 1958 Profispieler. Da er aber nicht vor 1959 in die NBA durfte, unterschrieb er einen Einjahres-Vertrag bei den Harlem Globetrotters. Diese ließen ihn als besondere Attraktion als Point Guard auflaufen.

Schließlich wechselte Chamberlain 1959 in die NBA, zu den Philadelphia Warriors. Chamberlains Karrierestart hätte furioser nicht sein können: Er überbot den damaligen Punkterekord von 2105 Punkten (Bob Pettit, 1958/59) auf 2707 Punkte, ebenso wie den

Reboundrekord von 1612 (Bill Russell, 1958/59) auf 1941. Er wurde folgerichtig zum MVP gewählt und gewann diese Auszeichnung als erster Rookie in der NBA-Geschichte. In der Folgesaison schraubte er beide Rekordmarken erneut in die Höhe, die 2149 Rebounds der Saison 1960/61 sind noch heute Rekord-Wert. Am 24. November 1960 holte Chamberlain 55 Rebounds in einem Spiel, ebenfalls bis heute ein unerreichter Rekord.

In der Saison 1961/62 gelangen Chamberlain historische Leistungen. Er spielte alle Spiele bis auf eines komplett durch, und hatte am Ende einen Minutenschnitt von 48,5 pro Spiel. In 45 der 80 Saisonspiele erzielte er mehr als 50 Punkte, am Ende der Saison hatte er einen Punkteschnitt von 50,4 Punkten pro Spiel. Insgesamt sammelte er in der Saison 1961/62 über 4000 Punkte. Bis heute erreichte außer Michael Jordan kein anderer Spieler überhaupt die 3000er Marke. Am 2. März 1962 erzielte er in einem Spiel gegen die New York Knicks ganze 100 Punkte, eine im Profibasketball unerreichte Leistung. Bis heute kam kein Spieler mehr auf 75 oder mehr Punkte in einem Spiel.

Lange Zeit fehlten Chamberlain die passenden Mitspieler, um die Dominanz der Boston Celtics zu brechen. Mehrfach traf Chamberlain mit seinen Teams in den Playoffs auf die Celtics, um jedesmal zu scheitern. In der Saison 1966/67 hatten die Philadelphia 76ers, zu denen Chamberlain 1965 gewechselt war, endlich ein großartiges Team zusammen (u. a. Chet Walker, Hal Greer, Billy Cunningham). Dieses Team gewann 45 der ersten 49 Saisonspiele und hatte am Ende eine Bilanz von 68:13. In den Eastern Conference Finals wurden die Celtics, die zuvor acht Jahre in Serie Meister waren, 4:1 geschlagen. Der Finalsieg über die San Francisco Warriors war eine Formsache, die Sixers und Chamberlain hatten ihre erste Meisterschaft.

Die NBA rechnete mit einer Sixers-Dynastie, die auf die der Celtics folgen sollte. Doch Chamberlain überwarf sich mit dem Teambesitzer der Sixers, Irv Kosloff, und spielte entsprechend lustlos in der 1967/68er Saison. Die Celtics gewannen wieder die Oberhand. Chamberlain verlangte einen Trade und drohte andernfalls mit einem Wechsel in die ABA. Man schickte ihn am 9. Juli 1968 zu den Los Angeles Lakers, die mit Elgin Baylor und Jerry West bereits zwei der besten Spieler der NBA in ihren Reihen hatten. Aber auch bei den Lakers gelang Chamberlain lange kein zweiter Titelgewinn. Erst nach zwei Finalniederlagen (gegen die Celtics '69 und die Knicks '70) gewannen die Lakers 1972 die Revanche gegen die Knicks. Nach einer weiteren Saison beendete Chamberlain, mittlerweile 36 Jahre alt, seine Laufbahn.

Chamberlain beendete seine NBA-Karriere als Rekordhalter bei Punkten (31.419, mittlerweile von Abdul-Jabbar, Malone und Jordan überboten) und Rebounds (23.924, bis heute unüberboten). Er führte die NBA siebenmal im Scoring an (1960-1966) und punktete 118 mal mehr als 50 Punkte sowie 32 mal mehr als 60 und sechsmal mehr als 70. In über 1200 Spielen (Regular Season und Playoffs) bekam er kein einziges Mal sechs persönliche Fouls. Sowohl bei den Kansas Jayhawks, den Warriors, den 76ers wie auch den Lakers ist seine Trikot-Nummer, die 13, zurückgezogen und wird nicht mehr vergeben. Seit dem 28. April 1979 ist er Mitglied der Basketball Hall of Fame.

Chamberlain plante eine Karriere als Trainer und bekam ein Angebot der San Diego Conquistadors aus der ABA. Er sollte als Spieler-Trainer fungieren; durch seinen laufenden Vertrag mit den Lakers wurde ihm eine Teilnahme als Spieler an ABA-Spielen allerdings gerichtlich untersagt. Nach einer Saison als Trainer bei den Conquistadors (1973/74) und einer Bilanz von 37:47 beendete Chamberlain seine Trainerlaufbahn. Anschließend versuchte er sich in verschiedenen Sportarten. Eine Zeitlang spielte er Beachvolleyball auf WeltklasseNiveau. Er spielte Tennis und eine Zeitlang sogar Polo. Angeblich soll sogar ein Boxkampf gegen Muhammad Ali geplant gewesen sein, wurde aber nie veranstaltet.

Wilt Chamberlains nahezu unmenschliche Kraft war legendär. Nach eigenen Angaben schlug er Arnold Schwarzenegger, den er beim Dreh zum Film "Conan der Zerstörer" (1984) kennenlernte, im Bankdrücken. Angeblich stemmte Chamberlain 225 kg. Legendär ist auch eine andere Begebenheit, nach der er bei einer Rauferei während eines NBA-Spiels schlichtend dazwischen ging und den 120 kg schweren Bob Lanier wie ein Kind hochhob und davontrug. Seine Fitness behielt Chamberlain bis ins hohe Alter. Noch mit über 60 lief er einen Marathon auf Hawaii.

Chamberlain starb im Alter von 63 Jahren an Herzversagen in seiner Villa in Bel Air.

### **Literatur**

- Wilt Chamberlain: *A View from Above*, Bergenfield (NJ) <sup>2</sup>1992. ISBN 0451174933 (engl.)
- Robert A. Cherry: *Wilt: Larger than Life*, Chicago 2004. ISBN 1572436727 (engl.)
- Gary M. Pomerantz: *Wilt, 1962 : The Night of 100 Points and the Dawn of a New Era*, New York 2005. ISBN 1400051606 (engl.)

### **Weblinks**

- Wilt Chamberlain (*http://german.imdb.com/name/nm0150219/*) in der Internet Movie Database
- http://www.harlemglobetrotters.com/history/legends/chamberlain.asp
- http://www.hoophall.com/halloffamers/Chamberlain.htm

*Quellen: Dieser Text basiert auf dem folgenden Text der deutschsprachigen Wikipedia: Wilt Chamberlain vom 20. März 2004, 13:36 (http://de.wikipedia.org/wiki/Wilt\_Chamberlain)* 

*Autoren: Bernhard55, Bender235, Crux, Denkfabrik, Elya, H0tte, Id, Schubbay, Stefan Kühn, Triebtäter, Voyager* 

## **Paolo Borsellino**

**Paolo Borsellino** (\*19. Januar 1940 in Palermo, †19. Juli 1992in Palermo) war ein italienischer Richter und "Mafia-Jäger".

### **Biografie**

#### **Jugend**

Er wird im Armenviertel "La Kalsa" in **Palermo** geboren, wo unter anderem **Giovanni Falcone** und Tommaso Buscetta leben. Nachdem er das liceo classico (humanistische Ausbildung ähnlich einem Gymnasium) mit dem Namen "Meli" besuchte, schreibt sich Borsellino in Palermo für Recht ein. Am 27. Juni 1962 schliesst er sein Studium ab, wenige Tage später verschwindet sein Vater. Borsellino führt die Apotheke seines Vaters Diego weiter, bis seine Schwester Rita in Arzneimittelkunde abschliesst.

#### **Richterkarriere**

1963 wird Borsellino Mitglied der Justizbehörde von Palermo, 1965 Auditor am Zivilgericht von **Enna**. 1967 wird er Amtsrichter in **Mazara del Vallo**, heiratet 1968 und wechselt 1969 nach **Monreale**, wo er zusammen mit Emanuele Basile arbeitet.

1975 wird er wieder nach Palermo versetzt und im Juli tritt er ins "ufficio istruzione affari penali" (etwa: Amt für Untersuchung von Strafsachen) unter der Leitung von Rocco Chinnici ein.

1980 werden die ersten sechs Mafiosi dank den von ihm und Emanuele Basile durchgeführten Untersuchungen verhaftet, noch Mai desselben Jahres wird Basile ermordet und Borsellino und seine Familie ab diesem Zeitpunkt ständig bewacht. Im gleichen Jahr wird der

**Antimafia-Pool** gegründet, in welchem unter der Leitung von Chinnici drei Richter (Falcone, Borsellino und Barrile) und zwei Kommissäre (Ninni Cassarà und Beppe Montana) arbeiten. Alle Mitglieder des Pools verlangen ausdrücklich eine Intervention des Staates, welche ausbleibt.

Am 4. August 1983 stirbt Rocco Chinnici durch eine Autobombe und wenige Tage später kommt Antonino Caponnetto aus Florenz um seinen Platz im Antimafia-Pool zu übernehmen. Der Pool will eine Generalmobilmachung gegen die Mafia.

1984 wird Vito Ciancimino verhaftet und Tommaso Buscetta gesteht als sogenannter "pentito" (wörtlich: Reuiger; Mafia-Aussteiger) seine Taten. "Don Masino", wie ihn die Mafiosi nannten, wurde in San Paolo del Brasile verhaftet und an Italien ausgeliefert. Buscetta beschreibt eine Mafia von welcher man bisher wenig bis nichts wusste und beschreibt sie in sehr detaillierter Weise.

1985 werden wenige Tage nacheinander die Kommissäre Beppe Monatana und Ninni Cassarà von der **Cosa Nostra** ermordet. Falcone und Borsellino werden in die Fremdenherberge von Carcere dell'Asinara transferiert, wo sie an den Beweiserhebungen für den Maxi-Prozess von Palermo zu schreiben beginnen, in dem später über 300 Mafiosi verurteilt werden.

Am 19. Dezember 1986 wird Borsellino zum Prokurat von Marsala gerufen. Durch seine gute Beziehung zu Falcone, der in Palermo blieb, kann er den ganzen Westen Siziliens mit seinen Untersuchungen abdecken.

1987 verlässt Caponnetto aus gesundheitlichen Gründen den Pool und alle erwarteten die Nomination von Falcone, aber der Oberste Richterrat CSM (Consiglio Superiore della Magistratura) sieht es anders und es erwacht die Angst, man schaffe den Pool wieder ab. Borsellino erzählt überall über die Ereignisse im Prokurat Palermo, womit er

Disziplinarmassnahmen riskiert. Am 31. Juli bekommt Borsellino eine Vorladung des CSM und wiederholt die Anschuldigungen, was Ratlosigkeit hervorruft. Am 14. September wird Antonino Meli aufgrund des höchsten Dienstalters zum Chef des Pools ernannt. Borsellino kehrt nach Marsala zurück, wo er zusammen mit einigen jungen Richtern weitere Unersuchungen durchführt.

In jenen Tagen beginnt die Debatte über die Erschaffung einer **Superprocura**, einer nationalen Anti-Mafia-Behörde nach dem Vorbild der FBI. Falcone geht nach Rom um die Leitung der Direktion für Strafrechtsfragen zu übernehmen und drängt darauf, die Superprocura zu schaffen.

Borsellino verlangt die Versetzung auf das Prokurat von Palermo und wird dort am 11. Dezember 1991 tätig. Am 23. Mai 1992 müssen im Attentat von Capaci Giovanni Falcone, seine Frau Francesca und die drei Leibwächter Antonio Montinaro, Vito Schifani und Rocco di Cillo ihr Leben lassen.

#### **Attentat**

Am 19. Juli 1992, nachdem er mit einigen Freunden zu Mittag ass, begibt sich Borsellino mit seiner Eskorte zur Via D'Amelio, wo seine Mutter lebt. Ein FIAT 127, welcher in der Nähe der Behausung seiner Mutter parkiert ist, explodiert und tötet ausser Borsellino auch Emanuela Loi (die erste Frau in einer Eskorte), Agostino Catalano, Vicenzo Li Muli, Walter Eddie Cusina und Claudio Traina. Antonino Vullo überlebt als einziger. Durch Borsellinos Tod geht viel Wissen im Kampf gegen die Mafia verloren. So soll beim Attentat unter anderem seine rote Agenda abhanden gekommen sein. Diese trug er immer bei sich und hatte darin alle Termine und wichtige Informationen eingetragen. Rita Borsellino, seine Schwester, ist heute führende Aktivistin im Kampf gegen die Mafia.

### **Literatur**

siehe: Mafia

### **Links**

- **ZDF-Seite über Falcone und** Borsellino (*http://www.zdf.de/ZDFde/inhalt/14/0,1872,2057646,00.html*)
- Seite mit Video: Paolo Borsellino in Diskussion mit Studenten (italienisch) (*http://www.arcoiris.tv/modules.php?name=BigDownload&id=1902*)

*Quellen: Dieser Text basiert auf dem folgenden Text der deutschsprachigen Wikipedia: Paolo Borsellino vom 1. April 2004, 11:23 (http://de.wikipedia.org/wiki/Paolo\_Borsellino)* 

*Autoren: Marsupilami04, Napa, Stern* 

# **Gert Hoffmann**

**Gert Hoffmann** (\*1. März 1946 in Berlin) ist ein deutscher Politiker (CDU und NPD) und Jurist. Er ist seit dem 1. November 2001 Oberbürgermeister der Großstadt Braunschweig.

### **Ausbildung und Beruf**

Hoffmann erlangte 1967 am Arndt-Gymnasium in Berlin-Dahlem das Abitur. Seinen Wehrdienst leistete er in Wesendorf (Landkreis Gifhorn) ab. Die nächsten Jahre verbrachte Hoffmann in Göttingen. Er begann an der

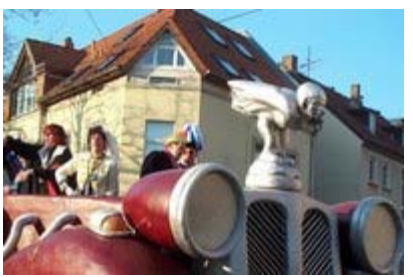

Gert Hoffmann beim Karneval in Braunschweig 2005 (2.v.r.), *Bild: VicFontaine*

Georg-August-Universität ein Jura-Studium, machte sein Referendariat (1972 bis 1974) bei der Stadt Göttingen und beim Regierungsbezirk Hildesheim, legte die Prüfung zum Assessor (1974) ab und war anschließend an der Universität als wissenschaftlicher Assistent tätig.

Ab 1975 arbeitete er kurze Zeit als Assessor beim Städte- und Gemeindebund Niedersachsen und beim Landkreis Land Hadeln in Otterndorf. Im Mai 1976 übernahm er die Stelle des Samtgemeinde- und Gemeindedirektors der Samtgemeinde Hemmoor, 1979 stellte er sich in

der Stadt Gifhorn zur Wahl des Stadtdirektors, dort war Hoffmann von 1981 bis 1991 tätig. 1983 bewarb er sich in Hildesheim für das Amt des Stadtdirektors, musste jedoch seine Kandidatur nach Bekanntwerden seiner zeitweisen NPD-Mitgliedschaft zurückziehen. Während seiner Zeit in Gifhorn promovierte er bei Edzard Schmidt-Jortzig. Im Januar 1991 wurde er Regierungspräsident im Regierungsbezirk Dessau. Nach dem Regierungswechsel in Sachsen-Anhalt 1995 wurde er vom neuen Ministerpräsidenten Reinhard Höppner entlassen. Hoffmann arbeitete danach als Rechtsanwalt auf dem Gebiet der Wirtschaftsberatung und wurde Aufsichtsratsvorsitzender der Stahl- und Maschinenbau AG in Regis-Breitingen. Am 1. November 2001 wurde er als Kandidat der CDU zum Oberbürgermeister Braunschweigs gewählt.

### **Politik und Partei**

Hoffmann war von 1967 bis 1970 Mitglied der NPD, seit 1970 ist er Mitglied in der CDU.

Seine politische Karriere begann Gert Hoffmann während seines Jura-Studiums in Göttingen, dort kandidierte er 1968 - bereits Mitglied der NPD - auf der Liste UNS (Unabhängige Studenten) und wurde in den Studentenrat gewählt. Laut den "Deutschen Nachrichten", Wochenzeitung der NPD von 1965 bis 1973, war das bundesweit die *erstmalige Wahl eines Nationaldemokraten* in einen Studentenrat. Nach Hoffmanns eigenen Angaben war der Grund für die Parteiarbeit bei der NPD der *aufgrund der Teilung Berlins entstandene Antikommunismus*, die *emotionale* Ablehnung der Studentenbewegung, der *Außerparlamentarischen Opposition* und der *Großen Koalition*. Im Sommer 1968 wurde in Göttingen eine Hochschulgruppe der NPD-Studentenorganisation, des Nationaldemokratischen Hochschulbundes (NHB) gegründet, die Hoffmann zum ersten Vorsitzenden wählte. Ebenfalls im Sommer desselben Jahres wurde Gert Hoffmann zum stellvertretenden Bundesvorsitzenden des NHB gewählt, im Sommer 1969 wurde er erneut bestätigt.

Nachdem die NPD 1969 den Einzug in den Bundestag nicht schaffte, kommentierte Hoffmann das Ergebnis in den "Deutschen Nachrichten": *Wir Jungen stehen zur Sache - Stärker noch auf die deutsche Jugend setzen* lautet die Überschrift des Artikels. Den Grund für das schlechte Abschneiden der NPD sieht er in der *Manipulation durch die Meinungsinstitute* und die angebliche *Hetz- und Verleumdungskampagne in Presse, Funk und Fernsehen* und des *APO- und DGB-Terrors*. Er schreibt weiter: *Die NPD muß nicht um ihrer selbst, sondern um des deutschen Volkes willen die Partei der denkenden und schaffenden Jugend werden ... Wir haben nur die erste 'Schlacht' verloren: Uns gehört die Zukunft - diese Gewißheit läßt auf unsere Stunde warten!*.

1970 verließ Hoffmann dann die NPD und trat in die CDU ein. Er bekleidete auch dort schnell einige Posten. 1972 wurde er stellvertretender Kreisvorsitzender der Jungen Union (JU) und kurz darauf der Pressesprecher des Kreisverbandes der CDU.

In Gifhorn fasste der von ihm geführte Verwaltungsausschuss im Dezember 1989 einen Beschluss, der Gifhorn bundesweit in die Presse brachte: Die *Harmonie* sei durch den *ungebrochenen Zustrom von Aus- und Übersiedlern nach Gifhorn* gestört, es solle *der Asylantenbestand kurzfristig und mittelfristig ganz abgebaut* werden, die Stadt werde keine *Unterbringungsprogramme für ehemalige Nichtseßhafte* mehr fördern. Unter anderem Der Spiegel stellte fest: *Was der Stadtdirektor will, bringen rechtsradikale Schmierer gern auf eine kurze Formel: 'Ausländer raus'* . Seine ehemalige NPD-Parteimitgliedschaft wurde ihm mehrmals zum Verhängnis. 1983 wollte er Stadtdirektor in Hildesheim werden, während

seiner Zeit als Regierungspräsident in Dessau und als möglicher Chef der Treuhand-Liegenschaftsgesellschaft.

Bei der Kommunalwahl in Niedersachsen 2001 kandidierte er für die CDU um das Amt des Oberbürgermeisters in Braunschweig. In der Stichwahl setzte er sich mit 57,4 Prozent gegen Gernot Tartsch (SPD) durch. Ein Versprechen in seinem Wahlkampf war die Konsolidierung des Haushalts der Stadt; in diesem Jahr (2005) ist der Haushaltsabschluss erstmals positiv. Erreicht hat er dies mit einer rigiden Sparpolitik, indem er beispielsweise die Braunschweiger Versorgungs-AG verkaufte oder ein Kulturzentrum, das Freizeitbildungszentrum (FBZ), schloss. Auf seine Initiative hin hat sich Braunschweig für die Kulturhauptstadt Europas 2010 beworben. Ein stark umstrittenes Projekt in der Stadt ist der geplante Bau eines Einkaufszentrums auf dem heute als Park genutzem Gelände des ehemaligen Braunschweiger Schlosses durch die Firma ECE Projektmanagement. Dieses Projekt wird, gegen großen Widerstand in der braunschweiger Bevölkerung, durch Gert Hoffmann und die CDU/FDP-Fraktion durchgesetzt. Im Rat der Stadt haben sie eine Mehrheit von einer Stimme, der Stimme des Oberbürgermeisters.

Im August 2004 sorgte Gert Hoffmann kurzzeitig für Aufsehen, nachdem auf sein Bestreben hin in der Stadtverwaltung die konventionelle Rechtschreibung von 1901 eingeführt und die neue deutsche Rechtschreibung abgeschafft wurde. Daraufhin wurde er von der Bild-Zeitung wegen *des besonderen Einsatzes zum Schutz der deutschen Sprache* geehrt. Am 8. Oktober 2004 haben jedoch die deutschen Ministerpräsidenten einstimmig beschlossen, dass die neue Rechtschreibung termingerecht eingeführt werden soll.

### **Familie**

Gert Hoffmann ist seit 1973 mit seiner Frau Doris verheiratet. Die beiden haben zwei Kinder, einen Sohn, Carsten, und eine Tochter, Silke.

### **Schriften**

- *Widerstand der akademischen Jugend. Aufgabe und Einsatz der nationalen Studenten*. In: *Deutsche Nachrichten*. Nr.43/1968. S. 8
- *Wir Jungen stehen zur Sache. Stärker noch auf die deutsche Jugend setzen*. In: *Deutsche Nachrichten*. Nr.43/1969. S. 13
- *Die sogenannte Zweigleisigkeit der niedersächsischen Kommunalverfassung. Ein Beitrag zur aktuellen Reformdiskussion*. broschiert, 1987, ISBN 3-50-9015517

### **Literatur**

- *"Asylanten verstopfen alles". Wie das Städtchen Gifhorn mit seinen vielen Fremden fertig werden will*. In: *Der Spiegel*. Nr.3/1990. Spiegel-Verl. Augstein, S. 78, ISSN 0038-7452
- *Wem gehört die Stadt? Sauberes Braunschweig, Einkaufspaläste, Privatisierung, Haushaltskonsolidierung, kürzen, streichen, schließen. Eine Stadt wird umstrukturiert. Wieso? Weshalb? Warum?*. Antifaschistisches Cafe, Braunschweig Juni 2003 PDF (*http://www.antifacafe.kommunikationssystem.de/medien/pdf/1057083541- Hoffmann%20(A4).pdf*)

### **Weblinks**

• Offizieller Lebenslauf auf der Website der Stadt Braunschweig

*Quellen: Dieser Text basiert auf dem folgenden Text der deutschsprachigen Wikipedia: Gert Hoffmann vom 31. März 2004, 23:45 (http://de.wikipedia.org/wiki/Gert\_Hoffmann)* 

*Autoren: Awostrack, Brunswyk, ChrisM, Karlnapf, Matthäus Wander, Ralf5000, Vic Fontaine* 

# **Mägo de Oz**

**Mägo de Oz** (oft auch **Mago de Oz**, spanisch: "Der Zauberer von Oz") ist eine spanische Heavy-Metal-Band. Sie ist vor allem in Spanien sehr populär und spielt nur wenig im Ausland; dennoch war sie bereits Gast auf großen internationalen Festivals wie dem Wacken Open Air. Stilistisch bewegen sich Mago de Oz zwischen Heavy-Metal und spanischer Folklore.

### **Entstehung**

Gegründet wurde sie 1989 von *Txus*, dem Drummer der Band. Ihren ersten Auftritt hatten sie 1994 auf einem Rockfestival in Madrid. Ihre erste CD "Mägo de Oz" konnten sie, trotz ihres langen Bestehens, erst am 22. März 1994 veröffentlichen. Seitdem veröffentlichen sie neue CDs immer an diesen Tag; eine "Tradition", die erst mit dem Album "Gaia" gebrochen, aber mit dem Live-Album "Belfast" wiederaufgenommen wurde.

Bis 1996 bestand die Band aus *Txus* am Schlagzeug, *Mohamed* an der Geige, *Chema* mit der Gitarre), *Salva* mit einer tieferen Gesangsstimme und *Juanma* als Leadstimme. 1996 verließen die letzeren drei jedoch die Band, die sich daraufhin neu formierte: *Carlitos* wurde Leadstimme, *Frank* spielt an der Gitarre, *Pedro Diaz* den Bass. Gesanglich ist seit 1996 *José* die Leadstimme der Band.

Dies sind nur die ständigen Bandmitglieder, unterstützt werden Mägo de Oz auch von anderen Instrumenten; so sind an den beiden letzten Alben auch *Sergio* als tiefere Gesangsstimme vertreten (zum Beispiel in dem Lied "Rosa De Los Vientos (versión metal)" auf der CD "Belfast"), *Sergio Kiskilla* mit dem Keyboard und *Fernando Ponce de León* mit den "keltischen Instrumenten" Flöte und Dudelsack und hören.

Wie auch die Band entstand auch ihre Fangemeinde zunächst nur sehr zögerlich; so hatten Mägo de Oz bis zu ihrem ersten Auftritt bei einem Festival in Madrid nur sehr wenige Fans, die meisten aus ihrem Bekanntenkreis. Nach dem Festival wurde die Band in ganz Spanien bekannt, einige Lieder wurden auf verschiedenen Radiosendern gespielt. Ihren ersten internationalen erfolgreichen Auftritt hatte die Band auf dem Wacken Open Air (in Deutschland) 2001. Die Band besitzt keine bestimmte Zielgruppe, ist aber vor allem bei Folk Metal- und "klassischen" Heavy-Metal-Fans populär. Mägo de Oz Erfolg begründet sich wohl auf den spanischen "Motiven" in ihrer Musik ("*cuentos por el corazón*"). So kommt es, dass vor allem in Spanien auch große Konzerte (z.B. in Stierkampfarenen) meist ausverkauft sind; ein offizieller spanischer Fanclub existiert. Internationale Bekanntheit besitzt die Band vor Allem in Deutschland und Frankreich, weltweit ist die Band noch weitestgehends unbekannt,

da sie im Ausland nur selten Konzerte spielt und dies meist auch nur vor einem kleinen Publikum mit 500 bis 1000 Leuten tut.

### **Werk**

Mago de Oz singen ihre Lieder hauptsächlich in spanischer Sprache; nur auf ihrem neuesten Album wird ein Lied auf Englisch gesungen. Die Grundart ihrer Musik besteht aus Heavy Metal mit Einflüssen der spanischen Kultur, wie zum Beispiel sprachlich geläufigen Metaphern und auch keltischen und klassischen Elementen.

Musikalisch entwickelten sich Mägo de Oz in der langen Zeit ihres Schaffens stark weiter: Während das erste Album noch "reiner" Heavy-Metal war, kristallisierte sich schon beim zweiten Album heraus, dass ihre Alben Themenschwerpunkte legen: So handelt das zweite Album "Jesús De Chamberí von einem verzerrten religiösen Bild, in dem die Mutter Jesu eine Prostituierte. Symbolisch ist dies wohl weniger anti-katholisch als viel mehr metaphorisch für ein "heutiges Weltbild Jesu" zu deuten. Da das "Geschichten-Erzählen" bei Mago de Oz eine große Rolle spielt, greifen sie in ihrem dritten Album "La Leyenda De La Mancha" die spanische Geschichte von Don Quijote auf und erzählen diese auf ihre Weise. Neben den obligatorischen E-Gitarren findet hier auch zum ersten Mal der Einsatz von klassischen Elementen statt: Geigen werden bevorzugt verwendet und in dem Lied "El Santo Grial" (spanisch: "der heilige Gral") spielen diese einen Teil von Brahms' Ungarischem Tanz Nr. 5. Auch ist dies das erste Album, dessen Stil sie bis heute behalten haben.

Das vierte Album "FinisTerra" spiegelt historisch-kritisch weitere spanische Geschichten dar. Der Einsatz von keltischen Einflüssen tritt in den Vordergrund, Flöten spielen eine wichtige Rolle. Mit dem Album "Fölktergeist" veröffentlichen sie nach 8 Jahren ihr erstes Live-Album. Das Album "Gaia", das nur ein Jahr später (2003) erscheint, widmet sich thematisch der "Urmutter der Erde", was man insbesonders wegen häufiger Naturkatastrophen als ein "Album über den Aufschrei der Natur" deuten könnte; dies geht aus den Texten hervor. 2004 veröffentlichten sie ihr Album "Belfast", auf dem sie Melodien bekannter Songs (z.B. von dem Song "Falling In Love With You") einbringen. Die neuen Songs wirken "moderner", was aber keinen Stilbruch darstellt: Ältere Songs wurden zudem in einer orchestralen Version neu eingespielt. Das Album "Belfast" ist kein themenbezogenes Album. Es enthält auch ihren einzigen englischen Song "Somewhere Over The Rainbow", ein Musikstück aus dem Musikfilm zum "Zauberer von Oz" aus dem vorkriegszeitlichen Hollywood.

Seit ihrem ersten Album haben sie einen Vertrag mit dem Musik-Label Locomotive Music.

### **Diskographie**

- "Mägo De Oz" (veröffentlicht am 22. März 1994)
- "Mago De Oz" (Neuaufnahme 1995)
- "Jesús De Chamberí" (1996)
- "La Leyanda De La Mancha" (1998)
- "FinisTerra" (2000)
- "Fölktergeist" (2002, Live CD)
- "A Costa da Rock" (2003, DVD eines Live-Konzerts aus Galizien)
- "Gaia" (4. Dezember 2003)
- "Belfast" (2004)

### **Wiki-/Weblinks**

- Heavy-Metal-Umlaut
- offizielle Seite magedeoz.com (*http://www.magodeoz.com/*)
- Texte der Band

*Quellen: Dieser Text basiert auf dem folgenden Text der deutschsprachigen Wikipedia: Mägo de Oz vom 27. März 2004, 18:37 (http://de.wikipedia.org/wiki/Mägo\_de\_Oz* 

*Autoren: Roger Zenner* 

# **Geschichte des Christentums in Österreich**

Die **Geschichte des Christentums in Österreich** beschreibt die Christianisierung und die Geschichte der christlichen Kirchen in Österreich.

### **Römisches Reich**

Das Christentum ist wahrscheinlich im 2. Jahrhundert durch Soldaten in die römischen Provinzen Rätien, Noricum und Pannonien gekommen. Das *Regenwunder im Quadenland* (um 173) während der Markomannenkriege und das Martyrium des Hl. Florian (um 304) bezeugen die Anwesenheit von Christen.

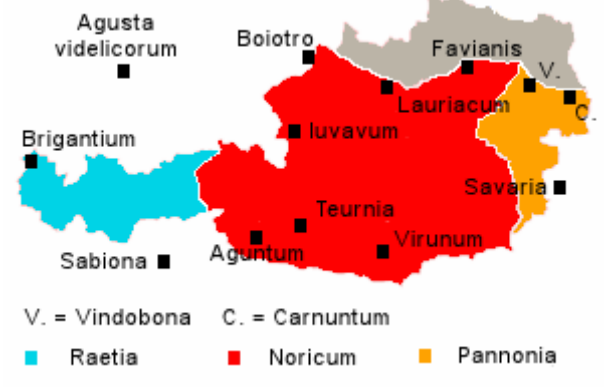

Nach dem Mailänder Toleranzedikt von Kaiser Konstatin im Jahr 313 begann

Römische Provinzen in Österreich, Karte: Hreid

eine stärkere Ausbreitung des Christentums vor allem in den Städten und eine Zerstörung der heidnischen Kultstätten. Die Anwesenheit von Bischöfe aus Noricum auf der *Synode von Serdica* (heute: Sofia) im Jahr 343 belegt, dass mit dem Aufbau von Diözesen begonnen wurde. Bischofssitze sind für diese Zeit nachgewiesen in Aguntum (bei Lienz), Lauriacum (Lorch), Teurnia (bei Spittal an der Drau) und Virunum (bei Klagenfurt), nicht gesichert sind Bischöfen in Carnuntum (bei Petronell), Iuvavum (Salzburg), Ovilava (Wels) und Vindobona (Wien).

### **Völkerwanderung**

Etwa ab 400 drangen während der Völkerwanderung verschiedene germanische Stämme, die meist Arianer waren, in den Donauraum ein. Um 450 wirkte der Hl. Valentin in Boiotro (Passau), im Osten gründete der Hl. Severin in Favianis (Mautern) ein Kloster und half der Bevölkerung. Nach Severins Tod zogen sich die Römer 489 aus den Gebieten nördlich der Alpen (Ufernoricum) zurück. Im Süden blieben die kirchlichen Strukturen im Reich Odoakers (ab 476) und im Ostgotenreich (ab 493) zum Großteil erhalten.

Im 6. Jahrhundert drangen Slawen in das Gebiet östlich von Lentia (Linz) ein, im Osten und Südosten des heutigen Österreich siedelten die Awaren. Im Westen ließen sich ab 500 die Baiern nieder, um Brigantium (Bregenz) war das Wohngebiet der Alamannen. Da die
eingewanderten Stämmen Heiden waren, wurden die kirchlichen Strukturen zum Großteil vernichtet und die Christen bildeten nur mehr eine Minderheit.

Im Jahr 574 ist wahrscheinlich auch der Bischofsitz von Augusta Vindelicorum (Augsburg) nach Sabiona (Säben bei Klausen) verlegt worden. Als Bischöfe dieser Zeit werden *Materninus* († um 578) und der Hl. Ingenuinus († um 605) erwähnt, die für den östlichen Teil der Provinz Rätien (*Vindelicen* oder *Raetia secunda*) zuständig waren. Über die weitere Geschichte dieses Bistums gibt es bis ins 8. Jahrhundert fast keine Quellen.

#### **Missionierung nach der Völkerwanderung**

Die Neuchristianisierung ging bereits im 6. Jahrhundert vom christlich gebliebenen Frankenreich aus, das versuchte, die Herrschaft über die Baiern und das Drautal (Süd- und Osttirol) zu erlangen. Sie setzten um 550 das Adelsgeschlecht der Agilolfinger ein. Um 600 wirkten Agilus und Eustasius im bayrischen Alpenvorland und die iroschottischen Missionare Columban und Gallus im Bodenseegebiet als Glaubensboten.

Aus Worms kommend missionierte der Hl. Rupert zuerst in Regensburg und errichtete dann auf den Ruinen der römischen Stadt Iuvavum (Salzburg) um 696 das Männerkloster St. Peter und um 714 das Frauenkloster Nonnberg. Er gilt daher als Gründer der Stadt Salzburg und der gleichnamigen Diözese.

Durch Bonifatius erhielten 739 die Diözesen Freising, Passau, Regensburg und Salzburg die pästliche Bestätigung. Dabei wurden auch die Diözesangrenzen

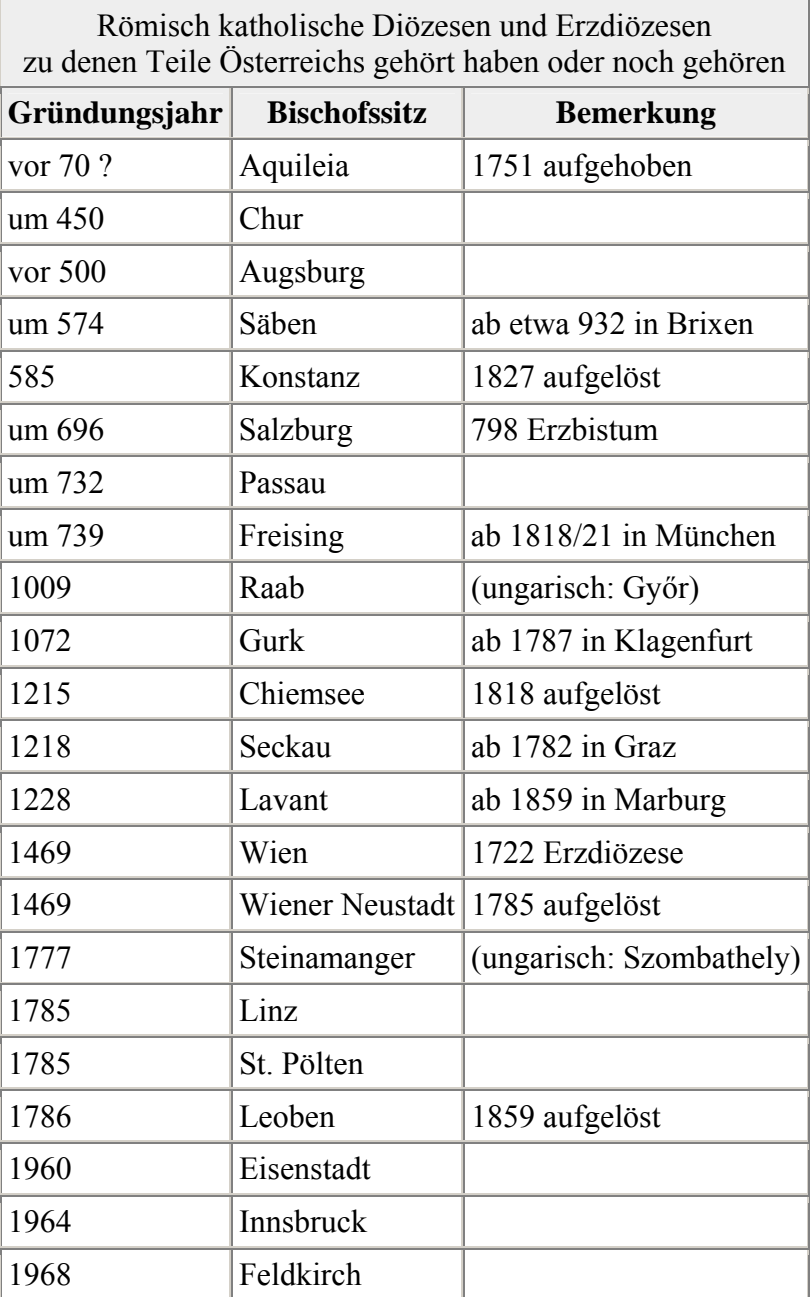

festgelegt. Ab 767 missionierte Modestus die Slawen in Kärnten, als Virgil Bischof von Salzburg war. In dieser Zeit entstanden die Klöster Mondsee (748 von Herzog Odilo gestiftet), Innichen (769) und Kremsmünster (777). Die letzten beiden Klöster sind Gründungen des Herzogs Tassilo.

Karl der Große besiegte von 791 bis 796 die Awaren und gründete eine Mark im Osten. Von Passau wurde der nördlich der Alpen gelegene Teil, von Salzburg wurden Kärnten, Steiermark und Westungarn missioniert. Bei den neuerrichteten Kirchen lässt sich die Diözesanzughörigkeit häufig durch die Kirchenpatrone *Stephanus* für Passau und *Rupert* für Salzburg ablesen. Um 800 wurden die Klöster in St. Florian und in St. Pölten gegründet.

798 wurde Salzburg unter Bischof Arno ein Erzbistum, dem die Suffraganbistümer Freising, Neuburg, Passau, Regensburg und Säben unterstanden.

Durch die Einfälle der Magyaren ab 900 wurde viele Kirchen und Klöster im nördlichen Alpenvorland zerstört. Erst nach der Schlacht auf dem Lechfeld am 10. August 955 konnte mit einem Neuaufbau begonnen werden.

#### **Babenberger**

976 wurde Leopold I. aus dem Geschlecht der Babenberger als erster Markgraf mit dem Gebiet östlich der Enns belehnt. In den folgenden Jahrzehnten wurde die Mark systematisch nach Osten bis zu March und Leitha (1043), später auch nach Norden bis zur Thaya ausgedehnt. In den systematisch gerodeten und besiedelten Gebieten wurden neue Pfarren errichtet. Mitte des 12. Jahrhunderts war diese Tätigkeit zum Großteil abgeschlossen.

Um den kirchlichen Wiederaufbau machte sich vor allem der Passauer Bischof Pilgrim verdient. Er förderte die Missionierung der Magyaren durch den Mönch *Prunwart* (oder *Brun*) von St. Gallen, die durch die Taufe des Árpádenfürsten Géza und seines Sohnes Stephan im Jahre 975 oder 985 erfolgreich war. Das Árpádenreich wurde jedoch nicht dem Bistum Passau unterstellt, sondern konnte durch Gründung des Erzbistums Gran kirchliche Unabhängigkeit erreichen.

1072 wurde das Bistum Gurk in Kärnten als erstes Salzburger Eigenbistum gegründet.

Als Mittelpunkte der Seelsorge wurden zahlreiche Klöster gegründet. (*Siehe auch*: Klostergründungen in Österreich.) Meist gab es an diesen Orten bereits vorher Chorherren (Vereinigungen von Weltpriestern). Die Klöster waren in der Regel auch Zentren der Bildung (Klosterschulen) und der Kultur (Bibliotheken, Schreibstuben). Missstände und Zeiten eines Nachlassens des Ordensgeistes machten immer wieder Reformen notwendig.

Bischof Altmann von Passau reformierte um 1080 bestehende Klöster und stand gemeinsam mit dem Salzburger Erzbischof Gebhard von Helfenstein im Investiturstreit auf der Seite des Papstes.

Der hl. Markgraf Leopold III. gründete um 1108 das Stift Klosterneuburg und verlegte seine Residenz dorthin.

Die ersten Zisterzienserklöster wurden 1129 in Rein und 1133 in Heiligenkreuz gegründet. Etwa 100 Jahre später ließen sich die ersten Bettelorden in Österreich nieder: 1217 die Dominikaner in Friesach

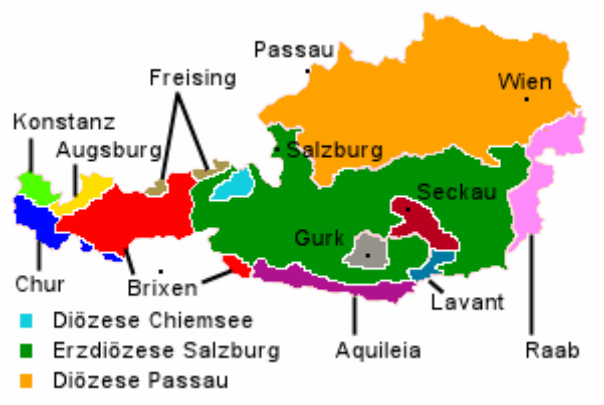

Diözesaneinteilung Österreichs um 1250, *Karte: Hreid* 

(Kärnten) und 1230 die Franziskaner in Wien. Markgraf Otakar IV. v. Steiermark errichtete 1165 in Seiz (heute Žiče, Slowenien) das erste Kartäuserkloster. Erst viel später folgten die Kartausen Mauerbach (1316), Gaming (1330) und Aggsbach (1380).

Die Bischöfe von Brixen waren seit Beginn des 11. Jahrhunderts auch weltliche Herren von Tirol. Ihre Macht wurde Mitte des 12. Jahrhunderts durch die Grafen von Tirol immer mehr eingeschränkt. Erfolgreicher waren die Erzbischöfe in Salzburg, die etwa ab der Mitte des 13. Jahrhunderts auch eine weltliche Herrschaft errichten konnten.

Leopold VI. bemühte sich um 1200 in Wien eine eigene Diözese zu errichten, scheiterte aber am Widerstand des Passauer Bischofs. Die Salzburger Erzbischöfe gründeten auf ihrem Gebiet 1215 das Bistum Chiemsee, 1218 das Bistum Seckau und 1228 die Diözese Lavant.

## **Habsburger**

Nach dem Tod Friedrichs des Streitbaren im Jahr 1246 wurde Österreich zunächst von Přemysl Ottokar und ab 1278 von Habsburger Rudolf I. regiert, der die Herrschaft der Habsburger begründete, die bis 1918 dauern sollte. Gesicherte Berichte über das Auftreten von Waldensern gibt es ab 1250. Um 1300 soll es 80000 Änhänger in Österreich gegeben haben. Die meisten wurden bis 1400 bekehrt, eine Verbrennung von 100 Ketzern wird 1397 in Steyr berichtet.

Rudolf der Stifter scheiterte bei seinen Bemühungen, in Wien eine Diözese zu errichten. Er konnte aber 1365 die Universität Wien gründen, die aber erst 1385 eine Theologische Fakultät erhielt. Er ließ die Wiener Stephanskirche zu einem gotischen Dom umbauen und errichtete ein Domkapitel.

In den Hussitenkriege ab 1420 wurden der Norden Niederösterreichs verwüstet. Eine zeitweilige Wiedervereinigung der Hussiten mit Rom gelingt dem Brixener Bischof und Kardinal Nikolaus von Kues, der nach Streitigkeiten mit Herzog Sigismund von Tirol nach Rom flüchten musste.

Johannes von Capestrano gründete zahlreiche Franziskanerklöster und errichtete 1451 eine Franziskanerprovinz für Österreich. Er sammelte ab 1454 durch Predigten in Wien und Ungarn ein Kreuzzugheer gegen die Türken, das 1456 bei Belgrad einen Sieg erringen konnte.

Kaiser Friedrich III. erwirkte 1469, dass Papst Paul II. auf Passauer Diözesangebiet das Bistum Wien und auf Salzburger Diözesangebiet das Bistum Wiener Neustadt errichtete. Weil Wien ein armes Bistum mit wenigen Pfarren war, residierte erst Bischof Georg Slatkonia ab 1513 tatsächlich als in Wien.

*Wenn nicht eigens erwähnt, beziehen sich die folgenden Ereignisse auf die Katholische Kirche.*

## **Reformation und Gegenreformation**

Ab etwa 1519 verbreitete sich auch in Österreich die Reformation durch Prediger und Flugblätter. Weil die adeligen Grundherren zur lutherischen Lehre übertraten und auf ihren Gütern und Pfarren die Glaubensneuerung förderten, konnte sich die Reformation rasch

ausbreiten. Ferdinand I. versuchte durch Visitationen den Niedergang in Klerus und Klöstern aufzuhalten.

Da er die Landesstände für die Abwehr der Türken benötigte, die 1529 zum ersten Mal Wien belagerten, war er zu Zugeständnissen genötigt.

Er berief 1551 die Jesuiten nach Wien. Vor allem Petrus Canisius bemühte sich in dieser Zeit durch Predigten und seinen Katechismus um eine Stärkung des katholischen Glaubens.

Unter Maximilian II., der von 1564 bis 1576 regierte und dem Adel freie Religionsausübung gestattete, erreichte der Protestantismus in Österreich seinen Höhepunkt. Obwohl Rudolf II. religiös eher indifferent war, begann ab etwa 1580 die Gegenreformation. Sie wurde neben den Jesuiten vor allem von Kapuzinern, Serviten und Barnabiten getragen, und wurde von den Bischöfen Melchior Klesl in Wien, Martin Brenner in Seckau, Georg Stobäus in Lavant, Wolf Dietrich von Raitenau und später durch Markus Sittikus Graf von Hohenems in Salzburg gefördert. Den größten Widerstand gab es in Oberösterreich, der von Hildebrand Jörger, Erasmus von Starhemberg und Georg Erasmus von Tschernembl geleitet wurde.

Ab etwa 1600 wanderten Protestanten aus Österreich aus. Ihre Zahl wird auf 100000 bis 200000 geschätzt. Nach dem Ende des Dreißigjährigen Krieges war Österreich ab etwa 1650 überwiegend katholisch. In den Alpengebieten, in Oberösterreich und in Ungarn konnten kleinere Gruppen als Geheimprotestanten ihren Glauben bewahren.

1631 verlieh Ferdinand II. den Reichsfürstentitel an die Wiener Bischöfe.

#### **Staatskirchentum und Josephinismus**

Die Glaubenseinheit machte auch Kräfte für die Abwehr der Türken frei. Nach der Zweiten Wiener Türkenbelagerung im Jahr 1683 wurden Ungarn und Siebenbürgen erobert. Als Feldherr ist Prinz Eugen bekannt, als Prediger und Seelsorger wirkte der Kapuzinermönch Marco d'Aviano bei diesen Feldzügen. Diese Erfolge wurden nach außen durch barocke Um- und Neubauten von Kirchen und Klöstern sichtbar gemacht.

1722 wurde Wien in den Rang einer Erzdiözese erhoben, der die Diözese Wiener Neustadt als Suffraganbistum unterstellt wurde. 1729 wurde das Gebiet der neuen Erzdiözese um Pfarren zwischen Wien und Wr. Neustadt erweitert.

Aus der Erzdiözese Salzburg wurden 1731 durch Leopold Anton Graf von Firmian etwa 20000 und 1837 unter Friedrich Johannes Jacob Cölestin von Schwarzenberg etwa 400 Protestanten vertrieben.

Aufklärung und Absolutismus führen zu immer größeren Eingriffen des Staates in kirchliche Angelegenheiten. Erste Ansätze werden bei Maria Theresia und ihrem Kanzler

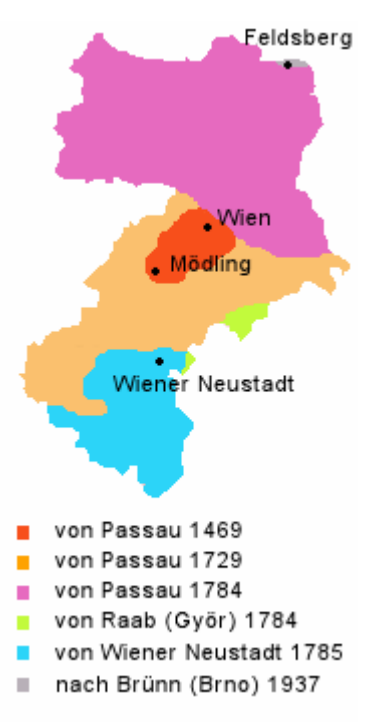

Entwicklung der Erzdiözese Wien, *Karte: Hreid* 

Wenzel Anton Graf Kaunitz etwa ab 1750 sichtbar. Der seit 1780 allein regierende Joseph II.

gründete neue Diözesen (Leoben, Linz und St. Pölten), veränderte bestehende Diözesangrenzen, hob alle beschaulichen Orden auf und gründete neue Pfarren. Die Priester wurden zu Staatsbeamten. Selbst die Reise von Papst Pius VI. nach Wien im Jahr 1782 konnte den Kaiser nicht von seinen Reformplänen abbringen. (*Siehe auch*: Josephinismus.)

Seine Toleranzpatente von 1781 und 1782 ermöglichten Griechisch-orthodoxen, Protestanten und Juden die freie Religionsausübung. Der Vorrang der Katholischen Kirche blieb aber weiterhin bestehen. 1781 konstituierten sich die *Evangelische Kirche A.B.* (auch Lutherische Kirche) und die *Evangelische Kirche H.B.* (auch Reformierte Kirche).

1803 beendete Napoleon die weltliche Herrschaft der Bischöfe von Brixen und Salzburg. 1816 kam die Erzdiözese Salzburg zu Österreich.

Als Gegner der Aufklärung wirkte Clemens Maria Hofbauer ab 1808 in Wien. Er bemühte sich um eine religiöse Erneuerung und übte großen Einfluss auf Gelehrte, Künstler, Dichter und Diplomaten aus, die er im *Hofbauer-Kreis* um sich scharte.

#### **Liberalismus**

Die Verfassung von 1848 brachte allen Glaubens- und Gewissensfreiheit und bedeutete für die Katholische Kirche das Ende als Staatskirche. Im Jahr 1848 versammelten sich die Bischöfe der Salzburger Kirchenprovinz zu einer Synode. Das Ministerium für Inneres berief 1849 erstmals eine österreichische Bischofskonferenz und eine evangelische Kirchenversammlung ein. Der Wiener Erzbischof Joseph Othmar Ritter von Rauscher war maßgeblich daran beteilig, dass 1855 mit dem Heiligen Stuhl ein Konkordat abgeschlossen wurde. Die Evangelische Kirche erhielt durch das Protestantenpatent 1861 volle Autonomie.

Durch das liberale Staatsgrundgesetz von 1867 wurde das Konkordat teilweise außer Kraft gesetzt. In einem Hirtenbrief ruft Bischof Franz Joseph Rudigier zum Widerstand gegen die *Maigesetze* vom 1868 auf, mit denen der Staat u. a. in die kirchliche Ehegerichtsbarkeit eingriff. Als Rudigier dem Gericht vorgeführt wurde, kam es erstmals zu öffentlichen Demonstrationen der katholischen Bevölkerung. Der Bischof wurde zu einer

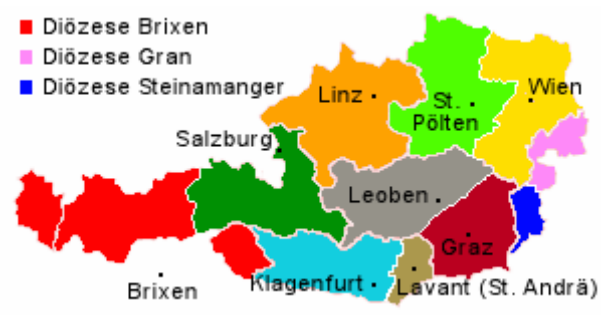

Österreichische Diözesen um 1850, *Karte: Hreid*

Haftstrafe verurteilt, vom Kaiser aber gegnadigt. Die Dogmatisierung der Unfehlbarkeit des Papstes war 1870 der Vorwand für die Kündigung des Konkordats durch die Regierung. Kaiser Franz Joseph konnte jedoch einen offenen Kulturkampf verhindern.

1870 wurde die Altkatholische Kirche gegründet, die 1877 in Österreich anerkannt wurde.

1848 wurde die Wiener Kirchenzeitung und 1893 die Zeitung Reichspost gegründet. Damals entstanden auch zahlreiche katholische Vereine und viele weibliche Ordensgemeinschaften.

Karl Freiherr von Vogelsang († 1890) begründete die Christlichsoziale Bewegung und beeinflusste Politiker wie Karl Lueger, den Gründer der Christlichsozialen Partei, und Alois Prinz von Liechtenstein. Der spätere Kardinal Anton Joseph Gruscha gründete katholische

Gesellen- und Meistervereine. Zu große Stadtpfarren und das fehlende Verständnis des Klerus führten dennoch zu einer religiösen Entfremdung der Arbeiter.

Gesamtösterreichische Katholikentage fanden 1877, 1889 und 1905 in Wien, 1892 in Linz und 1896 in Salzburg statt. 1912 wurde der eucharistische Weltkongress in Wien abgehalten.

# **Erste Republik**

Mit dem Ende der Habsburgermonarchie erlosch das Ernennungs- und Bestätigungsrecht, das der Kaisers in der Katholischen Kirche hatte. Die Grenzänderungen führten zu einer Neuorganisation der Diözesen. Von 1922 bis 1949 waren die Erzbischöfe von Wien gleichzeitig Apostolische Administratoren des Burgenlandes. Da Südtirol und damit auch Brixen zu Italien kam, wurde ab 1921 ein Administrator für die Bundesländer Tirol und Vorarlberg mit dem Sitz in Innsbruck eingesetzt.

Da es in Österreich kein Konkordat gab, versuchte die Katholische Kirche ihre Rechte mit Hilfe der Christlichsozialen Partei durchzusetzen. Da Sozialisten und Austromarxisten meist atheistisch eingestellt waren und eine völlige Trennung von Kirche und Staat wollten, kam es immer wieder zu Konflikten. Besonders der Minister und mehrmalige Bundeskanzler, Prälat Ignaz Seipel, wurde zum Feindbild der Sozialdemokraten. Diese negativen Erfahrungen veranlassten die katholische Bischofskonferenz am 30. November 1933, den Priestern eine politische Tätigkeit zu verbieten.

In diese Zeit fallen die Gründung des Canisiuswerkes zur Förderung der Priesterberufe, der Schwesternvereinigung Caritas Socialis und des Seelsorgeinstitutes. Pius Parsch gab vom Stift Klosterneuburg aus enscheidende Anstöße für die Erneuerung der Liturgie.

1933 errichtet Bundeskanzler Engelbert Dollfuß einen christlichen Ständestaat. Da er sich dabei auf die Sozialenzyklika *Quadragesimo anno* von Pius XI. berief, wurde er von den Bischöfen und vielen Katholiken unterstützt. 1933 wurde ein neues Konkordat zwischen Österreich und dem Heiligen Stuhl abgeschlossen. Da es 1934 nur vom Parlament des Ständesstaates ratifiziert wurde, gab es später Zweifel an seiner Gültigkeit.

Den Evangelischen Christen fiel ein Bekenntnis zum Ständestaat schwer. Viele unterstützten den illegalen Nationalsozialismus. Als der Bevollmächtigte der Evangelischen Kirche, Johannes Heinzelmann, im Neujahrshirtenbrief 1937/38 Kritik an der nationalsozialistischen Weltanschauung übte, wurde ihm das Vertrauen entzogen. Er legte 1938 sein Bischofsamt zurück.

In der Katholischen Kirche lehnte der Linzer Bischof Johannes Maria Gföllner in Hirtenbriefen 1929 und noch deutlicher 1933 den Nationalsozialismus ab. Auch der Fastenhirtenbrief der österreichischen Bischöfe 1932 warnte vor den Folgen. Andererseits sympathisierten viele Katholiken mit dem Nationalsozialismus.

# **Nationalsozialismus**

Nach dem Einmarsch deutscher Truppen in Österreich unterzeichnete der Wiener Erzbischof Theodor Innitzer gemeinsam mit den Bischöfen am 18. März 1938 eine *Feierliche Erklärung*, die den Anschluss Österreichs befürwortete. Für die Evangelische Kirche verfasste Superintendent Hans Eder am 9. April eine ähnlich positive Erklärung.

Die Hoffnung auf eine Zusammenarbeit mit dem neuen Regime erfüllte sich für die christlichen Kirchen nicht. Die Nationalsozialisten hoben das Konkordat von 1933 wurde auf, lösten katholische und evangelische Vereine auf, hoben über 200 Klöster auf und schlossen mehr als 1400 Schulen, Heime und Bildungsstätten. Sie enteigneten viele kirchliche Gebäude und Stiftungen und machten den Religionsunterricht an Schulen durch verschiedene Schikanen fast unmöglich. 724 Priester und 5 evangelische Geistliche wurden verhaftet, mehr als 1500 Priester erhielten Predigtverbot. Die Unterdrückung der Kirche bewirkte die Einführung von Abendmessen und eine verstärkte Mitarbeit von Laien.

Am 1. Mai 1939 wurde den Kirchen in Österreich gestattet, Beiträge (Kirchensteuer) einzuheben. Dieses Gesetz trug dazu bei, dass etwa 300000 aus der Kirche austraten.

## **Zweite Republik**

Nach dem Ende des Zweiten Weltkriegs gestattete die Regierung wieder den Religionsunterricht an Schulen. Das Kirchenbeitragsgesetz von 1939 wurde nicht aufgehoben. Das katholische Vereinswesen wurde neu organisiert und in der Katholischen Aktion zusammengefasst.

Am 21. Dezember 1957 wurde das Konkordat von 1933 durch die Bundesregierung grundsätzlich anerkannt, am 23. Juni 1960 wurde eine Zusatzvereinbarung unterzeichnet, die am 12. Juli im Parlament beschlossen wurde. Am 12. Juli 1961 stimmte das Parlament einem entsprechenden Gesetz für die Evangelische und am 23. Juni 1967 für die Orthodoxe Kirche zu. Seit 1971 bezahlt der Staat die Personalkosten für Lehrer an konfessionellen Privatschulen zur Gänze.

Am 15. August 1960 wurde die Diözese Eisenstadt, am 6. August 1964 die Diözese Innsbruck und am 15. Dezember 1968 die Diözese Feldkirch errichtet.

Der von 1956 bis 1985 amtierende Wiener Erzbischof Franz König trug maßgeblich zur Aussöhnung zwischen Sozialdemokratie und Kirche bei, war einer der Väter des Zweiten Vatikanischen Konzils, nahm Kontakte mit den Ostkirchen auf und war ein Wegbereiter der Ökumene.

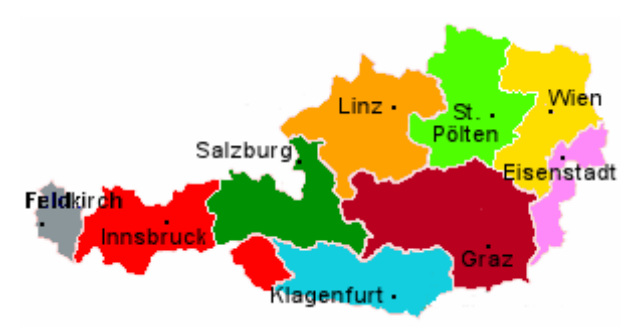

Österreichische Diözesen seit 1968, *Karte: Hreid* 

Im Juni 1980 gab sich die Altkatholische Kirche eine neue Kirchenverfassung, die am 11. Dezember durch einen Bescheid des Unterrichtsministeriums genehmigt wurde. Am 10. Januar 1998 trat ein Gesetz in Kraft, das die Angelegenheiten der Religionsgemeinschaften privaten Rechtes regelt.

Papst Johannes Paul II. kam 1983, 1988 und 1998 zu Besuchen nach Österreich. Bei seiner letzten Reise sprach er auf dem Wiener Heldenplatz die Schwester Maria Restituta Kafka, Jakob Franz Alexander Kern und Pater Anton Maria Schwartz selig.

#### **Siehe auch**

#### **Christentum (allgemein)**

- Christentumsgeschichte
- Chronologie der christlichen Kirchen, Konfessionen und Sondergruppen
- Geschichte der Römisch-Katholischen Kirche
- Religion während des Nationalsozialismus
- Zeittafel Geschichte des Christentums

#### **Listen**

- Anerkannte Religionen in Österreich
- Katholische Bistümer in Österreich
- Klostergründungen in Österreich
- Klöster in Österreich
- Evangelische Superintendenten von Österreich

#### **Österreichische Geschichte**

- Geschichte Österreichs
- Babenberger
- Habsburger

# **Literatur**

- Joachim Angerer: *Klösterreich. Geschichte und Gegenwart der Stifte und Klöster in Bayern, Österreich und der Schweiz* . Brandstätter, Wien 2003, ISBN 3-85498-287-9
- Hans Eder (Hrsg.): *Die evangelische Kirche in Österreich. Blüte, Not und neuer Aufbau*. Verlag des Evangellischen Bundes, Berlin 1940
- Victor Hornyánsky: *Die Evangelische Kirche in Österreich ihre Geschichte, Verfassung und Statistik*. Osterlamm, Pest 1859
- Rudolf Leeb u. a.: *Geschichte des Christentums in Österreich. Von der Antike bis zur Gegenwart*. Uebereuter, Wien 2003, ISBN 3-8000-3914-1 (Standardwerk mit 60 Seiten Literatur)
- Maximilian Liebmann (Hrsg.): *Kirche in Österreich 1938 1968, eine Dokumentation*. Styria, Graz u. a. 1990, ISBN 3-222-11927-9
- Gerhard May: *Die evangelische Kirche in Österreich*. Vandenhoeck & Ruprecht, Göttingen u. a. 1962
- Willibald M. Plöchl: *Die Wiener orthodoxen Griechen*. Verlag des Verbandes der Wissenschaftlichen Gesellschaften Österreichs, Wien 1983, ISBN 3-85369-530-2
- Gustav Reingrabner: *Evangelische in Österreich*. (Ausstellungskatalog) Evangelischer Presseverband in Österreich, Wien 1996, ISBN 3-85073-675-X
- Alfred Stirnemann u. Gerhard Wilflinger (Hrsg.): *Religion und Kirchen im alten Österreich. Internationales Symposion in Salzburg*. Tyrolia, Innsbruck-Wien 1996
- Ernst Tomek: *Kirchengeschichte Österreichs*. Tyrolia, Innsbruck Wien München 1935-59
- Wilhelm J. Wagner: *Der große Bildatlas zur Geschichte Österreichs*. Krenmayr & Scheriau, Wien 1995, ISBN 3-218-00590-6
- Josef Wodka: *Kirche in Österreich. Wegweiser durch ihre Geschichte*. Herder, Wien 1959
- Josef Wodka: *Österreich*. In: *Lexikon für Theologie und Kirche*. 2. Auflage, 7. Band. Herder, Freiburg i. B. 1960
- Cölestin Wolfsgruber: *Kirchengeschichte Österreich-Ungarns*. Kirsch, Wien 1909

### **Weblinks**

#### **Allgemein**

- Der Link zur Religion (*http://www.meinglaube.at/*)
- Links zu Kirchen in Österreich (*http://www.kirche.at/*)

#### **Christliche Kirchen**

- Katholische Kirche (*http://www.kath-kirche.at/*)
- Orthodoxe Kirche (*http://de.orthodoxlinks.info/*)
- Reformierte Kirche (*http://www.reformiert.at/*)

#### **Geschichte Christlicher Kirchen**

- Evangelische Kirche (*http://members.telering.at/Evang.Schwechat/Kirchengeschichte/Evang.Kirchengeschi chte.htm*)
- Orthodoxen Kirche (*http://de.orthodoxlinks.info/heritage/churchhistory/*)

*Quellen: Dieser Text basiert auf dem folgenden Text der deutschsprachigen Wikipedia: Geschichte des Christentums in Österreich vom 31. März 2004, 21:09 (http://de.wikipedia.org/wiki/Geschichte\_des\_Christentums\_in\_Österreich)* 

*Autoren: Aka, ChristophDemmler, Florian Keßler. Hreid, TomK32,* 

# **Schlacht bei Poltawa**

In der **Schlacht bei Poltawa** im Zuge des Dritten Nordischen Krieges kämpften am 27. Juni 8. Juli 1709 45.000 Russen unter Zar Peter dem Großen gegen 29.000 Schweden. Die Schlacht endete mit einer vollkommenen Niederlage der schwedischen Armee. Ihr König Karl XII. musste in das Osmanische Reich fliehen. Diese Schlacht bedeutet. den Wendepunkt im langwierigen nordischen Krieg und trug entscheidend zum endgültigen Sieg Russlands im Kampf für die Unabhängigkeit und Festigung seines

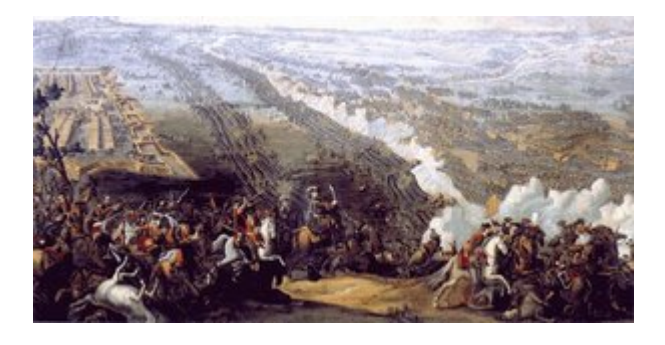

Schlacht bei Poltawa 1709, *Bild: Denis Martens* 

internationalen Ansehens bei. Schweden verlor seine herrschende Stellung als kriegerische Macht in Europa.

#### **Vorgeschichte**

Anfang des 17. Jh. eroberte das feudale Schweden die russischen Gebiete entlang des Finnischen Meerbusens. Fast ein Jahrhundert lang hatte Russland keinen Zugang zur Ostsee und war auf diese Weise von den am nächsten gelegenen Märkten abgeschnitten. Durch die verheerenden Überfälle der Türken und Krimtataren entstand eine nicht minder schwierige Lage auch an der Südgrenze. Peter der Große schloss den Friedenvertrag mit der Türkei und erklärte im Bunde mit einigen skandinavischen Staaten Schweden am 19. August 1700 den Krieg. In der ersten Schlacht bei Narva erlitten die russischen Truppen eine Niederlage. Doch nachdem Peter der Große auf die Dienste ausländischer Söldner verzichtete, die Armee umgerüstet und ihr die modernsten Methoden der Kriegsführung beigebracht hatte, begann er Sieg um Sieg zu erringen. Die Schweden sahen keinen anderen Ausweg, als von Polen Besitz zu ergreifen. 1707 gelang es Karl XII. die Truppen August II. zu zerschlagen und ihn zu zwingen, sich von der polnischen Krone loszusagen. König von Polen wurde Stanislav Leschinski. Karl XII. schloss mit ihm ein Abkommen und begann, den Angriff auf Russland vorzubereiten. Er erklärte offen die Absicht, Peter den Großen zu stürzen und Russland zu liquidieren. Pskow, Nowgorod und die nördlichen Gebiete sollte an Schweden fallen, die Ukraine und Smolensk an Polen und das restliche Gebiet in kleine Grafschaften aufgeteilt werden.

Im Januar 1708 rückte die 50.000 Mann starke schwedische Armee unter dem Befehl , Karls XII. auf das Territorium Weißrusslands, das damals Polen gehörte, ein und näherte sich schnell der russischen Grenze. Den Eroberern gelang es allerdings nicht, mit diesem Überraschungsangriff Russland ein Ende zu bereiten. Von Anfang an trafen die Truppen Karl XII. auf große Schwierigkeiten: Die Bevölkerung versteckte sich vor den Eroberern im Wald, versteckte die Lebensmittel, trieb das Vieh weg, bildete Partisanengruppen. Nach einem exakt ausgearbeiteten Plan wandten die Truppen Peter des Großen und die Partisanen die Taktik der aktiver Verteidigung an, die darin bestand, den Gegner allmählich zu zermürben und seine einzelnen Truppenteile zu vernichten. Karl XII. war gezwungen, die Richtung nach der Ukraine einzuschlagen, um den Schlag auf Moskau von Süden her zu führen. Die russische Armee bewegte sich parallel zu den Schweden und versperrte dem Gegner die Wege zum Angriff. Während sich die Eroberer erfolglos in Richtung Moskau durchschlugen, befestigte Peter der Große Poltawa, das ein wichtiges strategisches Zentrum in Russlands Süden war. Das Überwintern in der Ukraine untergrub die Kampffähigkeit der gegnerischen Armee. Die wiederholten Offensiven der russischen Abteilungen und Partisanen, Mangel an Lebensmitteln, Futter und Uniformen – all das zwang die Schweden, eine andere Kampfweise anzuwenden.

#### **Angriff auf Poltawa**

Anfang April 1709 belagerte Karl XII. die Stadt Poltawa. Die zahlenmäßig kleine Garnison der Festung mit 4.200 Soldaten unter dem Befehl des Obersten A. Kelin, die ukrainischen Kosaken und die bewaffnete Bevölkerung (2.600 Mann) der Stadt schlugen im Laufe von 87 Tagen bis zum Eintreffen der Hauptkräfte Peter des Großen, die Ende Mai auf der gegenüberliegenden Seite des Flusses Worskla ankamen, die wütenden Angriffe der Schweden zurück. Das russische Kommando zweifelte nicht an der Gefechtsbereitschaft seiner Truppen und fasste auf dem Kriegsrat am 16. Juni 1709 den Beschluss, die Generalschlacht zu liefern. Am gleichen Tag forcierten die führenden russischen Gruppen den Fluss nördlich der Stadt Poltawa, in der Nähe des Dorfes Petrowka und sicherten damit die Überfahrt der Hauptgruppe ihrer Armee.

Am 19. Juni absolvierten die Hauptkräfte der russischen Truppen einen Marsch zur Überführung und überquerten am nächsten Tag die Worskla. Peter der Große lagerte in der Nähe des Dorfes Semjonowka. Am 25. Juni verlagerte sich die Armee nach Süden und nahm eine Position 5 km vor Poltawa ein. Vor Beginn der Schlacht zählte die russische Armee 42.000 Soldaten und 72 Artilleriegeschütze. Karl XII. zählte 35.000 Soldaten und 32 Geschütze. Die Munition der schwedischen Artillerie waren bei der Besatzung der Stadt Poltawa fast vollständig verbraucht.

Am 26. Juni begannen die Russen, die Frontlinie zu befestigen. Es wurden zehn Schanzen errichtet, in denen zwei Bataillone untergebracht waren. Hinter dieser Linie befanden sich 17 Kavallerieregimenter unter der Leitung von A.D. Menschikow. Als Karl XII. erfuhr, dass die Russen zum 29. Juni neue Verstärkung erwarteten, beschloss er, die Truppe Peter des Großen vor diesem Datum anzugreifen. Nachdem Karl XII. am 17. Juni bei einer Aufklärung verwundet wurde, übergab der König das Kommando an Feldmarschall K.G. Renschild, dem 20.000.Soldaten zur Verfügung gestellt wurden. Etwa 10.000 Mann, darunter auch die ukrainischen Kasaken Masepas, blieben im Lager bei Poltawa.

# **Verlauf der Schlacht**

In der Nacht zum 27. Juni griff die schwedische Armee mit vier Kolonnen und mit sechs Reiterkolonnen das befestigte Lager der Russen in der Nähe des Dorfes Jakowzy an. Nach zweistündigem Kampf gelang es den Schweden lediglich, zwei Unterstände einzunehmen. Renschild nahm eine Umformierung der schwedischen Truppen vor, und versuchte, die russischen Befestigungen zu umgehen. Dabei blieben sechs Schwadronen der schwedischen Generäle Schliepenbach und Rosse hinter den Hauptkräften zurück. Sie verbargen sich im Wald nördlich von Poltawa, wo sie von der Kavallerie Menschikows zerschlagen wurden. Als die Schweden Linie der geschlossenen Schanzen, die von den Soldaten Peter des Großen am Vortage der Schlacht errichtet worden waren, durchbrachen, gerieten sie unter starkes Artillerie- und Gewehrfeuer aus dem russischen Lager. Die Schweden verloren dabei ein Viertel der Infanterie und ein Sechstel der Kavallerie und waren gezwungen, gegen das gezielte Artilleriefeuer im Maly-Budyschansker Wald Deckung zu suchen.

Gegen sechs Uhr morgens führte Peter der Große seine Armee aus dem Lager und ließ sie in zwei Linien antreten, indem er im Zentrum die Infanterie platzierte, auf der rechten Flanke die Kavallerie Meschikows und auf der linken General R.H. Bours. Im Lager verblieb eine Reserve von 9 Infanteriebataillonen. Renschild ließ die Schweden gegenüber den Russen antreten. Um 9 Uhr morgens gab Karl XII. das Kommandosignal zur erneuten Offensive. Er erteilte den Befehl, die linke Flanke der russischen Armee anzugreifen, wo das als Rekruten verkleidete erfahrene Nowgoroder Regiment eingesetzt war. Infolge zahlenmäßiger Überlegenheit gelang es den Schweden das erste Bataillon zu zerschmettern. An der Spitze des zweiten Bataillons ging Peter der Große zum Gegenangriff über. Die russischen Reiter umzingelte die Flanken des Gegners. Unter der Übermacht der Kräfte begannen die Schweden den Rückzug, der sich zu 11 Uhr in eine regelrechte Flucht verwandelte. Der Gegner wurde nicht nur aufgehalten, sondern in seine Ausgangsstellung zurückgeworfen. Unter dem unaufhaltsamen Andrang der russischen Infanterie und Kavallerie wurden die Schweden von Panik gepackt, und sie ergriffen in chaotischem Durcheinander die Flucht. Die Kavallerie Menschikows verfolgte die Flüchtenden bis nach Perewolotschna am Ufer des Dnepr, wo etwas 16.000 Schweden gefangen genommen wurden.

#### **Ergebnisse der Schlacht**

Über 9000 schwedische Soldaten und Offiziere wurden in der Schlacht bei Poltawa getötet und etwa 3000 in Gefangenschaft genommen. Die restliche 16000 Krieger flüchteten zum Dnepr. An der Furt in der Nähe des Dorfes Perewolotschy wurden sie von russischen Kavallerie unter Menschikow eingeholt. 16.000 endgültig demoralisierte schwedische Soldaten und Offiziere warfen ihre Waffen weg und begaben sich in Gefangenschaft. In der gesamten Schlacht verloren die Schweden über 11.000 Soldaten. Die Verluste der Russen betrugen 1345 Mann und 3290 Verwundete. Karl XII gelang es, den Fluss zu überqueren und flüchtete in die Türkei.Im Ergebnis der Schlacht bei Poltawa hörte die Armee Des Königs Karl XII. auf zu exixtieren. Der Krieg wurde allerdings fortgesetzt. Karl XII. erreichte den Angriff der Türkei auf Russland. Auch England half ihm. Aber er konnte nicht mehr von einem Angriff auf Moskau träumen. Die russischen Truppen besetzten den Ostseeraum. Gegen die Schweden kämpften auch die Dänen und Polen. 1721 war der Nordische Krieg beendet. Im Ergebnis des Sieges über Schweden bekam Russland die alten Gebiete um Nowgorod zurück, befestigte sich an der Ostsee und erhielt einen bequemen Zugang zum Meer Richtung Westen, was ihm die Annäherung an die restlichen europäischen Länder ermöglichte.

Jeder, der nach Poltawa kommt, stattet der denkwürdigen Stätte, wo die Heldentat des Volkes im Denkmalskomplex und im Museum für die Geschichte der Schlacht bei Poltawa, unbedingt einen Besuch ab.

Die Redewendung *"Wie ein Schwede bei Poltawa"* ist bis heute in der russischen und in der ukrainischen Sprache eine Redewende, die auf die absolute Hilflosigkeit einer Person hinweist.

Die Schlacht bei Poltawa war die erste sog. Russlandkatastrophe der Neuzeit, die späteren waren Napoleons Russlandsfeldzug und die deutsche Invasion im Zweiten Weltkrieg.

#### **Siehe auch**

- Liste von Kriegen
- Liste von Schlachten
- Liste der Schlachten von weltgeschichtlicher Bedeutung

*Quellen: Dieser Text basiert auf dem folgenden Text der deutschsprachigen Wikipedia: Schlacht bei Poltawa vom 28. März 2004, 13:51 (http://de.wikipedia.org/wiki/Schlacht\_bei\_Poltawa)* 

*Autoren: Azim, Dani SHA, Darkone, Ecki, Jan eissfeldt, Jed, Katharina, Langohr, MandyM, Martin-vogel, Robodoc, Roko, Steschke, UPH, Viki, Wigulf, Woldemar* 

# **Galveston-Hurrikan (1900)**

Als **Galveston-Hurrikan** wird der Hurrikan bezeichnet, der am Samstag, den 8. September 1900 die texanische Stadt Galveston zerstörte. Mit Böen, die Windgeschwindigkeit bis zu 300 Stundenkilometer erreichten und durchschnittlichen Windgeschwindigkeiten über 200 Stundenkilometern, war der Galveston-Hurrikan ein Sturm der Kategorie 4 auf der Saffir-Simpson Skala.

Der Hurrikan forderte eine hohe Anzahl von Todesopfern. Ihre Anzahl wird von manchen Quellen auf 6.000, von anderen auf bis zu 12.000 geschätzt. Die meisten offiziellen Berichte gehen von 8.000 Todesopfern aus. Damit ist der Galveston-Hurrikan der atlantische Sturm, der die drittgrößte Anzahl an Todesopfern forderte - tödlicher waren nur der sogenannte Große Hurrikan von 1780 und der Hurrikan Mitch im Jahre 1998. In den USA ist der Galveston-Hurrikan bis heute die Naturkatastrophe, die die meisten Menschenleben forderte.

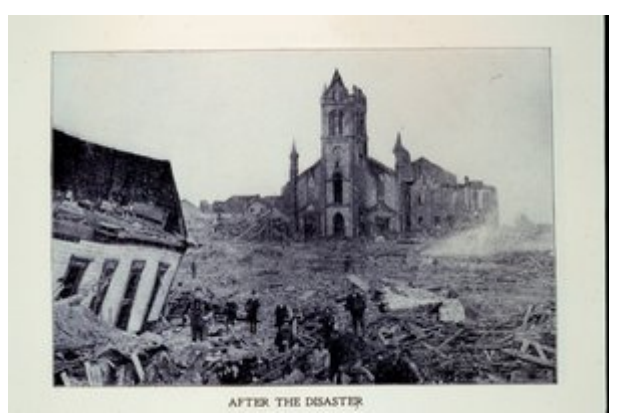

Galveston nach der Zerstörung durch den

Anders als heutige Hurrikane erhielt der Hurrikan von 1900 keine offizielle Bezeichnung. Meistens wird er als "*Galveston-Hurrikan von 1900*" oder "*Großer Galveston-Hurrikan*" ("*Great Galveston Hurricane*" im englischen Sprachraum); ältere Quellen bezeichnen die Naturkatastrophe gelegentlich auch als die "*Galveston-Flut*". ik

# **Die Stadt Galveston**

#### **Geographische Lage**

Zu der Katastrophe, die sich im September 1900 an der texanischen Küste abspielte, trug wesentlich die besondere geographische Lage im Golf von Mexiko von Galveston bei. Die Stadt liegt auf einer der Küste vorgelagerten, lang gestreckten schmalen Insel, die zugleich die südliche Grenze der Galveston Bay bildete. Die höchste Erhebung der Insel befand sich im Jahre 1900 mitten in der Stadt auf dem Broadway und lag lediglich 2,6 Meter über NN. Die meisten Inselgebiete erhoben sich jedoch nur wenig mehr als 1,3 Meter über den Meeresspiegel. Stieg der Meeresspiegel um 30 cm an - wie bei einer normalen Flut üblich -, überspülte das Meerwasser mehr als 300 Meter der **Strandbreite** 

Verbunden mit dem Festland war die Insel durch eine Straßen- sowie drei Eisenbahnbrücken. Die

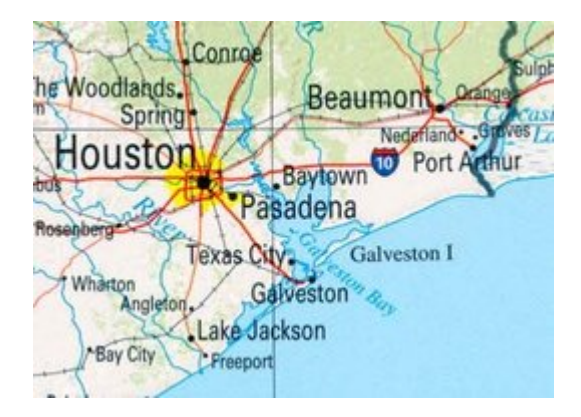

Ausschnitt aus einer modernen Karte von Texas mit dem Küstenabschnitt, in dem Galveston liegt - heute ist Galveston ein unbedeutendes Städtchen, *Bild: Perry Castaneda Library, PD*

Eisenbahnverbindung in Richtung Beaumont nutzte jedoch auch Fähren, auf die die Züge mitsamt den Passagieren verladen wurden.

#### **Der wichtigste texanische Hafen**

Die Stadt Galveston war gegen Ende des 19. Jahrhunderts eine prosperierende Stadt mit einer Bevölkerung von 38.000 Personen. Es gab eine Straßenbahn, drei Konzertsäle für die kunstinteressierten Einwohner, die Stadt verfügte bereits über elektrisches Licht, 20 Hotels aller Kategorien hielten Zimmer für Besucher bereit und neben örtlichen und internationalem Fernsprechverkehr gab es zwei Telegrafengesellschaften. Der reichste Männerclub war der "Artillerie-Club", das eleganteste Bordell lag nur ein kurzes Wegstück davon entfernt. Im "Garden Club" trafen sich vor allem die deutschen Einwander, die ein Drittel der Einwohner von Galveston stellten und in der "Negro Longshoremen' Association" waren die farbigen Hafenarbeiter organisiert. Aus heutiger Sicht deutet die Zahl der Einwohner auf eine eher unbedeutende, mittelgroße Stadt, Galveston war jedoch zu Beginn des 20. Jahrhunderts das wichtigste texanische Handelszentrum und übertraf an wirtschaftlicher Kraft sogar das achtzig Kilometer weiter nördlich liegende Houston.

In der Rangfolge der us-amerikanischen Häfen lag Galveston an der dritten Stelle – in keinem anderen us-amerikanischen Hafen wurde mehr an Baumwolle umgeschlagen. Sechzehn Konsulate hatten in der Stadt ihren Sitz – sogar Russland und Japan waren vertreten. Ihre wirtschaftliche Vormachtstellung verdankte die Stadt zum einem dem Naturhafen der Galveston Bay, in einem gewissen Ausmaß jedoch auch dem Niedergang der nahe gelegenen Stadt Indianola an der Matagorda Bay. 25 Jahre zuvor war Indianola für Galveston noch ein ernsthafter Konkurrent um die wirtschaftliche Vormachtstellung in der Region gewesen; der Umsatz des dortigen Hafens war nur wenig geringer als der im Hafen von Galveston gewesen. 1875 zerstörte jedoch ein Hurrikan Indianola zu einem großen Teil. Die Stadt wurde wieder aufgebaut, aber ein zweiter Hurrikan im Jahre 1886, der vergleichbare Schäden anrichtete, ließ die Einwohner von Indianola aufgeben. Ein zweites Mal wurde die Stadt Indianola nicht wieder errichtet.

#### **Gefährdet vom Sturm?**

Eine Reihe von Einwohnern aus Galveston hatte aus der Zerstörung und dem Niedergang von Indianola den Schluss gezogen, dass auch Galveston sturmbedroht sei. Die Stadt Indianola war vom Hurrikan vernichtet worden, obwohl sie in einer der geschützten Nischen der texanischen Küste lag und eine Reihe vorgelagerter Inseln die Wucht eines aus Richtung Golf kommenden Sturms hätte mildern müssen. Der Sturm trib jedoch eine riesige Flutwelle durch Indianola hindurch und verwandelte die dahinter liegende Prärie bis dreißig Kilometer ins Inland hinein in eine offene Wasserlandschaft. Als der Wind drehte, flossen diese Wassermassen mit großer Geschwindigkeit durch Indianola hindurch wieder ab und spülten dabei auch noch die letzten verbliebenen Häuser fort. Um einem vergleichbaren Schicksal wie Indianola zu entgehen, forderten daher eine Reihe der Galveston-Einwohner einen Schutzwall, der Galveston vor einer vergleichbaren Flutwelle schützen sollte, aber ihre Besorgnis wurde von der Mehrheit der Einwohner von Galveston nicht geteilt.

Die Stadt Galveston hatte seit ihrer offiziellen Gründung im Jahre 1839 eine Reihe von starken Stürmen ohne größeren Schaden überstanden. Viele Einwohner waren daher davon überzeugt, dass auch zukünftige Stürme keinen größeren Schaden als die der Vergangenheit anrichten würden. Zur Beruhigung der Einwohner hatte auch ein offizieller meteorologischer Bericht beigetragen, den der Direktor des Galveston Nationales Wetteramt Isaac Cline im

Jahre 1891 in der "*Galveston News*" veröffentlichte. Isaac Cline argumentierte, dass die Stadt auch deswegen keinen Schutzwall benötige, weil es aufgrund der Lage der Stadt unwahrscheinlich sei, dass die Auswirkungen selbst eines stärkeren Hurrikans die Stadt treffen würden. Von einem Sturm aus dem Golf heran getriebenes Wasser würde zuerst das hinter Galveston liegende Festland überschwemmen, dass noch weniger erhöht über dem Meeresspiegel lag als Galveston.

Der Schutzwall wurde auch wegen dieses Berichtes nie errichtet. Wie sich im September 1900 herausstellen sollte, hatten dagegen Bauerschließungen, die auf der Insel vorgenommen wurden, die Verwundbarkeit der Stadt durch eventuelle Stürme deutlich erhöht. Sanddünen entlang der Küste waren im letzten Jahrzehnt des 19. Jahrhunderts abgetragen worden, um mit diesem Sand die niedriger gelegenen Teile der Insel aufzufüllen. Damit hatte die Stadt Galveston den geringen Schutz verloren, den sie durch diese natürlichen Barrieren vor den Wellen aus dem Golf von Mexiko besass.

#### **Der Hurrikan entsteht**

Aufgrund der eingeschränkten Möglichkeiten der Wetteraufzeichnung im Jahre 1900 ist der Entstehungsort des Sturmes nicht endgültig geklärt, der Galveston am 8. September zerstörte.

Die Berichte von Schiffen waren zu Beginn des 20. Jahrhunderts immer noch die einzig verlässliche Quelle über Stürme, die sich über Meer zusammenbrauten. Und da die drahtlose Telegraphie erst in den Anfängen ihrer Entwicklung war, wurden diese Berichte erst weitergegeben, wenn die Schiffe in einem Hafen anlegten.

Heute geht man davon aus, dass der Galveston-Hurrikan wie die meisten atlantischen Stürme vor der westafrikanischen Küste entstand. Als erste

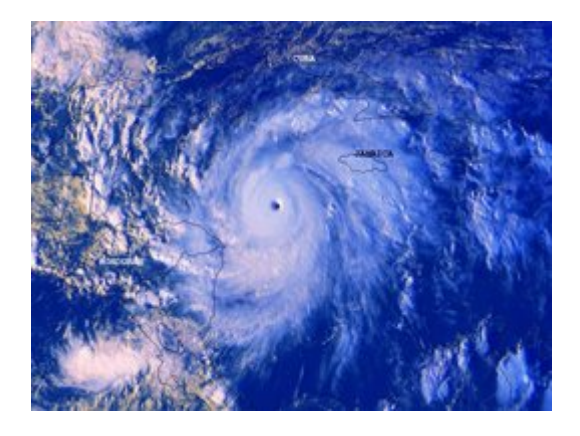

Satellitenbild eines voll entwickelten Hurrikans - hier der Hurrikan Mitch aus dem Jahre 1998, *Bild: GeekPhilosopher, PD*

Vorboten des aufziehenden Sturmes werden Schiffsberichte gewertet, die am 27. August 1900 auf 19 Grad nördlicher Breite und 48 Grad westlicher Länge auf halber Strecke zwischen den Kapverden und den Antillen ein Gebiet mit "instabilen Wetter" observierten.

Drei Tage später wurde Antigua von einem heftigen Gewitter heimgesucht, dem eine schwülwarme und windstille Wetterperiode folgte, wie sie häufiger nach dem Durchzug eines tropischen Zyklons auftreten. Am 1. September meldeten us-amerikanische Wetterbeobachter einen Sturm mittlerer Intensität südöstlich von Kuba.

## **2. bis 7. September**

Das Jahr 1900 war bis zu diesen Septembertage gut für die Stadt Galveston verlaufen. Am 21. April hatte man in Erinnerung an die Schlacht von San Jacinto das "*Texan Heroes Monument*" eingeweiht; im Mai veröffentliche die "*Galveston News*" Pläne zur Erweiterung des Hafens, die die wirtschaftliche Vormachtstellung von Houston endgültig sichern würde, die Baumwollernte hatte am 1. September begonnen und Galveston war der Hafen, an dem die

größte Menge Baumwolle in Texas umgeschlagen wurde. Den "*Labor Day*" am 3. September feierte man mit einer Parade der Dockarbeiter und Baumwollverlader. In ihrer Ausgabe vom 8. September würde die Galveston News stolz verkünden, dass im letzten Jahrzehnt die Einwohnerschaft der Stadt um 30 Prozent zugenommen habe.

Am 4. September erhielt die Galveston-Niederlassung des Nationales Wetteramt die Meldung aus der Hauptzentrale in Washington, D.C. , dass ein tropischer Sturm Kuba passiere. Am 5. September war sich die Zentrale in Washington sicher, dass dieser Sturm mit mittlerer Stärke und begleitet von schweren Regenfälle die atlantische Küste hinaufziehen und die Sturmausläufer bis nach Norfolk, Virginia bemerkbar sein würden. Man hoffte auch, dass der Sturm die lange Hitzeperiode beenden würde, die seit Wochen in den US-Staaten östlich des Mississippi herrschte und eine Reihe von Hitzetoten gefordert hatte. Die Meteorologen Kubas –wegen ihrer interpretierenden Wettervorhersagen von den Meteorologen des Nationalen US-Wetteramtes verachtet – veröffentlichten dagegen in kubanischen Zeitungen, dass sich das Tiefdruckgebiet eines Hurrikans nördlich von Kuba befände. Einer der kubanischen Meteorologen vertrat die Ansicht, dass der Sturm an der texanischen Küste auftreffen würde und sich bis nach San Antonio auswirken würde.

Am Donnerstag, dem 6. September wurde der Sturm nordöstlich von Key West, Florida gemeldet – eine Fehlmeldung, die aber zu den Prognosen des Nationalen Wetteramtes passte und der man alle weiteren Meldungen anpasste. So war man überzeugt, dass der tropische Sturm von Key West nach Tampa, Florida weiter gezogen sei. In Wirklichkeit blockierte ein Hochdruckgebiet den Weg des Hurrikans in Richtung Norden. Der zunehmende stärker werdende Sturm wurde daher in Richtung Galveston umgelenkt, dass 1288 Kilometer von Key West entfernt lag. Die Stürme, die man in Florida beobachtet, waren lediglich die Ausläufer des entstehenden Hurrikans.

Nur die Schiffe, die ab Donnerstagnachmittag im Golf von Mexiko gegen ihren Untergang kämpften, hätten die Fehleinschätzung des Nationalen Wetteramtes korrigieren können. Das Dampfschiff "*Louisiana*" war von Port Eads, Louisiana aus in Richtung New York gestartet und wurde im Golf von Mexiko vom Sturm eingeholt. Während das Schiff von Böen mit einer Windgeschwindigkeit von geschätzten 240 Stundenkilometer durchgeschüttelt wurde, registrierte Kapitän Halsey auf dem Barometer den ungewöhnlich niedrigen Druck von 973 Hektopascal. - Auf Meereshöhe beträgt der Druck normalerweise 1013 Hektopascal. Kapitän Simmons auf der "*Pensacola*" las sogar nur 967 Hektopascal ab. Der Sturm war nun längst kein mittlerer tropischer Sturm mehr – über dem aufgeheizten Golf von Mexiko hatte er sehr schnell an Stärke genommen und war nun eindeutig ein Hurrikan. Die Schiffe, die im Golf von Mexiko gegen ihren Untergang kämpften, besaßen jedoch keinerlei Möglichkeit, ihre Situation zum Festland zu melden und anlanden konnten die Schiffe erst, als der Hurrikan Galveston schon zerstört hatte.

Am Freitagmorgen - einen Tag, bevor die Katastrophe Galveston heimsuchen sollte korrigierte die Zentrale des Nationalen Wetteramts seine Annahmen über den Verlauf des Sturms. Dort begann man allmählich die Überzeugung zu vertreten, dass der Sturm sich noch im Gebiet des Golf von Mexiko befinde. Als Zugrichtung des Sturmes nahm man immer noch eine nordwestliche Richtung an. An den westlichen Küsten Floridas wurden bereits Schiffe vermisst.

Wetterwarnungen durften die regionalen Wetterämter nur nach Absprache mit der Zentrale in Washington veröffentlichen und die Zentrale in Washington gab nun die Weisung an die Niederlassung in Galveston und in den angrenzenden Regionen aus, die Sturmflaggen zu

hissen, um so die auslaufenden Schiffe auf möglicherweise unruhiges Wetter im Golf von Mexiko hinzuweisen. Die Schiffskapitäne, die sich im Wetteramt nach dem zu erwartenden Wetter erkundigten, erhielten allerdings von den dortigen Mitarbeitern unterschiedliche und zum Teil beruhigende Mitteilungen. Die kubanischen Meteorologen dagegen wiederholten in der kubanischen Zeitung "*La Lucha*" ihre Auffassung, dass sich ein starker Sturm auf Texas zu bewege.

## **Der 8. September**

Am Morgen des achten Septembers erschien die "*Galveston News*" wie üblich: Auf Seite 10 stand der Hinweis, dass das Nationale Wetteramt Anzeichen sehe, dass der Sturm über den Golf von Mexiko ziehen werde. Aber selbst die Einwohner von Galveston, die diese versteckte Meldung lasen, hätten daraus auf keine Gefahr schließen können:

*Die Mitarbeiter des Wetteramtes erwarten keinerlei gefährliche Störung, allerdings können sie noch nicht beurteilen, welches Ausmaß der Sturm haben oder wie er sich entwickeln wird, wenn er Texas erreicht.* (Mitteilung der "*Galveston News*" am 8. September 1900, zitiert nach Larson, S. 183)

Der heranziehende Hurrikan trieb das Wasser im Golf von Mexiko vor sich her – während in Florida Schiffe strandeten, stieg der Meeresspiegel im westlichen Teil des Golfs deutlich an: Im Laufe des Vormittags stand Meerwasser bereits in den niedriger gelegenen Straßen von Galveston. Noch reagierten die Bewohner gelassen – Hochwasser hatte die niedrig gelegene Insel schon viele überstanden und die meisten Häuser waren auf Pfeilern errichtet. Gleichzeitig regnete es heftig und es herrschte ein starker Nordwind, der das Wasser aus der Galveston-Bucht in Richtung Insel trieb. Im Laufe des Vormittags, möglicherweise erst in den Mittagsstunden, entschied sich Isaac Cline dafür, eigenmächtig und ohne Zustimmung der Hautpzentrale in Washington eine Hurrikanwarnung herauszugeben. Sehr viele Menschen scheint diese jedoch nicht erreicht zu haben. Aus den Augenzeugenberichten kann man schließen, dass bis in den frühen Nachmittag hinein – als am Strand längst Leichen im Wasser trieben und die massiven Badehäuser von den Wellen zertrümmert waren – viele Einwohner in Galveston keine Vorstellung davon hatten, dass auf ihre Stadt möglicherweise ein Hurrikan zukomme. Fatal waren die unzureichenden Kommunikationsmöglichkeiten. Familienväter lunchten ahnungslos im Geschäftsviertel der Stadt, während ihre nur zwei, drei Kilometer entfernten Frauen und Kinder verzweifelt versuchten, aus ihren strandnahen Wohnhäusern zu fliehen.

Der letzte Zug, der von Galveston aus am 8. September das Festland erreichte, hatte morgens um 9.45 den Bahnhof von Galveston verlassen. Der Zug, der aus Houston kommend in Richtung Galveston fuhr, traf gegen 12 Uhr an den Brücken zur Insel Galveston ein – das Wasser reichte zu dem Zeitpunkt schon bis fast zu den Gleisen. Der Zug setzte seine Fahrt trotzdem vorsichtig fort - auf der Insel jedoch war das Gleisbett zu diesem Zeitpunkt stellenweise bereits so von Wellen unterspült, dass die Passagiere auf halber Strecke aussteigen und einen Kilometer durch das Wasser waten mussten, um auf einen Ersatzzug aus entgegengesetzter Richtung umzusteigen. Auch dieser Ersatzzug konnte seine Fahrt nur langsam fortsetzen, da die Wellen Strandgut auf die Gleise gespült hatten. Als sie das Bahnhofsgebäude in Galveston erreichten, stand dort das erste Stockwerk bereits unter Wasser.

Die 95 Passagiere, die von Beaumont aus in Richtung Galveston reisen wollten, waren zu diesem Zeitpunkt bereits in einer weniger glücklichen Lage. Als sie auf der Bolivar-Halbinsel

ankamen, war die Fähre, die den Zug und sie nach Galveston übersetzen sollte, aufgrund des hohen Wellengangs nicht mehr in der Lage, am Hafen anzulegen. Der Lokführer versuchte, mit dem Zug nach Beaumont zurück zu kehren, fand aber das die Gleise vom Hochwasser bereits so stark überspült waren, dass die Rückfahrt unmöglich war. 10 der Zugpassagiere suchten gemeinsam mit den 200 Einwohnern von Port Bolivar Schutz im Leuchtturm des Hafens. Die übrigen blieben im Zug, der sich für alle von ihnen im Laufe der nächsten Stunden als tödliche Falle herausstellte als die Wellen immer höher wurden und die Strömung verhinderte, dass auch sie zum Leuchtturm fliehen konnten.

Die letzte Nachricht, die von Galveston aus an diesem Tag die Außenwelt erreichte, wurde vom Wetteramt in Galveston abgesetzt. Um 14.30 meldete man per Telegraphen an die Hauptzentrale in Washington D.C., dass in der halben Stadt die Straßen unter Wasser stünden. Danach fielen die Telegrafenleitungen aus.

Die Meldung, die das Wetteramt von Galveston nach Washington D.C. geben konnte, zeichnete ein zu optimistisches Bild. Die strandnahen Straßenzüge waren zu dem Zeitpunkt bereits nicht mehr passierbar, es gab längst keine Straße mehr, in der nicht Wasser stand. Je höher der Wasserstand war, desto stärker wirkte die Strömung. Straßen waren wegen der Strömung und der darin mitschwimmenden Trümmerteile sehr schnell nicht mehr passierbar. Wer seine Haus noch verlassen konnte, flüchtete stadteinwärts und suchte zunehmend Schutz in den Häusern, deren Steinmauern scheinbar mehr Widerstandskraft den immer stärker werdenden Winden entgegensetzen konnte. In dem kleinen, steinernen Haus von Isaac Cline suchten 50 Menschen vor dem Wind und den Fluten Schutz. Von ihnen starben 32, als die Wellen am späteren Abend das Haus von seinen Pfeilern hob und es wie ein Schiff kentern ließ.

Das Hauptzerstörungswerk des Sturms fand in der Zeit von 17 Uhr 15 bis 20 Uhr statt. Um 17 Uhr verzeichnet das Wetterbüro in Galveston bereits regelmäßig Böen in Orkanstärke; gleichzeitig begann der Luftdruck rapide abzufallen. Der niedrigste festgehaltene Luftdruck an diesem Abend betrug 958 Hektopascal. Im Wetteramt maß man Windgeschwindigkeiten von 160 Stundenkilometer; danach riss der Wind das Anemometer vom Dach herab. Untersuchungen kamen später zu dem Schluss, dass zwischen 17.15 und 19.00 konstante Windgeschwindigkeiten von

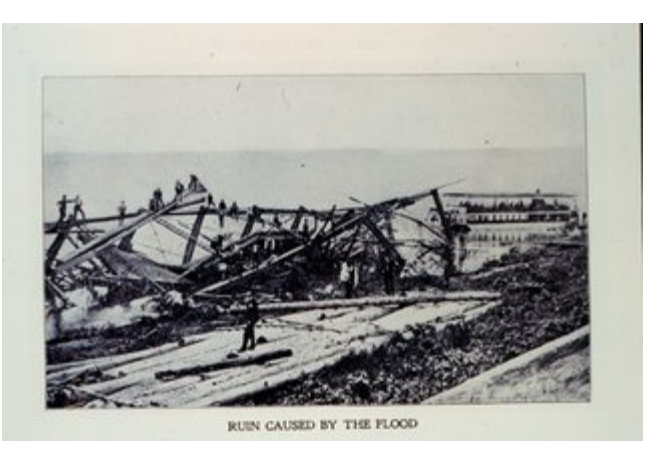

Der von der Flut geschaffene Trümmerwall, *Bild: NOAA, PD* 

mindestens 190 Stundenkilometer vorherrschten und dass als niedrigster Wert wahrscheinlich nur 930 Hektopascal erreicht wurden. Böen bis zu 300 Stundenkilometer rasten durch die Stadt. Der Wind riss die im Hafen vertäuten Schiffe los, hob Dächer ab, drückte Hauswände ein, trug bei mehrstöckigen Häusern eine Etage nach der anderen ab, wirbelte Ziegel, Schindeln und Bretter durch die Luft. Ein ein Meter langes und 15 cm breites Holzbrett wurde vom Wind mit solcher Wucht gegen den englischen Dampfer "*Comino*" geschleudert, dass es die zentimeterstarken Eisenplatten des Schiffrumpfes durchschlug. In den Straßen wurden Menschen von Schindeln enthauptet und von Holzsplittern schwer verletzt.

Verheerender noch als die Winde wirkten sich die Flutwellen aus. Während der vierundzwanzig Stunden, bevor der Hurrikan in Galveston auf die Stadt traf, hatten Nordwinde in Galveston vorgeherrscht. Die starken Nordwinde hatten das Wasser aus der hinter Galveston liegenden, sechzig Quadratkilometer großen Bucht auf die Insel getrieben. Bei Galveston trafen daher zwei Fluten aufeinander; das aus der Bucht in Richtung Golf getriebene Wasser und die Strömungen aufgrund des im Golf gestiegenen Wasserspiegels. Gleichzeitig hielten die den gesamten Samstagmorgen über vorherrschenden Nordwinde den größten Teil der Flutwelle aus dem Golf auf dem Meer. Erika Larson, der der Katastrophe von Galveston 1999 ein Buch widmete, verglich die Situation im Golf mit dem einer zusammengepressten Sprungfeder. Änderte der Nordwind seine Richtung, würde diese Flutwelle auf die Stadt zurollen. Das geschah etwa um 18.30, als der Wasserspiegel binnen weniger Sekunden um ein bis ein Meter 20 anstieg.

*Näher am Strand… hatte das Meer einen drei Stockwerke hohen und mehrer Kilometer langen Trümmerwall aufgeschichtet. Er bestand aus Häusern, Häuserteilen und Dachfirsten, die wie die Rümpfe entmasteter Schiffe auf dem Wasser trieben; außerdem fanden sich darin Landauer, Einspänner, Klaviere, Toilettenhäuschen, rote Samtvorhänge, Prismen, Photographien, Korbstuhlteile und natürlich Leichen – Hunderte. Vielleicht Tausende. Der Wall war so hoch, so massiv, dass er wie eine Art Kaimauer den direkten Anprall der vom Golf hereinrollenden, riesigen Wellen abfing. Diese schoben den Trümmerwall gen Norden und Westen. Er bewegte sich langsam, aber unaufhaltsam vorwärts, und wo er entlang kam, verschlang er alle Gebäude und alles Leben.* (Larson, S. 235f).

Der Galveston-Hurrikan traf in einem Winkel von 90 Grad auf die Stadt. Aufgrund dieser Richtung lenkte er die auflandige Strömung direkt in die Stadt hinein. Als der Meeresspiegel so schnell anstieg, gab es für viele Einwohner keine Fluchtmöglichkeiten mehr.

In der Nacht hatte der Sturm Galveston passiert. Er zog weiter in Richtung Oklahoma und dann Ohio. In Chicago und in Buffalo erreichten seine Böen noch Orkanstärke und im gesamten mittleren Westen sowie im nördlichen Drittel der USA wurden so viele Telefonmasten von ihm zerstört, dass die gesamte Kommunikation in diesen Landesteilen zusammenbrach.

Am 12. September befand der Sturm sich über der Region nördlich von Halifax, Nova Scotia und drehte von dort aus ab in Richtung Nordatlantik. Mit Windgeschwindigkeiten, die immer noch mehr als 110 Stundenkilometer erreichten, suchte er die Prince Edward Insel heim.

#### **Das Ausmaß der Zerstörungen**

Washington, D.C. Sept. 9, 1900 To: Manager, Western Union Houston, Texas

Do you hear anything about Galveston?

Willis L. Moore Chief, U.S. Weather Bureau Im Jahre 1900 lag die höchste natürliche Erhebung der Insel nur 2,6 Meter über NN. Die Flutwelle, die die Orkanwinde aus dem Golf vor sich hertrieben, war 4,6 Meter hoch und spülte über die gesamte Insel hinweg. Die Gebäude, die der Wind nicht zerstört hatte, hoben die Wellen von ihren Fundamenten und Pfeilern und der Wellengang zerschlug sie zu Trümmern. Über 3.600 Häuser der Stadt wurden zerstört. Am Morgen des 10. September säumte eine lange, hohe Mauer von Trümmern die Küste des Ozeans.

Aufgrund der zerstörten Brücken und Telegrafenleitungen erfuhr die Außenwelt nur sehr allmählich von dem Ausmaß der Katastrophe, die über Galveston hereingebrochen war. Eines der wenigen unzerstörten Schiffe im Hafen von Galveston landete mit sechs Abgesandten am Sonntagmorgen um 11 Uhr in der kleinen Stadt Texas City an der westlichen Seite der Galveston Bay. Sechs Abgesandte der Stadt reisten von dort aus in Richtung Houston weiter. 16 Stunden später, um 3 Uhr morgens des nächsten Tages sandten sie vom Telegraphenbüro in Houston eine kurze Nachricht an den Gouvernor von Texas Joseph D. Sayers sowie den US-Präsidenten William McKinley: *I have been deputized by the mayor and Citizen's Committee of Galveston to inform you that the city of Galveston is in ruins.* (Ich bin vom Bürgermeister und vom Stadtrat Galveston beauftragt, sie darüber zu informieren, dass die Stadt Galveston zerstört ist). Die Nachricht schätzte die Anzahl der Toten auf 500 – in Houston hielt man die Zahl für übertrieben.

# **Die Opfer**

Auch ohne die Abgesandten von Galveston waren sich die politischen Verantwortlichen in Houston bewusst, dass ein schwerer Sturm an der Küste gewütet hatte. Bereits am Sonntagmorgen wurden Soldaten als Rettungskräfte per Bahn und per Schiff nach Galveston gesendet. Die nach dem Absetzen der Rettungskräfte zurückkehrenden Züge brachten die ersten Nachrichten über die Naturkatastrophe nach Houston zurück. Um 23.25 am Sonntag, dem 9. September informierte der lokale Leiter des Telegraphieunternehmens Western Union per Telegramm Willis Moore, den Leiter des US Nationales Wetteramt:

*Erste Nachrichten von Galveston durch Züge erhalten - Züge können sich nicht mehr als sechs Meilen der Galveston-Bay-Küste nähern, da Prärie übersät ist mit Trümmern und toten Körpern. Zweihundert Leichen vom Zug aus gezählt. Großes Dampfschiff ist zwei Meilen landeinwärts gestrandet. Von Galveston war nichts zu sehen. Hohe Opferzahlen und schwere Zerstörungen zu befürchten. Wetter klar und sonnig mit leichter südöstlicher Brise.*

Als die Rettungskräfte mit der Bahn nicht mehr weiterkamen, requirierten sie die wenigen Rettungsboote und Segelschiffe, die noch nutzbar waren und setzten damit zur Insel Galveston über. Sie mussten sich ihren Weg durch eine Wasserstraße bahnen, in denen hunderte von Leichen schwammen. Hundert Leichen fanden sie allein in den Wipfeln eines kleinen Zedernwäldchens der Insel. Schuttberge bedeckten den größten Teil des Stadtgebiets.

Wie viele Menschen dem Hurrikan zum Opfer fielen, war nicht mehr zu klären. Die meisten offiziellen Berichte gehen von 8.000 Menschenopfern auf – damit wäre jeder fünfte Einwohner auf der Galveston-Insel ums Leben gekommen. Die meisten ertranken oder wurden von der Wucht der Trümmer erschlagen, die das Meer vor sich her trieb. Viele überlebten die Stunden des Hurrikans und starben während der nächsten Tage eingeklemmt in den Trümmern, in denen die unzureichend ausgestatteten Rettungskräfte sie nicht erreichen konnte.

Die Anzahl der Opfer war so zahlreich, dass Begräbnisse für sie nicht in Frage kamen. Über der Stadt, die in den Tagen nach dem Sturm Tagestemperaturen bis zu 38 Grad erlebte, hing sehr schnell ein starker Verwesungsgeruch. Anfangs brachten Schiffe die Leichen auf See hinaus und versenkten sie dort. Die Strömung des Golfs trug die Toten jedoch wieder an den Strand zurück, so dass man als Lösung darauf verfiel, die Toten zu verbrennen. Scheiterhaufen wurden da errichtet, wo man die Toten fand. Sie brannten bis Ende September.

Der Galveston-Hurrikan von 1900 kostete mehr Menschen das Leben als die dreihundert Hurrikane, die in geschichtlicher Zeit die USA getroffen haben, zusammen.

### **Nach dem Sturm**

Viele der Überlebenden des Sturms nutzten Zelte der US-Armee als erste Behelfsunterkünfte. Sie errichteten sie entlang des Strandes und ihre Anzahl war so groß, dass man sie die "*Weiße Stadt am Strand*" nannte. Einige begannen so genannte "*Storm-lumber*"-Häuser zu errichten, wobei sie die verwertbaren Materialien an dem am Strand angespülten Trümmern nutzten.

Am 12. September erreichte erstmals wieder Post die Stadt Galveston. Am nächsten Tag war eine Grundversorgung mit Wasser sichergestellt und Western Union konnte wieder ein Minimum an telegraphischen Service sicherstellen. Bereits nach drei Wochen war der Hafen so weit geräumt und repariert, dass man wieder beginnen konnte, Baumwolle am Hafen umzuschlagen.

Vor dem 8. September 1900 galt Galveston als eine der schönsten Städte der Vereinigten Staaten. Man nannte die Stadt "*das New York des Südens*". Galveston hatte vor dem Sturm eine gute Ausgangsposition, um sich zu einer der größten Städte der USA zu entwickeln. Nach der Zerstörung verlagerten sich die wirtschaftlichen Kräfte zunehmend nach Houston, das zusätzlich in den nächsten Jahren vom beginnenden Ölboom profitierte. Ein Kanal, der zwischen 1909 und 1914 nach Houston gegraben wurde, begrub die Hoffnung der Stadteinwohner, dass Galveston aufgrund seines Hafens wieder eine wesentliche wirtschaftliche Stärke erlange. Galveston, dessen Einwohnerzahl in den 10 Jahren von 1890 bis 1900 um knapp 30 Prozent angewachsen war, hörte auf zu wachsen.

Heute ist Galveston eine unbedeutende Stadt, in der die Einwohner von Houston gerne ihr Wochenende verbringen oder wo sie ihre Strandhäuser unterhalten. Der Autor Erik Larson bezeichnete das heutige Galveston deswegen auch als "*Strandbad von Houston*". Die Häuser, die den Sturm überlebten, wurden renoviert und verleihen der Stadt heute einen viktorianischen Touch, der von Touristen geschätzt wird.

Das Nationale Wetteramt, das diesen Sturm konsequent unterschätzt und auf die Warnungen der kubanischen Kollegen nicht reagierte, ging weitgehend unbeschadet aus diesem Vorfall hervor. Isaac Cline, der Leiter der örtlichen Wetteramts-Niederlassung, der eigenmächtig am 8. September eine Hurrikanwarnung herausgab und der in seinem Bericht an das Nationale Wetteramt behauptete, tausende von Menschen in unmittelbarer Strandnähe vor dem kommenden Hurrikan gewarnt zu haben (was zumindest sein Biograph Erik Larson anzweifelt) galt als einer der Helden des Sturms. Er wurde vom Nationalen Wetteramt befördert.

## **Schutzmaßnahmen**

Um zukünftige Sturmschäden durch vergleichbare Hurrikane zu vermeiden, wurden eine Reihe von Baumaßnahmen auf der Insel ergriffen. 1902 begann man, die ersten 4,8 Kilometer eines 5,2 Meter hohen Schutzwalls zu errichten. Eine sturmsichere Brücke verband die Insel mit dem Festland.

Darüber hinaus entschloss man sich, die Stadt höher zu legen. Sand wurde verwendet, um die Stadt um insgesamt 5,2 Meter höher zu legen. 2.100 Gebäude wurden in diesem Prozess verschoben, inklusvie der 3.000 Tonnen schweren St. Patrick's Church. Der Schutzwall und die Höherlegung der Stadt wurde 2001 als "*National Historical Civil Engineering Landmark*" durch die "*Amerikan Society od Civil Engineers*" ernannt.

1915 wurde die Stadt erneut von einem Hurrikan getroffen, der sowohl in Stärke als auch in Verlauf dem von 1900 glich. 215 Menschen verloren zwar auch in diesem Sturm ihr Leben aber insbesondere der neue Schutzwall bewies in diesem Sturm seine Wirksamkeit. Der heute existierende Damm hat eine Länge von 16 Kilometern und ist längst zur Touristenattraktion geworden. Nach wie vor hat er eine Schutzfunktion; es sind jedoch vor allem die heutigen Möglichkeiten der Wettervorhersage die dafür sorgen, dass die Stadt von einem Sturm nicht mehr in solch Ausmaß getroffen wird. Trotzdem gilt Galveston heute als eine der Städte, die durch einen starken Hurrikan starken Schaden erleiden könnte.

## **Nachwirkung**

Knapp hundert Jahre nach der Zerstörung Glaveston veröffentlichte Erik Larson "*Isaac's Storm: A Man, A Time, and the Deadliest Hurricane in History*" – in Deutsch unter dem schlichteren Titel "Isaacs Sturm" im Handel erschienen. Dieser so genannte Tatsachenroman verarbeitet zahlreiche Augenzeugenberichte, wurde mehrfach ausgezeichnet und in zahlreiche Sprachen übersetzt. Ins Zentrum seiner Erzählung stellte Larson Isaac Cline, den Leiter des örtlichen Wetterbüros, der für ihn das Symbol der Epoche war, als die "*Hybris der Menschen sie glauben ließ, dass sie sich über die Natur selbst hinwegsetzen könnten.*" Er setzt damit die Katastrophe der Stadt Galveston dem Untergang der Titanic gleich, die nur wenige Jahre später vor allem durch menschliche Selbstüberschätzung unterging.

## **Literatur**

• Erik Larson: Isaacs Sturm, Fischer Verlag, Frankfurt am Main, 2000, ISBN 3-596- 50644-1. Aus dem Amerikanischen übersetzt von Bettina Abarbanell.

Der Artikel ist zu einem großen Teil eine Übersetzung des Artikels der englischsprachigen Wikipedia. Dort wurde als Literaturgrundlage auch folgende Quelle verwendet:

• Patricia Bellis Bixel & Elizabeth Hayes Taylor; *Galveston and the 1900 Storm: Catastrophe and catalyst* (1st ed.). University of Texas Press, 2000, ISBN 0-292- 70883-1

## **Weblinks**

- Englischsprachige Website der Stadt Galveston über den Hurrikan von 1900 (*http://www.1900storm.com/*)
- Rückblick des NOAA auf den Hurrikan von 1900 (*http://www.noaa.gov/galveston1900/*)
- Isaac Clines Bericht über den Hurrikan englischsprachig (*http://www.history.noaa.gov/stories\_tales/cline2.html*)
- Eintrag des "Handbook of Texas" über den Galveston Hurricane von 1900 englischsprachig (*http://www.tsha.utexas.edu/handbook/online/articles/view/GG/ydg2. html*)
- Englischsprachige Website, die insbesondere die Rolle von Isaac Cline diskutiert (*http://www.islandnet.com/~see/weather/history/icline2.htm*)
- Pictures and manuscripts (*http://www.gthcenter.org/exhibits/storms/1900/index.html*) from the Galveston and Texas History Center at the Rosenberg Library

*Quellen: Dieser Text basiert auf dem folgenden Text der deutschsprachigen Wikipedia: Galveston-Hurrikan (1900) vom 21. März 2004, 01:04 (http://de.wikipedia.org/wiki/Galveston-Hurrikan\_(1900))* 

*Autoren: BS Thurner Hof, Feldfrei, Redf0x* 

# **KZ Sachsenhausen**

**KZ Sachsenhausen** war der Name des nationalsozialistischen Konzentrationslagers in Oranienburg.

# **Geschichte**

Als eines der ersten Konzentrationslager wurde 1933/34 in der Stadt Oranienburg auf dem Gelände einer Brauerei ein Lager für politische Gefangene errichtet – das **KZ Oranienburg**.

#### Das **Konzentrationslager Sachsenhausen**,

das weder örtlich noch zeitlich mit dem Konzentrationslager Oranienburg identisch ist, wurde 1936/37 auf Befehl der SS durch Häftlinge erbaut und nahm eine Sonderrolle unter den nationalsozialistischen Konzentrationslagern ein. In diesem **Musterlager** erfolgte die Ausbildung von

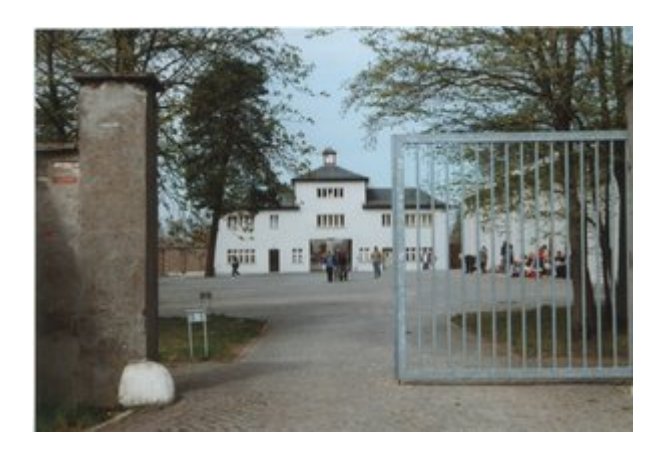

Konzentrationslager Sachsenhausen: Eingang

SS-Wachmannschaften, die später in anderen Konzentrationslagern eingesetzt wurden. In etwa 100 Außenlagern leisteten die Häftlinge Zwangsarbeit, vor allem in der Rüstungsindustrie. Im Sommer 1945 diente das Revier des ehemaligen KZ Sachsenhausen als Übergangs-Lazarett für ehemalige Häftlinge und andere Opfer des Krieges, die auf Grund ihres Gesundheitszustandes nicht in die Heimat zurückkehren konnten. Im August 1945 nach Ende des Zweiten Weltkriegs wurde das KZ Sachsenhausen von der Sowjetischen

Militäradministration (SMAD) bis 1950 als Internierungslager (**Speziallager Nr. 7**) verwendet. Unter den etwa 60.000 inhaftierten Menschen befanden sich NS-Funktionären der unteren und mittleren Ebene, Wehrmachtsangehörigen, Jugendliche unter "Werwolf-Verdacht", Gegner der neuen politischen Ordnung und völlig willkürlich Verhaftete. Nach bisherigen Erkenntnissen starben dort mindesten 12.000 Häftlinge an Unterernährung, Krankheiten, psychischer und physischer Entkräftung. Das Speziallager Nr. 1 wurde als letztes 1950 geschlossen. Die Kasernierte Volkspolizei übernahm 1950 das Gelände als Kaserne.

1955 kamen durch einen Spendenmarkenverkauf des Kuratoriums für den Aufbau nationaler Gedenkstätten in kurzer Zeit zwei Millionen Mark zusammen. Es wurden Aufträge für die Gestaltung einer Gedenkstätte in Sachsenhausen vergeben. Beteiligt waren der Landschaftsund Gartenarchitekt Reinhold Lingner und die Architekten Ludwig Deiters, Horst Kutzat und Kurt Tausendschön. Renè Graetz schuf die Plastik "Befreiung". 1961 wurde die Plastik "Die Anklagende" von Fritz Cremer am Schloss Oranienburg aufgestellt. 1961 wurde die nationale Mahn- und Gedenkstätte feierlich eröffnet. Seit 1993 gehören die Gedenkstätte und das Museum zur Stiftung Brandenburgische Gedenkstätten.

#### **Konzentrationslager Oranienburg**

In der Stadt Oranienburg wurde eines der ersten nationalsozialistischen Konzentrationslager errichtet. Am 21. März 1933 nahm die Oranienburger SA in der Stadt und in den umliegenden Gemeinden vierzig Kommunisten gefangen und sperrte sie in die verlassenen Räume einer ehemaligen Brauerei. Die Gefangenen unterlagen der so genannten Schutzhaft, in der Regel ohne konkreten Tatvorwurf und ohne Beteiligung der Justizorgane. Die meisten Häftlinge wurden nach einigen Wochen aus dem KZ entlassen, andere über ein Jahr festgehalten und für manche war Oranienburg nur die erste Station auf einem langen Weg durch die Folterstätten des Dritten Reiches. Das Konzentrationslager Oranienburg übernahm in den folgenden Monaten eine Schlüsselstellung bei der Verfolgung der Opposition in der Reichshauptstadt. Bis zur Schließung im Juli 1934 wurden in den Brauereigewölben insgesamt 3.000 Männer und drei Frauen festgehalten. Mindestens 16 Gefangene wurden von der Wachmannschaft ermordet, unter ihnen auch Erich Mühsam, der am 9. Juli 1934 ums Leben kam. In der Schmiede, in der Tischlerei und in der so genannten Waffenmeisterei des Konzentrationslagers verrichteten die Gefangenen Reparaturarbeiten für Kunden aus Oranienburg, sowie Berlin und für die Reichswehr. Außerdem mieteten die Stadtverwaltung und sogar Privatpersonen KZ-Häftlinge tageweise für Zwangsarbeiten. Gefangene des Konzentrationslagers renovierten Häuser, reparierten Straßen, legten einen Fahrradweg und ein Strandbad in Oranienburg an, schachteten Entwässerungsgräben aus und arbeiteten in den Wäldern der Umgebung. Den minimalen Lohn kassierte die Lagerleitung. 1934 legten Heinrich Himmler und der zum **Inspektor der Konzentrationslager** ernannte Theodor Eicke die Grundzüge für das künftige, allein von der SS kontrollierte System der Konzentrationslager fest. Die meisten der früheren Lager wurden geschlossen. Lediglich eine SS-Einheit, die das KZ Columbia-Haus in Berlin bewachte, blieb im Schloss Oranienburg stationiert. 1936 wurden Häftlinge dieses Konzentrationslagers gezwungen, die Pläne zu zeichnen, nach denen noch im gleichen Jahr das KZ Sachsenhausen am Stadtrand von Oranienburg erbaut wurde.

#### **Konzentrationslager Sachsenhausen**

Das **KZ Sachsenhausen** wurde im Sommer 1936 von Häftlingen aus dem Emslandlager im Stadtteil Oranienburgs – Sandhausen errichtet. Seinen Namen erhielt es wegen des nahen Bahnhofs Sachsenhausen, der wegen der geringen Entfernung vom KZ genutzt wurde. Die von SS-Architekten am Reißbrett als idealtypisches KZ konzipierte Anlage sollte dem Weltbild der SS architektonisch Ausdruck geben und die Häftlinge auch symbolisch der absoluten Macht der SS unterwerfen. Das Häftlingslager wurde in Form eines gleichschenkligen Dreiecks angelegt. Alle Gebäude waren symmetrisch um die Mittelachse

gruppiert und auf den Turm A, den Sitz der SS-Lagerleitung, auf der Mitte der Grundlinie des Dreiecks bezogen. Vor diesem Turm lag der halbkreisförmige Appellplatz, der wiederum von vier Ringen fächerförmig angeordneter Baracken umschlossen wurde. Um die Fortsetzung der Mittelachse über den Turm A und die Lagerstraße hinaus wurde das SS-Truppenlager angelegt, in dem die Axialität und Symmetrie des Häftlingslagers und der Kommandanturbereichs sich weitgehend fortsetzte. Zum 388 Hektar umfassenden SS-Komplex in Oranienburg gehörten darüber hinaus umfangreiche Wohnsiedlungen für

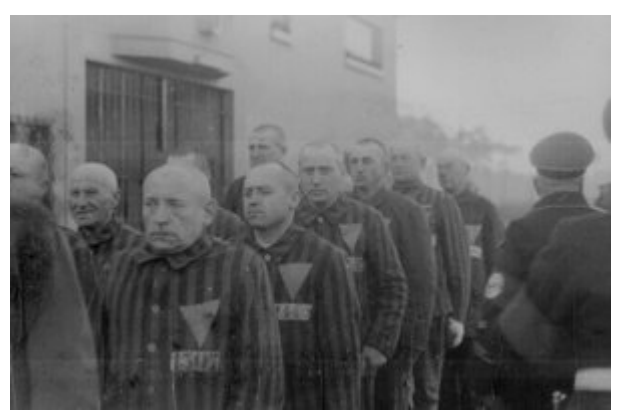

Inhaftierte in Häftlingsuniform laufen in Zweierreihen an Wärtern vorbei, *Bild: PD*

die höheren SS-Dienstgrade und ihre Familien sowie das ab 1938 an der Lehnitzschleuse errichtete Außenlager Klinkerwerk. Zwischen 1936 und 1945 waren im KZ Sachsenhausen mehr als 200.000 Menschen aus ca. 40 Nationen inhaftiert. Häftlingen waren zunächst politische Gegner des NS-Regimes, dann in immer größerer Zahl Angehörige der von den Nationalsozialisten als rassisch und biologisch minderwertig erklärte Gruppen und ab 1939 zunehmend Bürger der besetzten Staaten Europas. Zehntausende kamen durch Hunger, Krankheiten, Zwangsarbeit und Misshandlungen um oder wurden Opfer von systematischen Vernichtungsaktionen der SS oder medizinischer Experimente. Häftlinge wurden unter anderem schwere Wundinfektionen zugefügt, um die Wirkung von Medikamenten zu testen. Der **Zellenbau** wurde 1936 als T-förmiges Gebäude errichtet, das mit 80 Zellen für Einzelhaft, Dunkelarrest und Massenunterbringung als Lagergefängnis und Sondergefängnis der Gestapo diente. Im vom übrigen Lager isolierten Hof des Zellenbaus dienten ein Erdbunker und Vorrichtungen zum "Pfahlhängen" dem Vollzug besonders brutaler Strafen. Das **Krematorium** befand sich auf dem durch die Lagermauer vom Häftlingslager abgetrennten Industriehof und war ab Herbst 1939 Schauplatz von Vernichtungsaktionen. Im Herbst 1941 wurden hier mindestens 12.000 sowjetische Kriegsgefangene ermordet. 1942 wurde das provisorische Krematorium durch einen Neubau mit Krematorium und Genickschussanlage ersetzt, in dem 1943 auch eine Gaskammer eingerichtet wurde. Um neue Opfergruppen unterbringen zu können, wurde in Abweichung vom "Idealplan" im Sommer 1938 das "kleine Lager" als Barackenkomplex errichtet, in dem bis zu ihrer Deportation nach Auschwitz im Oktober 1942 die meisten der jüdischen Häftlinge untergebracht waren. Auf der 1940 auf dem Appellplatz angelegten **Schuhprüfstrecke** mit unterschiedlichen Bodenbelägen mussten Häftlinge des Strafkommandos durch tagelanges Marschieren Sohlenmaterial für die Wehrmacht testen. Ein Arbeitseinsatz der Häftlingen erfolgte zunächst in SS-eigenen Werkstätten und Betrieben auf dem dem Häftlingslager benachbarten Industriehof, wo sich u.a. eine Schneiderei, Tischler-, Schlosser- und Elektrikerwerkstätten befanden. Vor allem im Zuge des massenhaften Einsatzes der Zwangsarbeit von KZ-

Häftlingen in der Rüstungsindustrie ab 1942 entstanden mehr als 100 Außenlager und Außenkommandos des KZ Sachsenhausen in der Nähe der Rüstungsbetriebe und bei Berliner Industriebetrieben wie Siemens, DEMAG-Panzer, Henschel Berlin, Daimler-Benz, IG Farben und AEG. Von März 1936 bis Mai 1936 wurden die **Heinkelwerke** in Germendorf/Oranienburg errichtet, da das Stammwerk in Rostock-Marienehe ausgelastet war. In diesem Werk bestand ebenfalls ein Außenlager, in dem bis zu 5.000 Häftlinge aus dem KZ Sachsenhausen arbeiten mussten. Im **Klinkerwerk**, einem Großziegelwerk mit eigenem Hafen an der Lehnitzschleuse, wurden Ziegel für Albert Speers Großbauvorhaben in Berlin produziert. Am 22. April 1945 wurden etwa 3.000 im Lager zurückgebliebene Kranke, Ärzte und Pfleger, die im Lager nach der Evakuierung zurückgelassen wurden, von russischen und polnischen Einheiten der Roten Armee befreit. In den folgenden Wochen starben noch mindestens 300 ehemalige Häftlinge an den Folgen der KZ-Haft. Sie wurden in sechs Massengräbern an der Lagermauer im Bereich des Krankenreviers bestattet.

### **Inspektion der Konzentrationslager**

Als Modell- und Schulungslager der SS und Konzentrationslager in unmittelbarer Nähe der Reichshauptstadt nahm Sachsenhausen eine Sonderstellung im System der nationalsozialistischen Konzentrationslager ein. Diese wurde unterstrichen, als 1938 die **Inspektion der Konzentrationslager**, die Verwaltungszentrale für alle Konzentrationslager im deutschen Machtbereich, von Berlin nach Oranienburg verlegt wurde. Die Inspektion der Konzentrationslager und die Führung der SS-Totenkopfverbände zogen im August 1938 in ein großes Stabsgebäude südlich des KZ Sachsenhausen, das wegen seiner charakteristischen dreiflügeligen Form "T-Gebäude" genannt wird. Die Inspektion war für die Lebensbedingungen der Häftlinge im Lager verantwortlich. Sie legte grundsätzlich und in Einzelfällen fest, in welches Lager die Häftlinge kamen, welche Zwangsarbeit sie zu leisten hatten, und welche Hungerration sie erhielten.

## **Todesmarsch**

Die Räumung des KZ Sachsenhausen begann in den Morgenstunden des 21. April 1945. 33.000 der noch verbliebenen 36.000 Häftlingen wurden in Gruppen von 500 Häftlingen nach Nordwesten in Marsch gesetzt. Nur die ersten Kolonnen erhielten einige Lebensmittel. Viele Häftlinge, die am Tag zwischen 20 und 40 Kilometer marschieren mussten, starben bei nasskaltem Wetter an Entkräftung oder wurden von der SS erschossen. Mitarbeiter des Internationalen Roten Kreuzes verteilten auf den Märschen Lebensmittel-Pakete an die Häftlinge und retteten somit viele vor dem Hungertod. Trotzdem starben auf den Todesmärschen nach der Evakuierung des Lagers im April 1945 noch einmal Tausende von Häftlingen. Im **Belower Wald** bei Wittstock wurden ab dem 23. April 1945 in einem großen Lager mehr als 16.000 Häftlinge zusammengezogen. Ab dem 29. April wurde das Waldlager aufgelöst und die Häftlinge erreichten auf unterschiedlichen Wegen den Raum zwischen Parchim und Schwerin, wo sie, inzwischen von ihren SS-Bewachern verlassen, auf Einheiten der Roten Armee und der US Army trafen. Die befreiten Häftlingen wurden mit Gefangenen aus dem Frauen-KZ Ravensbrück und dem Außenlager Wöbbelin des KZ Neuengamme in zwei Kasernen in Schwerin untergebracht. Im Mai konnten die meisten westeuropäischen Häftlinge in ihre Heimatländer zurückkehren, während Häftlinge aus Osteuropa nicht selten zunächst eine Überprüfung in Repatriierungslagern über sich ergehen lassen mussten.

### **Lagerkommandanten**

- Hermann Baranowski ("Vierkant")
- Walter Eisfeld

# **Sowjetisches Speziallager**

Am 10. August 1945 wurde das sowjetische Speziallager Nr. 7 mit dem Transport von 150 Häftlingen aus Weesow bei Werneuchen in den Bereich des ehemaligen Schutzhaftlagers verlegt. Die meisten Gebäude, die ca. 60 Holzbaracken sowie Steingebäude für Küche, Wäscherei und Lagergefängnis – mit Ausnahme des Krematoriums und der Vernichtungsanlage – wurden in denselben Funktionen weiter genutzt. Bis Ende 1945 hatte das Lager seine volle Belegungsstärke von 12.000.Personen erreicht. Im Laufe des Jahres 1946 waren hier zeitweise bis zu 16.000 Menschen eingesperrt. Die etwa 2.000 weiblichen Häftlinge wurden in einem separaten Bereich des Lagers untergebracht. Das als "Zone I" bezeichnete ehemalige Schutzhaftlager war für internierte Zivilisten ohne rechtskräftige Verurteilung vorgesehen. In dem "Zone II" genannten ehemaligen Sonderlager für alliierte Kriegsgefangene befanden sich zunächst Sowjetbürger, die auf ihre Rückführung in die Sowjetunion warteten. Das Lager war kein Arbeitslager und die Häftlinge litten unter der erzwungenen Untätigkeit. Ab 1948 waren wenigstens Brettspiele, Sport sowie zwischenzeitlich auch Zeitungen und die Übertragung von Radiosendungen erlaubt. Das Speziallager war von der Außenwelt fast völlig isoliert. Angehörige wurden nicht über den Verbleib und das Schicksal der Verhafteten informiert. Nach dem offiziellen Abschluss der Entnazifizierung in der Sowjetischen Besatzungszone wurden im Sommer 1948 etwa 5.000 Häftlinge aus dem Speziallager Nr. 7 entlassen. Ab 1948 war Sachsenhausen als Speziallager Nr. 1 das größte von drei Speziallagern in der sowjetischen Besatzungszone. Im Frühjahr wurden auch die letzten Lager aufgelöst, aus dem Speziallager Nr. 1 wurden ca. 8.000 Häftlinge entlassen. Eine kleinere Gruppe wurde in die Sowjetunion transportiert. 5.500 Häftlinge überstellte der sowjetische Geheimdienst an die Behörden der DDR.

#### **Nationale Mahn- und Gedenkstätte**

Nach der jahrelangen Nutzung des Geländes durch die sowjetische Armee, die Kasernierte Volkspolizei und die Nationale Volksarmee der DDR begannen 1956 die Planungen für die Nationale Mahn- und Gedenkstätte, die am 22. April 1961 eingeweiht wurde. Sie beschränkte sich auf den Bereich des ehemaligen Häftlingslagers und umfasste lediglich etwa 5 % der Fläche des ehemaligen Konzentrationslagers. Lediglich die "Station Z" sowie der Erschießungsgraben, ursprünglich Teil des Industriehofes, wurden durch Versetzung der Lagermauer in die Gedenkstätte integriert. Um den Appellplatz wurde eine Ringmauer aus kreuzförmigen Betonelementen angelegt, in der die Giebel des ersten Barackenringes angedeutet sind. 1976 wurden 200 einheitliche Tafeln an den vier Hauptstreckendes Todesmarsches zwischen Oranienburg und Raben-Steinfeld aufgestellt.

## **Gedenkstätte und Museum Sachsenhausen**

Seit Januar 1993 ist die Gedenkstätte und das Museum Sachsenhausen Teil der Stiftung Brandenburgische Gedenkstätten, einer gemeinsam von der Bundesrepublik Deutschland und dem Land Brandenburg finanzierten Stiftung öffentlichen Rechts. Die Stiftung hat die Aufgabe, an Terror, Krieg und Gewaltherrschaft zu erinnern. Sie soll mit lokalen Initiativen

und Bildungsträgern zusammenarbeiten, Forschungen anregen, Kontakte in das In- und Ausland sowie zu anderen Gedenkstätten und wissenschaftlichen Einrichtungen knüpfen. Zur Stiftung gehören neben der Gedenkstätte Sachsenhausen die Mahn- und Gedenkstätte Ravensbrück, das Museums des Todesmarsches im Belower Wald, sowie die Dokumentationsstelle Zuchthaus Brandenburg an der Havel. Als Außenstelle der Gedenkstätte ist das 1981 eingerichtete Museum des Todesmarsches im Belower Wald bei Wittstock angeschlossen. Ende 2001 eröffnete die Gedenkstätte Sachsenhausen in einem Museumsneubau eine neue Dauerausstellung zur Geschichte des sowjetischen Speziallager Nr. 7/ Nr. 1 (1945 – 1950). Im Rahmen der kompletten Sanierung und Neugestaltung der Gedenkstätte Sachsenhausen erhält der Ort des Gedenkens ein neues Gesicht. Die Sanierungsarbeiten sollen zu den Feierlichkeiten anlässlich des 60. Jahrestages der Befreiung im April 2005 abgeschlossen sein.

### **Literatur**

- Harry Naujoks "Mein Leben im KZ Sachsenhausen  $1936 42$ ", Berlin 1989
- Günter Morsch "Von der Erinerung zum Monument. Die Entstehungsgeschichte der nationalen Mahn- und Gedenkstätte Sachsenhausen", Berlin 1996
- Günter Morsch/ Alfred Reckendrees "Befreiung des KZ Sachsenhausen 1945", Berlin 1996
- "Gedenkstätten für die Opfer des Nationalsozialismus" Eine Dokumentation der Bundeszentrale für politische Bildung, Berlin 1999
- Gegen das Vergessen 1936 1945 , Häftlingsalltag im KZ, CD-ROM In 20 Biografien werden bewegende Einzelschicksale vorgestellt.
- Sepp Hahn "Außenstelle Heinkelwerk", Berlin 1961
- Günter Morsch/ Susanne zur Nieden "Sachsenhausen-Liederbuch", Berlin 1995
- Erika Riemann "Die Schleife in Stalins Bart" Eine 14-jährige bekritzelte ein Bild Stalins und bekommt zehn Jahre Straflager. Erika Riemann hat sich ihre erschütternde Geschichte von der Seele geschrieben.

## **Siehe auch**

- Liste der Konzentrationslager im Dritten Reich
- Europäische Holocaustgedenkstätte in freier Trägerschaft der Bürgervereinigung Landsberg im 20. Jahrhundert

## **Weblinks**

• http://www.gedenkstaette-sachsenhausen.de/

*Quellen: Dieser Text basiert auf dem folgenden Text der deutschsprachigen Wikipedia: KZ Sachsenhausen vom 28. März 2004, 14:10 (http://de.wikipedia.org/wiki/KZ\_Sachsenhausen)* 

*Autoren: BLueFiSH.as, Ehrhard, Florian.Keßler, Flups, Head, Karl-Henner, Lysis, Malula, MarcoVD, MandyM, MichaelDiederich, Osch, Otto, Pirnscher Mönsch, Sascha Brück, Schusch,Simplicius, Stefan Kühn,Stfn, Tsor, Viki, Wolfgang 1018* 

# **Sozialpolitik im Nationalsozialismus**

Während der Zeit des Nationalsozialismus war insbesondere die **Sozialpolitik** ein wichtiges Politikfeld, auf dem Adolf Hitler als Regierungschef die Bevölkerung für seine Ziele gewinnen wollte. Tatsächlich wurden während seiner Herrschaftszeit insbesondere Geringverdiener steuerlich entlastet, während des 2. Weltkrieges wurden diese zudem kaum durch Kriegssteuern belastet. Finanziert wurden diese Wohltaten jedoch insbesondere durch Plünderung der während des Krieges besetzten Gebiete und Enteignung und Ermordung der dort und in Deutschland lebenden Juden.

# **Vorgeschichte**

Am Ende des ersten Weltkrieges brach auch deshalb die Stimmung in Deutschland zusammen, weil die aus Adel und Großbourgeoisie stammende Reichsleitung nicht in der Lage war, die Not des industriellen Proletariats zu erkennen. Tatsächlich war die Kriegszeit durch Mängel im Ernährungssektor und eine allgemeine Verarmung von weiten Teilen der Bevölkerung gekennzeichnet.

Die aus der Arbeiterschaft stammende NSDAP beschäftigte sich dagegen in ihrem 25-Punkte-Programm von 1920 mit mehr als der Hälfte der Punkte mit der Wirtschafts- und Sozialpolitik. Dieses gipfelte in dem sozialistischen Wahlspruch: "Gemeinnutz geht vor Eigennutz". Auch andere sozialistische Gedanken wurden aufgegriffen: So sollten die bestehenden Klassen abgeschafft und alle Deutschen zu einer einheitlichen Volksgemeinschaft zusammengeschlossen werden. Ebenso sollten Großbetriebe enteignet werden, so dass man durchaus von einem sozialistischen Programm sprechen kann. Diese sozialistische Komponente wurde letztlich jedoch nicht umgesetzt, da Hitler die Reichswehr und die Unternehmer auf seine Seite bringen wollte. Dies führte zum Röhm-Putsch.

## **Arbeitslosigkeit**

In den ersten Jahren der nationalsozialistischen Herrschaft sank die Zahl der Arbeitslosen gewaltig. Waren im Februar 1933 über 6 Mio. Arbeitslose offiziell registriert, konnte Hitlers Regierung im Juni 1934 die Reduzierung auf 2,5 Mio. bekannt geben.

Hauptursache dafür war das bereits von Brüning-Regierung eingeleitete Beschäftigungsprogramm (Landwirtschaft und Straßenbau), das auf den Wohnungsbau ausgeweitet wurde. Insbesondere der Autobahnbau wurde propagandistisch in Szene gesetzt.

Die Arbeitslosenzahl sank auch deshalb, weil einige Branchen (Landarbeiter, Fischereiarbeiter, Forstarbeiter, Dienstboten) aus der Arbeitslosenversicherung herausgenommen wurden; ein zusätzlicher Effekt wurde erzielt, indem Frauenarbeit verpönt und eine Kampagne gegen Doppelverdiener gestartet wurde. Insbesondere aus dem Dienstleistungsgewerbe und den höher qualifizierten Berufen wurden Frauen systematisch verdrängt und dadurch viele freie Stellen geschaffen.

Der durchschnittliche Wochenlohn lag allerdings immer noch ein Viertel unter dem Wert aus 1929, gleichzeitig waren auch die Lebenshaltungskosten deutlich gesunken.

1935 wurde die Wehrpflicht eingeführt und damit die Arbeitslosenzahl weiter gesenkt. Nach der Einführung des zwangsweisen Reichsarbeitsdienstes und des Pflichtjahres für Mädchen wurde durch die anlaufende Rüstungskonjunktur faktisch eine Vollbeschäftigung erreicht.

# **Steuerpolitik**

1934 wurde mit der Reichsfinanzreform die 1920 eingeführte Reichseinkommenssteuer fortentwickelt und das noch heute geltende Steuersystem mit den Steuerklassen I bis IV geschaffen. Ebenso wurde das Ehegattensplitting eingeführt, um letztlich die Steuerlast zugunsten der Verheirateten und der Familien mit Kindern zu mildern und zum Nachteil der Ledigen zu erhöhen. Damit der deutsche Arbeiter gemäß dem nationalsozialistischen Grundsatz auch die Möglichkeit haben sollte, im Grünen zu wohnen, wurde die Kilometerpauschale eingeführt.

Um der Bevölkerung zu demonstrieren, dass Hitler auch während des Krieges die Steuern senken könne, statt Kriegssteuern einzuführen, wurden 1940 Nacht-, Sonn- und Feiertagszuschläge von der Steuer befreit.

Firmen oder Hauseigentümer wurden dagegen stark belastet: Die Körperschaftssteuer wurde von 20% auf 40% erhöht, Hauseigentümer mussten eine Sonderabgabe von acht Milliarden Reichsmark entrichten.

# **Ideologie**

Alle sozialstaatlichen Maßnahmen waren letztlich einem Ziel untergeordnet: Der nationalsozialistischen Rassenideologie. Damit der "Volkskörper" gesund und die arische Rasse rein bleibe, sollten die Leistungen körperlich und geistig beeinträchtigten Menschen und "rassisch Minderwertigen" nicht zugute kommen (*siehe auch:* Rassenhygiene).

Das Deutsche Hygiene-Museum Dresden (DHM) stellte sich voll in den Dienst der nationalsozialistischen Ideologie. Es wollte "das Verständnis für das bevölkerungspolitische Programm der NSDAP und damit des nationalsozialistischen Staates ...wecken, um damit die Grundlage für eine einheitliche Gesundheitsführung und die Volksgesundheit des deutschen Volkes zu fördern." Mit Rücksicht auf die Ausweitung der Aufgaben auf dem Gebiet der Erbund Rassenkunde wurde eine besondere Abteilung eingerichtet. Das DHM zeigte die Wanderausstellungen "Volk und Familie", "Ewiges Volk" und "Volk und Rasse", um "das Verantwortungsbewusstsein des einzelnen Volksgenossen gegenüber seinem Volk und seiner Rasse zu wecken, zu vertiefen und hinzulenken zu den von allen zu erfüllenden völkischen Verpflichtungen. In den Kriegsjahren wurde die Aufklärung über Luftschutz und Kampfgaserkrankungen hinzugenommen und auch auf die besetzten Gebiete ausgeweitet.

Bei der Judenverfolgung (*siehe auch:* Arisierung) und dem Holocaust als gravierendsten rassenideologische Maßnahmen ist jedoch umstritten, aus welchen Gründen sie letztlich durchgeführt wurden. So wird insbesondere in neueren Veröffentlichungen argumentiert, dass es ein staatlich geförderter Raubzug war, der zu beträchtlichen Einnahmen für das Dritte Reich führte. Alleine die nach der Reichspogromnacht von 1938 verfügte sogenannte Judenbuße von einer Milliarde Reichsmark erhöhte die Staatseinnahmen um mehr als sechs Prozent. Letztlich ermöglichten diese Einnahmen der deutschen Bevölkerung auch zu Kriegszeiten einen vergleichsweise komfortablen Lebensstandard. Auf diese Weise profitierte die gesamte Bevölkerung von dem Holocaust.

#### **Verhältnis zu den Arbeitnehmern**

Das Verhältnis zu den Arbeitnehmern schwankte zwischen Zuckerbrot und Peitsche: Einerseits wurden die Gewerkschaften verboten und durch die Deutsche Arbeitsfront ersetzt, die ein Einheitsverband von Arbeitnehmern und Arbeitgebern und somit kein Gewerkschaftsersatz war. Außerdem wurden durch einen Lohnstopp faktisch die Reallöhne gesenkt und die Arbeitszeiten beim Übergang in die Kriegswirtschaft erhöht. Andererseits gab es auch soziale Verbesserungen und Geschenke: So wurde der 1. Mai als Feiertag für die Arbeiter und der Hausarbeitstag für die Frauen eingeführt. Außerdem wurde die Kraft durch Freude-Organisation gegründet, um durch Ferienreisen und Freizeitveranstaltungen eine Gleichschaltung der deutschen Bevölkerung im Freizeitbereich im Sinne des Nationalsozialismus zu erreichen.

Am 16. Dezember 1936 wurde mittels *3. Berufskrankheitenverordnung* die Unfallversicherung auf gewerbliche Berufskrankheiten in Deutschland erweitert und der gewerbeärztliche Dienst ausgebaut. Das Reichsarbeitsministerum setzte damit die Sozialpolitik der Weimarer Republik hinsichtlich der Berufkrankheiten fort. Neu anerkannt wurden unter anderem Asbestose und Lungenkrebs durch Chromaterzeugung. Darüber hinaus sicherte die VO die Entschädigung bei schweren Silikosen und erweiterte die Anzahl gesundheitsgefährdender Stoffe. Seit dieser Zeit gibt es den *Staatlichen Gewerbearzt*. Im Vergleich zu 1931 sank jedoch der Anteil anerkannter Fälle von Berufskrankheiten an der Zahl der gemeldeten Fälle. Der Betriebsarzt sollte hauptsächlich bei der Beurteilung der Arbeiter die Frühinvalidität mindestens auf das 55. Lebensjahr hinausschieben, so forderte es Hans Reiter, der Präsident des Reichsgesundheitsamtes. Ab 1938 wurde das kassenärztliche Recht auf Arbeitsunfähigkeitsschreibung eingeschränkt. (Ein an Magengeschwüren leidender Arbeiter sei nicht arbeitsunfähig, außer die Geschwüre bluteten oder neigten zum Durchbruch. EKG-Untersuchungen seien auf ein Mindestmaß zu beschränken und der Patient bleibe bis zum Eingang des Befundes arbeitsfähig.)

"Bei Anlegung eines so strengen Maßstabes kann es vorkommen, dass es auch Gefallene in der Heimat gibt." (Mitteilung an die Mitarbeiter der Vertrauensärztlichen Dienststelle Saarlandstraße vom 19. Februar 1943, zitiert bei Elfriede Paul: Ein Sprechzimmer der Roten Kapelle, Berlin 1981, Militärverlag, S. 219)

1941 wurden alle Rentner in die Krankenversicherung übernommen und sind seitdem automatisch krankenversichert - nach Beobachtungen des SS-Sicherheitsdienstes löste diese Maßnahme "sichtbare Befriedigung und große Freude aus" unter den Senioren aus.

#### **Während des 2. Weltkrieges**

Im Gegensatz zum 1. Weltkrieg fand während des 2. Weltkrieges bis zur Niederlage von Stalingrad keine komplette Mobilmachung und Umstellung auf eine Kriegswirtschaft statt. Tatsächlich wurde in den zivilen Bereichen für eine lange Zeit fast unbeeindruckt vom Krieg weiter produziert. Möglich war das, da die Kriegswirtschaft auf das Prinzip der Blitzkriege fixiert war und auf eine Tiefenrüstung verzichtet wurde. Außerdem profitierte das 3. Reich von den anfänglichen Erfolgen der Wehrmacht, die den Zugriff auf die Nahrungsmittel und Arbeitskräfte aus den besetzten Ländern ermöglichte (*siehe auch:* Kriegswirtschaft Deutschland (1939-1945), Zwangsarbeit in der Zeit des Nationalsozialismus).

Anders als im 1. Weltkrieg konnten so Hungersnöte verhindert werden, und insbesondere den deutschen Frauen ging es wirtschaftlich besser als den Frauen britischer und USamerikanischer Soldaten, da sie doppelt so hohe Versorgungssätze erhielten.

Nach Goebbels' Sportpalastrede, in der er zum Totalen Krieg aufrief, verstärkten sich die Einschränkungen in der Versorgung.

# **Fazit**

Wenngleich Hitler die sozialistische Komponente des ursprünglichen 25-Punkte-Plans letztendlich nicht umgesetzt hat, hat er dennoch eine populistische und auf die kleinen Einkommen ausgerichtete Sozial- und Steuerpolitik realisiert. Familien mit geringen Einkommen wurden entlastet, und dafür Großverdiener und Hauseigentümer überdurchschnittlich belastet. Noch massiver wurden die Juden sowie die Bevölkerung in den besetzten Gebieten belastet. Nur so war der Krieg letztendlich ohne gravierende Einschnitte für einen Großteil der Bevölkerung zu finanzieren. Offen bleibt, ob der Krieg und der Holocaust letztlich nur aus rein finanzstrategischen Gründen beschlossen wurden oder ob dafür nicht doch mehrheitlich ideologische Gründe ausschlaggebend waren.

# **Siehe auch**

- Kriegswirtschaft Deutschland (1939-1945)
- Zeit des Nationalsozialismus
- Portal Nationalsozialismus

#### **Literatur**

- Götz Aly: *Hitlers Volkssstaat. Raub, Rassenkrieg und nationaler Sozialismus*. S. Fischer, Frankfurt am Main 2005, ISBN 3-10-000420-5
- Marie-Luise Recker: *Nationalsozialistische Sozialpolitik im Zweiten Weltkrieg*. Oldenbourg, München 1985, ISBN 3-486-52801-7
- Pierre Ayçoberry: *The Social History of the Third Reich, 1933-1945*. The New Press, New York 1999, ISBN 1-56584-549-8

## **Weblinks**

- Götz Aly: *Ich bin das Volk (http://perlentaucher.de/artikel/1851.html)* Süddeutsche Zeitung 1. September 2004. Anlässlich des Films Der Untergang und der Debatte um die Hartz-Gesetze betrachtet Aly die sozialstaatlichen Elemente des NS-Regimes.
- Interview mit Götz Aly (*http://www.taz.de/pt/2005/01/15/a0167.nf/text*)
- Vorlesung von Prof. Dr. Helga Schultz (*http://viadrina.euv-frankfurto.de/~wsgn1/pageG6.html*)
- LernZeit im WDR (*http://www.lernzeit.de/sendungarchiv.phtml?thema=Politik+%26+Gesellschaf t&detail=155690*)
- Kritische Besprechung des Buches von Götz Aly (*http://www.taz.de/pt/2005/03/12/a0289.nf/text*)

*Quellen: Dieser Text basiert auf dem folgenden Text der deutschsprachigen Wikipedia: Sozialpolitik im Nationalsozialismus vom 31. März 2004, 17:06 (http://de.wikipedia.org/wiki/Sozialpolitik\_im\_Nationalsozialismus)* 

*Autoren: Chef, Hoch auf einem Baum, Mwka, Schubbay, Wanzo* 

# **Sachsenross**

Das **Sachsenross** (auch: **Niedersachsenross**, **Welfenross**) ist ein äußerst populäres heraldisches Motiv für das Volk der Sachsen, das alte Stammesherzogtum Sachsen und die aus ihm entstandenen politischen Einheiten, vor allem für die welfischen Herrschaftsgebiete, aber auch – in abgewandelter Form – für das Land Westfalen (*siehe auch:* Westfalenpferd). Heute ist es das Wappen des Bundeslandes Niedersachsen.

Das Sachsenross hat keine Beziehung zu den historischen Territorien auf dem Gebiet der heutigen Bundesländer Sachsen, Thüringen und Sachsen-Anhalt. Der Name dieser Territorien beruht darauf, dass nach dem Sturz von Heinrich dem Löwen der Titel "Herzog von Sachsen" an die Familie der Askanier und später an die Familie der Wettiner neuvergeben worden war. Diese Dynastien hatten sich bei der

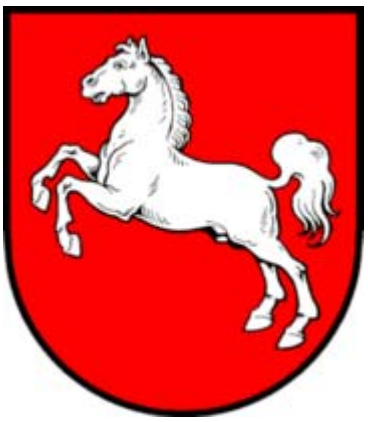

Das Sachsenross als Wappen des Bundeslandes Niedersachsen, *Bild: Mefsvotw (Wappenrecht beachten)*

Eroberung slawisch bewohnter Gebiete im Osten verdient gemacht und nahmen die Stammesbezeichnung elbaufwärts mit sich. Die dort kolonisierende deutschsprachige Mischbevölkerung beanspruchte das Sachsenross jedoch nicht für sich. Zur Unterscheidung wurden später die Begriffe "Obersachsen" und "Niedersachsen" geprägt.

Das Wappenbild der "Niedersachsen" besteht aus einem weißen springenden Pferd im roten Schild. Schon zum Zeitpunkt seines ersten Auftretens im 14. Jahrhundert war es mehr ein volkstümliches, regionales Symbol als ein dynastisches Herrschaftszeichen, also mehr ein Symbol für das Land und sein Volk als für die regierende Herrscherfamilie der Welfen. Dies macht bis heute seine ungemeine Popularität aus, die sich bis heute in der Volkskunst äußert. Seine Wirkung als regionales Identitätssymbol ist nur noch mit der Ausstrahlung des bayerischen Rautenwappens, dem Familienwappen der Wittelsbacher, zu vergleichen.

# **Ursprung im Dunkel der Geschichte**

Seit seinem erstmaligen Auftreten in Siegeln und Wappen in der Zweiten Hälfte des 14. Jahrhunderts gilt das Sachsenross als "altes" sächsisches Stammessymbol. Seit dieser Zeit wird es als politisches Instrument zum Ausdruck von Machtansprüchen und als Ausdruck der sächsischen Stammesidentität genutzt, was ja nur sinnvoll wäre, wenn es tatsächlich eine solche Tradition gegeben hätte.

Interessanterweise gibt es keine expliziten Belege aus früheren Zeiten, die das bestätigen. Der Stamm der Sachsen wird erstmals von Ptolemäus von Alexandria in seiner Weltbeschreibung aus dem 2. Jahrhundert nach Christus

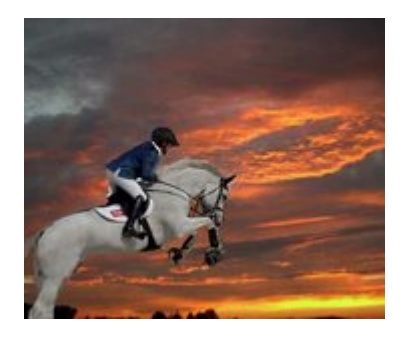

Weißes springendes Pferd vor rotem Himmel, *Bild: Ger1agx*

erwähnt, und zwar als vergleichsweise kleiner germanischer Stamm rechts der Elbmündung, also etwa im heutigen Dithmarschen.

Danach gibt es weitere Erwähnungen von spätantiken, frühmittelalterlichen Autoren nichtsächsischer Herkunft, die die Sachsen nach massiven Ausdehnungsbewegungen als Piraten in der Nordsee, als Söldner in römischen Diensten, später als fremde Siedler in Britannien und als zwangsweise zu christianisierende Heiden am Rande des Frankenreiches wahrnehmen und beschreiben. Keiner dieser Autoren gibt irgendwelche Hinweise darauf, dass das Pferd als Tier oder als Bild irgendeine besondere Bedeutung als Stammessymbol oder Feldzeichen bei den Sachsen gehabt haben soll. Auch archäologische Funde aus diesen Jahrhunderten geben keine entsprechenden Hinweise. Zwar sind auf den Gegenständen des täglichen Lebens aus dieser Zeit durchaus Tierdarstellungen zu finden, sie zeigen aber hauptsächlich Jagdwild wie Hirsche und Wildschweine. Pferde werden praktisch nicht abgebildet.

Als im 10. Jahrhundert die sächsische Herzogsdynastie der Liudolfinger unter der Bezeichnung Ottonen zu Königen des Ostfrankenreichs bzw. zu Kaisern des Heiligen Römischen Reiches aufsteigen, schreibt der sächsische Mönch Widukind von Corvey die erste "Sachsengeschichte" ("res gestae Saxonicae"), diesmal aus der Innensicht. Er erzählt alte Stammeslegenden und berichtet über historische und genealogische Zusammenhänge zum ersten Mal im Schriftform, wobei er entscheidend zur Identitätsbildung der Sachsen beiträgt. Das "Sachsenross" als Stammessymbol kommt aber auch bei ihm nicht vor.

Die Herleitung des Pferdesymbols aus vorheraldischen oder gar vorhistorischen sächsischen Traditionen basiert nur auf einigen Indizien, die aber auch als spätere Anpassung erklärt werden können, also erst in nachhinein ("ex posteriori") entstanden sind.

• Als Beleg für eine besondere Bedeutung des Pferdes als Machtsymbol bei den Sachsen gelten die "Pferdenamen" der beiden sagenhaften Sachsenhäuptlinge Hengist und Horsa, die der Legende nach im 5. nachchristlichen Jahrhundert die ersten

sächsischen Herrscher auf den britischen Inseln gewesen sein sollen, und zwar im Bereich der heutigen Grafschaft Kent. Interessanterweise zeigt das Wappen der Grafschaft bis heute ebenfalls im roten Schild ein weißes steigendes Pferd, das bis heute mit Bezug auf die alten Sachsenherrscher erklärt wird. Frühmittelalterliche Quellen berichten aber nicht über Pferdebilder als Machtsymbole oder Feldzeichen der ersten sächsischen Landnehmer im Britannien. Das Wappen der Grafschaft Kent wurde auch erst im Jahre 1933 verliehen, also anderthalb Jahrtausende später.

• Auch gibt es die Legende, dass Widukind, der Sachsenherzog und Gegenspieler von Karl dem Großen, im 8. Jahrhundert ein schwarzes Pferd als Feldzeichen gehabt haben soll, das er nach seiner Bekehrung zum Christentum in ein weißes Pferd

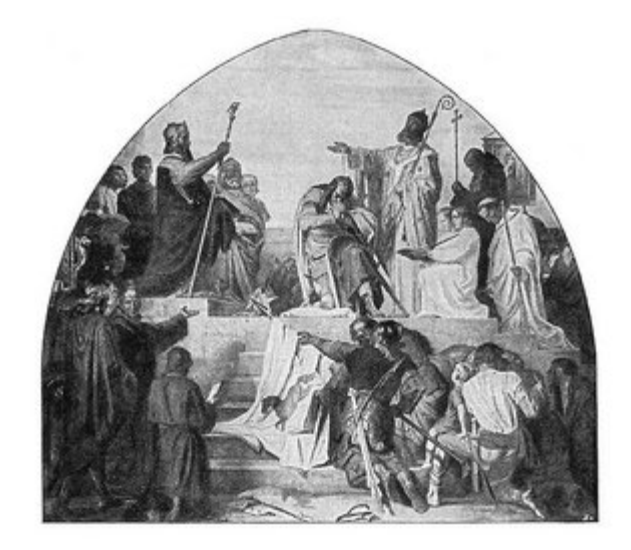

Darstellung von 1904: Herzog Widukind lässt sich 785 in Anwesenheit Karls des Großen taufen, eine Fahne mit einem schwarzen Pferd wird dabei niedergelegt. *Bild: PD*

gewandelt habe. Nach einer anderen Version erhielt Widukind von Karl dem Großen als Taufgeschenk ein weißes Pferd. Die Erinnerung an das vorchristliche schwarze Pferd Widukinds ist noch in einigen Gegenden Westfalens lebendig, so zum Beispiel im Wappen der Landkreises Herford, das im weißen Schild ein schwarzes, steigendes Pferd zeigt. Auch diese Geschichten sind spätere Legenden, die keine Belege aus der Zeit vor der Entstehung des Sachsenrosses in der Heraldik haben.

• Ein weiteres Indiz für die besondere Stellung von Pferdemotiven im (nieder- )sächsischen Raum ist ein für das niederdeutsche Hallenhaus typischer Giebelschmuck. Dieser norddeutsche Bauernhaustyp, der in Niedersachsen - mit Ausnahme Ostfrieslands und weiter Teile Ostfalens - aber auch in Westfalen und in Mecklenburg verbreitet ist, weist an der Giebelseite des ortsüblichen Reetdachs zum Schutz vor Witterungseinflüssen so genannte "Giebelbretter" oder "Windbretter" auf, die sich im First kreuzen und rund einen halben Meter über den First hinausragen. Aus den Enden dieser Bretter sind typischerweise Pferdeköpfe geschnitzt, die entweder nach außen oder nach innen gekehrt sind. Die ursprüngliche Bedeutung dieses Brauchs ist nicht überliefert. Es gibt aber zahlreiche sekundäre Deutungen, die die Gestaltung der Pferdeköpfe in Beziehung setzen zur gesellschaftlichen, familiären oder finanziellen Position des Hofinhabers. Quellen berichten, das es in Norddeutschland noch im 16. Jahrhundert Sitte gewesen sein soll, zur Gefahrenabwehr echte Pferdeköpfe auf Stangen neben einem Haus aufzustellen. Einige Volkskundler wenden dabei ein, dass ursprünglich Abbildungen aller möglichen Arten von tierischen und menschlichen Fratzen (*siehe auch:* Neidkopf) zur Gefahrenabwehr an Häusern angebracht wurden. In einigen norddeutschen Gebieten habe sich die Sitte dann zunehmend auf Pferdeköpfe eingeengt. So heißen diese Pferdeköpfe als Giebelschmuck in Mecklenburg heute noch "Muulapen" (hochdeutsch: *Maulaffen*).

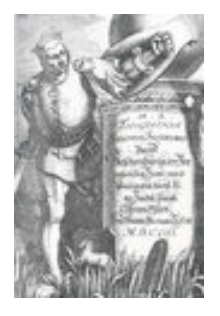

Herzog Widukind mit nachträglich zugeschriebenem Sachsenross-Wappen, Kupferstich von Merian, Frankfurt

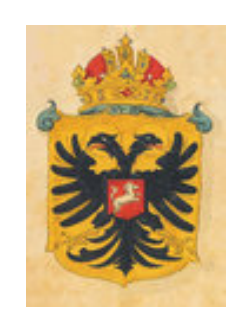

Dem König Heinrich I. (10. Jahrhundert) nachträglich zugeschriebenes Sachsenross-Wappen aus

Die Beleglosigkeit der frühen Jahrhunderte sächsischer Geschichte wird kaschiert durch die Tatsache, dass frühen sächsischen Herrschern auf Bildern ein Wappenschild mit einem Sachsenross beigefügt wurde, auch wenn sie bereits lange vor der Entwicklung der Wappen verstorben waren. Das war besonders in der Hochzeit der Heraldik üblich - im späten Mittelalter und der frühen Neuzeit, als Darstellungen von Herrschern ohne Wappen nicht

denkbar waren. Beispiele gibt es für Herzog Widukind oder den ersten sächsischen König des Ostfrankenreichs, Heinrich I., der zum Begründer des Heiligen Römischen Reichs Deutscher Nation geworden war, sowie seinen Nachfolgern, den Kaisern aus dem Hause der Ottonen.

#### **Erstes historisches Auftreten und Bedeutung**

Der früheste Beleg für die Verwendung eines Pferdes in Wappen oder Siegeln ist ein Abdruck des Siegels des Welfen Albrecht II. von Salzderhelden, Herzog von Braunschweig-Grubenhagen aus dem Jahre 1361. Das Siegel hatte einen Durchmesser von 3,5 Zentimetern und zeigte am Rande die Inschrift:

"SECRETU[m].ALBERTI.DVCIS.IN.BRVNESWIC." (deutsch: *Sekretsiegel von Albrecht, Herzog in Braunschweig*)

In der Mitte ist ein schreitendes Pferd abgebildet, das nur den rechten Vorderhuf vom Boden abhebt. Über Farben können bei einem Siegel naturgemäß keine Aussagen gemacht werden. Der Abdruck ist im Niedersächsischen Staatsarchiv in Wolfenbüttel unter der Nummer 7A Urk 94 verwahrt.

Die älteste farbige Darstellung des Sachsenrosswappens stammt aus dem niederrheinischen "Wappenbuch von den Ersten" ("Codex Seffken") von 1379/1380. Hier ist ebenfalls ein schreitendes Pferd im Schild dargestellt, die Helmzier besteht aus einem Pferdekopf. Bezeichnet wird es als "das alte Wappen von Braunschweig". Braunschweig, die alte Residenz von Heinrich dem Löwen, galt damals als Hauptort der Welfen.

Die Gründe für das Auftreten des Pferdemotivs um die Mitte des 14. Jahrhunderts waren politischer Natur. Spätestens seit 1354 war absehbar, dass die Lüneburger Teildynastie des Herzogtums Braunschweig-Lüneburg (das *Ältere Haus Lüneburg*) aussterben werde, was im Jahre 1369 auch geschah. Kaiser Karl IV. hat bereits vorher kundgetan, das Fürstentum Lüneburg nicht an ein Mitglied der Braunschweiger Teildynastie neu zu vergeben - wie sonst üblich - sondern an die askanischen Herzöge von Sachsen-Wittenberg. Die Braunschweiger jedoch kämpften im Lüneburger Erbfolgekrieg um ihr Erbe. Der Streit wurde erst im Jahre 1388 durch den Sieg der Braunschweiger bei Winsen (Aller) beendet.

Diese kriegerische Auseinandersetzung wurde dadurch begleitet, dass die Welfen ihren Anspruch auf das gesamte altsächsische Stammesgebiet (inklusive Lüneburgs) in der Heraldik zum Ausdruck brachten. In der Zeit vor der Erfindung der Massenmedien waren die Wappen der Herrscherhäuser ein wichtiges Kommunikationsmittel in der politischen Auseinandersetzung. Weite Kreise der Bevölkerung dachten "heraldisch". Und das Pferd muss als Ausdruck des sächsischen Stammesidentität - trotz fehlender früherer Belege - eine Bedeutung gehabt haben, sonst wäre seine Verwendung in dieser Situation wenig sinnvoll gewesen. Von da ab wurde das Pferd von den Welfen, die normalerweise Löwen oder Leoparden im Wappen bevorzugten, immer dann verwendet, wenn es um die Ansprüche auf die Herrschaft im gesamten (nieder)sächsischen Raum ging.
# **Heraldische Verwendung im Laufe der Geschichte**

### **Entstehung der Territorialstaaten**

Ab dem 15. Jahrhundert verwendeten die Herzöge von Braunschweig-Lüneburg das Sachsenross hauptsächlich als Bestandteil der Helmzier ihres Wappens. Dort springt es vor einer roten Säule, auf deren Spitze eine goldene Krone und ein goldener Stern mit drei Pfauenfedern gesetzt ist. Umrahmt wird das Bild von zwei mit Pfauenfedern besetzten Sicheln.

Das weiße, springende Pferd als solches blieb im Bewusstsein des Volkes populär und wurde in der Volkskunst oft verwendet. Man findet es auf Gebäuden, Wetterfahnen, Ofenplatten, Bierkrügen und als Verzierung auf vielen Gegenständen des täglichen Gebrauchs. Die Herrscher spürten die Popularität des Motivs und zeigten es dem Volke auf Münzen (später auch auf Banknoten und Briefmarken), Medaillen, Uniformknöpfen und militärischen Fahnen. Sie nutzten so die Verbundenheit des Volkes mit seinem Sachsenross für dynastische Zwecke.

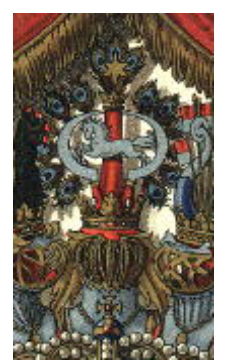

Helmzier der Herzöge von Braunschweig im 19. Jahrhundert, *Bild PD*

Bei der Herausbildung der Territorialstaaten zum Ende des Mittelalters verdichteten sich im Zuge des Absolutismus die verschiedenen Territorien der welfischen Herrschaft (Oberbegriff: Herzogtum Braunschweig-Lüneburg) zum

- Kurfürstentum Hannover und zum
- Fürstentum Braunschweig-Wolfenbüttel.

In der Heraldik entstanden jetzt vielfeldige Wappenschilde, die alle vereinnahmten Territorien des jeweiligen Herrschers in ihren Feldern repräsentierten. Das war im alltäglichen Einsatz nicht immer praktisch, denn bei zu kleiner Darstellung waren die einzelnen Felder des Wappens nicht mehr zu erkennen, der Gesamteindruck fehlte. So wurde in den welfischen Gebieten gern das Sachsenross als "kleines Wappen" für den Einsatz in der Verwaltung gewählt. Es war einprägsam und wurde verstanden.

### **Das Sachsenross im britischen Weltreich**

Als die Kurfürsten von Hannover ab 1714 in Personalunion auch zu Königen von Großbritannien (ab 1801 auch von Irland) wurden und nach London umzogen, nahmen sie das Sachsenross mit. Schon die Krönungsmedaille von König Georg I. zeigt auf der Rückseite ein Pferd, das vom norddeutschen Festland auf die britischen Inseln überspringt.

Das Sachsenross wurde in der Folge mit den welfischen Löwen und Leoparden sowie den englischen, schottischen und irischen Wappenfeldern zu einem neuen Wappenkonglomerat vereint, das nun als Herrschaftszeichen rund um die Welt, in Amerika und Australien, in Indien und Afrika gezeigt wurde. Dieses Kombinationswappen wird noch heute von den Welfen als Familienwappen geführt.

Bei den Flaggen wurde zeitweise die britische Flagge (Union Jack) mit dem Sachsenross kombiniert. Dazu wurde das springende Pferd in das rote Feld im Schnittpunkt der beiden breiten Balken des Georgskreuzes eingefügt.

#### **Das Sachsenross für und gegen Napoléon**

Nachdem Norddeutschland von Napoléon besetzt und das Heilige Römische Reich Deutscher Nation aufgelöst worden war, entstand nach dem Frieden von Tilsit (1807) aus den Ländern Hannover und Braunschweig-Wolfenbüttel sowie weiteren Territorien das Königreich Westphalen. Es wurde von Napoleons Bruder Jérôme von der Hauptstadt Kassel aus regiert. Auch dieses neue Reich führte das Sachsenross bzw. Westfalenpferd im ersten Feld seines vielfeldrigen Wappens.

Gegen dieses Reich kämpften ebenfalls unter Verwendung des Sachsenrosses als Feldzeichen der Kurfürst von Hannover - auch in seiner Funktion als König von Großbritannien und Irland - sowie der Herzog von Braunschweig-Wolfenbüttel. Das hannoversche Militär kam als "The King's German Legion" im Verbund des britischen Militärs zum Einsatz, der Herzog Friedrich Wilhelm von Braunschweig-Oels kämpfte sich mit seinem privat finanzierten Freikorps ("Die schwarze Schar") quer durch Deutschland, erst nach England, um sich dann im Verbund mit der "German Legion" auf wichtigen Schlachtfeldern in Spanien und Italien gegen die Franzosen zu engagieren.

Im Gegensatz zu seinem Verwandten, dem Kurfürsten von Hannover, der als König von Großbritannien und Irland ein Weltreich regierte, hatte der Herzog Friedrich Wilhelm nach dem Verlust des Fürstentums Braunschweig-Wolfenbüttel nur noch das kleine, von der mütterlichen Seite geerbtes Fürstentum Oels, ein preußisches Lehen in Schlesien, zur Verfügung. So musste er entschlossen um sein Haupterbe kämpfen, was er auch mit der nötigen Durchsetzungskraft tat. Als Ausdruck seiner Entschlossenheit und seiner Verbundenheit mit dem Braunschweiger Land kombinierte er in seinen Bataillonsfahnen welfisch-dynastische Heraldik mit dem Sachsenross. Dazu kamen markige Devisen wie "Sieg oder Tod", "Mit Gott für Fürst und Vaterland" und "Nunquam retrorsum" (deutsch: *Niemals zurück*). Die Mützen seiner Truppe schmückte meist ein silbernes Sachsenross, nur die Husaren trugen einen Totenkopf.

Der Herzog fand schließlich bei Vorgefechten zur Schlacht bei Waterloo in der Nähe des belgischen Ortes Quatre-Bras den Tod. Aber durch seine ständige militärische Präsenz auf allen wichtigen Schlachtfeldern der Befreiungskriege konnte die staatliche Eigenständigkeit des nun eingerichteten Herzogtums Braunschweig auf dem Wiener Kongress erhalten werden.

### **Im Deutschen Bund und im Deutschen Reich**

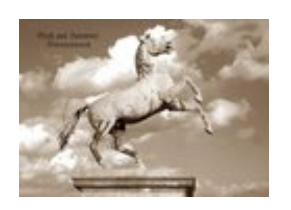

Hannoversche Postkarte von 1914

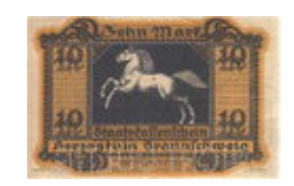

Banknote des Herzogtums

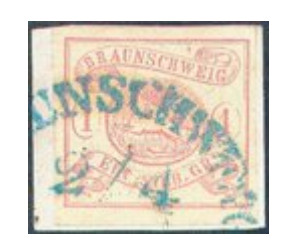

Braunschweiger Briefmarke von 1852

Nach dem Ende der Befreiungskriege entstanden um 1814 als welfische Nachfolgestaaten das Königreich Hannover und das Herzogtum Braunschweig, die beide dem Deutschen Bund beitraten. Beide verwendeten ebenfalls als "kleines Wappen" das weiße springende Pferd im

roten Schild. Es wurde auch zum beliebtesten Motiv zur Symbolisierung hoheitlicher Aufgaben wie Militär und Post.

So zeigten auch die ersten, zum Jahresbeginn 1852 von der braunschweigischen Post herausgegebenen Briefmarken das weiße Sachsenross in einem roten Oval. Philatelistisch interessant ist dabei, dass diese Braunschweiger Marken die ersten Briefmarken Deutschlands waren, die in Farbe auf weißlich/gelbem Papier gedruckt wurden - statt mit schwarzer Farbe auf farbigem Papier. Denn nur so war die Darstellung eines weißen Pferdes möglich.

Als nach dem Deutschen Krieg von 1866 das Königreich Hannover von Preußen annektiert und zu einer preußischen Provinz wurde, erhielt die neue Provinz das Sachsenross als alleiniges Wappen. Da die königliche Familie vor der Siegermacht Preußen fliehen und ins Exil gehen musste, war an eine Verwendung welfisch-dynastischer Heraldik nicht zu denken. Die Verwendung des Sachsenrosses galt als Zugeständnis an die hannoversche Identität der Bevölkerung und wurde nicht unmittelbar als Symbol der Welfenfamilie angesehen. Es dauerte jedoch einige Jahre, bis das Provinzwappen genehmigt wurde. In der Folgezeit wurde das Sachsenross mehr denn je zum Inbegriff welfisch-hannoverscher Identität und zum Symbol des Widerstands gegen die preußische Herrschaft.

Aus diesem Grund wurde auch die überlebensgroße, bronzene Statue des Sachsenrosses ein Politikum, die im Jahre 1866 vom Bildhauer Albert Wolff im Auftrag des Königs von Hannover geschaffen wurde. Sie sollte ursprünglich auf der Balustrade des Welfenschlosses aufgestellt werden, was jetzt nicht mehr in Frage kam. Auch der Versand der Statue zur Weltausstellung nach Paris 1867 musste ausfallen, weil man fürchtete, der im Exil lebende König Georg V. könnte im Ausland Besitzansprüche anmelden. So stand die Statue jahrelang unter den Türen des Hauptportals des Schlosses. Erst als im

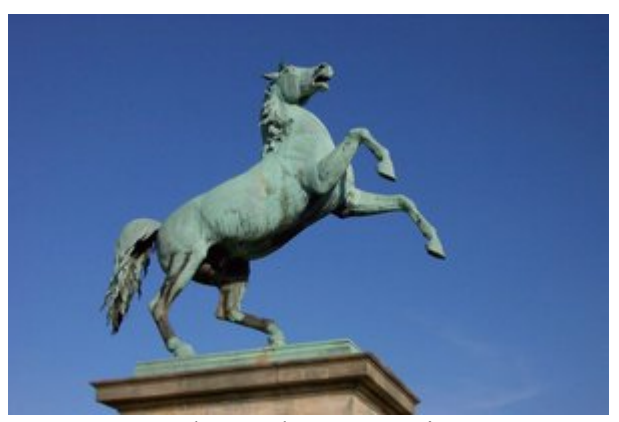

Bronzestatue des Sachsenrosses in Hannover vor dem Welfenschloss, heute Sitz der Universität, *Bild: Paddy*

Jahre 1879 die "Königliche Technische Hochschule", die spätere Universität Hannover, in das Gebäude einzog, fand das Pferd auf einem Steinsockel auf dem Vorplatz einen würdigen Aufstellungsort. Hier steht es bis heute.

Aber auch aus dem Exil versuchten die hannoverschen Welfen nach 1866 gegen die preußische Besatzung ihres Landes vorzugehen - auch militärische Gewalt wurde erwogen, was aber nicht umgesetzt wurde. Das Sachsenross spielte aber auch hier wieder bei der begleitenden Propaganda eine wichtige Rolle. Daran erinnert heute noch das Lied "Sachsenroß am Kragen" von H. Matthe:

*Auf! Niedersachsens Söhne stärket unsere Reih'n. Jetzt ist die Stund gekommen, die Heimat zu befrei'n. Sachsenroß am Kragen, gelb und weiß das Band, Niedersachsens Söhne werden wir genannt.*

(aus: *Lieder der Deutschen Legion*)

Im Herzogtum Braunschweig wurde das Sachsenross mit Datum vom 28. September 1912 von einem eher inoffiziell verwendeten kleinen Wappen zu einem behördlichen "Dienstsiegelwappen", also zum offiziellen Motiv auf amtlichen Stempeln.

### **Weimarer Republik**

Nach Abschaffung der Monarchie im Jahre 1918 blieb Hannover preußische Provinz, Braunschweig blieb selbstständig und wurde zum Freistaat. In beiden Territorien wurde bzw. blieb das Sachsenross das einzige offizielle Wappen. So in Braunschweig durch Artikel 1 der Verfassung vom 6. Januar 1922. Als Preußen im Jahre 1924 den Versuch machte, dem hannoverschen Provinzwappen einen preußischen Adler als Schildhaupt aufzusetzen, protestierte die hannoversche Bevölkerung derart heftig, dass die Änderung schon 1925 rückgängig gemacht werden musste.

Die Nationalsozialisten verboten im Jahre 1935 alle Landeswappen, nur die Hakenkreuzflagge war noch zugelassen.

# **Ausstrahlung**

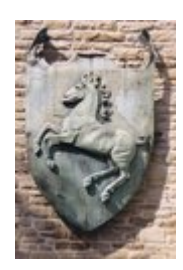

Das Westfalenpferd als Gebäudeverzierung, *Bild: Bdk*

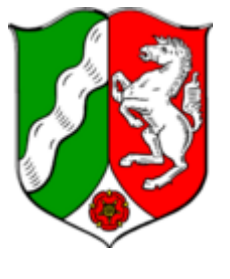

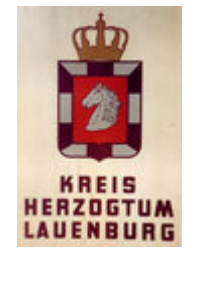

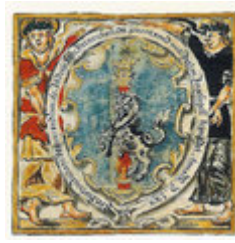

Wappen des Bundeslandes Nordrhein-Westfalen, *Bild:mefsfotw*  Lauenburg, *Bild: Mikue*  Wolfenbüttel, *Bild PD (Wappenrecht beachten)* Wappen des Kreises Herzogtum *(Wappenrecht beachten)* Wappen der Stadt

### **Land Westfalen**

Aus dem Erbe Heinrichs des Löwen war den Kurfürsten und Erzbischöfen von Köln im 12. Jahrhundert der westfälische Teil des alten Sachsenlandes zugefallen. Um ihren Anspruch auf dieses Gebiet zu unterstreichen, vereinnahmten auch sie das Sachsenross für ihre Zwecke. Hier wurde es aber zunehmend "steigend" statt "springend" dargestellt, also mehr aufgerichtet. Auch wurde der Schwanz "aufgeschlagen", also nach oben geworfen, ausgeführt. So entstand das ebenfalls populäre Westfalenpferd. Die Kölner verwendeten es seit 1469 auf Münzen und seit etwa 1500 als Teil ihres Wappens. Noch heute repräsentiert das Westfalenpferd den westfälischen Landesteil im Wappen des Bundeslandes Nordrhein-Westfalen.

### **Herzogtum Lauenburg**

Auch das zeitweilig zum Königreich Hannover gehörende Herzogtum Lauenburg erhielt ein Wappen, das aus einem Pferdekopf in einem roten Schild bestand. Der Pferdekopf war zuerst golden, wurde aber später in weiß geändert. Als das Herzogtum zu Preußen kam, erhielt das Wappen eine Bordüre in den Preußenfarben Schwarz und Weiß.

#### **Stadt Wolfenbüttel**

Als Herzog Julius von Braunschweig-Wolfenbüttel seiner Residenzstadt Wolfenbüttel (damals noch unter dem Namen "Heinrichstadt") im Jahre 1570 das Stadtrecht verlieh, gab er ihr auch ein Wappen, das im Schild Elemente der Helmzier des herzoglichen Wappens zeigte: Im blauen Schild ein weißes, springendes, gezäumtes und gesatteltes Pferd vor einer roten Säule mit goldener Krone und weißem Stern. Ältere Darstellungen zeigen hier einen goldenen Stern, was der Darstellung in der Helmzier der Herzöge entspricht.

# **Heutige Verwendung**

#### **Bundesland Niedersachsen**

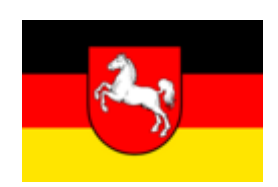

Flagge von Niedersachsen, *Bild:mefsvotw (Wappenrecht* 

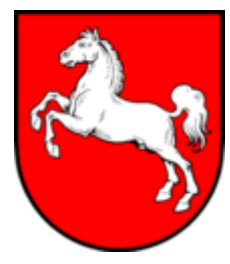

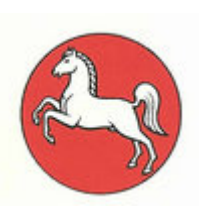

*beachten)* Wappen von Niedersachsen, Niedersachsen-Symbol, *Bild PD Bild:mefsvotw (Wappenrecht beachten)*

Noch bevor am 25. Februar 1947 das Land Preußen von den alliierten Siegermächten des Zweiten Weltkriegs für aufgelöst erklärt wurde, hatte die preußische Provinz Hannover am 23. August 1946 wieder ihre Selbstständigkeit als Land erhalten. Sofort war auch das Sachsenross wieder als Landeswappen eingeführt worden.

Das Land Braunschweig hatte diese Entscheidung für sich bereits am 8. Juli 1946 getroffen.

Die britische Militärregierung hatte jedoch bereits beschlossen, die Länder Hannover, Braunschweig, Oldenburg und Schaumburg-Lippe zum neuen Land "Niedersachsen" zusammenzufassen, was zum 1. November 1946 realisiert wurde. Während im Kreise der Länder in Bonn das Sachsenross inoffiziell bereits als neues niedersächsischen Wappen geführt wurde, dauerte die offizielle Diskussion noch an, ob man nicht doch die Wappenbilder von Oldenburg und Schaumburg-Lippe in einem Kombinationswappen - ähnlich wie in Nordrhein-Westfalen oder Rheinland-Pfalz - integrieren sollte. Es setzte sich die Meinung durch, dass ein einfaches einprägsames Wappenbild, eben das Sachsenross, doch das Beste sei. Immerhin repräsentierten die Länder Hannover und Braunschweig vier Fünftel der Bevölkerung des neuen Bundeslandes.

Der offizielle Beschluss zur Einführung des Sachsenrosses als Landeswappen wurde vom Landtag letztendlich am 3. April 1951 mit großer Mehrheit gefasst und in der "Vorläufigen Niedersächsischen Verfassung" vom 13. April 1951 niedergelegt. Für den amtlichen Gebrauch wurde dabei die "Mustertreue" festgeschrieben, das heißt, dass für offizielle Zwecke nicht die heraldischen Gestaltungsfreiheiten ausgeschöpft werden durften. So wurde das von Gustav Völker gezeichnete Muster im "Gesetz über Wappen, Flaggen und Siegel" vom 13. Oktober 1952 verbindlich festgelegt.

Die neue "Niedersächsische Verfassung" vom 19. Mai 1993 übernahm die Regelung und sagt in Artikel 1, Satz (3) aus:

*"Niedersachsen führt als Wappen das weiße Roß im roten Felde und in der Flagge die Farben Schwarz-Rot-Gold mit dem Landeswappen."*

Eine dreidimensional ausgeführte Porzellanfigur des Sachsenrosses wird heute von der Landesregierung gern bei Staatsbesuchen und bei Ehrungen als Geschenk überreicht und ist so häufig in den Medien zu sehen. Die Figur wurde im Jahre 1957 von Walter Nitzsche entworfen und wird heute von der Porzellanmanufaktur Fürstenberg in drei verschiedenen Größen hergestellt.

Da das offizielle Wappen des Landes Niedersachsen nur von staatlichen Stellen verwendet werden darf, wurde für andere, private oder kommerzielle Zwecke im Mai 1990 das "Niedersachsen-Symbol" entwickelt, das frei verwendet werden darf. Es besteht aus einem weißem Sachsenross in einer roten oder schwarzen Scheibe.

Im Dezember 1990 entstand das "Niedersachsen-Logo": Ein stark stilisierter Pferdekopf in rot mit dem schwarzen Schriftzug "Niedersachsen". Die Verwendung dieses Logos durch Verbände, Unternehmen und Initiativen ist ausdrücklich gewünscht, bedarf aber der Genehmigung. Alle niedersächsischen Landesbehörden setzen dieses Logo als Erkennungszeichen ein. Die jetzige Regierung möchte allerdings das Logo wieder durch das traditionelle Wappen ersetzen.

### **Bundeswehr**

Die 1. Panzerdivision des Heeres der deutschen Bundeswehr hat als Verbandsabzeichen einen mit einer silbernen Kordel umrahmten, von gelb und weiß gespaltenen Schild, in dessen Mitte ein roter Schild mit einem weißen springenden Pferd gesetzt ist. Die Division hat ihren Stab in Hannover und nimmt mit ihren Verbandsabzeichen die Embleme des alten hannoverschen Militärs wieder auf. Gelb und Weiß waren im 19. Jahrhundert die Landesfarben des Königsreichs Hannover. Das Verbandsabzeichen wird von den Soldaten am linken Ärmel des Dienstanzuges getragen.

Zu der Division gehören rund 10.000 Soldaten und etwa 470 zivile Mitarbeiter, die in den Bundesländern Niedersachsen, Brandenburg und Sachsen-Anhalt stationiert sind.

# **Verwendung durch nichtstaatliche Organisationen**

### **Als Bild**

Auch beim Aufkommen nichtstaatlicher Organisationen im 19. Jahrhundert wurde bei der Wahl von Identitätssymbolen auf das Sachsenross zurückgegriffen. In den welfischen Gebieten gegründete bürgerliche Turn-, Gesangs- und Schützenvereine setzten das Pferd in ihre Fahnen.

In weiten Teilen Deutschlands nahmen studentische Verbindungen das weiße Pferd im roten Feld als Bestandteil, oft als Herzschild, in ihre Studentenwappen auf, vor allem, wenn sie sich landsmannschaftlich auf den (nieder-)sächsischen Raum bezogen. Das betrifft besonders Verbindungen mit den Namen "Saxonia", "Hannovera" bzw. "Hannoverania" und

"Brunsviga". Verbindungen mit Namen "Guestphalia" zeigen analog das "steigende" Westfalenpferd im Wappen. Die älteste bekannte Verwendung des Sachsenrosses im studentischen Bereich ist ein auf Holz gemaltes *insignium nationis saxonicae* (deutsch: Abzeichen der (nieder- )sächsischen Landsmannschaft), das der Universität Leipzig aus dem 17. Jahrhundert erhalten ist.

Auch Wirtschaftsunternehmen setzten und setzen das Sachsenross als Erkennungszeichen ein, wie zum Beispiel die "Öffentliche Versicherung Braunschweig". Das Unternehmen wurde im Jahre 1754 von Herzog Carl I. als Landesbrandversicherungsanstalt gegründet und ist heute als Lebens- und Sachversicherung sowie als Braunschweigische Landesbrandversicherungsanstalt in Südost-Niedersachsen tätig. Das Logo des Unternehmens zeigt ein gelbes Sachsenross in einer blauen Scheibe. Die Farben beziehen sich auf die seit 1830 im Herzogtum Braunschweig gültigen Landesfarben Blau-Gelb.

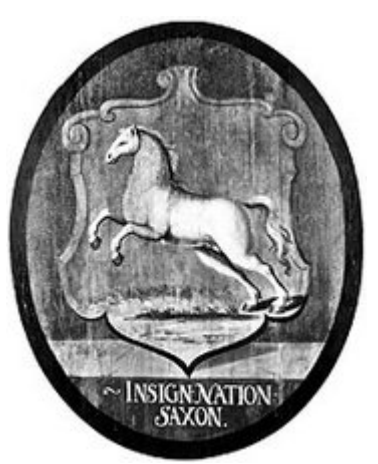

"Insignium nationis saxonicae" (deutsch: Abzeichen der (nieder- )sächsischen Landsmannschaft), Universität Leipzig, 17. Jahrhundert, *Bild PD*

Der Verein Braunschweigische Landschaft e.V. hat sich zum Ziel gesetzt, die Identität des Braunschweiger Landes und die Verbundenheit der Bevölkerung mit der Geschichte auch nach der Gründung des Landes Niedersachsen zu pflegen. Er verwendet als Logo einen Schattenriss des Sachsenrosses.

Auch die niedersächsischen Landesverbände der großen politischen Parteien (CDU, SPD) verwenden Pferdemotive in ihren Logos.

#### **Als Wort**

"Sachsenross" ist in Niedersachsen ein beliebter Name auch in der Gastronomie (zum Beispiel: Hotel-Pension Sachsenross in Altenau im Harz, Hotel-Restaurant "Zum Sachsenroß" in Nörten-Hardenberg) oder für Sportvereine (zum Beispiel: TSV Fortuna Sachsenross von 1891 e.V. Hannover).

Seit 1953 benennt die Deutsche Bundesbahn bzw. die Deutsche Bahn AG einen ihrer jeweils höchstwertigen Fernverkehrszüge nach dem "Sachsenross". Das begann mit den "F-Zügen" und setzte sich mit den InterCity- und ICE-Zügen bis heute fort. Anfänglich waren es Züge, die von bzw. bis Hannover fuhren, später Züge in Nord-Süd-Richtung, die in Hannover hielten.

### **Moderne Neuschöpfungen**

So hat die niedersächsische Landesregierung zur Unterstützung ihrer Öffentlichkeitsarbeit für den europäschen Gedanken das "Europa-Informationszentrum Niedersachsen" geschaffen, dessen Sympathiefigur das Europa-Pferd Eurogaloppo ist, eine Kombination des Niedersachsenrosses mit Europasymbolen.

Seit 1997 vergibt das Theater am Küchengarten (-tak) in Hannover jährlich den begehrten Kleinkunstpreis **Gaul von Niedersachsen**, der mit 2.500 Euro dotiert ist. Die Trophäe besteht aus einem metallenen Pferdehinterteil. Seit 2003 gibt es einen mit 1.000 Euro dotierten

Förderpreis für Nachwuchskünstler, das **Fohlen von Niedersachsen**, dargestellt durch eine kleine Statuette eines sich auf dem Rücken wälzenden jungen Pferdes.

# **Andere Pferdewappen**

Wenn man in Betracht zieht, dass die europäischen Wappen als Identitätssymbole der Ritter entstanden sind, einer zu Pferde kämpfenden Militär-Aristokratie, erstaunt es doch, dass das Pferd als "Gemeine Figur" in europäischen Wappen vergleichsweise selten vorkommt. Häufiger ist dagegen das Motiv "reitender Mensch", was besonders in Osteuropa verbreitet ist, aber auch Fabelwesen wie Zentaur, Einhorn, Pegasus.

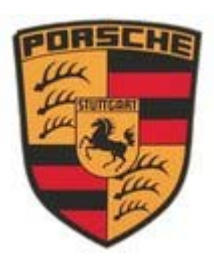

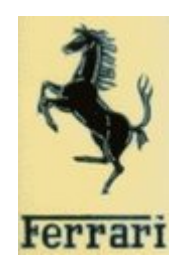

Porsche-Logo, *Bild Bran (Markenrecht beachten)*

Ferrari-Logo, *Bild: Stefan Kühn (Markenrecht beachten)*

Das einzige weitere, überregional bekannte Pferdewappen Deutschlands ist das Wappen der Stadt Stuttgart, das in einem goldenen Schild ein steigendes, schwarzes Pferd zeigt. Dieses Wappentier hat durch Aufnahme in das Markenlogo des Sportwagenherstellers Porsche sogar internationale Bekanntheit erreicht. Einem Gerücht zufolge soll auch das Logo des Konkurrenten Ferrari seinen Ursprung im Stuttgarter Stadtwappen haben (*siehe auch:* Das "Cavallino").

Weniger bekannt ist der "Haager Schimmel". Das Wappen des seit dem 10. Jahrhundert als reichsunmittelbare Grafschaft Haag bestehenden Territoriums in Oberbayern zeigte seit 1245 ein weißes, springendes Pferd im roten Schild. Die Grafschaft wurde 1804 aufgelöst. Aus ihrem Wappen leitete sich 1973 das Wappen der im früheren Grafschaftsgebiet gelegenen, neugeschaffenen Gemeinde Sankt Wolfgang ab: Wellenförmig geteilt von Rot und Silber; oben ein silberner (weißer) Pferderumpf, unten ein schräggestelltes blaues Beil.

Einige kleinere Gemeinden in Deutschland, deren Namen mit "Ross-" oder "Pferd-" zusammengesetzt sind, zeigen Pferdemotive im Wappen, teils "gezäumt", "gesattelt" oder auch "ledig", teils auch nur als Pferdekopf.

# **Literatur**

- Torsten Capelle, *Die Sachsen des frühen Mittelalters*, Darmstadt 1998, ISBN 13392-7
- Claus-Peter Hasse: *Throne, Tiere und die Welfen. Zu Siegeln und Wappen im 12. und 13. Jahrhundert*. in: Jochen Luckhardt/Franz Niehoff (Hrsg.): *Heinrich der Löwe und seine Zeit - Herrschaft und Repräsentation der Welfen 1125-1235*. Band 2 "Essays". Katalog der Ausstellung, Braunschweig 1995. ISBN 3-7774-6690-5
- Georg Schnath, Hermann Lübbing, Günther Möhlmann, Franz Engel, Dieter Brosius, Waldemar R. Röhrbein: *Geschichte des Landes Niedersachsen*. 6. Auflage. Freiburg/Würzburg 1994. ISBN 3-876-40-344-8
- Georg Schnath, *Das Sachsenroß. Entstehung und Bedeutung des niedersächsischen Landeswappens*, Hannover 1958, in: *Schriftenreihe der Niedersächsischen Landeszentrale für politische Bildung*, Reihe B, Heft 6
- Harry D. Schurdel: *Flaggen & Wappen Deutschland*. Augsburg 1995. ISBN 3-89441- 136-8
- Peter Veddeler: *Das Niedersachsenross, Geschichte des niedersächsischen Landeswappens*. Hannover 1996. ISBN 3771624002
- Peter Veddeler: *Wappen, Siegel, Flaggen*. Münster 2003. ISBN 3870232528
- *Wappenbuch von den Ersten genannt "Codex Seffken"*. Die Urschrift aus dem Ende des 14. Jahrhunderts getreu nachgebildet von Adolf Matthias Hildebrandt. Mit einem Vorworte und Bemerkungen von Gustav A. Seyler, Berlin 1893.

# **Weblinks**

### **Niedersachsen**

- peter-marquardt.de (*http://www.peter-marquardt.de/wappen/niedersachsen.html*) Das Niedersachsenross
- niedersachsen.de (*http://www.niedersachsen.de/master/C32586\_N15030\_L20\_D0\_I19 8.html*) Niedersachsen: Wappe und Flagge
- cdl.niedersachsen.de (*http://cdl.niedersachsen.de/blob/images/C5934165\_L20.pdf*) Niedersächsische Verfassung, Artikel 1, Satz (3) zum Landeswappen
- www.sachsengeschichte.de Geschichte der Niedersachsen und des Sachsennamens
- www.eiz-niedersachsen.de Europäisches Informations-Zentrum (EIZ) Niedersachsen
- www.eurogaloppo.de Niedersächsisches Europa-Pferd "Eurogaloppo"

### **Hannover**

- www.koenigreich-hannover.de Königreich Hannover
- www.kgl.deArbeitskreis Hannoversche Militärgeschichte
- www.deutschesheer.de (*http://www.deutschesheer.de/C1256B6C002D670C/CurrentB aseLink/N25CLDCX879SWINDE*) 1. Panzerdivision Hannover verwendet alte hannoversche Embleme

### **Braunschweig(-Wolfenbüttel)**

- ngw.nl (*http://www.ngw.nl/int/dld/braunsch.htm*) Das große Wappen des Herzogtums Braunschweig mit dem Sachsenross als Helmzier
- deutsche-schutzgebiete.de (*http://www.deutscheschutzgebiete.de/webpages/10\_Mark\_Herzogtum\_Braunschweig1+.jpg*) Herzoglich-Braunschweigischer Staatskassenschein über 10 Mark (Rückseite) mit Sachsenross
- philatelie.deutschepost.de (*http://philatelie.deutschepost.de/philatelie/css2/hintergrun d/sammelgebiete/altdeutschland/braunschweig.jhtml?id=cat180003&navAction=jump* ) Braunschweiger Post: Briefmarken mit Sachsenross
- www.braunschweigischelandschaft.de (*http://www.braunschweigischelandschaft.de/h ome/index.html*) Braunschweigische Landschaft e.V.

### **Welfen**

• www.welfen.de Heutiges Familienwappen der Welfen auf der Welfen-Website

### **Firmen, Vereine**

- www.fuerstenberg-porzellan.com (*http://www.fuerstenbergporzellan.com/fbg/produkte/geschenkartikel/figuren\_weiss.htm*) Das "Niedersachsenross" aus der Porzellanmanufaktur Fürstenberg
- www.lbs-nord.de (*http://www.lbs-nord.de/PL6D/pl6d.htm?detail\_snr=352*) Gelbes Sachsenross in einer blauen Scheibe als Logo der Öffentlichen Versicherung Braunschweig
- tsvfortuna.de (*http://www.tsvfortuna.de*) TSV Fortuna Sachsenross
- ed-wappen.de (*http://www.ed-wappen.de/stwolfga.html*) Wappen der Gemeinde Sankt Wolfgang

#### **Gemeindewappen**

- www.ngw.nl (*http://www.ngw.nl/int/dld/r/rosstal.htm*) Wappen von Rosstal
- www.ngw.nl (*http://www.ngw.nl/int/dld/s/st-wolfgang.htm*) Wappen von Sankt Wolfgang
- www.ngw.nl (*http://www.ngw.nl/int/dld/s/stuttgar.htm*) Wappen von Stuttgart
- www.ngw.nl (*http://www.ngw.nl/int/dld/w/wolfenbu.htm*) Wappen von Wolfenbüttel

*Quellen: Dieser Text basiert auf dem folgenden Text der deutschsprachigen Wikipedia: Sachsenross vom 31. März 2004, 22:56 (http://de.wikipedia.org/wiki/Sachsenross)* 

*Autoren: 217, Anathema, Bdk, Crux, Frank Schulenburg, KuK, Leipnizkeks, Paddy, Persil, Rabe!, The weaver* 

# **Absarokee**

Die **Absarokee** (*Kinder des langschnabeligen Vogels*; auch **Krähen-Indianer**, **Crow** oder **Absaroka**), sind ein Indianer-Stamm im US-Bundesstaat Montana. Der Name "Ap-sa-ru-ke" oder auch "Ap-sa-ro-ke" bezeichnete ursprünglich in ihrer Sprache einen krähenähnlichen Vogel, der zum Zeitpunkt, als sie das erste Mal mit weißen Pelztierjägern in Berührung kammen, längst ausgestorben war.

Die Sprache der Absarokee ähnelt derjenigen der Hidatsa und gehört zur Sioux-Sprachfamilie. Ihr Sprachcode nach ISO lautet *639-2: sio*.

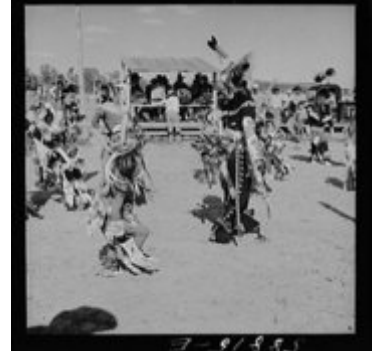

Tanz der Absarokee in Festkleidung, Crow Agency, Montana 1941, *Bild: Library of Congress PD*

# **Untergruppen**

In den frühen Jahren des 19. Jahrhunderts teilten sich die Absarokee in zwei Gruppen:

- Berg-Absarokee
- Fluss-Absarokee

Um 1850 wurden aus den zwei Gruppen deren drei. Ein Teil der Berg-Absarokee spaltete sich als *Kicked in the Bellies* (In ihre Bäuche getreten) ab. Die Absarokee selbst bezeichnen die

Fluss-Absarokee als *Black Lodges* (Schwarze Hütten) und den Rest der Berg-Absarokee als *Many Lodges* (Viele Hütten).

Zur Jagd im Frühling und Sommer schlossen sich die Gruppen üblicherweise zusammen.

# **Demografie**

Um 1780 dürften etwa 4000 Absarokee gelebt haben. Lewis und Clark schätzten ihre Zahl im Jahre 1804 auf 3.500, die in etwa 350 Hütten gelebt hatten. In der Folge stieg die Zahl der Absarokee kurzfristig auf 3.250-3.560 (1833), sank dann aber bis 1890 wieder auf 2.287 und bis 1904 auf 1.826. Ungefähr 1930 dürfte sie mit 1.674 ihren Tiefpunkt erreicht haben. Seither steigt sie kontinuierlich. Der US-Census 2000 zählte 13.394 eingeschriebene Stammesmitglieder der Absarokee.

# **Geschichte**

### **Herkunft**

Linguistische Ähnlichkeiten mit den Hidatsa sowie orale Überlieferungen lassen vermuten, dass sich die Absarokee von diesen abgespalten haben, vermutlich nach einem Disput zweier Häuptlinge. Linguisten datieren die Abspaltung etwa auf das 16. Jahrhundert; Historiker eher auf das 17. oder 18. Jahrhundert.

Im 18. Jahrhundert wanderten die Absarokee aus dem nordöstlichen Waldland in die Plains ein. Sie liessen sich im Einzugsgebiet des Yellowstone Rivers, vor allem beim Powder-, Wind- und Big Horn-River nieder; die Berg-Absarokee teilweise auch in den nahen höher gelegenen Gebieten in den heutigen US-Bundesstaaten Montana und Wyoming sowie in Kanada. 1804 stießen die Mitglieder der Lewis-und-Clark-Expedition beim Yellowstone-River als erste Weiße auf die Absarokee.

Lebten die Absarokee im nordöstlichen Waldland noch als sesshafte Ackerbauern, nahmen sie im Westen sehr schnell die Lebensweise nomadischer Jäger und Sammler an.

### **Kontakt mit den Weißen**

Etwa um 1730 kamen die Absarokee zu ihren ersten Pferden, nachdem die spanischen Konquistadoren Pferde aus Europa nach Nordamerika eingeführt hatten. Wahrscheinlich erhandelten die Absarokee ihre ersten Pferde von den Comanche, den Nez Percé und den Östlichen Shoshone. Die Einführung der Pferde veränderte das Kräfteverhältnis in den Plains. Den Absarokee gelang es, die Östlichen Shoshone aus der Gegend des Yellowstone Rivers zu verdrängen und sich gute Weideplätze für ihre Pferde zu sichern. In der Folge konnten sie die Bisonjagd weitaus erfolgreicher gestalten.

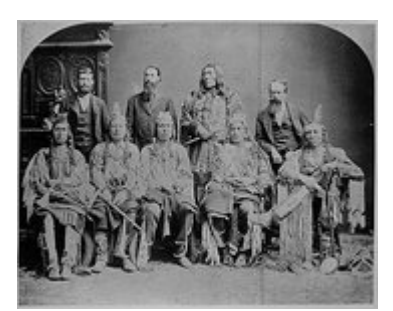

Gruppe der Absarokee, ca. 1871-1907, *Bild: Library of Congress PD*

Im 19. Jahrhundert drangen immer mehr weiße Siedler in den Mittleren Westen der USA. Sie brachten weitere Veränderungen im Leben der Absarokee, die sich eine gute Position als Handelspartner der Weißen sicherten. Mehr als die benachbarten Stämme fingen die Absarokee Biber, deren Felle sie den Weißen zum Tausch anboten. Zu Beginn des 19.

Jahrhunderts errichteten Manuel Lisa und andere Weiße die ersten Handelsposten im Gebiet des Yellowstone Rivers. Die Absarokee nahmen eine Art Schutzfunktion vor den ständigen Angriffen der Blackfeet und Gros Ventre ein.

Bei einem Treffen mit US-General Henry Atkinson schlossen 1825 15 Häuptlinge der Berg-Absarokee um Long Hair einen Vertrag mit den Weißen, in dem sie gegenseitige Freundschaft zusicherten. Die Fluss-Absarokee, vertreten durch Rotten Belly weigerten sich, den Vertrag zu unterzeichnen. 1834 waren es wieder die Fluss-Absarokee um Rotten Belly, die Fort McKenzie am Missouri River belagerten. Sie wurden von einer Gruppe Blackfeet-Kriegern vertrieben, die sowohl den Absarokee als auch den Weißen feindlich gegenüber standen. Hierbei verlor Rotten Belly sein Leben.

1851 unterzeichneten die Absarokee zusammen mit den Lakota, Yankton, Arapaho, Cheyenne, Östlichen Shoshone, Assiniboine, Arikara, Mandan und Hidatsa, insgesamt rund 10.000 Indianer, den Vertrag von Fort Laramie, welcher die Stammesgrenzen neu definierte und Frieden mit den Weißen und den mitunterzeichnenden Stämmen fest hielt. Das Land der Absarokee beschränkte sich nun auf 143.787 km². Dafür erhielten die Absarokee künftig jährliche Geschenke von den Weißen. Viele junge Krieger liessen sich nicht kontrollieren und lieferten den Östlichen Shoshone, Nez Percé und Flathead mitunter Scharmützel.

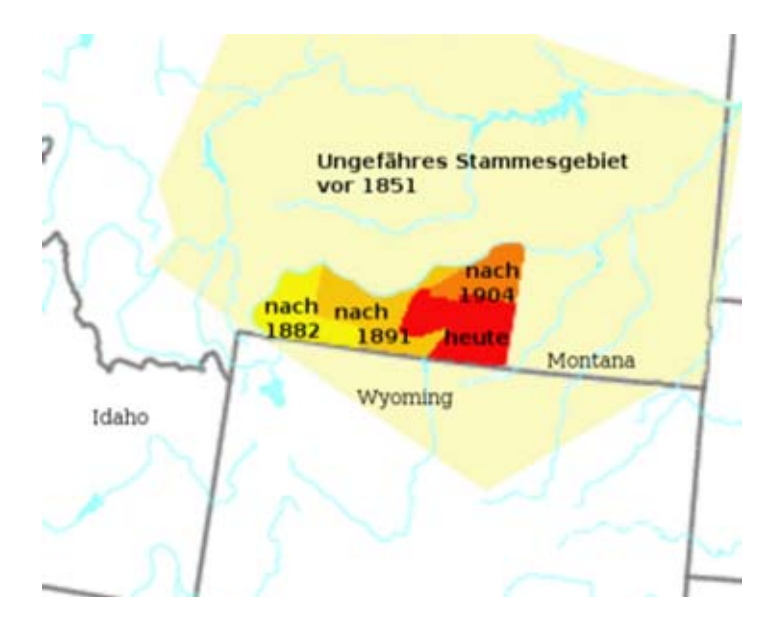

Stammesgebiet der Absarokee, *Karte: Napa*

1861 zerbrach die langjährige Allianz der Blackfeet mit den Gros Ventre. Die Absarokee nutzten dies, um sich mit den Gros Ventre gegen die Piegan zu verbünden. 1866 unterlagen sie den Piegan in der Schlacht bei den Cypress Hills. Erfolgreicher waren die Absarokee zwei Jahre zuvor gewesen, als sie die vordringenden Lakota, Arapaho und Cheyenne zurückschlugen.

Von allen Seiten bedrängt, suchten die Absarokee vermehrt die Gunst der Weißen, die sich meist mit den benachbarten Stämmen im Krieg befanden. Die Absarokee hofften so, einer unvermeidlichen Niederlage zu entgehen und in Frieden mit den Weißen leben zu können. Bald erregten die guten Pferde, Waffen und weiteren Güter, die sie sich von den Weißen erhandelt hatten, den Neid der feindlichen Stämme und ihre Nähe zu den Weißen brachte ihnen den Hass Vieler ein.

Ihre Unterstützung für die weißen Siedler ging so weit, dass der Gouverneur von Montana die Bundesregierung um Bewaffnung des Stammes mit Feuerwaffen bat, da sie ein größeres Abschreckungspotenzial als alle im Territorium befindlichen Forts der Armee hatten.

#### **Leben in der Agentur**

1868 traten die Absarokee den Weißen mit einem zweiten Vertrag von Fort Laramie über 100.000 km² Land ab; ihnen blieben noch 32.376 km². Die Weißen verpflichteten sich, eine Agentur mit Schulen und anderen Dienstleistungen zu errichten. Ausserdem erhielten die Absarokee Essensrationen und Kleider. Und sie wurden gebeten, künftig als Farmer zu leben.

Viele Krieger der Absarokee ließen sich von der US-Armee als Scouts gegen die Indianerstämme verpflichten, die sich gegen die drohende Niederlage gegen die Weißen wehrten. Besonders bekannt wurden die Absarokee-Scouts, die unter Colonel George A. Custer in der Schlacht am Little Bighorn River von den Lakota, Cheyenne und Arapaho vernichtet wurden.

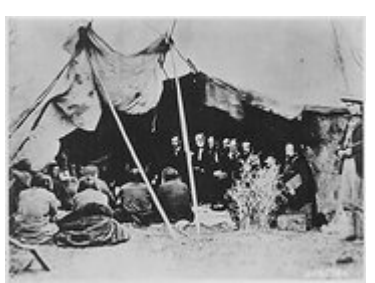

US-General William T. Sherman in Verhandlung mit Indianern bei Fort Laramie, *Bild: Library of Congress PD*

Durch weitere Landabtretungen schmolz ihre Reservation bis 1905 auf 10.117 km². 1883 wurde die Crow-Agency, die Agentur der Absarokee, offiziell gegründet.

## **Traditionelle Kultur**

Nachfolgend wird die Kultur der Absarokee beschrieben, so wie sie sich bis zur Aufgabe der Selbstbestimmung und dem Einzug in die Reservation präsentiert hat. Ab diesem Zeitpunkt glich sie sich nach und nach der Kultur der europäischen Einwanderer an.

Kulturell sind die Absaorkee dem Kulturareal der Plains zuzurechnen, allerdings mit Einfluss der Stämme des Großen Beckens und des Plateaus.

#### **Nahrungserwerb**

Der Bison war die wichtigste Nahrungsquelle für die Absarokee. Ergänzend jagten sie Wapitis, Hirsche, Gabelböcke, Bergschafe und Bären. Die Absarokee kannten eine klare Arbeitsteilung: Die Männer waren für das Erlegen der Tiere zuständig, die Frauen für die Verarbeitung des Fleisches, das Trocknen und Zubereiten von Pemmikan.

Weiter sammelten die Frauen Beeren und gruben essbare Wurzeln aus.

#### **Materielle Kultur**

Essgeschirr stellten die Absarokee aus Hörnern von Bergschafen oder Bisons, zuweilen auch aus Bison-Schulterblättern her. Bisonbäuche dienten als Wasserbehälter.

Zur Jagd verwendeten sie Pfeil und Bogen. Die Bogen stellten sie aus Zedern-, Eschen- oder Hickoryholz, Wapiti oder Bergschaf-Hörnern und aus Nacken- oder Schultersehnen von Bisons her; die Pfeile aus Stein und Horn und die Köcher aus Otter-, Bisonkalb- oder Bergschaf-Fellen.

Die Frauen nähten etwa 20 Bisonfelle aneinander, stülpten sie über 14 bis 30 rund angeordnete Pinien-Pfähle und stellten so Tipis her, die auch ihnen gehörten. Die Tipis waren meist reich verziert und dekoriert. Sie wurden von 8 bis 16 Personen bewohnt.

Die Absarokee fertigten sich Kleider aus gegerbten Tierhäuten an. Während die Frauen immer lange Röcke trugen, beschränkten sich die Männer im Sommer auf Lendenschurz und Mokassins. Beide Geschlechter verwendeten für Zeremonien und feierliche Anlässe spezielle Festkleider, die sie mit Federn, Samen, Stachelschweinborsten und Muscheln verziert hatten. Hingegen pflegten die Absarokee ihre Kleider nicht zu bemalen. Frauen wie Männer trugen ihre langen Haare offen, in der Mitte gescheitelt. Sie kämmten sich mit dem Schwanz eines **Stachelschweines** 

Nach der Einführung des Pferdes entwickelten sich die Absarokee zu ausgezeichneten Reitern. Rasch schufen sie neue Kulturgüter wie Sattel und Zaumzeug. Sie verzierten ihre Pferde ebenso wie sich selbst. Die nomadischen Absarokee benötigten etwa fünf Pferde, um ihren Haushalt zu transportieren. Früher mussten Hunde Hab und Gut ziehen.

### **Soziale Organisation**

Die Absarokee waren sowohl territorial wie auch funktional organisiert. Territorial lebten sie in matrilinearen Klans und Gruppen, funktional kannten sie militärische, religiöse und medizinische Gruppierungen. Es existierten jedoch keine sozialen Klassen.

Die Anzahl der Klans varierte. Während des 19. Jahrhundert zählten sie 12-13 Klans, wobei die Berg- und die Fluss-Absarokee die selben Klans kannten. Diejenigen der Kicked in the bellies wichen leicht ab. Jeweils zwei oder drei Klans gehörten einer Phratrie an und schlossen sich zur Jagd, zu Festen und zur gegenseitigen Unterstützung zusammen. Jedem Klan stand ein eigener Häuptling, der Klan-Vater, vor, dem weitere beratende Häuptlinge zur Seite stand. Die Häuptlinge koordinierten die Jagd, kriegerische Unterfangen, Zeremonien und mussten für Recht und Ordnung innerhalb des Klans sorgen.

Die Absarokee kannten unmittelbar vor der Reservationszeit vier Krieger-Bünde: Lumpwoods, Füchse, Schlammige Hände und Große Hunde. Früher hatte es weitere Krieger-Bünde gegeben. Die Krieger-Bünde agierten als Polizei innerhalb der Camps, schlichteten Streitigkeiten, organisierten zusammen mit den Häuptlingen die Jagd und die Umzüge von einem Camp ins nächste.

Von bedeutendem Einfluss waren die Elders, die Ältesten. Ihr Rat und ihre Erfahrung hatten großes Gewicht bei den wichtigten Entscheidungen.

#### **Lebenszyklus**

Nach zwei Tagen wurden die Neugeborenen an den Ohren gepierced, nach zwei weiteren Tagen wurden sie unter den Schutz der Medizin eines Mannes des Klans gestellt und erhielten einen Namen.

Die Kindheit verbrachten die Kinder mit Spielen, wobei oft das Leben der Erwachsenen nachgeahmt wurde.

Knaben wurde beigebracht, wie sie ihre Haare zu Zöpfen

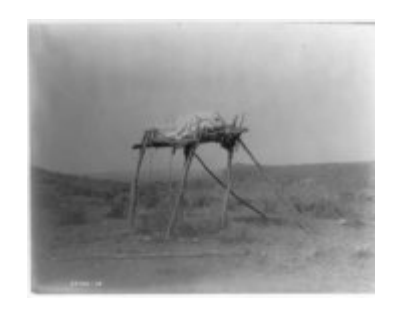

Toten-Gestell der Absarokee, *Bild: Library of Congress PD*

flechten und ihr Haupthaar hochkämmen konnten. Sie wurden erstmals im Alter von vierzehn bis sechzehn Jahren auf einen Kriegszug mitgenommen. Gleichzeitig versuchten sie, in einen Krieger-Bund des Stammes aufgenommen zu werden. Mädchen wurde beigebracht, wie sie Kinder abtreiben konnten, die sie unverheiratet erhielten. Ein Jüngling musste der Familie der zukünftigen Frau Pferde geben. Nur exogame Heiraten waren zulässig. Starb eine Frau kurz nach der Heirat, wurde dem Witwer nach Möglichkeit eine Schwester als Ersatz angeboten. Verschwägerte Personen tauschten rege Geschenke aus, um die Familienbande zu stärken. Die Beziehung eines Mannes mit seiner Schwiegermutter war strengen Tabus verpflichtet. Seinem Schwiegervater musste er grossen Respekt erweisen. Scheidung war von beiden Geschlechtern aus möglich.

Starb ein Stammesmitglied, zog man ihm seine besten Kleider an, bemalte es und hüllte es in ein Tipiplane. Ein verstorbener Häuptling betteten sie auf ein Gerüst in einem Tipi. Tötete ein Feind einen Absarokee, trauerte das ganze Camp. Verwandte hackten sich teilweise eine Fingerbeere ab oder schnitten ihre Haare kurz.

### **Mythologie**

Die Mythologie der Absarokee ähnelt sehr stark derjenigen der Hidatsa und, weniger stark, derjenigen der Arapaho und Assiniboine. Gemäss ihrer Mythologie wurde die Erde von *Alter Mann*, der teilweise als Sonne und teilweise als *Alter Mann Kojote* identifiziert wird, geformt. Dazu verwendete er den Schlamm, den die Bindentaucher aus den Tiefen des Ur-Meeres heraufholten. Nachdem Alter Mann die Erde erschaffen hatte, blies er trockene Erde von seiner Hand und schuff so Erste Frau, Erster Mann und eine Schar Krähen. Alter Mann erklärte den Menschen, wie sie leben sollten und gab ihnen den Namen *Absarokee*, Krähen. Er platzierte sie im Gebiet des Yellowstone-Rivers, inmitten von Feinden, die sie bekämpfen mussten. Nun fällte Alter Mann einen Baum und Weißer Mann tauchten wie eine Maus aus einem Loch auf. Er erzählte den Absarokee, dass sie nicht gegen die Weißen kämpfen sollten, die ihnen beibringen würden, wie sie Eisen herstellen konnten.

### **Religion und Krankenheilung**

Die Absarokee verehrten die Sonne als höchstes geistiges Wesen. In ihren Gebeten sprachen sie sie als *Vater* an. Weitere Gebete richteten sie an Erster Macher, Alter Mann Kojote, Derjenige Oben, Morgenstern, Bison, Donnervogel, Adler und Zwerge.

Jeder Absarokee-Krieger wollte gute Medizin, geistige Macht, um Erfolg zu haben. Diese versuchte er in einer Vision er erlangen, die er mit konsequentem Fasten in der Einsamkeit heraufbeschwor. Oder er opferte einen Teil seines Fingers oder einen Streifen Fleisch um ein Geistwesen zu überzeugen, ihn als Sohn zu adoptieren und ihm das Recht für ein Medizin-Lied, eine Körper-Bemalung oder Gegenstände zu geben, die er in einem Medizinbeutel sammelte. All dies sollte ihm zu einem langen Leben, genügend zu essen und Macht über die Feinde verhelfen.

Hatte ein Absarokee keine eigene Medizin, konnte er diese bis zu vier Mal von seinem Klan-Vater ausleihen. Im Gegenzug musste der Bittsteller dem Klan-Vater Pferde, Fleisch oder andere Ware schenken, zuweilen auch seine Frau ausleihen.

Die Absarokee waren in verschiedenen religiösen Bünden organisiert, der weitaus bekannteste ist der Tabak-Bund. Jeder Bund hatte seine eigenen Zeremonien, Lieder und Tänze, mit denen sie die Geistwesen gut stimmen und deren Macht erlangen wollten. Die meisten Zeremonien

hielten die Absarokee im Frühling und im Herbst ab. Im Sommer unterzogen sich viele Krieger dem Sonnentanz.

War jemand krank, so hatte er, gemäss dem Glauben der Absarokee, den Unmut der Geistwesen erregt, indem er zum Beispiel ein Tabu nicht befolgt hatte. Zur Heilung wurde ein Medizinmann beigezogen, der sich mit der geistigen Welt und der Natur am besten auskannte.

## **Kultur während der Reservationszeit**

Mit der Errichtung der Crow-Agentur im Jahre 1883 endete die Selbstbestimmung der Absarokee. Es wurde ihnen zum Beispiel verboten, Kriegstänze und Sonnentänze abzuhalten. Die Jagd innerhalb der Reservation bedurfte einer speziellen Erlaubnis. Eine Indianer-Polizei musste Sünder vor ein neu geschaffenes Gericht bringen. In der frühen Reservationszeit brachen junge Männer des öftern aus und überfielen insbesondere die Piegan.

1887 wurde das bisher gemeinschaftliche Reservationsland mit dem Dawes Act parzelliert und auf die einzelnen Familien aufgeteilt. Damit sollten die Absarokee vermehrt für die Landwirtschaft motiviert werden.

Bis 1907 errichteten die römisch-katholische Kirche und die baptistische Kirche verschiedene Missionsschulen in der Reservation. Die Missionen zielten darauf ab, die Absarokee so rasch als möglich in die Kultur der Weißen zu integrieren und die indianische Kultur zu vernichten. Dazu betrieben sie Internate, in die alle Kinder ab fünf Jahren gehen mussten. Die Internate wurden 1929 abgeschafft.

Die bedeutendsten Änderungen betrafen die Technologie. Die Frauen waren davon weniger betroffen als die Männer; ihre Fertigkeiten der Nahrungszubereitung, der Herstellung von Kleidern und weiterer Handwerke blieben weitestgehend erhalten. Die soziale Organisation und religiöse Praktiken änderten sich ebenfalls nur zögerlich. Der Tabak-Bund beispielsweise spielt nach wie vor eine zentrale Rolle im Leben der Absarokee. Sie übernahmen nicht nur vermehrt kulturelle Elemente der Weißen, sondern auch von anderen Indianerstämmen, so 1910 den Peyote-Kult von den Nördlichen Cheyenne und 1910 den Sonnentanz der Östlichen Shoshone. Hingegen wurden sie nur am Rande von der Geistertanz-Bewegung erfasst.

In den frühen Jahren des 20. Jahrhunderts gaben sie formal die Matrlinearität auf und übernahmen statt dessen englische Nachnamen.

1948 führten die Absarokee ein neues Regierungssystem ein, das sich stärker am amerikanischen orientierte. Frauen waren ab 18 Jahren wahlberechtigt und Männer ab 21 Jahren. 1990 wurde die Wahlberechtigung auch bei den Männern auf 18 gesenkt.

Die kriegerische Tradition setzten viele Absarokke in der aktiven Teilnahme des Ersten und Zweiten Weltkrieges sowie in den Kriegen in Korea und Vietnam fort.

Seit 1970 werden die kulturellen Regeln der Absarokee immer mehr verwässert. Die Klan-Exogamie wird nicht mehr strikte eingehalten, der rege Geschenkaustausch bei Hochzeiten hält aber noch immer an. Der traditionelle Glaube wurde trotz der intensiven christlichen Missionierung nicht gänzlich zerstört. Um 1980 waren 40-50% der Absarokee Mitglied der Native American Church. 1980 errichteten die Absarokee mit Hilfe der Montana State University in Bozeman ein eigenes College, das Little Big Horn College. Wesentlich dabei ist der zweisprachige Unterricht in Absarokee und Englisch.

Die umfassenden Landabtretungen im 19. Jahrhundert gegen sehr geringe Entschädigungen liessen die Absarokee verschiedentlich vor Gericht gehen. 1962 wurden ihnen nachträglich über 10 Millionen US-Dollar zugesprochen. 1981 entschied das Oberste Gericht der USA, dass die Absarokee das Flussbett des Bighorn Rivers besitzen.

# **Zeitgenössisches Leben**

Besonders in den 1930er Jahren zogen viele Absarokee in die Städte. 1990 lebte noch ein Drittel in der Crow-Reservation bei der Stadt Billings im US-Bundesstaat Montana, wobei die meisten Pferde- und Viehzucht betrieben und einige vom Ackerbau lebten. Die Reservation umfasst 9235 km² (1998), wovon etwa 50 % parzelliert von Absarokee und 20 % gemeinschaftlich vom Stamm verwaltet werden. 30 % gehören dem Bundesstaat Montana oder weißen Grundeigentümern. Das meiste Land wird landwirtschaftlich genutzt; im Gegensatz zu den meisten Indianer-Stämmen konnten die Absarokee auch fruchtbares Land behalten. Das tribal verwaltete Land war 1997 an 765 weiße und 74 Absarokee-Farmer verpachtet.

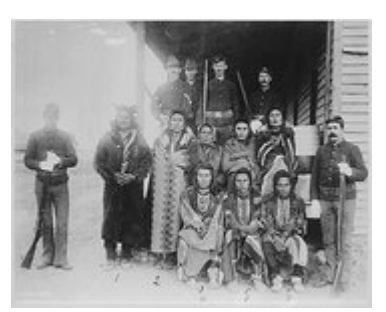

Absarokee-Häftlinge, Crow-Agency, Montana, 1887, *Bild: Library of Congress PD*

Die Sprache der Absarokee wurde 1990 noch von etwa 4.000 der 10.000 eingeschriebenen Stammesangehörigen gesprochen, vorwiegend von älteren Personen. Meist besteht Zweisprachigkeit mit Englisch.

Das Klansystem ist recht gut erhalten; viele Absarokee orientieren sich nach wie vor am traditionellen Verwandtschaftsmuster. Die erweiterte Familie nimmt einen wichtigen Stellenwert ein. Auch weitere kulturelle Elemente wie der Sonnentanz, der Tabak-Bund oder traditionelle Tänze werden gepflegt und konnten wieder an Bedeutung zulegen. Neue Elemente wie Basketball, Rodeo, Powwows und neue Tänze kamen hinzu.

Obwohl die Absarokee innerhalb der Reservation in den Genuss kostenloser Gesundheitsversorgung kommen, ist die gesundheitliche Lage verglichen mit der Situation in den ganzen USA schlecht. Viele Absarokee leiden an Diabetes oder Krebs. Joseph Medicine Crow, Doktor der Anthropologie und Häuptling der Absarokee, schätzt die Lebenserwartung innerhalb der Reservation auf 50 Jahre.

## **Bedeutung**

Die Absarokee gehörten im 19. Jahrhundert nach den Lakota und den Blackfeet zu den bedeutendsten Indianerstämmen der nordwestlichen Plains. Sie hielten sich strikt an den 1825 mit den Weißen geschlossenen Freundschaftsvertrag und unterstützten sie auch im Kampf gegen die übrigen Plains-Stämme. Die meisten Plains-Stämme betrachten die Absarokee deshalb noch heute als Verräter.

Nach den Absarokee wurde ein Dorf im US-Bundesstaat Montana benannt, siehe Absarokee (Montana). In der Form *Absaraka* existiert ein Dorf in North Dakota und *Absaroka* heisst ein Gebirgszug und ein Wald im Yellowstone-Nationalpark.

# **Siehe auch**

Liste nordamerikanischer Indianerstämme

## **Literatur**

- John R. Swanton: *The Indian Tribes of North America*. Smithsonian Institution, Bureau of American Ethnology, Bulletin 145, Smithsonian Press, Washington D.C., 1969
- Raymond J. DeMallie: *Handbook of North American Indians. Volume 2: Plains.* Smithsonian Institution (Hg.). Washington: 2001.
- Joseph Medicine Crow: *Mein Volk, die Krähen-Indianer. Die Stammesgeschichte der Absarokee.* Eugen Diederichs Verlag, München, 1994
- Rainer Klis: *Ihr habt den Weißen geholfen! Interview mit Dr. Jospeh Medicine Crow.* In: Magazin für Amerikanistik, Nr. 1, 2002

# **Weblinks**

- Website der Absarokee (*http://www.crownations.net*)
- Website des Crow Tribal Council

*Quellen: Dieser Text basiert auf dem folgenden Text der deutschsprachigen Wikipedia: Absarokee vom 31. März 2004, 19:04 (http://de.wikipedia.org/wiki/Absarokee)* 

*Autoren: Bierdimpfl, Franz Xaver, John Eff, Herrick, Legalides, Napa, Rh, Tim Pritlove* 

# **Konstruktives Misstrauensvotum**

Von einem **konstruktiven Misstrauensvotum** spricht man, wenn das Parlament die Regierung dadurch stürzt, dass es eine Nachfolge wählt und ihr dadurch implizit das Misstrauen ausspricht. Das konstruktive Misstrauensvotum ist eine besondere Ausgestaltung des Misstrauensvotums und stellt das Parlament vor die Verantwortung, eine Regierungskrise aktiv zu entschärfen, indem es die exekutive Macht neu ausrichtet und gestaltet, statt nur zu demonstrieren, dass es mit dem bisherigen Kurs der Regierung nicht einverstanden ist, da dies eine Regierungskrise möglicherweise nur vertiefen oder erst schaffen würde und von der Suche nach konstruktiven Alternativen ablenkte.

Typischerweise schließt das Instrument des konstruktiven Misstrauensvotums die Möglichkeit eines destruktiven Misstrauensvotums aus (reine Abwahl der Regierung).

In Deutschland wird das Instrument des konstruktiven Misstrauensvotums im Bund und in vielen Landesverfassungen verwendet. Auch ist es in einigen Ländern der Europäischen Union gebräuchlich.

### **Bundesebene**

#### **Verfassungsrechtliche Grundlagen (Wortlaut)**

Der Artikel 67 des Grundgesetzes ist seit dessen Verkündung am 23. Mai 1949 unverändert geblieben, er lautet wie folgt:

#### **Artikel 67**

*(1) Der Bundestag kann dem Bundeskanzler das Misstrauen nur dadurch aussprechen, dass er mit der Mehrheit seiner Mitglieder einen Nachfolger wählt und den Bundespräsidenten ersucht, den Bundeskanzler zu entlassen. Der Bundespräsident muss dem Ersuchen entsprechen und den Gewählten ernennen.*

*(2) Zwischen dem Antrage und der Wahl müssen 48 Stunden liegen.*

### **Entstehung**

Die Weimarer Verfassung von 1919 hatte die im Nachhinein als solche bezeichnete Schwäche, anstelle eines konstruktiven Misstrauensvotum nur ein destruktives vorzusehen. So bestimmte Artikel 54 dieser Verfassung, dass "[d]er Reichskanzler und die Reichsminister [...] zu ihrer Amtsführung des Vertrauens des Reichstags" bedürfen. Jedes Mitglied der Reichsregierung musste zurücktreten, "wenn ihm der Reichstag durch ausdrücklichen Beschluß sein Vertrauen" entzog. Auf diese Weise bestand für die Reichsregierung stets die Gefahr, von einer Mehrheit aus politisch extrem linken und extrem rechten Kräften aus dem Amt befördert zu werden, deren einzige politische Gemeinsamkeit die Ablehnung der Demokratie war. Nach dem Scheitern der Weimarer Koalition 1930 gab es keine demokratische Mehrheit im Reichstag mehr. Daher ernannte Reichspräsident Paul von Hindenburg Reichsregierungen, die keine Mehrheit im Parlament hatten (Präsidialkabinette), und ließ sie mit Hilfe des Notverordnungsrechtes, das nach Artikel 48 der Weimarer Verfassung dem Reichspräsidenten in Krisensituationen außerordentliche Befugnisse wie die Grundrechtseinschränkung oder den Einsatz bewaffneter Kräfte zur Durchsetzung des Bundeszwanges einräumte, regieren. Am 30. Januar 1933 ernannte Hindenburg schließlich Adolf Hitler zum Reichskanzler. Aufgrund der unmittelbar einsetzenden Entwicklung hin zum nationalsozialistischen Einparteienstaat war die Weimarer Republik damit als demokratischer Staat am Ende.

Da nach dem Krieg das destruktive Misstrauensvotum neben dem missbrauchsanfälligen Notverordnungsrecht des Reichspräsidenten als einer der Hauptfehler der Weimarer Verfassung angesehen wurde, war seine Abschaffung im Parlamentarischen Rat, der 1948/49 das Grundgesetz entwarf, unumstritten. Schon der Verfassungskonvent auf Herrenchiemsee hatte die Einrichtung des damals noch "positives Misstrauensvotum" genannten konstruktiven Misstrauensvotums vorgeschlagen. Thomas Dehler von der FDP plädierte zwar noch für einen von Bundestag und Bundesrat gemeinsam gewählten Bundeskanzler, doch da dieser Vorschlag eine Regierungskrise nicht verhindern konnte, wurde er abgelehnt. Zunächst wurde eine Bestätigung der Bundesminister durch den Bundestag ebenso wie die Möglichkeit der Entfernung einzelner Minister aus dem Kabinett über ein destruktives Misstrauensvotum beschlossen; später wurden diese Vorschriften jedoch wieder verworfen, was die durch den Grundgesetzentwurf bereits verbesserte Stellung des Bundeskanzlers zusätzlich stärkte.

### **Legalität und Legitimität**

Eine durch ein konstruktives Misstrauensvotum legal ins Amt gekommene Bundesregierung ist demokratisch vollständig legitimiert. Diese Entscheidung fällte das Bundesverfassungsgericht anlässlich einer Organklage gegen den Bundespräsidenten. Dieser hatte 1983 den Bundestag aufgelöst, nachdem Bundeskanzler Kohl eine Abstimmung über die Vertrauensfrage absichtlich verloren hatte und so Neuwahlen herbeiführen wollte, da er der Ansicht war, dass seine Regierung besonders für die Umsetzung des NATO-Doppelbeschlusses eine "neue" Legitimation durch das Volk brauchte.

In der Diskussion zwischen Bekanntwerden des konstruktiven Misstrauensvotums und der Entscheidung des Bundesverfassungsgerichtes vom 16. Februar 1983 (BVerfGE 62, 1) war auch die Argumentation vertreten worden, die FDP sei mit dem "Versprechen" der weiteren Zusammenarbeit mit der SPD in die Bundestagswahl 1980 gegangen; eine Aufkündigung dieser Zusammenarbeit und eine sich anschließende Kooperation mit der CDU/CSU ohne vorherige Neuwahl sei Wählertäuschung und illegitim, mindestens politisch, möglicherweise aber auch rechtlich. Andererseits wurde die Ansicht vertreten, dass CDU/CSU und FDP bereits vor dem konstruktiven Misstrauensvotum vereinbart hätten, zeitnah Neuwahlen herbeizuführen; damit sei das Vertrauen, das die von diesen Parteien getragene Bundestagsmehrheit dem neuen Bundeskanzler ausgesprochen habe, beschränkt gewesen und eine Nichtdurchführung von Neuwahlen deshalb illegitim.

Das Verfassungsgericht hat beiden Argumentationen entschlossen widersprochen: Aufgrund der verfassungsrechtlich formellen Legalität des Verfahrens ist auch die demokratische Legitimität der auf diese Weise ins Amt gekommenen Regierung gesichert. Legitimität ist hier gleich Legalität. Eine weitergehende Legitimation (etwa durch baldige Neuwahl nach der Ablösung der alten Regierung durch konstruktives Misstrauensvotum) ist verfassungsrechtlich nicht geboten. Es bezeichnete die Argumentation, eine durch (legales) konstruktives Misstrauensvotum an die Macht gekommene Regierung bedürfe einer besonderen demokratischen Legitimation, als "unverantwortliches Unterfangen" (BVerfGE 62, 1, Absatz 159) .

Diese Rechtsprechung wirkt in zwei Richtungen:

- Die Regierung hat keinen Gestaltungsspielraum hinsichtlich des Zeitpunktes der Bundestagswahl, indem sie die Vertrauensfrage einsetzt.
- Eine Regierung darf politisch die Frage nach "neuer" politischer Legitimität nicht stellen. Denn sie ist als konstruktive Alternative angetreten. Daraus ergibt sich eine Stärkung des Repräsentationsprinzips und der parlamentarischen Kontinuität. In diesem Sinne ist die Regierung als Parlamentsregierung zu verstehen.

#### **Voraussetzungen und Rechtsfolgen**

Die in Art. 67 GG genannte Frist von 48 Stunden hat die Aufgabe, es dem bisherigen Bundeskanzler zu ermöglichen, mit dem Bundestag oder Teilen von ihm Verhandlungen zu führen, die eventuell zu seiner Nichtabwahl führen könnten. Außerdem sollen Überraschungsentscheidungen vermieden und es jedem Abgeordneten ermöglicht werden, an der Abstimmung teilzunehmen.

Nach § 97 der Geschäftsordnung des Bundestages muss der Antrag nach Art. 67 GG von mindestens einem Viertel der Mitglieder des Bundestag oder einer ebensogroßen Fraktion

unterzeichnet sein. Enthält der Antrag nicht den Namen einer zum Bundeskanzler zu wählenden Person, so darf er nicht auf die Tagesordnung gesetzt werden, da ein solcher Antrag nicht den Vorschriften des konstruktiven Misstrauensvotums genügt. Die Wahl erfolgt - wie die Wahl des Bundeskanzlers nach Artikel 63 - mit verdeckten Stimmkarten, also geheim. Die Geschäftsordnung sieht auch die Möglichkeit vor, dass es bei der Abstimmung mehrere Kandidaten gibt. In jedem Fall benötigt der Gewählte die Stimmen der Mehrheit der Mitglieder des Bundestages, also eine absolute Mehrheit.

Ist der Antrag nicht erfolgreich, so ergeben sich aus dieser politischen Niederlage der Antragsteller keine verfassungsrechtlichen Konsequenzen.

Ist der Misstrauensantrag jedoch erfolgreich, so muss der Bundespräsident den Beschluss des Bundestages vollziehen und die gesamte Regierung sofort entlassen sowie den neuen Kanzler ernennen. Er hat kein Mitspracherecht während des Verfahrens und keinen Entscheidungsspielraum wie bei der Auflösung des Bundestages nach der Vertrauensfrage. Allenfalls kann er die rechtlichen Voraussetzungen prüfen, etwa ob der Gewählte wählbar ist (passives Wahlrecht).

Damit endet auch die Amtszeit der bisherigen Bundesminister (Art. 69 GG), die auf Aufforderung des Bundespräsidenten jedoch ihr Amt - genau wie der für einige Minuten oder Stunden weiter amtierende ehemalige Bundeskanzler - bis zur Ernennung ihrer Nachfolger weiterführen müssen.

#### **Konstruktives Misstrauensvotum im Verteidigungsfall**

Nach dem 1969 durch die Notstandsgesetze ins Grundgesetz eingefügten Artikel 115 h Absatz 2 des Grundgesetzes kann während des Verteidigungsfalls der Gemeinsame Ausschuss dem Bundeskanzler nur dadurch das Misstrauen aussprechen, dass er mit der Mehrheit von zwei Dritteln seiner Mitglieder einen Nachfolger wählt. Ist die Übernahme der parlamentarischen Aufgaben durch den Gemeinsamen Ausschuss aber gar nicht notwendig, der Bundestag also handlungsfähig, so finden die Vorschriften des Artikels 67 auch im Verteidigungsfall Anwendung.

Artikel 115 h Absatz 2 Satz 2 lautet wie folgt:

*Der Gemeinsame Ausschuss kann dem Bundeskanzler das Misstrauen nur dadurch aussprechen, dass er mit der Mehrheit von zwei Dritteln seiner Mitglieder einen Nachfolger wählt.*

#### **Misstrauensanträge ohne gleichzeitige Benennung eines Nachfolgers**

Ein einzelner Bundesminister kann also aus der Bundesregierung nicht "herausgeschossen" werden. Will der Bundestag einen Bundesminister unbedingt aus dem Amt entfernen, so muss er den Bundeskanzler und damit die gesamte Bundesregierung stürzen und darauf vertrauen, dass der neu gewählte Bundeskanzler den umstrittenen Bundesminister nicht erneut ernennen lässt. Tut er es doch, so kann der Bundestag ihn allenfalls erneut stürzen, da nach Artikel 64 des Grundgesetzes die Bundesminister ausschließlich vom Bundeskanzler bestimmt werden.

Allerdings kann jeder Bundesminister (und auch der Bundeskanzler) vom Bundestag aufgefordert worden, von seinem Amt zurückzutreten. Obwohl der betreffende Bundesminister in der Regel dieser Aufforderung nachkommen würde, da er offenbar

politisch nicht mehr das Vertrauen der Mehrheit des Bundestages (und damit nicht mehr aller Mitglieder der seine Bundesregierung tragenden Koalition) genießt, so ist er dazu verfassungsrechtlich in keiner Weise verpflichtet. Vielmehr ist ein solcher Antrag und ein entsprechender Beschluss des Bundestages nur deswegen verfassungsrechtlich zulässig und unbedenklich, weil er keinerlei verfassungsrechtliche Konsequenzen hat.

# **Politische Wirkung**

Neben der verfassungsrechtlichen Legalität und damit der - nach Rechtsprechung des Bundesverfassungsgerichtes - verfassungsrechtlichen Legitimität hat ein konstruktives Misstrauensvotum auch erhebliche politische Wirkung. Da in Deutschland Minderheitsregierungen äußerst selten und dann in der Regel auch nur kurzlebig sind, bedarf ein erfolgreiches konstruktives Misstrauensvotum stets einer Veränderung der politischen Ausrichtung von einigen Mitgliedern der bisherigen Mehrheit. So hatten vor dem konstruktiven Misstrauensvotum 1972 einige SPD- und FDP-Fraktionsmitglieder ihren Wechsel zur CDU/CSU erklärt, vor dem Misstrauensvotum 1982 wechselte die FDP aus einer rot-gelben in eine schwarz-gelbe Koalition. Von den von diesem Wechsel negativ betroffenen Gruppen wird eine solche Veränderung regelmäßig als "Verrat" und Wählertäuschung delegitimiert, diejenigen, welche die Koalition wechseln, bezeichnen dies als zur Durchsetzung ihrer Interessen politisch notwendig.

Das konstruktive Misstrauensvotum erhält seine Besonderheit durch die Tatsache, dass nicht nur der bisherige Bundeskanzler abgewählt, sondern auch - und dies gleichzeitig - ein neuer Bundeskanzler bestimmt wird. Die Mehrheit, die den Bundeskanzler ablösen muss, muss sich also zur gleichen Zeit auf einen Nachfolger geeinigt haben, ansonsten ist der Antrag unzulässig. Durch diese Verpflichtung wird die starke Stellung des Bundeskanzlers in der Verfassungskonstruktion des Grundgesetzes abermals betont: Es genügt zu seiner Abwahl nicht, dass er eine Mehrheit des Bundestages gegen sich hat; vielmehr muss der Bundestag eine bessere Alternative zu ihm wählen.

# **Geschichte des konstruktiven Misstrauensvotum in der Bundesrepublik**

Bisher gab es in der Geschichte der Bundesrepublik Deutschland zwei konstruktive Misstrauensvota gegen den amtierenden Bundeskanzler:

- Am 27. April 1972 schlug die CDU/CSU-Fraktion Rainer Barzel als Ersatz für Bundeskanzler Willy Brandt vor und scheiterte damit knapp.
- Am 1. Oktober 1982 wählten CDU/CSU und FDP Helmut Kohl an Stelle von Bundeskanzler Helmut Schmidt zum neuen Regierungschef.

### **Rainer Barzel gegen Willy Brandt 1972**

Bald nach dem Antritt seiner aus SPD und FDP bestehenden Bundesregierung im Oktober 1969 bemühte sich Bundeskanzler Willy Brandt, neben die von Adenauer maßgeblich betriebene Westintegration auch die Aussöhnung mit den vom Nationalsozialismus stark betroffenen und nunmehr sozialistischen östlichen Nachbarn der Bundesrepublik zu stellen. Dazu schloss seine Bundesregierung mit Polen (7. Dezember 1970) und der Sowjetunion (12. August 1970), später auch mit der DDR, Verträge ab, welche die Beziehungen zu diesen Ländern zu normalisieren versuchten. Insbesondere der Vertrag mit Polen, der die Oder-

Neiße-Grenze faktisch festschrieb und damit die deutschen Ostgebiete, die nach dem Zweiten Weltkrieg von Polen und der Sowjetunion verwaltet wurden, endgültig verloren gab, erzeugte massiven Protest von CDU/CSU und den Vertriebenenverbänden. Bereits im Oktober 1970 waren die Abgeordneten Erich Mende, Heinz Starke und Siegfried Zoglmann von der FDP zur CDU/CSU gewechselt. Am 29. Februar 1972 wechselte der Vertriebenenfunktionär Herbert Hupka von der SPD- zur CDU/CSU-Fraktion. Nachdem am 23. April 1972 auch der Abgeordnete Wilhelm Helms aus der FDP-Fraktion ausgeschieden war und die FDP-Abgeordneten Knut Freiherr von Kühlmann-Stumm und Gerhard Kienbaum erklärt hatten, im Falle eines konstruktiven Misstrauensvotums gegen Brandt für seinen Gegenkandidaten zu stimmen, rechnete die CDU/CSU mit 249 sicheren Stimmen und stellte den Antrag nach Artikel 67 des Grundgesetzes, über den am 27. April 1972 abgestimmt wurde.

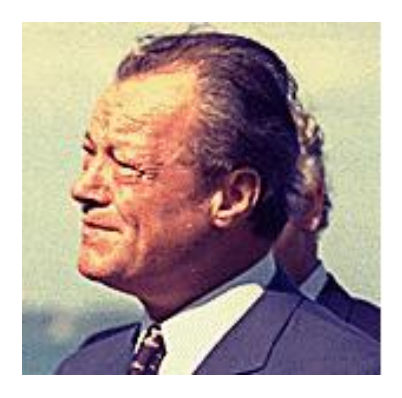

Willy Brandt (1913-1992) 4. Bundeskanzler (1969- 1974), *Bild: White House Photo Office Collection, PD*

Den Anfang der Debatte am 27. April 1972 machte Altbundeskanzler Kurt Georg Kiesinger, indem er den Antrag der CDU/CSU-Fraktion begründete. Nach Reden von Herbert Wehner und Wolfgang Mischnick folgte der Außenminister und stellvertretende Bundeskanzler, Walter Scheel. Er kritisierte in einem emotionalen Debattenbeitrag die "Veränderung politischer Mehrheitsverhältnisse ohne Wählerentscheid" und sagte an die Adresse der CDU/CSU, die er im Begriff sah, die Regierungsverantwortung zu übernehmen: "Wer Regierungsmacht auf dieser moralischen Grundlage aufbauen will, der baut auf Sand." Damit sprach er vor allem den seiner Ansicht nach charakterlosen Wechsel einiger FDP-Abgeordneter auf die Seite der CDU/CSU an. Nach einem Auftritt des ehemaligen Außenministers Gerhard Schröder sprach Bundeskanzler Willy Brandt und verteidigte noch einmal seine Politik der vergangenen zweieinhalb Jahre.

Von den (verbliebenen) Abgeordneten von SPD und FDP nahmen fast nur die Bundesminister an der Abstimmung teil. Damit sollten einerseits eventuell noch unerkannte "Abweichler" in den Reihen von SPD und FDP von einer Stimmabgabe abgehalten werden, andererseits sollte eventuellen "Abweichlern" innerhalb der CDU/CSU die Gegenstimme insofern erleichtert werden, als sie nicht die einzigen ein oder zwei Gegenstimmen abgaben. Der SPD-Abgeordnete Günther Müller, der gegen die Absprachen ebenfalls eine Stimme abgab, wurde später aus der SPD-Fraktion ausgeschlossen und wechselte zur CDU/CSU. Während der Auszählung durchgeführte Interviews mit Abgeordneten der Koalition wiesen daraufhin, dass selbst diese mit einem Sieg Barzels rechneten. Daher überraschte das Ergebnis allgemein: Rainer Barzel erhielt nur 247 von 260 abgegebenen Stimmen, zur absoluten Mehrheit hätte er die sicher geglaubten 249 Stimmen benötigt. Es gab zehn Neinstimmen und drei Enthaltungen. Damit war das erste konstruktive Misstrauensvotum in der Geschichte der Bundesrepublik gescheitert.

Schon bald nach der Abstimmung kamen Gerüchte auf, nach denen eine Bestechung im Spiel gewesen wäre. Im Juni 1973 gab der Bundestagsabgeordnete Julius Steiner auf einer Pressekonferenz zu, sich bei der Abstimmung über den Misstrauensantrag enthalten zu haben, wofür er von Karl Wienand, damaliger Parlamentarischer Geschäftsführer der SPD-Bundestagsfraktion, 50.000 DM erhalten habe. Ein 1973 eingerichteter Untersuchungsausschuss endete ergebnislos, weil Wienand seine Beteiligung bestritt und der Ausschuss keiner Seite die Unwahrheit nachweisen konnte. Nach der Auflösung der DDR

stellte sich heraus, dass das Ministerium für Staatssicherheit (Stasi) der DDR an der Bestechung beteiligt war. Wer neben Steiner aus der CDU/CSU-Fraktion nicht für Barzel gestimmt hat, ist bis heute ungeklärt; spekuliert wurde über die CSU-Abgeordneten Ingeborg Geisendörfer und Leo Wagner, die aber beide dementierten. Allerdings wird auch der CDU/CSU-Fraktion vorgeworfen, ihrerseits einige FDP-Abgeordnete mit Geld zu einer Erklärung und Abstimmung zu Gunsten von Rainer Barzel bewogen zu haben.

Das trotz der Niederlage Barzels weiterhin bestehende Patt führte im Spätsommer 1972 schließlich zur Vertrauensfrage Willy Brandts, dessen geplanter Niederlage und Neuwahlen.

Die Debatte und die Abstimmung im Bundestag wurde auch von der Bevölkerung mit großem Interesse verfolgt; die öffentliche Meinung schien überwiegend die Handlungsweise von CDU und CSU zu verurteilen, da sie sie als moralisch inakzeptabel betrachtete. Warnstreiks und Andeutungen, die CDU/CSU unternehme einen Staatsstreich, machten deutlich, dass

viele Menschen bei einem Erfolg Barzels außerordentlich verbittert gewesen wären.

### **Helmut Kohl gegen Helmut Schmidt 1982**

Obwohl Helmut Schmidt noch im Februar 1982 eine Vertrauensfrage deutlich gewonnen hatte, verschärften sich bis zum Sommer die Streitigkeiten innerhalb der SPD, vor allem über den NATO-Doppelbeschluss, und die politische Unterschiede zur FDP. Der Konflikt über den Bundeshaushalt 1983 führte schlussendlich zum Bruch der seit 1969 regierenden sozialliberalen Koalition: Der FDP-Wirtschaftsminister Otto Graf Lambsdorff verfasste auf Bitte des Bundeskanzlers ein "Konzept für eine Politik zur Überwindung der Wachstumsschwäche und zur Bekämpfung der Arbeitslosigkeit", in dem er sich vielen wirtschaftspolitischen Forderungen der CDU/CSU anschloss, das die SPD und ihr Bundeskanzler Helmut Schmidt jedoch als "Scheidungspapier" betrachteten. Am 17. September 1982 traten die FDP-Minister von ihren Ämtern zurück und kamen damit einer Entlassung durch Bundeskanzler Schmidt nur wenig zuvor. Helmut Schmidt führte zunächst eine SPD-Minderheitsregierung weiter, die FDP trat in Koalitionsverhandlungen mit der CDU/CSU ein, die schließlich zum konstruktiven Misstrauensvotum am 1. Oktober 1982 führte. Innerhalb der FDP gab es schwere Kämpfe, einige ihrer Abgeordneten, die dem Wechsel ablehnend gegenüber standen, unter ihnen FDP-Generalsekretär Günter Verheugen und Ingrid Matthäus-Maier, traten nach der Abstimmung ihrerseits aus der FDP aus und in die SPD ein. In der SPD wurde der Koalitionswechsel der FDP als "Verrat" bezeichnet; der wenige Tage vor dem konstruktiven Misstrauensvotum endende Wahlkampf für die Landtagswahl in Hessen wurde sehr emotional und hart geführt: Er endete in einer schweren Niederlage der FDP, die den hessischen Landtag verlassen musste. Durch den Verlust des Koalitionspartners der Union endete die Wahl in einem Sieg von SPD und Grünen.

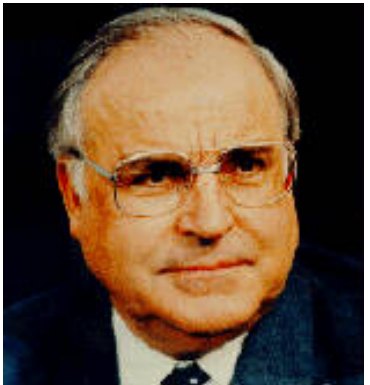

Helmut Kohl (\* 1930) 6. Bundeskanzler (1982- 1998), *Bild: U.S. State Departmen, PD*

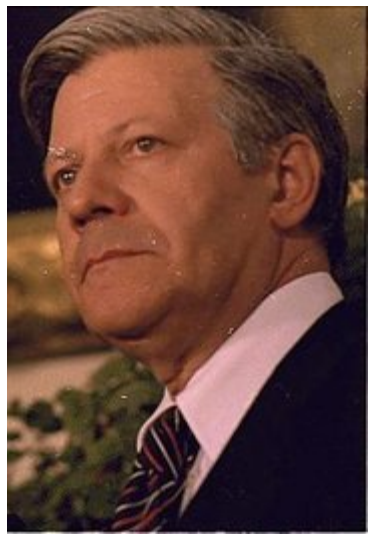

Helmut Schmidt (\* 1918) 5. Bundeskanzler (1974- 1982), *Bild: White House Photo Office Collection, PD*

Noch-Bundeskanzler Helmut Schmidt eröffnete die sehr heftig geführte Bundestagsdebatte am Morgen des 1. Oktober 1982 und griff den FDP-Vorsitzenden Hans-Dietrich Genscher scharf an: "Ihre Handlungsweise ist legal, aber sie hat keine innere, keine moralische Rechtfertigung." Auf Schmidt folgte Rainer Barzel, der selbst zehn Jahre zuvor das konstruktive Misstrauensvotum verloren hatte und nun den vorliegenden Misstrauensantrag begründete. Er kritisierte Schmidt ebenfalls scharf und warf seinerseits der SPD vor, ihren eigenen Bundeskanzler verraten zu haben. Der FDP-Fraktionsvorsitzende Wolfgang Mischnick sagte, Schmidt selbst habe die Koalition beendet; er sei enttäuscht, dass der Bundeskanzler seine eigene Handlungsweise als Verrat der FDP verkauft habe. In einer persönlichen Erklärung zur Abstimmung erklärte die FDP-Abgeordnete Hildegard Hamm-Brücher, mit dem konstruktiven Misstrauensvotum werde die "moralisch-sittliche Integrität" von Machtwechseln beschädigt, woraufhin der CDU-Generalsekretär Heiner Geißler scharf protestierte und ausrief, dass ein verfassungsmäßiges Verfahren "niemals unmoralisch" sein könne. Zum Schluss ergriff Helmut Kohl noch einmal das Wort und unterstützte Geißler in dieser Hinsicht.

Die Abstimmung selbst gewann Helmut Kohl mit 256 Ja-Stimmen bei 235 Nein-Stimmen, vier Enthaltungen und zwei nicht abgegebenen Stimmen. Das zweite konstruktive Misstrauensvotum in der Geschichte der Bundesrepublik war damit erfolgreich, auch wenn von den insgesamt 279 Abgeordneten von CDU/CSU und FDP mindestens 23 nicht für Kohl stimmten. Bereits knapp zweieinhalb Stunden nach der Feststellung des Wahlergebnisses wurde Helmut Kohl als sechster Bundeskanzler der Bundesrepublik Deutschland vereidigt.

Trotz des Erfolges strebte Helmut Kohl in Absprache mit der FDP eine Neuwahl an, die nach der Vertrauensfrage im Dezember 1982 und der verfassungsrechtlich umstrittenen Auflösung des Bundestages im Januar 1983 am 6. März 1983 stattfand.

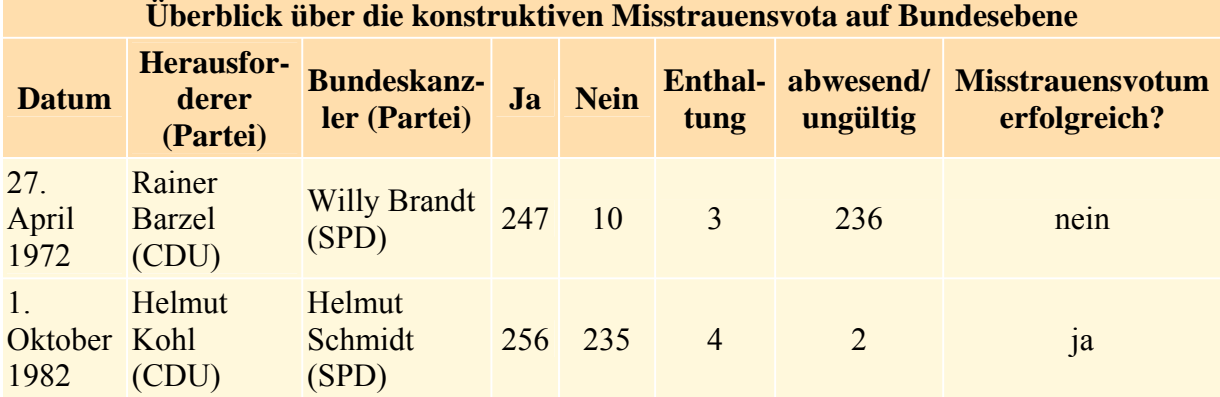

### **Übersicht**

## **Konstruktive Misstrauensvota in den Landesverfassungen**

### **Baden-Württemberg**

Die Verfassung des Landes Baden-Württemberg vom 11. November 1953 sieht in ihrem Artikel 54 vor, dass der Landtag dem Ministerpräsident nur dadurch das Vertrauen entziehen kann, dass er mit der Mehrheit seiner Mitglieder einen Nachfolger wählt und dessen Regierung in der von der Verfassung regelmäßig vorgesehenen Weise vom Landtag bestätigt: *Der Landtag kann dem Ministerpräsidenten das Vertrauen nur dadurch entziehen, dass er mit der Mehrheit seiner Mitglieder einen Nachfolger wählt und die von diesem gebildete Regierung gemäß Artikel 46 Abs. 3 bestätigt.* (Artikel 54 Absatz 1)

Baden-Württemberg hat also ein dem Grundgesetz ähnliches konstruktives Misstrauensvotum, es kennt jedoch auch ein destruktives Misstrauensvotum gegen einzelne Minister:

*Auf Beschluss von zwei Dritteln der Mitglieder des Landtags muss der Ministerpräsident ein Mitglied der Regierung entlassen.* (Artikel 56)

### **Bayern**

Die Verfassung des Freistaates Bayern vom 2. Dezember 1946 kennt weder ein formalisiertes Misstrauensvotum noch eine Vertrauensfrage des Ministerpräsidenten. Vielmehr muss der Ministerpräsident nach ihrem Artikel 44 zurücktreten, "wenn die politischen Verhältnisse ein vertrauensvolles Zusammenarbeiten zwischen ihm und dem Landtag unmöglich machen." (Absatz 3 Satz 2)

### **Berlin**

Die Verfassung von Berlin vom 23. November 1995 sieht in ihrem Artikel 57 zunächst ein destruktives Misstrauensvotum vor: Beschließt das Abgeordnetenhaus mit absoluter Mehrheit, einem Senatsmitglied oder dem Senat insgesamt das Vertrauen zu entziehen, so müssen die betroffenen Senatoren sofort zurücktreten. Wird allerdings nicht binnen 21 Tagen ein neuer Senat gewählt, so verliert das Misstrauensvotum seine Gültigkeit; die zuvor entlassenen Senatoren bleiben im Amt:

*Das Abgeordnetenhaus kann dem Senat und jedem seiner Mitglieder das Vertrauen entziehen.* (Absatz 2 Satz 1)

*Der Beschluss über einen Misstrauensantrag bedarf der Zustimmung der Mehrheit der gewählten Mitglieder des Abgeordnetenhauses. Bei Annahme eines Misstrauensantrages haben die davon betroffenen Mitglieder* 

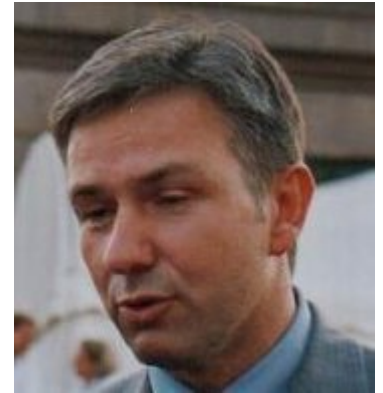

Der durch Misstrauensvotum am 16. Juni 2001 ins Amt gekommene Regierende Bürgermeister Klaus Wowereit, *Bild: Eilmeldung*

*des Senats sofort zurückzutreten. Jedes Mitglied des Senats ist verpflichtet, auf Verlangen die Geschäfte bis zum Amtsantritt des Nachfolgers weiterzuführen. Das Misstrauensvotum verliert seine Wirksamkeit, wenn nicht binnen 21 Tagen eine Neuwahl erfolgt ist.* (Absatz 3)

Während des Berliner Bankenskandals 2001 kam die Große Koalition aus CDU und SPD unter dem Regierenden Bürgermeister Eberhard Diepgen in schwere Turbulenzen. Die SPD erklärte schließlich, dass sie aufgrund der maßgeblichen Verantwortung von CDU-Politikern wie dem Fraktionsvorsitzenden Klaus Landowsky für diesen Skandal die Große Koalition verlassen und Koalitions- bzw. Tolerierungsverhandlungen mit den Grünen und der PDS aufnehmen werde. Am 16. Juni 2001 wurde Eberhard Diepgen mit den CDU-Senatoren vom Abgeordnetenhaus abgewählt. Anschließend wählte das Parlament Klaus Wowereit zum Regierenden Bürgermeister einer Koalition aus SPD und Grünen unter PDS-Tolerierung. Die von Wowereit vorgeschlagenen Senatorkandidaten wurden am gleichen Tag ebenfalls gewählt, sodass das Misstrauensvotum seine Wirksamkeit behielt.

### **Brandenburg**

Die Verfassung des Landes Brandenburg vom 20. August 1992 stimmt in ihrem Artikel 86 inhaltlich nahezu exakt mit der Fassung des Artikels 67 des Grundgesetzes überein:

*Der Landtag kann dem Ministerpräsidenten das Misstrauen nur dadurch aussprechen, dass er mit den Stimmen der Mehrheit seiner Mitglieder einen Nachfolger wählt.* (Absatz 1)

### **Bremen**

Die Verfassung der Freien Hansestadt Bremen vom 21. Oktober 1947 kennt eine ähnliche Regelung wie die Berliner Verfassung: Artikel 110 der Verfassung sieht auch hier zunächst ein destruktives Misstrauensvotum vor, das allerdings erst rechtswirksam wird, wenn für das abgewählte ein neues Senatsmitglied gewählt wird. Da der Präsident des Senates vom Senat selbst gewählt wird, gibt es kein gesondertes Verfahren für die Abwahl des Präsidenten des Senates:

*Der Beschluss auf Entziehung des Vertrauens kommt nur zustande, wenn die Mehrheit der gesetzlichen Mitgliederzahl zustimmt. Er wird für Senatoren rechtswirksam, wenn die Bürgerschaft einen neuen Senat oder ein neues Mitglied des Senats gewählt oder ein Gesetz beschlossen hat, durch das die Zahl der Mitglieder entsprechenden herabgesetzt wird. Satz 2 gilt nicht für die weiteren Mitglieder des Senats.* (Absatz 3)

Vor dem verfassungsändernden Gesetz vom 1. Februar 2000 hatte dieser Absatz eine etwas andere Fassung:

*Der Beschluss auf Entziehung des Vertrauens kommt nur zustande, wenn die Mehrheit der gesetzlichen Mitgliederzahl zustimmt. Er wird rechtswirksam, wenn die Bürgerschaft einen neuen Senat oder ein neues Mitglied des Senats gewählt oder ein Gesetz beschlossen hat, durch das die Zahl der Mitglieder entsprechend herabgesetzt wird.*

Die Änderung ergab sich aus der mit diesem Gesetz beschlossenen Erweiterung des Senats über die eigentlichen Senatoren hinaus um Staatsräte.

### **Hamburg**

Die Verfassung der Freien und Hansestadt Hamburg vom 6. Juni 1952 enthält in ihrem Artikel 35 die Vorschriften über ein konstruktives Misstrauensvotum: Abweichend von den anderen Stadtstaaten Berlin und Bremen sieht er die gleichzeitige Abwahl des bisherigen und Neuwahl des Ersten Bürgermeisters vor. Mit der Abwahl des Ersten Bürgermeisters endet auch das Amt der anderen Senatoren; diese Regelung wurde 1996 neu eingeführt. Die Fassung von 1996 wurde 2001 ausdrücklich um die weiblichen Amtsbezeichnungen ("Erste Bürgermeisterin", "Nachfolgerin") erweitert.

Die heutige Fassung lautet (Einfügungen von 2001 in eckigen Klammern):

*Die Amtszeit [der Ersten Bürgermeisterin oder] des Ersten Bürgermeisters endet auch, wenn die Bürgerschaft [ihr oder] ihm das Vertrauen dadurch entzieht, dass sie mit der Mehrheit* 

*der gesetzlichen Mitgliederzahl [eine Nachfolgerin oder] einen Nachfolger wählt.* (Absatz 3 Satz 1)

Vor 1996 konnte der Senat den einzelnen Senatoren oder dem gesamten Senat das Vertrauen entziehen; mit der Amtszeit des Ersten Bürgermeisters endete jedoch nicht automatisch auch die Amtszeit der anderen Senatoren:

*Die Bürgerschaft kann dem Senat oder einzelnen Senatoren das Vertrauen nur dadurch entziehen, dass sie mit der Mehrzahl ihrer gesetzlichen Mitgliederzahl den Senat oder einzelne Senatoren durch Neuwahl ersetzen.*

#### **Hessen**

Die Verfassung des Landes Hessen vom 1. Dezember 1946 kennt kein konstruktives Misstrauensvotum. Wird dem Ministerpräsidenten von der Mehrheit der Mitglieder des Landtages das Vertrauen entzogen oder die Vertrauensfrage nicht positiv beantwortet, so muss die Landesregierung zurücktreten (Artikel 114). Wenn binnen zwölf Tagen kein neuer Ministerpräsident gewählt und seiner Regierung das Vertrauen ausgesprochen wird, ist der Landtag aufgelöst.

*Der Landtag kann dem Ministerpräsidenten durch ausdrücklichen Beschluss sein Vertrauen entziehen oder durch Ablehnung eines Vertrauensantrages versagen.* (Absatz 1)

*Über die Vertrauensfrage muss namentlich abgestimmt werden. Ein für den Ministerpräsidenten ungünstiger Beschluss des Landtages bedarf der Zustimmung von mehr als der Hälfte der gesetzlichen Zahl seiner Mitglieder.*

*Kommt ein solcher Beschluss zustande, so muss der Ministerpräsident zurücktreten.*

*Spricht der Landtag nicht binnen zwölf Tagen einer neuen Regierung das Vertrauen aus, so ist er aufgelöst.* (Absätze 3 bis 5)

### **Mecklenburg-Vorpommern**

Die Verfassung des Landes Mecklenburg-Vorpommern vom 23. Mai 1993 kennt das konstruktive Misstrauensvotum gegenüber dem Ministerpräsidenten in der Ausgestaltung des Grundgesetzes. Die entsprechenden Vorschriften sind in Artikel 50 der Verfassung niedergelegt:

*Das Amt des Ministerpräsidenten endet, wenn ihm der Landtag das Vertrauen entzieht. Der Landtag kann das Vertrauen nur dadurch entziehen, dass er mit der Mehrheit seiner Mitglieder einen Nachfolger wählt.* (Absatz 2)

#### **Niedersachsen**

Die Niedersächsische Verfassung vom 19. Mai 1993 enthält in ihrem Artikel 32 eine dem Grundgesetz entsprechende Regelung für ein konstruktives Misstrauensvotum, besonders ist die sehr lange Frist von drei Wochen zwischen Antrag und Abstimmung:

*(1) Der Landtag kann der Ministerpräsidentin oder dem Ministerpräsidenten das Vertrauen entziehen.*

*(2) Der Antrag kann nur von mindestens einem Drittel der Mitglieder des Landtages gestellt werden. Über den Antrag darf frühestens 21 Tage nach Schluss der Besprechung abgestimmt werden.*

*(3) Das Vertrauen kann nur dadurch entzogen werden, dass der Landtag mit der Mehrheit seiner Mitglieder eine Nachfolgerin oder einen Nachfolger wählt.*

1988 scheiterte ein Misstrauensvotum Gerhard Schröders gegen Ministerpräsident Ernst Albrecht. Nach Artikel 23 der Vorläufigen Niedersächsische Verfassung vom 13. April 1951 konnte auch dieses Misstrauensvotum nur ein konstruktives sein. Der relevante Absatz 3 lautete:

*Das Vertrauen kann nur dadurch entzogen werden, daß der Landtag mit der Mehrheit der Abgeordneten einen Nachfolger wählt.*

#### **Nordrhein-Westfalen**

Die Verfassung für das Land Nordrhein-Westfalen vom 28. Juni 1950 hat in ihrem Artikel 61 den Wortlaut des Grundgesetzes nahezu exakt übernommen und enthält damit auch ein konstruktives Misstrauensvotum:

*Der Landtag kann dem Ministerpräsidenten das Misstrauen nur dadurch aussprechen, dass er mit der Mehrheit der abgegebenen Stimmen einen Nachfolger wählt.* (Absatz 1)

Am 20. Februar 1956 sprach der Landtag Ministerpräsident Karl Arnold, der zuvor eine Koalition aus CDU, FDP und Zentrum geführt hatte, das Misstrauen aus und wählte Fritz Steinhoff zum Ministerpräsidenten eine Koalition aus SPD, FDP und Zentrum. Für den Koalitionswechsel werden vornehmlich bundespolitische Gründe verantwortlich gemacht: Da die CDU mit der Einführung des Mehrheitswahlrechtes liebäugelte, das die FDP an den Rand ihrer Existenz gebracht hätte, sorgte die FDP mit ihrem Vorsitzenden Thomas Dehler dafür, dass die Bundesregierung nunmehr ihre Mehrheit im Bundesrat verlor. Die Krise führte zur Spaltung der FDP in den Dehler-treuen größeren Teil, der schließlich politisch überlebte, und die FVP, der politisch nur eine kurze Existenz beschieden war.

Zehn Jahre später, am 8. Dezember 1966 wurde Ministerpräsident Franz Meyers, der einer christlich-liberalen Koalition vorgestanden hatte, durch eine sozial-liberale Koalition unter Führung von Heinz Kühn abgelöst.Die Landtagswahl im Juli 1966 hatte eine knappe 101:99- Mehrheit für CDU und FDP gegenüber der SPD eingebracht: Franz Meyers konnte somit seine christlich-liberale Koalition zunächst fortführen. Nach der Entstehung der Großen Koalition auf Bundesebene mit der Wahl von Kurt Georg Kiesinger zum Bundeskanzler am 1. Dezember 1966 wurde - wie in Baden-Württemberg - ein Wechsel von einer schwarz-gelben zu einer Großen Koalition angestrebt. Die SPD-Fraktion lehnte einen solchen Wechsel jedoch ab, woraufhin die Parteispitze Koalitionsverhandlungen mit der FDP aufnahm, die zum erfolgreichen konstruktiven Misstrauensvotum führten.

#### **Rheinland-Pfalz**

Die Verfassung für Rheinland-Pfalz vom 18. Mai 1947 hat ein ähnliches Verfahren wie die etwas früher entstandene hessische Verfassung: Nach Artikel 99 kann der Landtag dem Ministerpräsidenten, der Landesregierung oder einem Minister das Vertrauen entziehen. Hat der Landtag der gesamten Landesregierung das Vertrauen entzogen, so muss er binnen vier Wochen einer neuen Regierung das Vertrauen aussprechen, ansonsten ist er aufgelöst. Artikel 99 wurde im Jahr 1991 insofern geändert, als dass vorher dem Ministerpräsidenten das Vertrauen nicht entzogen werden konnte; dies war nur gegenüber der Landesregierung als ganzes oder einem Minister möglich. Die einschlägigen Vorschriften des Artikels 99 lauten heute:

*Der Ministerpräsident, die Landesregierung und die Minister bedürfen zu ihrer Amtsführung des Vertrauens des Landtags.*

*Sie müssen zurücktreten, wenn ihnen der Landtag mit der Mehrheit der gesetzlichen Mitgliederzahl das Vertrauen entzieht.* (Absatz 1 und 2)

*Falls der Landtag nicht innerhalb von 4 Wochen nach dem Beschluss, der Landesregierung das Vertrauen zu entziehen, einer neuen Regierung das Vertrauen ausspricht, ist er aufgelöst.* (Absatz 5)

Vor 1991 lautete Absatz 1:

*Die Landesregierung und die Minister bedürfen zu ihrer Amtsführung des Vertrauens des Landtags.*

#### **Saarland**

Die Verfassung des Saarlandes vom 15. Dezember 1947 kennt sowohl die Vertrauensfrage wie ein Misstrauensvotum. Wird der Landesregierung das Vertrauen entzogen, so muss der Landtag binnen vier Wochen "die Bildung einer von seinem Vertrauen getragenen Landesregierung" ermöglichen, sonst ist er aufgelöst. Diese Vorschrift findet sich in Artikel 69 (bis 1979: Artikel 71) der Verfassung.

Artikel 69 lautet heute:

*Der Landtag ist aufgelöst, wenn er dies mit einer Mehrheit von zwei Dritteln seiner Mitglieder beschließt oder wenn er der Landesregierung das Vertrauen entzogen hat und nicht innerhalb von vier Wochen die Bildung einer von seinem Vertrauen getragenen Landesregierung ermöglicht.*

Bis 1979 lautete der entsprechende Artikel 71 Absatz 2:

*Die Auflösung muß vom Präsidenten des Landtages vollzogen werden, wenn der Landtag der Landesregierung durch Beschluß das Vertrauen entzogen hat und nicht innerhalb von vier Wochen die Bildung einer von seinem Vertrauen getragene Regierung ermöglicht.*

Der Vertrauensentzug selbst ist durch Artikel 88 (bis 1979: Artikel 90) der Verfassung geregelt. Er lautet heute:

*(1) Die Mitglieder der Landesregierung bedürfen zu ihrer Amtsführung des Vertrauens des Landtages. Sie scheiden aus ihrem Amt, wenn ihnen der Landtag das Vertrauen entzieht.*

*(2) Das Vertrauen kann durch Ablehnung des Antrages, das Vertrauen auszusprechen (Vertrauensfrage), oder durch die ausdrückliche Erklärung des Misstrauens (Misstrauensvotum) entzogen werden. Der Beschluss, das Vertrauen zu entziehen, bedarf der Mehrheit der gesetzlichen Mitgliederzahl des Landtages." (Absatz 1 und Absatz 2 Satz 1 und 3)*

Im Jahr 2001 ersetzten die Worte "Die Mitglieder der Landesregierung" in Absatz 1 die Worte "Der Ministerpräsident und die Minister".

Artikel 90 Absatz 1 Satz 1 und 2 lautete vor 1979:

*Der Ministerpräsident und die Minister bedürfen zu ihrer Amtsführung des Vertrauens des Landtages. Sie müssen zurücktreten, wenn ihnen der Landtag mit der Mehrheit der gesetzlichen Mitgliederzahl das Vertrauen entzieht.*

#### **Sachsen und Sachsen-Anhalt**

Die Verfassung des Freistaates Sachsen vom 27. Mai 1992 und die Verfassung des Landes Sachsen-Anhalt vom 16. Juli 1992 enthalten - wie die Verfassungen der anderen 1990 der Bundesrepublik beigetretenen Länder - nahezu wortgleiche Entsprechungen zur Vorschrift des Artikels 67 des Grundgesetzes: Auch hier wird dem Regierungschef, dem Ministerpräsident, das Vertrauen dadurch entzogen, dass gleichzeitig ein neuer Ministerpräsident gewählt wird. In Sachsen ergibt sich dies aus Artikel 69, in Sachsen-Anhalt aus Artikel 72 der Verfassung:

*Der Landtag kann dem Ministerpräsidenten das Vertrauen nur dadurch entziehen, dass er mit der Mehrheit seiner Mitglieder einen Nachfolger wählt.* (Verfassung des Freistaats Sachsen, Artikel 69 Absatz 1)

*Der Landtag kann dem Ministerpräsidenten das Misstrauen nur dadurch aussprechen, dass er mit der Mehrheit seiner Mitglieder einen Nachfolger wählt.* (Verfassung des Landes Sachsen-Anhalt, Artikel 72 Absatz 1)

Der scheinbare Unterschied, dass im einen Fall das Vertrauen entzogen, im anderen das Misstrauen ausgesprochen wird, hat wegen der Identität der Auswirkungen der beiden Verfassungsbestimmungen keine Konsequenzen.

### **Schleswig-Holstein**

Auch die Verfassung des Landes Schleswig-Holstein vom 13. Dezember 1949 in der Fassung des Gesetzes zur Änderung der Landessatzung für Schleswig-Holstein vom 13. Juni 1990 kennt das konstruktive Misstrauensvotum in der Form des Grundgesetzes (Artikel 35):

*Der Landtag kann der Ministerpräsidentin oder dem Ministerpräsidenten das Misstrauen nur dadurch aussprechen, dass er mit der Mehrheit seiner Mitglieder eine Nachfolgerin oder einen Nachfolger wählt.*

### **Thüringen**

Die Verfassung des Freistaats Thüringen vom 25. Oktober 1993 enthält in ihrem Artikel 73 eine der Formulierung des Grundgesetzes entsprechende Klausel für das konstruktive Misstrauensvotum:

*Der Landtag kann dem Ministerpräsidenten das Misstrauen nur dadurch aussprechen, dass er mit der Mehrheit seiner Mitglieder einen Nachfolger wählt.* (Satz 1)

# **Weblinks**

- Urteil des Bundesverfassungsgerichts zur Vertrauensfrage, in dem es sich zur Legitimität des konstruktiven Misstrauensvotums äußert (*http://www.oefre.unibe.ch/law/dfr/bv062001.html*)
- Facharbeit von Max Putzer über das konstruktive Misstrauensvotum gegen Willy Brandt 1972 (*http://www.gymnasiumoberhaching.de/website/klassen/fab/view.php?fn=2002\_GE\_Putzer.pdf*)

# **Literatur**

- Klaus Stern: *Das Staatsrecht der Bundesrepublik Deutschland. Band 2: Staatsorgane, Staatsfunktionen, Finanz- und Haushaltsverfassung, Notstandsverfassung*. Beck, München 1980, ISBN 3-406-07018-3
- Rolf Schmidt: *Staatsorganisationsrecht*. 2. Auflage. Rolf Schmidt Verlag, Bremen 2001, ISBN 3-934053-22-X
- Wolfgang Rudzio: *Das politische System der Bundesrepublik Deutschland*. 6. Auflage. UTB, Stuttgart 2003, ISBN 3-825-21280-7
- Rainer Barzel: *Die Tür blieb offen. Mein persönlicher Bericht über Ostverträge, Mißtrauensvotum, Kanzlersturz*. Bouvier, Bonn 1998, ISBN 3-416-02836-8

*Quellen: Dieser Text basiert auf dem folgenden Text der deutschsprachigen Wikipedia: Konstruktives Misstrauensvotum (Deutschland) vom 25. März 2004, 14:52 (http://de.wikipedia.org/wiki/Konstruktives\_Misstrauensvotum\_(Deutschland))* 

*Autoren: Calvin Ballantine, Chef, EBB, Florian Kessler, HenHei* 

# **Deutschland AG**

Mit dem Begriff **Deutschland AG** wird das insbesondere in der Zeit nach dem Zweiten Weltkrieg in Deutschland gewachsene Netzwerk aus einheimischen Kapitalgebern, Banken und Industriekonzernen beschrieben.

Man versteht hierunter auch allgemein den Aufbau der deutschen Wirtschaft; in leicht spöttischer Ausdrucksweise als "Rheinischer Kapitalismus" bezeichnet.

# **Geschichte der Deutschland AG**

Das typisch deutsche Wirtschaftsgefüge, welches oft mit dem Begriff **Deutschland AG** umschrieben wird, findet seinen Ursprung in den siebziger Jahren des 19. Jahrhunderts. Zur Zeit der Entstehung des Deutschen Reiches waren Aktiengesellschaften ein wichtiges Kapitalbeschaffungsinstrument der rasch expandierenden Industrie. Es kam zu einer sehr starken Vermehrung von Aktiengesellschaften. Doch bereits 1873 sorgte ein großer Börsenkrach dafür, dass die Aktien in Verruf gerieten; schließlich übernahmen dann die Banken die Finanzierung der Industrie. Mittels Kreditvergabe und Beteiligungen erhielten die Finanzinstitute Einblick in fast alle Bereiche der Wirtschaft und übten bereits wenig später dominierenden Einfluß aus. Zu dieser Zeit entstand das bis heute bestehende Universalbankensystem. Sowohl die Deutsche Bank als auch die Dresdner Bank wurden zu jener Zeit gegründet. Dieses Wirtschaftssystem überlebte die Weimarer Republik, den Nationalsozialismus und ebenso die beiden Weltkriege. Nach 1945 bildete es die Grundlage für den Wirtschaftsaufschwung. Um den inneren Frieden Nachkriegs-Westdeutschlands aufrecht zu erhalten und wirtschaftliche Machtkonzentration einzuschränken, erhielten Gewerkschaften Mitbestimmungsmöglichkeiten. Aktienbesitz oder Eigentum stellten zudem Instrumente dar, die es Staat, Länder und Kommunen ermöglichten direkten Einfluß auf den Beschäftigungsstand zu nehmen und die Grundversorgung in verschiedenen Bereichen wie Energie, Transport und Telekommunikation für weite Teile der Bevölkerung sicher zu stellen. Die enge Verflechtung zwischen Politik, Banken und Unternehmen bildete das Fundament der Sozialen Marktwirtschaft. In diesem Sinne war das Wirtschaftssystem auch gesellschaftlichen Interessen verpflichtet. Leistungsfähige Industrien wie Chemie, Automobilund Maschinenbau prägten in Deutschland das Bild. Feindliche Übernahmen waren aufgrund des geringen Streubesitzes von Aktien, der politischen Kontrolle und des großen Einflußes der Finanzinstitute (insbesondere Deutsche Bank und Allianz) nahezu ausgeschlossen.

Finanzinstitute beherrschten die Aufsichtsräte und bauten durch Überkreuzbeteiligungen ein dichtes Geflecht gegenseitiger Beziehungen auf. Persönlichen Bekanntschaften und Absprachen wurde eine höhere Bedeutung zuteil, als dem Börsenkurs eines Unternehmens. Deutsche und Dresdner Bank galten zusammen mit der Allianz-Versicherung als heimliche "Regenten der Wirtschaft". Die Banken und Versicherungen sorgten für relative Stabilität, indem sie die angeblich "ruinöse Konkurrenz" nicht zuließen und das System nach außen hin abschotteten. Die Einbeziehung der Gewerkschaften in die mitbestimmten Aufsichtsräte brachte zusätzlich Ruhe in das Wirtschaftssystem hinein. Eine wirkliche Mitbestimmung im Sinne einer demokratischen Einflußnahme der Belegschaften war zwar nie gegenwärtig, jedoch sorgte der ständige Informationsfluß zwischen Betriebsräten, Gewerkschaften, Unternehmen und Banken dafür, daß soziale Konfliktherde rechtzeitig erkannt und entschärft werden konnten. In einigen strategischen Bereichen wie der Energie wurden somit (unter anderem auch mit politischer Unterstützung) Global Player-fähige Konzerne aufgebaut.

#### **Die wechselseitigen Beteiligungen**

Die **Deutschland AG** konnte mit ihren Kapital- und Überkreuzverflechtungen lange Zeit als zusammenhaltender Block einheitlich gegen äußere Gefahren vorgehen. Somit schützten sich Unternehmen gegenseitig vor der Möglichkeit, feindlich übernommen zu werden. Insbesondere die Hausbanken, welche häufig Aktienhalter, Unternehmensaufseher und Kreditgeber zugleich waren, ließen feindliche Übernahmen nicht zu. Ein intransparentes Bilanzierungsrecht stellte eine zusätzliche Erschwerung bezüglich der Werthaltigkeitseinschätzung der Unternehmen von außen dar. Stimmrechtsbeschränkungen boten einen Schutz davor, daß Aktienhalter mehr als fünf Prozent

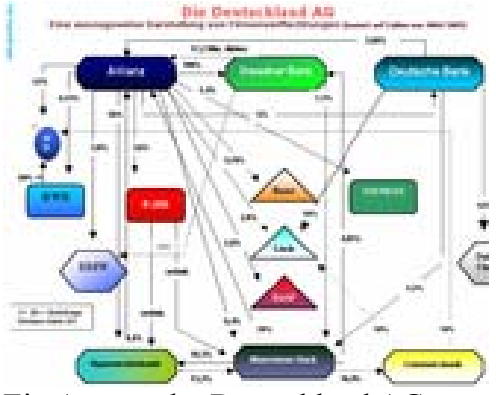

Ein Auszug der Deutschland AG, *Bild: Jsgermany* 

der Stimmen auf Hauptversammlungen erlangen konnten. Man bezeichnete die Firmenverflechtungen deshalb lange Zeit auch als "Festung Deutschlands", bei der Angriffe von außen zwecklos seien.

Insgesamt befinden sich heute noch rund 40% der Marktkapitalisierung deutscher börsennotierter Gesellschaften im Beteiligungsbesitz deutscher Großkonzerne (Stand 2004). Als weiteres wesentliches Element der **Deutschland AG** kommen zahlreiche Überkreuzverflechtungen sowie gegenseitige Beteiligungen der Finanzkonzerne untereinander hinzu.

#### **Kapitalbeteiligung und Einflußnahme**

Bei vielen deutschen Aktiengesellschaften wurden in den siebziger Jahren Stimmrechtsbeschränkungen eingeführt, um den wachsenden Einfluß von Großaktionären aus Erdöllieferländern zu verhindern. Gegenseitige Abhängigkeiten der Industrie- und Finanzkonzerne untereinander sowie die Abhängigkeit der Industriekonzerne von den Finanzinstituten sind nicht nur durch die Personalverflechtungen verstärkt. Auch die Tatsache, daß Finanzinstitute gleichzeitig Haus- und Depotbanken derjenigen Unternehmen sind, an denen ihre Beteiligungen bestehen, stellte ein wechselseitiges Abhängigkeitsverhältnis heraus. Insbesondere die Depotstimmrechte machten eine starke Einflußnahme der Finanzinstitute möglich.

• Ein Fall, der international für Aufsehen sorgte war die Verschärfung des Höchststimmrechts bei dem Reifenhersteller Continental, der diese als Verteidigungsstrategie gegen die Übernahme des italienischen Reifenherstellers Pirelli nutzte. Pirelli versuchte jene Bestimmung zu umgehen, indem sie einen Block von Continental-Aktien in mehrere kleine Pakete zerlegten. Jedoch dauerte die Auseinandersetzung um das Höchststimmrecht auch durch gerichtliche Verfahren an, was letztendlich mit dazu beitrug, daß Pirelli die liquiden Mittel ausgingen. Als die Continental AG vom Pirelli-Konzern angegriffen wurde, standen dem Reifenhersteller deutsche Unternehmen hilfreich zur Seite. So kauften die Deutsche Bank, die Allianz, die Norddeutsche Landesbank, Daimler-Benz, BMW und VW fast 25 Prozent der Continental-Aktien auf und hielten damit eine Sperrminorität. In Italien führte dies daraufhin bis hinein ins Parlament, zu heftigen Reaktionen. Deutschen Unternehmen wurde Wirtschaftsnationalismus vorgeworfen.

#### **Vorstände und Aufsichtsräte**

Auch durch die Kontrollorgane der DAX-notierten-Unternehmen sind die Firmen eng miteinander verbunden. Während der Abbau der gegenseitigen Besitzverhältnisse in der **Deutschland AG** engagiert vorangeht, schreitet die Entflechtung personeller Beziehungen dagegen nur langsam voran. Die Fortdauer dieser informellen Netzwerke sehen viele Investoren vor allem aus dem Ausland kritisch. Die vielen Querverbindungen zwischen Vorständen und Aufsichtsräten schafften nach Kritikermeinungen keine optimale Managementkontrolle im Sinne der Aktionäre.

Eine BCG-Analyse der Netzwerkdichte der 15 am stärksten verflochtenen DAX-30- Unternehmen ergab, dass die Verflechtungsdichte der Aufsichtsräte und Vorstände sogar leicht zunimmt. 1995 betrug sie 1,28, das heißt jedes Unternehmen des Netzwerkes war mit jedem anderen im Schnitt durch mehr als eine Person verbunden. Die Dichte sank 2001 bis auf 1,04 und stieg 2004 auf 1,06.

In vielen deutschen Unternehmen gestehen die Unternehmenschefs sich gegenseitig zu, dass sie nach Ende ihrer aktiven Laufbahn fast automatisch auf den Aufsichtsratsvorsitz wechseln. In anderen Ländern ist das verboten, in mehr als der Hälfte der 30 DAX-Konzerne gängige Praxis.

# **Umbau der Deutschland AG**

### **Die ersten Weichenstellungen**

Im April 2000 wurde die Übernahme des Mannesmann-Konzerns durch die britische Mobilfunkgesellschaft Vodafone Airtouch rechtlich vollzogen. Die mit 372 Milliarden Mark bisher teuerste Firmenübernahme in der Geschichte der Weltwirtschaft erschütterte nicht nur das bisherige deutsche Wirtschaftssystem, sondern ließ auch weitreichende Auswirkungen auf Politik und Gesellschaft folgen. Die Übernahme des Traditionskonzerns Mannesmann durch den Vodafone-Konzern hatte schlagartig deutlich gemacht, daß dem Börsenwert eines Unternehmens auch in Deutschland mehr Bedeutung beizumessen war, als alten Traditionen.

Hatte man noch bei der Übernahmeattacke von Krupp auf die Thyssen AG im März 1997 einen Abwehrblock vor allem durch Mobilisierung von Arbeitnehmern, Öffentlichkeit und Politik organisiert, welche die Ablehnung amerikanischer Managementpraktiken und das als unmoralisch und verwerflich empfundene Instrument der feindlichen Übernahme öffentlich zum Ausdruck brachte, konnte dieses Mittel bei der Mannesmann-Übernahme durch Vodafone nicht mehr eingesetzt werden. Das Mannesmann-Management sah die Übernahmeattacke als legitime Handlung unter Konkurrenten an. Bundeskanzler Gerhard Schröder äußerte zu Zeiten des Übernahmekampfes, daß durch feindliche Übernahmen die gewachsene Kultur von Unternehmen nicht zerstört werden dürfe; es folgten daraufhin Bitten des Mannesmann-Managements an Politiker und Gewerkschaften, solche Aussagen zu unterlassen, da sie kontraproduktiv seien. Der Abwehrkampf, so sollte es zumindest aussehen, war allein auf das Renditeinteresse der Mannesmann-Aktionäre gerichtet. Die Gewerkschaften und Betriebsräte fügten sich dieser Forderung und stellten statt des Aufrufs amerikanische Managementpraktiken zu bekämpfen vielmehr industriepolitische Forderungen, wie zum Beispiel den Erhalt von Firmenteilen des Mannesmann-Mischkonzerns.

Mit diesen Begebenheiten ist ein wichtiger Wendepunkt in der Geschichte der **Deutschland AG** markiert: Die grundsätzliche Akzeptanz des Instruments der feindlichen Übernahme bei Unternehmen, Politik und Gewerkschaften in Deutschland.

Übernahmegesellschaften müssen damit nicht mehr befürchten, in der Öffentlichkeit als unmoralisch handelnd kritisiert zu werden. Der Handel von Kontrollpaketen von Unternehmen fällt damit unter den Begriff "wirtschaftsrationales Handeln".

#### **Die Rolle der Banken**

Die deutschen Banken nahmen lange Zeit die Rolle einer wichtigen Schutzfunktion vor feindlichen Übernahmen ein. Aufgrund ihrer multifunktionalen Stellung als Unternehmensaufseher, Kreditgeber und Aktionäre unterhalten sie bis heute besonders enge Beziehungen zu den Industrieunternehmen.

- Beim Übernahmeversuch des Reifenherstellers Continental durch Pirelli stimmte die Deutsche Bank jedoch zunächst für eine Übernahme. Der damalige Banker Ulrich Weiß war gleichzeitig Aufsichtsratsvorsitzender bei der Continental AG. Von seiten der Deutschen Bank erhoffte man sich durch eine gelungene Übernahme Zugang zum von außen undurchdringlichen italienischen Industrienetzwerk. Es kam zu Konflikten zwischen dem Reifenhersteller Continental und der Deutschen Bank, bei der sich aber letztendlich die Gegner der Übernahme durchsetzten.
- Im Fall Thyssen/Krupp hielt die Deutsche Bank ebenfalls bei beiden Konzernen die Rolle als Hausbank inne. Im Thyssen-Aufsichtsrat war der Deutsche-Bank-Chef Ulrich Cartellieri vertreten. Man sah sich in der Zwickmühle: Einerseits beriet man Thyssen, andererseits aber wollte man demonstrieren, daß man eine feindliche Übernahme erfolgreich managen kann.

Investmentbanker gewannen dann zunehmend die Oberhand über die Traditionalisten und setzten sich in den Vorständen deutscher Großbanken durch. In der Übernahmeschlacht Mannesmann/Vodafone ließen sich Bankenvertreter zu keiner Stellungnahme bewegen.

Mit der Rollenänderung der Banken ist somit ein weiterer wichtiger Wendepunkt in der **Deutschland AG** ersichtlich: Deutsche Großbanken sind keine Beschützer mehr vor feindlichen Übernahmen und würden ihre Macht als Hausbanken nicht mehr für Abwehrkämpfe nutzen.

Übernahmeattacken können dagegen die Unterstützung der Banken finden, wenn diese in ihrer Rolle als Investmentbanken damit beauftragt werden.

Die traditionell enge personelle Verknüpfung zwischen Industrieunternehmen und den Privatbanken, die häufig über ihre Aufsichtsräte eine Kontrollfunktion ausübten, hat sich stark gelockert. Noch im Jahr 1980 entsandte die Deutsche Bank ihre Vorstände in 40 der 100 größten Unternehmen. Zehn Jahre später waren es noch 35 Aufsichtsräte, 1998 nur noch 17 (Tendenz abnehmend).

Die Konzerne erschließen sich zudem alternative Finanzierungsquellen und lockern damit auch selbst die alten Hausbankbeziehungen. Die Geldinstitute verlieren damit ihr unternehmensstrategisches Interesse an der Verflechtung, das ursprünglich darin bestand, ihr Kreditvergabe-Risiko zu minimieren.
Ein weiterer Grund, warum die Finanzinstitute damit begannen, sich von Industriebeteiligungen zu trennen, war die unzureichende Rendite auf diese Beteiligungen. In Zeiten der Börsenbaisse litten die Finanzinstitute unter den starken Kurseinbrüchen ihrer Beteiligungen und mußten deshalb auf Grund enormer Abschreibungen teilweise kräftige Verluste verbuchen. Im Jahr 2005 gab beispielsweise die Hypovereinsbank bekannt, Wertberichtigungen in Milliardenhöhe vornehmen zu müssen, woraufhin die an der Hypovereinsbank beteiligte Münchener Rückversicherung ihre Gewinnprognose senkte.

#### **Wirtschaftspolitische Rahmenbedingungen**

Die SPD/Grüne-Regierungskoalition schaffte seit ihrem Antritt im Jahre 1998 Rahmenbedingungen, die feindliche Übernahmen eher erleichtern.

Marktexperten bemerkten, daß Finanzminister Eichel, ohne größere Aufmerksamkeit zu erregen, die Steuer auf Beteiligungsgewinne ab dem Jahre 2002 aufhob. Diese belief sich auf bis zu 53 Prozent und gehörte damit zu den höchsten in der Welt. Diese Steuer wurde fällig, wenn ein Unternehmen Gewinn aus Kapitalbeteiligungen an anderen Unternehmen durch Verkauf der Anteile realisierte.

Daß Gewinne auf Beteiligungsveräußerungen bei Aktiengesellschaften ab dem 1.Januar 2002 nicht mehr zu besteuern sind, zielt unter anderem auf den Abbau von Kapitalverflechtungen und trägt dazu bei, daß sich die Zahl der feindlich übernehmbaren Unternehmen vergrößert. So können Kapitalgesellschaften, wenn sie Beteiligungen verkaufen, die dabei realisierten Buchgewinne steuerfrei einstreichen.

Bisher mußten stille Reserven, die sich in den Unternehmen im Laufe der Jahrzehnte angesammelt haben, bei einer Unternehmensveräußerung bilanziell aktiviert und damit versteuert werden. Dies hat viele Unternehmen von einem Beteiligungsverkauf abgehalten.

Jedoch ist für die Unternehmen der Verkauf von Industriebeteiligungen nur dann interessant, wenn dafür ein guter Preis erzielt wird. Stehen die Aktienkurse niedrig, wird eher noch zugekauft. Eine Studie der Unternehmensberatung Accenture in Zusammenarbeit mit der Universität Münster ergab, daß fast zwei Drittel der 100 größten deutschen Unternehmen in der Steuerbefreiung keinen Grund sehen, sich von Beteiligungen zu trennen. Jedoch glauben nur sieben Prozent der befragten Manager, daß die Steuerreform einen Verkauf überhaupt erleichtere.

Um die Steuervorteile zu nutzen, veräußerten zahlreiche Unternehmen dann unrentable Beteiligungspakete oftmals an Tochtergesellschaften weiter, um unabhängig von der politischen Entwicklung die steuerfreie Veräußerungsgewinne zu erhalten, sich aber dennoch einen Einfluß auf ihre Beteiligung zu wahren.

Eine weitere steuerliche Neuregelung gab es im Übernahmerecht (insbesondere durch die neuen "Squeeze-out-Regeln") welches maßgeblich dazu beitrug, daß Unternehmensveräußerungen und -übernahmen in Deutschland attraktiver wurden. Das neue Gesetz soll es Großaktionären mit einem Anteil von mehr als 95% ermöglichen, sich gegen Abfindung von unliebsamen Minderheitsgesellschaftern zu trennen.

#### **Folgen der Wirtschaftspolitik**

Mit der völligen Aufhebung der Steuer auf Beteiligungsgewinne hat die Regierung die Finanzinstitute von lästigen Verpflichtungen befreit und die langersehnten Mittel für einen aggressiveren Kampf gegen die Konkurrenz aus Übersee im lukrativen Beteiligungs- und Fusionsgeschäft freigesetzt. Der Steuererlaß übertraf selbst die kühnsten Erwartungen der Wirtschaftssubjekte. Von Unternehmenschefs stand als Forderung lediglich eine Steuersenkung auf 20 Prozent, wie sie in Frankreich und anderen europäischen Ländern üblich ist. Die Aktienresearchabteilung bei der Metzler Bank in Frankfurt äußerte, daß diese Steueraufhebung die Gewinne der größten Banken und Versicherungen um 10 bis 20 Prozent steigern könnte. In Börsenkreisen war der Steuervorschlag eine Art Revolution. Eine für die deutsche Börse kaum gekannte Euphorie ließ den Deutschen Aktienindex (DAX) nach Bekanntwerden der Nachricht um 4,46 Prozent auf einen neuen Allzeitrekord hochschnellen. Die Aktien der Münchener Rückversicherungs AG, einem der größten Versicherer der Welt, stiegen um über 20 Prozent, die der Allianz um 15 Prozent und die der Deutschen Bank um fast 14 Prozent.

### **Gründe für den Abbau der Verflechtung**

Die engen Beziehungen in der **Deutschland AG** ermöglichten es in der Vergangenheit zwar, wirtschaftliche und soziale Probleme zu regeln, den Wettbewerb auf ein erträgliches Maß zu beschränken und die ausländische Konkurrenz auf Distanz zu halten. Unter den Bedingungen der Globalisierung werden sie aber von den großen Finanzkonzernen mehr und mehr als Korsett empfunden, das sie daran hindert, dem Prinzip des Shareholder Value - einer Wirtschaftspolitik, die ausschließlich an einer kurzfristigen Steigerung der Aktienkurse orientiert ist - Geltung zu verschaffen. Die großen Banken und Versicherungen sind schon seit langem bestrebt, sich von den weniger profitablen Beteiligungen lösen, um in schneller wachsende und ertragreichere Branchen investieren zu können. Unter anderem die hohen Steuern haben sie bisher daran gehindert, alte Beteiligungen abzustoßen.

#### **Firmenwerte**

Der Börsenwert aller deutschen Aktiengesellschaften nahm in den vergangenen Jahren einen exponentiellen Zuwachs an: Von 826 Milliarden Mark im Jahr 1995 auf 2,8 Billionen Mark im Jahr 1999 Ebenso verdreifachten sich im selben Zeitraum die Börsenumsätze. Die Zahl der Aktienbesitzer stieg in Deutschland auf über 5 Millionen.

Die Aktienkultur war lange Zeit Kennzeichen der amerikanischen und britischen Wirtschaft. Jedoch werden die Entwicklungen durch eine Auflösung der **Deutschland AG** die Shareholder-Value-Orientierung großer deutscher Unternehmen verstärken. Konsequenzen sind höhere Renditeerwartungen an den Produktionsprozeß und eine rege Aktivität bei Fusionen und Übernahmen.

Die Sorge vor einer feindlichen Übernahme treibt dann die Unternehmen dazu, ihr Haus teurer zu machen. Mit Erlösen aus Beteiligungsverkäufen kauft beispielsweise die Deutsche Bank eigene Aktien zurück und steigert somit ihren eigenen Aktienkurs. Auch die Münchner HypoVereinsbank forciert den Verkauf von Beteiligungen, vornehmlich an Investoren, die bereit sind, auch eine strategische Prämie zu zahlen - weil sie den Wert des Aktienpakets langfristig höher einschätzen als den aktuellen Marktwert.

### **Die Shareholder-Orientierung**

Immer mehr Unternehmen orientieren sich seit Mitte der neunziger Jahre an der Aktionärsrendite, dem Shareholder Value. Die daraus wachsende Macht der Kapitalteilnehmer verändert damit auch die firmenstrategische Ausrichtung in bezug auf feindliche Übernahmen und Abwehrstrategien. Gegen den mehrheitlichen Willen der Mannesmann-Aktionäre hätte Vodafone-Vorstandschef Chris Gent seinen Übernahmeplan nicht durchsetzen können. Der Wandel ist somit eine Reaktion auf einen veränderten Wettbewerb: Vor allem solche Unternehmen, die auf den Gütermärkten mit ausländischen Anbietern konkurrieren und auf internationalen Finanzmärkten operieren, verhalten sich kapitalmarktorientiert. Binnenorientierte Unternehmen lassen dagegen in der Regel keine ausgeprägte Shareholder-Orientierung erkennen. Somit entsteht Druck auf die Firmen durch den Kapitalmarkt, was sich auf die Unternehmenspolitik auswirkt.

Auch deutsche Unternehmen sehen ihre Wachstumschancen viel mehr auf internationaler Ebene. Sie kaufen nicht mehr überwiegend in Europa auf. Die Allianz ist beispielsweise auch an Nokia, Intel und General Electric beteiligt.

### **Folgen für den Kapitalmarkt**

Eine Auflösung der **Deutschland AG** ist vor allem für Finanzinvestoren aus den USA und Großbritannien von Interesse. Mit den Geldern ausländischer Anleger erwerben die Investoren entweder Beteiligungen (traditionsreicher) deutscher Firmen oder aber übernehmen diese vollständig. Nach einer Untersuchung der Wirtschaftsprüfer von Ernst & Young stieg die Anzahl ausländischer Übernahmen in Deutschland im Jahr 2003 um 16 Prozent auf die Anzahl von 85. Das Investitionsvolumen verzeichnete gegenüber 2003 einen Anstieg um zwei Drittel auf 22,5 Milliarden Euro. Für die kommenden Jahre wurde ein ähnlich hohes Niveau an Übernahmen vorausgesagt.

# **Private Equity**

Nicht nur bei börsennotierten, sondern auch bei nicht-börsennotierten Gesellschaften steigen vermehrt ausländische Investoren ein; diese agieren vornehmlich im Private Equity-Bereich. Jene Investoren sind in der Regel nur an der kurz- bis mittelfristigen Begleitung der Unternehmen interessiert. Zahlreiche DAX-Unternehmen verkaufen an Private-Equity-Investoren Geschäftszweige des Konzerns, welche in der Regel dann später von den Investoreneigentümern an die Börse gebracht werden. Private-Equity-Investoren arbeiten unter anderem mit dem Geld großer Pensionsfonds, die Renten für ihre Mitglieder erwirtschaften und daher hohe Renditen erwarten. Dafür wird außerbörsliches Eigenkapital eingegeben.

Daß die Investoren zumeist aus dem angelsächsischen Raum stammen, resultiert unter anderem aus der Tatsache, daß deutsche Rentenfonds keine allzu große Finanzkraft besitzen (auch bedingt durch die Struktur des Rentensystems). Deutsche Beteiligungsgesellschaften orientieren sich meist nur regional im Gegensatz zu amerikanischen oder britischen Firmen aus der Private-Equity-Branche.

Sollen die Beteiligungen wieder verkauft werden, müssen die Finanzinvestoren den Wert ihres Engagements gesteigert haben. Das kann auf vielfältige Weise geschehen: Entweder erlangt die Firma aus eigener Kraft Erfolge oder aber die Investorengesellschaften nutzen

niedrige Bewertungen einer bestimmten Branche aus und bringen eine übernommene Firma an die Börse.

Der Kaufpreis für eine Firma soll nach Auffassung der Investoren möglichst unter dem wahren Firmenwert liegen und sich somit letztlich selbst finanzieren. Die Finanzinvestoren halten in der Regel einige Jahre (häufig zwischen 3 und 7 Jahren) an ihren Beteiligungen fest. Gelingt jedoch der Verkauf über die Börse nicht, reichen sie ein Unternehmen desöfteren einfach an einen Konkurrenten weiter. Die Hoechst AG verkaufte Mitte der neunziger Jahre beispielsweise das Wiesbadener Unternehmen Kalle Nalo GmbH (Hersteller von Wursthüllen und Schwammtüchern) mit 750 Mitarbeitern an die Investorengesellschaft CVC Capital Partners, im Jahre 2004 reichte CVC die Firma weiter an die Montagu Private Equity. Auch der Werkstattkette ATU (AutoTeile Unger) erging es so. Der deutsche Private-Equity-Markt werde nach Experteneinschätzungen weiter wachsen. Der Bedarf großer Konzerne, sich auf das Kerngeschäft zu konzentrieren, wird durch deren internationale Aktionärsstruktur forciert. Auch die Generationenfrage im Mittelstand und Basel II stützen das Geschäft der ausländischen Investoren. Von Börsianern wird die Private Equity als ein akzeptierter Käufer angesehen; jedoch wäre noch vor zehn oder 15 Jahren der Kauf eines Geschäftszweiges von einer Firma wie Daimler oder Bosch unmöglich gewesen.

Das Risiko solcher Geschäfte ist für alle Beteiligten groß. Die Investitionen werden im Schnitt zu zwei Dritteln mit Bankkrediten finanziert. Auch kommt es vor, daß Private-Equity-Firmen manchmal Kapital aus ihren Unternehmen gegen Schulden entnehmen, um ihre eigenen Investoren zu bedienen. Gehen derartige Strategien schief, hilft nur der Verkauf an Fonds, die auf angeschlagene oder insolvente Unternehmen spezialisiert sind (sogenannte Geierfonds).

Läuft das Engagement erfolgreich, winken zweistellige Renditen.

Im Jahre 2004 haben Finanzinvestoren nach Berechnungen der Wirtschaftsprüfungsgesellschaft Ernst & Young 22,5 Milliarden Euro in Deutschland angelegt – neun Milliarden mehr als 2003 und rund 15,6 Milliarden mehr als 2002. Die Angaben beziehen sich jedoch nur auf Deals, deren Wert bekannt gegeben wurde. Die tatsächliche Investitionssumme dürfte deutlich höher sein.

Die von ausländischen Kapitalgebern für deutsche Firmen gezahlten Preise erscheinen Experten stark übertrieben. Dies gilt vor allem bei sogenannten Secondaries, bei denen ein Unternehmen von einem Finanzinvestor an den nächsten weitergereicht wird. Da sich Beteiligungen in wirtschaftlich schwachen Zeiten kaum an die Börse bringen lassen, ist das Weiterverkaufen einer der beliebtesten Wege, ein Investment zu "vergolden".

Analysten sind der Auffassung, daß die Gefahr einer Blasenbildung bestehe, die wenn sie platzt zwar nicht das Ende von Private Equity in Deutschland, aber immerhin ein Rückschlag bedeute.

Es ist also nicht sicher, daß die Kapitalgeber die erhofften Renditen tatsächlich bekommen werden. Nicht ohne Grund werden die Ausdrücke Private Equity und Risikokapital synonym gebraucht. Der Investor Clayton, Dubilier & Rice (CD&R) mußte sich im Frühjahr 2004 für die symbolische Summe von einem Euro vom 1997 übernommenen Großhändler Schulte Bautechnik trennen. Zuvor mußte "CD&R" bereits den Konkurs des Flugzeugbauers Fairchild Dornier hinnehmen. Genau so erging es dem Private Equity Fund "Apax" mit der Beteiligung an den Ufa-Kinos. Die Bundesdruckerei, die ebenfalls der Investor "Apax" für rund eine

Milliarde Euro erworben hatte, wurde später für einen Euro weitergereicht, was de facto einen Totalverlust des eingesetzten Kapitals darstellte.

### **Folgen für die Firmen**

Alle Geschäftsbereiche und Anlagen eines Unternehmens werden ständig auf ihre Wertschöpfung überprüft und gegebenenfalls veräußert. Einem Unternehmen kommt damit zunehmend die nüchterne Betrachtung eines Instrumentes zu, derer sich Wirtschaftssubjekte bedienen, um ihre Ziele zu erreichen. Dabei schwindet die Symbiose von Mehrheits-Eigentümern, Geschäftsführung und kreditgebenden Hausbanken. Die Rolle von Börse, Analysten und Investment-Bankern wird dagegen stärker.

Ein Indiz für die Entflechtung ist, daß immer weniger Unternehmen in Deutschland von einem Mehrheitsaktionär beherrscht werden. So sank einer Boston-Consulting-Group-Analyse zufolge der Anteil der börsennotierten deutschen Unternehmen mit einem Aktionär, der mindestens die Sperrminorität besitzt, von 2001 bis 2004 um 9,7 Prozent auf 74,5 Prozent. Bei den Unternehmen mit einem Aktionär als Mehrheitsanteilseigner sank der Anteil im gleichen Zeitraum sogar um 18,8 Prozent auf 52,1 Prozent.

Für den Kauf mittelständischer Firmen sind nur bestimmte Unternehmen für Private Equity Gesellschaften interessant: Sie sind nicht börsennotiert, haben einen Wert ab 100 Millionen Euro und sind bereits profitabel. Sie sollen das Potenzial haben, zur Spitzengruppe ihrer Branche aufzuschließen oder zum Marktführer zu werden. Um die erhofften Renditen zu erhalten, kommen verschiedene Methoden zum Einsatz: Dazu gehört an erster Stelle die Kostensenkung: Entlassungen, Mehrarbeit bei gleichem oder geringerem Lohn sowie vermehrter Einsatz von Leiharbeitern sind Hauptmerkmale.

Auch mittelständische Firmen müssen sich zunehmend Finanzinvestoren öffnen, denn selbst gut aufgestellte mittelständische Firmen bekommen nicht mehr so leicht Fremdkapital, das sie zum Wachstum benötigen.

Nach US-Vorbild sind längst auch deutsche Finanzinvestoren entstanden. So bildete die größte Privatbank Europas - die Bank Oppenheim in Köln - Anfang 2004 den Finanzinvestor Argantis. Er konzentriert sich auf die Verwertung von "etablierten mittelständischen Familienunternehmen und spin-offs von Konzernen mit Umsätzen zwischen 30 und 250 Millionen Euro". Der Verwertungszyklus beträgt drei bis sieben Jahre, bei einer Gewinnerwartung von jährlich 20 Prozent und mehr.

### **Folgen für den Arbeitsmarkt**

Die sich aus dem Abbau der **Deutschland AG** ergebenden sozialen Entwicklungen stehen in der Hauptdiskussion. Ein Zusammenschluß von Aktiengesellschaften geht fast immer mit dem Abbau von Arbeitsplätzen einher, da ein Arbeitsplatzabbau das größte Einsparpotential bietet. Nach der Übernahme der Mannesmann AG wurden in Deutschland tausende Arbeitsplätze im Ruhrgebiet, der Stadt Schweinfurt und an anderen Orten abgebaut. Im Rahmen der nicht zustande gekommenen Fusion der Deutschen Bank und Dresdner Bank stand der Abbau von 16.000 Arbeitsplätzen im Raum. Unter dem Druck nach höheren Renditen beschleunigte sich auch in der Industrie der Arbeitsplatzabbau. Jedoch spielt der Abbau von Arbeitsplätzen nicht nur bei feindlichen Übernahmen ausländischer Investoren eine Rolle. Auch bei "Deutschland AG-internen" Übernahmen, wie z.B. die Fusionen von Karstadt/Quelle oder Hypobank/Vereinsbank ist der Abbau von Arbeitsplätzen gegenwärtig.

Bei mittelständischen Firmen greift dieses Prinzip bei einer Veräußerung des Unternehmens ebenfalls: Diese werden an Interessenten meistbietend verkauft, oft gegen den Willen der von den Eigentümern eingesetzten Geschäftsführer bzw. Belegschaften. In Deutschland wurden zudem nach der Wiedervereinigung flächendeckend Betriebe allein mit dem Ziel übernommen, die ertragsträchtigen Unternehmensteile zu verwerten und den Rest zu liquidieren.

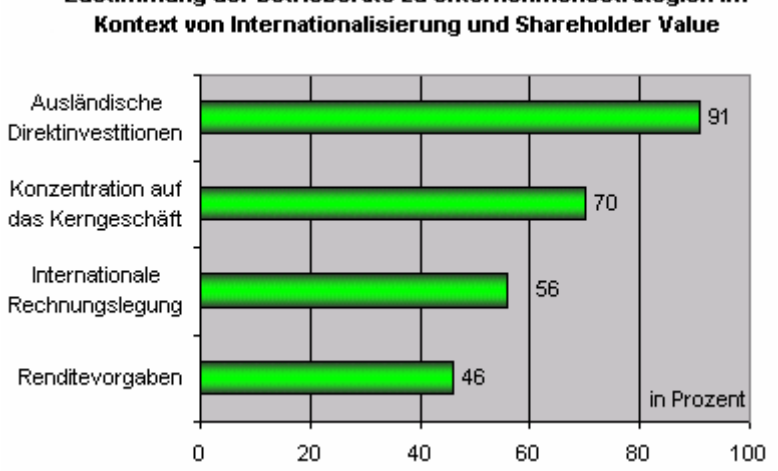

Zustimmung der Betriebsräte zu Unternehmensstrategien im

Der Kritikpunkt, die Arbeitnehmerseite blockiere häufig unternehmerische Entscheidungen, scheint in diesem Kontext nach eingehenden Expertenuntersuchungen dagegen realitätsfremd. Betriebsräte sind demnach bereit, sich auf notwendige Anpassungen, die Management und Kapitalmarkt vorgeben, einzulassen. Arbeitnehmervertreter eines Unternehmens verwehren sich also nicht der Shareholder-Orientierung. Ein Grund dafür sind unter anderem Tarifverträge.

Wissenschaftliche Untersuchungen ergaben außerdem, daß im Zuge der Internationalisierung die Mitbestimmung nicht in Frage gestellt würde; in allen untersuchten Unternehmen waren Betriebsräte vorhanden, der Dialog zwischen Betriebsrat und Unternehmensführung hat sich in den meisten Fällen in den vergangenen Jahren intensiviert.

Viele Betriebsräte stellen sich auch der Konzentration auf das Kerngeschäft nicht entgegen, die in den meisten Unternehmen heute forciert wird: Mehr als zwei Drittel der Betriebsräte unterstützen solche Umstrukturierungen ganz oder teilweise, weil sie sich von der Abstoßung verlustreicher Unternehmensteile auch eine Stärkung ihrer Position versprechen. Vertreter gefährdeter Randbereiche verhalten sich dagegen weit weniger kooperativ. Kritisch bis ablehnend reagieren die Betriebsräte, wenn ihr Unternehmen Renditevorgaben macht und diese nach außen kommuniziert. Offensichtlich fürchten die Arbeitnehmer negative Folgen im Betrieb, wenn zu hohe Renditeerwartungen formuliert werden und ein strikter Sparkurs droht, falls die Ziele nicht erreicht werden.

Die Dynamik der Internationalisierung verändert aber auch die Karrierewege deutscher Wirtschaftsführer; es entwickelt sich ein neuer Managertyp. Wie die Untersuchung von 90 Vorstandsvorsitzenden erwiesen hat, verlieren "Hauskarrieren" an Bedeutung. Jeder zweite Vorstandschef komme demnach "von außen" in ein Unternehmen (meist durch Abwerbung); dies bedingt u.a. den Nebeneffekt, daß die Vorstandsbezüge immer weiter ansteigen.

### **Im Kontext der wirtschaftlichen Krise**

In Deutschland sind Unternehmen und Immobilien aufgrund der wirtschaftlichen Krise relativ billig zu haben. Dies ist für Beteiligungsgesellschaften einer der größten Anreize. Die Rolle der Banken in den vergangenen Jahren steht dabei im Fokus. Sie gaben jahrelang billige Kredite aus und tragen nun an der Last hoher Abschreibungen. Die Risiken versuchen Banken dann möglichst schnell loszuwerden. Bekannt ist dies aus den USA: Als in den achtziger Jahren viele US-Banken wackelten, gab es die ersten Fonds, die mit hohem Discount Unternehmen kauften und dann zerschlugen. Berühmt wurde damals die Investorengesellschaft KKR, die für knapp 31 Milliarden Dollar den Tabak- und Lebensmittelkonzern RJR Nabisco übernahm und aufteilte. Dasselbe wiederholte sich in Japan, wo viele Banken in eine tiefe Krise gerieten. Jedoch stellten sich deshalb für Privatinvestoren die Geschäftsaussichten als glänzend dar.

Was Deutschland anbelangt, so gibt es nach Schätzungen im Inland ca. 300 Milliarden Euro "faule" Kredite im Angebot. Nur von Japan wird dieser Wert noch übertroffen. Diese Kredite sollen aus den Bilanzen möglichst heraus. Die Altlasten überfordern das Personal, binden zu viel Eigenkapital und drücken auf die Aktienkurse. Mit Abschlägen bis zu 50 Prozent werden diese Problemfälle dann an amerikanische Investorengesellschaften verkauft. Die Beteiligungsgesellschaft Lone Star sicherte sich im Oktober 2004 ein Portfolio von Krediten für den Mittelstand zusammen mit Immobilienkrediten im Nominalwert von insgesamt 1,2 Milliarden Euro. Mit dem Geld von Institutionen wie der Weltbank oder der Bostoner Renommieruni MIT kaufte Lone Star Kreditpakete in Deutschland mit einem Nominalwert von 6,2 Milliarden Euro. Weiterer Zukauf ist mit Fremdkapital geplant. Mit der Abgabe dieser Kredite von den Banken hin zu den Beteiligungsgesellschaften trifft dies insbesondere private Schuldner. In der Regel drängen amerikanische Investorengesellschaften dann auf schnelle Lösungen; Kredite sollen abbezahlt oder aber Sicherheiten verwertet werden.

### **Chancen und Aussichten**

Befürworter des Umbaus der **Deutschland AG** sind der Auffassung, daß die deutschen Konzerne in einer globalen Wirtschaft vor Herausforderungen stehen, die mit den alten Strukturen nicht mehr zu meistern seien. Die gegenseitigen Beteiligungen blockieren Kapital, das die Unternehmen dringend brauchen, um international konkurrenzfähig zu bleiben.

Von einer Entflechtung der **Deutschland AG** werden neue Wachstumsimpulse für die Wirtschaft erwartet. Analysten zufolge blockiere der Beteiligungsbesitz der deutschen Finanzkonzerne in vielen Fällen auch bislang Unternehmensverbindungen, die von einem gemeinsamen Know-how profitieren und industrielle Synergien freisetzen könnten. Aus unternehmerischer Sicht passe beispielsweise die Beteiligung an einem Lastwagenhersteller besser in das Portfolio eines Automobilkonzerns als in das einer Versicherungsgruppe. Durch den Verkauf von branchenfremden Minderheitsbeteiligungen werden bei den Veräußerern bislang gebundene liquide Mittel freigesetzt, die zur Akquisition branchenverwandter Unternehmen verwendet werden können. Die dadurch zunehmende Konzentration auf Kerngeschäftsfelder ermöglicht es den Unternehmen, sich im internationalen Wettbewerb besser zu positionieren. Eine nachhaltige Bereitschaft zu neuen Investitionen wäre die Folge derartiger gelungener Transaktionen. Kritiker führen die angeblich zu schwache Investitionstätigkeit ausländischen Kapitals auch auf die Abschirmung bzw. Verflechtung der **Deutschland AG** zurück.

Die BCG veröffentlichte in einer Studie, daß sich der Entflechtungsprozess positiv für die gesamte Wirtschaft auswirke. Unternehmen seien effizienter, wenn sich ihre Manager auf ihre Stärken konzentrieren. Manche Ökonomen gehen deshalb davon aus, daß die vereinten Restrukturierungen dazu verhelfen können, die Produktivität in Deutschland zu steigern.

Mit einer Auflösung der **Deutschland AG** geht somit ein Wandel der Firmenstrategien einher. Mischkonzerne konzentrieren sich zunehmend auf ihre Kernkompetenzen und stoßen Randgeschäftsfelder ab. Banken trennen sich von ihren Industriebeteiligungen.

Den Belegschaftsaktien kommt eine größere Bedeutung zu; in vielen börsennotierten Firmen können die Beschäftigten bis zu zehn Prozent ihres Gehalts zu Vorzugspreisen in Firmenaktien anlegen. Die von der Bundesregierung geplante Stärkung der privaten Rentenvorsorge läuft direkt auf eine Förderung der Börse hinaus. Um einer feindlichen Übernahme vorzubeugen, treibt die Deutsche Bank die Entflechtung voran, indem sie zunehmend Industriebeteiligungen und nicht zum Kerngeschäft gehörende alternative Investments abgibt.

# **Probleme und Risiken**

Mit dem Ausstieg deutscher Großaktionäre wächst für die Industrie die Gefahr der Feindlichen Übernahme. Die übernommenen Konzerne verlieren ihren Stammsitz. So verlagerte die US-Investorengesellschaft Blackstone nach der Übernahme des Chemie-Konzerns Celanese den Konzernsitz in die USA.

Während in den Fällen Continental/Pirelli, Thyssen/Krupp und Mannesmann/Vodafone die industrielle Logik dominierte, könnte es auch zu spekulativen Zerschlagungsübernahmen, wie in den Vereinigten Staaten der 80er Jahre, in Deutschland kommen.

Bei der Mannesmann-Übernahme forderte Bayerns Ministerpräsident Edmund Stoiber die Einführung von Schutzklauseln, die unter anderem "einen fairen Umgang mit den Arbeitnehmern nach der Übernahme garantieren" sollen. Ebenso mahnten Wirtschaftsprofessoren, daß soziale Aspekte bei Übernahmen nicht vergessen werden dürfen. Die Gewerkschaften wenden sich in der Regel gegen feindliche Übernahmen, weil dabei lediglich die Interessen der Aktionäre berücksichtigt werden.

Zudem kommen beständig Forderungen auf, Übernahmen zu regulieren - sowohl auf nationaler als auch auf europäischer Ebene. Volkswirtschaftliche und Arbeitnehmer-Interessen, wie etwa der Erhalt von Arbeitsplätzen, sollten dabei eine Rolle spielen.

Was die Investitionen betrifft, gibt es kaum deutsche Konkurrenz auf der Käuferseite, die Firmenanteile in den USA aufkaufen würden. Dazu fehlen die Fonds-Investoren, wie finanzstarke Pensionskassen oder Stiftungen. Die deutsche Anlagekultur ist sehr risikoavers, was sich erst mit dem Ausbau privater Altersvorsorge langfristig ändern könnte.

Auf der Webseite des Finanzministeriums wurde seinerzeit veröffentlicht: "Durch die Unternehmenssteuerreform wird sowohl die Flexibilität im Unternehmungssektor im Ganzen als auch die Bildung effizienter Unternehmensstrukturen im Detail gefördert. Ausländische Investoren erhalten Gelegenheit, sich an deutschen Unternehmen zu beteiligen, weil Aktienpakete auf den Markt kommen, die zuvor aus steuerlichen Gründen nicht veräußert worden sind. Ordnungspolitischer Nebeneffekt ist die Chance einer Entzerrung des in Deutschland auf einige wenige Großkonzerne konzentrierten Beteiligungsgeflechts".

Mit dem Ausverkauf von technischen Firmen besteht jedoch das Risko, daß technisches Know-how verkauft wird. Sowohl im Fall des Triebwerkherstellers MTU, als auch bei Rheinmetall fürchtete die Bundesregierung den Ausverkauf deutscher Wehrtechnik.

Bei einer Auflösung der **Deutschland AG**, besteht zudem ein wesentliches Problem darin, daß die Börsenkapitalisierung der internationalen Konkurrenz in der jeweiligen Branche teilweise ein Vielfaches beträgt. Gemessen in der Fusionswährung Aktien sind deutsche Firmen somit billig zu haben; demnach besteht besonders bei Unternehmen mit breiter Aktienstreuung die Gefahr der feindlichen Übernahme. Die rot-grüne Bundesregierung hatte unter anderem deswegen ein "Turboprogramm" zur Förderung der Aktienkurse aufgelegt (Steuerreform, Steuerfreiheit für Verkauf von Beteiligungen).

# **Weblinks**

http://www.bundesfinanzministerium.de/wwwroot-BMF/BMF-.336.12228/.htm# http://www.mergers-and-acquisitions.de/

*Quellen: Dieser Text basiert auf dem folgenden Text der deutschsprachigen Wikipedia: Deutschland AG vom 31. März 2004, 21:05 (http://de.wikipedia.org/wiki/Deutschland\_AG)* 

*Autoren: Captain Blood, Esperantisto, Jsgermany, Roger Zenner, Schubbay, Stern, Wotan* 

# **Electronic Customer Relationship Management**

# **Definition**

Mit der Unterstützung des Customer Relationship Management (CRM) durch Informationstechnologien (IT) wurde der Begriff des Electronic Customer Relationship Managements (E-CRM) geprägt. Da dieser noch deutlich jünger ist, als der des CRM, besteht selbst in der Fachwelt wenig Einigkeit darüber, welche Bedeutung er verfolgt. Softwarehersteller verkaufen ihre Software-Lösungen als E-CRM, Unternehmensberatungen ihre Strategien. Verallgemeinert kann der Begriff verwendet werden, um eine **Spezialisierung des Konzepts des Customer Relationship Managements auf elektronische Komponenten** darzustellen.

# **In der Praxis**

E-CRM stellt somit ein Maßnahmen-Paket dar, das Informationstechnologien nutzt, um operativ die Durchführung von CRM zu unterstützen. Es greift in die vorhandene Struktur des CRM ein, ist eines seiner Teilbereiche, und erweitert es in vielen Anwendungen hinsichtlich seiner Wirkungskraft.

Mit diesem Verständnis ist E-CRM nicht losgelöst vom zugrunde liegenden Konzept zu sehen. E-CRM-Maßnahmen können nicht ohne die Unterstützung des klassischen CRM durchgeführt werden. Wichtig ist vor allem die Verinnerlichung der Philosophie der Kundenzentrierung. Allerdings sind die infrastrukturellen Voraussetzungen auf CRM-Ebene für den Einsatz von E-CRM sehr gering: für viele Maßnahmen ist die Existenz einer Addressbasis durchaus ausreichend.

In der Vergangenheit wurde E-CRM oft mit der Durchführung von CRM ausschließlich im Internet gleichgesetzt. Während auf diesem Gebiet in der Praxis die meisten Projekte durchgeführt werden, kommen bei dieser Betrachtung andere elektronische Medien, wie beispielsweise mobile Applikationen zu kurz. Besonders letztere werden vor allem in Zukunft deutlich stärker für Marketingzwecke genutzt werden, als das bisher der Fall ist.

# **Vorteile gegenüber 'klassischem' CRM**

Informationstechnologien und die mit ihnen eng verbundenen elektronischen Medien sind prädestiniert für die Unterstützung von Customer Relationship Management, weil sie viele Kernaspekte des CRM praktisch automatisch implementieren.

Diese Vorteile sind im folgenden einzeln beschrieben:

### **Hohe Verfügbarkeit**

Elektronische Medien haben im Vergleich zu anderen Kommunikationskanälen (wie beispielsweise Telefonie) zum Kunden eine sowohl zeitlich als auch räumlich höhere Verfügbarkeit. Sie erlauben den Kunden meist rund um die Uhr die Interaktion mit dem Unternehmen und sind räumlich nur durch technische Voraussetzungen begrenzt. Gleichzeitig ist mit der hohen Verfügbarkeit eine wichtige Voraussetzung für die Aktualität der vermittelnden Informationen gegeben. Beide Punkte schaffen Mehrwert für den Kunden, den er deutlich als solchen wahrnehmen wird.

### **Breite Integration**

Die Fähigkeit von elektronischen Medien, verschiedenste Interaktionen und Kanäle zu integrieren, erlaubt es Unternehmen dem Kunden gegenüber mit einem einheitlichen Bild in Erscheinung zu treten (auch bezeichnet als *One Face to the Customer*). So dient beispielsweise eine Website als Schnittstelle zwischen Kunde und Unternehmen. Unternehmensintern werden über diesen Weg jedoch Prozesse angestoßen, die bisher in einem Medienbruch in der Kommunikation resultierten. Außerdem ist es möglich, dass Kunde und Unternehmen im gleichen System arbeiten, was ein Abgleichen der Daten erleichtert, wenn nicht sogar überflüssig macht. So können Kunden dem Unternehmen Arbeit abnehmen, in dem sie zum Beispiel ihre Adressdaten selbst pflegen oder eine Sendungsverfolgung durchführen. Zusätzlich erlaubt die Integration der System eine Auswertung der Daten in Echtzeit, sodass beispielsweise der Erfolg einer Marketingaktion viel schneller gemessen werden kann.

### **Weitgehende Automatisierung**

Viele Prozesse, die bisher zeitaufwändig manuell bearbeitet wurden, lassen sich mit Unterstützung durch Informationstechnologien automatisieren. So kann zum Beispiel ein Angebot, das ein Kunde über ein Konfigurationswerkzeug im Internet anfordert, automatisch erstellt und versandt werden. Grundsätzlich können alle in elektronischen Medien anfallenden Daten automatisch gespeichert werden (unter Beachtung der rechtlichen Vorschriften). Beim

Besuch einer Website können so Daten über das Verhalten des Kunden gesammelt werden. Diese werden dann außerdem automatisch mit bestehenden synchronisiert.

### **Einfache Individualisierung**

Die Personalisierung von Informationen und Angeboten wird durch Informationstechnologien wesentlich erleichtert, weil sie nur einmal konzipiert und umgesetzt werden muss, und dann ohne weiteren wesentliche Aufwand durchgeführt werden kann. Dabei kann die Individualisierung so umgesetzt werden, dass ihre Qualität mit jedem weiteren Kundenkontakt automatisch erhöht wird (oft bezeichnet als *Learning Relationship*). Die Beziehung zum Unternehmen wird dabei immer enger und die Bindung des Kunden erhöht.

### **Hoher Benutzerkomfort**

Mit elektronischen Medien lassen sich klassisch aufwändige Prozesse mit hohem Benutzerkomfort umsetzen. Ein Konfigurator für maßgeschneiderte Kundenlösungen erlaubt beispielsweise den Vergleich verschiedener Lösungen, der sonst von Hand erstellt werden müsste. Mit der Vereinfachung dieser Prozesse kann einerseits Mehrwert für den Kunden geschaffen werden, andererseits können Aufgaben des Unternehmens zum Kunden verschoben werden.

### **Verbundene Kosteneinsparung**

Die meisten genannten Vorteile führen außer zur Schaffung von Mehrwert für den Kunden auch zu einer deutlichen Kosteneinsparung bei den verbundenen Prozessen. Besonders Integration und Automatisierung haben hierfür ein großes Potenzial. Im Einzelfall können dabei Einsparungen von bis zu 80 Prozent der Prozess-Bearbeitungszeit erreicht werden.

Sind die Grundlagen des klassischen CRMs vorhanden, lassen sich viele einzelne Maßnahmen des elektronischen CRM mit geringem Aufwand durchführen. Die beschriebene Vielzahl an Vorteilen für Kunde und Unternehmen machen sich aus diesem Grund schnell bezahlt, sodass E-CRM-Maßnahmen eine hohe Kapitalrendite (engl. *Return on Investment*) aufweisen.

# **Quellen**

• Felix Kaiser: *E-CRM für den Mittelstand*; selbstverlegte Diplomarbeit; 2003; online verfügbar (*http://felixkaiser.com/go/ecrm/*)

*Quellen: Dieser Text basiert auf dem folgenden Text der deutschsprachigen Wikipedia: Electronic Costumer Relationship Management vom 08. März 2004, 23:56 (http://de.wikipedia.org/wiki/Electronic\_Costumer\_Relationship\_Management)* 

*Autoren: Felix Kaiser* 

# **Russische Zivilisation**

Die **Russische Zivilisation** (auch: Russische Idee, slawische Zivilisation) ist ein Begriff, der aus der philosophischen Geistesgeschichte Russlands stammt und als solcher von den Slawophilen verwendet wurde - und nach wie vor von den Neoslawophilen verwendet wird. Er bezeichnet, auf den Punkt gebracht, die Originalität der russischen Kultur und Entwicklung, ihre Verschiedenheit von der Kultur des Westens, ihren nationalen, russischen Ursprung. Erstmals verwendet wurde er im 19. Jahrhundert, auch im Zusammenhang mit dem Panslawismus. Um diesen Begriff klar zu bestimmen und in seiner ganzen Tragweite erklären zu können, ist ein kleiner Exkurs notwendig.

## **Slawophile**

Die philosophische Richtung der Slawophilen (*slawo*: slawisch, lat. Form, *phil*: liebend (grch.), also ,,Freunde der Slawen") entstand im Russischen Reich im 19. Jahrhundert (Geschichte Russlands). Vor allem in der zweiten Hälfte dieses Jahrhunderts wurde sie innerhalb der russischen Intelligenz immer populärer. Die Slawophilen, zu deren berühmtesten Vertretern N. J. Danilewskij (1822-1885), W. S. Solowjew (1853-1900) , S. N. Bulgakow (1871-1944) (die beiden letzteren sind auch wichtige Repräsentanten der russischen geistlichen Philosophie) , Fjodor Michailowitsch Dostojewski (1821-1881), Lew Nikolajewitsch Tolstoi (1828-1910) (beide vor allem als Schriftsteller bekannt) und A. S. Chomjakow (1804-1860) zählten, betonten das originär ,,russische", nicht westliche, Element der russischen Kultur, Identität und Staatsentwicklung (Politik), den ,,russischen Sonderweg". Ihre philosophischen Opponenten waren die Westler, zu denen die russischen Sozialdemokraten (Menschewiken), die Bolschewiken (Kommunisten), Anarchisten, Sozialisten und Nihilisten (Nihilismus) zählten, aber auch Schriftsteller wie Iwan Sergejewitsch Turgenjew (1818-1883). Das philosophische Konzept der russischen Zivilisation ist das Identifikationsmerkmal der Slawophilen und ihre wichtigste philosophische Idee.

### **Konzeptionen der russischen Zivilisation**

Es gibt einige verschiedene Konzeptionen der russischen Zivilisation. Ihre gemeinsame Schnittstelle haben sie in der Betonung der russischen Kultur, die nicht westlich bzw. in ihren ,,reinen Ursprüngen", die es freizulegen gilt, originär russisch sei. Hier sollen die wichtigsten und bekanntesten kurz dargestellt werden.

# **Der ,,slawische Kulturtypus" bei Danilewskij**

N. J. Danilewskij (1822-1885) schreibt in seinem Hauptwerk ,,Russland und Europa" (1869) von dem ,,slawischen Kulturtypus", dem auf Grund der zyklischen Entwicklung innerhalb jedes Kulturtypus (Aufstieg, Hochzeit, Niedergang, später von Oswald Spengler übernommen) die Zukunft gehören werde, da der ,,Westen fault". Die westliche Zivilisation würde bald ihre besten Jahre hinter sich haben. Ihr Ideenreichtum hat sich demnach erschöpft, sie ist ,,müde" und dekadent. Die slawischen Völker unter Führung Russlands (Panslawismus) müssten ihre historische Chance wahrnehmen und zu neuer kultureller Blüte gelangen. Die russische Zivilisation würde das Beste aus der westlichen übernehmen, wie zuvor der Westen das Beste aus der römisch/griechischen Zivilisation übernommen hat.

# **Die russische Zivilisation als Heilsbringerin bei Dostojewskij**

F. M. Dostojewskij (1821-1881) beschreibt die russische Zivilisation als eine, die auf der Grundlage des tiefen christlichen Glaubens basiert (Russisch-Orthodoxe Kirche, Rechtsgläubigkeit). Nur Russland sei im Stande, sich der gefährlichen Ideologie des anthropozentrischen Progresses entgegen zu stellen, durch den die Grundlagen der Kultur und der Menschlichkeit, die durch die "wahre" christliche Religion (im Gegensatz zu den vom "rechten Weg abgekommenen" westlichen Konfessionen, dem Protestantismus und insbesondere dem Katholizismus, in dem Dostojewskij den "Antichristen" sieht) geschützt werden, zu Grunde gehen würden. In seinem wohl berühmtesten Werk, "Die Gebrüder Karamasow" (1879/1880), stellt Dostojewskij westliche und russische Weltanschauungen gegenüber (Anarchismus und Sozialismus contra Rechtsgläubigkeit und Patriotismus), die er den drei Brüdern (Protagonisten) zuordnet. Die westlichen Ideologien begehen in Gestalt der beiden Brüder physischen bzw. psychischen Selbstmord, während der "russische Glaube" obsiegt. Dostojewskij meint, Russland hätte eine Mission zu erfüllen (Messianismus), die darin besteht, der Menschheit den religiösen "Weg zum Heil" aufzuzeigen und sie auf diesem Weg zu führen. Panslawistische Elemente finden sich auch bei Dostojewskij.

## **Die russische Zivilisation nach Tolstoi**

Bei Lew Nikolajewitsch Tolstoi (1828-1910) ist es ebenfalls der rechtsgläubig - orthodoxe Glaube, der die russische Zivilisation kennzeichnet. Dazu kommt bei ihm aber die Idee des bäuerlich - kollektiven, autonomen und autarken Lebens auf dem Lande, die in Russland nachweislich Tradition hat (*obschina* , *mir*, russ. Gemeinde ab dem 16. Jahrhundert). Die Feudallasten der Bauern erlebt Tolstoi, selbst Gutsbesitzer, als etwas untragbares und zutiefst unrussisches, so wie viele Slawophile.

### **Zusammenfassung: Grundlegende Ideen der russischen Zivilisation**

Überhaupt wurde von den Slawophilen der bäuerlich - rurale Charakter des russischen Lebens betont, ebenso wie die damit einhergehende Sozialordnung, die es zu bewahren, aber auch zu reformieren galt ("Reform für die Bewahrung" , Abschaffung der Leibeigenschaft, Landreform (Stolypin), Befreiung der Bauern von hohen Abgaben etc.). Die urbane Zivilisation des Westens wurde als dekadent und unnatürlich dargestellt. Die Russische Zivilisation war ein konservierendes, nach ihren Verfechtern ein die "ewigen Werte" bewahrendes Konzept, womit die Slawophilen sich in einen sehr starken Gegensatz zum Westen brachten, der sich über die angebliche "russische Rückständigkeit" beschwerte. Die Ideen der russischen Zivilisation hatten aber nicht nur Einfluss auf die Philosophie, Politik und Geisteshaltung der Intelligenz in Russland, sondern inspirierten auch Künstler wie Kasimir Malewitsch (1878-1935), den Begründer des Suprematismus, der gleichfalls aber die Oktoberrevolution guthieß, oder den Komponisten Modest Petrowitsch Mussorgski (1839- 1881), international berühmt geworden durch sein Klavierwerk ,,Bilder einer Ausstellung" (1874), zu einem kulturellen Schaffen, das selbstbewußt die kulturelle Identität Russlands betonte und eine eigene Bildsprache (Malewitsch) bzw. eine eigenständige Kompositionsrichtung (Mussorgski) begründete.

# **Kommunistische Vergangenheit und Gegenwart im unabhängigen Russland**

Die Bolschewiki (Kommunisten) stellten sich in dieser Auseinandersetzung auf die Seite des Westens und vertraten mit aller Macht die Ideologie des Fortschritts. Slawophile wurden vertrieben (so S. N. Bulgakow (1871-1944)), ihre Bücher und Zeitschriften ("Wechi" , russ. Wegzeichen) verboten und verbrannt. Erst nach dem Zusammenbruch der kommunistischen Diktatur 1990/1991 gibt es wieder eine freie und relativ starke slawophile Strömung innerhalb der russischen Intelligenz (Neoslawophile). Diese betont die kulturelle Eigenständgikeit Russlands und sucht einen Zusammenschluss mit weiteren nicht westlichen Staaten wie Indien, China oder der arabischen Welt. Die Neoslawophilen berufen sich auf ihre slawophilen Vorgänger, erkennen die westlich bestimmte Moderne jedoch als ein Faktum an. Die Errungenschaften des Westens sollen übernommen werden, ohne die kulturelle Eigenständigkeit Russlands preiszugeben und den ,,moralischen Verfall" der westlichen Welt nach Russland zu importieren. Zu den wichtigsten Vertretern der Neoslawophilen gehört der Historiker, Mathematiker und Philosoph I. R. Schafarewitsch (geb. 1923).

# **Literatur**

• Goerdt, Wilhelm: *Russische Philosophie*, Alber 1995. ISBN: 3495475427

für den russischsprachigen Leser seien genannt:

- Schafarewitsch, Igor Rostislawowitsch: *Dwe dorogi k odnomu obrewu*, Airis Press, Moskau 2003. ISBN: 5-8112-0273-3
- Berdjajew, Nikolai Alexandrowitsch / Dostojewskij, Fedor Michajlowitsch u.a.: *Russkaja Ideja*, Airis Press, Moskau 2005. ISBN: 5-8112-0850-2

# **Weblinks**

• http://wwwgewi.kfunigraz.ac.at/slaw/studium/ring\_vo/scripts/we\_ring\_vo\_panslaw2.pdf

Wolfgang Eismann, Professor für Slawistik in Graz, über die slawische Geschichtsschreibung, Slawophile und den Panslawismus. (Sprache: deutsch)

• http://www.vehi.net

Eine sehr gute Zusammenstellung von slawophilen Schriften und Werken. Auch Biographien von einigen wichtigen Slawophilen vorhanden (S. N. Bulgakow, W. S. Solowjew u.a.). (Sprache: russisch)

• http://www.panslavia.com

Die ,,offizielle" Internetseite der heutigen panslawistischen Bewegung. Auch Beiträge zur Geschichte des Panslawismus, der nachweislich eng mit der slawophilen Bewegung zusammenhing. (Sprache: slawisch / englisch / slawische Sprachen)

*Quellen: Dieser Text basiert auf dem folgenden Text der deutschsprachigen Wikipedia: Russische Zivilisation vom 31. März 2004, 18:49 (http://de.wikipedia.org/wiki/Russische\_Zivilisation)* 

*Autoren: Ant.-paderborn, 217* 

# **Philosophie des Glücks**

Die **Philosophie des Glücks** ist die Philosophie die sich mit Glück oder Glückseligkeit (griech. εύδαιµονία (eudaimonia)) auseinandersetzt. Dabei geht es nicht nur um die Natur des Glücks, sondern auch um Wege zum Erlangen von Glück, als uralte Sehnsucht des Menschen.

Die westliche Philosophie beschäftigt sich schon seit ihren Anfängen, in der Philosophie der Antike mit Glück, im Gegenzug ist das Thema aber auch nie endgültig geklärt oder abgeschlossen worden, und moderne Philosophen beschäftigen sich genauso mit Glücksphilosophie. Auch die östliche Philosophie beschäftigt sich seit ihren Anfängen mit Glück, das als Wert dort eine ebensogroße Rolle spielt.

# **Glück in der Philosophie der Antike**

Es gibt vier hauptsächliche philosophische Richtungen der Glücksphilosophie:

• Utilitarismus: Die Lehre, das größtmögliche Glück für die größtmögliche Zahl zu schaffen.

**oder** »Gut ist, was das allgemeine Glück befördert.«

• Hedonismus: Die Lehre, daß die Suche nach dem eigenen Glück das höchste Gut darstellt.

**oder** »Gut ist, was Genuss bereitet.«

• Epikureismus: Die Lehre von der Ethik, als Kern des zum Glück führenden Verhaltens.

**oder** »Nur Gutes, kann zu Glück führen.«

• Eudämonismus: Die Lehre, daß Glückseligkeit das letzte sittliche Ziel des Menschen ist.

**oder** »Gut ist, was glücklich macht.«

### **Aristippos von Kyrene**

Der wahrscheinlich erste Philosoph, der eine komplette Glücksphilosophie entworfen hat, war Aristippos von Kyrene der von 435 v. Chr. bis ca. 355 v. Chr. lebte. Aristipp war ein Zeitgenosse des Sokrates und begründete die kyrenaische Schule, er gilt als begründer des Hedonismus. In seiner Philosophie unterscheidet Aristippos zwei Zustände der menschlichen Seele, die Lust als sanfte und den Schmerz als rauhe, ungestüme Bewegung der Seele. (vgl. 1, Seite 116) Dabei gibt es jedoch keinen Unterschied zwischen verschiedenen Lüsten, das heißt, daß jede Lust, unabhängig von ihrer Natur, die gleiche Qualität hat. Der Weg zum Glück ist es nun nach Aristipp, die Lust zu maximieren, dem Schmerz aber auszuweichen. Er behauptet gar, die körperliche Lust sei der eigentliche Sinn des Lebens: "Als höchstes Ziel stellte er die sanfte (glatte), zur Empfindung sich steigende Bewegung hin." (1, Seite 115)

### **Platon**

Platon ist einer der bekanntesten griechischen Philosophen überhaupt, er lebte von 428/427 v. Chr. bis 348/347 v. Chr. in Athen. Laut Platon hat die Menschliche Seele drei Zustände die Vernunft, der Mut und die Triebe. Ein Mensch ist nur dann glücklich, wenn alle drei Seelenteile im Gleichgewicht sind, und miteinander befreundet sind, das heißt sich nicht widersprechen. Auch Platon gilt als Hedonist, und ist genau wie Aristipp der Meinung, daß der Mensch seine Lüste nicht einschränken darf. Er schreibt zum Beispiel: "Wer richtig leben will, seine Begierden muß so groß werden lassen als möglich und sie nicht einzwängen." (2, Seite 49)

### **Epikur**

Der eigentliche Glücksphilosoph der Antike ist jedoch Epikur, der von 341 v. Chr. bis 270 v. Chr. lebte, und die epikureische Schule gründete. Er beschreibt die Lust als Prinzip gelingenden Lebens. Dabei darf seine Position nicht mit der des Aristippos verwechselt oder gleichgesetzt werden. Glück ist für Epikur viel eher ein Freisein von Unlust als eine bedingungslose Hingabe an die Lust. So ist es das Hauptziel der epikureischen Glücksphilosophie, durch Schmerzvermeidung einen Zustand physischer Schmerzfreiheit zu erlangen. Dies funktioniert dabei nicht durch übermäßigen Genuß der weltlichen Güter oder Schwelgerei, sondern durch strategische Reduktion auf die notwendigsten Bedürfnisse. Epikur ist der Ansicht, daß jemand, der sich sehr hoch hinauswagt, auch sehr tief fällt, daß also extreme Lust auch immer extreme Unlust nach sich zieht. Deshalb empfiehlt er einen Weg des kleinen Glücks. Berühmt geworden ist der Schluß eines Briefes an seinen Freund Menoikeus: "Schicke mir doch einmal ein Stück kythischen Käse, damit ich, wenn ich Lust dazu habe, einmal recht schwelgen kann." (1, Seite 228) Epikur selbst blieb tatsächlich in seinem letzten Lebensabschnitt auch immer beim kleinen Glück, wie eben diesem Stück Käse, was aber auch nicht so sehr verwundert, wenn man seine Geschichte etwas näher kennt: Er wurde insgesamt sieben mal aus Athen vertrieben wurde seine Schule dabei niedergebrannt. Schließlich zieht er sich in einen Garten zurückzog. Epikurs Philosophie ist dabei aber auch nicht mit der des Diogenes von Sinope zu vergleichen, der eine asketische Haltung vertrat, um den Zustand der Glückseligkeit im Verzicht zu erlangen. Durch diese asketische Lebensführung könne man dann den Zustand innerer Seelenruhe erlangen, indem man über die Todesfurcht siegt. Vielmehr glaubt Epikur schon daran, daß es ein glückliches Leben sei, nach dem der Mensch streben soll: "Die Glückseligkeit habe einen doppelten Sinn: in höchster Bedeutung sei sie der Gottheit gleichartig, die keine Steigerung zuläßt..." (1, Seite 279) oder noch viel deutlicher: "Ich wüßte nicht, was ich mir überhaupt noch als ein Gut vorstellen kann, wenn ich mir die Lust am Essen und Trinken wegdenke, wenn ich die Liebesgenüsse verabschiede und wenn ich nicht mehr meine Freude haben soll an dem Anhören von Musik und dem Anschauen schöner Kunstgestaltungen." (1, Seite 225)

### **Aristoteles**

Noch anders verwirklicht sich für Aristoteles das menschliche Wesen: in der Polis, das heißt in der Gemeinschaft, im Staat. Wer die in ihm liegenden Tugenden und Tüchtigkeiten innerhalb der Polisgemeinschaft von Natur aus entfaltet, ist glückselig. Vollendet glücklich kann ein Mensch jedoch erst genannt werden, wenn er mit äußeren Gütern hinreichend ausgestattet ist und sein ganzes Leben tugendgemäß verbringt.(3, vgl. Seite 50)

#### **Die Stoa**

Vollkommen andere Vorstellungen von Glück finden sich in der antiken Stoa, zum Beispiel bei Zenon von Kition, oder auch in der römischen Stoa bei Marcus Tullius Cicero und Seneca, sie lehnen den Epikureismus ab, stattdessen erheben sie die Tugend anstatt des Glücks zum Lebensprinzip. Lust wird abgelehnt. So schreibt zum Beispiel Zenon: "Begierde ist ein unvernünftiges Verlangen;" (1, Seite 59) oder: "Lust ist das unvernünftige Frohgefühl über eine scheinbar begehrenswerte Sache." (1, Seite 60) Anders als bei Aristoteles wird das Erreichen der Glückseligkeit aber auch vom politischen Leben abgekoppelt, glückselig ist nunmehr der, der nach der Natur lebt. Da nur die Natur durch göttliche Vernunft bestimmt wird, heißt auch nur vernünftig, wer im Einklang mit der kosmischen Ordnung lebt und Leidenschaften und Begierden zurückzudrängt. Chrysippos von Soli schreibt zum Beispiel in seinem Buch über das Schöne: "Das Recht besteht von Natur und nicht durch menschliche Satzung..." (1, Seite 67) Vernünftig ist dann, wer aufgrund des sicheren Urteils die Tugend zum Maßstab des Handelns werden läßt. Man muß frei von Affekten und gleichgültig gegenüber seinem Schicksal sein. Wirkliche Freiheit besteht nur in Unabhängigkeit vom äußeren Geschick wie auch von den eigenen Leidenschaften und Wünschen. So läßt sich der Zustand der *apathia* erreichen, der für die Stoiker Glückseligkeit bedeutet.

### **Glück in der Philosophie des Mittelalters**

Die in der Antike aufgestellten Glücksphilosophien beherrschten auch die nachfolgenden Epochen bis hin zur Moderne, sie haben sogar Eingang in heutige Vorstellungen von Glück gefunden. Auch im die Philosophie des Mittelalters so bestimmenden Christentum sind viele Ideen der antiken Glücksvorstellungen entlehnt, so zum Beispiel die Idee der Askese,die sich zum Beispiel bei Diogenes von Sinope findet, oder eine Erlösungsvorstellung, daß der dauerhafte Glückszustand nicht irdisch ist, sondern erst nach dem Tod erreicht, im Jenseits, werden kann, wie sie auch Platon beschrieb. Im Neuen Testament wird die Idee des Glücks vor allem in der Offenbarung des Johannes deutlich: "dann sah ich einen neuen Himmel und eine neue Erde; ... und er, Gott, wird bei ihnen sein. Er wird alle Tränen von ihren Augen abwischen: Der Tod wird nicht mehr sein, keine Trauer, keine Klage, keine Mühsal."(Offb 21,1-5, Einheitsübersetzung) Hier ist auch wieder der Gedanke von Epikur, daß Glück mit Schmerzfreiheit gleichgesetzt werden kann, zu finden. Im Alten Testament gibt es andere Vorstellungen von Glück: Der Gerechte, das heißt der, der Gottes Gebote befolgt, wird in diesem Leben mit einem erfüllten Leben belohnt. Zweifel an der Richtigkeit dieser Idee sind bereits im Alten Testament selbst formuliert, zum Beispiel im Buch Hiob, in dem das ungerechte Leiden eines Gerechten zum Thema wird. Hier liegt eine wichtige Basis für Vorstellungen, die sich in der christlichen Kirche durchgesetzt haben: Erlösung und Paradies nach dem Jüngsten Gericht. So wird im irdischen Leben eher Askese (vgl. z.B. den Zölibat) gepredigt und auf ein Glück im Jenseits verwiesen. Glücksphilosophie im Mittelalter verweist immer auf das Christentum:

### **Dionysius Areopagita**

In der sogenannten mystischen Theologie ist es vor allem Dionysius Areopagita der um 500 lebte, der sich mit der Idee des Glücks beschäftigt. Nach ihm sehnt sich die menschliche Seele nach Gott. Dieses Sehen kann nur durch eine mystische Vereinigung mit Gott befriedigt werden. Eine solche mystische vereinigung kann nur in der Ekstase stattfinden, in der der Mensch dann auch sein Glück findet. Dionysius schreibt: "Denn durch das von allem Gehaltenwerden freie und rein von allem gelöste Heraustreten *Ekstase* aus Dir selbst wirst Du, alles von Dir abtuend und von allem gelöst, zum überwesentlichen Strahl des göttlichen Dunkels emporgehoben werden." (4, Seite 89)

### **Augustinus von Hippo**

Auch Augustinus von Hippo der von 354 bis 430 lebte schrieb ein ganzes Buch, De beata vita (Vom glücklichen Leben) (5), über das menschliche Glück. Laut Augustinus ist Liebe der Grundbegriff der Ethik, dabei fällt diese mit dem menschlichen Willen zusammen. Das Endziel alles menschlichen Strebens liegt in der Glückseligkeit. Glückseligkeit kann der Mensch aber nicht etwa durch Befriedigung an Gütern von dieser Welt erhalten, sondern allein durch Gott. Nur in Gott, als unvergänglicher um seiner selbst Willen geliebten Schöpfer, findet der Mensch Erfüllung seines Strebens.

### **Glück in der Philosophie der Moderne**

In der Moderne setzen sich die verschiedenen Glücksbegriffe der Antike fort, wobei der Utilitarismus in der angelsächsischen Welt zur beherrschenden Philosophie wird, und es auch heute noch ist. In den Vereinigten Staaten von Amerika ist der Utilitatrismus heute quasi Staatsphilosophie. Auf dem europäischen Festland konnte sich diese Richtung nicht in dem Maße durchsetzen.

### **John Stuart Mill**

Ein großer Philosoph des Glücks war John Stuart Mill, der von , der von 1806 bis 1873 in England lebte. Er gilt zusammen mit seinem Vater James Mill und Jeremy Bentham als Vater des Utilitarismus. Mill baut eine komplette Moral auf, die auf dem Glücksgedanken basiert, er schreibt: "Die Auffassung, für die die Nützlichkeit oder das Prinzip des größten Glücks die Grundlage der Moral ist, besagt, daß Handlungen insoweit und in dem Maße moralisch richtig sind, als sie die Tendenz haben, Glück zu befördern, und insoweit moralisch falsch, als sie die Tendenz haben das Gegenteil von Glück zu bewirken." (6, Seite 12) Es gibt nach Mill also zwei grundsätzliche Strategien, die zu verfolgen sind, die eine ist *maximize happiness* und die andere *minimize suffering*, dabei wird Glück (happiness) durch *pleasure* (Lust) erreicht, während *pain* (Schmerz) sowie das Fehlen von Lust zu vermeiden ist. Mill zitiert Epikur und erwähnt ihn lobend, die Strategie des *minimize suffering* stammt ja auch von Epikur selbst, *maximize happiness* wird ergänzt. Aufgabe der Gesellschaft (des Staates) ist es nach Mill, das maximale Glück für die maximale Zahl an Personen zu erreichen, Utilitarismus. Mill geht hier aber weiter als Bentham und unterscheidet später zwischen sogenannten höheren und niedrigen Genüssen.

### **Immanuel Kant**

Bei Immanuel Kant steht der Glücksbegriff eher in der Tradition der Stoa. Glück wird mit dem moralischen Leitziel (Aufklärung) gleichgesetzt, Glückseligkeit als moralisches Prinzip zunächst verworfen. Er schreibt: "Das Wesentliche alles sittlichen Wertes der Handlungen kommt darauf an, daß das moralische Gesetz unmittelbar den Willen bestimme. Geschieht die Willensbestimmung zwar gemäß dem moralischen Gesetze, aber nur vermittelst eines Gefühls, welcher Art es auch sei, das vorausgesetzt werden muß, damit jedes ein hinreichender Bestimmungsgrund des Willens werde, mithin nicht um des Gesetzes willen; so wird die Handlung zwar Legalität, aber nicht Moralität enthalten." (7, Seite 117) Gerade diese Ablehnung eine Gefühls, oder auch des Wunsches nach Glück, traf sofort auf Widerstand, Friedrich Schiller soll dazu gesagt haben: "Gern hülf ich dem Freunde, allein ich tat's aus Neigung, wo ich es doch hätte tun sollen aus Pflicht." Der Glücksbegriff, den der Mensch hat, ist für Kant nicht greifbar, da schon die einfachsten Neigungen schwankend sind und der

gesamte Begriff damit selbst für individuelle Begriffsdefinitionen nur temporär gültig ist. Kant ersetzt den Begriff des Glücks durch den der Pflicht, Glückseligkeit kann zu Lebzeiten nicht erreicht werden, denn Glücksstreben schränkt Handeln und Pflicht ein. Dennoch kann man sich nach Kant durch sittliches Handeln des Glücks würdig machen, deshalb gebe es einen Gott, der dem würdigen Menschen nach dem Tode das ihm zustehende Maß an Glückseligkeit zuteil werden lässt; hier referenziert Kant wieder auf das christlicheschatologische Prinzip. Bedeutend ist hier die Theoriensynthese Kants, der die schon von Sokrates geforderte Kopplung der Glückseligkeit an das sittliche Handeln umsetzt, indem er tugendhaftes und glücksstrebendes Handeln verbindet und in der Pflichterfüllung den Weg zum Ziel der Glückseligkeit nach dem Tode sieht. Sittlichkeit und Glückseligkeit sind für Kant in einer Theoriensynthese und nicht voneinander zu trennen, sondern zwei nach besten Kräften zu vereinbarende Bedingungen. Glück wird zur moralischen Aufgabe. Das höchste Gut wird zum Zweck.

### **Arthur Schopenhauer**

Arthur Schopenhauer ist die Tatsache "daß wir da sind, um glücklich zu sein".(8, Seite 233) der angeborene Irrtum des Menschen. Diese pessimistische Grundüberzeugung steht schon ihrer Natur nach jedem Glücksstreben entgegen, dennoch gibt Schopenhauer Anleitung für ein solches Streben, dieses soll der Mensch nicht auf äußere Güter wie Besitz und Ansehen richten, sondern die Ausbildung der eigenen Persönlichkeit in den Mittelpunkt zu stellen. Die größten Feinde des Glücks sind für ihn Schmerz und Langeweile, wobei letzteres durch geistigen Reichtum überwunden werden kann.

### **Friedrich Nietzsche**

Friedrich Nietzsche hat eine ganz andere Idee vom Glück, bei ihm ist das Glück keine Äußerlichkeit, die dem Menschen aufgepfropft wird, sondern eine Innerlichkeit, die jedem Menschen immanent ist. Die stoische Fixierung auf Tugend oder gar das allgemeine Sittengesetz von Kant, lehnt Nietzsche rigoros ab. Er schreibt: "Die Bestie in uns will belogen werden; Moral ist Nothlüge, damit wir von ihr nicht zerrissen werden."(10, Seite 64) Epikur hingegen findet bei Nietzsche Zustimmung, in ihm sieht er einen optimistischen, lebensbejahenden Menschen in einer schweren Zeit, er fragt: "War Epikur Optimist - gerade als Leidender?" (9, Seite 17) Dabei lehnt Nietzsche nicht jede Sittsamkeit ab, und er glaubt auch nicht, daß sich das Glück nur im Dionysischen finde, in dieser Hinsicht wird er oft mißverstanden. Glück ist vielmehr auch etwas ruhiges. In *Menschliches, Allzumenschliches* formuliert er vor allem drei Säulen des menschlichen Glücks:

- **Das Gewohnte**. Er schreibt: "Die Lust in der Sitte. Eine wichtige Gattung der Lust und damit der Quelle der Moralität entsteht aus der Gewohnheit." (10, Seite 94)
- "**Der langsame Pfeil der Schönheit**". Nach ihm muß Schönheit mit Ruhe einhergehen: "Die edelste Art der Schönheit ist die, welche nicht auf einmal hinreißt, welche nicht stürmische und berauschende Angriffe macht (eine solche erweckt leicht Ekel), sondern jene langsam einsickernde, welche man fast unbemerkt mit sich fortträgt und die Einem im Traum einmal wiederbegegnet, endlich aber, nachdem sie lange mit Bescheidenheit an unserem Herzen gelegen, von uns ganz Besitz nimmt, unser Auge mit Tränen, unser Herz mit Sehnsucht füllt." (10, Seite 43f)
- **Der Unsinn**. Nietzsche schreibt hierzu: "Freude am Unsinn. Wie kann der Mensch Freude am Unsinn haben? So weit nämlich auf der Welt gelacht wird, ist dies der Fall; ja man kann sagen, fast überall wo es Glück gibt, gibt es Freude am Unsinn." (10, Seite 74)

### **Bertrand Russell**

Bertrand Russell stellt sich vor allem die Frage vom Verhältnis der Gesellschaft, in der ein Mensch lebt, zum Glück des einzelnen. Zuerst hält er fest: "Wenn die elementaren Bedürfnisse befriedigt sind, hängt das Glück der meisten Menschen von zwei Dingen ab: ihrer Arbeit und ihren sozialen Beziehungen." (11, Seite 152) Dabei glaubt Russell, die Gesellschaft sei von zentraler Bedeutung für das Glück ihrer Individuen, in einer schlechten Gesellschaft seien die Menschen unglücklicher als in einer mit einer guten Gesellschaftsordnung. Dabei hält Russell die Gesellschaft zwar für elementar, räumt aber ein, daß *der Andere* durchaus auch Quelle von Unlust sein kann: "Im täglichen Leben der meisten Menschen spielt Furcht eine größere Rolle als Hoffnung; sie sind mehr von dem Gedanken erfüllt, daß andere von ihnen Besitz ergreifen könnten, als von der Freude, die sie in ihrem eigenen Leben schaffen können oder in dem Leben anderer, mit denen sie in Berührung kommen." (11, Seite 141) Am Ende gesteht auch Russell ein, daß Glück mehr im Individuum als im Staat liegt. Er schreibt: "Wenn alle Menschen den Mut aufbrächten, trotz Widrigkeiten und Hindernissen so [ohne Furcht] zu leben, würde es für die Erneuerung der Gesellschaft nicht erforderlich sein, mit politischer und ökonomischer Reform zu beginnen: alles dies folgte ohne Widerstand aus der moralischen Erneuerung der Individuen." (11, Seite 141)

### **Ludwig Marcuse**

Eine ganze *Philosophie des Glücks* schreibt Ludwig Marcuse, der Bruder von Herbert Marcuse, in seinem gleichnamigen Buch. In diesem Buch versucht er alle Glücksphilosophien zusammenzufassen, beginnend bei Hiob im Alten Testament und Hans im Glück, einem deutschen Volksmärchen. Dann erläutert er Baruch Spinoza, den er mit dem Satz: "Ich denke nach, um glücklich zu werden" (12, Seite 18) zitiert - untersucht aber auch Seneca, Augustinus, Tolstoi und viele andere Philosophen. Wie auch diese Arbeit stellt Marcuse dabei fest, daß es so viele Ansichten über das Glück wie Philosophen gibt, er fragt: "Liegt es an den Philosophen, daß sie sich nie einigen konnten? Das Wort Glück hat in allen Sprachen etwas Vieldeutiges. Es ist eine Sonne, die eine Schar von Trabanten um sich herum hat: Behagen, Vergnügen, Lust, Zufriedenheit, Freude, Seligkeit, Heil." (12, Seite 19) Marcuses Buch hat mehr den Charakter eines Berichts als einer Wertung. Einzig mag er die Theorie von der Negatvität des Glücks nicht, so schreibt er: "Glück ist Glück." (12, Seite 170) Dabei meint er vor allem, daß Glück nicht Un-Unglück ist, sondern etwas positiv Eigenständiges.

### **Literatur**

### **Quellen**

- 1. Diogenes Laertius. *Leben und Meinungen berühmter Philosophen*, Felix Meiner Verlag, Hamburg, 1967, ISBN 3787313613
- 2. Platon. *Sämtliche Werke 1*, Rowohlt, Reinbeck bei Hamburg, 1994, ISBN 3499555611
- 3. Aristoteles. *Politik*, dtv Klassik, München, 1986, ISBN 3760835260
- 4. Dionysius Areopagita. *Von den Namen zum Unnennbaren*, Johannes Verlag, Einsiedeln, 2000. Oder bei Quelle (*http://www.unipotsdam.de/u/slavistik/vc/nfranz/Texte/Autoren/d/DionysiusAreopagites/MystischeThe ologie.htm*)
- 5. Augustinus von Hippo. *De beata vita*, Deutscher Test Quelle (*http://www.domainsworld.com/cgi-*

*bin/designs/vorl19/index.cgi?page=text&id=33804292&userid=51024982&starteintr ag*), lateinischer Originaltest Quelle (*http://www.augustinus.it/latino/felicita/*)

- 6. John Stuart Mill. *Der Utilitarismus*, Reclam, Stuttgart, 2002, ISBN 3150098211
- 7. Immanuel Kant. *Kritik der praktischen Vernunft*, Reclam, Stuttgart, 1998, ISBN 3150011116
- 8. Arthur Schopenhauer. *Aphorismen zur Lebensweisheit*, Insel Verlag, Frankfurt am Main, 2003, ISBN 3458319239
- 9. Friedrich Nietzsche. *Die Geburt der Tragödie*, Unzeitgemäße Betrachtungen, Kritische Studienausgabe Band 1, de Gruyter, München, 1999, ISBN 3110165961
- 10. Friedrich Nietzsche. *Menschliches, Allzumenschliches*, Kritische Studienausgabe Band 2, de Gruyter, München, 1999, ISBN 3110165945
- 11. Bertrand Russell. *Wege zur Freiheit. Sozialismus, Anarchismus, Syndikalismus,* Edition Suhrkamp, Frankfurt, 1971, ISBN 3518104470
- 12. Ludwig Marcuse. *Philosophie des Glücks*, Paul List Verlag, München, 1962, ISBN 3257200218

*Quellen: Dieser Text basiert auf dem folgenden Text der deutschsprachigen Wikipedia: Philosophie des Glücks vom 31. März 2004, 23:56 (http://de.wikipedia.org/wiki/Philosophie des Glücks)* 

*Autoren: Ixitixel, RKraach* 

# **Westliche Kalligrafie**

**Westliche Kalligrafie** bezeichnet die Schönschrift in lateinischen, griechischen oder kyrillischen Buchstaben und stellt eine eigenständige Kunstform dar. Sie hatte ihre Blütezeit im Hochmittelalter, als ein hoher Bedarf an Bibelabschriften bestand, und wird heute noch als entspannendes Hobby ausgeübt. Kalligrafie wird in Europa und Nordamerika meistens mit einer Bandzugfeder, einer Schreibfeder mit breiter Spitze, betrieben.

### **Einleitung**

Die Geschichte der Kalligrafie ist mit der Entwicklung der Schrift untrennbar verbunden. Dabei versteht man unter Kalligrafie nicht nur das Schreiben mit Pinsel oder Feder, sondern auch das kunstvolle Eingravieren von Texten in Holz, Stein oder Metall. Im Mittelalter erlebte sie in Europa eine Blüte, die, neben der starken Aktivität christlicher Klöster, mit der Gründung der ersten Universitäten und dem dadurch entstandenen Bedarf an Büchern zusammenhängt. Mit dem Aufkommen des Buchdrucks begann die Kunst, Texte von Hand zu schreiben, zu verschwinden und für 300 Jahre beinahe in Vergessenheit zu geraten. Erst im 19. und 20. Jahrhundert wurden die alten Techniken rekonstruiert und die Schönschrift einer breiteren

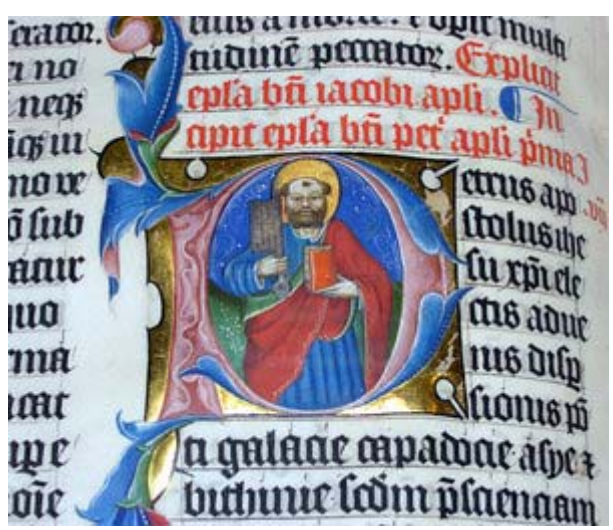

Initiale "P" aus einer Bibel von 1407 in der Malmesbury Abtei, England. *Bild: Adrian Pingstone, PD*

Bevölkerungsschicht zugänglich gemacht. Heutzutage führt sie eher ein Schattendasein neben den anderen Kunstformen, dennoch finden sich immer wieder Beispiele für hervorragende und innovative handgeschriebene Schriftgestaltung.

# **Werkzeuge und Hilfsmittel**

### **Traditionelle Schreibgeräte**

#### **Beschriebene Stoffe**

In der Antike und bis weit ins Mittelalter hinein war Papyrus das Maß der Dinge. Auf ihm wurden Urkunden festgehalten, Manuskripte verfasst und religiöse Texte verewigt. Das aus dem Papyrusmark hergestellte Blatt wurde meistens nur einseitig beschrieben und als Buchrolle gelagert. Durch geschickte Herstellung konnten Rollen weit über 20 Meter lang werden.

Diese unhandliche Art der Aufbewahrung wurde ab dem ersten Jahrhundert vom Codex, im wesentlichen die heutige Buchform, abgelöst. Das leichter faltbare Pergament, das langsam an die Stelle des Papyrus trat, förderte diese neue Form. Sein Ursprung lässt sich bis ins 3. vorchristliche Jahrhundert zurück verfolgen, bis in das griechische Pergamon, von dem sich

auch der Name herleitet. Während der neue Beschreibstoff schon bald für Manuskripte Verwendung fand, wurde er für Urkunden nur zögerlich eingesetzt. So stieg der Vatikan erst unter Benedikt VIII. Anfang des 11. Jahrhunderts von Papyrus auf Pergament um.

Die Geschichte wiederholte sich mit der Einführung des Papiers. Der vermutlich im alten China erfundene Schreibstoff fand seinen Weg nach Europa über Arabien und Spanien, wo es die Mauren im 11. Jahrhundert einführten. Wie zuvor das Pergament war es lange Zeit als Träger für Urkunden verboten. In Florenz wurde ein entsprechendes Verbot erst im Jahr 1517 aufgehoben.

#### **Stifte und Federn**

Die Ägypter verwendeten Rohrfedern, um die hieratische Schrift auf Papyrus zu bringen. Die Hieroglyphen, die in den Stein gemeisselt wurden, haben eine signifikant andere Form. Das gleiche beobachtet man bei den Griechen und Römern. Die Formvollendung einer Capitalis Monumentalis stammt von den Werkzeugen der Steinmetze. Die Schreiber nahmen dagegen einen Griffel (lat. *stilus*) für Wachstafeln oder angespitzte Schilfrohre (lat. *calamus*), in deren Spitze ein Spalt geschnitten wurde, um den Tintenfluss zu erleichtern. Ab dem 6. oder 7. Jahrhundert kamen Vogelfedern, besonders Gänsekiele, als Schreibwerkzeuge auf. Der Pinsel als Schreibgerät fand nur

Der *Codex Argenteus*, eine gotische Bibelübersetzung des Bischofs Wulfila in einer Abschrift des 6. Jhd., wurde auf mit Purpur gefärbtem Pergament geschrieben. Die goldenen Buchstaben wurden dabei mit Pinseln aufgetragen. *Bild PD*

selten Einsatz, z. B. bei goldenen Schriftzügen oder aufwändigen Initialen. Sehr wichtig war ein scharfes Messer, um die Schreibgeräte, deren Spitzen schnell abstumpften oder ausfransten, bei Bedarf wieder anspitzen zu können. Um kleinere Schreibfehler schnell ausbessern zu können, hatten die Schreiber stets ein scharfes Messer, das *rasorium*, bereit, um

die entsprechenden Stellen vom Pergament abschaben zu können. Mit Einführung des billigen, aber wenig widerstandsfähigen Papiers wurde dies bald überflüssig.

### **Moderne Federn und Papiere**

Heutzutage werden Gänsefedern nur noch für besondere Aufgaben, z. B. besonders feine Linien, verwendet. Sie wurden von Stahlfedern abgelöst. Moderne Breit- oder Bandzugfedern verfügen über einen kleinen Tuschetank auf der Oberseite, der es erlaubt, mehrere Wörter zu schreiben, ohne erneut Tusche aufnehmen zu müssen. Die in Europa beliebtesten werden von der Firma Brause hergestellt und sind in verschiedenen Strichbreiten von 1/2 mm bis 5 mm erhältlich.

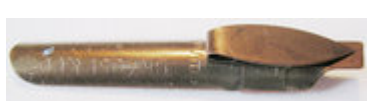

Bandzugfeder der Firma Brause mit 3 mm Strichstärke, *Bild: Manuel Strehl*

Soll die Schrift einen speziellen Charakter erhalten, greifen moderne Kalligrafen auch auf Pinsel zurück oder konstruieren die Schrift mit Lineal und Bleistift. Daneben gibt es spezielle Kalligrafiefüller, die mit einer breiten Spitze ausgestattet sind. Sie erreichen meist nicht das Schriftbild einer Stahlfeder und sind teurer in der Anschaffung. Dafür erübrigt sich aufgrund der Tintenpatronen das häufige Nachfüllen von Tusche. Zudem ist ein breites Sortiment an Stiften, Tintenrollern, speziellen Rund- und Copperplatefedern im Fachhandel erhältlich.

Bastelläden bieten Tuschen und Tinten in ausreichend guter Qualität für die meisten kalligrafischen Belange an. Neben farbigen Tuschen ist auch Blattgold leicht zu bekommen. Als Beschreibmaterial dient heute meistens Papier. Besonders beliebt ist leicht marmoriertes Papier, die Elefantenhaut. Papyrus und Pergament sind zwar auf Bestellung erhältlich, allerdings zu Preisen, die ein normales kalligrafisches Projekt nicht rechtfertigt. Zudem ist Papier in vielen Fällen handlicher und durch die unterschiedlichen möglichen Farben und Strukturen vielfältiger einsetzbar.

### **Geschichte**

### **Kalligrafie in der Antike**

Bereits im alten Ägypten wurden besonders wichtige Schriften in den schöneren hieratischen Hieroglyphen verfasst, während man im alltäglichen Schriftverkehr die wesentlich praktischere demotische Schrift verwendete. Mit der Erfindung von Rohrfeder und Papyrus

war es möglich, Schriftstücke und Buchrollen schnell zu erstellen, zu kopieren und zu verbreiten. Dies vergrößerte auch den Bedarf an geübten Schreibern, die sowohl leserlich als auch kunstvoll die Buchrollen gestalteten.

Zu Beginn des ersten vorchristlichen Jahrtausends begann mit der Entwicklung des phönizischen Alphabets eine neue Ära. Die Kaufleute und Händler verbreiteten es im ganzen Mittelmeerraum, und bald darauf erstellten Griechen nach dieser Vorlage ein Alphabet, das in seiner Grundform noch heute verwendet wird.

Daraus wiederum entwickelten die Etrusker ein eigenes und

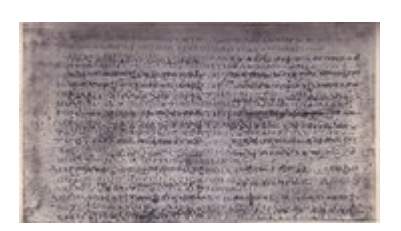

Griechischer Text (*Codex Ephraemi* aus dem 5. Jahrhundert n.Chr., Beispiel eines Palimpsestes), *Bild PD*

daraus das lateinische Alphabet, das die Römer übernahmen, und das, bis auf wenige Ausnahmen (das sind die aus dem Griechischen übernommenen Buchstaben H, K, Y und Z und die neueren Buchstaben J, U und W), mit unserer heutigen Schrift übereinstimmt. Es war in der Zeit Ciceros und Caesars bereits ausgereift und in der Form der Capitalis Monumentalis, einer von Steinmetzen geschaffenen Schrift für Gebäude und Triumphbögen, perfektioniert. Man sieht letztere heute an den Überresten z. B. auf dem Forum Romanum (besonders an der Trajanssäule). Die Römer kannten und verwendeten nur die heutigen Großbuchstaben, die Kleinbuchstaben entwickelten sich erst im Laufe des frühen Mittelalters.

Die Römer waren es auch, die die heutige Buchform entwickelten. Für das schnelle Schreiben entwickelten sie Wachstäfelchen (*tabellae* oder *codices*), die sich mit einem Griffel beschreiben, und mit dessen flacher Rückseite wieder löschen ließen. Diese Täfelchen waren zu zweit oder dritt zusammengebunden und bildeten so die Vorlage für aus Pergament gebundene sogenannte Codices.

### **Das Mittelalter**

#### **Historischer Überblick**

Das frühe Christentum förderte durch einen hohen Bedarf an aufwändigen Kopien der Bibel und anderer heiliger Texte die Entwicklung der Schreibkunst. In Klöstern in ganz Europa wurden auf der Basis der lateinischen Schrift die Testamente vervielfältigt. Einige besonders wichtige Stücke wurden auf Purpur gefärbtem Pergament mit Gold- oder Silbertinte geschrieben. In dem großräumigen Gebiet, in dem die lateinische Schrift nach dem Zusammenbruch des Römischen Reichs verwendet wurde, entwickelten sich sehr unterschiedliche Schreibstile. Um 800 war dieses Phänomen so fortgeschritten, dass selbst Personen mit guter Schriftkenntnis Schwierigkeiten beim Lesen von Texten aus anderen Regionen hatten. Deswegen bestimmte Karl der Große seinen Hoftheologen Alkuin von York,

den Abt von St. Martin in Tours, dazu, eine Schrift zu entwickeln, die leicht lesbar war und im gesamten karolingischen Reich verwendet werden sollte. Diese Karolingische Minuskel wurde bis in das 11. Jahrhundert hinein verwendet.

Davor hatte sich bereits eine Vielzahl an Schriften entwickelt. Die wichtigste, die Unziale, wurde seit dem 2. Jahrhundert in Nordafrika verwendet und fand von dort über die Reste des Römischen Reichs ihren Weg nach Europa. Sie erfuhr dabei Einflüsse unterschiedlicher Strömungen, so dass sich unter anderem die sogenannte Halbunziale entwickelte, die bereits deutlich an unsere Kleinbuchstaben erinnert. Irische und schottische Mönche griffen Unziale und Halbunziale auf und entwickelten daraus die Insulare Schrift oder Celtic Hand. Der Name verrät bereits, dass hier auch keltische Einflüsse und Traditionen der Schreiber mit einflossen. In einem ersten Höhepunkt christlicher Buchkunst entstand in der zweiten Hälfte des 7. Jahrhunderts das Book of Kells, das heute wegen seiner verschwenderischen Verzierungen berühmt ist und im Dubliner Trinity-College eine Touristenattraktion darstellt.

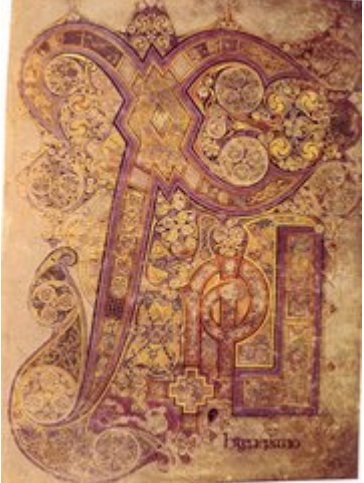

Folio 34r des berühmten Book of Kells (7. Jhd.), das heute in Dublin ausgestellt ist, zeigt ein Chi-Rho-Monogramm, *Bild PD*

Ab dem 11. Jahrhundert entstanden die gebrochenen oder Gotischen Schriften (analog zum Architekturstil der damaligen Zeit, der Gotik). Dieser auch unter dem Namen Textura bekannt gewordene Schriftstil hängt mit den damals hohen Preisen für Beschreibstoff zusammen. Durch die dichte Form der Buchstaben konnte auf engem Raum viel Text untergebracht werden. Ein weiteres Phänomen dieser Rohstoffknappheit sind die sogenannten Palimpseste. Dabei handelt es sich um alte Schriftstücke, die von mittelalterlichen Schreibern quasi »recyclet« wurden. Die alten Schriften wurden abgekratzt und das Pergament neu beschrieben. Dadurch sind uns, so paradox es klingen mag, viele Schriften der Antike erhalten geblieben. Denn statt die alten Bücher einfach wegzuwerfen, wurden sie, neu beschrieben, bis heute aufgehoben. Mittlerweile können jedoch durch chemische Methoden oder Untersuchungen unter UV-Licht die alten Textreste rekonstruiert werden.

Während in ganz Europa immer kantiger geschrieben wurde, widersetzten sich italienische

Schreiber diesem Trend in der Schrift zumindest teilweise. Sie schufen eine rundere Form der gotischen Schrift, die so genannte Rotunda. Sie war leicht leserlich und wurde deswegen bevorzugt in liturgischen Büchern eingesetzt, aus denen während des Gottesdienstes gelesen wurde.

Im Hochmittelalter fanden Buchmalerei und Kalligrafie eine weitere Blütezeit. In den Klöstern wurden prachtvolle Handschriften für den kirchlichen und, in adligen Kreisen, privaten Gebrauch hergestellt, die mit Miniaturen und Initialen verschönert wurden.

Neben den gebrochenen Schriften entwickelten Beamte und Kaufleute sogenannte Bastardschriften, die sich schneller und unkomplizierter schreiben ließen. Der Name kennzeichnet sie als "nicht reine Lehre". Sie wurden im alltäglichen Schriftverkehr, aber auch in so manchem Manuskript verwendet.

#### **Gestaltung eines mittelalterlichen Codex**

In einer Schreibstube des Mittelalters herrschte bereits bis zu einem gewissen Grad der Vervollkommnung das Prinzip der Arbeitsteilung. Um die prächtigen Handschriften für den großen Bedarf der Kirchen und Klöster liefern zu können, konzentrierten sich die Schreiber nur auf den Text. Die Werke begannen dabei, ohne Titelblatt, nur mit einer Einleitungsformel, meistens "Incipit" (lat. *Hier beginnt*). Vor dem Schreiben wurden die Seiten mit einem Falzbein liniiert oder die Linien durch kleine Löcher festgelegt. Dies hatte den Vorteil, dass sie auf Vorder- und Rückseite deckungsgleich waren. Das eigentliche Schreiben dauerte oft nicht so lange, wie wir es uns heute vorstellen. Geübte Schreiber konnten so manches Buch in lediglich einem Monat kopieren.

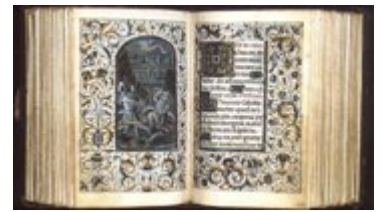

Zwei Seiten aus einem Mailänder Stundenbuch (15. Jhd.), *Bild PD*

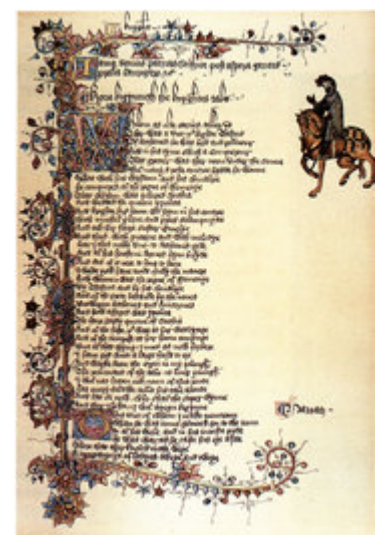

Eine Seite aus dem Ellesmere Manuskript (frühes 15. Jhd.), *Bild PD*

Nach dem Schreiber folgte der "Rubrikator". Er schrieb mit roter (lat. "ruber") Tinte die Kapitelüberschriften und markierte die ersten Buchstaben mit roten oder blauen Strichen. Von dieser Arbeit leitet sich das Wort "Rubrik" ab.

Dann erst bemalte der Buchmaler die Seiten mit den kunstvollen Miniaturen oder Initialen. Er verwendete dazu Pinsel aus den Schwanzhaaren von Eichhörnchen und Wasserfarben aus Farbpigmenten, die mit Gummi arabicum oder Eiweiss gebunden wurden. Jede Farbe einer Miniatur hat dabei ihre eigene Geschichte. Ultramarinblau wurde beispielsweise aus zerstoßenem Lapislazuli gewonnen, der über das Meer (*ultra marine*) geliefert wurde. Das leuchtende Rot stammte oft von Zinnober (Quecksilbersulfid), das im Mittelalter "minium" hieß und so den Miniaturen ihren Namen gab. Er hat also ursprünglich nichts mit ihrer Größe zu tun. Im Katalog ( $\rightarrow$  Lit.) zur Ausstellung des 1000jährigen Gründungsjubiläums des Klosters Seeon ist die Farbverwendung sehr schön beschrieben.

#### **Bedeutende Schreibstuben des Mittelalters**

Handschriften und Miniaturen wurden im Mittelalter an vielen Orten angefertigt. Klöster hatten jedoch die Möglichkeiten, besonders hervorragende Werke zu schaffen. Einige wichtige Orte im deutschsprachigen Raum waren die Klöster Aachen, Seeon und St. Gallen in karolingischer Zeit und Mittelzell in Reichenau, Trier, Echternach, Köln, Fulda, Minden, Hildesheim und St. Emmeram in Regensburg im **Hochmittelalter** 

Daneben wurden Handschriften auch von Privatleuten in Klöstern oder bei freien Künstlern in Auftrag gegeben. Im Namen reicher Adliger und Händler entstanden teure und berühmte Werke, z. B. das Stundenbuch Très riches heures des Herzogs von Berry.

max nurum it p nom un glor a mgin ams this ocs qui ad trila pattrā: qonagī mang muna feran quiqua guim. Er hins min p grnra nonce thinkas at comos cognanomi luar p nomia lingulor a victimo âno co Ausschnitt einer mittelalterlichen Handschrift des Klosters Malmesbury (1407): Beispiel einer Textura, *Bild PD*

Die Zunahme des Bücherbedarfs nach der Gründung der ersten Universitäten förderte die Entstehung privater Schreibstuben. Sie widmeten sich speziell den Lehrbüchern, die die Studenten benötigten. Durch die neuen Werke der Professoren, die vervielfältigt werden mussten, war ihr Umsatz garantiert. Auch die Klöster des Spätmittelalters stellten freie Schreiber ein und bildeten Nicht-Mönche aus. Ein Ergebnis war, dass die Qualität der Bücher oft in dem Maße abnahm, wie ihre Zahl anwuchs. Richard de Bury, Bischof von Durham, schrieb dazu im 14. Jahrhundert, die Mönche widmeten sich mehr dem Leeren der Becher als dem Schreiben von Codices.

Mit dem Aufkommen des Humanismus und des preiswerten Papiers als Beschreibstoff begannen Zeitgenossen, Werke selbst zu kopieren. Dies animierte findige Händler, Bücher der zeitgenössischen Literatur in hoher Zahl von vielen Schreibern billig abschreiben zu lassen und an eine bürgerliche Kundschaft zu verkaufen. Ihr Ruf war in den Kreisen gebildeter Bürger jedoch eher zweifelhaft.

### **Der Buchdruck als Herausforderung**

Nach der Erfindung des Buchdrucks mit beweglichen Lettern durch Johann Gutenberg im 15. Jahrhundert verloren handgeschriebene und handverzierte Bücher stetig an Bedeutung. Die Schönheit der bemalten und illuminierten Seiten wurde zugunsten der kostengünstigen Produktion einer hohen Auflage, die die neue Technik erlaubte, aufgegeben. Dennoch mussten viele Texte noch mit der Hand geschrieben werden. Diese Handschriften hatten auf die Entwicklung der Buchstabenformen für die Lettern der Drucker durchaus Einfluss. So

entstanden in italienischen Kalligrafien zur Zeit der Renaissance die Antiqua und die humanistische Kursive, Schriften, die bis heute verwendet werden.

In Deutschland wurde auch im Druckereiwesen die gebrochene Schrift weiter verwendet. In der Form der Fraktur und Schwabacher, die sich aus den Bastardschriften und der Textura entwickelten, überlebte sie bis in die 40er Jahre des 20. Jahrhunderts.

Mit dem 16. Jahrhundert endet die Zeit der Codices und Miniaturen. Der Buchdruck setzt sich langsam auch im Bereich der Illustration teuerer Werke durch, und selbst die spanischen und flämischen Künstler wenden sich der großflächigen Malerei zu.

### **Moderne westliche Kalligrafie**

#### **Die Kunstform Kalligrafie**

Am Ende des 19. Jahrhunderts wurde die Kalligrafie von William Morris und der Arts and Crafts Bewegung wiederentdeckt und einer breiteren Volksschicht zugänglich gemacht. Viele berühmte Schriftkünstler wie etwa Edward Johnston, der die Foundational Hand und die Schrift der Londoner U-Bahn, die Johnston Sans, entwickelte, und Eric Gill wurden von Morris beeinflusst. In Deutschland entwickelte Rudolf Koch Anfang des 20. Jahrhunderts Fraktur und Schwabacher weiter und schuf damit faszinierende Textgeflechte.

Einige wichtige zeitgenössische Schriftkünstler sind Arthur Baker und Hermann Zapf. Von ihnen entwickelte Schriftarten sind heute auch auf vielen Computern zu finden, z.B. Baker Signet oder ITC Zapf Book.

#### **Im Alltag**

Da handgeschriebene Formen der Kommunikation selten geworden sind, wird die Kalligrafie heutzutage meist nur noch für spezielle Gelegenheiten wie das Addressieren von Hochzeitseinladungen und wichtigen Ankündigungen angewandt. In den letzten Jahren erfreut sie sich jedoch zunehmender Begeisterung als Hobby. In den Tagen des maschinellen Schreibens ist die Entstehung eines schönen Schriftzuges von Hand ein erhebender und entspannender Anblick geworden. Durch die Konzentration auf Text und

Arbeit lässt sich der Stress des Alltags abschalten und eine ruhige Gefühlslage erreichen. Ein Zitat von Andreas Schenk gibt diesen Sachverhalt wieder: "Die Ruhe dieser Arbeit erfüllt das *ganze Wesen mit einer umfassenden Zufriedenheit, wo Zeit und Raum, für kurze Zeit wie weggewischt, uns nicht mehr kümmern noch belasten"*.

Die häufigsten Schriften, die in Kalligrafien der heutigen Zeit auftauchen, sind Unziale, die mittlerweile weiterentwickelt wurde und besonders in vielen modernen Kirchen Verwendung findet, Textura, Fraktur und Humanistische Kursive.

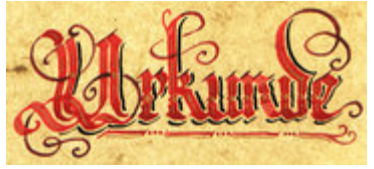

Musterüberschrift einer kalligrafierten Urkunde, *Bild Manuel Strehl*

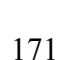

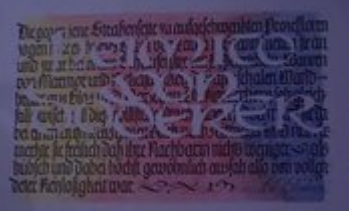

Eine Kalligrafie des Regensburger Künstlers Hans Maierhofer von 2001, *Bild GFDL*

#### **Schönschrift lernen**

Es gibt zwei wesentliche Wege, die Kalligrafie für sich zu entdecken. Zum einen autodidaktisch, indem man selbst experimentiert oder anhand eines Lehrbuchs ( $\rightarrow$  Lit.) lernt. Die zweite Möglichkeit sind Kalligrafiekurse von unterschiedlichen Trägern. Evangelisches und katholisches Bildungswerk sowie viele Volkshochschulen bieten Kurse zur Kalligrafie an, in denen man zumindest die grundlegenden Techniken erlernen kann.

Im Gegensatz zu vielen anderen Kunstformen benötigt man für den Einstieg lediglich eine Breitfeder und Tusche. Deshalb und wegen ihres entspannenden Charakters erfreut sich die Kalligrafie als Hobby steigender Beliebtheit. Die ersten Federstriche sind leicht erlernt, und angehende Kalligrafen können schon bald ihre ersten Resultate bewundern.

Jedoch bieten weitere Techniken immer weitere Herausforderung. Das Schrägstellen der Feder oder Variationen des Schreibwinkels zwischen der Grundlinie und der Feder sind selbst für einen geübten Schreiber nicht selbstverständlich. Und um die Gleichmäßigkeit der Buchstaben in einem großen Werk zu gewährleisten, muss er konzentriert bleiben und routiniert schreiben können.

## **Kalligrafische Schriftarten**

Man kann seit den Ägyptern zwischen zwei Schriftstilen unterscheiden: Gerade und Kursivschriften. Gerade Schriften wurden in offiziellen Texten und religiösen Manuskripten verwendet, während die Kursivschriften sich meistens aus diesen bildeten, indem schneller geschrieben wurde. Dadurch entstanden Schriften für den täglichen Schriftverkehr, die schnell und praktisch waren, jedoch vielfach an Leserlichkeit einbüßten. Mit Beginn des Buchdrucks veränderte sich diese Aufteilung. Schrift und Kursive wurden im Drucktext verwendet, während sich für die Handschrift eigene Schreibschriften entwickelten, beispielsweise die Copperplate, unsere Lateinische Schreibschrift oder im Deutschland des 19. Jahrhunderts die Deutsche Kurrentschrift.

Innerhalb der lateinischen Schrift gibt es eine weitere Unterscheidung: Existiert die Schrift nur als Großbuchstaben, Kleinbuchstaben oder als beides. Letztere wurden erst im 8. Jahrhundert verwendet, als Schreiber begannen, die Anfangsbuchstaben der Handschriften besonders zu kennzeichnen.

### **Entwicklung der kalligrafischen Schriften**

Die folgende Tabelle stellt einen Überblick über Herkunft und Verwendung wichtiger kalligrafischer Schriften dar. Die Spalte "wirkt auf" beschreibt, welche Schriften von dem entsprechenden Stil beeinflusst wurden. Der Typ hinter dem Namen erläutert, ob es sich um eine Schrift in Großbuchstaben (Majuskel), in Kleinbuchstaben (Minuskel), eine **gerade** Schrift (mit Groß- und Kleinbuchstaben), **kursive** oder **Schreibschrift** handelt. Die Angabe der Jahrhunderte stellt einen ungefähren Wert dar, da sich die Schriften in den unterschiedlichen Regionen Europas unterschiedlich schnell durchgesetzt haben.

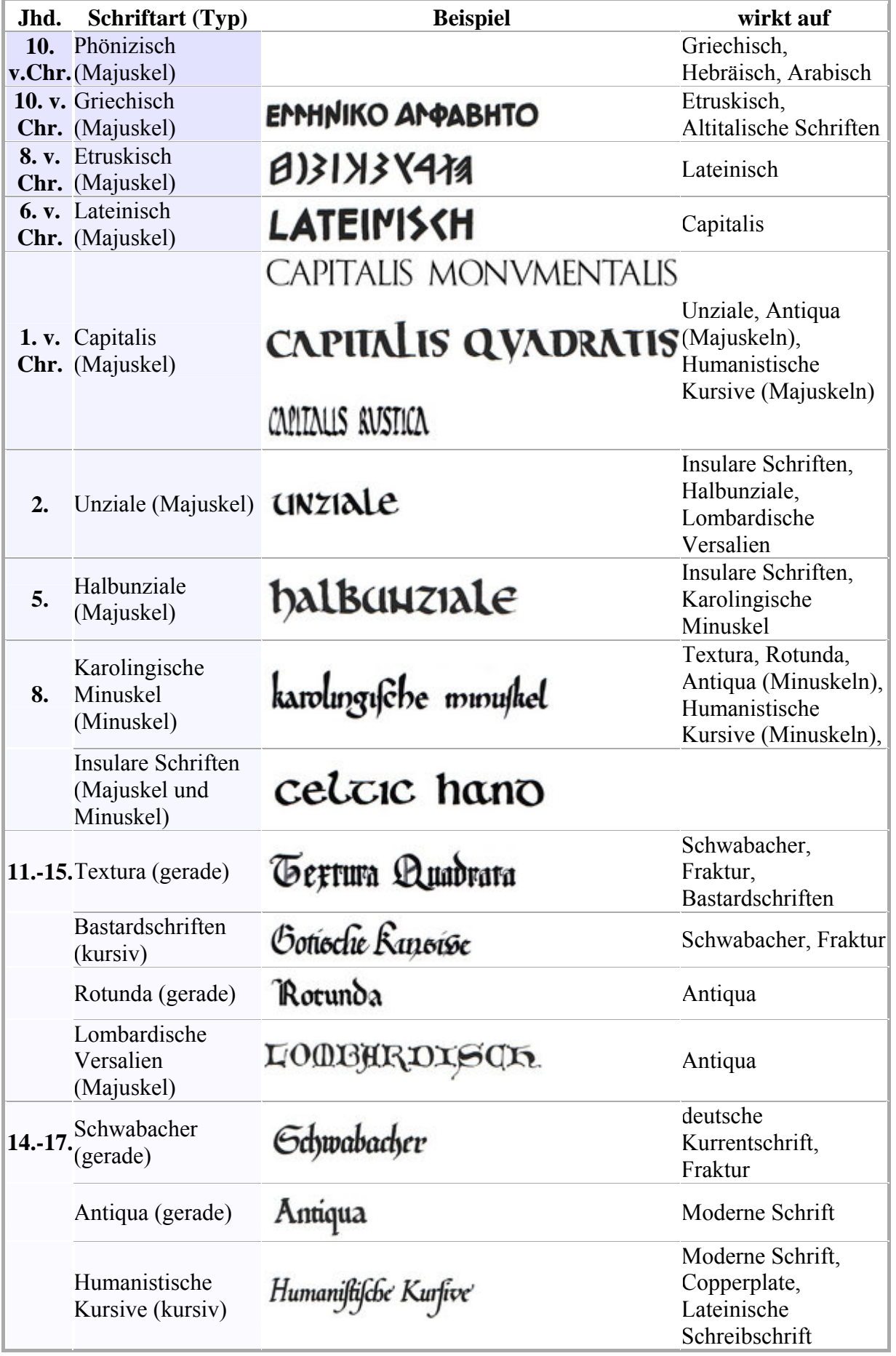

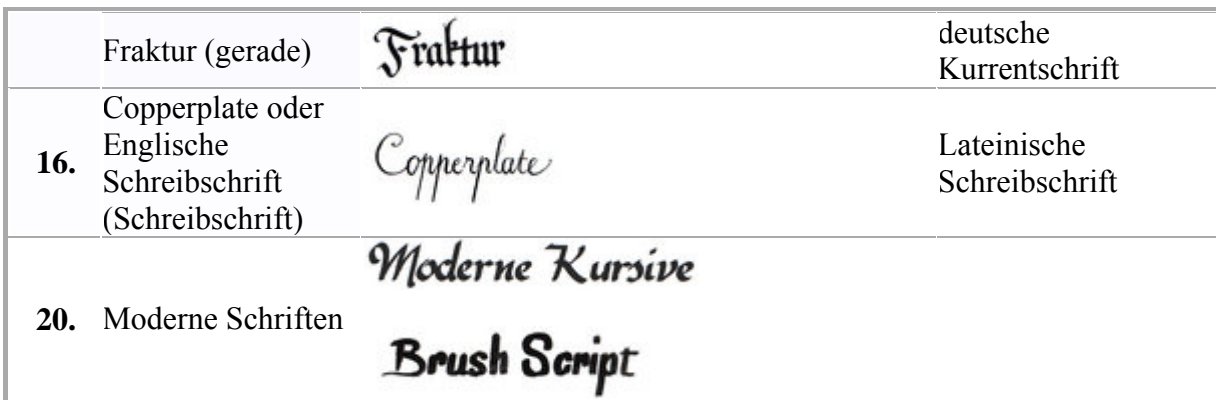

### **Siehe auch**

### **Zur Kalligrafie**

- Kalligrafie: Überblick (Kategorie: Kalligrafie)
- Arabische Kalligrafie: Schönschrift im Islam
- Chinesische Kalligrafie
- Shodō: der *Weg des Schreibens* in Japan
- Buchmalerei

#### **Geschichte der Schrift**

• Paläografie und die Geschichte der Schrift: Entwicklung unseres Alphabets

#### **Schriftarten**

- Antike bis frühes Mittelalter: Capitalis, Unziale, Karolingische Minuskel
- Gebrochene Schriften: Textura, Rotunda, Fraktur, Schwabacher
- Renaissance bis Moderne: Antiqua, Humanistische Kursive, Copperplate

#### **Englische Wikipedia**

- Bildergalerie illuminierter Handschriften
- Das Stundenbuch des Duc de Berry
- Das Book of Kells

### **Literatur**

#### **Lehr- und Lernbücher**

- Christine Hartmann: *Kalligraphie*. Bassermann, 2004, ISBN 3-8094-1564-2
- Julius de Goede: *Kalligraphie für Einsteiger*. Knaur, München 2003, ISBN 3-426- 66843-2
- Julius de Goede: *Die schönsten kalligraphischen Alphabete*. Knaur, 2004, ISBN 3426641046
- *Kalligraphie*. area verlag, Erftstadt 2004, ISBN 3-89996-130-7
- David Harris: *Die Kunst des Schreibens*. Urania, Stuttgart 2002, ISBN 3-363-00974-7
- David Harris: *Das große Handbuch der Kalligraphie*. Weltbild, ISBN 3-82892460-3
- Bruce Robertson: *Intensivkurs Schrift und Kalligraphie*. Augustus Verlag, Augsburg 1999, ISBN 3-8043-0646-2
- Judy Kastin: *100 Great Calligraphy Tips*. Quarto, London 1996, ISBN 0-7134-7949-3
- Timothy Noad: *The Art of Illuminated Letters*. Headline, London 1995, ISBN 0-7472- 1112-4

### **Bücher über Kalligrafie und Schrift**

- Albert Kapr: *Schriftkunst, Geschichte, Anatomie und Schönheit der lateinischen Buchstaben*, ISBN 3-364-00624-5
- Josef Kirmeier (Hrsg.): *Schreibkunst*: Mittelalterliche Buchmalerei aus dem Kloster Seeon. Haus der Geschichte, Augsburg 1994, ISBN 3-927233-35-8
- Giulia Bologna: *Handschriften und Miniaturen*. Weltbild Verlag, Augsburg 1995, ISBN 3-86047-112-0
- Carl Faulmann: *Das Buch der Schrift*. Weltbild, Augsburg 2004, ISBN 3-8289-0799-7
- Georges Jean: *Die Geschichte der Schrift*. Ravensburger Buchverlag, o.O. 1991, ISBN 3-473-51018-1

### **Weblinks**

- Kalligraphie.de (*http://www.kalligraphie.de*): Deutschsprachiges Portal zur Kalligrafie
- Walter Dietrich (*http://www.ap.univie.ac.at/users/Walter.Dietrich/*)
- Schreibereien.de (*http://www.schreibereien.de/*)
- Schriftkunst.de (*http://www.schriftkunst.de/*) des Kalligrafen Hans Maierhofer

*Quellen: Dieser Text basiert auf dem folgenden Text der deutschsprachigen Wikipedia: Westliche Kalligraphie vom 31. März 2004, 23:50 (http://de.wikipedia.org/wiki/Westliche\_Kalligraphie)* 

*Autoren: BK, HenHei, Manuel Strehl,* 

# **Woyzeck**

*Doktor: Ich hab's gesehn Woyzeck; Er hat auf die Straß gepisst, an die Wand gepisst wie ein Hund. Und doch zwei Groschen täglich. Woyzeck das ist schlecht. Die Welt wird schlecht, sehr schlecht. Woyzeck: Aber Herr Doktor, wenn einem die Natur kommt.*

**Woyzeck** ist ein Drama von Georg Büchner. Er verfasste es 1836/1837. Sein früher Tod verhinderte die Fertigstellung des Stückes, deshalb ist es ein Fragment geblieben. Woyzeck erschien erstmals 1879 und wurde am 8. November 1913 im Residenztheater in München uraufgeführt.

Das Stück gehört zu den meistgespielten Stücken auf deutschsprachigen Bühnen. Der Text wurde in zahlreiche Sprachen übersetzt und Künstler in der ganzen Welt hat Woyzeck zu Interpretationen und eigenen Werken inspiriert.

## **Entstehungsgeschichte**

### **Ein Fragment**

Die Arbeit am Woyzeck begann Georg Büchner im Verlauf des Jahres 1836. Nach der Flucht aus seiner Heimat lebte er nun wieder in Straßburg. Er schloss seine Dissertation "Mémoire sur le système nerveux du barbeau" ("Über das Nervensystem der Barben") ab. Im Oktober siedelte Büchner von Straßburg nach Zürich über, wo er an der Universität eine Lehrtätigkeit begann. Zur Vorbereitung beschäftigte er sich mit Descartes und Spinoza und legte umfangreiche Vorlesungsskripten an.

Im Juni 1836 stellte Büchner Leonce und Lena fertig. Mit der Arbeit am Woyzeck begann er noch in Straßburg. Das begonnene, aber noch nicht abgeschlossene Manuskript nahm er mit nach Zürich. Anfang 1837 - mittlerweile war er 23 Jahre alt - erkrankte Büchner an Typhus, im Februar 1837 starb er. Woyzeck bleibt ein Fragment.

Konzeptblatt von Georg Büchner zum Woyzeck, *Bild: Goethe- und Schiller-Archiv (Weimar) PD*

### **Die Handschriften**

Das Fragment besteht aus einer Sammlung von Handschriften, die heute im Weimarer Goethe- und Schiller-Archiv liegen. Eine Faksimileausgabe der Handschriften veröffentlichte 1981 Gerhard Schmid (s.Literatur). Im Internet sind sie auf den Seiten des Fachbereichs Germanistik der Universität des Saarlandes zu sehen (s.Weblinks).

Die Sammlung besteht aus fünf Blättern im sog. "Kanzleiformat", gefaltet zu Doppelblättern im Folioformat. Darauf hat Büchner zwei Entwürfe von Szenen des Stückes geschrieben. Dann gehört ein Einzelblatt im Quartformat zu den hinterlassenen Handschriften. Darauf befinden sich zwei Einzelszenen. Und schließlich gehören sechs Blätter im Folioformat dazu, die zu sechs Doppelblättern im Quartformat gefaltet sind. Auch bei ihnen handelt es sich offensichtlich noch nicht um eine endgültige, sondern um eine vorläufige Reinschrift des Stückes. Diese Handschrift ist der am weitesten fortgeschrittene Entwurf, auf dessen Grundlage heutige Lese- und Bühnenfassungen basieren.

### **Der historische Hintergrund**

Woyzeck zu Grunde liegt der Fall des Leipziger Perückenmachers Johann Christian Woyzeck. Der hatte am 21. Juni 1821 die 46-jährige Witwe Christiane Woost erstochen. Nach zwei Prozess-Gutachten des Medizin-Professors Johann Christian August Clarus über die "Zurechnungsfähigkeit" des Angeklagten wurde Woyzeck verurteilt und am 27. August 1824 auf dem Marktplatz in Leipzig vor einer großen Menschenmenge hingerichtet.

Das Clarus-Gutachten mit dem Titel "*Die Zurechnungsfähigkeit des Mörders J. C. Woyzeck, nach Grundsätzen der Staatsarzneikunde actenmäßig erwiesen*" war in dem Fachblatt *"Henkes Zeitschrift für die* 

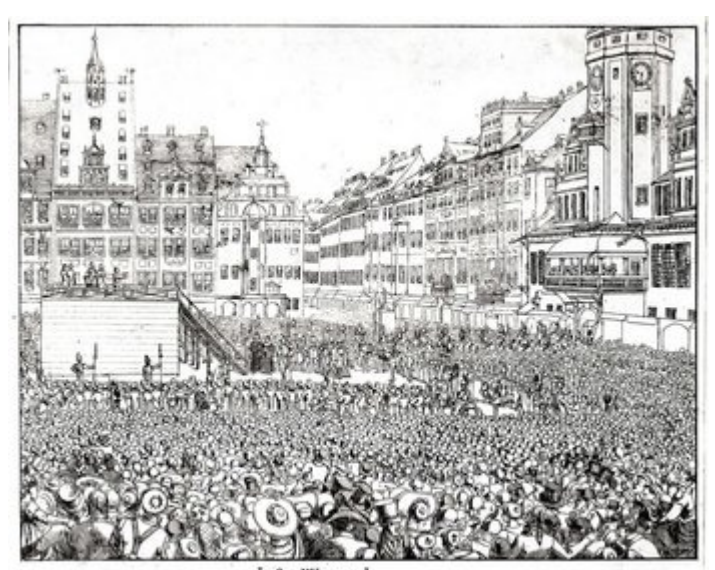

Necktolatur zu Leipzig, den 27 August 1824

Woyzecks Hinrichtung auf dem Marktplatz in Leipzig, *Bild PD*

*Staatsarzneikunde"* erschienen. Büchners Vater hatte die Zeitschrift abonniert und veröffentlichte darin selbst Fälle aus seiner Praxis als Arzt.

Aus dieser Zeitschrift hat Georg Büchner wahrscheinlich auch Informationen über zwei weitere Fälle mit einer ähnlichen Thematik wie bei Johannn Christian Woyzeck. Dabei handelt es sich um den Tabakspinnergesellen Daniel Schmolling, der am 23. September 1817 seine Geliebte Henriette Lehne in der Hasenheide bei Berlin umgebracht hat, und um den Leinenwebergesellen Johann Dieß, der am 15. August 1830 seine Geliebte Elisabeth Reuter in der Nähe von Darmstadt erstach.

### **Editionen**

Der fragmentarische Charakter des von Büchner hinterlassenen Stückes hatte für die Veröffentlichungen - wie auch für die Inszenierungen - weitreichende Folgen. Die Handschriften mussten entziffert, Lücken im Text erklärt und die Szenenfolge für Aufführungen auf der Bühne festgelegt werden. Beim Woyzeck tat sich ein weites Feld für Interpretationen des Stückes auf - aber auch für Streit und Fehden zwischen Wissenschaftlern, die mit Büchner und Woyzeck befasst waren und befasst sind.

Erst vierzehn Jahre nach Georg Büchners Tod brachte sein Bruder Ludwig 1850 die "*Nachgelassenen Schriften*" heraus. Woyzeck erscheint darin nicht. Es ist das Verdienst des österreichischen Schriftstellers Karl Emil Franzos, das Fragment als erster vollständig entziffert und veröffentlicht zu haben. 1879 erschien "*Georg Büchner: Sämmtliche Werke und handschriftlicher Nachlaß*. Woyzeck heißt darin Wozzeck und an den Anfang des Stückes hat Franzos nicht die Szene auf dem freien Feld vor der Stadt, sondern die "Rasierszene" gesetzt (s. Szenenfolge: 5. Szene). Entscheidungen, die bis heute nachwirken: Werner Herzogs Woyzeck-Film beispielsweise beginnt mit der "Rasierszene", genaus so wie die im Gutenberg-Projekt veröffentlichte Fassung (s. Weblinks).

Weitere Stationen der Publikation von Büchners Werke sind die von Fritz Bergmann herausgegebenen "*Sämtlichen Werke und Briefe*" und die nicht abgeschlossene "*kritischhistorische Ausgabe*" von Werner R. Lehmann, die auch die Grundlage der Münchner Ausgabe im Carl Hanser Verlag im Jahr 1984 war.

"*Sämtliche Werke, Briefe und Dokumente in zwei Bänden*", herausgegeben von Henri Poschmann, ist die jüngste Edition, die den Woyzeck enthält (seit 2002 gibt es sie im Insel-Verlag als preiswerte Taschenbuch-Ausgabe). Burghard Dedner ist zusammen mit Thomas Michael Mayer verantwortlich für die derzeit sicherlich am weitesten verbreitete - und preiswerteste - Woyzeck-Ausgabe - die "*Studienausgabe*" bei Reclam ( s. Literatur).

Für 2005 ist Woyzeck als Band 7 der "*Historisch-kritische(n)Ausgabe der Sämtlichen Werke und Schriften Georg Büchners*" angekündigt, der "Marburger Ausgabe". Deren Herausgeber waren ursprünglich Dedner und Mayer gemeinsam. Über die Herausgabe von "Leonce und Lena" kam es zwischen beiden zum Streit, so dass für die folgenden Bände, also auch für den 7. Band, für Woyzeck, nur noch Burghard Dedner verantwortlich ist.

### **Das Stück**

### **Handlung**

Das Stück zeigt Ausschnitte aus dem Leben des einfachen Soldaten Franz Woyzeck, der seine Freundin Marie und das gemeinsame uneheliche Kind so gut wie möglich unterstützt und sich dazu sogar bei einem Doktor als Versuchsperson verdingt. Marie aber lässt sich mit einem *Tambourmajor* ein. Woyzecks aufkeimender Verdacht wird durch seine ihm nicht freundlich gesonnenen Mitmenschen geschürt, bis er Marie und den Nebenbuhler beim Tanz im Wirtshaus ertappt. Seine bereits vorhandenen Wahnvorstellungen wandeln sich nach der Niederlage gegen den ihm auch körperlich überlegenen Tambourmajor zu Tötungsphantasien. Schließlich ersteht er eine Klinge, verteilt seinen Besitz und ersticht Marie.

### **Szenenfolge**

*Es gibt bis heute mehrere "Lese- und Bühnenfassungen" von Woyzeck. Werner R. Lehmann (s. Literatur) hat folgende Szenenfolge auf der Grundlage von Büchners Handschriften konstruiert:*

1. Seite der "Vorläufigen Reinschrift", *Bild: Goethe- und Schiller-Archiv (Weimar) PD*

**1. Szene:** Freies Feld vor der Stadt. Woyzeck und sein Kamerad Andres schneiden Weidenstöcke. Woyzeck sieht sich von übernatürlichen Mächten bedroht. *"Es geht hinter mir, unter mir - hohl, hörst du? Alles hohl da unten. Die Freimaurer!"*

**2. Szene:** Maries Kammer. Die Militärkapelle marschiert auf der Straße vorbei. Marie winkt dem Tambourmajor zu. Die Nachbarin Margret bekommt das mit. Woyzeck besucht seine Geliebte und das Kind. Er spricht geheimnisvoll. Marie zeigt kein Verständnis.

**3. Szene:** Kirmesbuden. Alter Mann singt zum Leierkasten. Marie und Woyzeck hören einem Ausrufer zu, der Kuriositäten präsentiert. Unteroffizier und Tambourmajor schwärmen von Marie.

**4. Szene:** Maries Kammer. Sie betrachtet sich im Spiegel. Der Tambourmajor hat ihr Ohrringe geschenkt. Woyzeck überrascht sie und gibt ihr Geld. Eilt wieder davon.

**5. Szene:** Zimmer des Hauptmanns. Woyzeck rasiert den Hauptmann. Der verhöhnt ihn. Als der Hauptmann über Moral und über Woyzecks Kind zu reden kommt, das "*ohne den Segen Kirche*" geboren sei, gibt der Soldat seine Wortkargheit auf. "*Ich glaub', wenn wir (armen Leute) in den Himmel kämen, müssten wir donnern helfen!*"

**6. Szene:** Maries Kammer. Der Tambourmajor macht ihr Avancen. Sie weist ihn erst zurück und gibt dann nach. *"MARIE heftig: Rühr mich an!"*

**7. Szene:** Auf der Gasse – Woyzeck hat eine Ahnung, dass Marie ihm untreu ist.

**8. Szene:** Studierstube des Doktors. Woyzeck hat sich dem Doktor für Versuche zur Verfügung gestellt, um Geld zu verdienen. Der Doktor verabreicht ihm die tägliche Erbsenration. Woyzeck spricht über seine Visionen. Für den Doktor ist Woyzeck "*ein interessanter casus*".

**9. Szene:** Straße. Der Hauptmann belästigt den Doktor mit seinen Ansichten. Der sagt dem Hauptmann einen Schlaganfall voraus. Als Woyzeck ihren Weg kreuzt, lassen beide ihre Aggressionen an ihm aus und deuten eine Affäre zwischen Marie und dem Tambourmajor an. Woyzeck ist getroffen.

**10. Szene:** Wachtstube – Woyzeck teilt Andres seine innere Unruhe mit.

**11. Szene:** Im Garten eines Wirtshauses vergnügen sich Soldaten, Handwerksburschen und junge Frauen beim Tanz. Unter ihnen auch Marie und der Tambourmajor. Woyzeck sieht das Paar, kann es nicht fassen.

**12. Szene:** Auf freiem Feld hört Woyzeck Stimmen, die ihm auftragen, Marie zu töten. *"...stich die Zickwolfin (Marie) todt."*

**13. Szene:** In der Nacht versucht Andres Woyzeck zu beruhigen: "*Du musst Schnaps trinke und Pulver drin, das schneidt das Fieber.*"

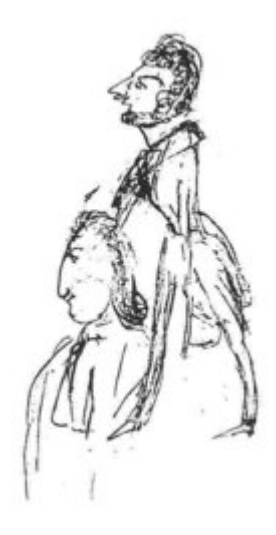

Randzeichnung Büchners zur Straßenszene/ 9. Szene - Hauptmann und Doktor, *Bild PD*

**14. Szene:** Im Wirtshaus treffen Woyzeck und der Tambourmajor aufeinander. Im Zweikampf unterliegt Woyzeck.

**15. Szene:** Im Kramladen des Juden besorgt Woyzeck sich eine Klinge.

**16. Szene:** Marie empfindet Reue und sucht in der Bibel nach Trost.

**17. Szene:** Woyzeck teilt Andres mit, wer seine Habseligkeiten nach seinem Tod erben soll.

**18. Szene:** Im Hof des Doktors findet vor Studenten eine Vorlesung statt. Woyzeck wird vom Doktor als Versuchsobjekt vorgeführt.

**19. Szene:** Marie mit mehreren kleinen Mädchen und der Großmutter vor dem Haus. Großmutter erzählt ein Märchen. Woyzeck fordert Marie auf, ihm zu folgen. *"Marie wir wolln geh'n. S' ist Zeit."*

**20. Szene:** Woyzeck und Marie vor der Stadt. Marie folgt ihm unwillig, sie will weg. *"Ich muss fort, das Nachtessen richten."* Anstatt sie gehen zu lassen, sticht Woyzeck auf Marie ein und gerät in einen Blutrausch: "*Nimm das und das! Kannst du nicht sterben? So! so! Ha sie zuckt noch, noch nicht, noch nicht? Immer noch? (Stößt zu.) Bist du tot? Tot! Tot!*"

**21. Szene:** Zwei Personen hören Stimmen im Teich vor der Stadt.

**22. Szene:** Eine Frau im Wirtshaus sieht, wie Woyzeck mit Blut beschmiert ist.

**23. Szene:** Nacht. Woyzeck sucht an dem Ort, wo er Marie erstochen hat, die Klinge.

**24. Szene:** Woyzeck versenkt die Klinge im Teich.

**25. Szene:** Kinder unterhalten sich auf der Straße darüber, dass vor der Stadt eine Leiche gefunden wurde.

**26. Szene:** Gerichtsdiener: "*Ein guter Mord, ein echter Mord, ein schöner Mord, so schön als man ihn nur verlangen kann, wir haben schon lange so kein gehabt.*"

**27. Szene:** Karl ("Idiot"), Woyzeck, das Kind. Karl hält Woyzecks und Maries Kind auf dem Schoß. Woyzeck verspricht ihm ein Gebäck ("Reuter"). Karl läuft mit dem Kind weg.

### **Offenes Drama**

Im Gegensatz zu der Struktur des geschlossenen Dramas ist "Woyzeck" in der von Büchner hinterlassenen fragmentarischen Form ein offenes Drama. Die einzelnen Szenen sind lose aneinandergereiht, es besteht keine inhaltliche oder zeitliche Abhängigkeit der Szenen untereinander, Einstieg und Ende des Dramas sind unvermittelt und es gibt nicht die klassische Struktur der 5 Akte.

# **Über Woyzeck**

**Rainer Maria Rilke**: ... der Wozzek Georg Büchners... Eine ungeheure Sache, vor mehr als achtzig Jahren geschrieben... nichts als das Schicksal eines gemeinen Soldaten (um 1848 etwa), der seine ungetreue Geliebte ersticht, aber gewaltig darstellend, wie um die mindeste Existenz, für die selbst die Uniform eines gewöhnlichen Infanteristen zu weit und zu betont erscheint, wie selbst um den Rekruten Wozzek, alle Größe des Daseins steht, wie er's nicht hindern kann, dass bald da, bald dort, vor, hinter, zu Seiten seiner dumpfen Seele die Horizonte ins Gewaltige, ins Ungeheure, ins Unendliche aufreißen, ein Schauspiel
ohnegleichen, wie dieser missbrauchte Mensch in seiner Stalljacke im Weltall steht, malgré lui, im unendlichen Bezug der Sterne. Das ist Theater, so könnte Theater sein. *(an Maria von Thurn und Taxis, 9. 7. 1915)*

**Alfred Kerr**: Woyzeck ist der Mensch, auf dem alle rumtrampeln. Somit ein Behandelter nicht ein Handelnder. Somit ein Kreisel nicht eine Peitsche. Somit ein Opfer nicht ein Täter. Dramengestalt wird sozusagen die Mitwelt - nicht Woyzeck. Kernpunkt wird sozusagen die quälende Menschheit - nicht ihr gequälter Mensch. Bei alle dem bleibt wahr, dass Woyzeck durch seine Machtlosigkeit justament furchtbarsten Einspruch erhebt. Dass er am tiefsten angreift - weil er halt nicht angreifen kann. *(Theater-Kritik, 15. 12. 1927)*

**Hans Mayer** Letztlich - und das ist das Entscheidende - geht es im "Woyzeck" wie zuvor im "Landboten" und im "Danton" um die stets gleiche Frage: um die Abhängigkeit menschlicher Existenz von Umständen, die 'außer uns liegen'. Den "*grässlichen Fatalismus der Geschichte*" und seine "*zernichtende*" Gewalt hatte Büchner schon in seiner frühesten Gießener Zeit empfunden. Das Studium der Geschichte, vor allem der großen politischen Umwälzungen, hatte ihm die Frage gestellt, die er als Schicksalsfrage menschlicher Existenz empfand: "*Was ist das, was in uns lügt, mordet, stiehlt?*". Das aber war nichts anderes als die Frage nach den bestimmenden und verursachenden Faktoren des menschlichen Schicksals; es war die Frage nach Freiheit oder Vorherbestimmtheit menschlicher Willensentscheidungen, nach der Möglichkeit oder auch nur Sinnhaftigkeit, durch Handeln und Planen in den Geschichtsverlauf und den Verlauf des Einzellebens eingreifen zu können. *(aus Hans Mayer: Georg Büchner und seine Zeit, Frankfurt 1972)*

**Heiner Müller**: Ein vielmal vom Theater geschundener Text, der einem Dreiundzwanzigjährigen passiert ist, dem die Parzen bei der Geburt die Augenlider weggeschnitten haben, vom Fieber zersprengt bis in die Orthografie, eine Struktur, wie sie beim Bleigießen entstehen mag, wenn die Hand mit dem Löffel vor dem Blick in die Zukunft zittert, blockiert als schlafloser Engel den Eingang zum Paradies, in dem die Unschuld des Stückeschreibers zu Hause war. Wie harmlos der Pillenknick der neueren Dramatik, Becketts WARTEN AUF GODOT, vor diesem schnellen Gewitter, das mit der Geschwindigkeit einer anderen Zeit kommt, Lenz im Gepäck, den erloschenen Blitz aus Livland, Zeit Georg Heyms im utopielosen Raum unter dem Eis der Havel, Konrad Bayers im ausgeweiteten Schädel des Vitus Bering, Rolf Dieter Brinkmanns im Rechtsverkehr vor SHAKESPEARES PUB, wie schamlos die Lüge vom POSTHISTOIRE der barbarischen Wirklichkeit unserer Vorgeschichte. *(aus Heiner Müller: Die Wunde Woyzeck, 1985)*

# **Aktuelle Inszenierung**

In der Inszenierung in den Bonner Kammerspielen (*Premiere: 4.3.2005*) sind Woyzeck und die anderen Personen des Stückes Teil eines Experimentes. Es gibt keine Gasse, keine Kirmesbude und kein freies Feld, die Szenen des Stückes finden in einem geschlossenen Raum statt. Das Laboratorium öffnet sich nur hin und wieder einen Spalt breit und ermöglicht für einen kurzen Moment einen Blick in die Außenwelt.

Die Personen des Stückes tragen alle die gleiche Kleidung, Standesunterschiede sind in ihrem Äußeren nicht mehr festzustellen. Sie verbringen Tag und Nacht miteinander. Jeder bekommt mit, wenn der Hauptmann Woyzeck verhöhnt, der Doktor ihm seine tägliche Erbsenration verpasst und der Tambourmajor Marie verführt. Alles dreht sich um das detailliert angelegte Experiment, um die Frage, wie Woyzeck reagiert.

Über den Versuch wacht die Ärztin. Sie sieht nicht ihre Aufgabe darin, dem "armen" Woyzeck vor seinem körperlichen und seelischem Verfall zu bewahren, sie steuert und beobachtet seinen Verfallsprozess. An dieser Haltung ändert sich auch nichts, als bei Woyzeck Zeichen eines Wahnsinns immer deutlicher werden. Bis zum Schluss, wenn sich das Laboratorium öffnet und Woyzeck seine Geliebte in einem Anfall von Eifersucht und Wahnsinn in einem Teich ersticht, schauen alle zu - wie das Publikum.

"*Wir beschäftigen uns in dieser Inszenierung,"* so Stefan Otteni, der Regisseur, *"nicht nur mit dem Menschenversuch des Doktors, wie in der Vorlage, sondern versuchen, Woyzecks gesamtes Leben als umfassendes Experiment zu zeigen. Der* 

*große Menschenversuch an Woyzeck wäre dann unter der Frage zu fassen 'Wie weit muss man bei einem Menschen den Druck erhöhen, damit er jemanden umbringt?' - Und wen bringt er dann um?*" (Das Theatermagazin Bonn, 02/03 2005)

# **Woyzeck und andere Künstler**

Künstler in der ganzen Welt haben sich mit Woyzeck befasst. Das gilt für Regisseure, genau so wie für Maler, Musiker und Filmemacher.

## **Musik**

Einen Meilenstein in der Auseinandersetzung mit Büchners Fragment war Alban Bergs Oper Wozzeck. 1921 war das Werk abgeschlossen und eine Aufführung von drei Ausschnitten im Jahr 1924 brachte ihm den ersten öffentlichen Erfolg. Doch erst Erich Kleiber, Generalmusikdirektor der Berliner Staatsoper, erkannte die Genialität der Partitur und brachte den Wozzeck am 14. Dezember 1925 zur Uraufführung. Eine weitere Opernfassung unter dem Titel Wozzeck schuf Manfred Gurlitt. Sie wurde 1926 in Bremen uraufgeführt.

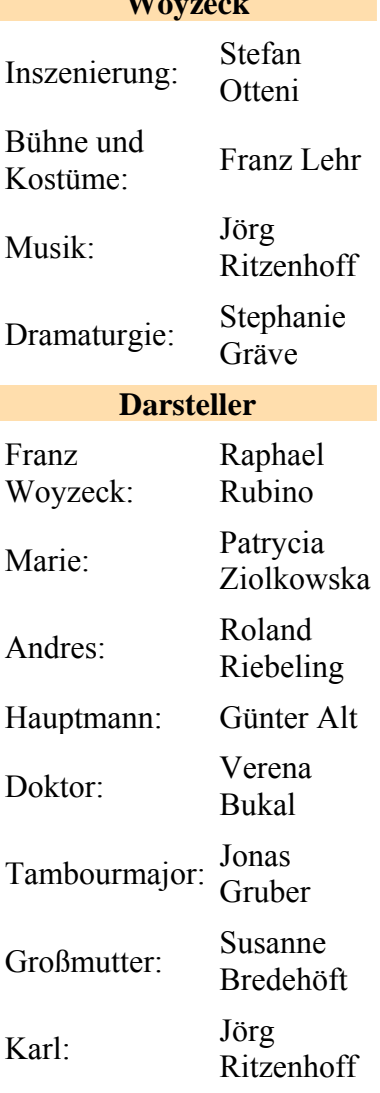

W<sub>W</sub>

Im November 2000 brachte Robert Wilson das Stück am Betty Nansen Theater in Kopenhagen mit Musik von Tom Waits auf die Bühne. Blood Money heißt das Album mit den Songs aus dieser Inszenierung.

Weniger balladenhaft als Tom Waits Songs sind die Songs der Berliner Punk-Band Woyzeck, die von sich sagt: "*Woyzeck wollen keine Saugwürmer am siechen Körper alter Helden sein, sie erklären den Patient für tot. Um den Geist zu beerben und der Schmierenkomödie der gleichgeschalteten Musik-Szene die Authentizität ihres Lebensgefühls entgegenzusetzen. Jeder Tag ein neuer Kampf. Ein Kampf für die jugendlichen Ideale und gegen die faulen Kompromisse des Älterwerdens.*"

## **Film**

Georg Klaren war der erste Filmregisseur, der "Woyzeck" in die Kinos brachte. Klaren hatte schon 1930 die Idee für den Film, konnte sie aber erst nach dem 2. Weltkrieg umsetzen. Die Rahmenhandlung des Filmes spielt in einem Anatomiesaal einer deutschen Universität. Dort ist der Körper des Füsiliers Franz Wozzeck aufgebahrt, der gehängt wurde. Dem Professor gilt er als Mörder, der Student Büchner antwortet: "... den wir ermordet haben". Im weiteren Verlauf der Handlung erzählt er dann seinen Kommilitonen die Geschichte, die dem Drama zu Grunde liegt. Kurt Meisel spielte den Wozzeck, Paul Henckels den Doktor. "*Bei dieser Arbeit*", so Klaren in einem Gespräch mit der "Berliner Zeitung" am 18.5.1947, "*sehe ich wiederum meine Auffassung über die Verfilmung literarischer Themen bestätigt: Fragmente wie "Woyzeck" oder Novellen eignen sich viel besser für die Verfilmung als Theaterstücke oder Romane. Fragmente deshalb, weil sie der optischen Phantasie jeden Spielraum lassen, weil ihre Zuspitzung auf eine einzige Pointe der Wesensform des Films ganz besonders entspricht.*"

Seit Klarens Woyzeck haben eine ganze Reihe von Regisseuren das Fragment verfilmt. Die bekannteste Verfilmung ist Werner Herzogs Woyzeck aus dem Jahr 1979.

# **Literatur**

- *Georg Büchner: Werke und Briefe Nach der historisch-kritischen Ausgabe von Werner R. Lehmann*, Hanser Verlag, München 1984
- *Georg Büchner: Woyzeck. Studienausgabe*, Reclam, ISBN 3-1501-8007-4
- *Georg Büchner: Woyzeck. Faksimileausgabe der Handschriften*. Bearbeitet von Gerhard Schmidt, Leipzig, 1981

# **Weblinks**

- Woyzeck auf deutschsprachigen Bühnen (*http://www.theaterportal.de/detail\_search?stueck=woyzeck*)
- "Woyzeck" online beim Gutenberg-Projekt (*http://gutenberg.spiegel.de/buechner/woyzeck/woyz2001.htm*)
- Die Originale der "Vorläufigen Reinschrift" auf den Internetseiten des Fachbereichs Germanistik der Universität des Saarlandes (*http://schiller.germanistik.unisb.de/buechner/woyzeck/Quart.htm*)
- Der Fall Woyzeck (*http://www.zum.de/Faecher/D/BW/gym/Buechner/woyzeck.htm*)
- Besprechung der Bonner Woyzeck-Inszenierung im Kölner Stadt-Anzeiger, 7.3.2005 (*http://www.ksta.de/servlet/OriginalContentServer?pagename=ksta/page&at*

*ype=ksArtikel&aid=1109243486607&openMenu=992283260305&calledPageId=99 2283260305&listid=994948860605*)

- Tom Waits Woyzeck-Seite/ Englisch (*http://www.keeslau.com/TomWaitsSupplement/Menus/woyzeckframeset.htm*)
- die Berliner Punk-Band Woyzeck (*http://www.woyzeck.de*)

*Quellen: Dieser Text basiert auf dem folgenden Text der deutschsprachigen Wikipedia: Woyzeck vom 28. März 2004, 18:35 (http://de.wikipedia.org/wiki/Woyzeck)* 

*Autoren: AHZ, ArtMechanic, Begw, Chef, Carbidfischer, Christoph D, Cost, Gabor, Josch, Elya, Feht, King Pepe, Klugschnacker, Mezzofortist, Mr.bloom, Leonce49, Lille, Priwo, RoseB, Rybak, Ulrich.fuchs, Wst, Xarax, Yorg* 

# **Doppelkopf**

**Doppelkopf** ist ein Kartenspiel für vier bis maximal sieben Personen. Meist spielt man das Spiel zu viert.

Über die Geschichte des Spiels ist nicht viel bekannt. Wahrscheinlich ist Doppelkopf aus dem Schafkopfspiel entstanden, welches schon seit 1895 ein Regelwerk besaß. Es besitzt auch gewisse Gemeinsamkeiten zum Skat, welches vermutlich ebenfalls aus dem Schafkopfspiel entstanden ist.

Doppelkopf wird in ganz Deutschland gespielt, überwiegend jedoch in Norddeutschland und in der Rhein-Main-Gegend. Die Spielregeln sind regional sehr unterschiedlich. Es gibt unzählige Variationen und Sonderregeln, so dass schon die Einigung auf die verwendeten Regeln vor jedem Spiel schwierig werden kann, wenn sich die beteiligten Spieler noch nicht kennen. Der Deutsche Doppelkopf-Verband e. V. (kurz *DDV*) bemüht sich daher seit seiner Gründung am 27. März 1982 im Rahmen der 1. Deutschen Meisterschaft in Braunschweig um eine Vereinheitlichung der Regeln.

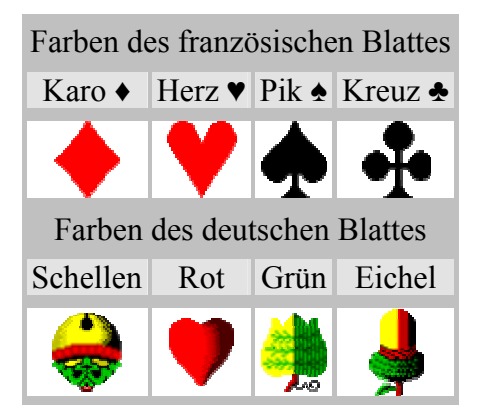

Sofern nicht anders dargestellt orientieren sich die Notation und die in diesem Artikel dargestellten Regeln an den Turnierspiel-Regeln (kurz *TSR*) des DDV.

# **Doppelkopfblatt**

Das Doppelkopfblatt besteht aus 24 doppelt vorhanden Spielkarten, insgesamt also 48 Karten. Diese teilen sich in vier Farben mit jeweils 2 mal 6 Karten auf, die unabhängig von der Farbe einen eigenen *Zählwert* (auch *Augen* genannt) besitzen.

Die TSR des DDV sprechen von den Farben *Kreuz*, *Pik*, *Herz* und *Karo* mit jeweils zwei mal den Karten *Ass* (11 Augen), *Zehn* (10 Augen), *König* (4 Augen), *Dame* (3 Augen), *Bube* (2 Augen) und *Neun* (0 Augen) und orientiert sich damit an dem in Deutschland stärker verbreiteten Französischen Blatt.

Viele Doppelkopfspieler bevorzugen jedoch das Deutsche Blatt, mit den Farben *Eichel*, *Grün* (oft auch *Laub* genannt), *Rot* (oft auch *Herz* genannt) und *Schellen* und den Karten *Ass*, *Zehn*, *König*, *Ober*, *Unter* und *Neun*. Auf das Spiel hat die Wahl des Blattes jedoch keinen Einfluss, da sich die Farben und Karten in den genannten Reihenfolgen einander entsprechen.

Da alle Karten doppelt vorkommen sind in jeder Farbe 60 Augen vorhanden, insgesamt also 240 Augen im gesamten Doppelkopfblatt.

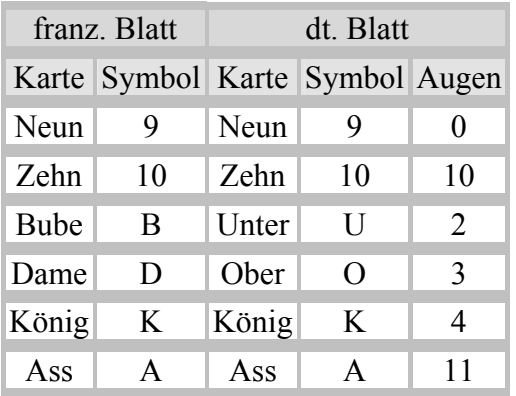

Steht kein spezielles Doppelkopf-Blatt zur Verfügung, so können zwei Skat-Blätter kombiniert werden, aus denen die Siebenen und Achten aussortiert werden.

# **Grober Spielablauf**

Eine Doppelkopfrunde besteht aus mehreren Spielen. Beim Turnier-Doppelkopf nach den TSR des DDV ist die Zahl der Spiele auf 24 festgelegt. Beim Freizeitspiel richtet man sich meist nach Lust und Laune der einzelnen Spieler, verlangt aber in der Regel eine durch 4 teilbare Zahl an Spielen, damit jeder Spieler gleich oft Geber bzw. Ausspieler ist.

## **Parteien**

In jedem Spiel gibt es eine sogenannte Re-Partei und eine sogenannte Kontra-Partei. Jeder Spieler gehört einer der beiden Parteien an. Spätestens nach der Spielfindung (siehe unten) weiß jeder Spieler, zu welcher Partei er gehört (eine Ausnahme bildet hier die sogenannte Hochzeit). Ein besonderer Reiz des Spieles besteht nun darin, dass im Normalspiel einem Spieler die Parteizugehörigkeit der anderen Spieler nicht von Anfang an bekannt ist und er in Folge dessen auch nicht weiß, mit wem er zusammenspielt. Dies klärt sich dann erst im Verlauf des Spiels.

Die Spieler einer Partei spielen zusammen und erhalten am Ende eines Spiels die gleiche Punktzahl gutgeschrieben oder abgezogen. Es kommt also nicht nur darauf an, selbst besonders gut zu spielen, sondern auch gut mit seinen Mitspielern zusammenzuarbeiten. Die Tatsache, dass man diese nicht immer kennt, erschwert dies natürlich.

## **Spielvorbereitung**

Ein Spiel beginnt mit dem Mischen der Karten durch den Geber. Anschließend lässt dieser vom Spieler rechts neben ihm einmal abheben und legt den liegengebliebenen Teil der Karten auf den abgehobenen Teil. Anschließend teilt der Geber im Uhrzeigersinn, beginnend beim Spieler links neben ihm, jedem Spieler 4 mal jeweils 3 Karten aus. Insgesamt erhält jeder Spieler also genau 12 Karten. Beim nächsten Spiel wechselt die Rolle des Gebers im

Uhrzeigersinn (bei Turnieren nach den TSR des DDV gibt es Ausnahmen, zum Beispiel, wenn ein Spieler ein Pflichtsolo spielt).

Wie das Mischen, Abheben und Geben der Karten zu erfolgen hat, ist in den TSR des DDV genau beschrieben und soll Schummelein verhindern (siehe unten). So müssen beim Abheben mindestens drei Karten abgehoben werden oder liegen bleiben. Insbesondere ist in den TSR des DDV auch geregelt, wie zu verfahren ist, wenn sich der Geber vergibt oder beim Geben unabsichtlich Karten aufgedeckt werden. Im Freizeitspiel beachtet man diese Regeln häufig nicht so genau, da so eine entspanntere und unverkrampftere Spielatmosphäre herrscht und Fehler beim Prozess der Spielvorbereitung selten großen Einfluss auf das eigentliche Spiel haben.

## **Spielfindung**

Als nächstes folgt der Prozess der Spielfindung. Beim Freizeitspiel geht man meist von einem Normalspiel aus und ein Spieler, der eine andere Spielart spielen will oder auf Grund seiner Karten spielen muss, meldet diese einfach nur an. Die TSR des DDV schreiben hier einen etwas langwierigen und komplizierteren Prozess vor, der weitgehend verhindern soll, dass man auf die Karten der anderen Spieler schließen kann und festlegt, welche Spielart Vorrang hat, wenn mehrere Spieler eine vom Normalspiel abweichende Spielart spielen möchten (siehe unten).

## **Spiel**

Das eigentliche Spiel teilt sich nun in 12 Stiche. Der Spieler links vom Geber ist der Aufspieler und spielt den ersten Stich an, in dem er eine ihm geeignet erscheinende Karte offen auf den Tisch legt. Im Urzeigersinn tun ihm die anderen Spieler dies gleich, bis von jedem Spieler genau eine Karte auf den Tisch liegt. Dabei haben die Spieler bestimmte Regeln einzuhalten. Je nach Spielart und der als erstes im Stich ausgespielten Karte entscheidet sich, wer die höchste Karte gelegt hat und damit alle vier Karten des Stiches erhält. Diese zieht er ein und legt sie wieder verdeckt vor sich auf einen Stapel.

Die Stiche dürfen während des Spiels dann nur mit bestimmten Ausnahmen eingesehen werden. Im Normalfall darf nur der letzte gespielte Stich auf Verlangen eingesehen werden. Die TSR des DDV regeln genau, wie die Stiche abgelegt werden müssen oder dürfen. Dies soll verhindern, dass durch geschicktes ablegen der Karten doch Rückschlüsse auf deren Inhalt möglich ist. Besondere Stiche, die zu Sonderpunkten führen, dürfen speziell abgelegt werden, um sie bei der Spielsauswertung nicht zu vergessen. Solange die Spieler noch Karten auf der Hand haben, spielt der Gewinner eines Stiches den nächsten Stich aus.

Während der ersten Stiche ist es möglich Ansagen zu machen, die den Spielwert des Spieles erhöhen und dem einzelnen Spieler ermöglichen mehr Punkte für seine Partei zu sichern. Auch hier gibt es eine eindeutige Regelung in den TSR des DDV (siehe unten).

Die prinzipiellen Regeln, nach denen Karten gelegt werden dürfen unterscheiden sich nicht von den Regeln im Schafkopf oder Skat. Die Karten sind in jedem Spiel abhängig von der Spielart in Trumpfkarten und verschiedene Fehlfarbenkarten mit bestimmter Rangfolge unterteilt. Der Spieler, der den Stich anspielen muss, kann frei entscheiden, welche Karte er ausspielen möchte. Spielt er Trumpf, so müssen die anderen Spieler ebenfalls eine Trumpfkarte ausspielen, sofern sie noch eine auf der Hand haben (sogenanntes *bedienen*). Andernfalls können sie eine beliebige Fehlfarbenkarte spielen (sogenanntes *abwerfen*). Wird eine Fehlfarbenkarte ausgespielt, so müssen die anderen Spieler die selbe Fehlfarbe bedienen, sofern sie eine Karte der entsprechenden Fehlfarbe besitzen. Andernfalls können sie entweder eine andere Fehlfarbenkarte abwerfen oder mit einem Trumpf *stechen*. Den Stich erhält, wer die höchste Trumpfkarte gelegt hat. Hat niemand eine Trumpfkarte gelegt, so erhält den Stich derjenige, der die höchste Karte der angespielten Fehlfarbe gelegt hat. Da alle Karten doppelt vorhanden sind, kann es passieren, dass die höchste Karte im Stich zweimal gespielt wurde. In diesem Fall erhält der Spieler den Stich, der die Karte zuerst ausspielen durfte.

## **Spielabkürzung**

Im Normalfall wird ein Spiel immer zuende gespielt. Es kann jedoch vorkommen, dass ein Spieler weiß, dass er die restlichen Stiche bekommt. In diesem Fall kann er seine Karten offenlegen und die restlichen Karten der Mitspieler einziehen. Die TSR des DDV regeln diesen Vorgang genau (siehe unten), um zu verhindern, dass andere Spieler oder die Gegenpartei benachteiligt werden, wenn sie noch Sonderpunkte erhalten können. So ist dort zum Beispiel nur einem Solospieler die Abkürzung erlaubt.

## **Spielauswertung**

Bei der Spielauswertung zählt jede Partei die Augen ihrer Stiche. Die Partei, die mehr Augen in ihren Stichen enthält, hat das Spiel gewonnen. Durch Ansagen kann ein Sieg auch mehr oder weniger Augen verlangen. Je nach Anzahl der Augen erhält die Gewinnerpartei mehr oder weniger Punkte gutgeschrieben. Durch besondere Regeln können dann noch Zusatzpunkte dazukommen oder abgezogen werden. Es gibt viele verschiedene Varianten für die Bewertung eines Spiels. Die Berechnung der Punkte, sowie die zum Gewinn der des Spiels nötige Augenzahl in Abhängigkeit der gemachten Ansagen wird auch in den TSR des DDV genau festgelegt (siehe unten).

# **Normalspiel**

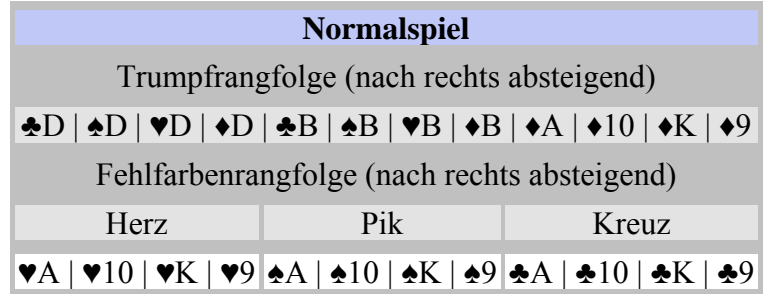

In der einfachsten Variante des Normalspieles bilden die Damen die höchsten Trümpfe gefolgt von den Buben jeweils mit den Rangfolgen Kreuz, Pik, Herz und Karo untereinander. Die restlichen Karten der Farbe Karo in der Rangfolge Ass, Zehn, König, Neun bilden die niedrigsten Trümpfe. Alle restlichen Karten bilden je nach Farbe die Fehlfarben Kreuz, Pik und Herz, jeweils mit der gleichen Rangfolge Ass, Zehn, König und Neun.

Im Normalspiel spielen die beiden Personen zusammen, die die Kreuz Damen, also die höchsten Trümpfe besitzen. Die Kreuz Damen nennt man gewöhnlich die *Alten*.

Das Normalspiel wird in den meisten Fällen noch um einige Sonderregeln ergänzt, die die Trümpfe und Fehlfarben leicht modifizieren oder Sonderpunkte ermöglichen.

# **Hochzeit**

Es kann vorkommen, dass ein Spieler nach dem Geben beide Alte besitzt. In diesem Fall kann er während der Spielfindung entweder eine sogenannte Hochzeit ansagen oder heimlich alleine Spielen (sogenannte *Stille Hochzeit* bzw. *Stilles Solo*).

Es gibt viele verschiedene Varianten, nach denen sich bei der Ansage einer Hochzeit entscheidet, wer mit dem Spieler zusammenspielt, der beide Alte besitzt. Häufige Varianten erlauben es dem Spieler sich bestimmte Karten oder Stiche zu wünschen. Derjenige, der die genannte Karte zuerst ausspielt oder der den Stich der genannten Art zuerst bekommt spielt dann mit dem Spieler zusammen, der die Hochzeit angesagt hat. Manchmal kann es vorkommen, dass niemand einen Stich der genannten Art bekommt, so dass der Spieler mit den beiden Alten dann doch alleine spielen muss. Die TSR des DDV verwendet hier eine wesentlich einfachere Form, die Konformität zu den möglichen Ansagen während der ersten Stiche ermöglicht (siehe unten).

# **Soli**

Neben dem Normalspiel gibt es eine ganze Reihe möglicher Solospiele, bei denen ein Spieler alleine gegen die anderen drei spielt. Der allein spielende ist dabei immer die Re-Partei und die anderen drei Spieler bilden die Kontra-Partei.

In der Regel verändern sich bei einem Solo die Trümpfe und Fehlfarben sowie ihre Reihenfolge. Es gibt verschiedene Arten von Soli. Die gleichen Arten von Soli werden regional oft unterschiedlich bezeichnet. Umgekehrt meinen gleiche Namen für Soli regional unterschiedliche Varianten. Die TSR des DDV legen Bezeichnung und mögliche Varianten eindeutig fest (siehe unten)

Wer ein Solo spielt, sollte sich genau überlegen, ob er auch die nötige Augenzahl erreichen kann. Man sollte wenigstens 8 Stiche bekommen und benötigt wenigstens 9 Stiche um mit relativ hoher Wahrscheinlichkeit zu gewinnen. Beim Spiel ohne Neunen (siehe unten) sind in der Regel mindestens 6 Stiche nötig. Auf der sicheren Seite ist man aber meist nur mit 7 Stichen.

Manchmal kommt es vor, dass mehrere Spieler ein Solospiel bestreiten wollen. Welches Solospiel dann gespielt wird, hängt je nach Variante von der festgelegten Rangfolge für die Solospiele oder der Sitzposition der Spieler ab.

Es kann vereinbart werden, dass der Solospieler immer die erste Karte legen darf, dass heißt, dass er das Aufspielrecht erhält. In diesen Fällen wird dann oft auch vereinbart, dass der Geber das nächste Spiel erneut gibt.

# **Spielregeln nach den TSR des DDV**

## **Sonderregeln für das Normalspiel nach den TSR**

Für das Normalspiel kennen die TSR des DDV im Wesentlichen vier Sonderregeln, die das oben erläuterte Normalspiel verändern. Davon variiert eine Regel die Trümpfe und Fehlfarben. Die anderen drei Regeln beziehen sich auf mögliche Sonderpunkte.

### **Spiel mit Dullen**

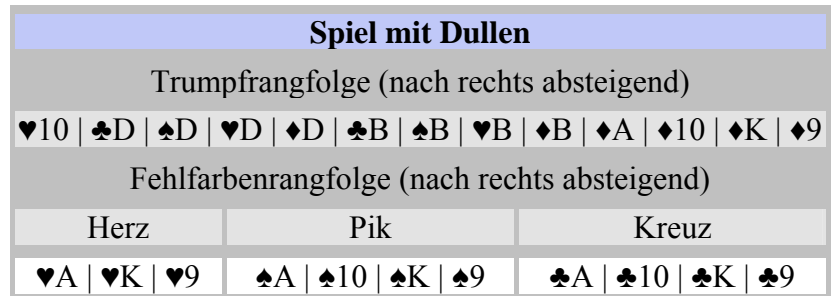

Bei dieser Variante werden die Herz Zehnen zum höchsten Trumpf im Spiel. Häufig nennt man diese Karten dann *Dullen* (oder *Tollen*). Die TSR des DDV sprechen aber immer nur von den Herz Zehnen. Diese Variante ist so verbreitet, dass man sie meist nicht als Sonderregel auffasst.

Durch die Verwendung der Herz Zehnen als Dullen, besteht die Fehlfarbe Herz im Normalspiel nur noch aus 6 statt 8 Karten. Daher ist hier die Wahrscheinlichkeit größer, dass diese Fehlfarbe gestochen wird.

Die TSR des DDV besagen explizit, dass - wie bei allen anderen Karten auch - die erste Dulle Vorrang vor der zweiten Dulle besitzt. Die umkehrte Regel, bei der die zweite Dulle die erse Dulle sticht ist eine häufige Variation, die so aber von den TSR des DDV ausgeschlossen wird.

### **Doppelkopf**

Eine genausoweit verbreitete Variante ist die Möglichkeit Sonderpunkte zu sammeln, indem man Stiche macht, die mehr als 40 Augen enthalten, sogenannte *Doppelköpfe*. Die Wertung solcher Stiche ist unterschiedlich, in den TSR des DDV gibt es dafür lediglich einen Sonderpunkt für die Partei, die den Stich bekommen hat. In abweichenden Wertungen gibt es die Sonderpunkte immer für die Gewinnerpartei und es kann zu einer Punktverdoppelung kommen.

### **Karlchen Müller**

Ebenfalls weit verbreitet ist die Möglichkeit einen Sonderpunkt zu erhalten, wenn man den letzten Stich mit dem Kreuz Buben macht, den man auch *Karlchen Müller* oder kurz *Karlchen* bzw. *Charlie* nennt. Dies führt zu der Situation dass sich viele Spieler genau diese Karte möglichst lange aufheben und bemüht sind höhere Karten vorher loszuwerden. Oft wird dann auch die Karo Dame möglichst lange auf der Hand behalten, um einen solchen Stich noch abzufangen. Dies zielt aber weniger darauf ab Karlchen Müller zu verhindern, sondern soll den letzten Stich mit einem mittleren Trumpf sichern.

### **Fuchs fangen**

Als *Fuchs* bezeichnet man das Karo Ass, den Trumpf mit der höchsten Augenzahl im Normalspiel. Gelingt es einer Partei der gegnerischen Partei diese Karte in einem Stich abzujagen (sogenanntes *Fuchs fangen*), so erhält sie dafür einen Sonderpunkt. Da alle Karten doppelt im Spiel sind, ist es natürlich auch möglich zwei Füchse zu fangen und damit zwei

Sonderpunkte zu bekommen. Es kann auch vorkommen, dass die Parteien gegenseitig ihre Füchse fangen und sich die Sonderpunkte so wieder aufheben.

## **Hochzeit nach den TSR**

Bei der Hochzeit nach den TSR des DDV spielt der Besitzer der beiden Alten immer mit demjenigen der verbleibenden Spieler zusammen, der von diesen den ersten Stich macht. Macht der Spieler mit den beiden Alten die ersten drei Stiche, so muss er alleine spielen. In der Regel hat er in diesem Fall aber relativ gute Gewinnchancen, da er mindestens drei Stiche hat, die zumeist viele Augen bringen. Da er im Zweifelsfall auch beim dritten Stich im Anspiel ist, sollte es ihm andernfalls relativ leicht möglich sein eine Karte auszuspielen, die dafür sorgt, dass er den dritten Stich nicht bekommt.

Bei einer Hochzeit nennt man den Stich, der klärt, wer mit wem zusammenspielt auch *Klärungsstich*. Dies ist spätestens der dritte Stich. Bei Hochzeiten dürfen Ansagen erst nach dem Klärungsstich gemacht werden, weshalb sich die Ansagezeitpunkte nach den TSR des DDV entsprechend nach hinten verschieben.

## **Soli nach den TSR**

Die TSR des DDV unterscheiden einerseits in Pflicht- und Lustsolo, andererseits in die vier Soloarten Farbsolo, Damensolo, Bubensolo und Assesolo.

### **Pflichtsolo**

Nach den TSR besteht eine Doppelkopfrunde aus 24 Spielen. Jeder Spieler ist verpflichtet und berechtigt innerhalb einer Runde ein Pflichtsolo zu spielen. Der Solospieler hat in diesem Fall das Recht und die Pflicht zum ersten Stich aufzuspielen. Wenn die Anzahl der ausstehenden Spiele gleich der Anzahl der noch ausstehenden Pflichtsoli ist, so muss derjenige, der noch ein Pflichtsolo spielen muss und als Nächster links vom Geber sitzt, sein Pflichtsolo spielen. Man sagt in diesem Fall auch, dass er "*vorgeführt*" wird.

Das Pflichtsolo darf einem Spieler, der vorgeführt wird, nicht abgenommen werden. Dieser muss ggf. auch seine eigene Vorführung geben, sofern er als Geber an der Reihe ist. Wird ein Pflichtsolo gespielt, so gibt der Geber das nächste Spiel erneut, es sei denn, es handelt sich um eine Vorführung. Als Pflichtsolo kann jede nach den TSR gestattete Soloart gespielt werden.

### **Lustsolo**

Hat ein Spieler sein Pflichtsolo bereits gespielt, so darf er ein Lustsolo spielen. Auch hier sind alle nach den TSR gestattete Soloarten erlaubt. Allerdings bleibt das Recht und die Pflicht den ersten Stich aufzuspielen beim Spieler links vom Geber.

### **Farbsolo**

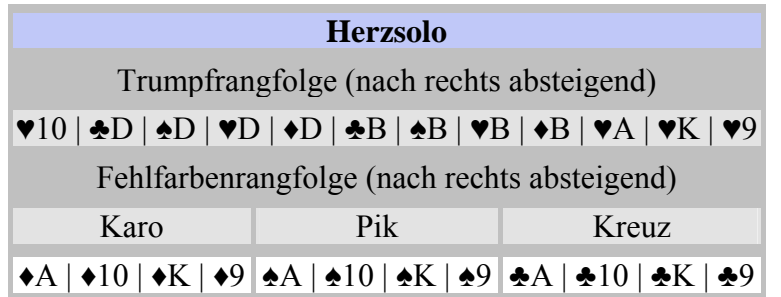

Das Farbsolo wird in vier Varianten unterschieden. Jede der vier Farben Kreuz, Pik, Herz, Karo kann als Trumpffarbe gewählt werden. Entsprechend bezeichnet man die Soli dann als *Kreuz-*, *Pik-*, *Herz-* oder *Karosolo*. Spielt man mit deutschem Blatt, so benennt man die Soli natürlich nach den Farben des deutschen Blattes.

Im Vergleich zum Normalspiel ersetzen die Karten Ass, Zehn (außer beim Herzsolo), König und Neun in der gewählten Farbe dass Ass, die Zehn, den König und die Neun in der Farbe Karo.

Beim Karosolo ist die Rangfolge der Karten also äquivalent zum Normalspiel. Beim Herzsolo existieren dann weniger Trümpfe als in den anderen Varianten, da die Dullen weiterhin die höchsten Trümpfe bleiben.

#### **Damensolo**

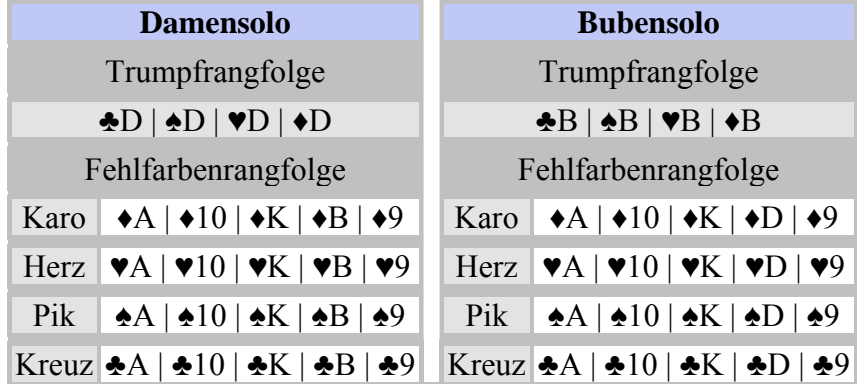

Beim Damensolo sind nur die Damen Trumpf, wobei ihr Rang beibehalten wird. Die anderen Karten bilden dann entsprechend ihrer Farbe die vier Farbkategorien Karo, Herz, Pik und Kreuz, mit der Rangfolge As, Zehn, König, Bube und ggf. Neun.

Beim Damensolo gibt es also 8 Trumpfkarten und 40 Fehlfarbenkarten. Spielt man mit deutschem Blatt, so bezeichnet man das Solo als *Obersolo*. Da die TSR des DDV nur vom französischen Blatt ausgehen, kommt diese Bezeichnung dort natürlich nicht vor.

#### **Bubensolo**

Das Bubensolo funktioniert wie das Damesolo, mit dem Unterschied, dass hier nur die Buben Trumpf sind. Der Bube in der Fehlfarbenrangfolge wird durch die Dame ersetzt.

Wie beim Damensolo gibt es beim Bubensolo also 8 Trumpfkarten und 40 Fehlfarbenkarten. Spielt man mit deutschem Blatt so bezeichnet man das Solo als *Untersolo*.

### **Assesolo**

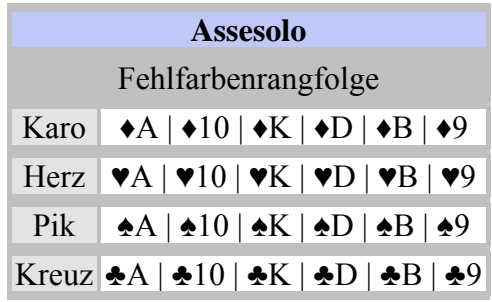

Beim Assesolo gibt es keine Trümpfe. In den vier Fehlfarben Kreuz, Pik, Herz, Karo ist die Rangfolge der Karten Ass, Zehn, König, Dame, Bube, Neun. Da es hier keine Trümpfe gibt, ist jeder Stich ein Fehlfarbenstich und kann nicht gestochen werden. Wer ein Assesolo spielt, sollte daher möglichst in der Vorderhand sein, das heißt als erstes ausspielen dürfen, falls er von einer Farbe nur wenige oder nicht die höchsten Karten besitzt.

Das Assesolo wird vielfach auch als Fleichloser bezeichnet. Die TSR des DDV verwenden den Begriff Fleischloser und geben Assesolo als Alternativbezeichnung an. Manchmal wird das Assesolo auch als *reines* Farbsolo *bezeichnet, da es nur Fehlfarben gibt.*

### **Spielvorbereitung nach den TSR**

Ein einzelnes Spiel beginnt mit dem Geben der Karten durch den Geber. Die Aufgabe des Gebens wechselt im Uhrzeigersinn nach jedem Spiel. Eine Ausnahme tritt dann ein, wenn ein Spieler ein Pflichtsolo spielt. In diesem Fall gibt der Geber das nächste Spiel erneut. Der Grund hierfür ist, dass beim Pflichtsolo der Solospieler das Recht und die Plicht zum Aufspiel besitzt, welches normalerweise beim Spieler links vom Geber liegt. Dieser könnte andernfalls benachteiligt werden.

Der Geber muss die Karten gründlich mischen. Werden die Karten dabei *gestochen* oder *geblättert*, so muss anschließend nocheinmal durchgemischt werden. Die TSR des DDV führen nicht genau aus, was mit *gestochen*, *geblättert* oder *durchmischen* gemeint ist.

Nach dem Mischen lässt der Geber die Karten vom Spieler rechts neben ihm genau einmal abheben. Dies ist Pflicht und der Vorgang muss so erfolgen, dass mindestens drei Karten liegenbleiben oder abgehoben werden. Der Geber legt danach den Stapel der liegengebliebenen Karten auf den Stapel der abgehobenen Karten.

Anschließend teilt der Geber beginnend beim linken Nachbarn im Uhrzeigersinn jedem Spieler vier mal jeweils drei Karten aus. Die Vorderseite der Karten darf dabei für keinen Spieler sichtbar werden. Wird eine Karte beim Geben aufgedeckt, so muss neu gemischt, abgehoben und gegeben werden, unabhängig ob das aufdecken der Karte vom Geber allein oder mitverschuldet ist.

Jeder Spieler muss selbst darauf achten, dass ihm vom Geber die richtige Anzahl Karten (also 12) gegeben wird.

Ist der Geber kurzzeitig nicht anwesend, so kann der Spieler links neben ihm diese Aufgabe übernehmen, sofern sich der Geber das Recht zu geben nicht ausdrücklich vorbehalten hat. Er muss die Karten dabei so austeilen, wie der eigentliche Geber, das heißt er gibt sich selbst zuerst drei Karten.

Ebenso kann der Spieler rechts vom Abheber die Aufgabe des Abhebens übernehmen, wenn der Abheber kurzzeitig nicht anwesend ist, sofern der Abheber sich dieses Recht nicht ausdrücklich vorbehalten hat.

Einsprüche gegen sofort offensichtliche Unkorrektheiten beim Mischen, Abheben und Geben können von einem Spieler nur geltend gemacht werden, solange er noch keine seiner Karten aufgenommen hat. Können Regelverstöße erst während der Kartenaufnahme erkannt werden, so können diese auch noch bei ihrer Erkennung reklamiert werden. Insofern ist also niemand indirekt verpflichtet zu warten, bis er vom Geber alle Karten bekommen hat (zum Beispiel um abzuwarten, ob der Geber auch jeweils vier mal genau drei Karten austeilt).

## **Spielfindung nach den TSR**

Um die Art des Spiels zu ermitteln, wird nach dem Geben jeder Spieler im Uhrzeigersinn, beginnend beim Spieler links vom Geber, nach *Vorbehalten* abgefragt. Möchte ein Spieler ein Solo oder eine Hochzeit anmelden, so muss er laut und deutlich "*Vorbehalt*" sagen. Andernfalls sagt er "*gesund*". Die Anmeldung eines Vorbehaltes kann dann nur zurückgenommen werden, wenn sich der nächste Spieler noch nicht zum Vorbehalt geäußert hat, bzw. eine Karte gespielt oder eine Ansage (siehe unten) getätigt wurde. Andernfalls muss der betreffende Spieler eventuell ungewollt ein Solo spielen.

Ein Normalspiel wird durchgeführt, wenn alle Spieler "gesund" melden. Andernfalls erfolgt, wieder reihum, die Abfrage nach einem Pflichtsolo bei allen Spielern, die einen Vorbehalt angemeldet haben. Die Abfrage endet, wenn ein Spieler ein Pflichtsolo meldet. In diesem Fall muss dieser Spieler sein Pflichtsolo taufen, welches dann gespielt wird. Meldet kein Spieler ein Pflichtsolo, so erfolgt nach dem selben Prinzip die Abfrage nach einem Lustsolo. Der Spieler, der am weitesten vorn sitzt, muss dieses dann taufen und spielen. Meldet kein Spieler ein Lustsolo, so kann nur ein Spieler einen Vorbehalt genannt haben, mit dem Ziel eine Hochzeit anzusagen. Dennoch muss er seinen Vorbehalt dann noch durch lautes und deutliches ansagen von "*Hochzeit*" taufen.

Ein Spieler kann seinen Vorbehalt sofort taufen, wenn er sicher ist, dass sein Vorbehalt der höchstrangige ist. Er muss in diesem Fall auch nicht an der Reihe sein. Danach darf sofort der erste Stich aufgespielt werden, ohne die Vorbehaltsfrage zuendezuführen. Andere Spieler dürfen dann weder einen Vorbehalt anmelden noch diesen taufen.

Bei einer Vorführung steht fest, welcher Spieler ein Pflichtsolo spielen muss. Daher wird in einem solchen Fall keine Vorbehaltsfrage durchgeführt. Der betroffene Spieler muss lediglich sein Solo taufen.

### **Ansagen nach den TSR**

Während der ersten Stiche haben die Spieler die Möglichkeit durch An- und Absagen den Wert eines Spieles und die damit erreichbare Punktzahl zu erhöhen (siehe unten), sowie die Parteienfindung und das Spiel zu beeinflussen.

### **An- und Absagen**

Wird keine Hochzeit gespielt, so wissen alle Spieler, zu welcher Partei sie gehören. Jeder Spieler kann dann durch Ansagen von "*Re*" (falls er zur Re-Partei gehört) und "*Kontra*" (falls er zur Kontra-Partei gehört) einerseits seine Zugehörigkeit zu einer Partei bekanntgeben, andererseits den Spielwert erhöhen, solange er noch 11 Karten auf der Hand hat. Mit der Ansage von *Re* oder *Kontra* behauptet man, dass die eigene Partei das Spiel gewinnen wird.

Zusätzlich ist es den Spielern möglich der Gegenpartei abzusagen, dass sie eine bestimmte Augenzahl erreichen wird. Die 240 Augen im Spiel sind dazu in verschiedene Stufen eingeteilt, die jeweils 30 Augen umfasst. Durch Absagen von "*keine 90*", "*keine 60*", "*keine 30*" kann man behaupten, dass die Gegenpartei diese Augenzahl nicht erreicht. Die Absage "*schwarz*" behauptet, dass die Gegenpartei keinen einzigen Stich machen wird. Für die Absagen *keine 90*, *keine 60*, *keine 30* bzw. *schwarz* muss der absagende Spieler mindestens 10, 9, 8, bzw. 7 Karten auf seiner Hand besitzen.

Jede der An- und Absagen kann auch früher getätigt werden, jedoch nicht bevor der Spieltyp geklärt ist.

Ein Absage ist nur nach einer Ansage gestattet. Dabei genügt es, wenn die eigene Partei die Ansage vorgenommen hat. Es muss also nicht der gleiche Spieler eine Absage machen, der die Ansage gemacht hat. Allerdings muss der absagende Spieler im Zweifelsfall (also wenn beide Parteien eine Ansage gemacht haben) zu erkennen geben, welcher Partei er angehört.

Das Überspringen von Absagen ist nur gestattet, so lange die übersprungenen Absagen noch möglich sind. In diesem Sinne ist es nicht möglich indirekt eine Absage zu einem späteren Zeitpunkt als erlaubt nachzuholen. Beide Parteien haben das Recht Absagen zu machen. Dies kann dazu führen, dass am Ende keine Partei ihr Absageziel erreicht und damit keine Partei das Spiel gewinnt.

Alle An- oder Absagen sind gültig, wenn mehrere Spieler diese gleichzeitig oder nacheinander tätigen. Aus diesem Passus der TSR des DDV kann man ableiten, dass sich ein Spieler durch eine Ansage auch zu erkennen geben kann, wenn der andere Spieler der eigenen Partei bereits eine Ansage getätigt hat ohne dadurch den Spielwert zu erhöhen. Allerdings besagt kein Passus der TSR des DDV explizit, dass dies erlaubt oder verboten ist.

### **Erwiderung**

Auf eine An- bzw. Absage der Gegenpartei kann stets noch mit einer Karte weniger als für die entsprechende An- bzw. Absage nötig mit *Kontra* gegen die Re-Partei und mit *Re* gegen die Kontra-Partei erwidert werden. Absagen sind nach einer Erwiderung nur dann noch zulässig, wenn die Erwiderung auch als Ansage rechtzeitig erfolgt wäre.

#### **An- und Absagezeitpunkte bei einer Hochzeit**

Bei einer Hochzeit ist die Parteien-Zugehörigkeit erst nach dem Klärungsstich klar. Eine Ansage ist hier immer erst nach dem Klärungsstich erlaubt. Die An- und Absagezeitpunkte verschieben sich hier um eine Karte nach hinten, wenn der Klärungsstich der zweite Stich ist und um zwei Karten nach hinten, wenn der Klärungsstich der dritte Stich ist. Ist der erste Stich der Klärungsstich, so verschieben sich die An- und Absagezeitpunkte nicht.

### **Spielabkürzung nach den TSR**

Die TSR des DDV erlauben eine Spielabkürzung grundsätzlich nur einem Solospieler. Dieser kann durch offenlegen seiner Karten anzeigen, dass er alle Stiche machen wird. Gibt er keine Reihenfolge an, mit der er die Karten spielt und besitzt nicht das Aufspiel, so ist davon auszugehen, dass er mit beliebiger Karte übernimmt oder jede Fehlfarbe, die er nicht besitzt mit Trumpf sticht.

Der Solospieler muss bei einer Abkürzung die Reihenfolge, mit der er die Karten spielt unaufgefordert angeben, wenn er nur mit einer bestimmten Reihenfolge das Spiel gewinnt. Dabei wird davon ausgegangen, dass er sowohl in den Trumpfkarten, als auch in den Fehlfarbenkarten immer von oben spielt, also die Ranghöchste Kare legt. Es muss nicht davon ausgegangen werden, dass er zuerst Trumpf spielt, außer er gibt dies bei der Abkürzung an.

Der Solospieler darf umgekehrt auch abkürzen, indem er der Gegenpartei seine restlichen Karten übergibt, die Gegenpartei so also die restlichen Stiche bekommt. Regelverstöße die zuvor erfolgt sind, können vom Solospieler dann aber nicht mehr reklamiert werden. Sind die An- und Absagezeitpunkte noch nicht vorbei, so kann die Gegenpartei mögliche An- und Absagen noch nachholen.

### **Spielauswertung nach den TSR**

### **Gewinnkriterien**

Die Re-Partei gewinnt das Spiel, wenn sie in ihren Stichen wenigstens 121 Augen findet und selbst keine Absagen getätigt hat. Sie gewinnt das Spiel auch mit 120 Augen, wenn sie selbst keine Ansage gemacht hat und die Kontra-Partei *Kontra* angesagt hat.

Die Kontra-Partei gewinnt das Spiel bereits mit 120 Augen, wenn keine An- oder Absagen getätigt wurden. Tätigt nur die Kontra-Partei eine Ansage ohne eine Absage zu machen, so benötigt sie zum Gewinn 121 Augen.

Für beide Parteien gilt, dass sie wenigstens 151, 181 bzw. 211 Augen erreichen müssen, um zu gewinnen, wenn sie der Gegenpartei *keine 90*, *keine 60* bzw. *keine 30* abgesagt haben. Wurde der Gegenpartei *schwarz* abgesagt, darf diese keine Stiche bekommen. Hat sich eine Partei nicht durch Absage an die andere Partei zu einer höheren Augenzahl verpflichtet, so genügen ihr 90, 60 bzw. 30 Augen, wenn die Gegenpartei ihr *keine 90*, *keine 60* bzw. *keine 30* abgesagt hat. Eine Partei gewinnt mit dem 1. Stich, wenn sie selbst keine Absage getätigt hat und die Gegenpartei ihr *schwarz* abgesagt hat.

Erreichen beide Parteien ihr abgesagten Ziel nicht, so hat keine Partei gewonnen. In diesem Fall werden bestimmte Zusatzpunkte (siehe unten) nicht verteilt.

### **Spielwerte**

Die Spielwerte der einzelnen Spiele werden in Punkten ausgedrückt, die nach der Plus-Minus-Wertung vergeben werden. Das bedeutet, dass die Spieler der Siegerpartei die Punkte mit positivem Vorzeichen aufgeschrieben bekommt, während die Spieler der Verlierpartei die Punkte mit negativem Vorzeichen aufgeschrieben bekommt. Man beachte, dass durch Sonderpunkte die Gewinnerpartei dadurch dennoch Punkte abgezogen bekommen kann,

während die Verlierpartei Punkte gutgeschrieben bekommt (der Spielwert ist dann selbst negativ). Bei einem Solospiel wird die Punktzahl für den Solospieler verdreifacht.

Durch die Plus-Minus-Wertung ist eine einfache Überprüfung möglich. Zum einen muss die Quersumme über alle Spieler nach jedem Spiel Null ergeben. Zum anderen müssen alle Spieler gerade oder alle Spieler ungerade Punktzahl besitzen, sofern keine Strafpunkte zugunsten eines Solospielers verteilt wurden.

Für ein gewonnenes Spiel ist der Grundwert ein Punkt. Wird die Verliererpartei zusätzlich unter 90, 60, 30 bzw. schwarz gespielt, so erhält die Gewinnerpartei jeweils einen Punkt zusätzlich. Gibt es keinen Gewinner, so werden nur die zusätzlichen Punkte an die Partei verteilt, die die Gegenpartei unter 90, 60 bzw. 30 gespielt hat.

Bei angesagtem *Re* oder *Kontra* werden je zwei Punkte zusätzlich an die Gewinnerpartei vergeben. Gibt es keinen Gewinner, so verfallen diese Punkte. Hat die Gewinnerpartei der Verliererpartei *keine 90*, *keine 60*, *keine 30* bzw. *schwarz* abgesagt, so erhält sie jeweils einen Punkt zusätzlich.

Erreicht die Gewinnerpartei 120, 90, 60, bzw. 30 Augen gegen eine Absage *keine 90*, *keine 60*, *keine 30* bzw. *schwarz*, so erhält sie jeweils einen Punkt zusätzlich. Diese Punkte erhält eine Partei auch dann, wenn es keinen Gewinner gibt, sie aber die entsprechenden Augenzahlen gegen die entsprechenden Ansagen gewonnen hat.

Sonderpunkte können von beiden Parteien nur beim Normalspiel (inkl. Hochzeit), nicht aber bei einem Solo (inkl. stille Hochzeit) gewonnen werden. Die Sonderpunkte werden ggf. zuerst untereinander und dann mit den restlichen Punkten verrechnet.

Die Kontra-Partei erhält einen Zusatzpunkt, wenn sie gegen die Alten (Kreuz Damen) gewinnt. Für jeden gewonnen Doppelkopf, also einen Stich mit mehr als 40 Augen, erhält die entsprechende Partei einen Sonderpunkt. Gleiches gilt, wenn ein Fuchs (Karo Ass) der Gegenpartei gefangen wird oder Karlchen (Kreuz Bube) den letzten Stich macht.

### **Weiterer Inhalt der TSR**

Neben dem eigentlichen Spiel regeln die TSR des DDV auch eher nebensächliche Dinge. Dazu gehört, die Festlegung, wie die Sitzposition der einzelnen Spieler bestimmt wird, wer die Spielliste zu führen hat und wie diese überprüft werden sollte. Die TSR des DDV begrenzen die Spielzeit der einzelnen Doppelkopfrunden und was nach Ablauf der Spielzeit bei nicht gespielten Pflichtsoli zu geschehen hat.

Ferner wird geregelt, wie Regelverstöße durch Strafpunkte zu ahnden sind. Dabei wird grob in *unerhebliche*, *geringfügige* und *schwerwiegende* Regelverstöße unterschieden, die unterschiedliche Konsequenzen nach sich ziehen. Ferner kennt das Regelwerk *unsportliches Verhalten*, welches zur Verwarnung, zu Punktabzug oder zur Disqualifikation führen kann. Es regelt auch, wann und in welchen Situationen Spieler zur Reklamation berechtigt sind.

Die TSR des DDV erklären auch Abweichungen und Empfehlungen für das Spiel mit fünf Personen. So wird die Spielzeit einer Spielrunde hier von 24 auf 30 Spiele und von 100 auf 125 Minuten erhöht. Der Kartengeber spielt in diesem Fall nicht mit. Es wird darauf hingewiesen, dass bei 5 Spielern die Möglichkeit besteht, dass ein Spieler im Extremfall nur 21 Spiele spielt, während die anderen 24 bzw. 25 Spiele haben, da der Geber beim Pflichtsolo erneut geben muss.

Die TSR sprechen auch von der Möglichkeit mit 6 oder 7 Personen zu spielen, gehen aber nicht darauf ein, wie derartige Spiele zu erfolgen haben.

# **Häufige Spielvarianten**

Die hier genannten Varianten des Doppelkopfspiels entsprechen nicht den TSR des DDV. Sie finden dennoch häufig in privaten Spielrunden Anwendung.

## **Spiel ohne Neunen**

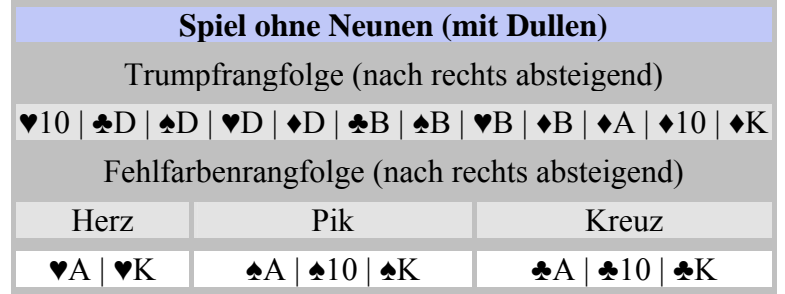

Eine besonders weit verbreitete Variante ist das Spiel ohne Neunen (sogenannte *scharfes Blatt*). Dabei werden die Neunen aus dem Spiel genommen und jeder Spieler erhält nur 10 Karten (beim Geben werden erst 3, dann 4 und dann wieder 3 Karten ausgeteilt). Entsprechend besteht ein Spiel dann auch nur aus 10 Stichen. Das Spiel ohne Neuen ist die Variation, die den stärksten Einfluss auf Taktik und Strategie hat.

Das Entfernen der Neunen hat zur Folge, dass generell Farbstiche seltener rumgehen. Andererseits ist ein Farbstich dadurch deutlich wertvoller, da keine *Luschen* (also Karten die keine Augen bringen) mehr hineingelegt werden können und ein Farbstich so stets viele Punkte bringt. Ferner kann eine Farbe jetzt nur noch einmal rumgehen.

In Kombination mit Dullen ist das Rumgehen der Farbe Herz besonders unwahrscheinlich, da jeder Spieler genau eine der vier Karten dieser Farbe bekommen muss. Das Fehlen der Neunen der Farbe Karo wirkt sich kaum aus.

An- und Absagen sind nun natürlich mit 2 Karten weniger möglich, wenn man die Variante des TSR des DDV verwendet. Im Extremfall kann so bei einer Hochzeit mit Klärung im dritten Stich die Erwiderung auf ein "*schwarz*" mit lediglich 2 Karten auf der Hand erfolgen.

## **Einmischen**

In bestimmten Fällen ist es möglich, das Spiel einmischen zu lassen (man sagt auch *schmeißen* oder *werfen*), das heißt, man braucht das Spiel nicht zu spielen und kann verlangen, dass der Geber die Karten neu ausgibt.

Der einfachste Fall liegt vor, wenn ein Spieler fünf Neunen (oder im Spiel ohne Neunen fünf Könige) auf der Hand hat. In diesem Fall braucht er diese nur den anderen Spielern zu zeigen und kann verlangen, dass die Karten eingemischt werden. Eine weitere Variante erlaubt es

einmischen zulassen, wenn man sieben *Volle*, also sieben Karten mit mehr als Zehn Augen besitzt.

Besitzt ein Spieler nur Trümpfe, die kleiner oder gleich dem Karo Buben sind (alternativ nur kleiner oder gleich dem Karo Ass), so kann er nach einer weiteren Variante auch in diesem Fall die Karten einmischen lassen, sofern ein Normalspiel gespielt wird.

### **Armut**

Armut liegt vor, wenn ein Spieler nur drei oder weniger Trumpf besitzt. Manchmal ist noch ein zusätzlicher *Fuchs* erlaubt. In diesem Fall kann der Betroffene fragen, ob ihn ein anderer Spieler *mitnehmen* möchte. Oft verlangt man, dass dies nur der Partner sein darf. Es muss in so einem Fall also vorher geklärt werden, wer die Alten besitzt und wer nicht. Wird der betroffene Spieler nicht mitgenommen, so wird eingemischt. Andernfalls tauschen der betroffene Spieler bis zu drei Karten mit denen seines Partners. Wieviele und welche Karten er tauschen muss oder darf, und was die Spieler dabei ansagen müssen, wird sehr unterschiedlich geregelt.

Eine Variation dazu ist, die Karten im Uhrzeigersinn jedem Spieler anzubieten, wobei der letzte ggf. den Spieler mitnehmen muss.

### **Dulle fangen**

Eine weitere Variante ist das Fangen der Dullen. Dabei wird häufig vereinbart, dass die zweite Dulle die erste stechen kann, dass heißt in diesem Fall erhält der Spieler den Stich, der die zweite Dulle gelegt hat. Damit fängt er natürlich auch die zuerst gelegte. Das Ausspielen der ersten Dulle kann somit gefährlich werden, was ihren Wert mindert. Eine weitere Variante besteht darin, diese Regel im letzten Stich außer Kraft zu setzen.

### **Schweine**

Findet ein Spieler beide Karo Asse in seinem Blatt, so wird ein Karo As zum *Schwein* und damit zum höchsten Trumpf überhaupt. Es bleibt dem Spieler überlassen, ob er den ersten oder den zweiten Fuchs durch eine entsprechende Ansage als Schweinchen ausspielt. Wird bereits das erste Karo As als Schwein gespielt, so weiß die gegnerische Partei danach natürlich genau, wo es noch einen Fuchs zu fangen gibt.

In einer anderen Variante sind beide Karo-Asse Schweine. Je nach Variante müssen diese beim Nennen der Vorbehalte vor dem Ausspielen der ersten Karte als kleiner Vorbehalt angesagt werden oder nicht.

### **Weitere Solovarianten**

### **Reines Farbsolo**

In Konkurrenz zum Farbsolo nach den TSR des DDV gibt es noch die vier Varianten eines Farbsolo in Kreuz, Pik, Herz und Karo, bei der wie beim Assesolo alle Karten bis auf die genannte Trumpffarbe Fehlfarben sind. Sowohl unter Trümpfen als auch unter den Fehlfarben ist die Rangfolge dann Ass, Zehn, König, Dame, Bube, Neun. Als Abgrenzung zum Farbsolo nach den TSR des DDV werden diese Soli auch als **reine** Farbsoli bezeichnet.

### **Königsolo**

Das Königsolo funktioniert wie das Damesolo, mit dem Unterschied, dass hier nur die Könige Trumpf sind. Der König in der Fehlfarbrangfolge wird durch die Dame ersetzt.

Wie beim Damensolo gibt es beim Königsolo also 8 Trumpfkarten und 40 Fehlfarbenkarten.

### **Buben-Damen-Solo**

Beim Buben-Damen-Solo sind die Damen und Buben Trumpf, wobei die Damen wie beim Normalspiel vorrang vor den Buben haben. Die Rangfolge ist hier jeweils wieder Kreuz, Pik, Herz, Karo. Die Fehlfarben haben die Rangfolge Ass, Zehn, König, Neun.

#### **Köhler**

Beim Köhler (auch *Iwan der Schreckliche* genannt) sind alle Bilder Trumpf, mit den Königen also die Damen und Buben, wobei die Könige die höchsten Trümpfe sind.

### **Weitere Varianten**

Weitere aber noch seltener gespielte Varianten kombinieren die Buben mit Königen oder die Könige mit den Damen zu Trumpf. Ebenfalls gibt es ein Zehnen-Solo, bei dem nur die Zehnen Trumpf sind.

## **Überstich**

Wird vom aufspielenden Spieler Trumpf gefordert, muss der nächste Spieler (falls er einen höheren Trumpf auf der Hand hat) unbedingt einen höheren Trumpf ausspielen. Der folgende Spieler muss ebenso verfahren. Wird eine Fehlfarbe gestochen, muss ein weiterer Spieler, falls er die Fehlfarbe nicht bedienen kann und keine andere Fehlfarbe abwerfen will oder kann, unbedingt über den Trumpf gehen (natürlich nur, wenn er einen höheren Trumpf besitzt).

### **Alternative An- und Absagen**

Es gibt verschiedene Alternativen zu den TSR des DDV bzgl. der An- und Absagezeitpunkte. Eine Möglichkeit besteht darin, die Zeitpunkte statt nach der Anzahl der Karten auf der Hand des An- oder Absagenden Spielers, nach der Anzahl der bereits gespielten Stiche zu beschränken. Andere Varianten erlauben Ansagen nur bevor der erste Stich angespielt oder bevor der erste Stich rum ist.

Ebenfalls denkbar ist das Verbot einer Absage, wenn die Gegenpartei bereits eine Absage getätigt hat. Dies stellt sicher, dass es immer einen Gewinner gibt. In diesem Fall sollte eine An- oder Absage aber nur dem Spieler gestattet sein, der die nächste Karte des Stiches ausspielen muss, um gleichzeitige Ansagen zu vermeiden.

Die Unterteilung in Stufen von je 30 Augen ist eigentlich nur eine Erweiterung gegenüber dem einfachen *Schneider* und *schwarz*, wie man es vom Schafkopf oder Skat kennt. Dort gibt es insgesamt nur 120 Augen, weshalb dort auch eine Unterteilung in Stufen von 30 Augen vorliegt. Spielt man beim Doppelkopf nur mit *Schneider* und *schwarz*, so verwendet man Stufen von 60 Augen. Eine Ansage von *Schneider* entspricht hier also der Ansage "*keine 60*".

Die Ansagen *keine 90* und *keine 30* sind dann nicht möglich. Die Spielauswertung muss dann natürlich auch entsprechend angepasst werden (siehe unten).

## **Alternative Spielauswertung**

Die Gewinnkriterien entsprechen meist denen der TSR des DDV. Eine leichte Variationsmöglichkeit besteht darin, von der Re-Partei auch dann 121 Augen zum Gewinn zu verlangen, wenn nur die Kontra-Partei nur ein *Kontra* angesagt hat. Spielt man nur mit *Schneider* und *schwarz* (siehe oben), so fallen lediglich die Gewinnkriterien für *keine 90* und *keine 60* weg.

Bei der Spielwertung gibt es hingegen unzählige Alternativen. Im einfachsten Fall werden die Gewinnpunkte einfach noch mit einem festen Vorfaktor multipliziert (zum Beispiel 5 oder 10). Auf das Spiel selbst hat dies natürlich keinen Einfluss, macht aber dann Sinn, wenn man um Geld (zum Beispiel Cent-Beträge) spielt.

Spielt man nur mit *Schneider* und *schwarz*, so fallen die entsprechenden Zusatzpunkte für *keine 90* und *keine 30* einfach weg. Bei abgesagtem *Schneider* wird dann erst ein Zusatzpunkt für die Gegenpartei gegeben, wenn sie trotzdem über 120 Augen erreicht.

Eine häufige Variante ist es, die Punke nicht zu summieren, sondern zu verdoppeln. Ausgenommen davon sind dann meist Sonderpunkte für Füchse oder Karlchen, die am Ende dazuaddiert werden. Bei Doppelköpfen wird dann oft auch verdoppelt, wobei dies immer der Gewinnerpartei nützt, unabhängig, ob sie den Doppelkopf gewonnen hat oder nicht. Oft lässt man Doppelköpfe auch bei Soli gelten. Füchse und Karlchen kann man auch bei bestimmen Solovarianten gelten lassen, die dem Normalspiel ähneln.

Erreichen beide Parteien 120 Augen (manchmal etwas vulgär "*geteilter Arsch*" genannt), so wird oft vier Spiele in Folge der Spielwert (ohne Sonderpunkte) verdoppelt. Diese Spiele bezeichnet man dann auch als Bockrunde. Bockrunden können auch gespielt werden, wenn ein angesagtes *Re* oder *Kontra* verloren wird. Mehrere *Böcke* kann man dann aneinander anschließen lassen, oder man lässt sie parallel laufen.

# **Taktik und Spielverlauf**

Taktik und Spielverlauf hängen natürlich von verschiedenen Faktoren ab. Zum einen ist hier natürlich das verwendete Regelwerk zu nennen. Vor allem das Spiel ohne Neunen verlangt eine starke Modifikation der Spielweise.

Daneben beeinflusst vor allem auch die Spielstärke der einzelnen Spieler das Spielgeschehen. Anfänger sind zumeist nur bemüht regelkonform zu spielen. Später besteht der Drang innerhalb eines Spieles auch selbst die Initiative zu übernehmen und nicht nur zu reagieren. An- und Absagen werden aber meist nur mit besonders guten Karten auf der Hand gemacht, weil noch die Sicherheit fehlt den Spielverlauf einzuschätzen. Gute Spieler achten verstärkt darauf durch An- und Absagen die Erwartungswerte der Gewinnpunkte gezielt zu erhöhen, um dadurch bessere Chancen auf den Gesamtsieg bei einer Doppelkopfrunde zu bekommen. Besonders gute Spieler lassen sich durch geschickte Wahl der An- und Absagezeitpunkte und Wartezeiten vor dem Ausspielen einer Karte Informationen über ihr Blatt zukommen. In diesem Zusammenhang ist vor allem das Essener System zu nennen.

# **Literatur**

- Matthias Mala: *Doppelkopf Regeln, Taktik und Varianten für Anfänger und Fortgeschrittene*. BoD GmbH, Norderstedt 2005, ISBN 3833424095
- Michael von Borstel: *Das Geheimnis der Herz Dame Lehrbuch der Doppelkopf-Taktik*. Shaker Verlag GmbH, o.O. 2002, ISBN 3832202404

# **Weblinks**

- http://www.doko-verband.de Der Verband der Doppelkopfspieler in Deutschland mit Vereinen und Ansprechpartnern
- http://free-doko.sourceforge.net FreeWare-Doppelkopf für Windows und Linux
- http://www.rasche-software.de/kd/doko/d/content/essinhalt.htm Das Essener System mit Ergänzungen

*Quellen: Dieser Text basiert auf dem folgenden Text der deutschsprachigen Wikipedia: Doppelkopf vom 01. April 2004, 20:29 (http://de.wikipedia.org/wiki/Doppelkopf)* 

*Autoren: ASK, BerndB, Coma, Crux, Gunther, Hendrik Brummermann, HenHei, Mikano* 

# **Chess Collectors International**

**Chess Collectors International** (CCI) ist eine weltweite Vereinigung von Sammlern und Sachverständigen künstlerischer Schachfiguren und -bretter. Darüber hinaus wird diese Gemeinschaft durch Inhaber großer privater Schachbibliotheken verstärkt.

CCI wurde während des ersten Kongresses 1984 in Florida, USA gegründet. Seine Aufgabe ist es, die Geschichte des Schachspiels und der Schachfiguren zu erforschen und die Ergebnisse unter den Gesichtspunkten von Kunst, Kultur, Geisteswissenschaften und Literatur zu veröffentlichen. Dazu richtet CCI regelmäßige Kongresse aus, die international aller 2 Jahre und innerhalb der deutschen Sektion jährlich stattfinden.

Bisher wurden folgende internationale Kongresse durchgeführt:

- 1984 Florida
- 1986 London
- 1988 München
- 1990 New York
- 1992 Paris
- 1994 St. Petersburg
- 1996 Washington DC
- 1998 Wien
- 2000 Florenz
- 2002 Philadelphia
- 2004 Madrid

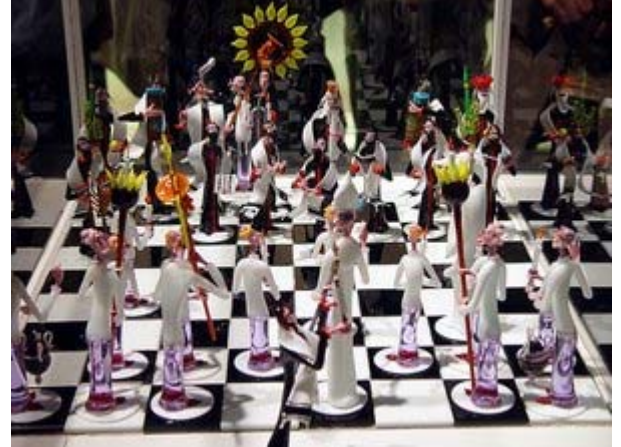

Künstlerische Schachfiguren, *Bild: JFAutor*

Bei vielen Veranstaltungen kann sich CCI auf die tatkräftige Unterstützung namhafter Museen und nationaler Einrichtungen versichern, u.a. Metropolitan Museum of Art in New

York, Victoria and Albert Museum in London, französische Nationalbibliothek Bibliothèque nationale de France in Paris, Herzog-August-Bibliothek in Wolfenbüttel oder Königliche Bibliothek in Den Haag.

Auf Grund der Vielfalt und Menge möglicher Sammlerobjekte haben sich im Laufe der Zeit verschiedene Richtungen bzw. Sammlerkreise herausgebildet. Zu den wichtigsten gehört die Gruppe Königstein (1991), die sich mit der Erforschung der Urgeschichte des Schachs beschäftigt. Weitere typische Abgrenzungen, nach denen gesammelt wird sind Figurenmaterial (Elfenbein, Bronze, Eisen, Porzellan, Gold, mit Edelsteinen u.a.), Stilrichtungen der Kunstgeschichte (Renaissance, Historismus, Art Déco u.a.) und Publikationen (Kataloge, klassische Schachlehrbücher, Bulletins u.a.). Prominentester deutscher Vertreter ist der internationale Schachgroßmeister und Verleger Lothar Schmid, der die größte private Schachbibliothek im

deutschsprachigem Raum besitzt.

Chess Collectors International ist Mitglied im Weltschachbund FIDE. Präsident ist der Deutsche Dr. Thomas Thomsen. Es existieren neben der deutschen Sektion, die ca. 60 Mitglieder umfasst, weiter nationale Vereinigungen, z.B. in England, Mexiko, Italien und den USA.

# **Weblinks**

• Chess Collectors International - CCI (http://www.chesscollectors.com/)

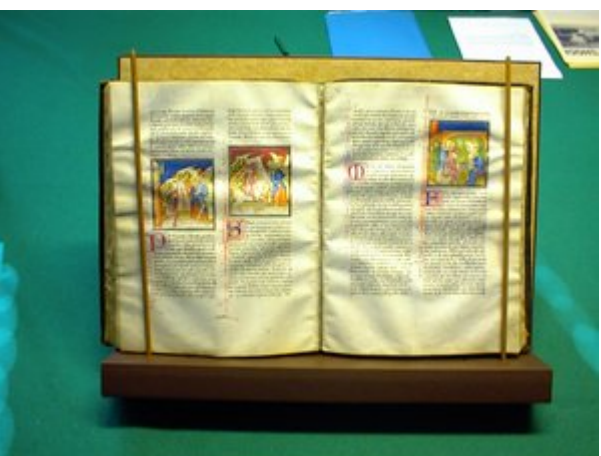

Historisches Buch mit Schachdarstellungen, *Bild: JFAutor*

*Quellen: Dieser Text basiert auf dem folgenden Text der deutschsprachigen Wikipedia: Chess Collectors International vom 31. März 2004, 23:15 (http://de.wikipedia.org/wiki/Chess Collectors International)* 

*Autoren: JFAutor* 

# **Grand Prix Legends**

### **Grand Prix Legends** (GPL) ist eine

Rennsimulation der Formel 1-Saison von 1967. Es wurde vom Spieleentwickler Papyrus Design Group unter der Führung von Dave Kaemmer und Randy Cassidy entwickelt und 1998 von Sierra Entertainment veröffentlicht.

# **Das Spiel**

## **Stärken und Schwächen**

Bis zum heutigen Tag gilt GPL als äußerst realistische Simulation. Seine Stärken sind die

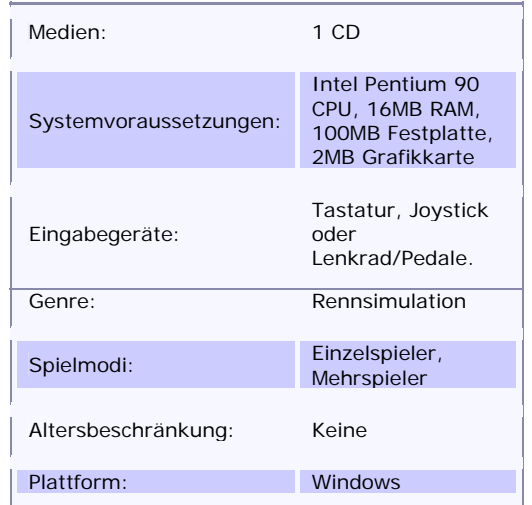

akkurate Nachbildung der Fahrphysik, die attraktive Grafik, der sehr gute Netzwerkcode, welcher spannende Mehrspielerrennen über das Internet ermöglicht und die zwar kleine, aber nach wie vor sehr engagierte Fangemeinde im Internet, die GPL immer noch weiterentwickelt und pflegt. Die größte Schwäche ist die sehr steile Lernkurve, durch die viele Spieler schon nach Ausprobieren der kostenlosen Demo (siehe Abschnitt Weblinks) von einer tiefergehenden Beschäftigung mit der Simulation abgehalten wurden und werden.

### **Warum 1967?**

Die Saison von 1967 wurde von den Entwicklern möglicherweise deswegen gewählt, weil sie in vielen Augen als Wendepunkt in der Geschichte der Formel 1 gilt. Die Autos waren sehr leistungsstark, hatten aber keine aerodynamischen Hilfsmittel sowie profilierte Reifen mit einer harten Gummimischung. Abtrieberzeugende Flügel und weichere Reifen wurden erst in der darauffolgenden Saison eingeführt. Infolgedessen waren die Fahrzeuge nur schwer beherrschbar. 1967 war auch das letzte Jahr, in dem die Autos durchgehend in den Farben der Herkunftsnation lackiert waren, bevor Sponsoren die Herrschaft über das Aussehen übernahmen. Sicherheit war kein großes Thema zu dieser Zeit; erst der schreckliche Unfall von Lorenzo Bandini in Monaco, bei dem er sich mit seinem Ferrari in der Hafenschikane überschlug und bei lebendigem Leib unter seinem Auto gefangen verbrannte, brachte die Wende und die Beteiligten zum Nachdenken.

# **Die Autos**

Die in GPL enthaltenen Rennwagen sind der Lotus 49, der Ferrari 312, der Eagle-Weslake, der Brabham BT24, der BRM P115, der Coventry und der Murasama. Die beiden letzteren sind Ersatz für die echten Cooper T81 und Honda RA300. Lizenzprobleme verhinderten seinerzeit deren Implementierung in die Simulation. Durch einen von Mitgliedern der Fangemeinde entwickelten Patch ist es jedoch möglich, die Fantasienamen im Spiel durch die richtigen Namen zu ersetzen; Aussehen und Fahrleistungen der beiden Autos entsprechen auch so schon dem Original.

Außer den sieben GP-Wagen sind noch zwei Trainingsfahrzeuge, ein Einsteigerauto und ein Fortgeschrittenenauto, verfügbar. Diese haben neben einer verringerten Motorleistung auch ein anderes, gutmütigeres Fahrverhalten.

Für alle Autos kann zwischen vier verschiedenen Beschädigungsarten gewählt werden: *Keine*, *Neuling*, *Fortgeschritten* und *Realistisch*. Damit kann man einstellen, wie empfindlich das Auto auf unsachgemäße Behandlung wie z. B. Überdrehen des Motors oder Unfälle reagiert. In der Beschädigungsart *Keine* nimmt der Wagen keinerlei Schaden, egal wie rauh man mit ihm umgeht. In der Beschädigungsart *Realistisch* hingegen kann man schon mit einer leichten Berührung der Leitplanke das Fahrwerk derart verbiegen, daß die Fahrt unkontrollierbar wird. Die beiden anderen Beschädigungsarten liegen abgestuft zwischen diesen beiden Extremen.

# **Die Fahrer**

Der Spieler fährt gegen die Top-Fahrer der Saison von 1967, z. B. Jim Clark, Jack Brabham, Graham Hill, John Surtees und andere.

Anders als in der Wirklichkeit bleibt die Zusammensetzung der Teams während der gesamten Saison konstant. Die Fahrerliste ist außerdem nicht komplett akkurat, weil einige der in der

Simulation enthaltenen Fahrer im richtigen Leben nur sporadisch in der Formel 1 auftauchten. Der Franzose Jean-Paul Beltoise beispielsweise fährt in der Simulation durchgängig einen BRM, wohingegen er in Wirklichkeit einen Formel 2-Wagen (Matra) steuerte und auch nur an drei Rennen während der gesamten Saison teilnahm (damals war es nicht unüblich mit Formel 2-Autos im Formel 1-Feld mitzufahren).

Auch hier gibt es Patches aus der Fangemeinde, um die Fahrerliste nach Wunsch korrigieren zu können.

# **Die Strecken**

Es sind elf historische Strecken in der Simulation enthalten (Auflistung in chronologischer Reihenfolge der Rennsaison, dahinter in Klammern jeweils Angabe der dort gefahrenen Rennveranstaltung):

- Kyalami (Großer Preis von Südafrika)
- Monaco (Großer Preis von Monaco)
- Zandvoort (Großer Preis von Holland)
- Spa-Francorchamps (Großer Preis von Belgien)
- Rouen (Großer Preis von Frankreich)
- Silverstone (Großer Preis von England)
- Nürburgring-Nordschleife (Großer Preis von Deutschland)
- Mosport (Großer Preis von Kanada)
- Monza (Großer Preis von Italien)
- Watkins Glen (Großer Preis der USA)
- Mexiko (Großer Preis von Mexiko)

Bis auf den Großen Preis von Frankreich finden im Spiel die Rennen auf den Originalstrecken von 1967 statt. Für Frankreich wählten die Entwickler das fahrerisch und optisch ansprechendere Rouen an Stelle des 1967 gefahrenen Le Mans-Bugatti-Kurses, der damals von Brabham-Pilot Denny Hulme als "Micky Mouse track" verspottet wurde.

Viele Formel 1-Kenner wußten nicht, wie furchterregend einige Kurven auf die Fahrer wirkten, bis sie die Simulation ausprobiert hatten. Als Beispiele seien hier nur die Eau Rouge und die Masta genannt, zwei berüchtigte Kurvenkombinationen auf der Strecke von Spa-Francorchamps.

Neben den elf Originalkursen hat die Fangemeinde noch unzählige weitere Strecken entwickelt, die man sich alle kostenlos über das Internet herunterladen kann. Einen guten und aktuellen Überblick bietet eine Datenbank im Internet (GPL Track Database, siehe Abschnitt Weblinks).

# **Die Spielmodi**

GPL bietet vier verschiedene Spielmodi an.

## **Training**

Im Modus *Training* hat der Spieler die freie Wahl zwischen allen angebotenen Autos, Strecken und Beschädigungsarten. Dieser Modus dient hauptsächlich dazu, die Simulation kennenzulernen oder zu versuchen, neue Rundenrekorde aufzustellen (sogenanntes "Hotlapping", siehe dazu den Eintrag *GPLRank* im Abschnitt Weblinks).

## **Einzelrennen**

Im Modus *Einzelrennen* kann sich der Spieler mit den computerkontrollierten Gegnern (siehe folgenden Abschnitt) unter freier Wahl von Auto, Strecke und Schwierigkeitsgrad messen. Der Schwierigkeitsgrad läßt sich in sechs Stufen verändern und umfaßt neben der Rennlänge auch die Beschädigungsart, wobei in der Einstellung *Neuling* die Rennlänge nur wenige Runden mit einem sehr robusten Auto beträgt und in der Einstellung *Grand Prix* ein voller GP mit realistischem Schadensmodell absolviert werden muß. Die anderen vier Einstellungen liegen abgestuft dazwischen.

## **Weltmeisterschaft**

Beim Modus *Weltmeisterschaft* handelt es sich um die Simulation der Formel 1-Saison von 1967 und das eigentliche Herz der Simulation. Es werden nacheinander in chronologischer Reihenfolge alle Wertungsläufe gefahren (siehe Abschnitt Die Strecken); die jeweils erreichten Punkte werden in einer Wertungstabelle aufaddiert. Auch hier kann der Spieler zwischen sechs Schwierigkeitsgraden wählen. Das Erreichen des Weltmeistertitels in der höchsten Schwierigkeitsstufe gilt als die Krone des Spiels.

## **Multiplayer**

Im *Multiplayer*-Modus kann man über eine Netzwerkverbindung einem Rennen auf einem Server beitreten und gegen menschliche Gegner fahren. Auch hier gibt es die Wahlmöglichkeiten der anderen Rennmodi, jedoch nur für den Server, auf dem das Rennen stattfindet.

# **Die Simulation**

Der Chefentwickler Dave Kaemmer sagte einmal: "Ein 1967er GP-Auto ist schwieriger zu fahren als nahezu alles andere auf der Welt und die Simulation ist noch einen Tick schwieriger als das wirkliche Auto...viele Leute denken, es fühlt sich an wie Fahren auf blankem Eis."

## **Spiel oder Sport?**

GPL ist mehr virtueller Sport denn Computerspiel. Die Essenz von GPL ist das notwendige Können, das man braucht, um diese hochempfindlichen Rennmaschinen sicher zu beherrschen. Diese Fähigkeit haben nur die allerwenigsten von Anfang an. Wie beim Erlernen eines Musikinstruments muß man Geduld, Geduld und nochmals Geduld mitbringen, um die Feinheiten im Fahrverhalten der Autos zu verinnerlichen. Mit Gewalt erreicht man in GPL garnichts, außer vielleicht einige schwarze Striche auf dem virtuellen Asphalt und Einschläge in die Streckenumgebung. Sanftheit und Fingerspitzengefühl hingegen machen den siegreichen Fahrer aus. Anstatt mit dem Auto zu kämpfen muß man mit ihm verschmelzen und seine Bewegungen bis in kleinste Details erspüren können. Nur so läßt sich das Optimum an Leistung herausholen.

Ein ebenfalls unabdingbarer Schlüssel zum Erfolg sind fundierte technische Kenntnisse aus dem Bereich des Fahrzeugsetups. Denn ein großer Simulationsaspekt von GPL ist, daß man an nahezu jedem real existierenden Schräubchen auch virtuell drehen kann. Sturz, Spur, die Härte der Federn und Stoßdämpfer, Reifendruck, Bremsen, das Übersetzungsverhältnis jedes einzelnen Ganges im Getriebe - das alles und noch viel mehr läßt sich einstellen und hat reale Auswirkungen auf das Fahrverhalten. Man sollte also wissen, was man da verändert und wie es sich auswirkt, sonst steht man ganz schnell mit einem gänzlich unfahrbaren und damit nicht konkurrenzfähigen Auto da.

Durch die fahrphysikalisch, grafisch und klanglich sehr überzeugende Umsetzung hat GPL einen so hohen Immersionsgrad, daß man bei längerem Spielen durchaus in die *Zone* geraten kann, einen erhöhten Bewußtseinszustand, der normalerweise nur von Sportlern erreicht wird und in dem sie eine besonders hohe Leistung abzugeben in der Lage sind. Des weiteren können die optischen Reize den Gleichgewichtssinn derart täuschen, daß dem Spieler nach einiger Zeit schlecht wird.

## **KI**

Die in GPL enthaltene KI, welche die nichtmenschlichen Gegner steuert, paßt sich den Fähigkeiten des Fahrers an. Bei den ersten Rennen fährt sie noch recht verhalten. Werden die Rundenzeiten des Menschen mit steigendem Können dann langsam besser, steigert auch die KI ihre Geschwindigkeit. So wird sichergestellt, daß sich der Fahrer immer in etwa im mittleren Teil des gesamten Feldes befindet. Das garantiert spannende Zweikämpfe und hält die Motivation hoch, wobei ein Renngewinn zwar schwierig, aber nicht unmöglich ist.

Trotz dieses fortschrittlichen Features ist die KI aus heutiger Sicht insgesamt nur von durchschnittlicher Qualität. Bei Erscheinen von GPL war sie jedoch wegweisend.

# **Systemvoraussetzungen**

Als GPL 1998 auf den Markt kam, benötigte es zum ordentlichen Funktionieren die beste Hardware, die erhältlich war. Zwar wurde ein Softwarerenderer mitgeliefert, jedoch war für ein flüssiges Spielen ein 3D-Beschleuniger Pflicht. GPL unterstützte davon zwei der damals aktuellen Systeme, 3Dfx und Rendition Verité. Als Minimalausstattung bei vorhandenem 3D-Beschleuniger war eine Intel Pentium 90 CPU angegeben, ohne 3D-Beschleuniger mußte es gar ein Pentium 166 sein. In der Realität reichten diese Minimalforderungen natürlich nicht für ein herausragendes Spielerlebnis aus. Erst ab einer Pentium II CPU mit mindestens 400 MHz und einer Voodoo2-Grafikkarte machte GPL wirklich Spaß, da sich ansonsten die Bildrate zu oft verringerte.

Mit der heute verfügbaren Hardware kann GPL bis in die höchsten Auflösungen hinauf und mit auf "Maximal" eingestellten Details ohne Probleme gespielt werden. Updates des Entwicklers haben dafür gesorgt, daß nun auch Direct3D und OpenGL als Grafikschnittstellen unterstützt werden (siehe folgenden Abschnitt).

# **Updates und Patches**

Um GPL der fortschreitenden technischen Entwicklung anzupassen, brachte Papyrus einige Updates und Patches heraus, durch die folgende Funktionalitäten implementiert wurden:

- Direct3D-Rendering
- OpenGL-Rendering
- Force Feedback-Support
- Dedicated Server

Außerdem wurden Programmfehler beseitigt (unter anderem der Fehler, daß GPL auf CPUs mit einer Taktfrequenz größer als 1,4 GHz nicht ausgeführt werden konnte). Die aktuelle Programmversion ist 1.2.0.2. Da es die Firma Papyrus nicht mehr gibt, kann davon ausgegangen werden, daß dies die finale Version ist.

# **Kommerzieller Erfolg**

Während GPL in der Fachpresse wegen seines hohen Realismus und seiner für damalige Verhältnisse hervorragenden Grafiken und Sounds gute bis sehr gute Kritiken erntete, blieb ihm der große kommerzielle Erfolg verwehrt. Wie schon in der Einführung erwähnt, ließen sich viele potentielle Käufer durch die sehr steile Lernkurve abschrecken. Hinzu kam, daß sich nur wenige die Hardware leisten konnten, auf der die Simulation flüssig genug lief. Die kostenlose Demo schadete hier mehr als daß sie verkaufsförderlich war. Das alles führte dazu, daß bis Ende 2004 nur zirka 200.000 Kopien weltweit abgesetzt werden konnten, wobei die meisten Exemplare erst lange nach 1998 ihren Käufer fanden, als GPL schon in einer preislich reduzierten Budgetversion erhältlich war. Wäre GPL als einzige Simulation für die verwendete Engine entwickelt worden, so hätte das einen wirtschaftlichen Totalschaden bedeutet. Da die Engine aber von Papyrus weiterentwickelt und in der firmeneigenen Serie der NASCAR-Simulationen (ab Version 4) verwendet werden konnte, hielt sich der Schaden in Grenzen.

# **Die Fangemeinde**

Das Rückgrat des Spiels ist seine treue Fangemeinde. Trotz der recht überschaubaren Anzahl an aktiven Mitgliedern ist durch die absolute Hingabe von Einzelnen und Gruppen eine große Menge an Add-Ons, Modifikationen und Tools entstanden, durch die GPL erst zu dem wurde, was es heute ist. Der Programmcode wurde zum größten Teil decodiert, so daß tiefgreifende Änderungen vorgenommen werden konnten (siehe Abschnitt Modifikationen). Zudem wurde Software entwickelt, mit der zusätzliche Strecken, Autos und 3D-Objekte erschaffen werden konnten oder sich ganze Grand-Prix-Rennen ähnlich wie mit einer Telemetrie auswerten lassen.

Die meisten regelmäßigen GPL-Fahrer sind in Rennligen organisiert; die größte deutsche Vereinigung hierfür ist der eingetragene Verein Virtualracing e. V. (siehe Abschnitt Weblinks), welcher in seiner GPL-Sektion diverse Ligen für alle Könnerstufen anbietet und Ausrichter der offiziellen Deutschen Onlinemeisterschaft (DOM) ist. Man muß allerdings keiner Liga beitreten, um in GPL online gegen menschliche Gegner fahren zu können. Täglich findet eine große Anzahl an öffentlichen Rennen via Internet statt, die meisten davon über die eigens für GPL entwickelte WinVROC-Schnittstelle von VROC, der Virtual Racers Online Connection (siehe Abschnitt Weblinks).

# **Modifikationen**

Weil es kein offizielles Software Development Kit (SDK) für GPL gibt, mußte die zum Editieren der Spieldateien notwendige Software selbst geschrieben werden, nachdem zuvor

der Inhalt der Dateien durch Reverse Engineering analysiert worden war. Diese zeitaufwendige Vorgehensweise war dafür verantwortlich, daß es nahezu sechs Jahre dauerte, bis die erste vollständige Modifikation (Mod) erschien.

## **1965 Mod**

Im Frühjahr 2004 wurde die erste, durch eine Gruppe innerhalb der Fangemeinde entwickelte, Komplettmodifikation veröffentlicht. Die Mod repräsentiert die Formel-1-Saison von 1965 inklusive aller Strecken, Autos und Fahrer sowie einer angepaßten Physikengine (siehe Abschnitt Weblinks).

## **Thundercars Mod**

Ostern 2005 wurde die Thundercars Mod veröffentlicht. Diese Mod hat keine reale Rennserie zum Vorbild, sondern simuliert eine angenommene CART-Serie in den frühen 1970er Jahren mit Big-Block-V8 Motoren, Flügeln und breiten Slicks (siehe Abschnitt Weblinks).

### **Sonstige Modifikationen**

Neben diesen Komplettumbauten wurden alle Originalstrecken und alle Autos im Laufe der Zeit immer wieder umgestaltet, um ihr Aussehen möglichst realistisch wirken zu lassen. Auch die Originalsounds wurden editiert oder komplett erneuert, um der Realität möglichst nahe zu kommen. Ein voll modifiziertes GPL ist gegenüber einer frisch installierten Version kaum noch als das gleiche Spiel zu erkennen, so hoch ist mittlerweile der Grad der Veränderungen.

# **Weblinks**

### **Demo**

• Grand Prix Legends 2004 Demo (*http://www.3dgamers.com/news/more/1085839305/*)

### **Mods**

- 1965 Mod (*http://55and65.speedgeezers.com/gpl65/index.html*)
- Thundercars Mod (*http://www.beepworld.de/members85/magic\_colors/*)

## **Deutsche Seiten**

• GPL-Sektion des Virtualracing e. V. (*http://www.virtualracing.org/gpl.html*)

## **Englische Seiten**

- GPL Link Liste (*http://www.gpllinks.org/*)
- GPL-Forum von RaceSimCentral (*http://forum.rscnet.org/forumdisplay.php?f=36/*)
- GPL Mirror Zone (*http://gplmz.speedgeezers.com/*)
- GPLRank (*http://gplrank.schuerkamp.de/*)
- VROC (*http://www.vroc.net/*)
- GPL Track Database (*http://trackdb.d2g.com/*)

*Quellen: Dieser Text basiert auf dem folgenden Text der deutschsprachigen Wikipedia: Grand Prix Legends vom 31. März 2004, 23:15 (http://de.wikipedia.org/wiki/Grand\_Prix\_Legends)* 

*Autoren: Joachim Blum, Stahlkocher* 

# **Notation (Musik)**

Als **Notation** bezeichnet man in der Musik das graphische Festhalten von Tonhöhen, dauern und -lautstärken in einer dazu entwickelten **Notenschrift**. Sie dient dazu, musikalische Einfälle schriftlich festzuhalten und für andere zugänglich und ausführbar zu machen. Abgesehen von der Überlieferung auswendig gespielter oder gesungener Melodien war die Notenschrift vor der Erfindung der Schallplatte die einzige Möglichkeit, Musik reproduzierbar zu machen.

# **Die moderne Notenschrift**

### **Elemente der Notation**

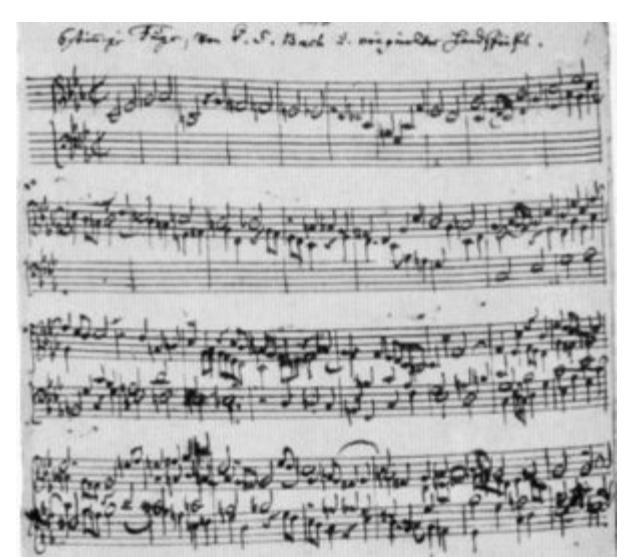

Musikalisches Opfer, Handschrift von Johann Sebastian Bach, *Bild PD*

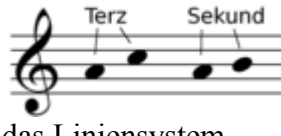

das Liniensystem

Die graphischen Elemente der modernen Notenschrift sind zunächst das Notensystem aus fünf Linien, auf dem neben Informationen über Tempo, Taktart, Tonstärke und Instrumentation die zu spielenden Töne in Form von Noten abgebildet sind, die von links nach rechts gelesen werden. Die verschiedenen Tondauern werden dabei durch verschiedene Notenformen (Notenwerte) dargestellt, die Tonhöhen werden durch die vertikale Position definiert. Zwei Notenlinien repräsentieren hier den Abstand einer Terz, der Abstand einer zwischen den Linien liegenden Note zu einer, die auf einer der Nachbarlinien liegt, beträgt eine Sekund. Der Notenschlüssel am Beginn jeder Zeile legt einen Referenzton für eine bestimmte Notenlinie fest, aus der sich die anderen Tonhöhen ableiten lassen. Im Bild kann man also nicht nur die relativen Notenabstände (Terz und Sekund) ablesen, sondern auch aus dem Violinschlüssel schließen, dass die Töne a-c und a-h gemeint sind. Für Töne, die zu hoch oder tief sind, um auf den Linien Platz zu finden, werden Hilfslinien verwendet.

In mehrstimmigen Musikstücken ist es üblich, mehrere Notenzeilen untereinander zu setzen, die jeweils eine Stimme enthalten, sodass die gleichzeitigen musikalischen Ereignisse übereinander angeordnet sind. Man spricht dann von einer Partitur.

## **Ein praktisches Beispiel**

Am folgenden Beispiel einer vereinfachten Darstellung des Anfangs von Johann Strauß' Klassiker "An der schönen blauen Donau" ( $\blacksquare$ ) Ausschnitt anhören) können die Grundlagen der modernen Notenschrift gut erklärt werden.

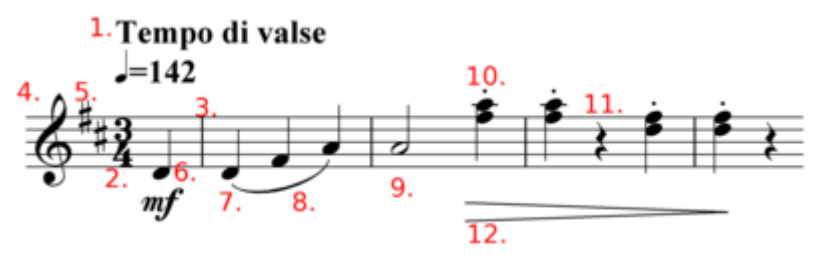

Beginn des Donauwalzers, vereinfacht notiert

- 1. Links oben findet sich meistens die Tempo-Bezeichnung, oft in italienischer Sprache, hier in der Bedeutung "Walzertempo". Darunter oder daneben kann die konkretere Metronom-Angabe in BPM stehen, hier 142 Viertelschläge pro Minute. Die Viertel ist hier, wie die Angabe der
- 2. Taktart zeigt, der Grundschlag der Melodie: Der Drei-Viertel-Takt hat seinen Schwerpunkt am Taktbeginn, auf den Hauptschlag folgen jeweils zwei weitere Schläge, bevor ein neuer
- 3. Taktstrich den Beginn des nächsten Taktes anzeigt.
- 4. Ganz links im System befindet sich der Notenschlüssel, in diesem Fall der Violinschlüssel, der anzeigt, dass die zweitunterste Linie das eingestrichene g (circa 418 Hz) repräsentiert. Rechts daneben stehen die
- 5. Generalvorzeichen: Die beiden *Kreuze* auf den Linien des c und f zeigen an, dass diese beiden Töne (in sämtlichen Oktaven) um einen Halbton erhöht, also als cis und fis gespielt werden sollen, woraus sich D-dur oder h-moll als Tonart des Walzers ergibt. Diese Versetzungszeichen gelten für das ganze Stück, solange sie nicht (zumeist in Verbindung mit einem doppeltem Taktstrich) durch andere Generalvorzeichen abgelöst werden.
- 6. Alle bisher aufgezählten Faktoren sollten vom Musiker zunächst gelesen und verarbeitet werden, bevor er die erste Note spielt: Eine Viertelnote auf dem Ton  $d<sup>1</sup>$ , deren Dynamik (Lautstärke) durch das darunterstehende *mf* (ital. *mezzo forte* = mittellaut, normale Lautstärke) angezeigt wird. Auffällig ist, dass gleich nach der ersten Note ein Taktstrich folgt, noch bevor ein voller Takt aus drei Viertelschlägen beendet ist. Das Stück beginnt also nicht mit dem ersten betonten, sondern mit dem unbetonten dritten Taktteil, einem Auftakt.
- 7. Die nächste Viertelnote (wieder  $d^1$ ) klingt nun auf dem ersten Schlag des nächsten Taktes. Sie ist durch einen
- 8. Legato- oder Bindebogen mit den folgenden Noten fis<sup>1</sup> und a<sup>1</sup> verbunden, die nicht neu artikuliert, sondern mit der vorherigen verbunden gespielt werden sollen.
- 9. Im nächsten Takt findet sich eine halbe Note  $a^1$ , die die ersten zwei Schläge andauert und von einer
- 10. Viertelnote gefolgt wird. An dieser Stelle finden sich zwei Notenköpfe übereinander auf den Positionen fis<sup>2</sup> und  $a^2$ , was bedeutet, dass diese beiden Töne zugleich erklingen sollen. Außerdem gibt es darüber noch einen Staccatopunkt, der eine besonders kurze Artikulation anzeigt. Nach erneutem Anspielen dieses Zweiklangs am nächsten Taktbeginn folgt eine
- 11. Pause in der Länge eines Viertelschlages. Mit dem folgenden Auftakt werden die vorigen Töne eine Terz tiefer wiederholt.
- 12. Unter den letzten drei Takten ist eine Decrescendo-Gabel, die ein Abnehmen der Lautstärke verlangt, ebensogut könnte man *decresc.* oder *dim.* (diminuendo) schreiben. In der Regel werden unter der Notenzeile in kursiver Schrift jene Anweisungen geschrieben, die sich auf die Tonstärke und den Vortrags-Charakter beziehen, über den Noten finden sich in fetteren Lettern die Informationen über das Tempo, wie **accel.** (accelerando) oder **a tempo**.

# **Geschichte**

## **Antike und außereuropäische Notenschrift**

Vieles deutet darauf hin, dass im alten Ägypten seit dem 3. Jahrhundert v. Chr. eine Art Notenschrift existierte und auch andere Völker versuchten, Musik schriftlich festzuhalten.

 $C$   $\overline{Z}$   $\overrightarrow{Z}$  KIZ $\overrightarrow{I}$  K I Ż iK O $\overline{C}$ Ο $\overrightarrow{\Phi}$ Οσον ζής, φαίνου, μηδέν όλως σύ λυπού, C K Z İ KIKC O C K O I Z K CCCXI<br>προς ολίγον εστί το ζήν, το τέλος ο χρόνος απαιτεί Das Seikilos-Epitaph

Die erste voll entwickelte und heute vollständig entzifferte Notation ist die griechische, deren erstes Auftreten unterschiedlichen Quellen zufolge schon im 7. Jahrhundert v. Chr. oder erst um 250 v. Chr. zu datieren ist. Diese Notenschrift verwendete Buchstaben, die möglicherweise nach den Saiten der Kithara benannt waren, für die Tonhöhe und markierte mit darüber geschriebenen Symbolen die Tondauer. Sie ist auf vielen Fragmenten überliefert, allerdings gibt es nur eine einzige Komposition, die auf diese Art vollständig erhalten ist, das *Seikilos-Epitaph*, das im 2. Jahrhundert v. Chr. in einen Grabstein in der Nähe von Ephesos gemeißelt wurde.

In Europa ging die griechische Notation mit dem Fall des römischen Reiches verloren, ihre spätere Entzifferung war nur mit Hilfe römischer musiktheoretischer Schriften aus den ersten nachchristlichen Jahrhunderten möglich. Wie schnell diese Tradition aber vergessen wurde, zeigt folgendes Zitat des Kirchenvaters und Bischofs Isidor von Sevilla aus seinen *Etymologiae* (um 625), in dem er behauptet, es sei unmöglich, Musik zu notieren:

> *Nisi enim ab homine memoria teneantur, soni pereunt, quia scribi non possunt* (Etym. III, cap. 15) *(Wenn sie nämlich nicht von den Menschen im Gedächtnis behalten werden, vergehen die Töne, weil sie sich ja nicht aufschreiben lassen.)*

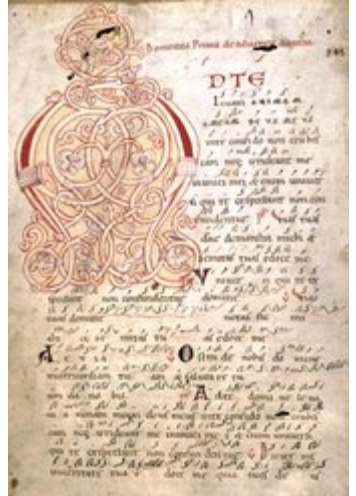

Lambacher Messe, Neumen über dem Text,

Außerhalb von Europa entwickelten sich vor allem in China, Japan und Indien Notationssysteme, die häufig neben oder über dem gesungenen Text die Melodie in kleineren Schriftzeichen notierten, rhythmisch aber *Bild PD*

viele Freiheiten ließen. Abgesehen davon wurden aber auch, für instrumentale Kompositionen, Tabulatur-Schriften verwendet. Die arabische Notenschrift, die ab dem 13. Jahrhundert in Gebrauch war, wurzelt vor allem in der dort noch überlieferten griechischen Tradition, entwickelte sich aber kaum weiter, da der improvisatorische Charakter der Musik überwog.

Überhaupt lässt sich feststellen, dass abgesehen von den Griechen bei den meisten Völkern die Notenschrift eher als eine Erinnerungsstütze für größtenteils improvisierte Musik diente und weniger dazu, Melodien für die Nachwelt zu konservieren. Das genauere Notensystem entwickelte sich in Europa auch deshalb, weil die freiere, improvisierte Musik zugunsten der kirchlichen Tradition der komponierten und rituell wiederholbaren Psalmodien und Choräle in den Hintergrund geriet.

### **Neumen**

In der Mitte des 9. Jahrhunderts entwickelte sich in europäischen Klöstern eine neue Art der Musikschrift für die gregorianischen Choräle, die Neumen als Symbole benutzte, mit denen ein Melodieverlauf über dem Text notiert werden konnte. Eine einzelne Neume stand dabei für eine bestimmte melodische Floskel. In verschiedenen Ländern und Klöstern wurden allerdings leicht unterschiedliche graphische Zeichen verwendet. Die älteste Quelle dieser Notation findet sich in der *Musica disciplina* von Aurelian von Réôme um 850. Früher datierende Fragmente *visigotischer Neumen* von der Iberischen Halbinsel konnten noch nicht entziffert werden. Aus dem Ende des 12. Jahrhunderts stammt die links abgebildete *Lambacher Messe*, deren Original im Stift Melk liegt.

### **Guido von Arezzo**

Die Notation auf Notenlinien, die heute verwendet wird, geht auf Guido von Arezzo zu Beginn des 11. Jahrhunderts zurück. Er setzte die Neumen in ein System aus ursprünglich vier Linien im Terzabstand, von denen eine mit einem Tonbuchstaben markiert war. Mit dieser *clavis (Schlüssel)* konnte erstmals die genaue Tonhöhe der Musik festgelegt werden: Der Notenschlüssel war erfunden. Guido verwendete vor allem ein kleines **c**, mit dem das c<sup>1</sup> gesetzt wurde, und hatte zudem die Gewohnheit, die Linien gewisser Töne in einer bestimmten Farbe zu ziehen, was auch damit zusammenhing, dass er seinen Schülern das neue System didaktisch aufbereiten wollte. Auf der Abbildung rechts sieht man eine Seite der Jenaer Liederhandschrift.

Das vierlinige Neumensystem mit C-Schlüssel ist in Verbindung mit den Neumen der Quadratnotation in der

Jenaer Liederhandschrift, Neumen im Liniensystem, *Bild PD*

Kirchenmusik bis heute in Gebrauch, für unterschiedliche Instrumente und Zwecke wurden aber bald auch Systeme mit mehr oder weniger Linien verwendet. Außerdem entwickelten sich der Bass- und der Violinschlüssel. Das moderne System mit fünf Linien entstand im Frankreich des 16. Jahrhunderts, bis ins 17. Jahrhundert hinein waren jedoch auch noch andere Schreibweisen üblich.

### **Mensuralnotation**

Da die Neumenschrift aus dem Festhalten von Gesängen entstand, die in ihrem Rhythmus dem lateinischen Sprachfluss folgten, war die exakte Notation von Tondauern noch kein wichtiges Anliegen. Vor allem für die Niederschrift rein instrumentaler Musik ergab sich aber bald die Notwendigkeit einer Reform. Mit der Einführung der (schwarzen) Mensuralnotation im 13. Jahrhundert wurde durch die Verwendung verschiedener Notenwerte auch der Rhythmus notierbar. Die damaligen Notenwerte hießen *Maxima, Longa, Brevis, Semibrevis, Minima* und *Semiminima*, ihr genaues metrisches Verhältnis hing von der verwendeten Mensur und dem Wert der Nachbarnote(n) ab.

Im 15. Jahrhundert wurde durch die Vergrößerung der Handschriften das Ausfüllen der Notenköpfe zu aufwendig, außerdem war das verwendete Papier dünner und konnte leichter reißen, wenn es zu feucht war: Es entstand die so genannte weiße Mensuralnotation. Die Schwärzung erfolgte nur noch zur Kennzeichnung besonders kleiner Notenwerte. Der abgebildete Beginn der *Missa Papae Marcelli* von Giovanni Pierluigi da Palestrina ist hierfür ein schönes Beispiel.

## **Das moderne Taktmaß**

Im 15. Jahrhundert begann man auch damit, Notenzeilen mit Hilfe vertikaler Linien in Abschnitte zu teilen. Diese Teile waren aber keine Takte im modernen Sinn, da ja auch die Musik jener Zeit sehr unregelmäßige Muster innehatte, sondern wurden zu Hilfe genommen, um in Partituren

Missa Papae Marcelli, weiße Mensuralnotation, *Bild PD*

anzuzeigen, an welchen Stellen die verschiedenen Stimmen zugleich zu spielen oder singen hatten.

Gegen Ende des 17. Jahrhunderts wurde das moderne rhythmische System mit Taktarten und Taktstrichen eingeführt, das als Notenzeichen die kleineren Werte der weißen Mensuralnotation mitnahm.

Aus der Geschichte der modernen Notation lässt sich ersehen, dass ihre Entwicklung hauptsächlich aus den Anforderungen für gesungene Musik entstand, und tatsächlich hört man oft, dass sie für die Niederschrift von Instrumentalmusik ungeeignet wäre. Die zahlreichen Versuche in den letzten beiden Jahrhunderten, das System der Notenschrift zu reformieren, schlugen aber sämtlich fehl, sei es aufgrund der konservativen Einstellung der Musiker oder weil die neu entworfenen Systeme doch schlechter geeignet waren als das alte. Für gewisse Spezialgebiete gibt es aber auch alternative Notenschriften, die zum Teil auf uralten Traditionen beruhen.

# **Von der Handschrift zum Computerdruck**

## **Kopisten**

Die Entwicklung des Notensatzes verlief ähnlich wie die Geschichte des geschriebenen Wortes. Nach in Stein gemeißelten oder in Ton geritzten Notentexten entwickelten sich bald Tinte und Papier zum idealen Medium.

Die mehr oder weniger leserlichen Handschriften verschiedener Komponisten können viel über ihre Persönlichkeit aussagen, man vergleiche nur Johann Sebastian Bachs einheitliche und kontrollierte Handschrift (ganz oben abgebildet) mit nebenstehendem Ausschnitt von Ludwig van Beethovens Hammerklavier-Sonate. Bis heute ist

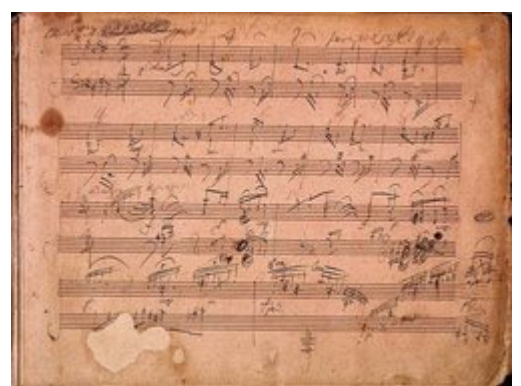

Beethovens ungestüme Notenschrift (Hammerklavier-Sonate), *Bild PD*

die Entzifferung der Autographe eine schwierige Expertenarbeit, wenn es gilt zu unterscheiden, ob ein Staccato-Punkt oder nur ein Tintenfleck vorliegt, oder, wie häufig bei Franz Schubert der Fall, die graphischen Zwischenstufen von Akzent-Keil zu Diminuendo-Gabel in der Drucklegung adäquat wiedergegeben werden sollen.

Wenn der Komponist die Partitur eines neuen Orchesterwerks geschrieben hatte, war es die Aufgabe von Kopisten, die Stimmen der einzelnen Instrumente daraus abzuschreiben, was eine zeitraubende Arbeit gewesen sein muss. War das Stück erst im letzten Moment fertigkomponiert, musste es schnell gehen, und aus vielen Zeitzeugnissen kennen wir Schilderungen von "noch feuchten Notenblättern", aus denen die Musiker eine Uraufführung spielten.

## **Buchdruck**

Nach der Einführung des Buchdrucks begannen auch die Notenschreiber, mit dieser Technik zu experimentieren, und druckten nach gestochenen oder geschnittenen Vorlagen aus Holz und Metall. Später wurde auch das Prinzip der beweglichen Lettern auf den Notendruck übertragen, wie es in der obigen Abbildung von Palestrinas Messe zu sehen ist. Diese Praxis wurde aber nur angewendet, wenn ein Werk einer breiteren Öffentlichkeit zugänglich gemacht werden sollte. Der weitaus größere Teil der Musik wurde weiterhin aus handgeschriebenem Material gespielt. Außerdem funktionierte diese Setzmethode nur in Verbindung mit der rhythmisch relativ einfachen Musik jener Zeit, konnte aber mit der Entwicklung der Musiksprache und spätestens mit den graphisch komplizierteren Partituren der Romantik nicht mehr aufrechterhalten werden.

## **Metallplatten**

Im 18. Jahrhundert wurde der Notenstich mit Kupferplatten in Frankreich immer verbreiteter, und durch seine überragende Qualität setzte er sich in den wichtigen Verlagshäusern Europas bald durch. Die heikle Aufgabe des Notensetzers besteht darin, die Aufteilung der Systeme und Takte mit all ihren zusätzlichen Beschriftungen und Symbolen am Blatt so anzuordnen, dass sich für den Spieler ein organisch zu lesendes Ganzes mit geeigneten Stellen zum Umblättern ergibt, und dieses Layout auf der Druckplatte spiegelverkehrt zu skizzieren. Der

eigentliche Stechvorgang erfolgt dann mit einem Rastral (mit dem die fünf parallelen Notenlinien auf einmal gezogen werden), verschiedenen Stahlstempeln und anderen Ritz- und Stechwerkzeugen. Vor dem endgültigen Druck wird ein sogenannter Grünabzug zur Korrektur gemacht.

## **Computernotensatz**

Die ersten Experimente, Computer für den Notendruck einzusetzen, fanden schon in den 1960er Jahren statt, ernstzunehmende Ergebnisse gibt es seit den 1990er Jahren. Neben professionellen Programmen wie Finale, Score und Sibelius, die handgestochene Noten auch bei renommierten Musikverlagen massiv verdrängen, findet man auch Open-Source-Lösungen wie GNU LilyPond oder Rosegarden. Im Bereich der populären Musik werden heute vor allem Programme wie Logic oder Cubase verwendet. Dies sind aufwändige Sequenzerprogramme, in die auch Notendruckfunktionen integriert worden sind, die allerdings keinen professionellen Ansprüchen genügen und dadurch ästhetisch überzeugende Ausgaben populärer Musik zur Seltenheit werden lassen.

Viele Musiker sind nach wie vor der Meinung, dass es angenehmer ist, aus Noten zu spielen, die von einem geübten Notensetzer von Hand geschrieben oder gesetzt sind. Als besonders negativer Trend wird empfunden, dass Verlage aus Kostengründen zunehmend auch Noten herausgeben, die nicht von professionellen Notensetzern, sondern von Laien gesetzt worden sind und daher nicht immer hohen Ansprüchen genügen. Dies ist häufig bei populärer oder pädagogischer Musik der Fall, wenn z. B. der Autor einer Schule sein Werk komplett gesetzt und gelayoutet zum Druck einreicht.

# **Alternative Notationssysteme**

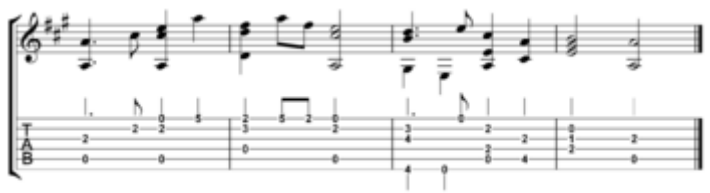

Normale Notenschrift und Gitarrentabulatur

## **Tabulatur**

Tabulaturen sind möglicherweise noch älter als Noten, da es naheliegender ist, die Griffe und Tasten niederzuschreiben, mit denen man zu einem musikalischen Ergebnis kommt, als das Ergebnis selbst zu abstrahieren. Vor allem für Zupf- und Tasteninstrumente wurden sie verwendet, seltener auch bei Streich- und Holzblasinstrumenten. Gitarrentabulaturen sind bis heute in Gebrauch, rechts ist der Beginn des Liedes *Alle Vöglein sind schon da* abgebildet.

Eine besondere Art der Tabulatur ist die Klavarskribo, eine Notation für Tasteninstrumente, die vom Niederländer Cornelis Pot entwickelt wurde.

## **Notennamen**

In Texten über Musik oder in Ermangelung von Notenpapier werden Melodien oft anhand ihrer Notennamen beschrieben. Für den Donauwalzer im Beispiel oben könnte das so aussehen: "3/4:  $d^1 \, | \, d^1 \, f$ is<sup>1</sup> a<sup>n</sup> | a<sup>n</sup> usw. Statt *fis* kann auch *f*# geschrieben werden, ebenso  $a_b$  statt *as*. Zu beachten sind hier aber auch anderssprachige Tonbezeichnungen, deren Unkenntnis Missverständnisse hervorrufen kann.

Eine weitere Möglichkeit, Noten zu benennen, ist die Solmisation, die ihre Tonnamen auf Guido von Arezzo zurückführt. Hierbei ist zwischen *relativer* und *absoluter* Solmisation zu unterscheiden.

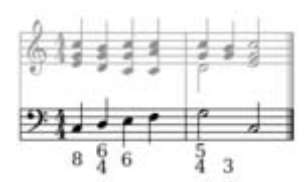

Bezifferter Bass

## **Kurzschriften für Akkorde**

In der Tradition des Generalbasses wird eine Bassstimme mit Ziffern versehen, aus denen sich der über dem Basston zu spielende Akkord ableiten lässt. Viele Komponisten benutzten die Bezifferung aber auch, um rasch den harmonischen Verlauf eines Werkes skizzieren zu können. So konnte sich Franz Xaver Süßmayr bei seiner Vollendung von Mozarts Requiem auf einige bezifferte Bässe stützen, die Mozart noch selbst notiert hatte. Die Abbildung rechts zeigt einen einfachen Generalbass, im oberen System ist eine mögliche Ausführung der Bezifferung ausgeschrieben.

| $P$ | $P$ | $P$ | $P$ | $P$ | $P$ | $P$ | $P$ | $P$ | $P$ | $P$ | $P$ | $P$ | $P$ | $P$ | $P$ | $P$ | $P$ | $P$ | $P$ | $P$ | $P$ | $P$ | $P$ | $P$ | $P$ | $P$ | $P$ | $P$ | $P$ | $P$ | $P$ | $P$ | $P$ | $P$ | $P$ | $P$ | $P$ | $P$ | $P$ | $P$ | $P$ | $P$ | $P$ | $P$ | $P$ | $P$ | $P$ | $P$ | $P$ | $P$ | $P$ | $P$ | $P$ | $P$ | $P$ | $P$ | $P$ | $P$ | $P$ | $P$ | $P$ | $P$ | $P$ | $P$ | $P$ | $P$ | $P$ | $P$ | $P$ | $P$ | $P$ | $P$ | $P$ | $P$ | $P$ |
|-----|-----|-----|-----|-----|-----|-----|-----|-----|-----|-----|-----|-----|-----|-----|-----|-----|-----|-----|-----|-----|-----|-----|-----|-----|-----|-----|-----|-----|-----|-----|-----|-----|-----|-----|-----|-----|-----|-----|-----|-----|-----|-----|-----|-----|-----|-----|-----|-----|-----|-----|-----|-----|-----|-----|-----|-----|-----|-----|-----|-----|-----|-----|-----|-----|-----|-----|-----|-----|-----|-----|-----|-----|-----|-----|-----|
|-----|-----|-----|-----|-----|-----|-----|-----|-----|-----|-----|-----|-----|-----|-----|-----|-----|-----|-----|-----|-----|-----|-----|-----|-----|-----|-----|-----|-----|-----|-----|-----|-----|-----|-----|-----|-----|-----|-----|-----|-----|-----|-----|-----|-----|-----|-----|-----|-----|-----|-----|-----|-----|-----|-----|-----|-----|-----|-----|-----|-----|-----|-----|-----|-----|-----|-----|-----|-----|-----|-----|-----|-----|-----|-----|-----|

Kinderlied mit Akkorden

Eine andere Richtung verfolgen die heute vor allem im Jazz und in der Popularmusik üblichen Akkordsymbole, die neben dem Notennamen des Akkord-Grundtons einen Code aus Buchstaben und Ziffern aufweisen, mit dem die Art der Harmonie beschrieben wird. Dieses System, das ganz ohne Notenlinien auskommt, wird in der Standard notation in Verbindung mit einer Melodie-Notenzeile eingesetzt, es gibt aber auch Sammlungen, in denen lediglich Text und Akkordsymbole eines Liedes abgedruckt sind, weil die Melodie als bekannt vorausgesetzt wird.

## **Braille-Notenschrift**

Unter Verwendung der selben Zeichen wie in seiner Blindenschrift erfand Louis Braille eine musikalische Notation für Sehbehinderte, die heute weltweit verwendet wird. In seinem ausgeklügelten System von Noten-, Oktav-, Harmonie- und Zusatzsymbolen ist es möglich, auch die *vertikalen* Abläufe mehrstimmiger Musik in eine für Blinde lesbare *lineare* Zeichenfolge zu bringen. Die größte Sammlung von Noten in Brailleschrift besitzt die *National Library for the Blind* in Stockport (GB). Ein hervorragender Artikel über *Braille music* findet sich in der englischen Wikipedia.
### **Graphische Notation**

Im 20. Jahrhundert wollten sich viele Komponisten vom Notenbild lösen, das sie ungeeignet und zu konkret für ihre Musik fanden, und begannen, mit graphischer Notation zu experimentieren, um der eigenen Inspiration und der Kreativität des ausführenden Musikers mehr Platz zu geben. Wichtige Proponenten sind Karlheinz Stockhausen, John Cage, Morton Feldman oder Iannis Xenakis, besonders bekannt ist der Klavierzyklus *Makrokosmos* von George Crumb.

# **Literatur**

- Albert C. Vinci: *Die Notenschrift. Grundlagen der traditionellen Musiknotation*, Bärenreiter, Kassel 1988, ISBN 3-7618-0900-X
- Thrasybulos Georgiades: *Musik und Rhythmus bei den Griechen*, Rowohlt, Hamburg 1958
- Willi Apel: *Die Notation der polyphonen Musik*. VEB Breitkopf & Härtel, Leipzig 1962, ISBN 3-7330-0031-5
- Friedrich Blume (Hrsg.): *Die Musik in Geschichte und Gegenwart (MGG)*. dtv-Verlag, München/Kassel 1989, ISBN 3-423-05913-3
- Karlheinz Stockhausen: *Musik und Graphik*. In: *Darmstädter Beiträge zur neuen Musik III*, Schott Verlag, Mainz 1960
- Günter Brosche: *Musikerhandschriften*. Reclam, Ditzingen 2002 ISBN 3-150-10501-3

# **Weblinks**

- Onlinekurs in Notenlesen und etwas Musiktheorie (*http://www.musiciansplace.de/harmonielehre\_01/notensystem/notensystem.html*)
- Prächtige Abbildungen aus der Musiksammlung des Vatikans (en) (*http://www.ibiblio.org/expo/vatican.exhibit/exhibit/e-music/Music.html*)
- *Braille music* in der englischsprachigen Wikipedia

*Quellen: Dieser Text basiert auf dem folgenden Text der deutschsprachigen Wikipedia: Notation (Musik) vom 28. März, 19:19 Uhr (http://de.wikipedia.org/wiki/Notation\_(Musik))* 

*Autoren: 24-online, AndreasPraefke, AndrsVoss, Bizaro, David Hoeffer, Diddi, Gut informiert, Head, Jed, Jonas kork, Kku, Kurt Jansson, Lley, Matthias Schindler, Mezzofortist, Odrechsel, RohMusik, Stefan Kühn, Waelder, Wst, Zupftom* 

# **Begleitung (Musik)**

Die **Begleitung** (früher auch oft **Akkompagnement** von frz. *accompagnement*) ist jenes musikalische Material, das zusätzlich zu einer Melodiestimme erklingt, um sie harmonisch und rhythmisch zu stützen. Dies kann von der einfachen akkordischen Gitarrenbegleitung eines Volksliedes bis zum aufwendig und differenziert gestalteten Orchestersatz einer Opernarie reichen.

Viele Musikstücke kommen erst durch die Begleitung wirklich zur Geltung: Das erste Thema des langsamen Satz aus Beethovens 7. Sinfonie zum Beispiel besteht zum Großteil aus einer Wiederholung des Tones *e*, die nur durch die darunter liegenden Akkorde Sinn erhält, aber

auch Songs wie *Something stupid* oder die Beatles-Nummer *Julia* klingen ohne Harmonien und Gegenstimmen hohl und uninteressant.

Eigentlich gibt es nur zwei Arten von Musik *ohne* Stimmen mit Begleitcharakter: Zum einen die rein einstimmige Musik und andererseits die absolute Polyphonie aus lauter gleichberechtigten Stimmen, wie sie beispielsweise in der Renaissance-Motette zu finden ist.

# **Einfache Liedbegleitung**

Ob mit der Gitarre am Lagerfeuer, am Pianino unterm Weihnachtsbaum oder hinter dem Keyboard des Schulchors: Wo gesungen wird, ist ein Begleiter immer willkommen. Wenn aber keine Noten oder *Sheets* (Melodiestimmen mit Akkordsymbolen) vorhanden sind, ist oft guter Rat teuer und ein wenig Wissen über Harmonielehre empfehlenswert. Die Grundlagen dazu werden in den exzellenten Artikeln Stufentheorie und Quintenzirkel vermittelt.

Die meisten Volks- und Kinderlieder, aber auch viele Songs aus der so genannten U-Musik, lassen sich mit drei Grundakkorden, jenen der I., IV. und V. Stufe begleiten. Wer sich im stillen Kämmerlein ein wenig mit diesen Harmonien beschäftigt, wird bald ein Gefühl dafür entwickeln, an welcher Stelle welcher Akkord gut passt, und kann später versuchen, an manchen Stellen auch die anderen vier Grundstufen einzusetzen, die die Begleitung bunter und interessanter machen können.

## **Begleitungen im Laufe der Musikgeschichte**

### **Vor 1600**

Die frühesten Formen von Begleitung dürften perkussive Bewegungen im Rhythmus gesungener Melodien gewesen sein, die zunächst am eigenen Körper, später auf Schlaginstrumenten ausgeführt wurden. Die musikalische Erweiterung fand also nur in rhythmischer Hinsicht statt, was sich auch nicht änderte, als höherentwickelte Melodieinstrumente entstanden: In der Antike und anderen Kulturen (bis heute zum Beispiel in der traditionellen chinesischen Oper) bestand die instrumentale Begleitung eines Liedes nämlich im Grunde nur im Mitspielen der Melodie, die dabei mehr oder weniger stark verziert werden konnte.

Der Begriff Begleitung im heutigen Sinne zusätzlicher musikalischer Stimmen konnte also nur durch die Entwicklung der Mehrstimmigkeit entstehen. Auch deren frühe Formen (Antiphon, Responsorium, Kanon) unterscheiden noch nicht zwischen Haupt- und Nebenstimme, erst mit Entstehung des Organums, besonders der provenzalischen Ausprägung, in dem die Oberstimme durch melismatische Verzierungen hervortritt, kann man von einer Emanzipation der Hauptstimme und Unterordnung der anderen Stimmen zur Begleitung sprechen.

Aber auch die Kunstmusik der Renaissance hat mit ihrer strengen Mehrstimmigkeit keine eindeutigen Melodie- und Begleitstimmen, später, mit dem Eintritt der Barockmusik entsteht die Monodie, die diese Zuordnung wieder ermöglicht.

### **Generalbass** *(Basso continuo)*

In der Barockmusik wurde vor allem der *Basso continuo* (Generalbass) verwendet, um Soloinstrumente zu begleiten, zum Beispiel in Sonaten oder monodischen Arien. Der Continuo hatte aber auch im Orchester seinen festen Platz und diente als Grundlage der Harmonie, die dort natürlich auch von anderen Instrumenten mitgetragen wurde. Im typischen barocken Solokonzert italienischen Typs (Vivaldi) werden die Passagen des Soloinstruments nur vom Continuo begleitet, während die Zwischenspiele (Ritornelle) vom ganzen Orchester (ohne Solisten) gespielt werden.

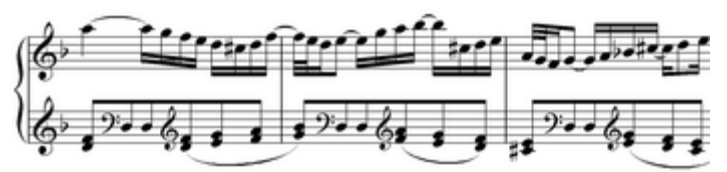

Ostinatobegleitung im *Italienischen Konzert*

In der Musik der großen Barockmeister finden sich natürlich die verschiedensten Formen und Satztechniken für das Akkompagnement einer Hauptstimme, zum Teil auch ohne Einbeziehung des Generalbasses, wie in der *Sonate für 4 Violinen ohne b.c.* von Telemann. Bei Johann Sebastian Bach sind folgende zwei Formen typisch:

Einerseits verwendet er häufig Ostinati aus einfachen Motiven, über denen sich lange Melodien fortspinnen, wie in den Mittelsätzen der Violinkonzerte und des abgebildeten *Italienischen Konzerts*.

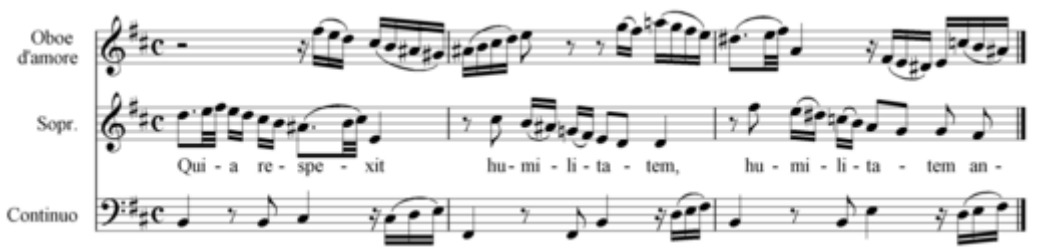

Polyphone Begleitung in der Bach-Arie *Quia respexit*

Zum anderen gibt es raffiniert gebaute, polyphone Strukturen, wo Begleit- und Solofunktion einander abwechselnd durch mehrere Hauptstimmen gehen. Häufig der Fall ist dies in den Arien mit obligaten Soloinstrumenten aus den Kantaten und Passionen. Die Abbildung zeigt einen Ausschnitt aus dem *Magnificat*, in der Sopran und Oboe d'amore sich die Hauptstimme teilen.

### **Obligates Akkompagnement**

In der Mitte des 18. Jahrhunderts nahm die Bedeutung des *Basso continuo* ab und die Komponisten begannen, die Begleitung ihrer Werke genau zu notieren und zu instrumentieren. Dieses *obligate Akkompagnement* richtete sich zum einen gegen die Freiheit der Besetzung des Generalbasses und zum anderen gegen die Freiheit in Ausführung und Verzierung der Begleitung. Für Improvisationen, wie sie den Cembalisten oder Theorbenspielern im Barockensemble erlaubt, ja sogar abverlangt wurden, war in der Klassik kein Platz mehr, doch der Weg für die psychologisch motivierte Begleitung, wie sie für die Entwicklung des Lieds und der Oper unerlässlich waren, war freigemacht.

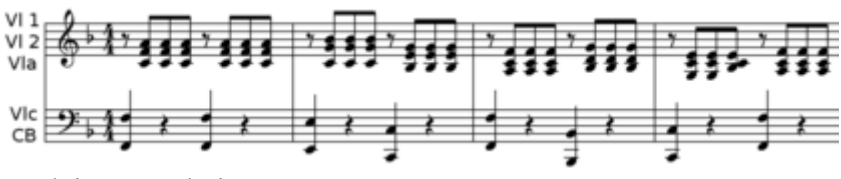

Begleitmuster bei Mozart

Oft wurden die obligaten Begleitstimmen kunstvoll und unter Weiterentwicklung der barocken kontrapunktischen Technik gestaltet, manchmal aber griffen die Meister auch auf einfache Begleitmuster zurück. Ein typisches Beispiel sind die  $\frac{1}{4}$ -Takt-Begleitungen in den Streichern, die sich in vielen Solokonzerten und Arien von Mozart finden: Auf dem betonten ersten und dritten Schlag spielen Celli und Bässe den Grundton, während die jeweils drei darauf folgenden Achtelnoten von Violinen und Bratschen mit Akkordtönen gefüllt werden. MIDI: Mozart-Begleitung

In vielen Werken wurde auch der Alberti-Bass als obligates Akompagnement eingesetzt, der besonders in Klaviermusik eine reizvolle Verbindung aus Harmonie und rhythmischer Struktur herstellt.

### **Lied und Oper**

Schon in den ersten Opern von Claudio Monteverdi zeigt sich, dass der emotionale Gehalt einer gesungenen Melodie und ihrer Textaussage durch eine geeignete Begleitung verstärkt werden kann. Mit chromatischen Durchgängen, fanfarenartigen Akkorden oder Tremoli können in der Barockoper Trauer, Triumph oder Angst ausgedrückt werden.

Mozart geht in seinen Opern noch einen Schritt weiter und offenbart mit subtilen Begleitideen auch die unausgesprochenen Gedanken und Gefühle seiner Charaktere: Im tragikomischen Verkleidungsspiel seiner Oper *Così fan tutte* existiert neben der oberflächlichen Ebene des Libretto-Textes noch eine zusätzliche Gefühlswelt durch die Begleitung, die sich nicht immer mit den gesungenen Behauptungen der Personen deckt.

Beim Lied wurde die "psychologische Begleitung", die schon Haydn und Mozart angedeutet hatten, vor allem von Schubert perfektioniert, der den Zuhörer mit wenigen Takten einer Klaviereinleitung in die Stimmung des vertonten Gedichts versetzen kann (*Der Lindenbaum*) oder aber Spannungen, die der Text aufbaut, im Nachspiel wieder auflöst (*Frühlinstraum*). Schumann, Brahms und Wolf setzen diese Tradition fort.

Mit der Entwicklung des Leitmotivs als Hauptelement für die Gestaltung des Orchestersatzes einer Oper hatten Komponisten wie Wagner und Strauss ein mächtiges Werkzeug zur Verfügung, mit dem nicht nur die Personen auf der Bühne und ihre Handlungsmotive ausgedrückt, sondern auch abwesende Personen in Erinnerung gerufen werden können : Wenn beispielsweise am Schluss des Rosenkavaliers die *Marschallin* von den "Männern, so ganz im allgemeinen" singt, spürt der Hörer, dass sie damit besonders *Octavian* meint, weil dessen Leitmotiv dazu erklingt.

### **Tänze und Unterhaltungsmusik**

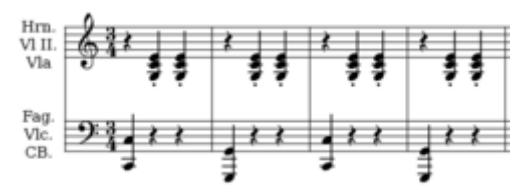

Walzerbegleitung

Die Tänzer der Barockzeit unterschieden die einzelnen Tanzformen durch das Tempo, typische Rhythmen in der Hauptstimme oder einfach durch die Reihung innerhalb der Suite. Auch das Menuett der Klassik hat als Merkmal den 3 /4-Takt, das gemäßigte Tempo und die A-B-A-Form, nicht aber ein typisches Begleitmuster.

Erst beim Wiener Walzer wird die charakteristische Begleitung mit der tiefen Note am Taktbeginn, der zwei Nachschläge in höheren Instrumenten folgen, zum klangbildenden Element. Dieses sprichwörtliche *Hum-pa-pa*-Muster ist ist zwar schon beim Ländler vorhanden, nun aber wird es das primäre Erkennungsmerkmal des Tanzes. MIDI: Walzer-Begleitung

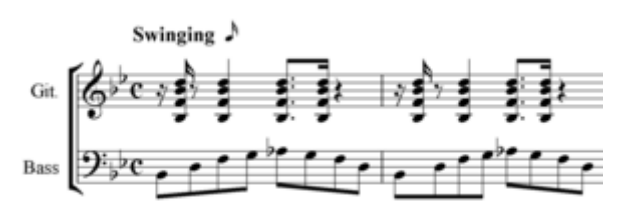

Rock'n'Roll-Begleitung

Wie der Walzer lässt sich auch die Polka leicht an ihrer Begleitung erkennen, in denen sich tiefe Grundtöne und hohe Nachschläge achtelweise abwechseln (in Anlehnung an die Lautmalerei oben könnte man das als *Hum-pa-hom-pa*-Muster bezeichnen), und gleiches gilt für die meisten anderen Tänze aus dem 19. Jahrhundert.

Auch die Stile der Unterhaltungsmusik des 20. Jahrhunderts lassen sich in erster Linie anhand ihrer Begleitung unterscheiden: Typische rhythmische Muster, charakteristische Harmonien und die Besetzung ermöglichen dem Hörer, auch eine unbekannte Nummer einem konkreten Genre zuzuordnen. Rock'n'Roll-Musik lässt sich beispielsweise an den zerlegten Septakkorden im gezupften Kontrabass und an Swing-Offbeats in den Harmonieinstrumenten erkennen: MIDI: Rock'n'Roll-Pattern

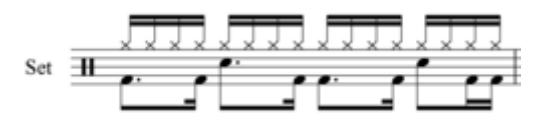

Schlagzeugfigur im Rap

Weitere Beispiele sind die kurzen, abgestoppten Gitarren-Nachschläge des Reggae oder virtuose E-Bass-Läufe im Funk. Beim Rap, in dessen Sprechgesang Melodie und Harmonik eine naturgemäß untergeordnete Rolle spielt, ist die typische Begleitung auch ein rein rhythmisches Muster: MIDI: Rap-Schlagzeug

Im Jazz wird die Begleitung in der Regel von der so genannten Rhythmusgruppe gespielt, die aus Schlagzeug, Kontrabass, Klavier oder anderen Instrumenten bestehen kann. Auch hier ist es aber sehr oft so, dass einzelne Musiker zeitweise aus dieser Gruppe solistisch hervortreten. Seltener, vor allem in durchkomponierten Big-Band-Arrangements, werden auch andere Jazz-Instrumente mit der Begleitfunktion betraut.

# **Über Begleiter und Solisten**

Durch alle Phasen der Musikgeschichte zieht sich eine soziale Diskrepanz zwischen den Spielern von Melodieinstrumenten und deren Begleitern. Der zweitere steht, obschon seine Funktion unersetzlich ist, nie im Rampenlicht wie der Solist und wird, da seine Stimme zumeist weniger anspruchsvoll ist, von den virtuosen Melodie-Spielern belächelt. Klassische Musiker machen gerne Bratscherwitze oder solche über Kontrabassisten, im Jazz sind die Rhythmusgitarristen zuweilen Opfer von Hänseleien.

Über das Wesen und die Persönlichkeit eines guten Begleiters haben sich viele Musiker und Theoretiker Gedanken gemacht, Johann Joachim Quantz widmet in seinem *Versuch einer Anweisung die Flöte traversière zu spielen* den *Pflichten aller begleitenden Instrumentisten* gar ein ganzes Kapitel. Hier heißt es unter anderem:

*Ein jeder Concertist muß, wenn er eine Ripienstimme (Begleitstimme) spielet, seiner Geschicklichkeit, die er im Concertiren und Solospielen besitzet, auf eine gewisse Art entsagen; und sich aus der Freiheit, die ihm, wenn er allein hervorraget, erlaubet ist, zu der Zeit, wenn er nur accompagniret, so zu sagen in eine Sklaverey zu versetzen. Er darf also nichts hinzufügen, was irgend nur die Melodie verdunkeln könnte: [...] Widrigenfalls würde er eine große Verwirrung in der Melodie anrichten*

Dass Begleiter aber auch wichtige Tugenden haben müssen, beschreibt Leopold Mozart im Versuch einer gründlichen Violinschule:

*Ein Sologeiger kann ohne grosse Einsicht in die Musik überhaupts seine Concerte erträglich, ja mit Ruhme abspielen; wenn er nur einen reinen Vortrag hat: ein guter Orchestergeiger aber muß viele Einsicht in die ganze Musik, in die Setzkunst und in die Verschiedenheit der Caharakters [...] haben, um seinem Amt mit Ehren vorzustehen.*

Heute liegt die Verantwortung eher beim Dirigenten, als bei den einzelnen Musikern, und tatsächlich lässt es sich beobachten, dass gewisse Maestros gerne Solisten begleiten, andere aber lieber mit dem Orchester alleine Symphonien spielen. Auch für die Leitung von Opern braucht ein Dirigent selbstverständlich einen guten Sinn fürs Begleiten, und die großen Opernkapellmeister kann man daran erkennen, dass ihnen eine eigene Interpretation eines Werks gelingt, ohne dabei den Sängern ihre ganze Freiheit zu nehmen.

Ähnlich diffizil ist die Aufgabe des (klassischen) Liedbegleiters, der einerseits die anspruchsvollen Klavierpartien von Schubert- oder Wolf-Liedern bewältigen muß, andererseits aber immer hinter dem Sänger zurücktreten und genau wissen muss, wann welche Lautstärke und welches Tempo angenehm zu singen sind. Meister in diesem Fach waren beispielsweise Gerald Moore und Erik Werba, über die zahlreiche berühmte Sänger in ihren Memoiren Anekdoten erzählen.

# **Hörtipps**

Es kann eine lohnende Erfahrung für jeden Musikliebhaber sein, sich beim Zuhören nur auf die Begleitung zu konzentrieren. Prinzipiell ist natürlich jedes Musikstück dazu geeignet, für die im Artikel behandelten Gattungen und Komponisten seien aber einige Werke besonders empfohlen:

- Barock: Die Solokonzerte von Antonio Vivaldi und alles von Johann Sebastian Bach
- Oper: Wolfgang Amadeus Mozarts *Le Nozze di Figaro* und *Così fan tutte*, Richard Strauss' *Rosenkavalier*
- Lieder: Franz Schuberts *Winterreise* oder Robert Schumanns *Liederkreis nach Eichendorff*
- Wiener Tanzmusik: Aufnahmen der *Neujahrskonzerte* der Wiener Philharmoniker
- Pop: The Beatles: *The White Album*

## **Literatur**

- Heinz Ch. Schaper, Siegmund Helms (Hrsg.), *Liedbegleitung improvisiert*, ConBrio VerlagsgesmbH, ISBN 3930079658
- Franz Moser, Alfred Albert, *Lied und Gitarre: Liedbegleitung und Instrumentalspiel*, Veritas, ISBN 3853294723
- Friedrich Blume (Hrsg.): *Die Musik in Geschichte und Gegenwart*, (darin: *Begleitung*), dtv-Verlag, München/Kassel 1989, ISBN 3-423-05913-3
- Gerald Moore, *Bin ich zu laut?* Bärenreiter, Kassel 2000, ISBN 3761812124 die Memoiren des berühmten Liedbegleiters

### **Weblinks**

- Gitarrenkurs mit Schwerpunkt

Liedbegleitung (*http://bs.cyty.com/Visitabilis/gitarre/gitarkrs.htm*)

*Quellen: Dieser Text basiert auf dem folgenden Text der deutschsprachigen Wikipedia: Begleitung (Musik) vom 28. März, 10:36 Uhr (http://de.wikipedia.org/wiki/Begleitung\_(Musik))* 

*Autoren: Carbidfischer, Mezzofortist* 

# **Baptisterium San Giovanni**

Das **Baptisterium San Giovanni** ist eine in Florenz nach dem Vorbild des römischen Pantheon erbaute Taufkirche und eines der zentralen Werke der florentinischen Protorenaissance. Die Entstehungszeit ist umstritten, die Kirche wurde jedoch im 11. Jahrhundert geweiht. Das Baptisterium steht gegenüber dem Dom Santa Maria del Fiore. Das oktagonale Bauwerk wurde lange für einen alten Marstempel gehalten. Die drei künstlerisch bedeutsamen Bronzeportale der Kirche von Lorenzo Ghiberti und Andrea Pisano entstanden zwischen 1330 und 1452.

# **Lage**

Das Baptisterium befindet sich auf dem Domplatz im Zentrum von Florenz. Gegenüber dem Hauptportal des Baptisteriums befindet sich hier der Dom Santa Maria del Fiore mit dem Glockenturm Giottos. Das Dommuseum (*Museo dell Opera dell Duomo*) befindet sich an der anderen Seite des Platzes. Gegenüber der Apsis des Baptisteriums befindet sich der

alte Erzbischöfliche Palast, gegenüber der Südseite die Loggia del Bigello. Ursprünglich stand gegenüber dem Baptisterium die Bischofskirche der "heiligen Reparata", erst später nach Beendigung der Mosaikdecke im Baptisterium entschloss man sich, den Dom an dieser Stelle zu errichten. Zwischen dem Baptisterium und dem Dom befanden sich zwei Porphyrsäulen, die die Pisaner der Stadt 1117 aus Dankbarkeit für die Hilfe im Balearenkrieg geschenkt hatten. An der Nordseite stand die Säule des Heiligen Zanobius an der Stelle, an der eine trockene Ulme zu sprießen begann, als man seinen Leichnahm in die "heilige Reparata" brachte.

# **Geschichte**

### **Entstehung, Baubeginn, Kontroverse**

Obwohl darüber vielfach geforscht wurde, ist die Frage nach der Entstehungzeit des Baus weitgehend ungeklärt. Bis ins 18. und 19. Jahrhundert hinein glaubte man, das Baptisterium sei ein alter römischer Marstempel aus augustinischer Zeit. Ende des 19. Jahrhunderts und Anfang des 20. Jahrhunderts fand man bei Ausgrabungen unter dem Boden und um das Baptisterium herum Reste alter römischer Gebäude und Mosaikfußböden aus der Zeit zwischen dem 1. und dem 3.Jhd. nach Chr. Dies spricht dagegen, dass die Kirche ein altes

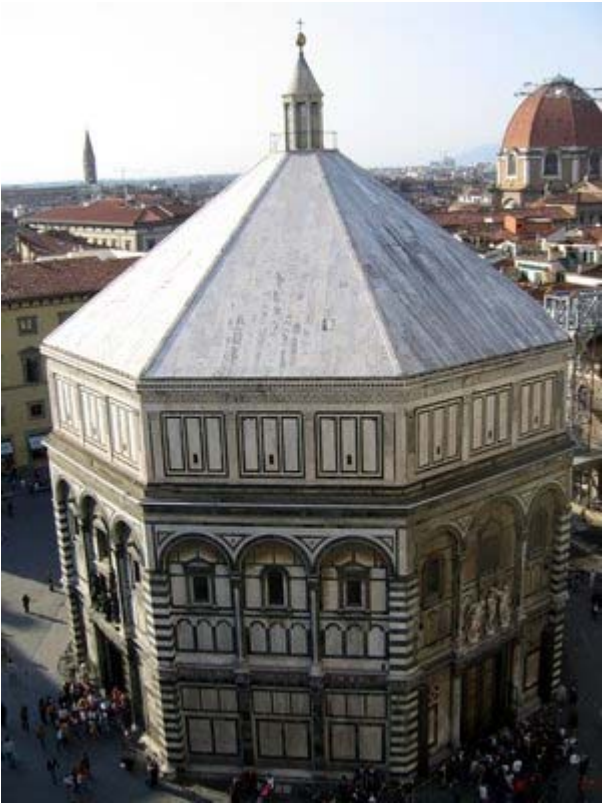

Das Baptisterium *San Giovanni*, von Giottos Campanile aus gesehen, *Bild: Richardfabi*

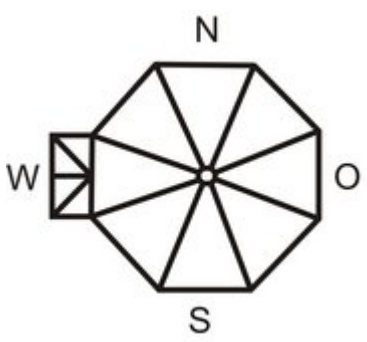

Vereinfachter Grundriss: Gegenüber dem Ostportal mit der Paradiespforte befindet sich der Dom *Bild*

römisches Gebäude ist und legt nahe, dass es auf den Fundamenten eines römischen Bauwerks entstanden ist. Bis heute ist jedoch ungeklärt, ob das Baptisterium aus den ersten Jahrhunderten des Christentums in Florenz stammt, also direkt unter dem Einfluss der römischen Baukunst entstand, oder der Bau erst zum Zeitpunkt der Weihe des Gebäudes, am 6. November 1059 durch Papst Nikolaus II. (vormals Bischof von Florenz) begonnen wurde. Die klassische Form des Gebäudes ließe sich bei dem späten Entstehungszeitpunkt mit der mittelalterlichen Neuorientierung der Baukunst an der römischen Antike erklären. Andererseits wird schon 897 eine *ecclesia* erwähnt, die Johannes dem Täufer geweiht war und gegenüber dem Bischofspalast stand.

#### **Bauphasen**

Im Jahre 1128 wurde das Taufbecken aus der Basilika Santa Rapata, deren Reste noch heute unter dem Dom Santa Maria del Fiore zu besichtigen sind, in das Baptisterium gebracht. In der Mitte des 12. Jhd. wurde die Laterne in Auftrag gegeben, die einer Überlieferung Villanis nach die bis dahin nach oben offene Kuppel abschloss. Finanziert wurde die Laterne von den Wolltuchhändlern, die im Gegenzug ihr Emblem, einen Adler mit einer Wollrolle in seinen Klauen, an mehreren Stellen am Äußeren der Taufkirche anbrachten. Die Wolltuchhändler waren bis zum Jahre 1770, als Peter Leopold von Lothringen die Florentiner Zünfte abschaffte, mit der Verwaltung des Baptisteriums betraut. Sieben Jahre später wurde die Verwaltung an das Dombauamt *Santa Maria del Fiore* übertragen. Im Jahr 1202 wurde die

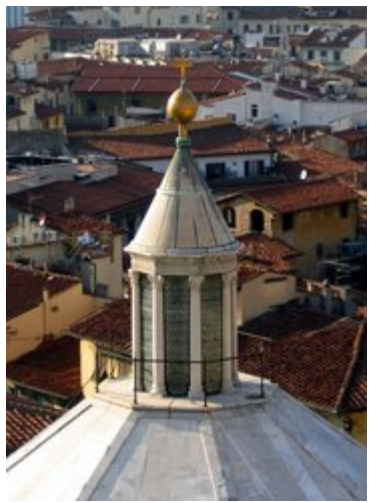

Die Laterne, *Bild: Richardfabi*

halbrunde durch eine rechteckige Apsis ersetzt, so wie man sie heute sehen kann. Zu der prunkvollen Marmorausstattung der Apsis gehörte auch ein Altar der, nach dem Abbau in der Barockzeit, teilweise verloren ging. Im Jahr 1225 begann man die Kuppel mit Mosaiken zu verkleiden. Die Arbeit der vielen Maler und Mosaikkünstler war so überzeugend, dass man die Mosaikverkleidung auch auf die Galerie, einen begehbaren Gang in der Innenwand, ausdehnte. Im Jahre 1288 beauftragte man den Architekten Arnolfo di Cambio einen neuen Fußboden auf dem Platz um das Baptisterium zu verlegen. Dabei kam es zu einer Anhebung des umliegenden Strassenniveaus, wodurch die Proportionen des Baptisteriums verändert wurden, nun wirkt der Bau leicht "versunken". Leonardo da Vinci wollte dem durch eine Anhebung des gesamten Baus begegnen, der Plan wurde jedoch wieder fallengelassen. Giorgio Vasari zufolge vekleidete Arnolfo di Cambio auch die Eckpilaster aus Sandstein mit der auch heute noch zu sehenden Streifenmusterung aus Marmor. Ob es sich dabei um eine erstmalige Streifeninkrustination oder eine alte lediglich durch eine neue ersetzt wurde, war schon zu Zeiten Vasaris umstritten. Im Jahre 1370 baute man einen marmornen Taufbrunnen, der mit Darstellungen des Sakraments der Taufe geschmückt war und an der südöstlichen Seite der Wand aufgestellt wurde, wo er noch heute steht.

#### **Erste Skulpturen und die Portale**

Vom Jahr 1309 bis zum Jahre 1320 wurden von Tino di Camaino eine von den Wollhändlern finanzierte Skulpturengruppen geschaffen, die über die Portale platziert wurden. 1322 wurde Andrea Pisano beauftagt, ein vergoldetes Bronzeportal zu fertigen, das er 1336 vollendete. Dieses ursprünglich als Hauptportal für die Ostseite geschaffene Tor wurde 1424 durch das Portal von Ghiberti ersetzt und ist heute an der Südseite zu sehen. Als im Jahre 1348 eine schreckliche Pest über die Stadt hineinbrach wurden die Arbeiten am Baptisterium vorerst aufgegeben.

Nach Jahren der ökonomischen Krise, Hungersnöten und Mißernten begann Florenz wieder zu prosperieren und man plante eine Verschönerung des Baptisteriums. 1401 wurde durch die Wollhändler ein Wettbewerb ausgeschrieben, dessen Gewinner die anderen beiden Portale gestalten sollten. Lorenzo Ghiberti setzte sich schließlich gegen sechs weitere Mitbewerber durch, darunter Francesco di Valdambrino, Jacobo della Quercia und Filippo Brunelleschi. Die Wettbewerbsbeiträge sollten im Vierpassrahmen wie Pisanos Portal ausgeführt werden und die Opferung Isaaks zum Thema haben. Die meisten Beitrage sind leider verloren gegangen, nur die Bronzegüsse Brunelleschis und Gibhertis sind noch erhalten, sie sind heute im *Museo nazionale del Bargello* zu sehen. Im Jahre 1493 wurde Ghibertis Werkstatt schließlich mit der Schaffung eines Bronzeportals beauftragt, das sich

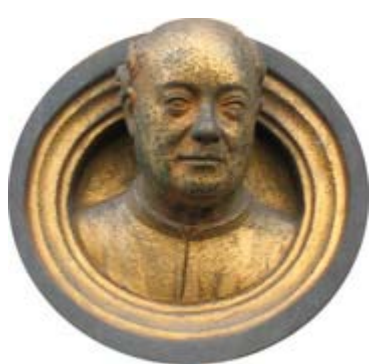

Ghibertis Selbstportrait an der Paradiespforte, *Bild: Richardfabi*

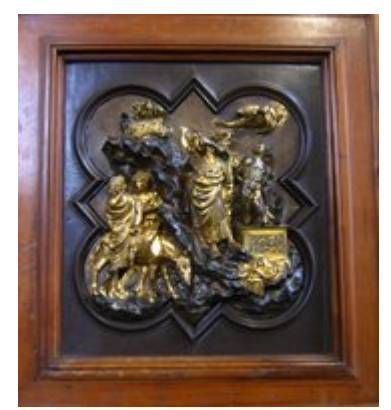

Ghibertis Beitrag zum Portalwettbewerb, *Bild: Richardfabi*

an der Struktur von Pisanos Portal orientieren sollte. Zeitweise waren über zwanzig Helfer an den Arbeiten am Portal beteiligt, dennoch zogen sie sich über Jahrzehnte hin. Zum Osterfest 1924 wurde das Portal schließlich feierlich an der Ostseite angebracht.

Ein Jahr später beauftragte man Ghiberti mit der Schaffung eines weiteren Portals. Ein Brief belegt, dass Leonardo Bruni, der Kanzler der Republik sich ursprünglich für ein Portal zum Alten Testament einsetzte, nach dem Vorbild der anderen beiden mit 24 Tafeln. Ghiberti, der mittlerweile ein hohes Ansehen genoss, konnte jedoch seine eigenen künstlerischen Vorstellungen durchsetzten und entschied sich für 10 großformatige Tafeln. Im Jahre 1452 beendete er schließlich das zweite Tor, dass wiederum an der dem Dom zugewandten Ostseite angebracht wurde und Ghibertis älteres Tor ersetzte, das nun die Nordseite zierte. Giorgio Vasari zufolge soll Michelangelo beim Anblick der Tafeln gesagt haben, "Sie sind so schön, dass sie sich gut an den Pforten des Paradieses ausnähmen". Die Bezeichnung *Paradiespforte* wurde allerdings auch schon für andere Portale davor verwendet, so dass nicht belegt ist, dass das Tor tatsächlich nach Michelangelos Ausspruch benannt wurde. Zur gleichen Zeit schuf Donatello ein monumentales Grabmal für Johannes XXIII., dem dank der Fürsprache der Medici die Ehre eines Grabmonuments im Dom *Santa Maria del fiore* zuteil wurde. Außerdem schuf Donatello für das Baptisterium die beeindruckende Holzstatue der büßenden *Magdalena*, die seit der Überschwemmung des Arno im Jahre 1966 im nahe gelegenen Dommuseum zu besichtigen ist.

#### **Neue Skulpturen, Zerstörungen und Restaurierungen**

Durch Regenwasser, dass trotz einer Restaurierung der Marmorbedachung Ende des 14. Jhd. in das Innere der Kuppel eindrang waren die Mosaike bedroht. Man beauftragte Alessio Belsovinetti, einer der letzten, der die aussterbende Kunst des Mosaiklegens beherrschte, mit der Überprüfung und Instandhaltung der wertvollen Mosaike. Andere künstlerische Werke des Mittelalters hielt man dagegen für veraltet und wenig erhaltenswürdig. Die Skulpturengruppen über den Portalen aus dem 14. Jhd. ersetzte man durch neue Gruppen, die aus je drei Figuren bestanden. Für die marmorne *Taufe Christi* von Andrea Sansovino und Vincenzo Danti wählte man den Haupteingang. Für die Nordseite entwarf Francesco Rustici, Vasari zufolge unter dem Mithilfe Leonardo da Vincis, eine *Predigt Johannes des Täufers*, die 1511 aufgestellt wurde. In der Themenwahl orientierte man sich an den alten Figuren Tino di Caimanos, nur die Südseite bekam eine neues Thema: *Die Enthauptung Johannes des Täufers* die von Vincenzo Danti ausgeführt wurde. Im Jahre 1577 wurde das alte Taufbecken wohl aus dem 13.Jhd. durch den großherzoglichen Architekten Bernardo Buontalenti abgerissen, der jedoch eine Zeichnung davon hinterließ. Anlass war die Taufe Filippos, des erstgeborenen Sohns von Francesco de Medici und Johanna von Österreich. Man störte sich an der Zerstörung der antiken Weiträumigkeit des Baptisteriums, dass man damals noch für ein alten Marstempel hielt. Die Steinplatten des alten Taufbeckens, die Reste wurden nahe der Stadtmauer weggeschmissen oder teilweise als Baumaterial recycelt. Hier wurden sie wohl Teile, des von den Bürgern geliebten Taufbeckens mit nach Hause genommen, und möglicherweise als Reliquie verehrt. Im Jahre 1782 schuf der Bildhauer Girolamo Ticciate einen neuen mehrfarbigen Barockalter, der den alten romanischen ersetzte. Seinerzeit hob Anton Francesco Gori weitsichtig Marmorbruchstücke und grafische Dokumentationen des Marmoralters auf, sodass er Anfang des 19. Jhd. als man bei Restaurierungsarbeiten den romanischen Charakter der Kirche wiederherstellen wollte, durch Castellucci sehr ähnlich nachgebildet werden konnte.

#### **Moderne Restaurierung und Erhaltung**

Im Jahre 1894 beginnen intensive Restaurierungsarbeiten, bei denen man auch bei Grabungen römischen Überreste, und außerhalb des mittelalterliche Grabstätten findet. Um das Dauerproblem des in die Kuppel eindringenden Regenwassers zu lösen beauftragt man den Architekten

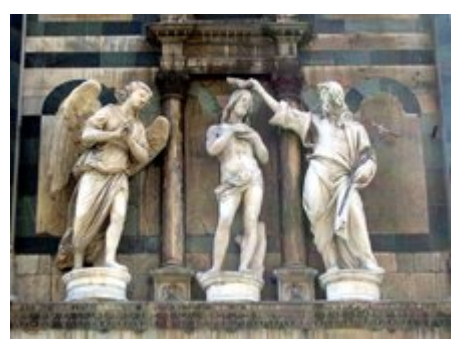

Skulpturengruppe *Taufe Christi* von Andrea Sansovino und Vincenzo Danti. 1905 verließ Sansovino Florenz für andere Aufträge, sodass er nur den hl. Johannes vollendete. Danti arbeitete den Christus nach Skizzen Snsovinos aus, bis zu seinem Tod 1576 war der Engel nur als Stuck- und Terrakottamudell vorhanden. Erst 1792 vollendete Innocenzo Spinazzi den Engel in Marmor. *Bild: Richardfabi*

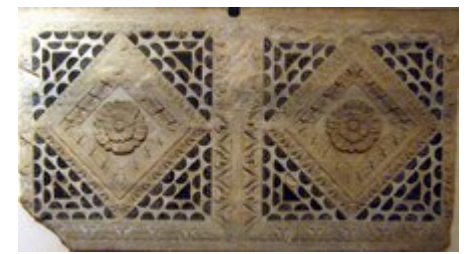

Das alte Taufbecken (ca. 13.Jhd.) im *Museo dell Opera dell Duomo*, *Bild: Richardfabi*

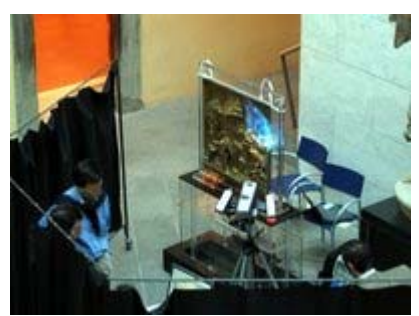

Wissenschaftler untersuchen eine Tafel der Paradiespforte im *Museo dell Opera dell Duomo*, *Bild: Richardfabi*

Luigi del Moro damit das Dach abzudichten hierbei ersetzt man die vorspringenden Rippen am Dach durch eine flächigen Abschluss ohne Unterbrechungen. Das *Opificio delle Pietre Dure* wurde damit beauftragt die Kuppel und die Apsis zu Renovieren. Hiefür wurden die Mosaiksteine in einer neuen Technik herausgenommen genommen und wieder eingesetzt. Hiebei stellte man die Mosaike auch dort wieder her, wo sie nach alten Zerstörungen nur durch eine Bemalung ersetzt wurden. Castellucci erstzte hiebei, wie schon erwähnt, den Barockaltar. Den ursprünglichen Plan auch das alte Taufbecken wiedeherzustellen ließ man jedoch fallen.

In der zweiten Hälfte des 19. Jhd. versuchte man vor allem das Äußere zu erhalten, dass durch aggressive Umwelteinflüsse bedroht war. Heirbei wurden auch die Statuen über dem Ostportal, ins Dommuseum verlagert. Mit der Restaurierung der Paradiespforte begann man nach der Übeschwemmung 1966 bei der einige Reliefs aus dem Rahmen gerissen wurden. Durch unsachgemäße Säuberung und schädliche Umwelteinflüsse wurde ein Korrosionsprozess auusgelöst, der zu einer Korrosion zwischen der Bronze und der Goldschicht geführt hat. Im Jahr 1990 entfernte man schließlich das Paradiesportal, und ersetzte es durch eine von der Firma Sun Motoyama finanzierte Kopie. Die Oxyde die sich im Orginal gebildet haben, würden die Vergoldung langfristig zerstören, sodass man nach der Restaurierung die Tafeln in mit Stickstoff gefüllten Vitrinen im Dommuseum aufbewahrt. In einem weiteren Projekt werden momentan die Schadstoffeinflüsse gemessen, denen das Nordportal von Ghiberti und das Südportal von Pisano ausgesetzt sind.

## **Religiöse und soziale Bedeutung**

Die Kirche war von zentraler Bedeutung für das religiöse Leben der Stadt, sie war lange Zeit Bischofskirche und bis ins 19. Jahrhundert wurden alle gebürtigen Florentiner hier getauft. Das Gebäude ist dem Heiligen Johannes (*San Giovanni*) dem Patron der Stadt gewidmet. Die oktogonale Form des Gebäudes ist ein Symbol, für den achten Tag, den Tag Chistus als Symbol für die Hoffnung auf die Auferstehung. Der Ort ist nicht nur Ort der Taufe, der sondern auch des Todes, umgab das Baptisterium doch zwischen dem 6. und dem 14.Jhd. ein Friedhof. Durch die Laterne fiel das Licht direkt auf das Taufbecken, und sollte somit die "Erleuchtung" durch die christliche Weihe greifbar machen.

Neben der Taufe und dem Tod war San Giovanni auch ein Ort des Festes: Zu Ehren des Schutzpatrons wurde seit dem Jahre 1084 jährlich ein Fest gefeieret. Die Stadt wurde geschmückt und der Klerus versammelte sich zur

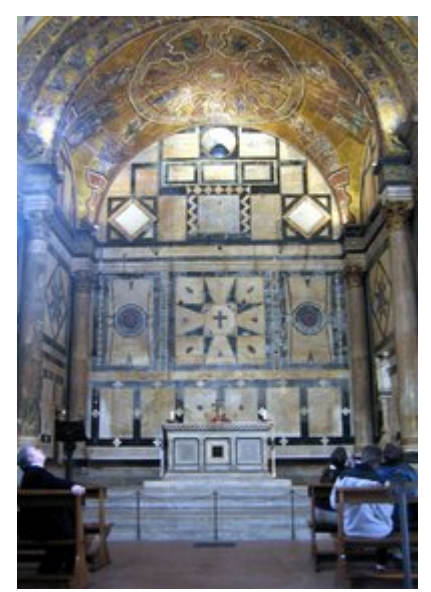

Apsis im Baptisterium. In der Mitte ist der Altar zu sehen, und rechts, der fast drei Meter hohe Osterleuchter. *Bild: Richardfabi*

feierlichen Prozession auf dem Platz zwischen Baptisterium und Dom. Das Feste das bis ins 15.Jhd. immer weltlicher wurden, wurden vorrübergehend vom Bußprediger Girolamo Savonarola abgeschafft. Es wird immernoch gefeiert und hat heute wieder einen eher religiösen Charakter. Das Baptisterium wird heute noch für Gottedienste genutzt, ist aber auch gegen Eintritt für Touristen zugänglich.

### **Die Marstempelthese**

### **Ursprünge**

Die Marstempelthese besagt, dass das Baptisterium aus einem dem römischen Kriegsgott Mars geweihten Tempel der römischen Kaiserzeit hervorgegangen sei. Diese Legende geht wohl auf den Chronisten und Magistralbeamten Giovanni Villani zurück, der sie im frühen 14.Jhdt. formulierte. Seiner Ansicht nach hatten die Florentiner Siedler einige Jahre nach Gründung der Stadt unter Mithilfe römischer Bauleuten einen Marstempel errichtet. Dieses Bauwerk charakterisierte Villani als achteckiges Gebäude, mit geöffnetem Dach ähnlich dem Pantheon, dass um die Gestalt einer Reiterstatue des Mars gebaut wurde. Bis heute wird in Reiseführen, aber auch von Forschern (Jacob, Busigniani) Dante Alighieri als ursprünglicher Urheber oder erster Autor der Marstempelthese bezeichnet. Dabei verweist Dante lediglich, vermittelt über die Äusserungen eines Selbstmörders, den er in Begleitung von Vergil in der Hölle trifft (in der göttlichen Komödie) auf eine Reiterstatue an einer Arnobrücke in Florenz, die dem Kriegsgott Mars geweiht ist. Mars war tatsächlich einst der Schutzpatron der Stadt. Villani greift diese Legende der Marsstatue auf, und entwickelt, in Anspielung auf Dante, in dessen Werk der Begriff Marstempel jedoch kein einziges Mal erwähnt wird, die Marstempelthese. Das eigentliche Ziel Villanis war es mit dieser Legende Florenz zum legitimen Erbe Roms zu erklären und seiner aufstrebenden Heimatstadt ein Denkmal zu setzen. Erst durch den Kommentar Giovanni Boccaccios zu Dantes "göttlicher Komödie" wird die ursprüngliche Erwähnung der Marstempelthese vollends fälschlicherweise Dante zugeschrieben. Die Marstempelthese wird zur offiziellen Florentiner Staatsdoktrin und auch von Leonardo Bruni und Angelo Poliziano vertreten. Erst im 17. Jhdt. wird sie zunehmend hinterfragt.

### **Rekonstruktionen des Marstempels**

Unter den Medici, die ihre eigene noble römische Herkunft belegen wollten, wird die Marstempelthese zum quasioffiziellen Gründungsmythos der Stadt. Cosimo I. beauftragt Giorgio Vasari mit der bildlichen Darstellung der 'Marstempelthese' im Palazzo Vecchio, Vincenzo Borghini sollte die These historisch belegen. In den 1584 publizierten *Discorsi* legt allerdings auch Borghini eine visuelle Rekonstruktion vor. Vasaris malt im Rahmen des Bildes *Fondazione di Florentia* (1563), das die Decke der *Sala dei 500* im Palazzo Vecchio schmückt, seine Vorstellung des ursprünglichen Marstempels. Sein Marstempel ist eine einstöckige, hoch aufragende, offene Säulenarchitektur die auf einem Sockel mit einem zweistufigen Stylobat steht. Anders als das Pantheon ist das Bauwerk in keiner Weise überdacht, wie es Giovanni Villani vorschwebte. Zwar bleibt die oktogonale Grundform erhalten, das Gebäude ist aber nicht dreigeschossig, wie das spätere Baptisterium, sondern eingeschossig. Neben der achteckigen Form übernahm Vasari vom Baptisterium einzig und allein die Streifeninkrustation der Kantenpfeiler, welche jedoch, Vasaris *Viten* (1550) zufolge, ein Merkmal mittelalterlicher Architektur Arnolfo di Cambios sind. Erst 1568, in einer neu verfassten Vita des Arnolfo di Cambio, geht Vasari davon aus, dass die Streifeninkrustination schon vorher vorhanden war, und nur der Sandstein durch besseres Marmor ersetzt wurde. Es bleibt bis heute unklar, ob Vasari bei seiner Marstempelrekonstruktion, tatsächlich von der verbreiteten Marstempelthese ausging, die besagte, dass das Baptisterium ein, mit Umbauten erhaltener, Marstempel aus römischer Zeit war. Die Widersprüche, in die sich Vasari bei der Rekonstruktion verstrickt, sind Gerhard Strähle zufolge entstanden, weil Vasari zwar mit der Rekonstruktion beauftragt wurde, aber "bei den gründlichen Antikenkenntnissen, die er besaß, das Florentiner Baptisterium niemals für ein antikes Bauwerk gehalten hat."

### **Aussehen**

Die Größe des Bauwerks ist erstaunlich, misst man sie an der geringen Bevölkerungszahl im Florenz des 11. Jahrhunderts. Die Höhe des Pantheons wird nur um 1/5 unterschritten; in der Raumweite werden immerhin 2/3 des römischen Vorbildes erreicht. Praktische Erfordernisse können die Dimensionen nicht erklären. Es handelt sich vielmehr um "Architektur als Bedeutungsträger": um einen Repräsentationsbau, mit dem im Zeitalter des Investiturstreites (1077: Gang nach Canossa) die herausgehobene Stellung von Florenz als einem Vorposten der päpstlichen Richtung dokumentiert werden sollte. Der Bau ist ein einfacher Zentralbau mit rechtegier Apsis und Zeltdach. Der Bau ist stark an antiken Vorbildern orientiert. Es hat einen gleichmäßigen achtechigen Grundriss, das pyramidenförmiges Dach, ist von einer Laterne abgeschlossen ist. Das Gebäude ist außen dreigeschossig, wobei nur die ersten zwei Geschosse der Innenwand entsprechen. An das zweite Geschoss schließt Innen die spitzbogig verlaufende Kuppel an. Im zweiten Stock befindet sich Innen eine Galerie. Das Gebäude ist außen zweischalig verkleidet, d.h. die Außenwand hat eine vordere und hintere Ebene.

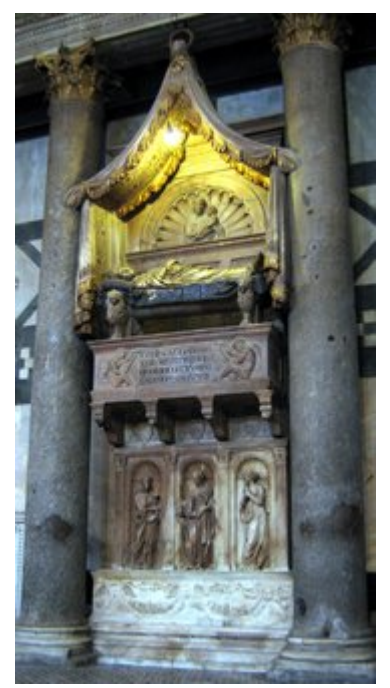

Das Grabmonument für Johannes XXIII. *Bild: Richardfabi*

### **Fassade**

Die Fassade des Gebäudes wurde mit weißem Marmor aus Luningia und grünen Marmor aus Prato gestaltet. Dieser Stil wird als Inkrustationsstil bezeichnet und knüpft unmittelbar an die Antike an. Die geometrischen Motive sind nach altrömischem Vorbild gestaltet. Die unteren Pilaster Tragen ein Gebälk, die oberen polygonalen Säulen sind durch Rundbögen Abgeschlossen. Zwischen dern drei Rundbögen befinden sich auf jeder Seite drei Fenster.

#### **Innenraum**

Der Innenraum des *Battistero* liegt etwas tiefer als die Strasse, daher steigt man zuerst einige Stufen hinab und betritt einen mit geometrischen Mosaiken ausgekleideten Fußboden, in dessen Zentrum noch ein leerer Platz den Standort des 1557 entfernten, mächtigen Taufbeckens markiert. Wie die Fassade ist auch der Innenraum durch Marmorinkrustationen geschmückt. Vor diesen wurden in zwei Geschossen Säulen, Pilaster und (vor der Empore) Bögen plaziert, sie gliedern den Innenraum und lösen die Flächen der Wände plastisch auf. Wie der Gesamtbau ist auch der Innenraum das Resultat einer jahrhundertelangen Bemühung, besonders auffällig ist dabei das sich an der Wand unmittelbar rechts des Altars befindende Grabmal des Gegenpapstes Johannes XXIII., der ein grosses Legat zur weiteren Ausschmückung des *Battistero* hinterliess und so diesen prominenten Bestattungsort erhielt. Das Grabmal ist prachtvoll von Donatello und Michelozzo in Marmor und vergoldeter Bronze gearbeitet worden und ist als Baldachingrabmal ausgeführt, das erste seiner Art in der Renaissance. Auf einem Sockel sind drei allegorische Skulpturen aufgestellt als Repräsentanten für Glaube, Liebe und Hoffnung, die den Sarkophag des Verstorbenen tragen. Über diesem findet sich eine außergewöhnlich detaillierten Darstellung des Verstorbenen auf

dem Totenbett, überkrönt von einem in Stein gehauenen Baldachin. Im Innenraum stehen zwischen Apsis und Südportal auch zwei alte römische Sarkopharge, die später zu Grabstätten für Guccio de Medici (1299) und Bischof Giovanni de Velletri (1230) wurden, wofür man sie jeweils, mit einem neuen Deckel ergänzte. Zwischen den beiden Sarkophagen steht eine Marmortatue Johannes des Täufers von Giuseppe Piamontini (1664-1742) die Cosimo III. de Medici der Taufkirche schenkte. Rechts neben dem wiederaufgebautem Altar steht ein Osterleuchter der wohl 1320 von einem Givanni di Giacomo geschaffen wurde. Rechts an der Wand neben der Apsis steht ein Sarkopharg des Bischofs Ranierei (gest.12. Juli 1113).

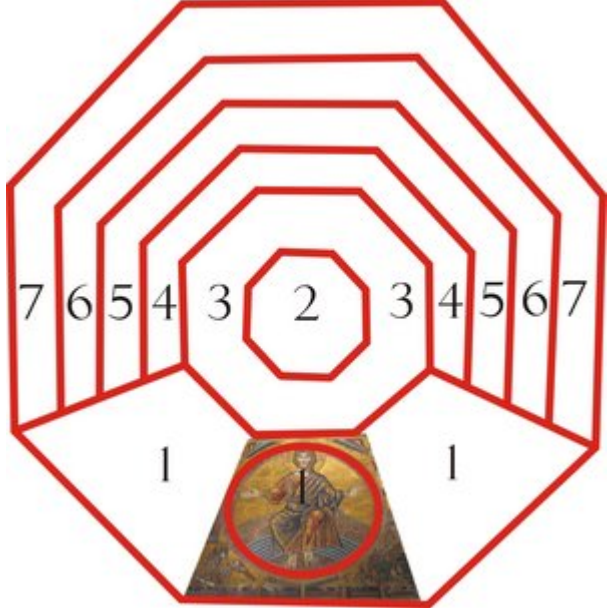

**1**:das Jüngstes Gericht **2**: Verzierter Bereich um die Laterne **3**: Engelschöre und der Schöpfer **4**: Geschichten aus der Genesis **5**: Das Leben Josephs **6**: das Leben Jesus **7**: das Leben Johannes des Täufers *Bild: Richardfabi*

### **Kuppel**

Die Kuppel wurde ab 1225 mit 26 m Durchmessern in acht Ringen von so berühmten Künstlern wie Giotto oder Cimabue mit einem der weltweit grössten Mosaikzyklen ausgestaltet, nach fast 100 Jahren erst wurde dieses, von einer gewaltigen Christusfigur beherrschte Mosaik fertiggestellt. Das Rundbild wurde zwischen 1260 und 1275 erarbeitet und hat einen Durchmesser von acht Metern. Chistus wird als Richter dargestellt, der zu seiner Rechten die Erwählten hat, und mit seiner linken Hand, die Verdammten unter den Toten, die unter ihm aus Ihren Särgen steigen, ins Höllenreich weist. In der Hölle ist eine furchterregender Teufel zu sehen dem Schlangen aus den Ohren kriechen und der Mensche frißt. Rechts unten in der Hölle hängt Judas noch an seinem Galgen. Im Inneren bereich der Kuppel sind die himmlischen Heerschaaren zu sehen, darum werden in vier Streifen gegen den Uhrzeigersinn Biblische Geschichten erzählt: Innen, Szenen aus der Genesis. Dann Szenen aus dem Leben Josephs, des Hebräers. Szenen aus dem Leben Jesus werden in der zweitäußersten Reihe erzählt, ganz Außen, die Geschichte Johannes des Täufers. Kunsthistoriker vermuten, dass viele Mosaikmeister aus Venedig, Pisa und Lucca kamen und die Gestaltung mit Ihrem regionalem Stil beeinflußten, der auch byzantinische Elemente enthielt.

### **Skulpturen**

Die drei Skulpturengruppen mit je drei Figuren befinden sich jeweils außen am Baptisterium über den Portalen zwischen den zwei mittleren Säulen und unter den Fenstern des zweiten Geschosses.

#### **Die Taufe Christi (Ostseite)**

Die Skulpturengruppe knüpft mit der **Taufe Christi** thematisch an die Skulpturengruppe an, die Tino di Caimaino für das Südportal geschaffen hatte, die für die neuen Skulpturen entfernt wurde. Sansovino wollte die Szene ursprünglich auf den Heiland undn den Täufer konzentrieren, Danti ergänzte jedoch die Figuren um den Engel, der zur klassischen Ikonographischen Tradition gehört. Christus wendet sich leicht Johannes zu, dessen Körper nach verne gedreht bleibt, während er seinen Kopf zu Christus gedreht hat. Der Engel steht dabei leicht zu Christus gebeugt.

#### **Die Predigt Johannes des Täufers (Nordseite)**

Die drei bronzenen Figuren über dem Nordportal sind von Francesco Rustici gestaltet. Sie zeigen Johannes, der zu dem Leviten und dem Pharisäer neben ihm spricht. Auf dem Sockel der Figuren ist auf hebräisch der Dialog zu lesen, den sie führem: Der bärtige Pharisäer links fragt, "Was wirst du mir sagen?" der kahlköpfige Levit will wissen: "Wer bist du, Elias?". Johannes der Täufer spricht: "Eine Stimme in der Wüste ruft: bereitet den Weg." Allerdings sprechen die Figuren auch ohne den Text für sich. Selbstsicher und fordern unterbreitet Johannes den Figuren rechts und links zu ihm seine Botschaft.

#### **Die Enthauptung Johannes des Täufers (Südseite)**

Die Skulpturengruppe über dem Südportal wurde von Vincenzo Danti in Bronze ausgeführt, der zur gleichen Zeit auch Andrea Sansovinos Werk fortführte. Die dramatische Darstellung zeigt den Johannes den Täufer kniend, der den Schwerthieb des Henkers recht neben ihm erwartet. Salomé links neben ihm beugt sich ängstlich zurück und hebt abwehrend die Hand.

#### **Bronzeportale**

Berühmt sind außerdem die drei vergoldeten Bronzetüren. Sie entstanden innerhalb eines Zeitraumes von rund 120 Jahren. Die erste Türe (1330) wurde von Andrea Pisano gearbeitet und orientiert sich noch rein an der Gotik, während sich zwischen der zweiten und der dritten Türe, die beide von Ghiberti stammen, der Wechsel zur Frührenaissance vollzieht: 1. Tür 1403-1424, 2. Tür ("Paradiespforte") 1425-1452.

#### **Das Südportal (Andrea Pisano)**

In goldener Inschrift steht oben am Portal in Latein geschrieben, "ANDREAS:UGOLINI:NINNI:DE:PISIS: ME:FECTIT:A:D:M:CCC:XXX", das heißt:"Andrea di Ugolini di Nino aus Pisa schuf mich im Jahr 1330". Dies verkündete Pisano stolz im Jahre 1330, als das Wachsmodell des Bronzeguss fertig war. Bei der Ausführung des komplettierten Bronzegusse half Leonardo d'Avanzo, ein Spezialist für Bronzegüsse aus Venedig.

Auf der Bronzetür befinden sich je 14 Quadrate auf den bronzenen Türflügeln. In die Quadrate ist ein Vierpass eingelassen, in denen Bronzefiguren zu sehen sind. Die Rahmenleisten sind mit Blumen verziert, die Ecken werden durch Löwenköpfe abgeschlossen Die zwanzig oberen Bildnisse erzählen aus dem Leben Johannes des Täufers. In den Unteren acht befinden sich allegorische Darstellungen der göttlichen Tugenden. Neben den vier Kardinaltugenden (Stärke, Mäßigung, Gerechtigkeit, Klugheit) und den drei theologischen Tugenden (Hoffnung, Glaube, Barmherzigkeit). Aus Gründen der Symmetrie musste ein achtes Feld gestaltet werden. So wurden noch die Demut hinzugefügt, die auch als Leitmotiv des Lebens Johannes des Täufers gesehen werden kann. Die Szenen aus dem Leben des Johannes sind inhaltlich aufgeteilt, der linken Flügel erzählt die Geschichte des Predigers, rechts sieht man Szenen aus seinem Martyrium und seinem Tod. Der Erzählung erfolgt erst auf dem linken Türflügel von links oben nach rechts unten, und dann auf dem rechten. Neben dem Pisaner Giovanni Pisano zählt vor allem Giotto und die französische Bildhauerkunst zu seinen Einflüssen.

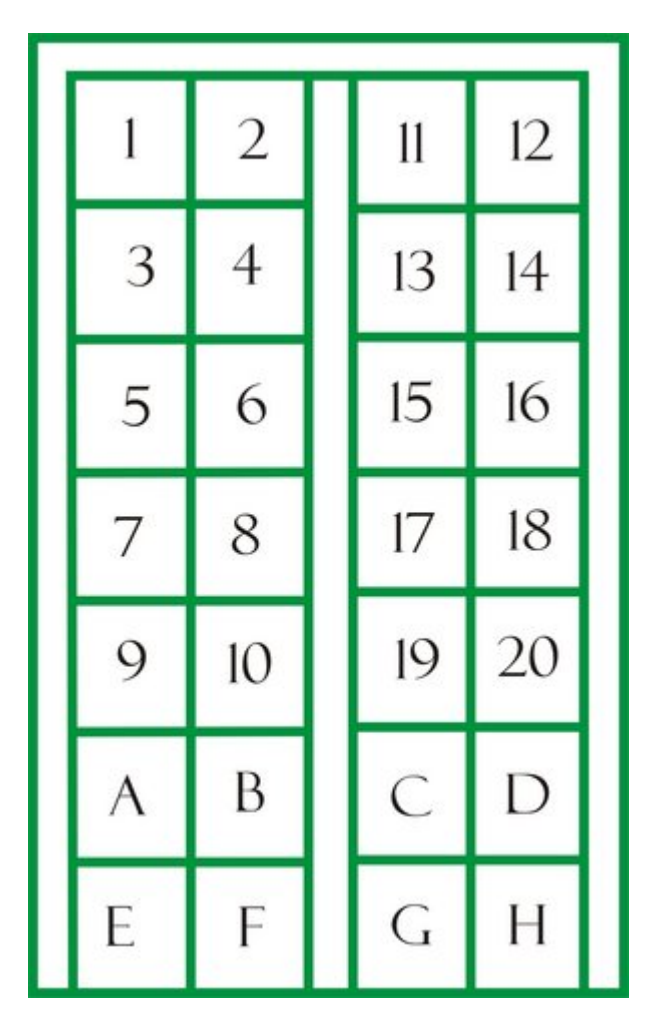

Das Südportal **1:** Verkündigung des Engels an Zacharias **2**: Zacharias wird Stumm **3**: Heimsuchung de Maria **4**: Die Geburt Johannes des Täufers **5**: Zacharias schreibt den Namen **6**: Der Johannesknabe in der Wüste **7**: Johannes Predigt den Pharisäern **8**: Verkündung des Messias **9**: Taufe der Jünger **10**: Taufe Christi **11**: Johannes ermahnt Herodes **12**: Johannes im Gefängnis **13**: Die Jünger besuchen Johannes im Gefängnis **14**: Die jünger Johannes wohnen den Wundern Christi bei **15**: Tanz der Salomé **16**:Enthauptung Johannes des Täufers **17**: Das Haupt Johannes wird Herodes gebracht **18**: Solome bringt das Haupt ihrer Mutter Herodias **19**: Der heilige Johannes wird zu Grabe getragen **20**: Die Grablegung Johannes **A**: Hoffnung **B**: Glaube **C**: Barmherzigkeit **D**: Demut **E**: Stärke **F**: Mäßigung **G**: Gerechtigkeit **H**: Klugheit *Bild: Richardfabi*

#### **Das Nordportal (Lorenzo Ghiberti)**

Vorgabe des Wettbewerbs zur gestaltung des Portals, den Ghiberti gewann, war es sich an die Struktur der Tür Andrea Pisanos zu halten. Die Türflügel und Rahmen wurden aus einem Stück in Bronze mit Patina gegossen, die Reliefs wurden mit Quecksilber vergoldet und später eingelassen. Das Portal enthält zwanzig Episoden aus dem neuen Testament, die unteren acht Vierpässe zeigen, Analog zur Struktur von Pisanos Tor, acht Kirchenväter und Evangelisten. Ursprünglich hatten man für das Tor Szenen aus dem Alten Testament geplant, man entschied sich denn jedoch, inhaltlich an das Leben Johannes des Täufers, der "Vorläufer des Herrn" anzuschließen, und das Leben Jesus zu erzählen. Die Szenen müssen in einer andern Reihenfolge gelesen werden als auf Pisanos Portal, und zwar, ab der dritten Reihe von unten (also über den Kirchenvätern und Evangelisten) von links nach rechts über beide Türflügel, und von unten nach Oben. Anstelle der Löwenköpfe, hat Ghiberti Propheten, Prophetinnen und Sybillen gesetzt, die die Hoffnung auf die Ankunft des Herren darstellen. Ein Kopf sticht durch seine "moderne" Bekleidung etwas hervor: Am Linken Türflügel ist mittig, der dritte kopf von unten, ein Mann mit Kopftuch zu sehen. Hier handelt es sich wohl, um ein Selbstportrati Ghibeti, wie es auch an der Paradiespforte eines gibt. Auch Ghibeti hat sein Werk signiert, und zwar mit der Inschrift "OPUS LAURENTII FLORENTINI". Das Portal ist durch ein elegantes Blätterwerk umrahmt. Zwar waren "Figuren, Bäume und ähnliche MAßarbeiten" Ghiberti persönlich vorbehalten, doch arbeiteten in der Werkstatt auch andere Küntler wie Donatello, Michelozzo, Masolini und Paolo Ucello, für die die Arbeit am Portal eine wichtige Lernzeit darstellte. Kunsthistoriker sehen schon im ersten Portal einen Reifungsprozess in den

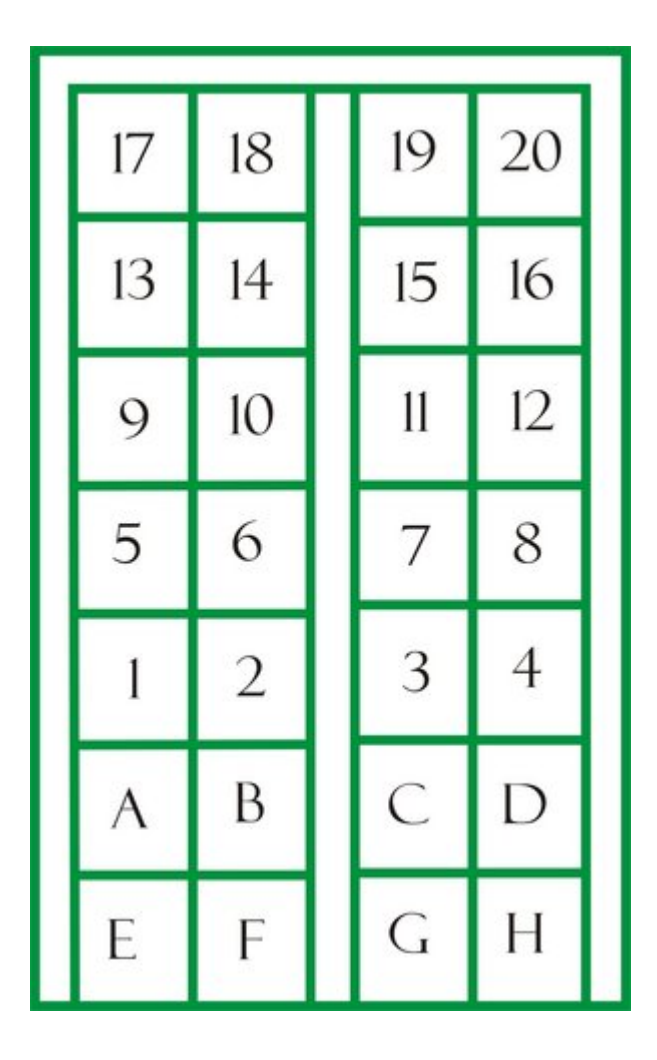

Das Nordportal **1:** Verkündigung **2**: Geburt Christi **3**: Anbetung durch die hl. drei Könige **4**: Christus im Tempel bei den Schriftgelehrten **5**: Taufe Christi **6**: Versuchung **7**: Vertreibung der Händler aus dem Tempel **8**: Jesus wndelt auf dem Wasser und rettet Petrus **9**: Transfiguration **10**: Auferweckung des Lazarus **11**: Einzug in Jerusalem **12**: Das letzte Abendmahl **13**: Gethsemane **14**: Gefangennahme Jesu **15**: Geißelung **16**: Christus vor Pilatus **17**: der Kalvarienberg **18**: Kreuzigung **19**: Auferstehung **20**: Pfingstwunder **A**: Hl. Johannes Evangelist **B**: Hl. Matthäus **C**: Hl. Lukas **D**: Hl. Markus **E**: Hl. Ambrosius **F**: Hl. Hieronymus **G**: Hl. Gregorius **H**: Hl. Augustinus *Bild: Richardfabi*

Arbeiten Ghibertis, bei dem er von gotisch geprägten Tafeln, wie der *Verkündigung* und der *Geburt Christi* zu Perspektivisch Anspruchsvollern Tafeln wie *die Gefangennahme Christi* und die *Geißelung* die schon der Frührennaissance zugerechnet werden können.

#### **Das Ostportal (Die Paradiespforte) (Lorenzo Ghiberti)**

Die Wollhändlerzunft, die mit der Arbeit Ghibertis sehr zufrieden war, beauftragte ihn 1425 mit der Schaffung eines weiteren Portals. Der ursprüngliche Plan, das Tor mit der gleichen Struktur wie die beiden anderen zu konstruieren wurde erst verworfen, als die Arbeiten schon begonnen hatten, davon zeugt die Rückseite, die noch in 28 Quadrate unterteilt ist. Es war wohl Ghiberti, der, dem Geschmack der Renaissance entsprechend, die zehn großflächigen Quadrate den kleinen gotischen Vierpassrahmen vorzog. Inhaltlich wählte man biblische Episoden aus dem Alten Testament, wie man sie schonmal für Ghibertis erstes Portal geplant hatte. Man gewährte Ghiberti, dem man die Aufgabe eines weiteren Portals, ohne einen neuen Wettbewerb anvertraute, große künstlerishce Freiheiten, ein Ausdruck des aufkommenden Humanismus, der dem Künstler eine zentrale Bedeutung zukommen ließ. Die ersten drei Tafeln beschäftigen sich mit der Rolle Gottes als Erreter der Juden. Weiterhin hier führt Ghiberti auch die *Opferung Isaaks* aus, die er für den Wettbewerb schoneinmal gestaltet hatte. Isaak überträgt in der nächsten Tafel das Erstgeburtsrecht von Esau auf Jakob. Deweiteren werden Szenen aus dem Leben Joseph, Moses, Josua und David erzählt. Die zehnte Tafel gilt auch als politsche Aussage zu einem zeitgenössischem Ereignis: Das Florentiner Konzil strebt im Jahre 1439 unter Eugen IV. die Vereinigung der römischen und der Ostkirche an, symbolisch herbeigesehnt in der Begegnung der Königin von Saba mit Salomon. Von den Sieneser Landschaftsmaler, beispielsweise Masaccio

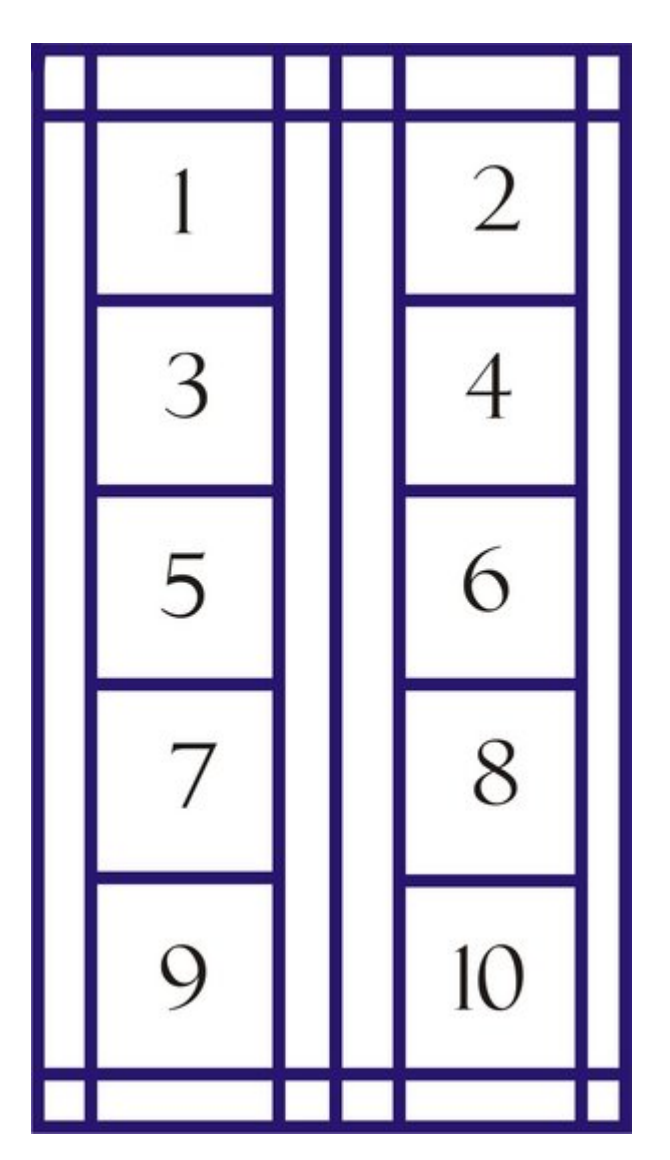

Das Ostportal (Paradiespforte) **1**: Adam und Eva **2**: Kain und Abel **3**: Noah **4**: Abraham und Isaak **5**: Jakob und Esau **6**: Joseph und Benjamin **7**: Moses **8**: Josua **9**: David **10**: Begegnung Salomons und der Königin von Saba *Bild: Richardfabi*

in der Brancacci-Kapelle, übernimmte er die Technik mehrere Szenen in einem Bild darzustellen. Die Flachrelieftechnik ist ein visueller Trick den er von Donatello übernimmt, um dem Bild Tiefe zu verleihen, hiebei werden Figuren umso flacher, umso weiter weg sie vom Betrachter stehen. Die Friesverkleidung für das Paradiestor, mit seinen Ghirlanden, die mittig durch den Adler, das Symbol der Wollhändler gekrönt wird, wurden von Ghibertis und seinem Sohn Vittorio vollendet. Der greise Ghiberti bekam nach Vollendung des Paradiestors auch den Auftag das Tor Andrea Pisanos mit einem Fries zu verkleiden, um ein einheitliches

Erscheinungsbild zu schaffen, tatsächlich wurde das Fries von seinem Sohn bis 1466 ausgeführt.

## **Architektonische Einordnung**

Das Baptisterium wir heute oft der sog. Protorenaissance zugerechnet. Gemeint ist hierbei Stilrichtung bei der künstlerische Anleihen an der Antike schon zwischen 11. und dem 13. Jh. gemacht wurden, die der Renaissance quasi vorrauseilen. Das Bauwerk hat klar einen klassisch-antiken Aufbau, modifiziert jedoch diese Elemente beispielsweise durch die Inkrustination der Fassade. Allerdings ist das Gesamtwerk nicht einer Epoche zurechenbar, allein schon die Portale spiegeln eine künstlerische Entwicklung wieder, die verschiedenen Stilepochen umfasst. Neben der romanisch geprägten Fassade und dem gotischen Tor Pisanos, sind auch byzantinische Einflüsse erkennbar, sowie die Renaissancekunst in Ghibetis der Paradispforte. Selbst ein barocker Altar zierte das Bauwerk, der allerdings später wieder entfernt wurde. Insgesamt wirkt das Bauwerk, trotz der langen Entstehungszeit stimmig, obwohl sich alle Hauptströmungen der Florentiner Kunst und Generationen von Künstlern in ihm wiederspiegeln.

### **Literatur**

- Rolf C. Wirtz, "Florenz", Köln, 1999
- Gerhard Straehle. Die Marstempelthese Dante, Villani, Boccaccio, Vasari, Borghini. Die Geschichte vom Ursprung der Florentiner Taufkirche in der Literatur des 13. bis 20. Jahrhunderts. Verlag Gerhard Straehle, 2001.
- Giuseppe Marchini Langewiesche. Baptisterium, Dom und Dommuseum in Florenz. 1980.
- Annamaria Giusti Schnell & Steiner. Das Baptisterium San Giovanni in Florenz. Florenz 2000.
- Carlo Montrésor. Das Museum der Opera del Duomo von Florenz. Florenz, 2000

### **Weblinks**

- Große Ausschnitt aus Gerhard Straehles Buch sind hier zu finden [1] (*http://kritischekunstgeschichte.de/Die\_aktuelle\_Publikation\_\_\_Die/die\_aktuelle\_publikation\_\_\_die.h tml*)
- Die Seite des Dommuseums zum Baptisterium [2] (*http://www.operaduomo.firenze.it/luoghi/battistero.asp*)

*Quellen: Dieser Text basiert auf dem folgenden Text der deutschsprachigen Wikipedia: Bapteristium San Giovanni vom 31. März, 10:17 Uhr (http://de.wikipedia.org/wiki/Bapteristium\_San\_Giovanni)* 

*Autoren: Achim Raschka, Botteler, Carbidfischer, Ckaetz, Denisoliver, GregorHelms, Flying sofa, Irmgard, MalteAhrens, Mastad, PAPPL, Richardfabi, RobertLechner, SteveK, Tazitus* 

# **Neues Königliches Opernhaus Berlin**

Das **Neue Königliche Opernhaus Berlin** war ein Projekt zum Bau eines neuen Operngebäudes in Berlin, welches im Auftrag der preußischen Regierung und des Kaisers Wilhelm II. zu Beginn des 20. Jahrhunderts entwickelt wurde. Nach verschiedenen Anläufen sollte es unter der Führung des Berliner Architekten und Stadtbaurates Ludwig Hoffmann 1914 realisiert werden, aufgrund des 1. Weltkrieges sowie der in der Weimarer Republik herrschenden Finanzknappheit wurde das Gebäude allerdings nie erbaut. Trotzdem handelte es sich um eines der langwierigsten und verworrensten Bauvorhaben der Kaiserzeit. 1924 bezeichnete der Kritiker und Journalist Paul Westheim es als die "*groteskeste Architekturkomödie aller Zeiten*" (Das Kunstblatt 8, S. 135).

# **Vorgeschichte**

Die Planungen um die Errichtung des neuen Opernhauses gehören zu den langwierigsten eines Bauvorhabens in der Zeit Kaiser Wilhelms II. Im Januar 1904 stellte ein großer Theaterbrand in Chicago das Startsignal für die Planungen des Gebäudes dar. Die bereits vorher aufgrund ihrer Größe als unzureichend eingestufte Berliner Oper Unter den Linden, die heutige Berliner Staatsoper mit 1.500 Sitzplätzen, geriet in der Folge der Brandkatastrophe auch aufgrund mangelhafter Sicherheitsvorgaben in die Kritik. Kurz nach dem Chicagoer

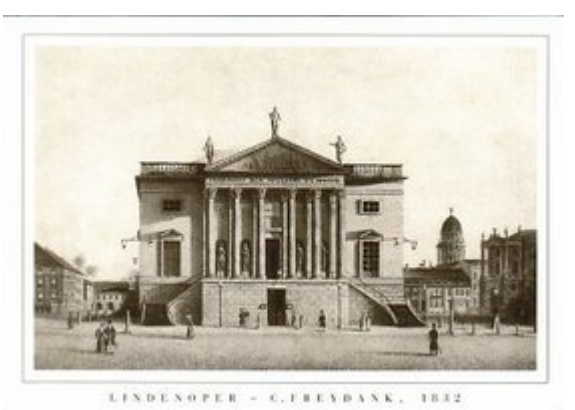

Königliche Oper Berlin 1832, *Bild PD*

Brand schickte der Kaiser ein Telegramm an seinen Finanzminister, in dem er einen "*schleunigen Neubau*" anregt. Er beendet das Telegramm mit den Worten: "*Ich kann keine Nacht mehr ruhig schlafen*".

In der Folgezeit versuchte die preußische Regierung durch gezielte Aufträge, geschlossene Wettbewerbe und schließlich auch einem offenen Wettbewerb einen Architekten für die Errichtung eines neuen Opernhauses in Berlin zu finden. Das geplante Bauwerk sollte gegenüber der Lindenoper mindestens 2.500 Menschen Platz bieten. Nach den ersten Plänen sollte die alte Oper für den Neubau abgerissen werden und die Neue Königliche Oper am selben Bauplatz errichtet werden.

# **Die Entwürfe von Felix Genzmer**

Die erste Wahl für das Neubauprojekt war der Architekt Felix Genzmer, der nach dem Bau des Foyers am Hoftheater Wiesbaden, dem heutigen Hessisches Staatstheater, als Architekt der königlichen Theater in Berlin und als Professor an der Technischen Hochschule tätig war. Genzmer wurde vom Generalintendanten der Königlichen Schauspiele Georg Graf von Hülsen-Haeseler vorgeschlagen und war durch seine Arbeit in Wiesbaden auch beim Kaiser bekannt und beliebt. Zwischen 1904 und 1905 baute Genzmer die Innenräume des von Karl Friedrich Schinkel erbauten Berliner Schauspielhauses um, wobei hier neben der feuerpolizeilichen Sicherheit auch die repräsentative Ausstattung im Vordergrund stand, parallel dazu begann er mit den Plänen zum neuen Opernhaus.

Die Wahl des Architekten stieß vor allem bei den nationalen Architektenverbänden auf Kritik. Der Opernbau stellte zu diesem Zeitpunkt das einzige geplante Großprojekt dar und die Architekten forderten einen Wettbewerb zur Errichtung des Gebäudes. Der Kaiser lehnte demgegenüber Wettbewerbe grundsätzlich ab. Auch die Person Genzmer selbst stieß auf Missmut, so etwa beim Publizisten Maximilian Harden, der 1906 in der "Zukunft" schrieb:

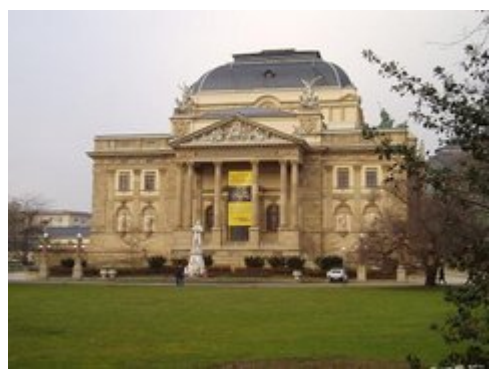

Hessisches Staatstheater, *Bild: Querido*

"*Außer Messel haben wir Gabriel Seidl in* 

*München, Fischer in Stuttgart, Wallot in Dresden, Behrens in Düsseldorf, Licht in Leipzig, vielleicht noch manchen anderen. Warum muß der Untüchtigste zu einer Aufgabe berufen werden, die der Lebenstraum jeden Künstlers ist? Weil der Kaiser ihn nicht untüchtig findet und gern mit dem bequemen Mann arbeitet? Wirklich nur deshalb? Das allein soll entscheiden?*" (Aus: Maximilian Harden: *Das neue Opernhaus*, Die Zukunft 55, 1906)

1906 legte Genzmer seine ersten Pläne vor, diese wurden jedoch vom Kaiser abgelehnt, da dieser mittlerweile einen neuen Bauplatz ins Auge gefasst hatte. Der geplante Abriss der alten Lindenoper stieß in der Bevölkerung auf starken Widerspruch, die ein Umdenken wohl forciert hat. Er selbst begründete seine Entscheidung, weil er

"*die in der Umgebung des jetzigen Opernhauses dominierende einfache aber vornehme Architektur aus Friedrichs des Großen Zeit durch einen Kolossalbau nicht geschädigt sehen*" wollte. (nach Seiderl: "*Der Kaiser und die Kunst*" 1907)

Genzmer sollte ein neues Projekt für den Königsplatz gegenüber dem Reichstag, dem heutigen Platz der Republik, erarbeiten. Hier besaß das Kaiserhaus bereits seit 1896 die Kroll-Oper und es war deutlich mehr Platz vorhanden.

Die Pläne, die Felix Genzmer 1909 vorlegte, sahen den Bau der Oper südlich der Ost-West-Achse auf dem Königsplatz vor, außerdem sollte ein zweites Gebäude an der Nordseite errichtet werden. Dieser Entwurf wurde vom Ministerium der öffentlichen Arbeiten abgelehnt mit der Begründung:

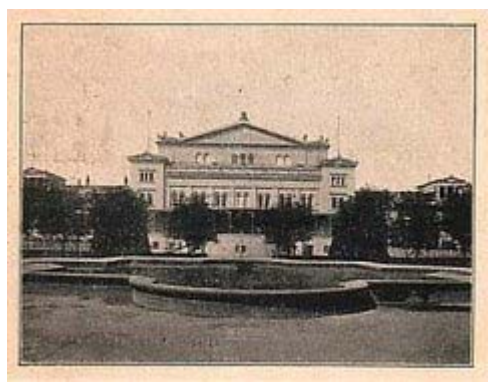

Kroll-Oper Berlin um 1900, *Bild PD*

"*Der Gedanke, ein Gebäude von der Bedeutung und Größe des Opernhauses seitlich der Mittellinie des Königsplatzes zu errichten, muß als verfehlt und von allgemein künstlerischen Gesichtspunkten aus als unannehmbar bezeichnet werden.*" (Aus Gutachten vom 4.12.1909, nach Döhl 2004)

Das Ministerium hatte außerdem ein Problem mit der Höhe der Kosten des Neubaus, vor allem, da die Finanzierung zu diesem Zeitpunkt nicht geklärt war. Dabei ging es vor allem um die Anteile, die der preußische Staat und die Krone zu bezahlen hatten. Die Krone wollte keinen wesentlichen Beitrag zum Bau leisten, obwohl der Kaiser den Neubau als "seine" Oper betrachtete. So wurde sogar der entschädigungslose Beitrag des Grundstücks der Kroll-Oper

durch die Krone intern in Frage gestellt. Der kaiserliche Berater Philipp Graf zu Eulenburg bezeichnete den Bau als eine Kulturaufgabe des Staates, auf der anderen Seite konnte das preußische Finanzministerium keinen Grund dafür finden, einen Bau mit Räumen für den Hof ohne einen Beitrag desselben zu errichten. Aus Sicht des Finanzministers war es fast unmöglich, dem Berliner Abgeordnetenhaus diese Kostenverteilung zu erklären und sie auch durchzusetzen.

Durch die Ablehnung auch der zweiten Planungsentwürfe Genzmers wurde erkannt, dass er für den geplanten Bau nicht der richtige Architekt war, zumal der äußere Druck durch die Architektenverbände und die Öffentlichkeit stieg. Graf von Hülsen-Haeseler, auf dessen Vorschlag bereits Genzmer ausgewählt wurde, wollte offensichtlich erst einen weiteren Architekten auf das Projekt ansetzen und fragte aus diesem Grunde am 11. Januar 1910 unverbindlich den Berliner Baustadtrat Ludwig Hoffmann, der jedoch ablehnte.

## **Der 1. Architektenwettbewerb**

Am 28. März 1910 unterbreitete Graf von Hülsen-Haeseler Wilhelm II. vorsichtig den Vorschlag, zum Bau des Opernhauses mehrere Architekten in einer geschlossenen Konkurrenz gegeneinander antreten zu lassen. Er argumentierte mit der Bedeutung des Gebäudes, welches als Wahrzeichen der Regierungszeit des Kaisers gelten musste. Er betonte das Interesse der Architekten an dem Bauwerk und stellte heraus, dass es sich bei dem Wettbewerb um eine unverbindliche Ausschreibung handeln sollte, die die besten Ideen zutage fördern solle. Die letzte Entscheidungsinstanz sollte weiterhin der Kaiser selbst darstellen. Der Kaiser willigte in den Wettbewerb schließlich ein, lehnte jedoch eine Prüfkommission ab und stellte klar, dass er den Architekten auf gar keinen Fall freie Hand gewähren würde. Er kommentierte entsprechend den Vorschlag:

"*Bei dem Wettbewerbe - ad informationem Regis - soll der Standpunkt festgehalten werden, daß es keine Concurrenz im gewöhnlichen Sinne ist, sondern nur Bereitstellung von Ideenmaterial für MICH, den ERBAUER, gleichgültig, welchem Manne ich MEINEN IDEENNIEDERSCHLAG nachher zur Ausführung übertrage. Der Bau soll den Ruhm aller Betheiligten verkünden.*" (Randbemerkungen an einem Bericht von Graf Hülsen-Haeseler an Wilhelm II, Großschreibung nach Quelle. Nach Döhl 2004)

Der Vorschlag traf ebenfalls auf Zustimmung der Ministerien der öffentlichen Arbeiten und der Finanzen, die in der Konkurrenz eine Möglichkeit sahen, die kritische Frage der Finanzierung zu lösen. Durch eine Ausschreibung sollte die Budgetkommission des Abgeordnetenhauses Berlin zu einer Zustimmung der Kostenübernahme gebracht werden.

Am 28. Juni entwickelten die beteiligten Ministerien die Rahmenbedingungen für den Wettbewerb. Als Ort wurde weiterhin das Grundstück der Kroll-Oper ins Auge gefasst, die Architekten durften jedoch auch Alternativen vorschlagen. Die Oper selbst sollte über 2.250 Sitzplätze verfügen, wobei neben dem Parkett und vier Rängen ein "Amphitheater" als abschließender Rang existieren sollte. Vor dem Zuschauerraum sollte ein Eingangstrakt mit Vestibül und Kassenräumen sowie eine Treppenhalle mit Zugängen zum Parkett und zum ersten Rang entstehen. Zwei Foyers für die unterschiedlichen Ränge und das Parkett sollten ebenfalls eingeplant werden. Ein wichtiger Teil der Planung umfasste den Bereich für den Hof. Dieser sollte eine große Festloge im ersten Rang für 80 Plätze sowie weitere Plätze im Parkett und im ersten Rang des linken Proszeniums umfassen. Die Logen sollten mit verschiedenen Salons ausgestattet werden, außerdem sollte als Zugang ein getrennter Eingang

an der linken Seite eingeplant werden. Alle Hofbereiche sollten miteinander verbunden, vom restlichen Publikum jedoch getrennt sein.

Im August 1910 wurden die ausgewählten Architekten benachrichtigt, dabei handelte es sich neben Felix Genzmer um Eduard Fürstenau, Ludwig Hoffmann, Ernst von Ihne, Anton Karst, Max Littmann, Heinrich Seeling und Friedrich von Thiersch. Die Auswahl fiel dabei auf Architekten, die bereits erfolgreich für den Kaiser gearbeitet hatten und deren Arbeiten ihn überzeugten. Anton Karst wurde aufgrund seines Neubaus des Königlichen Theaters in Kassel, dem heutigen Staatstheater Kassel, vom Kaiser selbst hinzugezogen. Besonders Max Littmann und Heinrich Seeling waren bekannte Theaterarchitekten. Die von den ausgewählten Architekten eingereichten Entwürfe sollten gegen die Zahlung eines Honorars als Eigentum mit uneingeschränktem Verfügungsrecht an den Staat übertragen werden. Ludwig Hoffmann nahm an dieser Ausschreibung nicht teil und begründete dies durch seine vielfältigen Aufgaben für die Stadt Berlin sowie einem Bebauungsplan der Stadt Athen, an dem er gerade arbeitete.

Gegenüber der Öffentlichkeit rechtfertigten die Ministerien den geschlossenen Wettbewerb mit den besonderen technischen Schwierigkeiten des Baus. Dies konnte die Kritik jedoch nicht beruhigen, die sowohl von der Presse als auch aus den Architekturverbänden laut wurde. Letztere forderten einen offenen Wettbewerb und verwiesen dabei vor allem auf den Bau der Pariser Oper. Weitere Kritik rief die fehlende Jury sowie die fehlende Verbindlichkeit des Gewinnerentwurfs zum Bau hervor. Im Berliner Tageblatt vom 2. September 1910 war deshalb zu lesen:

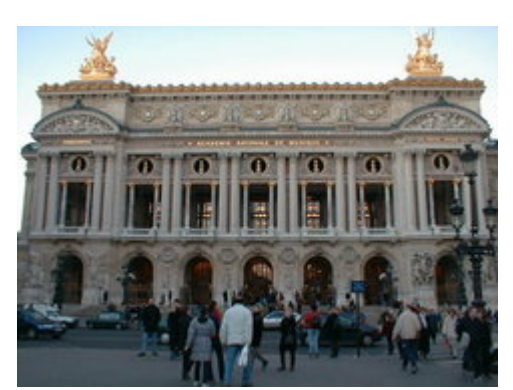

Opéra Garnier, Paris. *Bild: Robert Swinney*

"*Wenn man oben keine besseren Männer kannte oder nicht dem Kaiser vorzuschlagen wagte, dann mußte man eben einen allgemeinen Wettbewerb ausschreiben. Für Verlegenheits- und Rücksichtskandidaten ist eine solche Aufgabe nicht da. Und mehr als die Achtzigtausend Mark die den Teilnehmern an dieser im höheren Sinne doch kaum fruchtbaren engen Konkurrenz gezahlt werden, hätte auch die allgemeine kaum gekostet. Die Entscheidung, die sich, wie es scheint, die Ministerien selbst vorbehalten haben - Preisrichter werden nicht genannt -, wird keineswegs eine endgültige sein. Der Landtag hat ja noch ein Wort mitzureden, und die Architektenschaft wird es sich sicher nicht nehmen lassen, ihn über die Konkurrenz und ihren Charakter aufzuklären.*" (aus: Fritz Stahl: *Das neue Berliner Opernhaus. Ein sehr enger Wettbewerb*, Berliner Tageblatt vom 2.9.1910)

Die Ergebnisse lagen Anfang Dezember 1910 vor. Vor allem von Ihne und Littmann integrierten wesentliche Elemente der Pariser Oper von Charles Garnier in ihren Entwurf, darunter die zentrale mehrgeschossige Festtreppe innerhalb eines eigenen zentralen Raumes zwischen dem Foyer und dem Auditorium. Weitere Ideen lieferte die Wiener Hofoper von Eduard van der Nüll und August Siccard von Siccardsburg. Auf der Basis der Ergebnisse regten die beteiligten Minister die gemeinsame

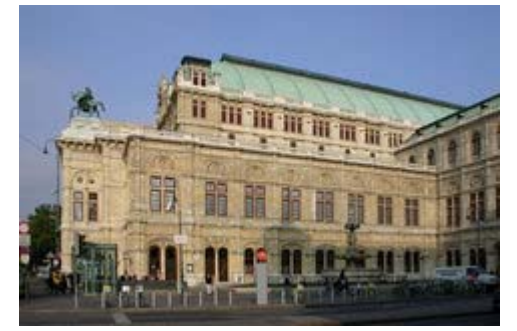

Wiener Hofoper, *Bild: Peter Gerstbach*

Erstellung eines Grundrisses an. Sie schlugen vor, dies durch die die Teilnehmer Ernst von Ihne, Heinrich Seeling und Friedrich von Thiersch durchführen zu lassen. Auf Druck des Hofes erklärten sich die Ministerien für Finanzen und für öffentliche Arbeiten Ende 1910 bereit, den Bau der Oper als preußischen Staatsbau anzusehen und damit die Finanzierung auf Staatskosten mit Zuschuss der Krone vorzunehmen. Die weitere Organisation unterlag vollständig dem Ministerium für öffentliche Arbeiten. Als Beitrag der Krone legte der Kaiser eine Gesamtsumme von drei Millionen Mark fest. Der Kaiser willigte außerdem in einen engeren Wettbewerb zwischen Ernst von Ihne, Heinrich Seeling und (im Gegensatz zum Vorschlag der Ministerien) Max Littmann ein.

### **Der 2. Architektenwettbewerb**

In Vorbereitung auf diesen Nachfolgewettbewerb entwarf der Regierungsbaumeister Hans Grube im Ministerium für öffentliche Arbeiten einen Vorentwurf als Grundlage für die weiteren Planungen. Dazu gehörten Grundrisse sowie eine Fassadenansicht des geplanten Gebäudes. Die Entwürfe fanden großen Zuspruch und Grube wurde als vierter Teilnehmer am Wettbewerb nachträglich zugelassen, seine Pläne bildeten die Vorlage für die offizielle Programmskizze und damit die verbindliche Voraussetzung, auf der die Teilnehmer ihre neuen Entwürfe aufbauen mussten. Am 3. Oktober wurden die Architekten um ihre neuen Entwürfe gebeten, die Ergebnisse lagen im Februar 1912 vor. Die Ergebnisse beider Runden des Wettbewerbes wurden im März 1912 öffentlich im Abgeordnetenhaus ausgestellt, wobei die Pläne aus dem engeren Wettbewerb die Grundlage für den endgültigen Bau darstellen sollten. Wilhelm II. bevorzugte dabei sehr eindeutig die Ergebnisse des Beamten Grube. Am 6. März stellte der Geheime Baurat Richard Saran aus dem Ministerium für öffentliche Arbeiten den aktuellen Stand der Diskussionen in einer Rede vor dem Abgeordnetenhaus vor:

"*Wir haben uns in gemeinschaftlicher sorgfältiger Beratung dem Urteil nicht verschließen können, daß die Entwürfe von Seeling und Littmann den berechtigten Ansprüchen der Verwaltung nicht entsprechen, sodaß sie trotz sonstiger Vorzüge, Schönheit der Architektur und reizvoller Einzelheiten für die fernere Bearbeitung ausscheiden müssen. Auch für den Ihneschen Entwurf trifft dies, wenn auch nicht so unumwunden, zu. Als die beste Grundlage für die Ausarbeitung des eigentlichen Bauentwurfs wurde der Grubesche Vorentwurf von der Theaterverwaltung angesehen und wir konnten dieser Ansicht nicht widersprechen.*" (aus Saran 1912)

Als Baubeginn sah man den April 1913 vor.

Die Entscheidung stieß auf starke Kritik in der Presse und der Öffentlichkeit. Vor allem das Vorgehen der Ministerien in dem geschlossenen Wettbewerb und die Tatsache, dass am Ende ein unbekannter Regierungsbeamter den Siegerentwurf lieferte, wurde sehr negativ kommentiert. Die Presse forderte erneut einen offenen Wettbewerb, die Vereinigung Berliner Architekten schrieb am 14. März 1912 eine Resolution mit derselben Forderung. Am 20. April des Jahres beschloss der Bund Deutscher Architekten, dass nach der Neufestlegung des Bauprogramms und der Abstimmung im Abgeordnetenhaus ein offener Ideenwettbewerb zum Bau der Oper gefordert werden sollte. Diese Kritik trug sich entsprechend bis in das Abgeordnetenhaus, in der sich alle Fraktionen gegen die geplante Fortführung des Projektes aussprachen. Am 2. Mai verabschiedete das Abgeordnetenhaus einen Entwurf, der einen neuen Entwurf unter "*Einbeziehung weiterer Kreise der deutschen Künstlerschaft*" verlangte. Nach dem Beschluss wurde ein offener Wettbewerb vorgesehen, bei dem die Teilnehmer von der Programmskizze auch abweichen durften und bei dem eine abschließende Beurteilung durch die Akademie des Bauwesens stattfinden sollte. Damit entschieden sich die

Abgeordneten ganz klar gegen die Intentionen des Kaisers Wilhelms II. Der Abgeordnete Karl Liebknecht stellte sehr deutlich dar:

"*Es besteht die außerordentlich große Gefahr, - da über das Bauwerk schließlich nur ein "Bauherr" die "nutznießende Instanz", wie sie dann und wann bezeichnet worden ist - zu befinden hat, obwohl wir hier das Geld zu bewilligen haben, daß nicht der künstlerische Ausdruck irgendeiner maßgeblichen künstlerischen Stimmung und Auffassung unserer Zeit oder der besten Kräfte unserer Zeit gefunden werden wird, sondern daß schließlich nur die künstlerische Stimmung und Auffassung einer einzigen Person entscheidet.*" (aus der 62. Sitzung des Hauses der Abgeordneten am 2.5.1912, nach Döhl 2004)

### **Der 3. Architektenwettbewerb**

Der dritte Wettbewerb um das Opernhaus wurde im Juni 1912 vom Ministerium für öffentliche Arbeiten ausgeschrieben. Obwohl dieser Wettbewerb nun tatsächlich offen war, wurden die Architekten Hermann Billing, Wilhelm Brurein, Martin Dülfer, Theodor Fischer, Georg Frentzen, Otto March, Bruno Möhring, Carl Moritz, Bruno Schmitz sowie das Team Lossow & Kühne direkt angeschrieben und zur Teilnahme aufgefordert. Wie die erste Auswahl bestand auch diese vor allem aus Architekten, die bereits gute Erfahrungen beim Bau von Theatern oder ähnlichen Gebäuden aufwiesen und dem Kaiser positiv aufgefallen waren. Von den Eingeladenen sagte nur Theodor Fischer ab, alle anderen bestätigten ihre Teilnahme. Neben diesem Personenkreis war jedem die Teilnahme erlaubt, der Mitglied im Verband Deutscher Architekten oder im Bund Deutscher Architekten war.

Die Basis für die Arbeit bildeten drei Grundrisszeichnungen, auf denen die Projekte aufbauen sollten. Im Oktober 1912 lagen insgesamt 68 Entwürfe vor, zu der die Akademie des Bauwesens Stellung nahm. Die Jury urteilte in der Form, dass von sämtlichen Entwürfen keine den bisherigen Entwürfen so sehr überlegen war, dass sie als Grundlage für den Bau empfohlen werden konnte. Besonders hervorgehoben wurden die Entwürfe von Otto March, Richard Seel, Martin Dülfer, Carl Moritz sowie Jürgensen & Bachmann. Die Jury empfahl außerdem eine Vereinfachung des Bauprogramms, die jedoch vom Generalintendanten abgelehnt wurde. Zu den Gutachtern der Abteilung Hochbau gehörte auch Ludwig Hoffmann.

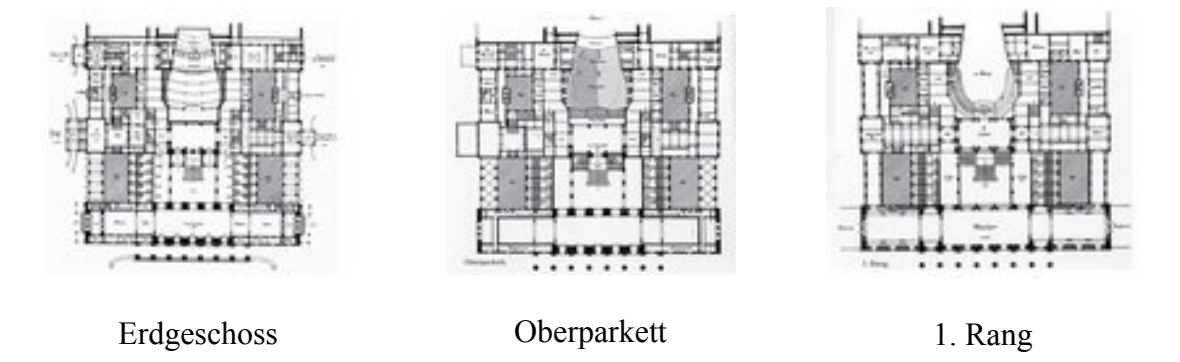

Die Ergebnisse des dritten Wettbewerbs wurden im Januar 1913 öffentlich ausgestellt. Obwohl man sich in der Presse darüber einig war, dass die Konkurrenz einen Fortschritt darstellte, gab es jedoch kein Ergebnis zu der Frage, welcher Entwurf nun der beste war. Der Favorit war offensichtlich der Entwurf von Otto March, doch auch er konnte nicht endgültig überzeugen. Wieder kam auch Kritik am gesamten Baukonzept auf, so wurde vor allem auch die Neuplanung des gesamten Königsplatzes gefordert. Das Ergebnis war jedoch deutlich, der dritte Wettbewerb brachte einfach keinen Gewinner und damit auch keinen Architekten für das Opernhaus. Am 13. Februar 1913 nahm das Abgeordnetenhaus eine Resolution an, nach der die Regierung einen freien Architekten suchen und beauftragen sollte, der die besten Anregungen der Ergebnisse aller bisherigen Konzepte in einen Entwurf einbringen sollte. Für den Königsplatz sollte ein neuer Wettbewerb ausgeschrieben werden. Allerdings war diese Resolution nicht einstimmig, Karl Liebknecht etwa kritisierte sie stark:

"*Es ist ein Feigenblatt auf die Tatsache, daß das Abgeordnetenhaus, nachdem es im vergangenen Jahre, aufgestachelt von der Künstlerschaft und ihrer Opposition, ein klein wenig zu widersprechen gewagt hat, sich jetzt vor der Königlichen Staatsregierung, vor der Bauverwaltung vollkommen gekuscht hat.*" (aus der 131. Sitzung des Hauses der Abgeordneten am 13.2.1913, nach Döhl 2004)

### **Die Entwürfe Ludwig Hoffmanns**

Für die Auswahl eines bislang unbeteiligten Architekten kamen nur sehr wenige Personen in Frage, da sich alle bekannten Architekten und Spezialisten bereits zur Opernhausfrage geäußert hatten. Einer der wenigen war der Berliner Baustadtrat Ludwig Hoffmann, der zwar mehrfach gefragt wurde, bislang die Aufgabe jedoch jedes Mal abgelehnt hatte. Im April 1913 wurde er erneut gefragt, ob er dieses Gebäude entwerfen und bauen möchte. Ludwig zeigte allerdings weiterhin kein Interesse daran, vor allem aufgrund seiner eher schlechten Erfahrungen bei früheren Bauten auf der Berliner Museumsinsel. Die Zusammenarbeit mit der Generalintendanz der Königlichen Theater schreckte ihn ab, außerdem lag zu diesem Zeitpunkt das Hauptinteresse Hoffmanns am Bau von Sozial- und Wohlfahrtsbauten. In seinen Lebenserinnerungen schrieb er dazu:

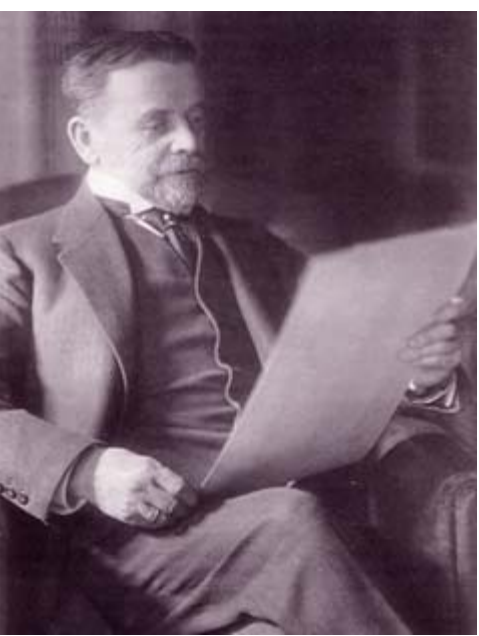

Ludwig Hoffmann, *Bild PD*

"*Nach meinen Erfahrungen beim Museumsbau erschien mir ein erfolgreiches Arbeiten mit der Generalintendantur der Theater als Bauherrn recht zweifelhaft, dabei war ich mit großen Aufgaben so überbürdet, daß ich nach einer neuen mich zur Zeit nicht sehnte. Auch lag mir jetzt mehr daran, in den großen städtischen Wohlfahrtsbauten mit den Jahren vielen Tausenden ihre bedrängte Lebenslage zu erleichtern, als einem theaterlastigen Publikum Prunkräume zu errichten.*" (Aus Ludwig Hoffmann: *Lebenserinnerungen eines Architekten*)

Nachdem jedoch auch der Kaiser Wilhelm II. wünschte, dass Ludwig Hoffmann den Bau übernehme und der Oberbürgermeister Adolf Wermuth darauf bestand, stimmte Hoffmann letztlich doch zu. Am 4. Mai 1913 gab er dem Ministerium seine Zusage, an dem Neubau mitzuwirken. Er selbst wollte sich dabei auf die künstlerischen Fragen konzentrieren und das Ministerium sollte die bautechnischen Aufgaben übernehmen.

Bereits am 9. Mai 1913 legte Ludwig Hoffmann ein Exposee vor, in dem er seine Gedanken zu dem neuen Opernhaus mitteilte. Da er bereits 1912 Teil der Gutachtergruppe der Entwürfe war, hatte er sich bereits eingehend mit dem Gebäude befasst. Die ersten Entwürfe in Form

von Fassadenzeichnungen legte Hoffmann zu Pfingsten des Jahres vor. Die drei Bleistiftzeichnungen waren mit dem 11. Mai 1913 datiert und zeigten alternative Fronten des Operngebäudes, teilweise flankiert von weiteren, bislang nicht gebauten Gebäuden um die weitere Bebauung des Platzes darzustellen. Die Öffentlichkeit erfuhr erst Ende Mai von der Beteiligung Hoffmanns am Bau, die Resonanz in der Presse auf diese Auswahl war allerdings sehr positiv und zugleich mit hohen Erwartungen verbunden. Der Entwurf sollte zusammen mit einem Kostenvoranschlag im Dezember fertig sein, dabei sollte sich auch Hoffmann weitestgehend an die Programmskizze halten. Am 5. November ließ sich Hoffmann die Genehmigung seiner Entwürfe durch den Kaiser bestätigen, im Dezember legte er einen Kostenvoranschlag über 19,5 Millionen Mark vor. Nach einem Zusammentreffen mit dem Finanzminister wurden einige Einsparungen beschlossen, vor allem bei der Gestaltung der Innenräume sowie am assoziierten Depotbau.

Im Januar 1914 präsentierte Ludwig Hoffmann ein Modell des Gebäudes dem Kaiserpaar in einem eigens dafür eingerichteten Atelier. Der Kaiser zeigte sich zufrieden und willigte dem Bau des Opernhauses nach Hoffmanns Entwürfen zu. Am 19. Mai 1914 wurde die erste Baurate vom preußischen Arbeitsministerium bewilligt, der Ausbruch des 1. Weltkriegs verhinderte allerdings die Realisierung.

### **Architektonische Betrachtung des Hoffmann-Entwurfs**

Ludwig Hoffmann sollte sich als beauftragter Architekt noch enger an die vorgegebenen Grundpläne halten als die Teilnehmer des Wettbewerbs. Hoffmann versuchte allerdings trotzdem, vor allem die Fassade seinen Vorstellungen entsprechend zu verändern. Während etwa der ursprüngliche Plan auf Wunsch des Kaisers einen großen Portikus mit acht Säulen vorsah, der einen imposanten Giebel tragen sollte, plante Hoffmann eine geräumige Vorhalle mit einer Kolonnade aus korinthischen Säulen mit nur dezentem Giebel. Außerdem setzte er die Fensterachsen enger als vorgesehen und plante den Gesamtbau mit 96 Metern Breite um vier Meter breiter als in den Vorgaben gewünscht. Hinter der Säulenhalle sollte ein geräumiges Foyer entstehen. Die Kassen, die nach der Vorgabe seitlich eines zentralen Vestibüls entstehen sollten, platzierte Hoffmann an die beiden äußersten Enden und stattete diese Bereiche mit jeweils einem eigenen Risalit aus, der weitere Nebenräume aufnehmen sollte.

Eines der Hauptprobleme des Grundrisses war der starke Eindruck des viereckigen Kastenbaus, der bereits in den Entwürfen der verschiedensten

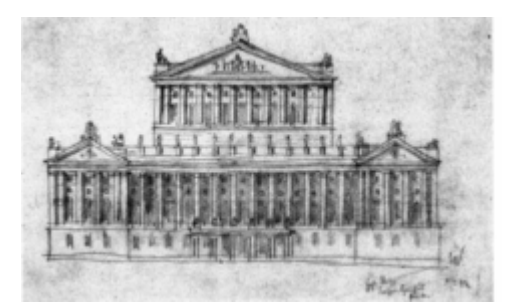

1. Fassadenentwurf mit Zentralgiebel und Seitenrisaliten, *Bild: Ludwig Hoffmann, PD*

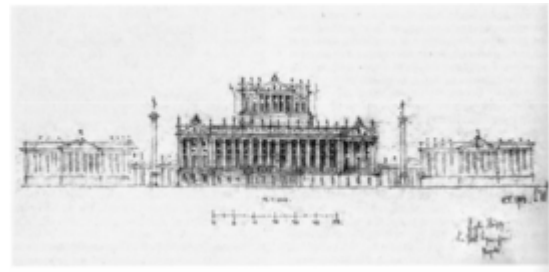

endgültiger Fassadenentwurf, *Bild: Ludwig Hoffmann, PD*

Wettbewerbsteilnehmer durch Vorbauten und Ausgestaltungen des Portikus verdeckt werden sollte. Hoffmann versuchte durch das Vorziehen des Bühnenkörpers über den Zuschauerraum sowie die Anlage der zentralen Treppenhalle einen lang gestreckten Eindruck zu vermitteln, die er optisch an das Berliner Schauspielhaus anglich. Im Gesamtbild stellte allerdings die Ausdehnung in die Länge das größere Problem dar, zumal der Bau aus Kostengründen nicht die gesamte Breite des Königsplatzes ausfüllen sollte. Hoffmann plante aus diesem Grund

direkt beidseitig anschließende Funktionsbauten und eine Betonung der Außenkanten während er auf eine Betonung des Zentralteiles eher verzichten wollte. Neben den bereits erwähnten Risaliten sollte die Kolonnade als eine über zwei Geschosse gebaute offene Säulenvorhalle diesen Effekt verstärken. Das Hauptgeschoss wurde mit großen Rundbogenfenstern ausgestattet. Durch aufwendigen Figurenschmuck solle die umlaufende Balustrade des Gebäudes betont werden.

Im Inneren gliederte Hoffmann den Bau in einen Bühnen- und einen Zuschauerteil. Dabei bildet der Zuschauerteil das Zentrum des Gebäudes, ihm sind ein großes Treppenhaus und ein Foyer vorgelagert. Vier Lichthöfe gliedern das Gebäude weiter. Der Zentraleingang sollte sich am Königsplatz befinden, durch diesen sollte man in eine quer angelegte Vorhalle gelangen, die die gesamte Breite des Gebäudes einnehmen sollte. Über einige Stufen gelangte man in das zentrale Treppenhaus oder in die Seitengänge. Eine breite Treppe im zentralen

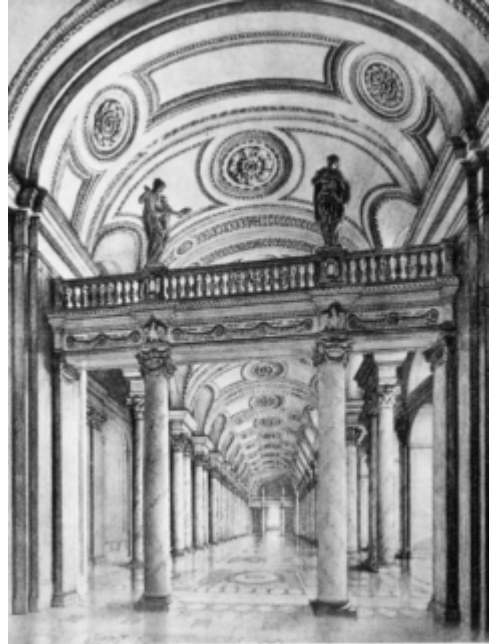

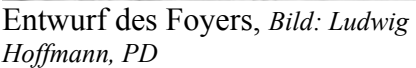

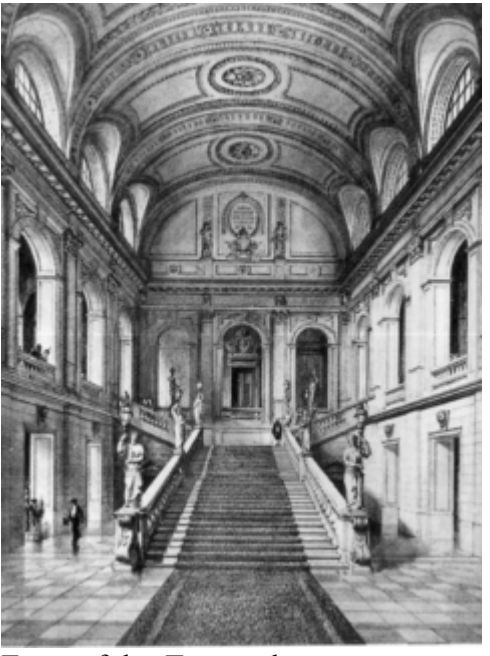

Entwurf des Treppenhauses, *Bild: Ludwig Hoffmann, PD*

Treppenraum sowie weitere Treppen in den seitlichen Gängen führen in den ersten Rang, zwei Treppen hinter der Haupthalle in das Oberparkett. Das Auditorium sollte aus vier Rängen bestehen, überspannt durch zusätzliche Sitzreihen in der Art eines Amphitheaters, architektonisch herausgestellt wurden die Festloge sowie die dreigeteilten Proszeniumslogen. Ein großes Foyer sollte oberhalb der Eingangshalle für die Pausengestaltung eingerichtet werden, weitere Aufenthaltsräume befanden sich im gesamten Gebäude.

Separat angelegt wurde ein seitlicher Eingang für die Besucher der kaiserlichen Loge. Dieser führte über ein Treppenhaus in einen großen Salon vor der Festloge. Den Zuschauerweg sollte dieser Zugang nur seitlich des Salons kreuzen, sodass die beiden Besuchergruppen gut voneinander getrennt waren. Weitere Räume für die Angehörigen des Hofes gruppierten sich um den hinteren linken Lichthof. Über einen Speisesaal und einen Teesalon wurde ein Durchgang zu den Proszeniumslogen geschaffen.

### **Das Volksopernhaus**

Nach dem Ersten Weltkrieg wurde Ludwig Hoffmann von Adolf Hoffmann, dem neuen preußischen Kultusminister aus den Reihen der USPD, gebeten, das Projekt als Volksopernhaus neu ins Auge zu fassen. Dabei sollten die Zuschauerzahlen auf 3.000 erhöht werden, woraufhin Ludwig Hoffmann das Parkett durch eine steilere Höhenkurve erweiterte. Der zur Beratung herangezogene Komponist Richard Strauss war von der Idee begeistert, da auf diese Weise die Zuschauer über die Köpfe ihrer Vordermänner hinweg die Schauspieler in ihrer ganzen Gestalt sehen konnten. Die Pläne verliefen allerdings im Sande und statt des Volksopernhauses wurde in den Jahren 1920 bis 1923 die Kroll-Oper wieder aufgebaut.

### **Literatur**

- Ludwig Hoffmann (veröffentlicht von Wolfgang Schäche): *Lebenserinnerungen eines Architekten*, Die Bauwerke und Kunstdenkmäler von Berlin Beiheft 10, Gebr. Mann Verlag Berlin 1983
- Dörte Döhl: *Ludwig Hoffmann Bauten für Berlin 1896-1924*, Ernst Wasmuth 2004
- Schliepmann, Hans: *Die neuen Entwürfe zum Berliner Königlichen Opernhaus*, Berliner Architekturwelt 1913, 12. Sonderheft
- Saran: Die bisherige Entwicklung der Vorbereitungen zum Neubau eines Königlichen Opernhauses in Berlin, Zentralblatt der Bauverwaltung 32, 1912, 133f

*Quellen: Dieser Text basiert auf dem folgenden Text der deutschsprachigen Wikipedia: Neues Königliches Opernhaus Berlin vom 23. März, 15:31 Uhr (http://de.wikipedia.org/wiki/Neues\_Königliches\_Opernhaus\_Berlin)* 

*Autoren: Achim Raschka, APPER, Jcornelius, Sansculotte* 

# **Vietnam Veterans Memorial**

Das **Vietnam Veterans Memorial** ist eine nationale Gedenkstätte der Vereinigten Staaten von Amerika in Washington, D.C. zu Ehren der Angehörigen der US-Streitkräfte, die in Vietnam gedient haben. Die Gedenkstätte besteht aus drei Teilen, der *Memorial Wall*, den *Three Servicemen* und dem *Women's Memorial*. Sie wurde auf Initiative von Veteranen des Vietnamkrieges vollständig aus Spendenmitteln durch den *Vietnam Veterans Memorial Fund* finanziert und sollte zur Aussöhnung der gespaltenen amerikanischen Bevölkerung beitragen.

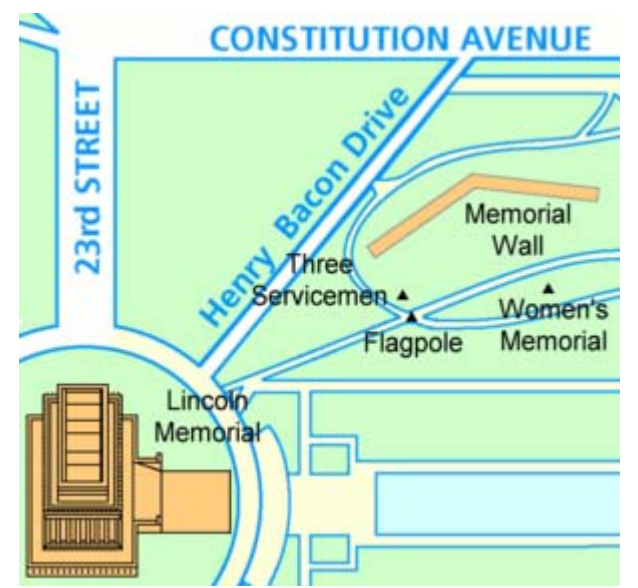

Lageplan des Vietnam Veterans Memorial, *Karte: Srbauer*

### **Memorial Wall**

Die *Memorial Wall* ist der älteste Teil der Gedenkstätte. Die Grundsteinlegung für die Mauer aus schwarzem, polierten Granit erfolgte am 26. März 1982, am 13. November 1982 wurde sie geweiht. Sie ist in das Gelände hineingebaut und besteht aus zwei 75 Meter langen Armen, die sich in einem 125°-Winkel treffen - der eine Arm weist in Richtung Washington Monument, der andere in Richtung Lincoln Memorial. Ein Fußweg führt das sanfte Gefälle zum Schnittpunkt der beiden Mauern hinab die Mauern steigen von etwa 20 cm an den Außenseiten auf 3,12 Meter an.

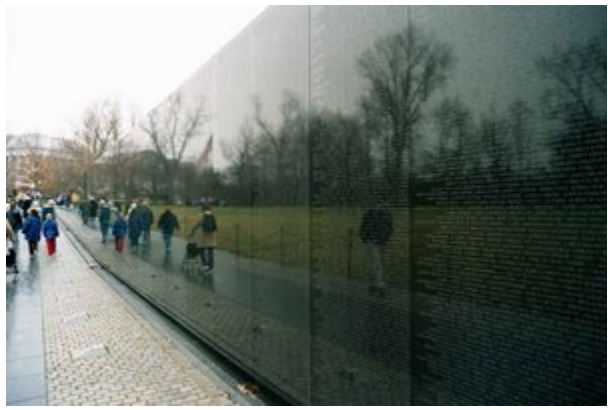

Die Memorial Wall. *Bild: SDü*

In die Mauer sind die Namen der 58.245 (Stand Ende 2004) im Vietnamkrieg Getöteten und Vermissten eingemeißelt – sind chronologisch angeordnet, von 1959 am oberen Rand bis 1975 am Fuß der Wand. Sie tragen nur einen einzigen Zusatz: eine Raute für getötete, ein Kreuz für vermisste Soldaten. Werden die sterblichen Überreste von Vermissten identifiziert, so wird über das Kreuz die Raute eingemeißelt, wobei das Kreuz noch über die Ecken hinausragt. Stellt sich heraus, dass ein Vermisster überlebt hat, so wird ein Kreis um das Kreuz eingefügt - auf den Mauern befindet sich jedoch kein Kreis.

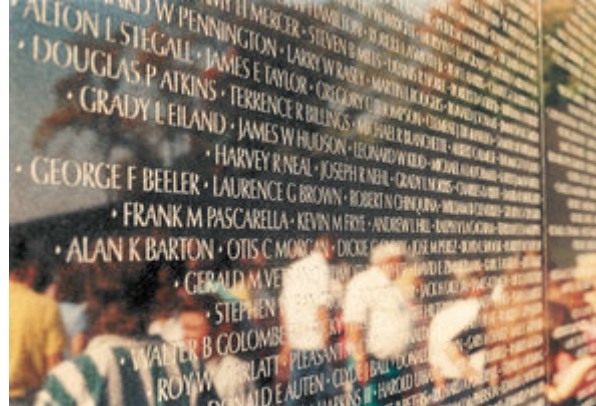

Gegenwart und Vergangenheit sind miteinander verbunden. *Bild: Rabe!*

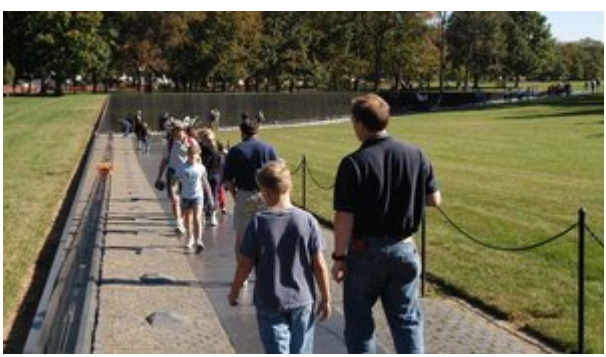

Die Memorial Wall befindet sich in einer Erdvertiefung und steht gegen das Bodenprofil. *Bild: Lorax (en)*

# **Three Servicemen**

Als erstes Zugeständnis an die Kritiker der Mauer wurde Mitte 1983 ein 18-Meter hoher *Fahnenmast* hinzugefügt. Um die bronzene Basis sind die Embleme von Army, Navy, Air Force, Marines und Coast Guard angebracht.

Am 11. November 1984 wurde als weitere Kompromisslösung die 2,13 Meter hohe Bronzestatue der *Three Servicemen* enthüllt, die mitunter auch *Three Soldiers* genannt werden. Die

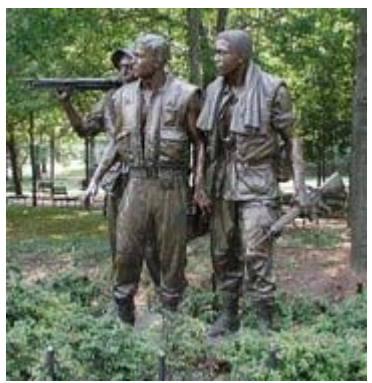

Die Three Servicemen. *Bild: Raul654*

Statue, die von *Frederick Hart* entworfen und der Gedenkstätte ein traditionelles Element hinzufügen, stellt drei junge Soldaten in typischen Vietnamuniformen dar.

# **Women's Memorial**

Das *Women's Memorial* ist eine Bronzestatue auf einem karnelinroten Granitsockel, die von *Glenna Goodacre* entworfen und am 11. November 1993 enthüllt wurde. Die Statue ist von acht Bäumen (Gelbe Cladrastis) umgeben, die die acht in Vietnam getöteten Frauen symbolisieren.

Die Gedenkstätte zeigt drei Frauen im Kampfanzug, die sich um einen verwundeten Soldaten kümmern. Die erste Frau pflegt den Soldaten, eine andere kniet in Gedanken oder im Gebet, und die Dritte blickt zum Himmel: vielleicht wartet sie auf einen Hubschrauber, oder auf Hilfe einer höheren Macht - Glenna Goodacre hat nie etwas über ihre Motivation gesagt.

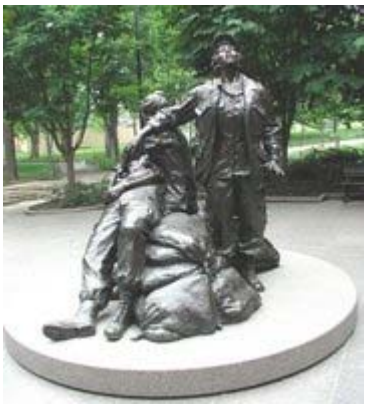

Das Vietnam Women's Memorial. *Bild: Raul654*

### **Entstehungsgeschichte**

Im Verlauf des Vietnamkrieges wurde der Widerstand in der amerikanischen Bevölkerung immer stärker, so dass nach Ende des Krieges eine tief gespaltene Nation zurückblieb. 1979 gründeten einige Vietnamveteranen den *Vietnam Veterans Memorial Fund* (VVMF), um eine vollständig durch Spenden finanzierte Gedenkstätte zu errichten. Obwohl diese Initiative anfangs verspottet wurde, konnten innerhalb weniger Monate von mehr als 275.000 Personen über 8,4 Millionen Dollar gesammelt werden. Am 30. April 1980 stellte der US-Senat nach einer Debatte von nur 7 Minuten dem VVMF ein Gelände nordöstlich des Lincoln Memorial mit einer Größe von etwa 2 Acres zur Verfügung und am 1. Juli 1980 unterzeichnete Präsident Jimmy Carter das entsprechende Gesetz.

Im Oktober 1980 rief der VVMF einen amerikaweiten Wettbewerb für die Gedenkstätte aus, wobei den Teilnehmern vier Richtlinien mit auf den Weg gegeben wurden:

- 1. es soll einen besinnlichen und nachdenklichen Charakter haben
- 2. es soll sich harmonisch in die Umgebung und die benachbarten Gedenkstätten einfügen
- 3. es soll die Namen der Toten und Vermissten enthalten
- 4. es soll keine politische Aussage über den Krieg machen.

Bis zum Ende des Wettbewerbs am 31. März 1981 wurden 1421 Entwürfe eingesandt, die von einer Jury bestehend aus Architekten und Bildhauern geprüft wurden. Am 1. Mai 1981 wurde der einstimmig gewählte Entwurf der Öffentlichkeit vorgestellt - der Entwurf von *Maya Ying Lin*, einer 21jährigen Architekturstudentin. Nach der Grundsteinlegung am 26. März 1982 wurde die Gedenkstätte am 13. November 1982 geweiht.

Die Spaltung der amerikanischen Gesellschaft wurde durch Maya Lins Entwurf sogar in die Reihen der Vietnamveteranen getragen: Vielen war die Stimmung des Mahnmals zu düster und der Charakter erinnerte zu wenig an traditionelle Kriegerdenkmäler - die Kommentare gingen von "a black gash of shame" (ein schwarzer Einschnitt der Schande) bis zu

"unehrenhaft" und "todesorientiert". In der Folge wurde sogar der Vorschlag geäußert, die Gedenkstätte wieder abzureißen.

Nach heftigen Debatten einigte man sich darauf, der Memorial Wall noch zwei traditionelle Elemente hinzuzufügen - einen Fahnenmast und eine traditionelle Statue, die *Three Servicemen*.

Aber auch nach der Errichtung der Three Servicemen gab es noch viele kritische Stimmen: Vielen kam der Beitrag und das Leiden der mehr als 265.000 Frauen zu kurz, die vornehmlich als Krankenschwestern - davon mehr als 11.000 in Vietnam - ihren Dienst geleistet hatten. 1984 wurde die *Vietnam Women's Memorial Foundation* gegründet mit dem Ziel eines *Vietnam Women's Memorial* auf dem Gelände des Vietnam Veterans Memorial.

Nachdem der Kongress 1988 das Projekt befürwortete, wurde eine Ausschreibung durchgeführt - unter den 317 Einsendungen wurde der Entwurf von *Glenna Goodacre* ausgewählt und das *Vietnam Women's Memorial* am 11. November 1993 enthüllt

In der Gesamtheit mit dem Fahnenmast, den *Three Servicemen* und dem *Vietnam Women's Memorial* wurde die Memorial Wall zur *Healing Wall*, zur heilenden Wand, die viel zur Aussöhnung der amerikanischen Gesellschaft und zur Verarbeitung des nationalen Traumas beitrug.

### **Weblinks**

- National Park Service (*http://www.nps.gov/vive/home.htm*)
- Vietnam Veterans Memorial Fund (*http://www.vvmf.org/*)
- Vietnam Women's Memorial Foundation (*http://www.vietnamwomensmemorial.org/pages/index2.html*)

*Quellen: Dieser Text basiert auf dem folgenden Text der deutschsprachigen Wikipedia: Vietnam Veterans Memorial vom 31. März, 19:00 Uhr (http://de.wikipedia.org/wiki/Vietnam\_Veterans\_Memorial)* 

*Autoren: AHZ, Ameins, Bierdimpfl, Cornischong, Factumquintus, Florian.Keßler, Intertorsten, Karl-Henner, Napa, NewAtair, Rabe!, Sharkxtreme, Srbauer* 

# **Flugpost**

**Flugpost**, amtlich **Luftpost**, ist die Beförderung von Postsendungen auf dem Luftweg. Diese muss nicht zwingend durch Luftfahrzeuge geschehen. Die Flugpost erfolgte früher meist nur gegen eine Entrichtung erhöhter Postgebühren, die manchesmal durch Freimachung mit besonderen Luftpostwertzeichen eingezogen wurde. Die wissenschaftliche Auseinandersetzung mit der Flugpostgeschichte sowie das systematische Sammeln von Luftpostwertzeichen und Belegestücken heißt Aerophilatelie.

# **Historische Entwicklung**

### **Die Anfänge der Flugpost**

Die Anfänge der Flugpost reichen weit vor die Erfindung der ersten Flugmaschinen zurück. Bereits im Altertum wurden Botschaften mittels Flugpost überbracht. Durch verschiedene Zuchtmethoden war es dem Menschen möglich geworden Brieftauben als Überbringer von Nachrichten einzusetzen.

Brieftauben wurden erstmals im Alten Ägypten zur Nachrichtenüberbringung eingesetzt. Die frühesten bekannten Aufzeichnungen über die Verwendung von Brieftauben stammen aus dem Jahr 5600 v.Chr.. Dieser besonders schnellen Art der Überbringung von Botschaften wurde immer mehr militärische, politische und auch wirtschaftliche Beachtung beigemessen. So wurde beispielsweise die Kunde von der Krönung des ägyptischen Pharaos Ramses II. im Jahre 1279 v. Chr. durch Brieftauben verbreitet. Die Brieftauben wurden alsbald auch von zahlreichen anderen Hochkulturen verwendet. Der römische Feldherr Julius Cäsar bediente sich unter anderem der besonderen Fähigkeiten der Brieftaube. Er ließ Nachrichten von Unruhen im eroberten Gallien durch eigene *Botentauben* überbringen, um so schnell wie möglich seine Truppen befehligen zu können.

Auch im Mittelalter war die Brieftaube als Nachrichtenüberbringer sehr gefragt. Sie wurde durch die Kreuzrittern im 12. und 13. Jahrhundert nach Europa gebracht. Zuvor wurde sie vor allem im Vorderen Orient eingesetzt. Der Kalif von Bagdad, *Nur-Eddin*, richtete beispielsweise eine eigene *Brieftaubenpost* ein. Dies wurde allerdings nach der Zerstörung Bagdads im Jahre 1258 durch die Mongolen wieder eingestellt. Auch ägyptische Sultane richteten im Mittealter eine eigene *staatliche Taubenpost* ein.

### **Die ersten Flugmaschinen**

Zur Zeit der Renaissance tauchten in Europa die ersten brauchbaren Entwürfe von Flugmaschinen auf. Die bekanntesten stammen vom italienischen Universalgenie Leonardo da Vinci. Die ersten flugtauglichen Konstruktionen entstanden jedoch erst über 250 Jahre später. Die Brüder Montgolfier entdeckten durch einen Zufall, dass heiße Luft stark genug ist um eine Papiertüte in die Luft zu heben. Diese Entdeckung war die Grundlage der Entwicklung des ersten Heißluftballons der Welt, dem Montgolfière. Am 21.

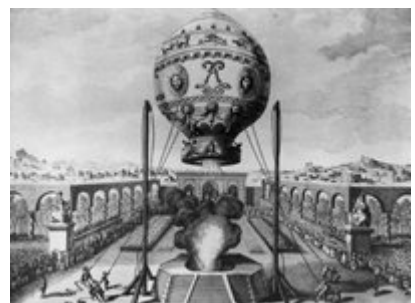

Montgolfière, Bild: *Claude-Louis Desrais (1746-1816), PD*

November 1783 fand schließlich der erste Flug eines Menschen mit einem Heißluftballon statt.

Die Erfindung des Heißluftballons hatte große Auswirkungen auf die Geschichte der Luftpost. Bereits ein Jahr nach dem ersten bemannten Ballonflug nahmen die Piloten kleinere Nachrichten oder Mitteilungen auf ihre Flüge mit. Im Jahre 1793 kam es jedoch erst zum eigentlichen Beginn der Ballonpostgeschichte. Aus den beiden belagerten Festungen Valenciennes und Condé in Frankreich wurden mit kleinen Ballonen Mitteilungen für die Verbündeten der Eingeschlossenen aufgelassen. Diese Nachrichten wurden allerdings von den Feinden abgefangen. Ein den folgenden Jahrzehnten kam es zur weiteren Anwendungen von Ballon zur Nachrichtenübermittlung im Krieg.

Das berühmteste Beispiel unter Philatelisten aller Welt ist zweifelsohne die Pariser Ballonpost. Die Verbindung zwischen Paris und dem unbesetzten Frankreich während des Deutsch-Französischen Krieges in den Jahren 1870 und 1871 konnte nur durch ein geschicktes Zusammenspiel zwischen Ballonpost und Brieftauben aufrecht erhalten werden. Man gab den Ballonen aus Paris neben 2.500.000 Briefen und Postkarten insgesamt 363 Brieftauben mit, damit diese später mit Antworten oder anderen Nachrichten zurückkehren konnten. In Metz kam es ebenfalls während des Deutsch-Französischen Krieges zu ähnlichen

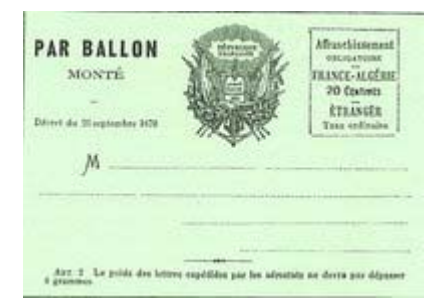

Adressseite eines Französischen Ballonbriefs 1870/71, *Bild PD*

Versuchen, mit Ballonen Verbündeten Nachrichten zukommen zu lassen; diese erlangte allerdings niemals eine so große Berühmtheit wie die Pariser Ballonpost (vergleiche Metzer Ballonpost).

Der erste amtliche Ballonpostflug fand am 17. Juli 1859 in den USA statt. Dieser führte von St. Louis in das 1.290 km entfernte Henderson in New York. Der Pilot *John Wise* hatte 123 Briefe an Bord. Ein einziger dieser posthistorischen Belege ist erhalten geblieben. In Deutschland fand der erste amtliche Ballonpostflug im Juni 1897 statt. Dieser wurde im Rahmen der Leipziger Gewerbeausstellung durchgeführt. Der Pilot *Louis Godard* übergab die beförderten Postkarten nach der Landung der Reichspost zur Weiterbeförderung. Die Karten erhielten private Bestätigungsstempel.

Bislang fanden solche Luftpostbeförderungen immer im Rahmen von besonderen Veranstaltungen oder aus militärischen Gründen statt. Der deutsche Generalpostmeister Heinrich von Stephan wies jedoch in einem vielbeachteten Vortrag auf die mögliche Bedeutung der Luftpost für die alltägliche Postbeförderung im Jahre 1874 hin. Dieser Vortag erschien sogar als Buch unter dem Titel *"Weltpost und Luftschifffahrt"*.

#### **Die Erfindung des Flugzeuges**

Nichts hatte größere Auswirkungen auf die Geschichte der Flugpost als die Erfindung des Flugzeuges. Nach den ersten Flugversuchen Otto Lilienthals mit seinem Hängegleiter im Sommer 1891 fand am 17. Dezember 1903 der erste motorisierte Flug der Welt (Gebrüder Wright) statt. Fünf Jahre später kam es zu den ersten Beförderung von Postsendungen durch Flugzeuge: Am 12. August 1909 wurden Sonderstempel anlässlich eines Rundfluges über Mailand im Rahmen einer Flugausstellung abgegeben. Ein Monat später, am 20. September 1909, wurden anlässlich eines Rundfluges über die italienische Stadt Brescia

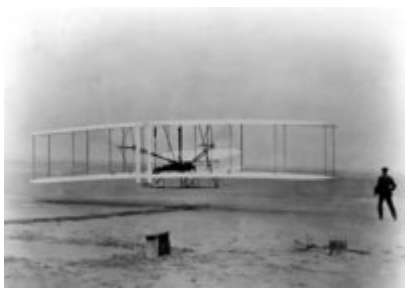

Orville Wright fliegt erstmals mit der Kitty Hawk. *Bild: U.S. Air Force, PD*

mitgeflogene Belege mit einem ähnlichen Sonderstempel versehen. Bei diesen beiden Veranstaltungen wurden die Postsendungen jedoch nicht weiterbefördert.

Der erste offizielle Postbeförderung zwischen zwei Orten fand am 18. Februar 1911 anlässlich einer Kunst- und Gewerbeausstellung in Indien statt. Der junge französische Pilot Henri Pequet transportierte etwa 6.500 Briefe vom Ausstellungsort Allahabad in das etwa acht Kilometer entfernte Naini. Henri Pequet benötigte für diese Strecke mit seinem Doppeldecker Sommer ungefähr 13 Minuten. Die mitgeflogenen Belege wurden mit dem Bestätigungsstempel "First Aerial Post, U.P. Exhibition Allahabad 1911" versehen.

Ein Jahr später, am 19. Mai 1912, fand der erste offizielle Postflug der Deutschen Reichspost zwischen Mannheim und Heidelberg statt. Zuvor gab es in Deutschland bereits mehrere private Postbeförderungen mit Flugzeugen ohne Genehmigung der Post. Die erste Veranstaltung dieser Art wurde am 13. November 1911 in Berlin durchgeführt. Im Rahmen der Veranstaltung *Flug um Berlin* wurden für Sammler Postkarten auf den Flug mitgenommen. Die zweite Veranstaltung dieser Art war ein Flug zwischen den acht Kilometer voneinander entfernten Orten Bork und Brück. Bei dieser Flugveranstaltung wurden erstmals Flugmarken ausgegeben. Diese dienten ausschließlich zur Finanzierung der Veranstaltung und hatten keinen postalischen Wert.

In den folgenden Jahren gab es bis zum Ausbruch des Ersten Weltkrieges eine intensive Zusammenarbeit der Reichspost mit den Veranstaltern der Postflüge. Besonders erwähnenswert ist in diesem Zusammenhang die Flugpost am Rhein und am Main. In anderen Ländern wurde jedoch selbst während des Krieges am Aufbau eines zivilen Luftpostnetzwerkes gearbeitet. In Italien wurden 1917 die ersten Flugpostmarken der Welt ausgegeben. Diese wurden zur Bezahlung der Postgebühren für die Beförderung per Luftpost auf den Strecken Turin - Rom und Rom - Palermo verwendet. Dabei handelte es sich noch um einen

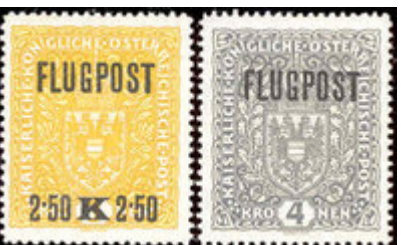

Flugpostmarken für die erste regelmäßige Flugpostlinie Wien - Krakau - Lemberg 1918

Probebetrieb. In Österreich wurde am 31. März 1918 die erste regelmäßige Flugpostlinie zwischen Wien, Krakau und Lemberg eingerichtet. Dafür wurden ebenfalls eigene Flugpostmarken ausgegeben. Diese regelmäßige Postbeförderung durch Flugzeuge wird von vielen Philatelisten als eigentlicher Beginn der Flugpostgeschichte angesehen.

Die ersten regelmäßigen staatlichen Flugpostverbinden in Deutschland wurden bereits kurz nach dem Ersten Weltkrieg, am 6. Februar 1919, eingeweiht. Zweimal täglich beförderten Flugzeuge Postsendungen zwischen Berlin-Joachimsthal und der neuen Hauptstadt Weimar (vergleiche Weimarer Republik). Diese Flugpostverbindung konnte vorerst ausschließlich von Abgeordneten der Nationalversammlung in Anspruch genommen werden, wenige Monate später wurde diese Flugpostlinie auch für die Öffentlichkeit freigegeben. In den folgenden Jahren fand ein rascher Ausbau des Flugpostverbindungen in Deutschland wie auch in ganz Westeuropa und den USA statt. Am 11. August 1920 wurden die ersten Flugpostflüge von Deutschland ins Ausland durchgeführt. Bei dem angeflogenen Ziel handelte es sich um die schwedische Hafenstadt Malmö.

Ab dem Jahr 1921 führte die Deutsche Reichspost besondere Flugpostbestätigungsstempel und Flugpostklebezettel ein. Im Jahre 1922 bestanden bereits 13 verschiedene Luftpostlinien. Im Mai 1923 wurden in Berlin die ersten Luftpostbriefkästen Deutschlands ausgestellt. Diese besonderen, blau lackierten Briefkästen dienten nur zum Einwurf von Luftpostsendungen und
Auskunft über die besondere Beförderungsart. Die Zeppelinmarke anlässlich der Polarfahrt des LZ 127

Weltkrieges 1914 starteten allerdings vorerst keine Zeppeline mehr zu zivilen Diensten.

sollten eine schnellere Bearbeitung und Weiterleitung der Luftpostsendungen ermöglichen. 1924 fand die erste Nachtflugpost zwischen Berlin, Kopenhagen und Stockholm statt.

Am 6. Januar 1926 kam es zur Gründung der Deutschen Luft Hansa, die sich seit 1934 Deutsche Lufthansa schreibt. Die deutschen Luftverkehrsgesellschaften, wie die Deutsche Luftreederei, die bislang für die Luftpostbeförderung verantwortlich waren erhielten keine Subventionen mehr. Dies führte zur Einstellung dieser Betriebe. Die Deutsche Luft Hansa musste sich verpflichten, bei jedem Flug genügend Platz für den Transport von Postsendungen freizuhalten. Der stetige Ausbau des weltweiten Flugnetzes und die ständigen Weiterentwicklungen bei Flugzeugen führten zu einem stürmischen Ausbau der Luftpost. Vor Beginn des Zweiten Weltkrieges wurde bereits ein Großteil der Auslandssendungen durch Flugzeuge befördert.

Zu den berühmtesten Flugpostpiloten der damaligen Zeit gehört zweifellos Antoine de Saint-Exupéry. Seine Arbeit lässt er in die meisten seiner literarischen Meisterwerke, wie dem "kleinen Prinzen" einwirken.

### **Die Ära der Zeppeline**

Paralell zur Entstehung des Flugzeuges fand eine Weiterentwicklung des Ballons statt. Ferdinand Graf von Zeppelin hatte bereits 1863 im Amerikanischen Bürgerkrieg, bei dem er als militärischer Beobachter auf Seite der Nordstaaten teilgenommen hatte, den militärischen Einsatz von Ballons kennen gelernt. Als er im Deutsch-Französischen Krieg von 1870 bis 1871 während der Belagerung von Paris französische Montgolfièren im Einsatz beobachtet hatte, begann er sich ernsthaft für das Problem der Konstruktion eines "lenkbaren Ballons" zu interessieren.

Am 2. Juli 1900 fand unter den Augen von etwa 12.000 Zuschauern am Seeufer des Bodensees der erste Aufstieg des Luftschiffes *LZ 1* statt. Die Fahrt dauerte 18 Minuten, dann brach die Winde für das Ausgleichsgewicht und LZ1 musste auf dem Wasser notlanden. Damit begann die Geschichte der Zeppeline. Die *Zeppelinpost* war jedoch noch lange nicht geboren. Erst ab dem Jahre 1908 gab es die ersten Abwurfkarten von Zeppelinen. Das erste Luftschiff welches zur Beförderung der Zeppelinpost eingesetzt wurde war *LZ 4*. Kurze später wurde jedoch auch der Zeppelin *LZ 3* dafür herangezogen. Die Postsendungen, die von diesen

beiden Luftschiffen befördert wurden, erhielten noch keine besondere Kennzeichnung.

Mit *LZ6* entstand im Jahre 1909 der erste Zeppelin, der kommerziell für die Beförderung von Fahrgästen eingesetzt wurde. Dieser beförderte nun auch regelmäßig Post, welche mit luftschiffeigenen Poststempel versehen wurde. Mit der Zeit entstanden verschiedene Stempel. Die Inschrift, beispielsweise "An Bord des Zeppelins LZ 9", gab immer Betreiber der Zeppelinpost erkannten erstmals ihr wirtschaftliches Potential. Mit dem Ausbruch des Ersten

über dem Bodensee am 2. Juli 1900, *Bild PD*

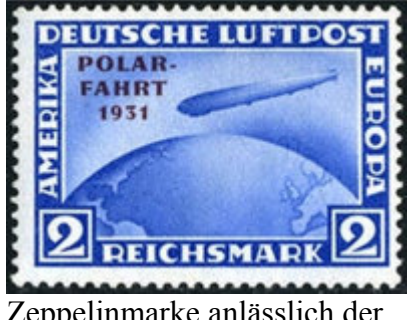

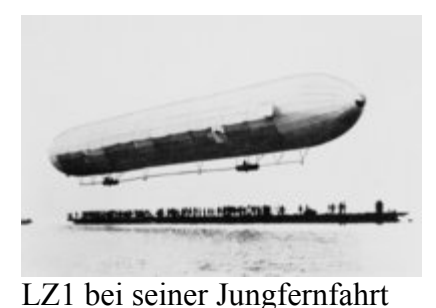

Nach dem Ersten Weltkrieg wurde die zivile Luftfahrt mit dem Zeppelin wieder aufgenommen. Im August 1919 stieg LZ 120 "Bodensee" erstmals auf und beförderte in den folgenden zwei Jahren neben 4.000 Fahrgästen auch wieder Post. 1921 musste dieses Luftschiff auf Verlangen der Siegermächte als Reparationszahlung an Italien ausgeliefert werden.

Auch das Nochfolgemodell in Sachen Postbeförderung wurde 1924 als Reparationszahlung, jedoch diesmal an die USA, abgegeben. Dieses Luftschiff wurde von den USA unter anderem zur Postbeförderung eingesetzt. Dies war der Beginn der US-amerikanischen Zeppelinpost. Die USA begannen wie auch das Deutsche Reich mit einem stetigen Ausbau der Zeppelinpost, und beide gaben eigene Zeppelinmarken zur Freimachung der Postsendungen für die besondere Postbeförderung heraus.

Mit dem Luftschiff LZ 127 Graf Zeppelin begann das *goldene Zeitalter* der Zeppelinpost. Dieser Zeppelin unternahm insgesamt 590 Flüge, unteranderem die Südamerikafahrt 1930, die Polarfahrt 1931 sowie die Fahrt zur Weltausstellung 1933 in Chicago. Vor allem in Südamerika wurde LZ 127 begeistert empfangen. Eigene Zeppelinmarken wurden von manchen südamerikanischen Staaten für dieses Ereignis angefertigt. Nicht selten kam es vor, dass 100.000 oder sogar mehr Postsendungen bei einem einzigen Flug transportiert wurden.

Die bekanntesten Zeppelinbriefe stammen jedoch vom Absturz des Zeppelins LZ 129 Hindenburg am 6. Mai 1937 im US-amerikanischen Lakehurst. Von den 17.609 beförderten Postsendungen konnten nur 368 aus den Flammen gerettet werden. Diese geretteten Belege zählen heute zu den begehrtesten Sammlerstücken der Aerophilatelie. Nach dem Absturz der Hindenburg und dem Ausbruch des Zweiten Weltkrieges fand die Zeppelinpost ein jähes Ende. Die letzte Zeppelinpost fand im Oktober 1939 in Deutschland mit dem Luftschiff *LZ 130* statt.

#### **Der Zweite Weltkrieg und das vorläufige Ende der Deutschen Luftpost**

Während des Zweiten Weltkrieges wurde die Luftfeldpost zu einer der wichtigsten Kommunikationsmöglichkeiten zwischen Front und Heimat. In fast allen teilnehmenden Ländern wurde das Luftpostnetz entscheidend ausgebaut und die Luftpost weiterentwickelt. Im Deutschen Reich war die Beförderung von Briefen durch Luftfeldpost vor allem für weit von der Heimat entfernte Fronten gedacht. Zwischen dem 17. April und dem 9. Mai 1942 wurde in Biała Podlaska bei Brest-Litowsk der erste Ausgangspunkt für die deutsche

Flugfeldpost eingerichtet. Die angeflogenen Ziele richteten sich nach dem jeweiligen Frontverlauf. Als Transportflugzeug wurde meist die Junkers Ju 52 eingesetzt. Im Mai 1944 wurde der Ausgangspunkt nach Lodz verschoben. Wenige Monate später, am 6. Juli 1944, wurde der deutsche Luftfeldpostdienst schließlich ganz eingestellt.

Das Deutsche Reich gab ab dem 18. April 1942 eigene *Zulassungsmarken* für Luftfeldpostbriefe heraus. Jeder deutsche Soldat erhielt pro Monat vier solcher Briefmarken, ach einer Portoerhöhung im Mai 1943 acht

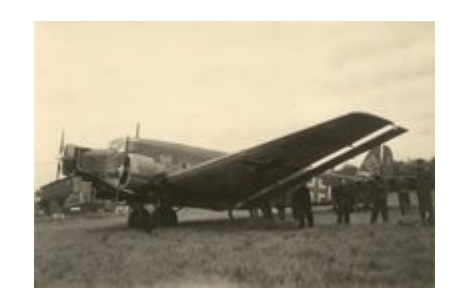

Junkers Ju 52 während des Zweiten Weltkrieges, *Bild: PD*

Zulassungsmarken. Damit konnte er insgesamt vier Briefe oder Postkarten in die Heimat freimachen. Die Briefmarken wurden an Soldaten an Frontabschnitten im Osten, auf dem Balkan und in Skandinavien ausgegeben, sofern diese mit dem Luftfeldpostnetz in

Verbindung standen. Neben dem Deutschen Reich gaben auch andere Länder während des Zweiten Weltkrieges eigene Luftfeldpostmarken herraus. Das verbündete Italien verausgabte im Juni 1943 sogar eigene *Luftfeldpost-Eilmarken*.

Die Alliierten besaßen ein ähnlich stark ausgeprägtes Luftfeldpostnetz wie das Deutsche Reich. Dieses konnte allerdings nur von britischen und US-amerikanischen Soldaten in Anspruch genommen werden. Der alliierte *Airgraph-Dienst* bestand während der Kriegsjahre 1941 bis 1945. Am 21. April 1941 wurde die erste Feldpostlinie von Kairo nach London vom Airgraph-Dienst eröffnet. Die Soldaten mussten die zu verschickenden Nachrichten auf bestimmte Formulare schreiben, die anschließend mikrofotografisch auf Schmalfilm festgehalten wurden. Nach der Ankunft der Schmalfilme in der Heimat wurden die einzelnen Nachrichten wiederum vergrößert an den Empfängern zugestellt. Aus dieser Idee einer möglichst gewichtsparenden Nachrichtenübermittelung durch das Flugzeug entstand in weiterer Folge das Aerogramm.

Nach der Niederlage und der Kapitulation des Deutschen Reiches am 8. Mai 1945 wurde der Luftpostverkehr in den nun besetzten deutschsprachigen Gebieten Österreich und Deutschland von ausländischen Unternehmen übernommen. In Österreich bestand bereits zwei Jahre nach Kriegsende wieder ein regelmäßiger Lufpostdienst; in Deutschland konnten erst ab 20. Oktober 1948 alle Einwohner der Bundesrepublik Luftpostsendungen aufgeben. Im Jahre 1954 kam es in der Bundesrepublik zu einer Neugründung der Deutschen Lufthansa, die nach Kriegsende ihren Flugbetrieb eingestellt hatte. Ab 1. April 1955 gab es wieder erste regelmäßige deutsche Luftpostflüge. Kurze Zeit später, am 17. Mai 1955, wurden wieder internationale Ziele postalische durch die Lufthansa miteinander verbunden. In der DDR gab es ebenfalls eine Luftverkehrsgesellschaft namens Lufthansa, die für die Luftpost verantwortlich war.

#### **Die Luftbrücke nach Berlin**

Ein besonderes Kapitel in der Geschichte der Luftpost bildet die Luftbrücke nach Berlin. Hier konnte die Luftpost zum ersten Mal durch keine andere Postbeförderungsart unterstützt oder ersetzt werden. Die Lufbrücke nach Berlin wurde von den West-Alliierten mit Flugzeugen errichtet, um die größte deutsche Stadt mit lebensnotwendigen Gütern zu versorgen. Dies konnte nur noch auf dem Luftweg geschehen, da die Sowjetische Besatzungsmacht ab 24. Juni 1948 eine vollständige Blockade West-Berlins errichtete.

Obwohl die Luftbrücke eigentlich zunächst nur für den Transport der lebensnotwendigsten Gütern vorgesehen war, beförderte man bald auch Post in beide Richtungen. Hierfür wurden keinerlei zusätzliche Gebühren durch die Alliierten verlangt. Die West-Berliner Post verwendete für diese besonderen Postsendungen zwei eigens geschaffene Poststempel. Diese Maschinenstempel trugen die Inschrift *Luftbrücke Berlin* beziehungsweise *Kauft vom Blockierten Berlin*. Neben diese beiden amtlichen Poststempeln waren jedoch noch zahlreiche private Bestätigungsstempel in Verwendung.

Nach fast einjährigem Bestehen der Berliner Luftbrücke musste die Sowjetunion schließlich einsehen, dass diese die Versorgung Berlins garantierte und unbegrenzt weitergeführt werden konnte. Sie entschlossen sich daher die Blockade West-Berlins am 12. Mai 1949 um 0.01 Uhr wieder aufzuheben.

#### **Die moderne Flugpost und der Einfluss der Philatelie**

Zur Zeit der ersten Postflüge von Flugzeugen war man noch gerne dazu bereit hohe Flugpostbeförderungsgebühren in Kauf zu nehmen, um solch einen speziellen Brief zu erhalten. Ein schönes Beispiel hierfür ist ein Luftpostbrief des Fähnrichs Edwin Müller, der später einer der berühmtesten Philatelisten Österreichs werden sollte. Auf die Rückseite dieses Luftpostbeleges aus dem Jahre 1918 schrieb er:

*»Ich möchte sehr gerne einen Flugpostbrief Budapest-Wien haben - das wäre alles, was zu meiner Seligkeit fehlt.«*

Mit der Zeit verlor das Flugzeug jedoch seinen besonderen Status und wurde schließlich zu etwas ganz Alltäglichem. Dies führte unter anderem dazu, dass die Flugpost heute als etwas Selbstverständliches wahrgenommen wird. In den meisten europäischen Ländern muss schon lange keine zusätzliche Luftpostgebühr mehr entrichtet werden. In den Vereinigten Staaten gibt es jedoch durchaus noch solche Gebühren. Dies rührt daher, dass in den USA ein starker Konkurrenzkampf zwischen privaten Kurierdiensten wie FedEx und UPS und der staatlichen Post "United States Postal Service" herrscht. Deshalb müssen diese

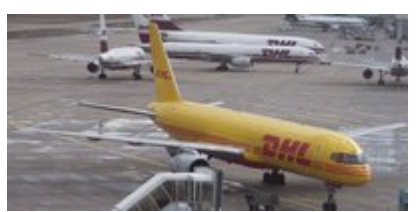

Frachtflugzeug der DHL verantwortlich für die Paketbeförderung bei der Deutschen Post, *Bild: Stahlkocher*

Unternehmen stets darauf bedacht sein, ihre Leistungen billiger als die Konkurrenz anzubieten. Dies führt dazu, dass die geringeren Kosten bei einer Postbeförderung, die auf dem Landweg oder per Schiff erfolgt, an den Kunden weitergegeben wird. Die scheinbar höheren Kosten für einen Luftposttransport resultieren daraus.

In den meisten europäischen Ländern gibt es keinen so starken Konkurrenzkampf zwischen staatlichen und privaten Unternehmen. Dies lässt sich meist auf bestehende oder erst kürzlich aufgelassene Postmonopole zurückführen. Private Kurierdienste in Mitteleuropa setzten meist auf eine schnellere, aber teurere Postbeförderung.

Das Luftpostaufkommen in Deutschland, aber vor allem von Deutschland in das außereuropäische Ausland, steigt ständig. Dies zeigt wie wichtig die Luftpost zur raschen postalischen Verbindung weit voneinander entfernter Orte ist. Besonders große Bedeutung hat sie in Regionen der Welt, die -abgesehen vom Flugzeug- nur schwer zugänglich sind. Stellvertretend hierfür sei Australien, im speziellen die Gebiete im Zentrum der Insel abseits der großen Ballungsgebiete an den Küsten, genannt.

Meist wird die Luftpost heutzutage in Zusammenhang mit anderen Beförderungsarten wie Bahnpost oder Schiffspost verwendet, um eine schnellstmögliche aber auch billige Zustellung der Postsendung zu garantieren. Die Bedeutung der Flugpost ist in Ländern ohne Bahn- und Schiffspost ungleich höher als in Mitteleuropa, da dort keine wirkliche Alternative zur Flugpost existiert. Dies betrifft vor allem Paketsendungen, da reine Nachrichtenübertragungen heutzutage nicht mehr auf den Postweg angewiesen sind.

Flugpost wird heute fast ausschließlich mit Flugzeugen durchgeführt. Andere Luftpostbeförderungsarten haben meist philatelistische Hintergründe und keine postalische Bedeutung. Zu diesen Beförderungsarten ist vorneweg die Raketenpost zu nennen. Obwohl durchaus ernste Versuche von einzelnen Postwesen mit einer Postbeförderung durch Raketen gemacht wurden, findet diese meist auf private Initiative statt und hat keinerlei postalischen

Sinn. Die erste Raketenpost fand bereits 1931 durch den Österreicher Friedrich Schmiedl statt. Neben der Raketenpost gibt es außerdem Ballonpost, Zeppelinpost, Helikopterpost und ähnliche Flugpostbeförderungsarten, die eigens für die Sammler durchgeführt werden.

# **Flugpostsendungen**

### **Gewöhnliche Postsendungen**

Einen Unterschied zwischen Flugpostsendungen und gewöhnlichen Postsendungen gibt es streng genommen nicht. Bei einer Flugpostsendung handelt es sich ebenso um einen Brief, eine Postkarte oder ein Paket wie bei einer noramlen Postsendung. Diese Postsendungen müssem allerdings gesondert gekennzeichnet werden. Dies kann handschriftlich mit den Worten "Mit Flugpost" oder durch einen speziellen Aufkleber, der diese Inschrift trägt geschehen. Tut man dies nicht wird der Brief, im Falle das es sich bei dem Endziel als günstiger erweist, jedoch meist trotzdem per Luftpost befördert. Dies kann auch im umgekehrten Falle geschehen. Durch den Wegfall den Luftpostgebühren kann der Adressat nur noch scheinbar einen Einfluss auf die Art der Postbeförderung nehmen.

Flugpostbelege sind das Herzstück jeder aerophilatelistsich-orientierten Sammlung. Der Sammler achtet bei diesen Belegen auf eine Vielzahl von Besonderheiten. Hierzu zählen unter anderem die verwendeten Briefmarken sowie die Stempel auf der Postsendung. Weiter achtet der Sammler darauf, ob es sich um einen besonderen Flug, beispielsweise um einen Eröffnungsflug, handelt. Besondere "Leckerbissen" sind Postsendungen aus verunglückten Flugzeugen oder Zeppelinen, die gerettet werden konnten. Diese werden meist mit eigenen Stempeln versehen.

### **Spezielle Postsendungen**

In Laufe der Zeit entwickelten sich eine Reihe von Postsendungsarten, die speziell für die Flugpost hergestellt werden. Den Beginn in dieser Reihe machen die Ballonbriefe aus der Zeit der Pariser Ballonpost. Besonders während des Zweiten Weltkriegs zeigten sich die Vorteile einheitlicher Flugpostsendungen. Aus diesen Erkenntnissen entwickelte sich schließlich das Aerogramm, das heute vergleichsweise nur noch selten benutzt wird. In Großbritannien erscheinen jedoch jährlich eigens gestaltete *Weihnachtsaerogramme*.

# **Flugpostmarken**

### **Amtliche Luftpostmarken**

Amtliche Luftpostmarken wurden weilweit das erste Mal im Jahre 1917 in Italien ausgegeben. Sie können ausschließlich zur Freimachung von Luftpostsendungen verwendet werden. Damit wollten die einzelnen Postwesen der Welt der anfänglichen Besonderheit dieser Postbeförderung Rechnung tragen. Heutzutage haben die meisten Länder die Ausgabe von Flugpostmarken wieder eingestellt, an ihre Stelle sind gewöhnliche Freimarken getreten. Manche Länder geben jedoch noch weiter eigene Luftpostmarken aus um mit dem Verkauf an Sammler ihre Einnahmen zu steigern. Inverted Jenny

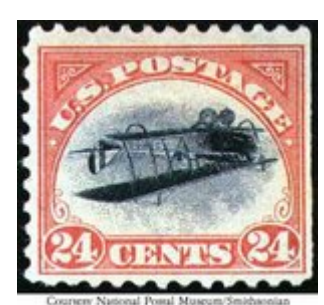

Luftpostmarken sind ein fester Bestandteil jeder aerophilatelistischen Sammlung. Die unter Sammlern berühmteste Luftpostmarke ist auch vielen Nicht-Philatelisten ein Begriff. Es handelt sich hierbei um den US-amerikanischen Briefmarkenfehldruck "Inverted Jenny" aus dem Jahre 1918. Dieser seltene Fehldruck unterscheidet sich von der Originalmarke darin, dass das Flugzeug, eine Curtiss Jenny, im Zentrum des Briefmarkenmotivs verkehrt herum gedruckt wurde. Bislang sind nur 100 Exemplare dieser philatelistischen Rarität bekannt geworden. Die Inverted Jenny ist die Krönung jeder aerophilatelistischen Sammlung.

Im Laufe der Zeit entstanden zahlreiche verschiedene Formen von amtlichen Luftpostmarken. Der mittelamerikanische Staat Guatemala gab beispielsweise *Luftpost-Auslandsmarken*, die nur für in das Ausland gerichtete Sendungen verwendet werden konnten und analog hierzu *Flugpost-Inlandsmarken* herraus. Russland verausgabte eigene *Luftpost-Dienstmarken*, die für die Bezahlung von Luftpostsendungen des russischen Konsulates dienten.

#### **Flugmarken**

Flugmarken wurden im Gegensatz zu Flugpostmarken stets von privater Seite her verausgabt. Es handelt sich dabei um markenähnliche Vignetten, die bereits vor den ersten Flugpostmarken gab. Sie dienen zur Finanzierung von Flugveranstaltungen in deren Rahmen eine Flugpostbeförderung stattfindet. Dazu muss eine Flugmarke von Veranstalter gekauft werden und auf die zu befördernde Sendung geklebt werden. Wünscht der Adressat eine Weiterbeförderung nach der Landung des Flugzeuges muss die Postsendung zusätzlich mit Freimarken frankiert werden.

Solche Vignetten erschienen beispielsweise zur Anfangszeit der Flugpost in Deutschland und in der Schweiz. Nach dem die Popularität des Flugzeuges nach einiger Zeit wieder sank schwand auch die Anzahl solcher Flugveranstaltungen. Im Jahre 1933 wurde in Deutschland schließlich die letzte Flugmarke ausgegeben.

Flugmarken werden nicht von allen Aerophilatelisten in ihre Sammlung aufgenommen, da diese Briefmarken nie eine postalische Bedeutung hatten. Da sie jedoch von der Post meist genehmigt wurden sprechen andere Sammler von *halbamtlichen Flugmarken* und machen diese zu einem festen Bestandteil ihrer Sammlung.

#### **Luftpostklebezettel**

Bei Luftpostklebezettel handelt es sich streng genommen um keine Briefmarken. Sie erfüllen zwar durch ihre Zähnung, ihre Form und ihre Gummierung das äußere Erschienungsbild einer Briefmarke, haben jedoch keinen postalischen Wert. Die aufklebbaren Zettel werden von der Post gratis abgegeben und dienen ausschließlich zur Kennzeichnung von durch Luftpost zu befördernde Sendungen. Luftpostklebezettel sind meist in blauer Farbe gehalten und besitzen neben ihrer Inschrift *"Mit Flugpost"* kein Motiv. Diese

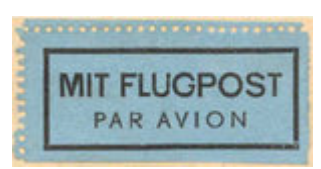

Lustpostklebezettel

Inschrift ist neben der Landessprache meist noch in Französisch, seltener in Englisch angegeben. Dies rührt daher, dass vom 1874 gegründeten Weltpostverein "UPU" Französisch als Weltpostsprache gewählt wurde. Das bedeutet, dass jede Postsendung, die auf französisch adressiert ist, theoretisch weltweit ohne Probleme zugestellt werden sollte.

Bei Luftpostklebezettel muss es sich jedoch nicht zwangsläufig um aufklebbare Zettel im Briefmarkenformat handeln. Bei Aerogrammen und anderen speziellen Luftpostumschlägen

sind diese bereits eingedruckt. Sendungen ohne Luftpostklebezettel werden jedoch in der Regel genauso durch Luftpost transortiert wie Sendungen mit solchen Vignetten. Trotzdem haben sie sich, im Gegensatz zu den anderen Luftpostmarkenarten, bis heute gehalten.

Luftpostklebezettel müssen nicht zwingend in einer Luftpostsammlung vorhanden sein. Sie gelten mehr als ein Randgebiet der Philatelie, dem nur von wenigen Sammlern Beachtung geschenkt wird.

# **Flugpoststempel**

### **Amtliche Luftpoststempel**

Bei amtlichen Luftpoststempel handelt es sich um gewöhnliche Poststempel der Post. Sie werden jedoch ausschließlich für die Entwertung von Flugpostsendungen verwendet. Der einzige Unterschied zu Ortstempel besteht in der Inschrift der Luftpoststempel. Diese weist für gewöhnlich einen Hinweis auf die besondere Beförderung des Beleges auf. Die Inschrift bei einem Luftpoststempel lautet beispielsweise *\* Wien \* / 30. 3. 1929 / (Flugpost)*.

Heutzutage werden Flugpoststempel kaum noch von der Post verwendet. Sie wurden meist aus Gründen der einfacheren Handhabung abgeschafft. Ein besondere Kennzeichnung ist heutzutage auch nicht mehr notwendig, da diese Beförderungsart bei weiteren Entfernungen so gut wie immer verwendet wird.

### **Bestätigungsstempel**

Bei Bestätigungsstempel handelt es sich in Gegensatz zu Luftpostempel nur selten um postamtliche Stempel. Sie werden meist auf private Initiative hergestellt. Die Bestätigungsstempel sollen einen zusätzlichen Nachweiß erbringen, dass ein Brief auf eine bestimmte Art befördert wurde. Dazu wird der Bestätigungsstempel auf die Postsendung, jedoch niemals auf eine Briefmarke abgeschlagen. Der erste Bestätigungsstempel dieser Art stammte vom 18. Februar 1911 anlässlich der erste offizielle Postbeförderung zwischen zwei verschiedenen Orten in Indien.

Zu Beginn der Luftpost durch das Flugzeug wurde

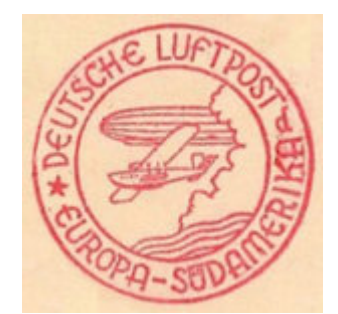

Bestätigungsstempel für Zeppelinpost

Bestätigungsstempel häufig und gerne verwendet. Besonders die Bestätigungsstempel der Zeppelinpost waren und sind bei Philatelisten sehr beliebt. Heutzutage verwendet man Bestätigungsstempel nur noch bei besonderen Luftpostbeförderungen, wie Helikopterflüge, die meist in einer philatelistischen Rahmenveranstaltung stattfinden.

### **Ausfallstempel**

Eine besondere Art der Flugpoststempel ist der Ausfallstempel. Dieser wird immer dann verwendet, wenn ein bestimmter Flug ausfällt oder verschoben wird. Heutzutage kann meist ein Ersatzflug gefunden werden. Bei bestimmten Flügen, wird beispielsweise bei angekündigten Eröffnungsflügen, muss dies allerdings trotzdem mit einem Ausfallsstempel auf der Postsendung vermerkt werden. Bei diesem Ausfallsstempel handelt es sich meist um einen Gummistempel, der kurzer Hand hergestellt werden muss.

Ausfallsstempel stellen keine große philatelistische Besonderheit dar, da immer die gesamten Postsendungen eines ausgefallenen Fluges betroffen sind. Dies bedeutet, dass beispielsweise ein Beleg eines ausgefallenen Erstfluges nur mit einem Ausfallsstempel existieren kann.

### **Katastrophenstempel**

Bei den seltensten und philatelistischen beliebtesten Luftpoststempel handelt es sich um die Katastrophenstempel. Diese kommen immer dann zum Einsatz, wenn Postsendungen nach dem Absturz eines Flugzeuges oder Zeppelins gerettet werden können. Solche Postsendungen werden in der Regel mit einem improvisierte Gummistempel versehen, der Auskunft über Gründe der meist vorhanden Blessuren der Postsendungen gibt.

Da solche Belege naturgemäß nur sehr selten vorkommen erzielen sie bei Briefmarkenauktionen oft erhebliche Preise.

### **Literatur**

• Heinrich von Stephan: *Weltpost und Luftschifffahrt*, Springer-Verlag, Berlin 1874

#### **Zur Flugpost allgemein**

- Robert Paganini: *Geschichte der Luftpost. Historischer Katalog sämtlicher Luftposten*, Verlag von Edmund Stein, Potsdam 1920
- Jochen Stenzke: *Michel Zeppelin- und Flugpost-Spezial-Katalog 2002*, Schwaneberger Verlag, Unterschleißheim 2002, ISBN 3-87858-536-5

#### **Zur historischen Ballonpost**

- Günther Heyd: *Paris par Moulins (Die Ballons von Paris) 1870/71*, Verlag von Edgar Mohrmann, Hamburg 1973
- Wilhelm Hofinger: *Die älteste Luftpost der Welt. Historische Studie nach Originaldokumenten der Pariser Ballonpost 1870/71*, Johannes Scheer, Stockach 1976

#### **Zur historischen Zeppelinpost**

- Arthur Falk: *Hindenburg Crash Mail. The Search Goes on.*, Selbstverlag, USA 1975 englisch
- Hermann Sieger: *Sieger-Zeppelinpost-Katalog*, Sieger-Verlag, Lorch 2004

# **Weblinks**

- Ausgewählte Stücke der Flugpost-Sammlung der Museumsstiftung Post und Telekommunikation (*http://www.museumsstiftung.de/stiftung/d1xx\_sammlungen.asp? dbid=10&kattype=B&kat=105&page=1*)
- Ausgewählte Stücke der Zeppelinpost-Sammlung der Museumsstiftung Post und Telekommunikation - unteranderm ein "Hindenburg-Brief" (*http://www.museumsstiftung.de/stiftung/d1xx\_sammlungen.asp?dbid=10&katt ype=B&kat=106*)
- Vom Gleiter zum Jumbo Die Geschichte der deutschen Luftpost (*http://philatelie.deutschepost.de/philatelie/informationen/archiv/extra/03/ext ra0304\_01.jhtml;jsessionid=UZPVZ4DVMCWT0CTYER1CFGQ*)
- Werbebroschüren für die Luftpost aus den 1920er und 1930er (*http://www.travelbrochuregraphics.com/Top\_Level\_Pages/Airlines/Airlines\_ Page\_15.htm*)
- 75 Jahre Zeppelin-Briefmarken (*http://www.scoutphila.com/cgibin/wps/index.cgi?action=viewnews&id=67*)
- Luftpost per Zeppelin (*http://mitglied.lycos.de/TicoFluck/zeppelin/zeppe07.html*)

*Quellen: Dieser Text basiert auf dem folgenden Text der deutschsprachigen Wikipedia: Flugpost vom 01. April, 00:10 Uhr (http://de.wikipedia.org/wiki/Flugpost)* 

*Autoren: Asa, Ixitixel, Klugschnacker, Peterwuttke, Roger Zenner, Southpark, Wst* 

# **Hesselberg**

Der **Hesselberg** ist mit 689 Meter die höchste Erhebung Mittelfrankens und der Frankenalb. Der Berg liegt isoliert und weitab vom Zentrum der Frankenalb, in deren südwestlichstem Grenzgebiet. Die erste überlieferte Bezeichnung war *Öselberg*, deren Bedeutung vermutlich *öder Berg* war. Aus diesem Namen entwickelte sich später *Eselberg* und schließlich die heutige Bezeichnung *Hesselberg*. Der Berg gibt als alter Zeugenberg einen aufschlussreichen Einblick in die Erdgeschichte der Jurazeit. Er ist aber auch Zeuge einer wechselvollen Geschichte, seit Menschen diesen Bereich unseres Planeten betreten haben. Leider kann der Berg nicht reden, daher wurden viele Begenbenheiten von Generation zu Generation überliefert und haben sich oft in sagenhaften Legenden mit den Tatsachen vermischt. Heute suchen die Mensche den Hesselberg auf, um die Natur und die herrliche Aussicht zu genießen, die bei sehr klarem Wetter den nördlichsten Blick zu den Alpen bietet (gute Augen oder - noch besser ein Fernglas vorausgesetzt).

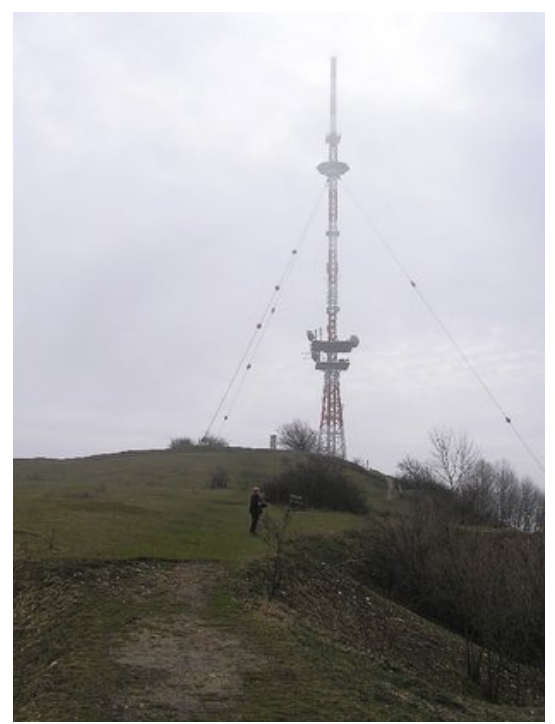

Der Fernsehturm in der Nähe des Hauptgipfels. *Bild: Oswald Engelhardt*

# **Form, Lage und Ausdehnung**

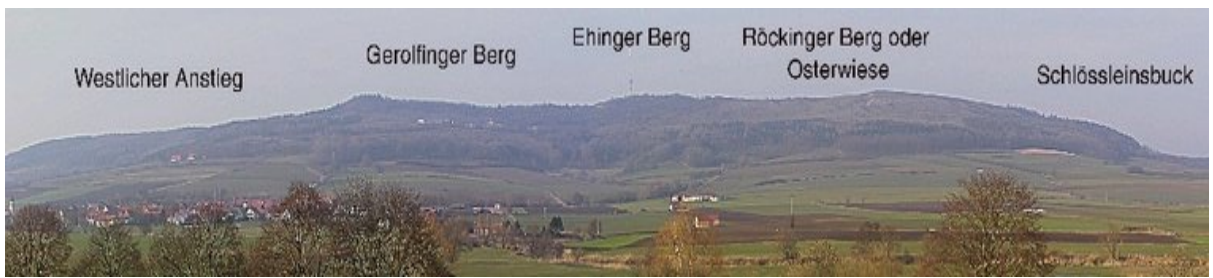

Hesselberg-Panorama von Süden. *Bild: Oswald Engelhardt*

Der Berg hat eine Länge von etwa 6 Kilometer und ist durchschnittlich 1 Kilometer breit. Mit Ausnahme der Südseite sind alle Hänge größtenteils mit Nadelwald bedeckt. Die markante Südseite ist im oberen Teil weitgehend waldfrei. In seiner Längsachse läßt sich der Hesselberg in 5 Zonen einteilen (siehe Panoramabild):

- Im westlichen Anstiegsbereich überwiegt Nadelwald. Hier beginnt der geolologische Lehr- und Wanderpfad.
- Die westliche Hochfläche, auch Gerolfinger Berg genannt, mit seinen dolinenartigen Vertiefungen und einigen schönen Aussichtspunkten hat einen sehr urtümlichen Charakter.
- Der Mittelteil, auch Ehinger Berg genannt, mit dem Hauptgipfel und dem Fernsehturm ist seit 1994 wieder größteneils zugänglich, zuvor war hier militärisches Sperrgebiet.
- Touristisch am bedeutendsten ist die als Osterwiese oder Röckinger Berg bezeichnete, waldfreie, östliche Hochfläche. Dieser Abschnitt ist gleichermaßen Startplatz für Modellflugzeuge und Drachenflieger und Aussichtsplattform zum wandern und flanieren. An besonders klaren Tagen können sogar die Alpen mit der Zugspitze erkannt werden.
- Der sagenumwobene östlichste Ausläufer des Hesselbergs ist stark bewaldet und trägt die Bezeichnung Schlössleinsbuck.

# **Entstehungsgeschichte**

Vor 200 Millionen Jahren erstreckte sich das Jurameer vom Nordseebecken bis weit in den Süden und bedeckte das alte Keuperland. Die Hesselbergregion befand sich zu dieser Zeit am Rande dieses Meeres. Zahlreiche Zuflüsse brachten vom östlich gelegenen Festland riesige Geröllmassen heran und formten am Meeresboden eine an Tieren und Pflanzen reiche vielschichtige Landschaft. Nacheinander lagerten sich im Laufe von über 40 Millionen Jahren die verschieden Schichten des Juragesteins ab: unten die des Schwarzen Jura (Lias), darüber die des Braunen Jura (Dogger) und obendrauf die des weißen Jura (oberer Jura oder Malm). Jede dieser Schichtstufen kennzeichnet durch das typische Gestein und die darin enthaltenen,

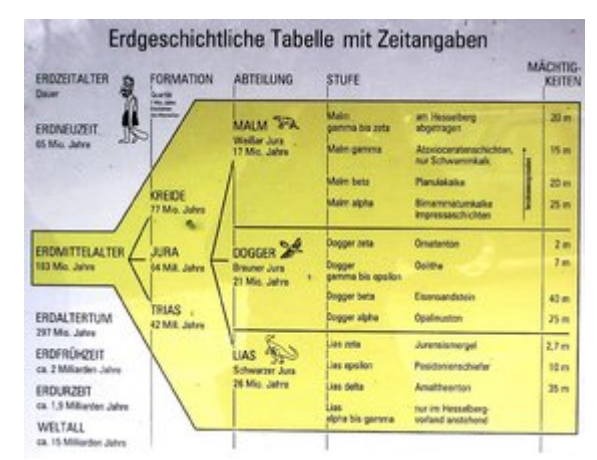

Ausschnitt einer Informationstafel am Geologischen Lehrpfad. *Bild: Oswald Engelhardt*

ebenso artspezifischen Fossilien ihre eigene Zeitepoche. Da bestimmte Fossilien nur in bestimmten Gesteinsschichten vorkommen, spricht man von Leitfossilien. Im Laufe weiterer Millionen Jahre verlandete das Jurameer vollständig. Schließlich wurden in weiteren Millionen Jahren durch Erosion ganze Gesteinsschichten abgetragen. Nur das härteste Gestein konnte wiederstehen und lies markante Zeugenberge wie den Hesselberg übrig, die heute wie große Inseln aus der Landschaft ragen. Auf den Informationstafeln des Geologischen Lehrpfades wird diese Entwicklungsgeschichte dem Wanderer auf eine sehr anschauliche Art erklärt.

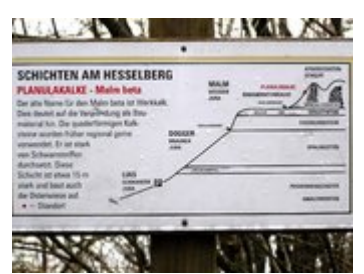

Informationstafel am Lehrpfad. *Bild: Oswald Engelhardt*

### **Besiedlungsgeschichte im Hesselbergraum**

Auf einigen Parkplätzen im Bereich der Fremdenverkehrsregion Hesselberg wurden einige sehr interessante Schautafeln aufgestellt, die einen guten Einblick in die Besiedlungsgeschichte dieser Region vermitteln.

#### **Vor- und Frühgeschichte**

Bereits in vorgeschichtlichen Zeiten suchten erste Siedler den Hesselberg als Flucht- und Wohnstätte auf. Archäologische Funde aus der Steinzeit (ca. 10000 bis 2000 v.Chr.), wurden vor allem im Bereich der Osterwiese gemacht. In der jüngsten Bronzezeit, der Urnenfelderzeit (ca. 1200 bis 750 v. Chr.) wurde die Siedlung auf den Hochflächen mit Ringmauern, Gräben

und Wallanlagen umgeben. Bis in unsere Tage wurden diese Anlagen fälschlicherweise der Keltenzeit (ca. 2000 bis 1300 v. Chr.) zugeordnet. Reste sind noch heute an den Rändern der Osterwiese gut erkennbar. Im Stadtmuseum in Oettingen und im Museum für Vor- und Frühgeschichte in Gunzenhausen sind zahlreiche Exponate in Form von Werkzeugen und Waffen zu besichtigen.

### **Die Römer**

In der Zeit von 81 bis 242 n. Chr. wurde das Hinterland des Berges von den Römern besetzt. Der berühmte römische Grenzwall Limes überquerte hier im Westen des Berges die Flüsse Wörnitz und Sulzach. Reste des Limes sind als Steinrücken noch versteckt in Wäldern zu finden. In der Nähe von Ruffenhofen befand sich ein grosses Kastell. Die meisten privaten und militärischen Mauerreste sind heute im Boden der Wiesen und Felder verborgen. Im Heimatmuseum in Weiltingen sind einige römische Fundstücke zu bewundern.

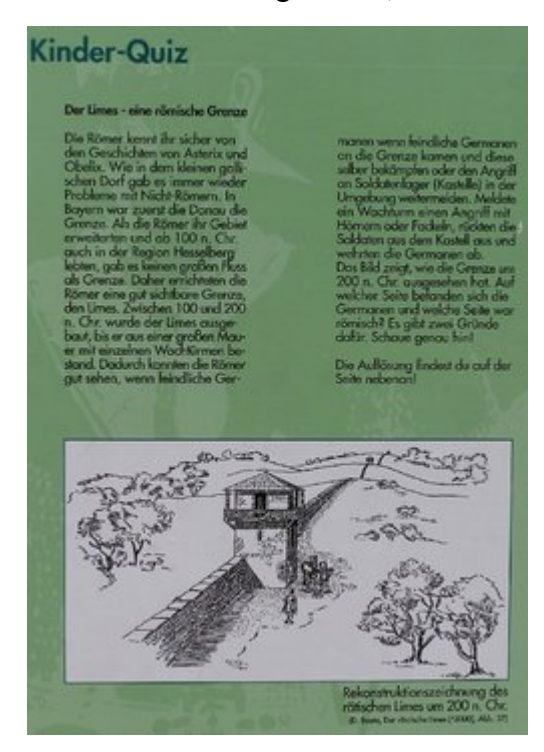

Ausschnitt einer Infotafel der Limes-Route *Bild: Oswald Engelhardt*

#### **Die Alamannen und Franken**

Im 3. Jahrhunder brachen nach dem Zusammenbruch des römischen Reiches alamannischelbgermanische Verbände in die Region ein und zerstörten die Wehrbauten des Limes und die Kastelle und Wohnsiedlungen der Römer. Sie gründeten die ersten Gehöftgruppen und bewirtschafteten das Land als Bauern und Viehzüchter. Die Dörfer Röck*ingen*, Eh*ingen*, Gerolf*ingen*, Weilt*ingen* und Irs*ingen* haben ihren Ursprung in dieser Zeit. Im 5. Jahrhundert kamen aus dem unteren Maintal die Franken und leiteten die zweite Siedlungsbewegung ein. Sie gründeten z.B. die Dörfer Lenters*heim*, Obermögers*heim*, Geils*heim*, Franken*hofen* und Königs*hofen*. Zu dieser Zeit setzte auch die Christianisierung ein. Franken und Alamannen besiedelten weiterhin gemeinsam die Hesselbergregion, im Laufe der Jahre bekamen die Franken jedoch klar die Oberhand.

#### **Vom Mittelalter zur Neuzeit**

Im frühen Mittelalter gehörte die Hesselberggegend zu den Forstbereichen der Könige. Reste von mittelalterlichen Burganlagen findet man auf dem Ehinger Berg und dem Schlössleinsbuck. Die Reste der Burganlage auf dem Ehinger Berg gehen auf die karonlingisch-ottonische Zeit zurück (8.-9. Jahrhundert). Gräberfunde weisen auf ein gewaltsames Ende durch ungarische Soldaten hin, bei der die Burg im 10. Jahrhundert abbrande. Danach endete die direkte Besiedlung des Hesselbergs. Es folgten verschiedene Territorialherren, wie die Grafen von Truhedingen und von Oettingen und die Burggrafen von

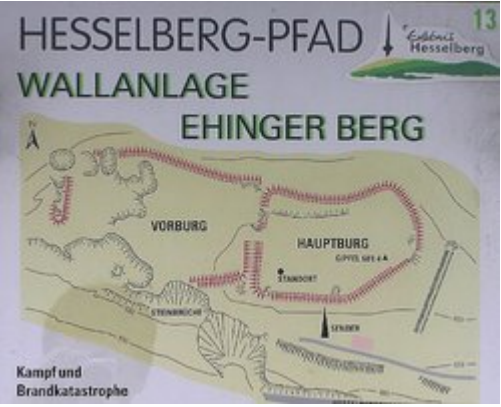

Informationstafel am Hesselberg-Pfad *Bild: Oswald Engelhardt*

Nürnberg. In der Markgrafenzeit ging die Region in den Besitz der Markgrafen von Ansbach. Vor dem Zweiten Weltkrieg spielte auch das jüdische Leben und die jüdische Kultur eine wesentliche Rolle im gesamten Hesselbergraum. Schon im 14. Jahrhundert wurden jüdische Bewohner in Urkunden erwähnt. Viele Juden kamen als Geschäftsmänner und Gelehrte zu hohen Ehren. Doch auch in den Städten und Dörfern um den Hesselberg wüteten die Nationalsozialisten, zerstörten die Synagogen und vertrieben die Juden oder verschleppten sie in Konzentrationslager. Der fränkische Gauleiter Julius Streicher machte den Hesselberg zum politischen Versammlungsort und Treffpunkt der Nationalsozialisten. Jährlich wurden im Juni die Frankentage abgehalten. Aus dieser dunklen Geschichte ist zum Glück nichts übrig geblieben. Im Gegenteil, seit 1951 treffen sich jährlich tausende von Christen zum Bayerischen Evangelischen Kirchentag auf dem Berg. Zwischen 1945 bis 1992 diente der Bereich um den Hauptgipfel den amerikanischen Streitkräften als Radarstation.

### **Sagen und Erzählungen**

Es ist nicht verwunderlich, daß sich um einen so eigentümlichen Berg mit soviel Geschichte und Geschichten auch zahlreiche Sagen und Legenden raunen. Der aufmerksame Leser wird durchaus parallelen zur realen Geschichte entdecken. Im folgenden drei Beispeile.

#### **Die Sage vom Teufelsloch**

Vor langer Zeit hüteten einige Knaben auf dem Hesselberg Schafe. Zu dieser Zeit gab es auf dem Berg eine tiefe Höhle, die inzwischen verschüttet ist. Von Neugier geplagt wollten die Jungen wissen, was sich in dieser Höhle befindet.Deshalb wurde einer von ihnen mit einem Strick in das tiefe Loch hinabgelassen. Zuvor wurde beschlossen, dass sie ihn sofort hochziehen würden, sobald er am Strick zieht. Kaum war der Junge jedoch in der Höhle, als ein dreibeiniger Hase über den Weg humbelte. Kurzentschlossen rannten die Knaben dem Hasen nach um ihn zu fangen. Aber je weiter sie ihm nachrannten desto schneller wurde der Hase. Schließlich gaben sie die Jagd auf. Als sie zur Höhle zurückkamen, fiel ihnen ihr Freund in der Höhle wieder ein. Schnell zogen sie den Strick herauf. Dieser war mit Blut befleckt und an seinem Ende hing ein Bocksfuß. Der Knabe war jedoch für immer verschwunden.

#### **Der Berggeist**

Es wird erzählt, das vor unendlich langen Zeiten auf dem Hesselberg eine gewaltige Burganlage gestanden hat. Auf dieser Burg lebte der Burgherr mit seiner einzigen Tochter. Das Mädchen führte den Haushalt für ihren Vater und besaß die Schlüssel zu allen Räumen der gesamten Burg. Diese Burg wurde von den Hunnen zerstört. Dabei kam das Mädchen in den Gemäuern ums Leben. Es wird weiter erzählt, dass sie noch heute mit ihrem Schlüsselbund am Gürtel auf dem Berg umhergeistert. Sie wird meistens in der Samstagnacht nach den vier Quatembern gesehen.

#### **Die unerlösten Jungfrauen vom Schlößleinsbuck**

Die Einheimischen erzählen, dass auf dem Schlößleinsbuck die Geister von drei verfluchten Jungfrauen hausen. Zwei von ihnen sind vollkommen weiß gekleidet, die dritte trägt jedoch einen schwarzen Rock. Einem Knecht, der in der Nähe des Berges den Acker bestellte, erschienen die drei Jungfrauen und flehten ihn an, ihnen in den Berg zu folgen um sie dort zu erlösen. Da er reinen Herzens sei, brauche er die bösen Mächte des Dunkeln nich zu fürchten. Sie erzählten ihm, dass sie auf den Weg in den Berg auf sechs Männer treffen würden, die mit ihren bis zum Boden reichenden Bärten um einen Tisch sitzen. Im zweiten Raum würde ein schwarzer Hund mit feurigen Augen hocken, der einen Schlüssel im Maul hat. Diesen Schlüssel müsse der Knecht nehmen, auch wenn der Hund Feuer speie. Mit diesem Schlüssel komme er in eine Kammer mit einem riesigen Schatz, der dann ihm gehören würde. Der Knecht bekam jedoch fürchterliche Angst und verließ die Jungfrauen unerlöst. Es wird weiter erzählt, dass die Jungfrauen auch heute noch mutige Männer ansprechen um ihnen in den Berg zu folgen, damit sie erlöst werden können.

### **Die Hesselbergregion heute**

#### **Einrichtungen auf dem Hesselberg**

Die evangelisch-lutherische Volkshochschule auf dem Hesselberg wurde als erste Volkshochschule in Bayern am 14. Mai 1951 gegründet. Zentrale Aufgabe ist die Erwachsenenbildung für die ländliche Diakonie (Familienpfegerin, Dorfhelferin, Betriebshelfer). Das evangelisch-lutherische Dekanat Ansbach hat das alte Hesselberghaus in der Nähe des Gipfels zu einem beliebten Freizeitheim für die Jugend ausgebaut.

#### **Veranstaltungen im Kalenderjahr**

Wichtigstes Ereignis ist der weit über die regionalen Grenzen hinaus bekannte Bayerische Evangelische Kirchentag. Er findet jährlich am Pfingstmontag auf dem Hesselberg statt. Seit 1803 findet traditionell jeden ersten Sonntag im Juli die Hesselbergmesse auf der Osterwiese statt, damals besuchte Prueßenkönig Friedrich Wilhelm und seine Gemahlin Luise den Berg.

#### **Die Gemeinden rund um den Berg**

Die Grenzen von vier Gemeinden verlaufen über den Hesselberg. Es ist eine kleine Besonderheit, daß die Hauptorte dieser Gemeinden direkt am Fuße des Berges liegen, während die übrigen Gemeindeteile fast sternförmig von diesen Zentren ausstrahlen. Im Norden liegt die Gemeinde Ehingen (ca.2100 Einwohner/4700 ha). Ein Wanderweg führt durch Obstwiesen und durch den bewaldeten Nordhang hinauf zum Gipfel. Informationstafeln informieren über die Imkerei. Im Osten des Berges die kleine Gemeinde Röckingen (ca.800 Einwohner/1091 ha). Der überwiegend sonnige Wanderweg zur Osterwiese führt im letzten Teilbereich durch eine malerische, schattige Lindenallee. Im Südhang liegt Gerolfingen (ca.1100 Einwohner/1300 ha) mit einer Fahrstraße zu den Parkplätzen auf dem Hesselberg. Im Westen Wittelshofen (ca.1300 Einwohner/2422 ha), am Zusammenfluß von Wörnitz und Sulzach. Der Ort ist Ausgangspunkt des Geologischen Lehrpfads.

#### **Erholungsregion Hesselberg**

Die bereits genannten Gemeinden rund um den Hesselberg und die Gemeinden Langfurth, Unterschwaningen, Wassertrüdingen, Weiltingen, Wilburgstetten und Mönchsroth haben sich zur Erholungsregion Hesselberg zusammengeschlossen. Dieser Fremdenverkehrsverband vertritt hauptsächlich touristische Interessen.

#### **Entwicklungsgesellschaft Region Hesselberg mbH**

Die Entwicklungsgesellschaft Region Hesselberg mbH wurde am 5. Oktober 1999 gegründet. Sie ist ein Zusammenschluß weiterer Gemeinden, der weit über die regionalen Grenzen des Hesselbergraums hinaus geht. Die Aufgaben und Einflußbereiche der Gesellschaft sind sehr global und umfassen Wirtschaft, Kultur, Tourismus, u.m..

### **Natur und Landschaftsschutz**

Eine wichtige Auffgabe der Landschaftspflege ist die Erhaltung der Heideflächen mit ihren wertvollen trockenen Magerrasen. Auch die traditionelle Wanderschäferei hat hier ihren positiven Einfluß. Die Silberdistel ist ein Wahrzeichen des Hesselbergs. Einige Quellen bilden artenreiche Biotope. In den unteren und mittleren Bereich der Hänge bieten alte Streuobstwiesen mit ihren hochstämmigen Obstgehölzen den Lebensraum zahlreicher Tiere und Pflanzen. Dasselbe gilt für die vielen Hecken und Gebüsche. An den Berghängen überwiegt der Hochwald. Im oberen Bereich wird noch häufig als Biotop Niederwald gepflegt, in dem sich seltene Tiere und Pflanzen wohlfühlen.

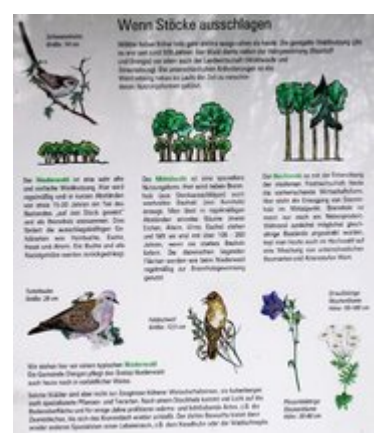

Infos am Hesselberg-Pfad *Bild: Oswald Engelhardt*

# **Sport und Freizeit**

Auf und um den Hesselberg wurden zahlreiche Wanderwege angelegt. Die beiden wichtigsten informieren den Wanderer mit Hilfe zahlreicher Thementafeln. Der Geologische Lehrpfad führt in 3 Kilometer vom Ausgangspunkt bei Wittelshofen auf den Gipfel des Berges. Er informiert über die erdgeschichtliche Entstehung des Berges und dessen geologischen Aufbau. Der Hesselberg-Pfad ist ein aussichtsreicher Rundweg auf den Hesselberghöhen und informiert über allgemein Wissenswertes vom Hesselberg. Beide Wanderwege sind sehr gut miteinander

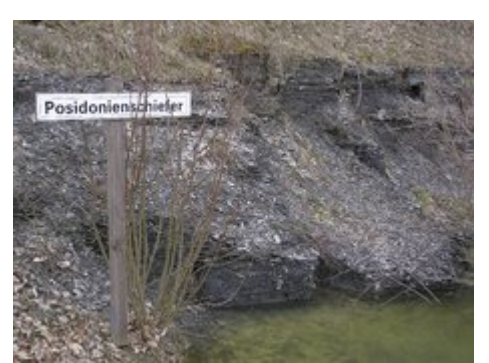

Interessantes für Hobbygeologen *Bild: Oswald Engelhardt*

kombinierbar. Die Osterwiese ist Treffpunkt von Modellfliegern. Dort befinden sich auch die Startplätze der Drachenflieger und Paraglider. Im nahen Insingen ist der regionale Segelflugplatz. Das wettkampmäßige Tontaubenschießen wurde wegen der Bleibelastung aufgrund der Intervention des Naturschutzes verboten. Am Fuße des Berges können Angler an Wörnitz und Sulzach ihr Hobby ausüben. Für den Wintersport hat der Deutsche Alpenverein (Sektion Bechhofen) am Nordhang eine kleine Schutzhütte mit Liftbetrieb errichtet.

## **Ausflugsziele**

- Die alten Städte Nördlingen, Dinkelsbühl, Feuchtwangen, Rothenburg, Ansbach und Gunzenhausen
- Das Neue Fränkische Seenland
- Der Hahnenkamm
- Der Naturpark Altmühltal
- Diverse Orte und Museen

### **Quellen und Literatur**

- Informations- und Schautafeln auf und um den Hesselberg
- Schrenk Johann; Zink Karl Friedrich; Keller Walter E.
	- o Vom Hahnenkamm zum Hesselberg Bilder einer fränkischen Kulturlandschaft.

# **Links**

- http://www.hesselberg.de/
- http://www.region-hesselberg.de
- http://www.vhs-hesselberg.de

*Quellen: Dieser Text basiert auf dem folgenden Text der deutschsprachigen Wikipedia: Hesselberg vom 31. April, 21:29 Uhr (http://de.wikipedia.org/wiki/Hesselberg)* 

*Autoren: Dishayloo,Osi, Sigune* 

# **Mexikanische Rotknie-Vogelspinne**

#### Die **Mexikanische Rotknie-**

**Vogelspinne** (*Brachypelma smithi*) gehört zur Gattung *Brachypelma*, diese wiederum zur Familie der Vogelspinnen. Sie wurde durch Frederick Octavius Pickard-Cambridge im Jahre 1897 erstbeschrieben. Die Mexikanische Rotknie-Vogelspinne, manchmal auch nur Rotknie-Vogelspinne oder Smithi genannt, ist aufgrund ihrer vielen Auftritte in den Medien, vor allem in Hollywood-Filmen, die berühmteste Vogelspinne.

# **Verbreitung**

Diese Vogelspinne kommt vor allem in Mexiko vor. Dort bewohnt sie Wüsten und Halbwüsten. Ihre Höhlen baut sie in Hängen oder unter Steinen. Ihr Verbreitungsgebiet liegt im südlichen Teil von Mexiko, entlang der Kordilleren, an der Küste des Pazifiks. Durch ihre Auftritte in den Medien ist diese Art sehr bekannt geworden, so dass viele

*Brachypelma smithi, Bild: Viki* **Systematik** 

**Vogelspinnen** 

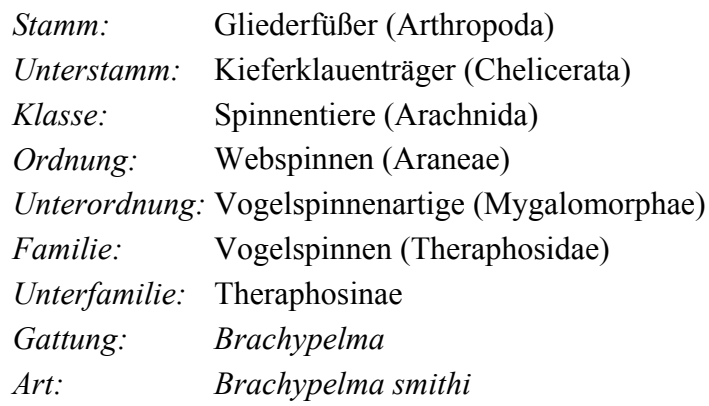

Menschen sie auch zu Hause halten wollen. Deshalb wurden in den 80er Jahren des 20. Jahrhunderts sehr viele Tiere in der Natur gefangen und als Haustiere verkauft. Die meisten Halter wussten nichts über die Bedürfnisse des Tieres, so dass sehr viele Tiere starben. Der Bedarf stieg sehr schnell und bald waren viele Gegenden leer gefangen. Aus diesem Grund wurde sie im Jahre 1985 in den Anhang II des Washingtoner Artenschutzabkommens (WA) aufgenommen und war damit die erste Vogelspinne. Besitzer dieser Tiere benötigen auch heute noch einen Herkunftsnachweis. In einigen Bundesländern Deutschlands ist sogar die Anmeldung bei der unteren Naturschutzbehörde vorgeschrieben. Nach der Aufnahme ins Artenschutzabkommen hat Mexiko jeglichen Export dieser Tiere verboten.

Inzwischen gibt es genug Nachzuchten in Terrarien, so dass keine Wildfänge mehr nötig sind. Heute sind sie vor allem durch die Zerstörung ihres natürlichen Habitats bedroht.

### **Aussehen**

Die Mexikanische Rotknie-Vogelspinne wird etwa acht Zentimeter groß. Vorderkörper und Hinterkörper sind deutlich voneinander getrennt. Am Vorderleib befinden sich die vier Laufbeinpaare, die Pedipalpen, die Beißklauen (Cheliceren) mit ihren Giftdrüsen und die acht Augen. Am Hinterleib sind die vier Spinnwarzen erkennbar. Auf der Unterseite befinden sich die Geschlechtsöffnung und vier Lungeneingänge.

Der Vorderkörper ist schwarz gefärbt und beige-farben umrandet. Die Beißklauen und die Beine sind ebenfalls schwarz. Das vierte Beinglied, vom Körper aus gesehen, das Knie, gab der Art ihren deutschen Namen, denn dieses ist orange-rot. Das vom Körper aus gesehen fünfte und sechste Beinglied (Schiene und Mittelfuß) haben am unteren Rand einen orangeroten Ring.

Der Hinterkörper ist schwarz, und hat ebenso wie die Beine längere orange und rötliche Haare. Hier sitzen auch die Brennhaare, die diese Spiennenart als "Bombardierspinne" kennzeichnen.

Die Mexikanische Rotknie-Vogelspinne ist für Unkundige leicht mit der Texanischen Rotknie-Vogelspinne (*Brachypelma annitha*) zu verwechseln. Im Gegensatz zu dieser sind bei der Mexikanischen Rotknie-Vogelspinne Knie und die Beinringe komplett gefärbt. Bei der Texanischen Rotknie-Vogelspinne dagegen gehen die Farbringe nicht komplett um das ganze Bein.

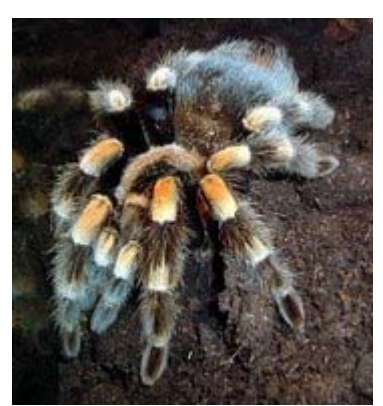

Brachypelma smithi, *Bild: Viki*

## **Verhalten**

Die Vogelspinne hat ein sehr ruhiges Wesen, aber auch bei ihr bestätigen Ausnahmen die Regel. Da sie für ihre Gutmütigkeit bekannt ist, wurde sie auch in diversen Filmen, in denen es um angriffs-, und blutlustige Spinnen geht, eingesetzt. Auch zur Bekämpfung von Arachnophobie (Spinnenangst) wird sie benutzt. In diversen Reportagen sieht man sie auf Händen oder anderen Körperteilen des Menschen herumlaufen. Deshalb sei hier erwähnt, dass sie kein Kuscheltier ist. Fühlt sich die Spinne angegriffen oder gereizt, streift sie mit den hinteren Laufbeinen die lose auf dem Hinterleib sitzenden Brennhaare ab. Diese Brennhaare verursachen einen starken Juckreiz auf der Haut und Entzündungen der Schleimhäute. Abgestreifte Brennhaare werden mit jeder Häutung ersetzt. Spinnen, die bereits Brennhaare abgestreift haben, sind an der so genannten "Glatze" erkennbar. Dabei handelt es sich um die durch das Abstreifen entstanden kahle Stelle auf dem Hinterleib.

Wird sie zu sehr bedrängt, kann die Spinne auch zubeißen. Das Gift hat auf den Menschen jedoch keine große Wirkung und wird mit der Wirkung von Wespenstichen verglichen. Nach dem Biss kann die betroffene Stelle rot werden und zu einer örtlichen Entzündung führen.

### **Ernährung**

Die Spinne überwältigt alles, was ihr in die Höhle und vor die Beißklauen läuft. Dies sind alle Arten von Insekten (Grillen, Heuschrecken), andere Spinnen, kleinen Echsen und ab einer bestimmten Größe auch Kleinsäuger. Hat das Tier seine Beute gefangen, wird oft ein "Fressteppich" gewoben. Dabei wird das erbeutete Tier mit den Beißklauen und teilweise mit den Tastern festgehalten. Die Spinne dreht sich dann einigermaßen gleichmäßig im Kreis. Mit den am Hinterleib befindlichen Spinnwarzen wird immer wieder auf den Boden getippt. So wird die Spinnseide am Boden befestigt. Teilweise wird die Beute dann auf diesem Teppich abgelegt und auch etwas eingesponnen. Anschließend wird sie wieder aufgenommen und durch Einbringen von Verdauungsflüssigkeit verflüssigt und aufgesaugt. Die Funktion und der Zweck des Fressteppichs sind noch nicht eindeutig geklärt.

## **Fortpflanzung**

Nach seiner Erwachsenen-Häutung (Reifehäutung) geht das Männchen (Bock) auf Brautschau. Die Reifehäutung ist beim Männchen die letzte Häutung seines Lebens. Weibchen häuten sich auch weiterhin etwa jährlich. Nach der Reifehäutung hat das Männchen noch etwa ein bis zwei Jahre zu leben, wenn alles gut läuft. Findet das Männchen den Höhleneingang eines Weibchens, trommelt es mit den Tastern, um auf sich aufmerksam zu machen. Ist das Weibchen paarungswillig, wird es mit Trommeln antworten. Nach einer Weile wird das Weibchen aus der Höhle kommen. Der Bock nähert sich trommelnd dem Weibchen. Oft richtet das Weibchen den Vorderkörper auf, um dem Männchen das Einhacken seiner Schienbeinhaken in ihre Beißklauen zu ermöglichen. Durch dieses Einhacken werden die Beißklauen des Weibchens blockiert, so dass sie nicht mehr zubeißen kann und es ermöglicht dem Männchen das weitere Hochstemmen des Weibchens. Die Männchen sind in der Regel etwas bis deutlich kleiner als die Weibchen. Mit einem Taster beklopft das Männchen die Unterseite des Weibchens. Mit dem anderen Taster begattet er sie. Beide Taster werden abwechselnd eingeführt. Am Ende seiner Taster besitzt das Männchen artspezifische Begattungsorgane. Diese Begattungsorgane sind, bis auf den Paarungsakt, nach innen eingeklappt. Bevor ein Männchen ein Weibchen erfolgreich befruchten kann, muss er die Taster befüllen. Dazu wird zwischen zwei Gegenständen ein dichtes Netz gesponnen. Dann kriecht das Männchen rücklings unter das Netz und gibt aus seiner Geschlechtsöffnung, auf der Unterseite seines Hinterleibes, einen Spermatropfen ab. Die Geschlechtsöffnung befindet sich zwischen den vier Öffnungen der Buchlungen. Danach klettert das Männchen auf das Netz und nimmt mit Pumpbewegungen der Begattungsorgane die Samenflüssigkeit auf.

Nach der Begattung beklopft das Männchen die Unterseite des weiblichen Vorderkörpers noch ein wenig und sprintet dann sehr schnell weg, um nicht als Zwischenmahlzeit für das Weibchen zu enden.

Je länger die Reifehäutung des Männchens her ist, desto geringer ist die Fähigkeit des Männchens, artspezifisch zu trommeln. Dies führt in der Regel dann zum Tod des Männchens. Er wird vom Weibchen nicht mehr als Paarungspartner, sondern nur noch als Futterquelle erkannt.

Nach erfolgreicher Paarung baut das Weibchen nach etwa vier bis zwölf Wochen in der Wohnröhre einen Kokon. Der Kokon wird bewacht. Häutet sich das Weibchen zwischendurch, sind die Eier nicht befruchtet: Der Samenvorratsbehälter, in den das Männchen seine Samenflüssigkeit abgibt, wird beim Weibchen bei jeder Häutung mitgehäutet, so dass sie danach wieder als jungfräulich gilt.

Hat das Weibchen einen Kokon gebaut, sind je nach Alter und Ernährungszustand zwischen 300 bis 1000 Eier darin enthalten. Im Kokon durchlaufen die Jungtiere zwei Entwicklungsstufen vom Ei zur Larve und dann zur Larve II. Teilweise noch vor dem Öffnen des Kokons durch das Muttertier, nach etwa acht bis elf Wochen, häuten sich die Jungtiere im Kokon zu Nymphen. Die Nymphen sind nach dem Verlassen des Kokons auf sich allein gestellt und verlassen die mütterliche Behausung.

Es dauert je nach Nahrungsangebot etwa fünf bis zehn Jahre, bis die Jungtiere geschlechtsreif sind. Dabei durchlaufen sie etwa zehn Häutungen. Die Jungtiere verlassen als unscheinbare Spinnen den Kokon. Vorderleib, Beine, Taster und Beißklauen sind hellbraun gefärbt. Der Hinterleib ist dunkelbraun bis schwarz. Ab etwa der dritten Häutung färben sich die Jungtiere

langsam, mit jeder Häutung, zur schönen erwachsenen Färbung um. Auch die Jungspinnen besitzen bereits Brennhaare auf dem Hinterleib.

# **Medienauftritte**

Diese Vogelspinne ist immer wieder in den Medien anzutreffen. Sie hat ein schönes Aussehen und ist sehr gutmütig. Bevor Sie zubeißt, schleudert sie einem ihre locker auf dem Hinterleib sitzenden Haare entgegen. Selbst dafür hat sie eine sehr hohe Reizschwelle. Sie kann oft ohne größere Probleme auf die Hand genommen werden. Es gab zum Beispiel einen Auftritt bei SternTV. Bei diesem Auftritt wurde dem Zuschauer erklärt, wie ein Therapeut Menschen mit Spinnenangst behandelt. Aber auch in Horror- und anderen Spielfilmen spielte sie erfolgreich mit. Es ist doch immer wieder schön anzusehen, wie sie über die Beine am Menschen hochklettert, dieser schreit panisch. Am Ende beißt sie ihn in die Kehle. Der Mensch stirbt sofort und wird dann von ihr aufgesaugt. Es sei hier noch einmal erwähnt: das Gift dieser Spinne ist nicht tödlich. Ein Biss wird mit den Auswirkungen eines Wespenstiches verglichen.

# **Haltung als Haustier**

Die Mexikanische Rotknie-Vogelspinne kann auch als Haustier gehalten werden. Sie ist ein geduldiger Pflegling, der leichte Fehler in der Haltung nicht gleich übel nimmt. Vor Anschaffung sollte aber bedacht werden, dass sie bis zu 30 Jahre alt werden kann. Vogelspinnen sind und bleiben Wildtiere, sie sind nicht zähmbar, auch wenn es Nachzuchten aus dem heimischen Terrarium sind.

### **Unterbringung**

Gehalten werden kann ein ausgewachsenes Tier in einem Terrarium von 30 cm Kantenlänge. Besser eignen sich aber Terrarien mit einer Grundfläche von 40 mal 40 Zentimeter. Um der Spinne das Graben zu ermöglichen, zum Beispiel um eine Wohnhöhle anzulegen, sollten mindestens zehn Zentimeter Bodengrund vorhanden sein. Dieser kann aus handelsüblicher Blumenerde oder spezieller Terrarienerde bestehen. Wird Sand verwendet muss darauf geachtet werden, dass in diesem gegraben werden kann und die Höhle nicht gleich einfällt. Er darf auch nicht zu fein sein. Ist der Sand zu fein, kann er in die empfindlichen Buchlungen (lappenartige Lungen, ähnlich den Seiten in einem Buch) eindringen und diese schädigen.

Der Bodengrund sollte trocken sein und einmal wöchentlich angefeuchtet werden. Eine Trinkschale muss vorhanden sein. Diese muß so beschaffen sein, dass die Spinne, sollte sie auf irgendeine Art und Weise hineingelangen, wieder selbständig heraus klettern kann. Als Unterschlupf bietet man ein Stück Kork an. Dieses sollte in der Größe so gewählt werden, dass die Spinne beim normalen Sitzen beide Seiten mit den Laufbeinen berühren kann. Ist die Korkunterkunft zu groß, wird sie oft nicht angenommen.

Für das menschliche Schönheitsempfinden kann man noch Pflanzen in das Terrarium pflanzen. Diese Pflanzen dürfen keine spitzen Teile haben, wie zum Beispiel Stacheln und Dornen, da sich die Spinne daran den empfindlichen Hinterleib verletzen kann. Sie mag es eher trocken, aus diesem Grund eignen sich künstliche Pflanzen am besten oder welche, die mit eigenem Topf eingesetzt werden können. Jungtiere können in kleineren Behältern/ Terrarien gehalten werden. Sie stellen dieselben Anforderungen wie die erwachsenen Tiere, reagieren aber auf Haltungsfehler, wie etwa zu feucht oder zu warm, empfindlicher.

Eine UV-Beleuchtung ist für die Heimhaltung nicht notwendig. Die Tiere kommen im natürlichen Habitat erst abends und nachts aus ihrer Wohnröhre. Eine handelsübliche Leuchtstoffröhre oder anderweitige Lampe genügen.

Tagsüber sollte eine Temperatur von etwa 24-28 °C, nachts etwa 18-24 °C, erreicht werden. Werden Heizkabel verwendet, dürfen diese nicht direkt unter dem Terrarium angebracht sein. Wird es dem Tier zu warm, versucht es durch Einbuddeln in den Erdboden dieser Wärme zu entkommen. Sie kommt aber nur in immer wärmere Erdschichten, dies kann zum Hitzetod und Austrocknen führen. Heizkabel können an der Rückseite entlangführen oder es wird durch die Beleuchtung indirekt geheizt.

#### **Ernährung**

Die Ernährung im Terrarium ist heutzutage einfach. Im Fachhandel sind Grillen und Heuschrecken erhältlich. Die Tiere müssen vor dem Verfüttern **nicht** mit Mineral- oder Vitaminpulver bestreut werden. Ausgewachsenen Tieren kann man auch nestjunge Mäuse anbieten.

#### **Zucht**

Möchte man diese schönen Tiere auch verpaaren, sollte auf genügend Platz als Fluchtmöglichkeit für das Männchen geachten werden. Das Männchen sollte zum stark angefütterten Weibchen gesetzt werden. Die Paarung verläuft im Terrarium nach dem selben Schema, wie in der Natur. Hier kann man mittels einer Pinzette das Männchen aber notfalls vor dem Weibchen retten.

Hat man erfolgreich verpaart und das Weibchen einen Kokon gebaut, bereitet die Aufzucht der bis zu 1000 Jungtiere in der Regel keine Probleme. Das einzige Hindernis stellt das umständliche An- und Abmelden **jedes** einzelnen Nachzuchttieres dar. Sind die Jungtiere aus dem Kokon geschlüpft, müssen sie abgezählt werden. Danach muss der Halter diese bei der Naturschutzbehörde anmelden. Versterben ein paar Jungtiere oder werden sie verkauft, müssen die betreffenden Exemplare bei der Naturschutzbehörde einzeln wieder abgemeldet werden. Werden die Tiere außerhalb der EU abgegeben, muss eine Bescheinigung nach dem Washingtoner Artenschutzabkommen (CITES) beantragt werden.

### **Literatur**

- Heinz-Josef Peters, *Tarantulas of the World, Band 1*, Tarantulas of the World Verlag, 2000, ISBN 3-9334-4302-4
- Peter Klaas: *Vogelspinnen*, Verlag Eugen Ulmer GmbH & Co, Stuttgart, 2003, ISBN 3-8001-3696-1

*Quellen: Dieser Text basiert auf dem folgenden Text der deutschsprachigen Wikipedia: Mexikanische Rotknie-Vogelspinne vom 31. April, 18:52 Uhr (http://de.wikipedia.org/wiki/Mexikanische\_Rotknie-Vogelspinne)* 

*Autoren*: *Achim Raschka, Antigone, Asdert, Begw, Bricktop1, Brummfuss, Carbidfischer, MandyM, Naddy, Rabe!, Viki, Vic Fontaine, Wofl*

# **Maulwurfsgrillen**

#### Die **Maulwurfsgrillen**

(Gryllotalpidae) bilden eine Familie der Klasse der Insekten (Insecta), der weitere Gattungen untergeordnet sind. In Deutschland ist lediglich die Art *Gryllotalpa gryllotalpa* (Europäische Maulwurfsgrille) heimisch, die auch als **Werre** bekannt ist.

### **Etymologie des Namens "Maulwurfsgrille"**

Der Name "Maulwurfsgrille(n)" rührt von ihrem charakteristischen Aussehen her: Einerseits besitzen sie große Grabschaufeln und leben unterirdisch wie Maulwürfe, auf der anderen Seite haben sie (in etwa) die Körperform von großen Grillen und erzeugen ähnliche Laute. So setzt sich auch der lateinische Artname "*Gryllotalpa*" zusammen; Namensgeber sind die *Gryllidae*, Grillen, und der "*Talpa europea"*, Maulwürfe. Auch der englische Name "mole cricket" geht dem einher.

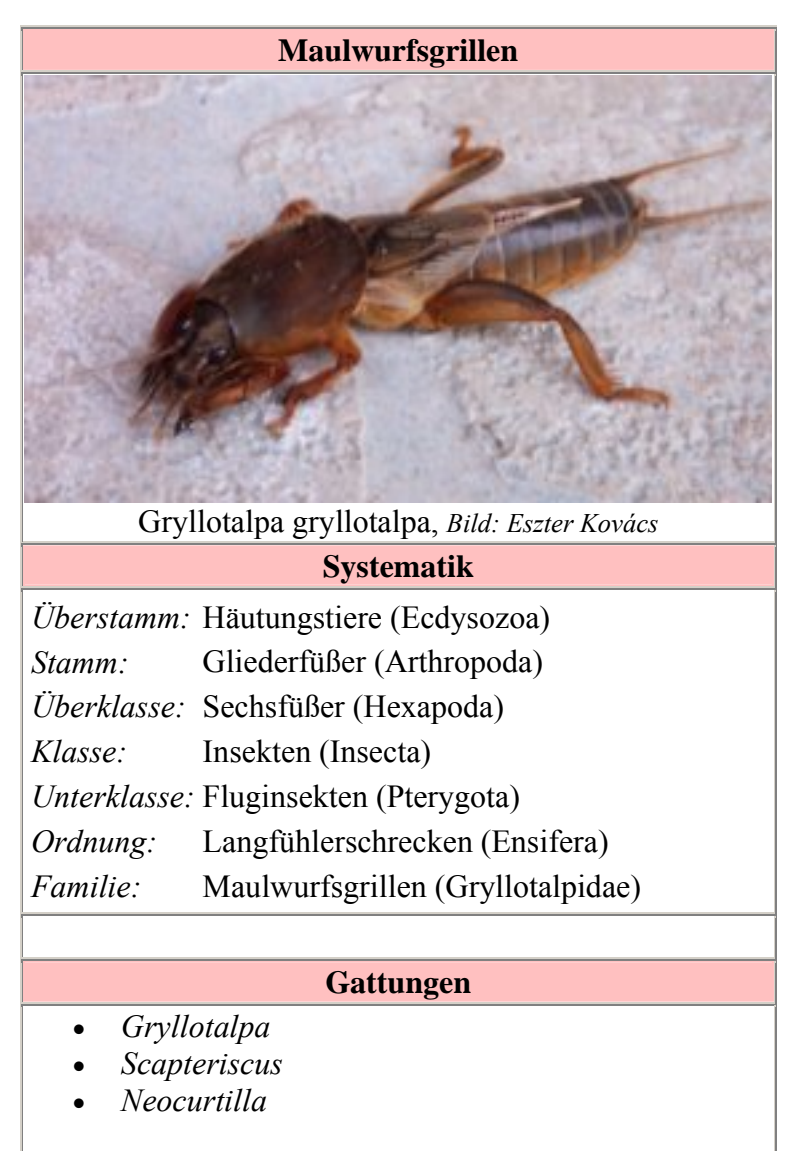

Die erste Einordnung der Gryllotalpidae fand 1758 durch Linné statt, der die heute als "Saarländische Maulwurfsgrille" bekannte Unterart beschrieb (*Gryllotalpa gryllotalpa Linnaeus*, siehe auch Weblinks). Der Name wurde auch als Begriff für die Familie der "Gryllotalpidae" eingeführt.

# **Aussehen der Gryllotalpidae**

Das markanteste Merkmal der Maulwurfsgrillen sind ihre kräftigen Vorderbeine, die zu Schaufeln ausgebildet sind. Auch ihr gut geschützter, großer Kopf, der mit einem Chitin-Panzer geschützt ist und ihr allgemein "wuchtiges" Auftreten sind charakteristisch. Maulwurfsgrillen besitzen einen hell- bis dunkelbraunen, glänzenden Corpus; ihre Unterseite ist meist heller gefärbt.

Ihre Flügel sind braun, zum Teil durchsichtig. Die Vorderflügel sind sehr kurz und "lederartig", die Hinterflügel sind länger und überragen den Hinterleib. Die meisten Arten können nicht fliegen, manche nicht einmal mehr springen. Die Flügel einiger *Scpateriscus*-Arten sind länger als die anderer Gryllotalpidae. Das Männchen ist meist größer und schwerer als das Weibchen. Die Körperform erinnert an die einer Grille, ihre Hinterbeine sind noch recht kräftig gebaut und unterscheiden sich farblich nur gering vom restlichen Körper. Ihr Panzer an der Vorderseite ist mit winzigen Härchen bedeckt.

# **Innerer und äußerer Bau**

Das innere Organsystem der Maulwurfsgrillen ist mit dem anderer Insekten identisch. Sie besitzen ein zentrales Nervensystem, ihr Atmungssystem besteht aus Tracheen. Weibliche Tiere besitzen im Gegensatz zu vielen anderen weiblichen Insekten keine Legröhre.

Maulwurfsgrillen sind optimal an das Leben unter der Erde angepasst: Sie besitzen im Gegensatz zu den meisten anderen Langfühlerschrecken (Ensifera) nur rudimentäre Komplexaugen. Sie haben ebenso nur kurze Vorder- und

Hinterflügel, die über den Hinterleib ragen. Nur sehr wenige Arten können diese zum Fliegen verwenden und von diesen oft nur die Weibchen; viele Arten demzugegen benutzen ihre Flügel zur Kommunikation. Die Hörorgane liegen an dem hintersten Beinpaar: *Scapteriscus*-Arten besitzen von diesen *Daktylen* nur zwei, *Neocurtilla* und *Gryllotalpa* jeweils vier an jedem Bein. Die Vorderflügel der weiblichen Tiere sind länger als die der männlichen.

Die Grabbeine sind mit kleinen Chitin-Zähnen besetzt, die ihnen das Graben erleichtern. Der Körper ist samtartig behaart und besteht aus einem sehr festen "Chitin-Skelett", das ihnen ebenfalls das Leben unter der Erde ermöglicht. Die Thoraxgröße beider Geschlechter beträgt zwischen 1 und 2 cm, die gesamte Körperlänge zwischen 4 und 6 cm, es wurden jedoch auch schon 10 cm große Exemplare gesichtet, was zeigt, dass sie unter Idealbedingungen weit größer werden können. Charakteristisch sind ihre viergliedrigen Vorderfüße, die sich im Laufe der Evolution zu Grabschaufeln veränderten. Auch der Chitin-Schild am Hals, der mit feinen Haaren bestückt ist, ist ein auffälliges Merkmal dieser Familie. Der harte und große Kopfpanzer dient dazu, die Wände der gegrabenen Tunnel zu verdichten.

# **Lebensraum**

Maulwurfsgrillen leben bevorzugt unterirdisch in feuchten, lockeren und kultivierten (Acker-) oder Lehmböden. In Amerika lebende Arten leben auch in torfhaltigen Böden. Oft halten sie sich in der Nähe von Gewässern auf. Seltener leben sie im Boden lichter Wälder. Maulwurfsgrillen können sich unter der Erde wegen ihrer Schaufeln sehr geschickt vor- und auch rückwärts bewegen. Durch die Besiedelung des Menschen boten sich den Maulwurfsgrillen auch neue Habitate, wie zum Beispiel Mist- und Komposthaufen oder (Gemüse-)Gärten. Mit dieser Lebensweise gelingt ihnen auch eine größere Verbreitung, da sie beim Düngen auf großen Feldern verteilt werden.

### *Gryllotalpa gryllotalpa* aus "Brehms Tierleben", links ausgewachsen, rechts ein junges Tier. *Bild*

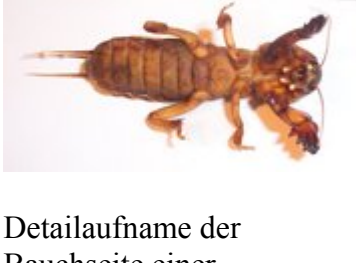

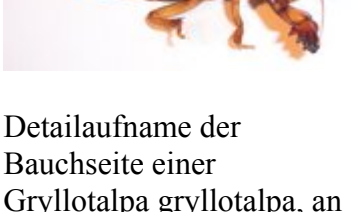

dem hintersten Bein sind die Daktylen zu erkennen.

*Bild: Eszter Kovács*

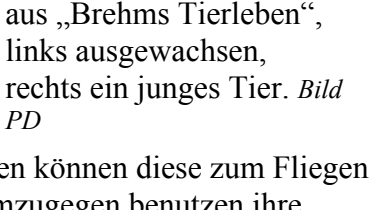

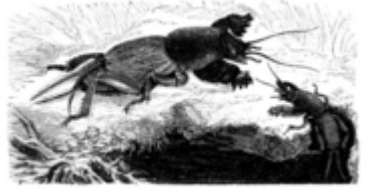

Zum Verstärkung der Kammern verwenden Maulwurfsgrillen Teile von toten Pflanzen, die sie mit ihrem Panzer an die feuchten Erdwände drücken. Die Vorkammern (siehe Schema) werden von vielen Arten auch als eigentliche Nester gebraucht. Ihre Tunnelsysteme sind mehrere Meter lang. Sie bestehen aus horizontal verlaufenden Kanälen dicht unter der Oberfläche und – von diesen ausgehend – vertikalen Tunneln, die bis zu 4 m tief sein können. Maulwurfsgrillen graben sich täglich unterirdisch bis zu 40 m weit. Sie legen sogar einzelne Kammern an, um unter anderem den Nachwuchs zu ernähren. Diese Brut- und Vorratskammern sind etwa so groß wie ein Tennisball, es gab allerdings auch schon Funde von der Größe eines Fußballs. Die Gänge sind allerdings nicht breiter als etwa 6 cm und bestehen zudem oft nur aus lockerem Boden, durch

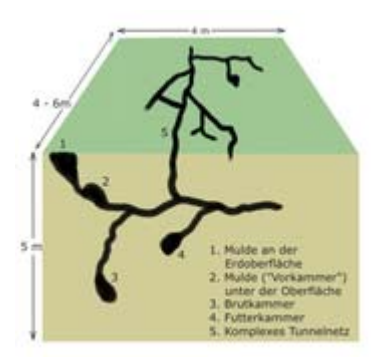

Schemazeichung eines typischen Gryllotalpidae-Baus. *Bild: Roger Zenner*

den sich die Tiere leichter graben können. Manche Arten bauen zudem separate Futterkammern.

Ihren natürlichen Lebensraum verlassen Maulwurfsgrillen nur zur Paarungzeit, meistens in den Abendstunden. Sie sind zudem nachtaktiv.

#### **Evolution und Auftreten**

Maulwurfsgrillen existieren bereits seit über 35 Millionen Jahren, was Funde belegen. Die ersten Maulwurfsgrillen sind somit gegen Ende des Eozän entstanden. Zu diesem Zeitpunkt spaltete sich die Entwicklungslinie der Gryllotalpidae von der der Gryllidae ab. Die Unterschiede des Körperbaus zu dem anderer Grillenfamilien und die gleichzeitige Homologien zum Phänotyp evolutionär entfernter Tierfamilien (wie zum Beispiel die Grabschaufeln der Maulwürfe oder die Flügel der Libellen) zeugen von der sehr frühen Trennung der Evolutionslinien.

Heute sind Maulwurfsgrillen in ganz Europa (große Bestände in Ungarn), in Asien (bis nach Japan, im Osten von Australien und in Nordafrika verbreitet. Auch in Nord- und Südamerika siedelten sich einige Arten an. Auffällig ist ihre besonders hohe Besiedlung des Mittelmeergebietes; diese erstreckt sich im Westen von Marokko und Spanien bis nach Israel im Osten.

### **Verhaltensweisen und Leben der Maulwurfsgrillen**

#### **Nahrung und Feinde**

Maulwurfsgrillen gehören zu den Carnivoren und ernähren sich daher von Insekten, deren Larven und anderen wirbellosen Tieren (zum Beispiel Würmern oder Engerlingen, da sie sich den Lebensraum "teilen"). Da insbesondere junge Maulwurfsgrillen auch gut schwimmen können, ernähren sich diese auch von Wasserinsekten.

Natürliche Feinde haben die Maulwurfsgrillen unterirdisch außer ironischerweise ihrem Namensgeber, den Maulwürfen, wenige. Da sie jedoch zur Paarungszeit den Bau verlassen, sind auch Vögel (im europäischen Raum vor allem Krähen, Steinkäuze und der Wiedehopf) zu ihren Feinden zu zählen. Weitere Feinde sind (vor allem in Australien und Amerika) auch (zumeist) größere oder giftige Insekten.

Weil Maulwurfsgrillen ihre Nester auch in der Nähe von Seen und Flüssen bauen, gehört auch der Flusswels (*Silurus Glanis*) zu ihren Hauptfeinden (im Bereich der Fische) in diesen Gebieten (in vor allem Nord- und Osteuropa).

Findet die Maulwurfsgrille zu wenig tierische Nahrung, nimmt sie (selten) auch pflanzliche Nahrung zu sich. Maulwurfsgrillen gelten aber als sehr gefräßig, so dass bei einigen Arten – besonders bei Futtermangel – Fälle von Kannibalismus beobachtet werden konnten. Dies ist wohl nicht alltäglich, wurde aber schon 1887 in Brehms Tierleben in einer Anekdote erwähnt:

*"Eine in einem Garten betroffene Werre sollte mit dem Grabscheite getödtet werden, wobei man sie zufällig so traf, daß sie in eine vordere und hintere Hälfte gespalten wurde. Nach einer Viertelstunde fiel der Blick des Vertilgers auf das vermeintlich todte Thier; wie groß war aber sein Entsetzen, als er die vordere mit dem Auffressen der weicheren hinteren Hälfte beschäftigt fand."*

#### **Fortpflanzung und Lebenszyklus**

Die Paarungszeit der Maulwurfsgrillen dauert von Anfang Mai bis Mitte Juni an. In dieser Zeit verlassen die Maulwurfsgrillen vermehrt zur Partnerfindung ihren unterirdischen Bau. Weibliche Tiere begeben sich dann auf den Paarungsflug (in etwa vier bis sechs Meter Höhe), um dem Lockruf des Männchens zu folgen. Die Flügelbewegung beim Flug ähneln sie Libellen; sie können im Gegensatz zu diesen aber nur vorwärts fliegen. Der Paarungsruf des Männchens klingt ähnlich einem tiefen Surren (Stridulation). Mit y-förmigen Trichtern, die die Männchen zur Erzeugung an die Bodenoberfläche graben, wird das "Zirpen" verstärkt; die Geräusche sind so für das Weibchen bis zu etwa 200 m weit hörbar, für den Menschen (unter guten Bedingungen) bis zu 100 m.

Die Paarung findet auf dem Boden oder unterirdisch statt. Das Weibchen legt danach unterirdisch in einer separaten Brutkammer zwischen 100 und 1000 Eier und klebt diese an die Wände. Die Eier besitzen eine gelbliche Farbe, sind oval und jedes Einzelne ist ungefähr so groß wie ein Pfefferkorn. Bei manchen Arten (zum Beispiel *Gryllotalpa Gryllotalpa*) bewacht das Weibchen diese zusätzlich und sorgt auch für die Larven. Auch werden die Eier vor Pilzbefall durch ein Ablecken, das einer "Desinfektion" gleicht, geschützt. Nach sieben bis zwölf Tagen (variiert von Art zu Art) schlüpfen die Larven, die eine weiße Farbe haben und deren Körperbau dem von Ameisen gleicht. Sie durchlaufen je nach Art sechs bis zehn verschiedene Stadien, bis sie eine ausgewachsene Maulwurfsgrille werden. Sie sind im Gegensatz zu anderen Insekten *nicht metamorph*, sie verpuppen sich nicht, sondern häuten sich im Laufe der Zeit mehrfach.

Die jungen Larven verbringen die ersten drei bis vier Wochen nach dem Schlüpfen im Bau und ernähren sich von abgestorbenen Pflanzenteilen. Dann folgt die erste Häutung und die Jungtiere verlassen das Nest. Nach weiteren vier Wochen, gegen Mitte bis Ende August häuten sie sich abermals und gegen Ende des Septembers ein drittes Mal. Sie besitzen zu diesem Zeitpunkt ihrer Entwicklung eine Größe von

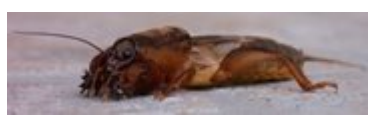

Gemeine Maulwurfsgrille von der Seite. *Bild: Eszter Kovács*

ungefähr 20 bis 40 mm. Die jungen Tiere halten Winterschlaf (im Innern der Erde) und häuten sich im Frühjahr zum vierten Mal; ihre Flügel sind dann ausgebildet. In diesem Stadium können sich die Tiere weiter und schneller fortbewegen als ausgewachsene Tiere, da sie ihre Sprungfähigkeit zu diesem Lebenszeitpunkt noch nicht eingebüßt haben. Ende Juli sind die Tiere voll entwickelt, bis dahin häuten sie sich je nach Art noch zwei- bis sechsmal.

Sie werden jedoch erst ein Jahr später (nach insgesamt 2 Jahren) geschlechtsreif. Die Lebensdauer einer geschlechtsreifen Maulwurfsgrille beträgt etwa ein Jahr.

### **Angriff und Verteidigung**

Auch Kämpfe zwischen männlichen Maulwurfsgrillen werden (vermehrt zur Paarungszeit) ausgetragen: Ihre Schaufeln sind kräftig gebaut und gut zum Angriff geeignet. Zur Verteidigung verwenden die Gryllotalpidae ein klebriges Sekret, das sie von ihrem Hinterleib absondern. Wird zum Beispiel eine Maulwurfsgrille von hinten attackiert, so erhält sie durch ihre Sinneshärchen an ihrem Schwanz einen Impuls, der sie die Abwehrflüssigkeit – bemerkenswert schnell – absondern lässt.

Gegenüber Menschen verhält sich das Tier scheu; bei einer Erschütterung des Bodes zieht sich das Tier unter die Erde zurück.

# **Systematik der Gryllotalpidae**

Es sind etwa 60 verschiedene Arten dieser Insektenfamilie bekannt. Diese sind wiederum in drei Gattungen aufgeteilt: *Gryllotalpa*, *Scapteriscus* und *Neocurtilla*. Außer im Bau des äußeren Chitinpanzers unterscheiden sich die Gattungen nur wenig, zum Beispiel in den Hörorganen.

**Italy** 

Der folgende Baum stellt diese Gattungen und eine Auswahl an Arten mit den größeren Populationen dar:

Verbreitungskarte der verschiedenen Gattungen. *Karte: Roger Zenner*

- *Gryllotalpa* 
	- o *Gryllotalpa africana* ("Afrikanische Maulwurfsgrille", "Chinesische Maulwurfsgrille")
	- o *Gryllotalpa cultriger* ("Westliche Maulwurfsgrille", "western mole cricket")
	- o *Gryllotalpa gryllotalpa* ("Europäische Maulwurfsgrille", auch "Gemeine Maulwurfsgrille")
	- o *Gryllotalpa orientalis* ("Orientalische Maulwurfsgrille", "oriental mole cricket")
	- o *Gryllotalpa australis* ("Australische Maulwurfsgrille", "Australian mole cricket")

o ...

- *Scapteriscus* 
	- o *Scapteriscus abbreviatus* ("Kurzflügelige Maulwurfsgrille", "shortwinged mole cricket")
	- o *Scapteriscus borellii* ("Südliche Maulwurfsgrille", "southern mole cricket")
	- o *Scapteriscus didactylus* ("Westindische Maulwurfsgrille", "west indian mole cricket")
	- *Scapteriscus imitatus* ("Imitatormaulwurfsgrille", "imitator mole cricket")
	- o *Scapteriscus vicinus* ("Lohfarbene Maulwurfsgrille", "tawny mole cricket")

o ...

- *Neocurtilla* 
	- o *Neocurtilla hexadactyla* ("Nördliche Maulwurfsgrille", "northern mole cricket")

o ...

**Anmerkung**: Die sogenannten "Pygmäen-Maulwurfsgrillen" (englisch: "pygmy mole crickets"), die nur eine Körpergröße von etwa 10 mm erreichen, gehören trotz ihres Namens nicht in die Familie der Gryllotalpidae, sondern zu den Kurzfühlerschrecken (Caelifera). Die Ähnlichkeiten der beiden Spezies ist mehr auf eine konvergente Entwicklung zurückzuführen als auf einen gemeinsamen Vorfahren. (*siehe auch Auftreten und Evolution*)

# **Arten und ihr Lebensraum**

#### **Australien**

In Australien sind lediglich folgende vier Arten beheimatet, die alle im Osten des Kontinents zu finden sind: *Gryllotalpa australis* (auch "Gewöhnliche Maulwurfsgrille" genannt, englisch: "common mole cricket)", *Gryllotalpa howensis*, *Gryllotalpa monanka* und *Gryllotalpa nitidula*. Die drei letzten Arten treten nur in sehr geringer Zahl auf – die Population der "Gewöhnlichen Maulwurfsgrille" ist am größten (aber dennoch gering).

#### **Gryllotalpa australis**

Die "Australische Maulwurfsgrille ist in den frühen Sommermonaten zahlreich in der Umgebung um Brisbane anzutreffen. Sie ist eine der wenigen Arten, die nicht unter Artenschutz stehen, da diese Art noch weit verbreitet ist.

#### **Europa**

#### *Gryllotalpa gryllotalpa*

Name: Sie ist einfach als "(Gemeine) Maulwurfsgrille" (englisch: "common mole cricket", "Erdwolf" oder "Erdkrebs" bekannt. Der ältere Name "Werre" ist ebenso geläufig. Auf Grund ihres zahlreichen Auftretens im späten 19. Jahrhundert ist sie auch unter den älteren Namen "Reutwurm", "Reitkröte" und "Moldworf" bekannt. Auch ihr früherer wissenschaftlicher Name "*Gryllotalpa vulgaris*" wird noch verwendet.

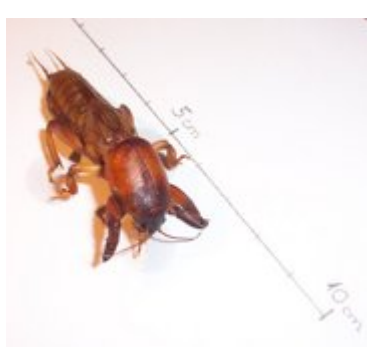

*Gryllotalpa gryllotalpa* von vorne. *Bild: Eszter Kovács*

**Verbeitung**: In Westeuropa wurde diese Art zum ersten

Mal Mitte des 19. Jahrhunderts in Holland und Belgien (und später im "Brehm") beschrieben; in der ungarischen Literatur des 19. Jahrhunderts war sie schon zahlreich vertreten. Sie ist die einzige in Deutschland verbreitete Art der Familie und gehört zu den größten dort heimischen Insekten. Sie lebt vermehrt im Norden des Landes und ist die in Europa am weit verbreitetste Art. Vor allem in Osteuropa (zum Beispiel Ungarn) ist sie häufiger vertreten. Sie sind auch in Amerika, im Norden Afrikas und in Westasien zu finden.

**Beschreibung**: Der bräunliche Körper kann beim Männchen eine Länge zwischen 33 und 50 mm erreichen, beim Weibchen etwa 35 mm. Einzelne Exemplare besitzen auch eine Körpergröße von etwa 10 cm. Sie können, im Gegensatz zu anderen Arten, nicht springen. Die Flügel besitzen eine gelblichere Farbe als der Körper. Sie lebt vor allem in Ackerböden. Die Europäische Maulwurfsgrille legt nur sehr wenige Eier, zwischen 200 und 500 Stück. *Gryllotalpa gryllotalpa* gehören zu einer der wenigen Arten, die sich um die geschlüpften Larven kümmert.

Die Larven der Werre schlüpfen acht bis zehn Tage nach der Eiablage. Die Larven durchlaufen fünf Häutungen und sind nach etwa 12-14 Monaten voll entwickelt.

#### **Nordafrika**

Im nördlichen Afrika (vor allem in Marokko) ist hauptsächlich die Art *Gryllotalpa africana* verbreitet. Diese Art wird auch als "chinesische Maulwurfsgrille" bezeichnet; auch dort lebt sie.

### **Amerika**

Selbst in Nordamerika kann man einige Arten antreffen, darunter die seltenen *Scapteriscus vicinus* (englisch: "tawny mole cricket") und die *Scapteriscus borellii* ("Südliche Maulwurfsgrille"). Die "nördliche Maulwurfsgrille" (*Neocurtilla hexadactyla*) ist die Art, die am verbreitesten ist, dennoch ist ihre Population gering. In Puerto Rico ist in besonderem Maße die Art *Scapteriscus didactylus*, die "Westindische Maulwurfsgrille", verbreitet. Eine weitere seltene Art, die im Westen der USA lebt, ist die *Gryllotalpa major* (deutsch: "Präriemaulwurfsgrille", englisch: "prairie mole cricket").

#### *Neocurtilla hexadactyla*

**Name**: Der Artname leitet sich von ihrem Bau ("hexa" = sechs, bezieht sich auf die Anzahl der Dakytlen) ab. Sie ist auch als "Nördliche" oder "Nordamerikanische Maulwurfsgrille" (englisch: "northern mole cricket") bekannt.

**Verbreitung**: Diese Maulwurfsgrillenart lebt vor allem im Osten und im Zentrum der Vereinigten Staaten. Nachgewiesen werden konnte sie in Nebraska bis Texas

und Florida, auch in Ontario in Kanada. Sie hat sich dem dortigen Leben angepasst und lebt zum Teil in Torfböden. Auch in der Karibik wurde sie bereits nachgewiesen. Die Art wird in Amerika als "selten" angesehen.

**Beschreibung**: Diese Art der *Neocurtilla* unterscheidet sich von anderen Gryllotalpidae vor allem in der Anzahl der "Hörorgane" an ihren Beinen; die üblicherweise in Amerika lebenden *Scapteriscus*-Arten besitzen insgesamt vier (an jedem Hinterbein zwei), Neocurtilla jedoch insgesamt sechs der Daktylen. Die Körperfarbe dieser Art ist dunkler als die anderer in Amerika lebender Arten. Nordamerikanische Exemplare haben ihre Flugfähigkeit eingebüßt, Tiere der gleichen Art, die ihren Ursprung in Mittelamerika und der Karibik hatten, sind jedoch flugfähig. Durch ihre Flugunfähigkeit haben die *Hexadactyla* viele Feinde, darunter einige Wespenarten.

Die Paarungszeit dieser Spezies liegt zwischen Mai und Juni. Zwischen Ende Mai und Anfang Juli schlüpfen die ersten Larven.

#### *Scapteriscus didactylus*

**Name**: *Scapteriscus didactylus* wird auch "Westindische Maulwurfsgrille" (englisch: "west indian mole cricket)" genannt. Sie ist eine der wenigen in Mittelamerika lebenden Arten. In Mittelamerika wird sie auch "changa" genannt, spanisch für "kleiner Affe".

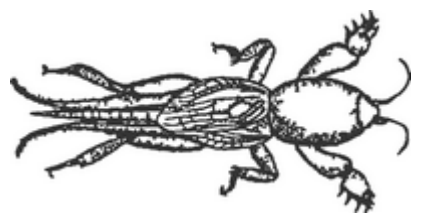

Schemazeichnung einer Maulwurfsgrille (*Neocurtilla hexadactyla*). *Bild: Roger Zenner*

**Verbreitung**: Ihr Lebensraum liegt in Mittelamerika, der Karibik und den südlichen USA. Ihr Ursprung wird in Südamerika vermutet.

**Beschreibung**: Der Körper dieser Art isr dunkel- und hellbraun gefleckt. Die Flügel überragen das Abdomen, was ihr das Fliegen ermöglicht. Ein besonderes Merkmal dieser Art ist, dass sie sich in Gefangenschaft oft stundenlang "tot stellt". Diese Eigenschaft teilt sie sich nur mit den Südlichen Maulwurfsgrillen. Sie ernährt sich hauptsächlich von Ameisen und Pflanzenschädlingen und ist daher selbst keiner.

#### *Scapteriscus imitatus*

**Verbreitung**: Sie stammt ursprünglich aus Südamerika, wurde aber in den 1930er Jahren auch nach Puerto Rico "importiert", wo sie sich rasch vermehrte.

**Beschreibung**: Den Namen "Imitatormaulwurfsgrille" bekam diese Art wegen ihres charakteristisch gefleckten Panzers. Mit diesem "imitiert" sie andere Insektenarten in ihren Heimatländern. Die Flügel sind nicht länger als der Körper.

#### **Asien**

In Westasien existieren nur wenige Arten, die seltene *Gryllotalpa major* ist eine von ihnen. Dies ist zugleich die größte bekannte Maulwurfsgrillenart. Sie wurde auch auf Hawaii (!) gefunden, stammt jedoch ursprünglich aus Osteuropa, besiedelte später (vermutlich ganz) **Ostasien** 

### **Maulwurfsgrillen und der Mensch**

#### **Bedrohung und Artenschutz**

Da man lange Zeit glaubte, Maulwurfsgrillen ernährten sich von Wurzeln, wurden sie lange Zeit als Schädlinge bekämpft: Maulwurfsgrillen zerstören die Wurzeln der Pflanzen nur durch ihr Graben und Reißen; da sie sich ausschließlich von Fleisch ernähren, fressen sie die Wurzeln aber nicht auf. Seit einiger Zeit wird diese Meinung von den meisten Forschern geteilt, obwohl man von manchen Gryllotalpidae-Arten vermutet, dass auch Wurzeln auf ihrem Speiseplan stehen, besonders wenn nicht genügend tierische Nahrung vorhanden ist.

So kommt es, dass heute fast alle Arten in Westeuropa und Amerika unter Artenschutz stehen, manche sind auch vom Aussterben bedroht. Besonders in Deutschland ist die Art *Gryllotalpa*  gryllotalpa in die "Vorwarnliste" aufgenommen worden: Dies ist nicht nur auf den Menschen, der diese Art lange als Schädling bekämpft hat, sondern auch auf ihre kurze Lebensdauer und ihre (relativ lange) Larvenzeit zurückzuführen. Auch legt sie nur sehr wenige Eier, was auch einen Grund für ihre geringe Anzahl darstellt.

#### **In der Medizin**

Das Sekret, das die Maulwurfsgrillen zu ihrer Verteidigung benutzen, wird in Asien bereits seit langer Zeit als Heilsalbe verwendet. Zur Zeit wird diese Flüssigkeit auch in der westlichen Welt in der Naturheilkunde auf ihre heilende Wirkung erforscht.

### **Geschätzte Populationen**

Es ist auf Grund ihrer Lebensweise sehr schwer, genaue Populationszahlen zu bestimmen. Man vermutet, dass die größten Populationen die Arten der "Westindische Maulwurfsgrille" und der "Gewöhnlichen Maulwurfsgrille" bilden. Die Art *Gryllotalpa gryllotalpa* ist vor allem in Westasien und Osteuropa großzahlig vertreten, in Ungarn sind sie ein alltägliches Phänomen. Weltweit ist die Anzahl aller Gryllotalpidae für Insektenpopulationen als gering anzusehen. Die meisten anderen Gryllotalpidae-Arten sind ebenso nur noch wenig vertreten; zum Beispiel wird die Anzahl aller *Gryllotalpa major* weltweit auf etwa 5.000 bis 10.000 Exemplare geschätzt.

## **Literatur**

- "A revision of the Afrotropical mole-crickets", Infoblatt des "British Museum of Natural History" (1983)
- Daly, Doyen und Purcell: "Introduction to Insect Biology and Diversity, 2nd ed. Oxford" (1998)
- Gale Group: "Grzimek's Animal Life Encyclopedia", Zweite Auflage, Band 3 "Insekten", ISBN 0-7876-5779-4
- Originalausgabe "Brehms Tierleben" (von 1887), Band 9, S. 560ff. oder "Digitale Bibliothek" Band 76: "Brehms Tierleben, Kolorierte Originalausgabe"
- M. Zimmer: "Die chinesische Maulwurfsgrille Gryllotalpa africana Beauvois und die saarländische Maulwurfsgrille Gryllotalpa gryllotalpa linné in der Wundheilkunde" (Disseratation 1997)
- Pungur: "A magyarországi tücsökfélék természetrajza" (ungarisch, Budapest 1891)

# **Weblinks**

- Verbreitungskarte von Maulwurfsgrillen im Saarland (*http://www.delattinia.de/Heuschreckenatlas/Gryllotalpa\_gryllotalpa.htm*)
- Zirpen und Bilder von Maulwurfsgrillen (*http://www.geocities.com/brisbane\_grasshoppers/MoleCricket.htm*) (englische Seite)
- Rote Liste der gefährdeten Heuschrecken (*http://www.nabu.de/m05/m05\_06/01472.html*) in Deutschland
- Mole Cricket Knowledge Base (*http://molecrickets.ifas.ufl.edu/*) der Universität von Florida, sehr umfangreiche englische Seite
- englische Seite über die Familie der Gryllotalpidae (*http://buzz.ifas.ufl.edu/s341a.htm*)

*Quellen: Dieser Text basiert auf dem folgenden Text der deutschsprachigen Wikipedia: Maulwurfsgrillen vom 22. April, 18:02 Uhr (http://de.wikipedia.org/wiki/Maulwurfsgrillen)* 

*Autoren*: *Naddy, Roger Zenner*

# **Ameisenlöwe**

Als **Ameisenlöwe** wird die Larve der Ameisenjungfern (Myrmeleontidae) bezeichnet, welche eine Familie der Insekten aus der Ordnung der Netzflügler darstellen.

Innerhalb der Netzflügler bilden die Ameisenjungfern die artenreichste und am weitesten verbreitete Gruppe, ein evolutiver Erfolg, der ganz wesentlich auf die Lebensweise der Larven zurückgeführt wird. Ein Großteil der Arten (deren Larven ausschließlich räuberisch leben) hat mit der Besiedlung von Sandlebensräumen

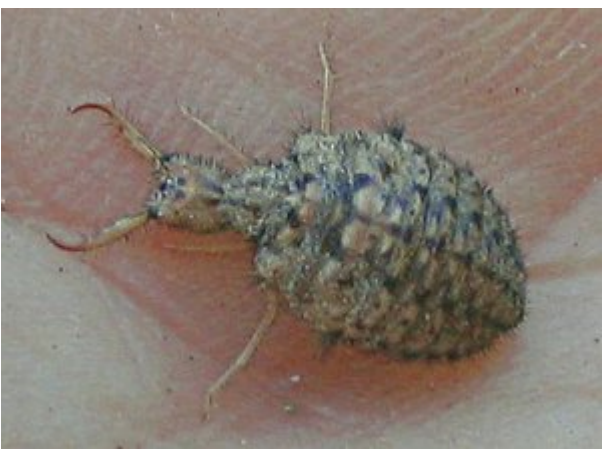

Ameisenlöwe. *Bild: Wofl*

nämlich eine neue ökologische Nische erschlossen. Eine besonders weit entwickelte Form der Anpassung ist dabei der Beutefang durch selbstgegrabene Trichter im lockeren Sand. Dieses ungewöhnliche Verhalten war bereits lange vor einer systematischen entomologischen Forschung bekannt und hat sowohl Eingang in Mythen und Legenden gefunden wie auch immer wieder wissenschaftliches Interesse geweckt. In vielen Sprachen steht die entsprechende Übersetzung des Wortes "Ameisenlöwe" als alleinige Bezeichnung der Tiergruppe zur Verfügung und wird auch für die weniger bekannten erwachsenen Tiere, die Ameisenjungfern verwendet.

# **Körperbau**

Ameisenlöwen besitzen einen kompakten, länglich-rundlichen Körperbau, von dem nur der Kopf und die Beine, insbesondere das mittlere Beinpaar, abgesetzt sind. In der Färbung sind sie als bodenbewohnende Tiere meist an den Untergrund angepasst durch eine graue oder braune Grundfärbung mit dunkler Zeichnung. Exotische Arten sind auch bräunlich, rötlich oder hellgelb gefärbt. Oft werden Partikel des umgebenden Substrats zwischen die Borsten der Körperoberseite aufgenommen, so dass optisch eine Verschmelzung mit der Umgebung erreicht wird.

### **Kopf und Mundwerkzeuge**

Der Kopf ist flach und quadratisch bis herzförmig geformt. Geprägt wird das Aussehen durch die mächtigen Kieferzangen, deren Länge etwa der des übrigen Kopfes entspricht und die nach vorne gerichtet und am Ende zueinander gebogen sind. Die Kieferzangen bestehen aus den Oberkiefern und den unterseits liegenden, wesentlich schmäleren Unterkiefern, die in eine Rinne der Oberkiefer eingepasst sind. Der Raum zwischen Ober- und Unterkiefer bildet einen Saugkanal, innerhalb der Unterkiefer verläuft ein Giftkanal, der an eine Giftdrüse im Kopf angeschlossen ist. Die Innenseite der Kieferzangen ist mit einigen kräftigen Zähnen versehen, außerdem mit zahlreichen Borsten, die bei manchen Arten auch auf Außenseite sitzen. Der Saugkanal schließt an das äußerste Ende der ansonsten geschlossenen Mundspalte an und bildet damit den einzigen Zugang zur Mundhöhle.

Die Augen liegen auf Augenhügeln und sind auf jeweils sieben Punktaugen reduziert. Die kurzen, dünnen Fühler und die Augenhügel liegen an der äußersten Vorderkante des Kopfes neben der Basis der Kieferzangen.

#### **Thorax und Beine**

Das erste Brustsegment (Prothorax) ist bei manchen Arten schmal und länglich und kann weit vorgestreckt oder zurückgezogen werden. Die beiden übrigen Brustsegmente (Mesothorax und Metathorax) sind wesentlich breiter, am Metathorax ist meist die maximale Körperbreite erreicht. Auffällig sind die Borstenbüschel an den Seiten des Meso- und Metathorax.

Die Beine sind abhängig von der Lebensweise der Larven unterschiedlich gebaut. Meist ist das zweite Beinpaar am deutlichsten sichtbar und am längsten. Das erste Beinpaar, das wie auch das zweite einen zweigliedrigen Fuß besitzt und meist nach vorne gerichtet ist, ist etwas kürzer. Das dritte Beinpaar ist nach hinten gerichtet, oft stark verkürzt und unter dem Hinterleib verborgen und besitzt nur eingliedrige Füße.

### **Hinterleib**

Der Hinterleib besteht aus zehn Segmenten, die an den Seiten meist mit Borstenhöckern versehen sind. Der Hinterrand des neunten Segmentes, welches das Körperende bildet, ist ebenfalls mit Borsten, teilweise Stemmborsten, versehen. Das zehnte Segment ist meist in das Körperinnere verlagert und kann als fingerförmiger Spinntubus ausgefahren werden. In den Spinntubus mündet der Enddarm, der allerdings keine Ausscheidungsfunktion hat, sondern lediglich zur Abgabe der Spinnseide dient, die in den Malphigischen Gefäßen gebildet und zum Kokonspinnen verwendet wird.

#### **Spezifische Anpassungen im Körperbau**

In vielen Punkten ähnelt der Körperbau der Ameisenlöwen dem anderer Netzflüglerlarven, es gibt aber wesentliche Eigenheiten, die mit der Entwicklung einer sandbewohnenden Lebensweise zusammenhängen.

Netzflüglerlarven sind generell spezialisierte Jäger, die **Kieferzangen** mit einem Saugkanal besitzen, um Beutetiere aufzuspießen und das aufgelöste innere Gewebe auszusaugen. Gemeinsam mit den Larven der Schmetterlingshafte und der Nymphidae zeichnen sich die Ameisenlöwen durch die Entwicklung stark vergrößerter, am Ende sichelförmig gebogener Kieferzangen aus, die auf der Innenseite mit Greifdornen versehen sind. Diese hochentwickelten Beutefang-Werkzeuge erlauben die Erweiterung des Beutespektrums um stark gepanzerte und wehrfähige Insekten, was eine Lebensweise als Lauerjäger ermöglicht. Ferner wird durch diese Ernährungsweise das Eindringen von Sand ins Körperinnere praktisch ausgeschlossen. Die Verbreiterung und kräftige Beborstung der

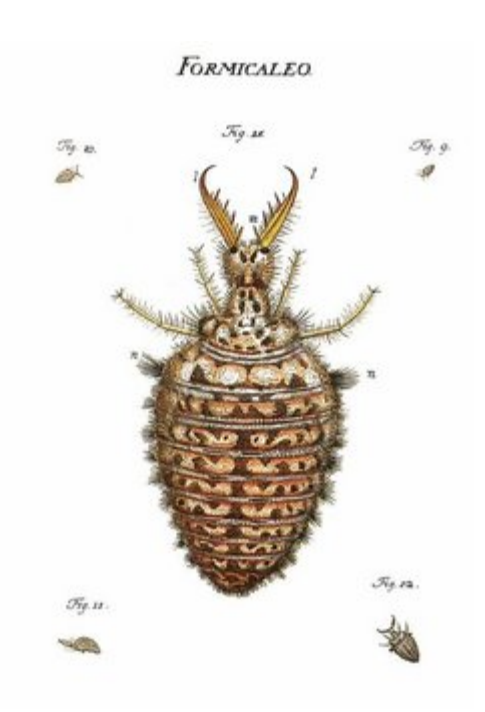

Ameisenlöwe aus *Insecten-Belustigung* von Rösel von Rosenhof, *Bild PD*

Kieferzangen macht aus diesen außerdem eine effiziente "Wurfschaufel" für die grabende Tätigkeit.

Die **Außenhülle** des Körpers ist beim Ameisenlöwen fast vollständig geschlossen, Ausscheidung findet nicht statt, da die Nahrung fast komplett verwertet werden kann. Auch dadurch wird einerseits das Eindringen von Sand, andererseits der Verlust von Wasser verhindert, beides Voraussetzungen zum Leben in trocken-heißen Sandgebieten. Einige der **Malphigischen Gefäße**, normalerweise Exkretionsorgane, konnten darum umgewandelt werden zur Produktion von Spinnseide zum Kokonspinnen.

Die Körperoberfläche des Ameisenlöwen ist vollständig bedeckt mit **Borsten** verschiedenen Typs (Stemmborsten, Langborsten, Fiederhaare und Gabelhaare). Diese dienen als Sinnesorgane zur Registrierung sich nähernder Beute wie auch zur Fixierung des Körpers im lockeren Sand und zur Unterstützung der Grabetätigkeit. Im Gegenzug sind die Augen, die bei der eingegrabenen Lebensweise nur eine geringe Rolle spielen, stark reduziert.

Die **Beine** vieler Arten sind zurückgebildet und ermöglichen damit nur eine langsame, ruckartige Fortbewegung, oft auch nur rückwärts.

# **Lebensweise**

### **Lebensraum**

Die Vorfahren der Ameisenlöwen besaßen vermutlich eine baumbewohnende Lebensweise, die auch heute noch bei vielen Larven der Netzflügler vorherrscht, etwa bei denen der Florfliegen oder der Taghafte (Blattlauslöwen). Die besondere Bildung der Kieferzangen ermöglichte den Ameisenlöwen den Übergang zu einer Lebensweise als Lauerjäger und die Eroberung neuer Lebensräume: Sie besiedeln neben dem als ursprünglich angesehenen Lebensraum auf Bäumen auch verschiedene Hohlräume wie Baumhöhlen, Tierbaue oder Felsüberhänge, oder offene Lebensräume wie Felsen, Bodenstreu oder Sand. Die Befähigung zur Besiedlung von Sandlebensräumen unterscheidet diese Tiergruppe nicht nur von den nahe verwandten Schmetterlingshaften, sondern ist auch Ursache für die Artenfülle, welche die Ameisenjungfern auf allen Kontinenten hervorgebracht haben.

Es gibt nur wenige Insektengruppen, die wie die meisten Ameisenlöwen eine extrem psammophile (sandliebende) Lebensweise führen, also das Bewohnen und vollständige Eingegrabensein in offenen, sonnenexponierten Sandflächen. Den Extremfall dieser Anpassung stellen die obligatorisch trichterbauenden Arten dar, die durch ihren Körperbau ausschließlich auf diese Methode des Beutefangs angewiesen sind.

Der Trichterbau ist in doppelter Hinsicht eine perfekte Anpassung an die lebensfeindliche Umgebung trockenheißer Sandgebiete. Zum einen erlaubt er den Larven die Erweiterung des Aktionsradius beim Beutefang, ohne größere Ortswechsel ausführen zu müssen. Zum anderen dient der Trichter als Hitzeschutz: Die in Richtung Sonne liegende Trichterwand wird in einem flacheren Winkel beschienen als der ebene Boden und heizt sich infolgedessen nicht so stark auf. Es wurde beobachtet, dass sich der Ameisenlöwe vorzugsweise an der dadurch kühleren Seite aufhält und so den Oberflächentemperaturen entgeht, die in Wüstengebieten 80° C betragen können.

Ameisenlöwen sind aber nicht die einzigen Insekten, die diese Beutefangmethode entwickelt haben. Die wurmähnlichen Larven der Wurmlöwen (Vermileonidae), einer Zweiflügler-Familie, bauen ebenfalls in trockenen Sandgebieten trichterförmige Fallen.

### **Ernährung**

Alle Ameisenlöwen leben räuberisch, aber nur relativ wenige Arten sind aktive Jäger, die ihre Beute gezielt aufsuchen oder verfolgen. Unter den mitteleuropäischen Arten zählt *Acanthaclisis baetica* zu diesen. Die überwiegende Zahl der Arten lauert im Sand oder im Bodenstreu versteckt auf Beute. Etwa zehn Prozent aller Arten bauen Fangtrichter zum Beutefang. Viele davon sind spezialisiert auf diese Beutefangmethode, nämlich in erster Linie die Gattung *Myrmeleon* zusammen mit einigen näher verwandten Gattungen, die als Tribus Myrmeleonini zusammengefasst werden.

#### **Hinweise auf die Stammesentwicklung aus Lebensweise und Verbreitung**

Die Phylogenese innerhalb der Ameisenjungfern ist bislang nicht befriedigend geklärt. Neben der Morphologie der Larven und der erwachsenen Insekten kann aber auch die Lebensweise der Larven wertvolle Hinweise zur Klärung dieser Frage liefern. Die Gattung *Myrmeleon*, deren sämtliche Mitglieder obligatorische Trichterbauer sind, ist weltweit auf allen Erdteilen und Inseln vertreten, auf denen es überhaupt Ameisenlöwen gibt. Da hier eine Konvergenz ausgeschlossen werden kann, muss der Trichterbau bereits vor der Trennung der Kontinente zum Verhaltensrepertoire der Ameisenlöwen gehört haben. Ebenfalls weltweit verbreitet ist der Tribus Acanthaclisini, die zu den nichttrichterbauenden Sandbewohnern gehören. Eine gleichermaßen sehr alte Abzweigung im Stammbaum der Ameisenjungfern sind die Dendroleontini, zu denen auch die einheimische Pantherameisenjungfer (*Dendroleon pantherinus*) gehört. Diese Gruppe könnte sich vor der Entwicklung der sandbewohnenden Lebensweise abgespalten haben, da ihre Vertreter andere Habitate, beispielsweise Baumhöhlen, besiedeln. Möglicherweise bilden die Dendroleontini eine Schwestergruppe zu allen übrigen Ameisenjungfern.

Die artenarme und ausschließlich in Australien vertretene Gruppe der Stilbopterygini wird von manchen Autoren als Reliktgruppe und Vorläufer der Sandbewohner gedeutet. Die Myrmecaelurini sind Sandbewohner, die teilweise auch Trichter bauen, allerdings nicht zu den obligatorischen Trichterbauern gehören; diese Gruppe ist auf die Alte Welt beschränkt.

Auf die Neue Welt sind einige weitere Gruppen sandbewohnender, aber auch baum- und felsenbewohnender Arten beschränkt.

Eine durch zahlreiche abgeleitete Merkmale eindeutig als monophyletisch identifizierte Gruppe sind schließlich die Palparini, die weitgehend auf Afrika beschränkt sind und sich damit erst nach dem Auseinanderbrechen von Gondwana herausgebildet haben, also eine sehr junge Abspaltung im Stammbaum darstellen.

#### **Sekundär felsbewohnende Lebensweise**

Ein Ameisenlöwe mit einer bemerkenswerten Lebensweise ist die Larve der südamerikanischen Art *Navasoleon boliviana*. Diese Art lebt in Peru kopfunter getarnt auf der Unterseite von überhängenden Felsen sitzend. In dieser Stellung kann die Larve monatelang unbeweglich verharren, während sie mit weit geöffneten Kiefern auf Beute wartet. Auch in ihrer Entwicklung zeigt sie Besonderheiten, sie spinnt auf der glatten Felsoberfläche ihren

Kokon, der im Gegensatz zu dem aller anderen Ameisenjungfern eine doppelte Struktur aufweist. Das Schlüpfen der Puppe zeigt Unterschiede zu anderen Gattungen, in denen die Puppe, sich nach der Gravitation richtend, den Kokon nach oben verlässt, *Navasoleon* strebt beim Verlassen des Kokons aber dem Licht zu. Im Körperbau zeigt die Art Abweichungen, die ebenso wie die Lebensweise Ähnlichkeiten mit den Schmetterlingshaften, der Schwestergruppe der Ameisenjungfern, aufweisen. Ihre nächsten Verwandten (der Tribus Glenurini) haben dagegen eine sandbewohnende Lebensweise, es ist daher zu vermuten, dass die besonderen Merkmale von *Navasoleon* abgeleitet sind und ihre Vorfahren ebenfalls Sandbewohner waren. Die Ähnlichkeiten mit den Schmetterlingshaften dürften deshalb als Konvergenzen zu deuten sein. Interessanterweise gibt es aber auch bei anderen Arten der Ameisenjungfern Merkmale, die üblicherweise als Unterscheidungsmerkmale der Schmetterlingshafte gelten.

## **Trichterbau**

Der Zoologe Franz Theodor Doflein beschrieb 1916 den Trichterbau als reines Reflexphänomen auf Grundlage des Wurfreflexes, der durch verschiedene Schlüsselreize ausgelöst wird. Nach neueren Erkenntnissen ist dies aber eine zu starke Vereinfachung eines wesentlich komplexeren Verhaltens.

### **Bewegungsabläufe**

Grundlage des Trichterbaus sind drei Bewegungsabläufe:

- Einbohren in den Sand: Ein auf den Sandboden abgesetzter Ameisenlöwe beginnt sofort, sich mit dem Hinterleib voran ruckweise in den Sand einzugraben. Die Rückwärtsbewegung durch das zweite und dritte Beinpaar wird durch die nach vorn gerichtete Beborstung des Körpers unterstützt, die die wellenförmige Bewegung des Hinterleibs in einen Rückwärtsschub umsetzt. Mit einer Abwärtskrümmung des Hinterleibs von 60–90° kann der Ameisenlöwe in wenigen Sekunden in der oberen Sandschicht verschwinden.
- Pflügende Schubbewegung: Wenn der Bewegungsablauf des Einbohrens ohne Abwärtskrümmung des Körpers erfolgt, resultiert eine Rückwärtsbewegung auf oder direkt unter der Erdoberfläche. Diese Bewegung geschieht ruckweise durch abwechselndes Strecken des dritten Beinpaares, Anheben des Hinterleibes und Strecken des zweiten Beinpaares. Auf diese Weise kann der Ameisenlöwe lange Strecken, auch über 100 m, zurücklegen. Bei der Bewegung direkt unter der Sandoberfläche entsteht als Kriechspur eine Rinne, an deren Rändern der zur Seite geschobene Sand aufgehäuft ist.
- Wurftätigkeit: Das Auswerfen des Sandes geschieht durch ruckartiges Zurückwerfen des Kopfes samt den mächtigen Kieferzangen. Die Kieferzangen können dabei bis zu 180° nach hinten und 90° zur Seite gebeugt werden. Erdpartikel werden dadurch bis zu 30 cm weit weggeschleudert.

### **Grundprinzip des Trichterbaus**

Der Trichterbau selbst geschieht folgendermaßen: An geeigneter Stelle beginnt der Ameisenlöwe mit einem kreisförmigen Gang in pflügender Schubbewegung. Daran schließt sich ein spiralförmig verlaufender Gang an, der den entstandenen Graben nach innen erweitert. Durch ständiges Auswerfen des Sandes in den Bereich außerhalb des

ursprünglichen Kreisgangs gewinnt der Graben an Tiefe, es entsteht ein Trichter, der zunächst noch eine Kraterinsel in der Mitte hat. Wenn der Ameisenlöwe die Mitte erreicht hat, beendet er die Wandertätigkeit und wirft das in der Mitte verbliebene, ebenso wie das nachrutschendes Material aus dem Trichter hinaus. Nach dem Bau des Trichters, der etwa 15 Minuten in Anspruch nimmt, verharrt der Ameisenlöwe am Grund in der Mitte des Trichters, von wo aus er bei Beschädigungen und Störungen durch weitere Auwürfe den Trichter in Form erhält.

Wichtigste Voraussetzung für das "Funktionieren" des Trichters ist, dass die Steigung der Trichterwände genau dem Reibungswinkel des verwendeten Substrats entspricht (bei Sand etwa 30°) und diese damit die maximal mögliche Steilheit aufweisen. Jeder eingebrachte Fremdkörper, auch jedes Tier, das auf die Trichterwand gerät, bringt deren instabilen Zustand aus dem Gleichgewicht und bewirkt unweigerlich das Abrutschen des Sandes.

Drei verschiedene Wurftechniken wurden beobachtet, die der Ameisenlöwe zum Entfernen größerer Fremdkörper aus dem Trichter anwendet:

- Der radiale Wurf von der Trichtermitte aus nach hinten über den Körper weg kann Partikel vom zehnfachen Körpergewicht aus dem Trichter befördern
- Der laterale Wurf auf halber Höhe der Trichterwand seitwärts nach außen beseitigt 5– 8 mal schwerere Fremdkörper
- Der tangentiale Wurf aus halber Höhe über den Körper hinweg reicht für Partikel vom fünffachen Larvengewicht

#### **Sonderformen**

Eine bemerkenserte Weiterentwicklung des Bauprinzips wurde bei der australischen Art *Callistoleon illustris* beobachtet. Die Trichter werden in abschüssigen Sandflächen am Rand von Sandsteinwänden bzw. unter überhängenden Steinen gebaut. Ausgehend vom Trichterrand legt der Ameisenlöwe mehrere (2–7) Gräben an, deren Länge meist ein Mehrfaches des Trichterdurchmessers beträgt. Die Gräben verlaufen bevorzugt in Richtung der ansteigenden Oberfläche und sind üblicherweise fast so tief wie der Trichter selbst. Diese steilwandigen Furchen werden ebenso wie der Trichter selbst ständig in Form erhalten und können die Fangquote um mehr als das Vierfache erhöhen, da Beutetiere beim Versuch, den Graben zu überqueren, zum Trichter hingelenkt werden.

Eine beobachtete Sonderform, die nicht auf ein eigenes Verhaltensmuster, sondern auf die Beschaffenheit des Untergrundes zurückzuführen ist, sind birnenförmige Trichter. Aufgrund Durchnässung und anschließender Trocknung der obersten Bodenschicht bei Trockenerhaltung tieferer Schichten sind diese zur Öffnung hin verengt.

#### **Suchgänge**

Manche Arten wandern vor dem Trichterbau knapp unter der Sandoberfläche auf der Suche nach einem geeigneten Platz umher und beginnen erst nach eingehender Prüfung mit der Bautätigkeit. Andere Arten verbleiben in der gesamten Zeit ihres Larvenstadiums an ein und demselben Ort, der bereits bei der Eiablage als geeignet ausgewählt wurde.

In Mitteleuropa sind es die Gemeine Ameisenjungfer (*Myrmeleon formicarius*) und die Gefleckte Ameisenjungfer (*Euroleon nostras*), die ihre Eier in einer geeigneten, oft extrem kleinräumigen Sandfläche ablegen. Manchmal reicht ein Handbreit lockerer Sandboden, der zuverlässig vor Regen geschützt, aber der Sonne ausgesetzt ist, bereits aus, etwa unter

Steinvorsprüngen oder an Hauswänden. Die Larven der Dünenameisenjungfer (*Myrmeleon bore*) leben aber auf offenen Sandflächen, beispielsweise Binnendünen. Sie führen regelmäßig Suchgänge aus und sind durch ihre Kriechspuren oft noch einfacher zu entdecken als durch ihre Trichter.

### **Äußere Einflüsse auf den Trichterbau**

Nicht jedes Bodenmaterial eignet sich zur Anlage von Fangtrichtern, der Ameisenlöwe ist aber auch nicht unbedingt auf Sand angewiesen. Es kommt auch Löß, Steinabrieb, sogar pflanzlicher Detritus in Frage, die wichtigste Voraussetzung ist, dass das Material dauerhaft trocken bleibt und auch nach Befeuchtung schnell wieder seine rieselfähige Konsistenz erhält. Das spezifische Gewicht des Substrats spielt eine geringere Rolle, nur ein zu leichtes und staubartig feines Material verhindert einen erfolgreichen Trichterbau, hohes spezifisches Gewicht bereitet keine Probleme. Die Feuchtigkeit des Bodens dürfte in Mitteleuropa der wichtigste

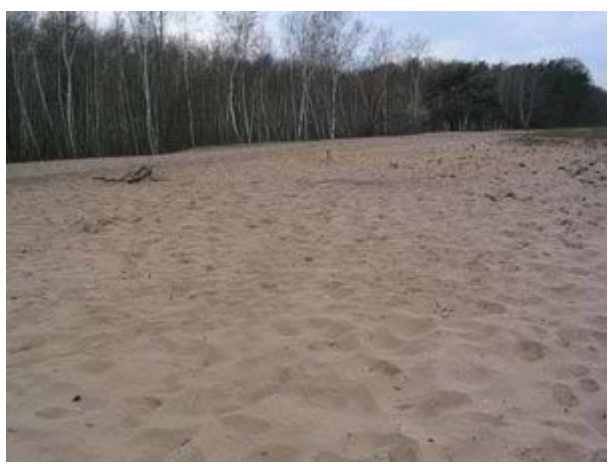

Eine Binnendüne, der typische Lebensraum der Dünenameisenjungfer. *Bild: Wofl*

begrenzende Faktor in der Verbreitung von Ameisenjungfern sein.

Die Korngröße hat einen gewissen Einfluss auf die Bautätigkeit, mit feinerem Material werden im Allgemeinen größere Trichter gebaut, vor allem ist eine gleichmäßige Korngröße von Vorteil. Hier kann der Ameisenlöwe sich aber in gewissen Grenzen mit seiner Wurftätigkeit selbst behelfen: Durch den Luftwiderstand werden feinere Partikel nicht so weit fortgeschleudert wie gröbere und reichern sich dadurch in der Nähe des Trichters und an den Trichterwänden an. Dadurch entstehen auch in inhomogenen Substraten auffallend glatte, homogene Trichter.

Die Trichtergröße kann von mehreren Faktoren abhängen. Eine entscheidende Rolle spielt das Larvenstadium, so bauen die frisch geschlüpften Ameisenlöwen Trichter von höchstens 1 cm Durchmesser. Auch innerhalb eines Larvenstadiums steht die Trichtergröße mit der Körpergröße der Larve im Zusammenhang. Größere Trichter wurden außerdem beobachtet bei günstiger (feiner) Körnung des Sandes, höherer Umgebungstemperatur und besserer Ernährungssituation, kleinere bei häufiger Störung, hoher Populationsdichte sowie kurz vor und nach der Häutungspause.

#### **Beutefang**

#### **Fangmethode**

Der Ameisenlöwe nimmt mit seinen Rezeptoren, wahrscheinlich den Sinneshaaren auf den Borstenhöckern des Meso- und Metathorax, bereits aus 60–80 mm Entfernung Insekten wahr, die sich dem Trichter nähern. Schon aus dieser Entfernung kann er eine dem Ankömmling angemessene Reaktion ausführen: Potentielle Beutetiere werden gezielt mit Sand beworfen, bei größeren Tieren, die eine Gefahr darstellen könnten, taucht der Ameisenlöwe in tiefere Sandschichten ab.
Gerät das Beutetier auf die Trichterwand, wird das Abrutschen durch Sandwürfe auf das Tier selbst wie auch durch ungerichtete Würfe gefördert. Am Trichtergrund ergreift der Ameisenlöwe seine Beute blitzschnell in der Körpermitte mit den Kieferzangen und bohrt deren Spitzen in die Intersegmentalhäute zwischen den Chitinplatten. Über den Giftkanal der Kieferzangen wird ein hochtoxisches Gift injiziert, das bereits nach 30 Sekunden seine Wirkung in Form von Lähmung der Beute zeigt. Die Zeit bis zum Tod der Beute kann wenige Minuten bis etwa eine halbe Stunde betragen. Das Beutetier wird teilweise in den Sand am Trichtergrund hineingezogen.

Die Vorverdauung geschieht durch Injektion von Verdauungsenzymen in die gelähmte Beute. Das Körperinnere des Beutetieres wird dabei vollständig zu einer trüben, homogenen Masse aufgelöst. Das anschließende Aussaugen des Nahrungsbreies kann mehrere Stunden betragen, in denen die Beute an mehreren weiteren Stellen angestochen wird. Die ausgesaugte Hülle wird anschließend aus dem Trichter hinausgeworfen.

#### **Nahrungsspektrum**

Anders als der Name suggeriert, gehören nicht allein Ameisen zum Beutespektrum des Ameisenlöwen, wenn diese auch durchaus typische Beutetiere sind und den Hauptteil der Nahrung ausmachen können, falls der Ameisenlöwe in unmittelbarer Nähe eines Ameisenbaues lebt. Im allgemeinen können aber viele Arten von Gliederfüßern als Nahrung dienen, da der Ameisenlöwe meist nicht die Möglichkeit hat, wählerisch zu sein. Neben Insekten aus vielen Ordnungen zählen Asseln, Spinnen, Milben und Tausendfüßer zur potentiellen Beute, teilweise sogar kleine Nacktschnecken und Regenwürmer. Begrenzende Faktoren sind:

- Die Größe der Beutetiere: Zu große Beutetiere können sich aus dem Trichter befreien oder zu große Gegenwehr leisten, so dass der Ameisenlöwe meist zur Fluchtreaktion veranlasst wird. Zu kleine Beutetiere können nicht richtig gegriffen werden.
- Ungeeignete Beutetiere: Bei stark gepanzerten Tiere wie etwa Blattkäfern finden die Kieferzangen des Ameisenlöwen keinen Ansatzpunkt zum Einstechen. Auch die Gehäuse von Gehäuseschnecken können nicht durchbohrt werden, und die Körperhülle von Kellerasseln bietet ebenfalls gelegentlich Schwierigkeiten.
- Leblose Beute: Beutetiere, die keinerlei Lebenszeichen zeigen, werden als Fremdkörper angesehen und aus dem Trichter geschleudert.
- Wehrhaftigkeit: Die Gegenwehr der Beutetiere bereitet dem Ameisenlöwen meist keine größeren Probleme, es gibt allerdings einzelne Berichte, dass größere Ameisen sich erfolgreich gegen einen Ameisenlöwen wehren konnten, teilweise ihn sogar in ihr Nest transportierten.

## **Entwicklung**

Ameisenlöwen durchlaufen drei weitgehend gleichartige Larvenstadien. Für die gesamte Entwicklung benötigen die mitteleuropäischen Arten meist zwei Jahre, Abweichungen sind der dreijährige Entwicklungszyklus der Dünenameisenjungfer (*Myrmeleon bore*) und der einjährige Zyklus von *Myrmeleon inconspicuus*. Die Überwinterung erfolgt als Larve, die problemlos auch acht Monate ohne Nahrungsaufnahme überstehen kann. Tropische Arten sind in ihrer Entwicklung nicht an den jahreszeitlichen Wechsel gebunden.

Nach einer etwa zehntätigen Ruhephase, in denen der Ameisenlöwe keinerlei Bereitschaft zur Nahrungsaufnahme zeigt, beginnt er einige Zentimeter tief in der Erde in abgewinkelter

Körperhaltung mit dem Spinnen des Kokons, in dem die Puppenruhe und die Verwandlung zur Imago stattfinden wird.

# **Der Ameisenlöwe in Geschichte und Kultur**

Die Ameisenlöwentrichter zählen zu den auffallenden Phänomenen in der Natur und so verwundert es nicht, dass der Begriff "Ameisenlöwe", bzw. dessen wörtliche Übersetzung, bereits in der Antike verwendet wurde. Allerdings vermischte sich dabei die Naturbeobachtung mit mythischen Erzählungen, in der Phantasie wurde aus dem unscheinbaren Insekt ein gefährliches, aggressives Raubtier. Eine Ursache, möglicherweise aber auch die Folge, war der Name, der zwar auf ein ameisenartiges Tier mit räuberischer Lebensweise hindeuten sollte aber deshalb richtigerweise "Löwenameise" lauten müßte.

#### **Die Goldgräber-Ameisen**

In den *Histories Apodexis* von Herodot (etwa 430 v. Chr.) findet sich ein Bericht über "Gold-Ameisen" (χρυσων μυρμηκων) oder "Ameisen-Löwen" (μυρμηκολεωντεζ), der aus indischen Quellen stammen soll. Danach gebe es in einer Wüste im Norden Indiens wilde Tiere, größer als ein Fuchs, aber kleiner als ein Hund, die im Sand leben und bergeweise goldhaltigen Sand aufhäufen. Herodot beschreibt die Art und Weise, wie man die Ameisenlöwen überlistet, um das scharf bewachte Gold zu erbeuten, ohne den Tieren zum Opfer zu fallen. Auffallend ist die Verbindung von Merkmalen realer Ameisenlöwen (sandbewohnende Lebensweise, Aufwerfen von Sand, Wehrhaftigkeit) mit phantastischen Elementen (Steigerung ins Monströse, Goldförderung, Verfolgung von Golddieben). Ähnliche Berichte finden sich bei Nearchos, Megasthenes, Kallimachos, Agatharchides, Artimideros und Properz.

Die Geschichte wurde im Verlauf der folgenden Jahrhunderte von zahlreichen Autoren aufgegriffen und mit Veränderungen und Ausschmückungen versehen, so wurde der Ort nach Arabien oder Äthiopien verlegt und die Tiere gewannen an Größe.

Es ist heute unklar, ob die "Goldgräber-Ameisen" eine reine Fiktion sind oder eine Naturbeobachtung als Grundlage haben. Als Tiere, die für eine solche Beobachtung in Frage kommen, wurden bereits Murmeltier, Schuppentier oder Honigdachs vermutet.

#### **Biblische Erwähnung**

In der Septuaginta, der klassischen griechischen Übersetzung des Alten Testaments, findet sich ebenfalls das Wort μυρμηκολεων (Ameisenlöwe) im Buch Job:

µυρµηκολεων ωλετο παρα το µη εχειν βοραν σκυµνοι δε λεοντων ελιπον αλληλους (*der Löwe kommt um aus Mangel an Raub, und die Jungen der Löwin werden zerstreut.* Job 4,11, Übersetzung der Elberfelder Bibel)

Der hebräische Urtext verwendet an dieser Stelle das Wort שִׁיַל, ein ungebräuchliches Wort für ..Löwe". Vielleicht wollte der Verfasser durch die Verwendung dieses Wortes den Text auflockern, da "Löwe" in dieser Passage gehäuft auftritt. Der Übersetzer hielt wahrscheinlich die verwendeten Begriffe für weitgehend synonym. In der Vulgata wurde an dieser Stelle mit *tigris* (=Tiger) übersetzt. In der Folge gab diese Textstelle Anlass zu Spekulationen und Verwirrungen über den "μυρμηκολεων", bzw. in latinisierter Form "mirmicoleon". Im Physiologus (2.Jh.) wird der Ameisenlöwe als Zwitterwesen aus Ameise und Löwe gedeutet.

Aus der Bibelstelle wird die Moral gezogen, dass der Ameisenlöwe aufgrund seiner zwiespältigen Natur als Nachkomme von Pflanzenfresser (für den man die Ameise hielt) und Fleischfresser wegen Mangel an Nahrung dem Untergang geweiht sei.

#### **Mittelalter**

In den folgenden Jahrhunderten setzte sich die sachlichere Sichtweise durch, ausgehend von Papst Gregor I., der erklärte, der Ameisenlöwe sei nur eine größere Art Ameise, die kleinere Tiere erbeutet. Diese Sichtweise wurde auch von Isidor von Sevilla übernommen. Rabanus Maurus, der sich auf diese beiden Autoren stützte, führte die lateinische Bezeichnung *formicaleon* für das Insekt ein, um es von dem mythischen µυρµηκολεων zu unterscheiden. Er deutete den Namen dahingegend, dass gegenüber Ameisen der Ameisenlöwe als Raubtier erscheint, gegenüber anderen Tieren, wie Vögeln, aber nur als Ameise.

Dennoch wurde in Bestiarien und Weltkarten des Mittelalters immer wieder auf die antiken Berichte von den Goldgräber-Ameisen zurückgegriffen, die meist in Afrika lokalisiert wurden. Ausdrücklich unterschieden wurden sie von den Insekten nach Beschreibung von Gregor und Isidor.

#### **Wissenschaftliche Erforschung in der Geschichte**

Als Anfänge der wissenschaftlichen Beschäftigung mit dem Ameisenlöwen kann man die Schriften von Gregor I., Isidor von Sevilla und Rabanus Maurus sehen, die im Ameisenlöwen eindeutig ein Insekt erkannten. Rabanus Maurus konnte sich dabei wahrscheinlich auf eigene Beobachtungen stützen.

Die älteste bildliche Darstellung, die vielleicht einen Ameisenlöwen darstellt, stammt aus einer byzantinischen Handschrift und ist mit μυρμηκιον betitelt ("ameisenartiges Tier"), das Bild könnte aber auch ein anderes ameisenähnliches Tier zeigen, etwa eine ameisenähnliche Springspinne (*Myrmarachne*) oder eine Ameisenwespe.

Eine erste wissenschaftlich fundierte Beschreibung des Ameisenlöwen findet sich in *De Animalibus* von Albertus Magnus. Er stellt fest, dass der Ameisenlöwe im Körperbau eher einer Milbe als einer Ameise ähnelt und beschreibt seine Beutefangmethode.

Die erste eindeutig identifizierbare Zeichnung eines Ameisenlöwen wurde um 1460 angefertigt.

Erst mit dem Aufkommen der modernen Naturwissenschaften wurde im 18. Jahrhundert der Kenntnisstand um den Ameisenlöwen wieder wesentlich erweitert. Vor allem die Werke von Réaumur (1742) und Rösel von Rosenhof (1755) befassten sich eingehend mit dieser Tiergruppe. Beide Forscher gründeten ihre Arbeit auf intensive Beobachtungen und versahen ihre Werke mit hervorragenden Abbildungen. Réaumur erwähnte als Erster auch die nichttrichterbauenden Ameisenlöwen. Linné, dessen *Systema naturae* ebenfalls in dieser Zeit erschien, markiert schließlich den Beginn der systematischen neuzeitlichen Naturforschung.

#### **Das Ameisenlöwen-Motiv in Film und Computer-Spiel**

Die Vorstellung eines in unwirtlicher Umgebung im Sand verborgenen Lauerjägers hat nicht nur in der Antike die Phantasie der Menschen angeregt. In heutiger Zeit sind es Film-Monster, deren Entstehung gelegentlich durch Ameisenlöwen inspiriert wurde und die, wie im Mythos

von den Gold-Ameisen, eine tödliche Gefahr für Menschen sind. Ein bekanntes Beispiel ist der *Sarlacc* in Star Wars: Episode VI – Die Rückkehr der Jedi-Ritter, ein uraltes menschenfressendes Monster, das in einem Trichter eingegraben in der Wüste lebt und nach außen nur sein zahn- und tentakelbewehrtes Maul zeigt. Ein anderes fangtrichterbauendes Monster tritt in Enemy Mine auf. Dieses ergreift seine Beute allerdings mit der langen, tentakelartigen Zunge, die unverdaulichen Reste der Mahlzeit wirft es dagegen ganz nach Ameisenlöwenart im hohen Bogen aus der Grube. Die menschenfressenden Riesenwürmer in der Horrorkomödie Tremors sollen ebenfalls durch Ameisenlöwen inspiriert sein.

Im Computer-Spiel Half-Life 2 zählt zu den feindlichen Charakteren der Ameisenlöwe (Antlion), ein starker und schneller Gegner, der unterirdisch in sandigen Gegenden lebt. Im Spiel tritt auch eine größere und stärkere Version, der "Antlion Guard", auf, gewissermaßen eine Ameisenlöwen-Königin.

#### **Der Ameisenlöwe in der Literatur**

Gelegentlich wird auch in der erzählenden Literatur der Ameisenlöwe als einerseits raffinierter, andererseits hinterhältiger Jäger erwähnt, meist in Naturschilderungen wie etwa in Wilhelm von Kügelgens *Jugenderinnerungen eines alten Mannes* (1870), in denen der Autor Kindheitserinnerungen in der Umgebung Dresdens erzählt:

*Auch Wanderungen wurden angetreten, die zum Teil sehr lieblichen Seitentäler des Bergzuges zu durchforschen oder auf den Höhen im Tannenwalde Pilze zu suchen, die dort in großen Nestern wuchsen und in der Küche stets willkommen waren. Bei Gelegenheit solcher Pilzjagd, die den Blick zur Erde zog, entdeckte ich ein eigentümliches Insekt, das ich anderwärts nie wieder angetroffen habe, den sogenannten Ameisenlöwen. Das sandgraue Tierchen ist von der Größe einer Buschwanze und bildet, indem es sich in den lockeren Sand wühlt, einen kleinen, sehr regelmäßigen, etwa zolltiefen Trichter, in dessen Tiefe es, unter Sand verborgen, unsichtbar lauert. Sobald sich nun eine Ameise am Rande des Trichters zeigt, so spritzt das Untier Sand auf, der den kleinen Wanderer ziemlich sicher hinab in die Tiefe reißt. Vergebens sucht er sich wieder herauszuarbeiten, neue Kartätschen erreichen ihn unausbleiblich, und immer rollt er wieder hinab in den Schlund, bis es dem Räuber gelingt, ihn mit seinen gespenstischen Fangarmen zu fassen und zu sich in die Unterwelt zu ziehen.*

### **Literatur**

- Gepp, Johannes und Herbert Hölzel (1989): *Ameisenlöwen und Ameisenjungfern Myrmeleonidae.* Neue Brehm-Bücherei, Band 589; ISBN 3-89432-322-1
- Mansell, Mervyn W. (1999): *Evolution and success of antlions (Neuropterida: Neuroptera, Myrmeleontidae).* Stapfia 60: 49–58.
- Miller, R. B.; Stange, L. A. 1985: *Description of the antlion larva Navasoleon boliviana Banks with biological notes (Neuroptera; Myrmeleontidae).* Neuroptera International 3:119–126.
- Mansell, M.W. (1988): *The pitfall trap of the Australian ant-lion Callistoleon illustris (Gerstaecker) (Neuroptera: Myrmeleontidae): an evolutionary advance.* Australian Journal of Zoology 36: 351–356.
- Kevan, D. K. McE. (1992): *Antlion ante Linné: Μυρµηκολεων to Myrmeleon (Insecta: Neuroptera: Myrmeleonidae).* Current Research in Neuropterology. Proceedings of

the Fourth International Symposium on Neuropterology. Bagnères-de-Luchon, France, 1991. M. Canard, H. Aspöck, and M. W. Mansell, eds. Toulouse, France: 203–232

# **Weblinks**

- Antlionpit Umfangreiche Informationen über Ameisenlöwen (*http://www.antlionpit.com*) (auf Englisch)
- Information System ZInsecta Datenbank der Ameisenjungfern-Arten (*http://www.zin.ru/projects/zinsecta/eng/myrgen1.asp*) (auf Englisch)

*Quellen: Dieser Text basiert auf dem folgenden Text der deutschsprachigen Wikipedia: Ameisenlöwe vom 31. April, 00:52 Uhr (http://de.wikipedia.org/wiki/Ameisenlöwe)* 

*Autoren*: Achim Raschka, Andreas -horn- Honig, Baldhur, Dister, Jochen fuchs, Mundartpoet, Naddy, Soebe, *Wofl*

# **Stachelhäuter**

Die **Stachelhäuter** (Echinodermata) (von lat. echinatus = stachelig und gr. dermis = Haut) sind ein zu den Deuterostomiern gehörender Tierstamm. Weltweit sind etwa 6.300 Arten der Stachelhäuter bekannt, womit sie die zweitgrößte Tiergruppe innerhalb der Neumundtiere (Deuterostomia) nach den Chordatieren (Chordata) bilden. Es handelt sich bei ihnen durchweg um Meeresbewohner, die bis auf wenige Tiefseearten reine Bodenbewohner sind.

Die Echinodermata lassen sich unterteilen in die meist gestielten Pelmatozoa sowie die freilebenden Eleutherozoa. Zu den Pelmatozoa zählen mehrere als "Seelilien" zusammengefasste Taxa sowie die sekundär freilebenden Haarsterne (Crinoidea). Die Eleutherozoa umfassen die bekannteren Gruppen der Stachelhäuter: die Seesterne (Asteroidea), die Seeigel (Echinoidea), die Seewalzen (Holothuroidea) und die Schlangensterne (Ophiuroidea). In jüngster Zeit wurde eine weitere Klasse identifiziert, die Seegänseblümchen (Concentricycloidea).

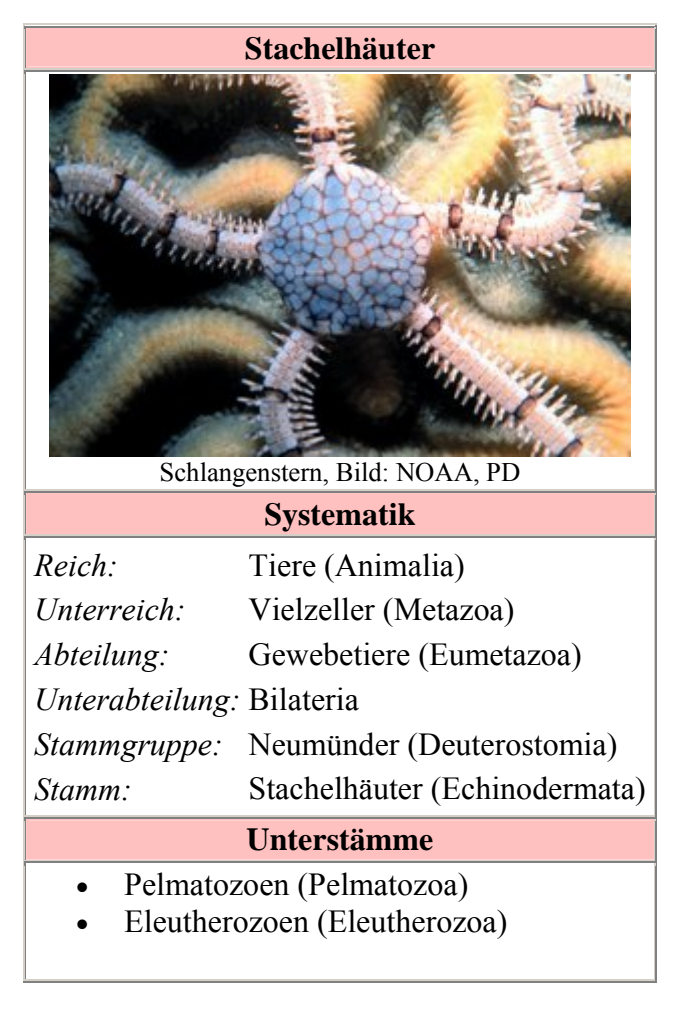

### **Merkmale**

Die meisten Stachelhäuter erreichen Körpergrößen von weniger als 10 Zentimetern in der Länge oder im Durchmesser. Dabei gibt es allerdings auch sehr große Arten. So können einige Seewalzen Längen von bis zu zwei Metern erreichen und einige Seesterne haben einen Durchmesser von bis zu einem Meter. Die größten Stachelhäuter waren einige ausgestorbene Seelilienarten mit Stammlängen von bis zu 20 Metern Länge. In der Körperform herrschen mit den See- und Schlangensternen sternförmige Tiere vor. Die Seeigel haben meistens eine kugelige Form, die wie bei den Sanddollars auch abgeflacht sein kann, hinzu kommen bei ihnen häufig sehr verschieden gestaltete Stacheln. Eine längliche, manchmal fast schon wurmförmige Gestalt haben die Seewalzen. Die Seelilien wiederum stellen sessile Tiere dar, bei denen ein mit vielen Beinen ausgestatteter Körper auf einem langen Stiel sitzt und Nahrungspartikel aus dem Wasser filtert.

#### **Aufbau**

Obwohl die Stachelhäuter zu den Bilateria und damit zu den bilateralsymmetrischen Tieren gehören, hat sich bei ihnen eine Symmetrieform entwickelt, die auf fünf Symmetrieachsen aufbaut (sekundäre Pentamerie bzw. fünfstrahlige Radiärsymmetrie). Diese ist besonders deutlich bei den fünfarmigen Seesternen, kann jedoch auch bei allen anderen Vertretern der Tiergruppe festgestellt werden. Bei vielen Pelmatozoa und auch bei einigen Seesternen kommt es dabei zu einer Vervielfachung der Fünfstrahligkeit, sodass Seesterne wie *Heliaster spec.* 50 Arme besitzen können, Seenelken wie *Comanthina schlegelii* sogar 200. Diese Symmetrieeigenschaften entwickeln sich erst im Laufe der

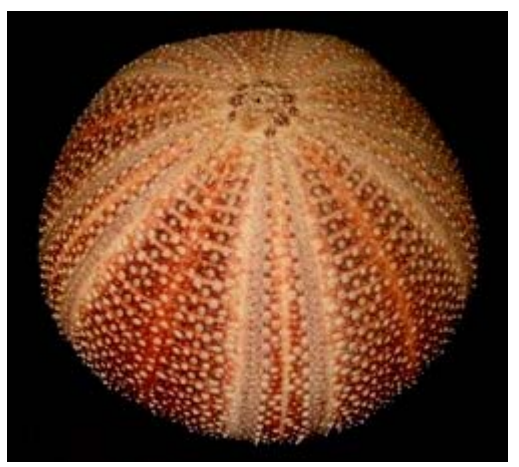

Skelett eines Seeigels, Pentamerie ist deutlich zu erkennen, Bild: Dpbsmith (en)

Individualentwicklung (Ontogenese), an deren Anfang eine zweiseitig symmetrische Larve steht. Das Zentrum der Symmetrie bilden fünf Radien, die ein Kanalsystem und Radiärnerven enthalten. Zwischen diesen befinden sich die Interradien.

Zugleich wandern auch der Mund und der After von den ehemaligen Vorder- und Hinterenden der Tiere auf die Ober- und Unterseite. Bei den frei lebenden Eleutherozoa liegt dabei die Mundöffnung an der Unterseite der Tiere (Oralseite) auf dem Substrat, die Afteröffnung entsprechend auf der Oberseite (Aboralseite). Bei den Seewalzen bildeten sich durch die Streckung wieder ein Vorder- und ein Hinterpol mit Mund und After aus, diese entsprechen jedoch der Ober- und Unterseite anderer Stachelhäuter (die Seewalzen liegen also auf der Seite). Bei den Seelilien sind sowohl der Mund als auch der After vom Substrat abgewendet und liegen nebeneinander.

Durchbrochen wird die Symmetrie durch die Madreporen- oder Siebplatte. Diese liegt auf der Aboralseite neben dem After in einem Interradius. Diese Platte legt als sichtbarer Punkt die Nomenklatur des Körpers fest, der ihr gegenüberliegende Radius wird als Radius A bezeichnet und alle folgenden im Uhrzeigersinn von B bis E benannt. Die Madreporenplatte liegt damit immer im Interradius CD.

#### **Außenhaut und Kalkskelett**

Auch wenn der Name Stachelhäuter anderes vermuten lässt, haben die Tiere kein Außenskelett. Die äußerste Schicht wird vielmehr durch eine dünne und einschichtige Epidermis gebildet, die vor allem aus wenig differenzierten Stützzellen mit jeweils einer Cilie bestehen. Dazwischen liegen Drüsenzellen, Mechanorezeptoren und Pigmentzellen. Die Drüsenzellen produzieren dabei Schleim und Klebesekrete und sie kommen entsprechend besonders häufig im Bereich der Saugfüßchen bei Seeigeln, Seesternen und Seewalzen sowie an den Mundtentakeln der

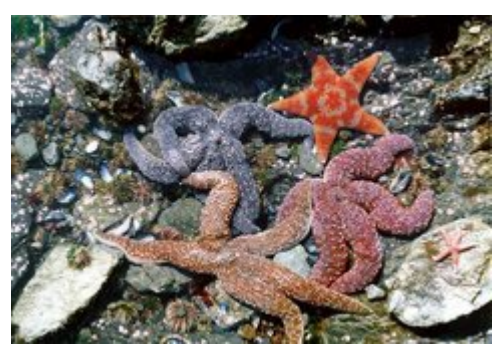

Eine Auswahl unterschiedlich gefärbter Seesterne, Bild: NOAA, PD

Seewalzen vor. Bei einigen Seeigeln, vor allem den Vertretern der Toxopneustidae, können die Drüsenzellen auch Giftstoffe enthalten, die auch beim Menschen als Neurotoxin wirken und nicht ungefährlich sind.

Die Pigmentzellen sind für die Färbung der Tiere verantwortlich. Sie können auf Licht reagieren, sodass es bei vielen Arten zu unterschiedlichen Tages- und Nachtzeichnungen kommt. Diese Reaktion kann sehr schnell erfolgen, so verfärbt sich der Seeigel *Centrostephanus longispinus* in nur 50 Minuten von einem graubraun in ein tiefschwarz, wenn er plötzlich Licht ausgesetzt wird. Die Farben selbst kommen durch eine Mischung verschiedener Farbstoffe zustande, darunter die dunklen Melanine, rote Carotinoide und Carotinproteine, die blau, grün oder violett sein können. Hinzukommen Naphtochinone und bei den Diademseeigeln auch noch physikalische Effekte durch reflektierende Iridophoren.

Das Skelett liegt unterhalb der Epidermis im Mesoderm und besteht aus Calcit mit einem Magnesiumoxidanteil von drei bis fünfzehn Prozent. Durch seine periphere Lage bestimmt das Skelett maßgeblich die Gestalt der Tiere. Das Kalkskelett entsteht dabei nicht durch einfache Abscheidung von Epidermiszellen sondern wird innerhalb eines Zellverbandes von Skelettbildungszellen (Sclerocyten) angelegt. Das entstehende Gebilde, Stereom genannt, ist stark porös, wodurch eine zugleich leichte aber auch feste Konstruktion entsteht. Das Stereom verwächst zu Platten, die als Ossikel bezeichnet werden. Das Wachstum kann in alle

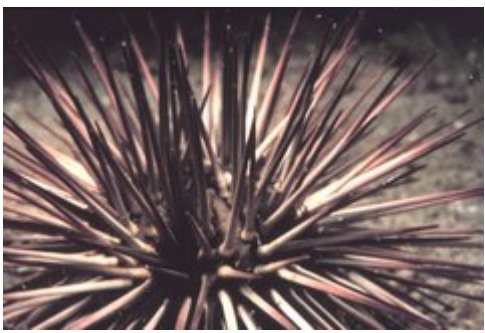

sehr ausgeprägte Stacheln eines Seeigels, Bild: NOAA, PD

Richtungen erfolgen, sodass nach dem Verlust eines Körperteils dieser wieder ersetzt werden kann. Größere Elemente bilden Gelenke im Skelett aus, die durch Muskulatur beweglich werden.

Auch die Stacheln der Seesterne und Seeigel sind mit dem Skelett gelenkig verbunden und können gegen die darunterliegenden Skelettplatten bewegt werden. Die Stacheln selbst sind spezielle Bildungen des Stereoms, die nur aus einer hohl zusammengerollten Skelettplatte bestehen. Wie alle anderen Skelettelemente sind auch sie von Epidermis überzogen. Eine Sonderbildung des Skeletts bei den Seeigeln und Seesternen stellen die pinzettenartigen Pedicellarien dar, die sich wahrscheinlich aus Stacheln entwickelt haben. Sie bestehen aus mehreren Elementen und können zur Abwehr von Parasiten und sich festsetzende Larven

anderer Meerestiere sowie zum Beutefang eingesetzt werden. Weitere Skelettelemente sind der Kieferapparat der Seeigel (Laterne des Aristoteles) aus 40 einzelnen Skelettplatten und der Kalkring der Seewalzen, der die Mundöffnung stabilisiert. Bei den Seewalzen ist die Epidermis außerdem mit mikroskopisch kleinen Kalknadeln (Spiculae) gespickt. Auch der Stiel der Seelilien besteht aus einzelnen Skelettelementen, den scheibenförmigen Trochiten.

#### **Ambulacralsystem**

Einzigartig ist das innere Kanalsystem (Ambulacralsystem), dessen äußere Fortsätze als Saugfüßchen der Fortbewegung der Tiere oder als Tentakel dem Nahrungserwerb dienen. Es hat sich in der Ontogenese vor allem aus dem Hydrocoel entwickelt und besteht aus einem Ringkanal um den Darm sowie die in die einzelnen Radien führenden Ambulacral- oder Radialkanäle. Auch die Madreporenplatte ist über einen verhärteten Kanal, den Steinkanal, mit dem System verbunden und stellt (außer bei einigen Seewalzen) die Verbindung zum freien Wasser dar.

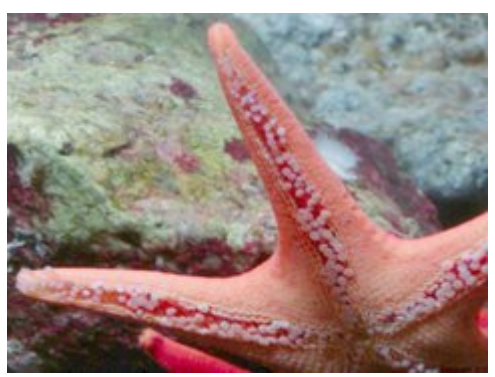

Unterseite eines Seesterns mit deutlich sichtbaren Füßchen, Bild: Pam Roth

An den Radialkanälen liegt der Füßchen- und Tentakelapparat der Tiere. Dabei handelt es sich um Fortsätze, die rechts und links vom Radiärkanal angeordnet sind und mit diesem durch einen dünnen Zuleitungskanal in Verbindung stehen. Sie können durch den Kalkpanzer der Tiere nach außen geführt werden und dienen hier dem Nahrungserwerb, dem Gasaustausch, der Fortbewegung, der Exkretion sowie der Osmoregulation. Sie sind bei den verschiedenen Gruppen der Stachelhäuter unterschiedlich aufgebaut. So liegen sie bei den Seelilien und Haarsternen vor allem an den Transportrinnen für die Nahrungsaufnahme, den Pinnulae, und transportieren die Nahrungspartikel zur Mundöffnung. Bei den Seesternen, Seeigeln und Seewalzen bilden sie Füßchen mit einer muskulösen inneren Ampulle, die die Bewegung durch eine Regulation des Flüssigkeitsdrucks steuert.

#### **Weitere Organsysteme**

Der Darm der Stachelhäuter ist sehr einfach aufgebaut. Er zieht bei den Schlangensternen und Seesternen direkt vom Mund zum After während er bei den Seewalzen und Seelilien im Uhrzeigersinn und den Seeigeln erst im und dann gegen den Uhrzeigersinn gewunden ist. Er wird durch Mesenterien des Somatocoel in seiner Position gehalten. Im Regelfall lässt sich der Darm in einen Mundbereich mit Schlund (Oesophagus), einen Magen, einen inneren Darmbereich und einen Rektalbereich mit After unterteilen. Durch Zotten des inneren Darmes wird die Oberfläche vergrößert, außerdem existieren Bereiche mit Spezialfunktionen wie etwa die Rektalkiemen der Seewalzen oder ebenfalls der Atmung dienende Siphone bei grabenden Seeigeln.

Das Blutgefäßsystem oder besser Hämalsystem besteht aus einem zentralen Ring (Hämalring) mit fünf Kanälen entlang der Ambulacralkanäle. Ein weiterer Kanal zieht zum Axialorgan, welches die Verbindungsstelle zwischen dem Hämalsystem und dem Ambulacralsystem darstellt und als kontraktives Organ die Flüssigkeitszirkulation regelt. Die Exkretion erfolgt über das Ambulacralsystem.

Das Nervensystem der Stachelhäuter stellt im Wesentlichen ein komplexes Nervennetz unterhalb der Epidermis und um den Darm dar. Um den Schlund liegt ein Nervenring, von dem außerdem Nerven entlang der Radialkanäle führen. Stachelhäuter besitzen nur sehr wenige Sinnesorgane. Vor allem die Epidermis reagiert durch eingelagerte Sinneszellen auf Licht, Temperatur, Bewegungs- und Strömungsrichtung. Auch die Pedicellarien und Stacheln reagieren auf verschiedene Reize. Besonders bei den Seesternen haben sich augenähnliche Photorezeptoren an den Enden der Arme aus Ambulacralfüßchen entwickelt, ähnliche Sinneszellen finden sich aber auch bei Seeigeln und Seewalzen.

Die Gonaden füllen vor allem bei den Seeigeln und Seewalzen die gesamte Leibeshöhle aus, bei den Seelilien und Seesternen liegen sie in den Armen, bei den Seesternen jeweils zwei aufgefächerte Gonaden pro Arm, die zwischen den Armen an jeweils einer Geschlechtsöffnung enden. Seeigel haben zwischen drei und fünf Gonaden, die an den Interradien befestigt sind und nach außen münden. Bei den Seewalzen existiert nur eine Gonade, die sich im Körper verzweigt und in einem Geschlechtsgang mit Geschlechtsöffnung am Hinterende mündet. Da viele ausgestorbene Stachelhäuter ebenfalls nur eine Geschlechtsöffnung hatten wird dieser Zustand als ursprünglich ("primitiv") angesehen.

# **Fortpflanzung und Entwicklung**

#### **Sexuelle Fortpflanzung und Brutpflege**

Stachelhäuter werden nach etwa zwei bis drei Jahren geschlechtsreif, abhängig von der Art und den Umweltbedingungen. Die Eier und Spermien werden in das freie Wasser abgegeben, wo die Befruchtung stattfindet. Dies geschieht bei einigen Arten in dichten Populationen zeitlich aufeinander abgestimmt. Eine Paarung mit einer inneren Befruchtung konnte bislang nur bei drei Schlangensternen, drei Seesternen und einer Tiefsee-Seewalze beschrieben werden.

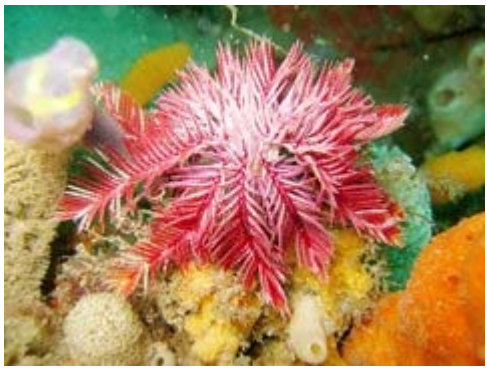

Haarstern *Ptilometra australis*). *Bild: Richard Ling*

Bei einigen Haarsternen entwickeln sich die Embryonen in speziellen Bruttaschen (Marsupien), bei diesen gelangen nur die Spermien ins freie Wasser und befruchten die Eier in den Bruttaschen. Auch bei einigen Seeigeln und Seesternen kommt eine Brutpflege vor. So tragen verschiedene Lanzenseeigel die Jungtiere zwischen den Stacheln der Oralseite, Herzseeigel haben speziell ausgebildete Brutkammern. Bei Seesternen können spezielle Kammern im Bereich der Atemkammern an der Aboralseite oder Magentaschen ausgebildet sein, in denen die Jugendentwicklung stattfindet. Bei einigen Seewalzen findet Brutpflege in Bereichen der Kriechsohle, zwischen den Tentakeln oder sogar in der Leibeshöhle statt. Die meisten Stachelhäuter betreiben allerdings keine Brutpflege.

#### **Larvalentwicklung**

Den Beginn der Entwicklung stellt eine Radiärfurchung dar mit annähernd äqualer Teilung. Es entwickelt sich erst eine Coeloblastula, aus der durch Einstülpung eine Gastrula wird. In den Hohlraum wandern Mesodermzellen ein, die später Skelettelemente bilden. Die sekundäre Leibeshöhle (Coelom) bildet sich durch Abschnürung von drei paarigen Blasen (Enterocoelie).

Mit der Metamorphose bilden sich für die verschiedenen Taxa der Stachelhäuter unterschiedliche typische Larvenformen. Dabei handelt es sich bei den Pelmatozoa immer um die dotterreichen Doliolaria- oder Vitellaria-Larven, die nach ihrem Festsetzen ein fressfähiges Pentacrinusstdium bilden, aus der sich später das fertige Tier entwickelt. Die Grundlarvenform aller Eleutherozoa ist die Dipleurula-Larve, die sich bei den Seesternen über eine Bipinnaria-Larve und eine Brachiolaria-Larve zum adulten Tier entwickelt. Bei den Seegurken ist die erste Larvenform die Auricularia-Larve mit einem einheitlichen Wimpernband, aus der sich dann die Doliolaria mit drei bis fünf Wimpernringen entwickelt. Die auffälligsten Larven bilden die Seeigel und die Schlangensterne. Dabei handelt es sich Pluteus-Larven mit langen Schwebestacheln.

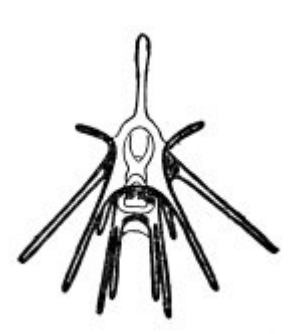

Pluteus eines Seeigels. *Bild PD*

In der Larvalentwicklung kommt es zur bereits angesprochenen Metamorphose, aus der aus den anfänglichen bilateralsymmetrischen Larven die fünfstrahligen Tiere entstehen. Den wesentlichen Teil dabei bildet das ursprünglich in drei paarigen Hohlräumen angelegte Coelom. Dieses entsteht durch eine beidseitige Abschnürung im Urdarmdach, also durch die bei den Deuterostomia übliche Enterocoelie, als Bläschen. Die Bläschen wachsen sich aus und teilen sich in Richtung Hinterpol in drei Abschnitte. Dabei bildet das Protocoel den obersten, das Mesocoel den mittleren und das Metacoel den hintersten Abschnitt. Das linke und das rechte Mesocoel lagern sich als Somatocoel übereinander und bilden die eigentliche Leibeshöhle, die den Darm umgibt und die Geschlechtsdrüsen enthält. Aus dem linken Protocoel entwickelt sich das Axocoel, welches über einen Kanal und die Madreporenplatte nach außen mündet. Dabei bildet sich aus dem linken Mesocoel als Hydrocoel ein Ringkanal als Zentrum des Ambulacralsystems, der sich um den Darm legt und mit dem Axocoel über den Steinkanal verbunden ist. Aus dem Ringkanal wachsen Radiärkanäle in die späteren Radien ein. Das rechte Hydrocoel verschwindet vollständig und das rechte Axocoel wird auf eine kleine Dorsalblase reduziert. Bei den meisten Tieren bildet sich entsprechend die Oralseite auf der linken Körperseite. Abänderungen dieser Entwicklung gibt es bei den Seelilien, Haarsternen und den Seewalzen.

#### **Regeneration und asexuelle Fortpflanzung**

Sehr viele Stachelhäuter können verlorene Körperteile wieder neu anlegen. Seesterne und Schlangensterne schnüren außerdem bewusst Körperteile ab (Autotomie), wenn sie in Gefahr sind. Die Seegurken stoßen Teile der inneren Organe aus und Seeigel verlieren ständig Pedicellarien oder Stacheln. Das Regenerationsvermögen für alle diese Körperteile ist sehr gut ausgeprägt.

Die Regenerationsfähigkeit erlaubt den Tieren auch eine Form der ungeschlechtlichen Fortpflanzung, die als Fissiparie bekannt ist. Seesterne vermehren sich dabei etwa über den Verlust von Armen, wobei aus jedem Armteil ein neuer Seestern entstehen kann. Bei einigen Arten, etwa den *Coscinasterus*-Arten, kommt es durch Fissiparie zu einer Vermehrung der Arme, wobei keine neuen Tiere entstehen. Einige Schlangensterne vermehren sich in manchen Populationen offensichtlich über lange Zeiträume ausschließlich fissipar.

## **Verbreitung und Lebensraum**

Stachelhäuter sind weltweit in allen Meeren und Ozeanen zu finden, einige Arten leben auch im Brackwasser. Dabei sind sie regional sehr häufig und stellen in vielen Bereichen die häufigsten Bewohner des Meeresbodens dar. Die verschiedenen Arten sind meistens spezifisch an bestimmte Umweltbedingungen angepasst und kommen entsprechend nur regional begrenzt vor. So gibt es unter den Stachelhäutern sehr viele Arten, die ausschließlich in den Tropen zu finden sind, andere leben in den polaren Gewässern der Arktis oder der Antarktis. Unter den tropischen Arten findet man viele, die immer an Korallenriffe gebunden sind, jedoch in allen

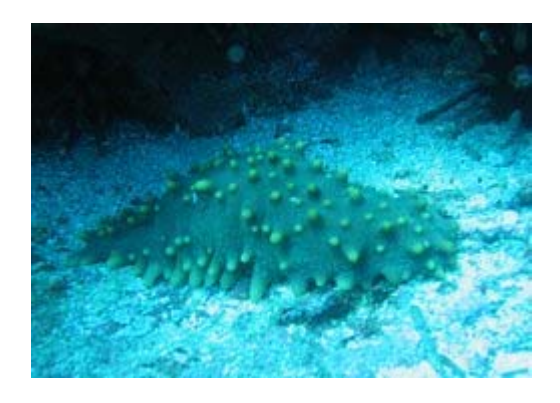

Seewalze *Stichopus fuscus* vor der Küste der Galápagos-Insel Champion. *Bild: Claudia Mannherz*

Riffen im gesamten Indischen Ozean und Pazifischen Ozean vorkommen.

Die meisten Stachelhäuter leben vollständig auf dem Meeresboden und auf anderen, ähnlichen Strukturen wie Felsstrukturen oder Korallenriffen. Viele Arten graben sich dabei auch in den Meeresboden ein. Nur wenige Seewalzenarten der Tiefsee sind freischwimmend und leben in den unteren Meeresschichten. Dabei sind alle Formen bis auf die sessilen Seelilien sehr mobil und können aktiv weite Strecken zurücklegen. Besonders die Seeigel und die Schlangensterne nutzen zur Verbreitung auch ihre freischwimmenden Larven, die eine weitere Streuung ermöglichen. Ihre Tiefenverbreitung ist wiederum artabhängig. Einige Schlangensterne leben zu tausenden in den Röhrensystemen von tropischen Schwämmen. Auch einige Seewalzen leben an anderen Organismen, etwa zwischen den Stacheln großer Seeigel in der Antarktis. Eine Seewalzenart befestigt ihren Körper sogar an der Haut von Tiefseefischen und lässt sich auf diese Weise transportieren.

Die Arten der Flachwasserzonen und Meeresküsten kommen dabei selten in größeren Tiefen als 100 Meter vor. Tiefseearten finden sich zwischen 1.000 bis 5.000 Metern Tiefe. Zu den Tiefseearten gehören auch die Seegänseblümchen, die ausschließlich in untergetauchtem Holz in der Tiefsee gefunden wurden. Aus Gebieten mit 10.000 Metern Tiefe und mehr sind bislang ausschließlich Seewalzenarten bekannt. Diese stellen hier in einigen Bereichen bis zu 90 Prozent aller lebenden Organismen dar.

### **Lebensweise**

#### **Ernährung**

Die Ernährungsgewohnheiten innerhalb der Stachelhäuter sind sehr vielfältig. Das Spektrum reicht dabei von den Seelilien, die Nahrungspartikel aus dem sie umgebenden Wasser ausstrudeln bis hin zu aktiven Jägern unter den Seesternen. Die meisten Stachelhäuter fressen vor allem nachts, viele nehmen jedoch auch kontinuierlich Nahrung auf.

Die Seelilien und die Haarsterne gehören zu den Filtrierern, die die Nahrung aus dem sie umgebenden Wasser mit Hilfe von Siebstrukturen ausfiltern. Diese werden durch die Arme der Tiere gebildet, die häufig in großer Anzahl vorhanden sind. Die Nahrungspartikel, vor

allem Planktonorganismen bleiben dabei in einem Schleim hängen, der von den Ambulacralfüßchen gebildet und abgegeben wird. Über Rinnen in den Armen fließt der Schleim, aktiv durch Cilien und Füßchen transportiert, zur zentralen Mundöffnung.

Die meisten Seeigel sind Alles- oder Pflanzenfresser und weiden mit ihren scharfen Zähnen Algen und andere Nahrungsstoffe von Steinen der dem Meeresboden ab. Andere Arten, wie etwa die zahnlosen Irregularia, graben im Erdboden und greifen kleinere Organismen mit ihren Peducelarien. Besonders die Sanddollars nehmen Schwebstoffe auf, die durch die Wasserbewegung über sie transportiert werden.

Seewalzen nutzen verschiedene Arten der Nahrungsaufnahme. Die meisten Arten schlucken einfach große Mengen Meeresboden und entnehmen diesem organische Bestandteile während sie die Reste wieder ausscheiden. Einige andere Arten suchen mit ihren Mundtentakeln aktiv nach Nahrung, die sie vom Meeresboden aufnehmen können. Eine dritte Gruppe nutzt ihre Mundtentakel als Netz, in dem sich schwimmende Organismen verfangen.

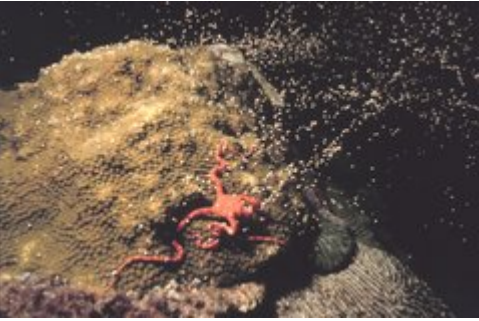

Schlangenstern bei der aktiven Jagd nach Eiern von Korallen, Bild: NOAA, PD

Auch unter den Seesternen gibt es Arten, die Schlamm fressen und die organischen Bestandteile entnehmen. Viele Arten sind jedoch auch aktive Jäger und jagen vor allem Muscheln und andere Seesterne, deren Schalen sie mit ihren kräftigen Armen öffnen. Sie stülpen häufig ihren gesamten Magen in die Beute und verdauen diese außerhalb des Körpers. Schlangensterne fangen meistens aktiv kleine Organismen aus dem Wasser, andere besitzen stark aufgefächerte Arme und filtern ähnlich den Seelilien Nahrung aus dem Wasser.

#### **Feinde und Verteidigung**

Obwohl die Stachelhäuter durch ihre Panzerung und ihre Stacheln vor Feinden gut geschützt sind, gibt es doch eine ganze Reihe von Predatoren, die sich von ihnen ernähren. Zu den Fressfeinden gehören Steinfische, Bodenhaie und andere Fische, außerdem verschiedene Krebse, Meeresschnecken und vor allem größere Seesterne, die kleinere Verwandte und Schlangensterne fressen. Vor allem Seeigel werden außerdem von Meeresvögeln wie den Eiderenten sowie von Seeottern, Polarfüchsen und schließlich auch Menschen gejagt und gefressen.

Den Hauptschutz der Stachelhäuter stellen die bereits erwähnten Stacheln der Seeigel sowie ihr hartes Skelett dar. Hinzu kommen bei einigen Seeigeln Gifte, die sie über ihre Pedicellarien abgeben können. Viele Seewalzenarten stoßen bei Gefahr ein Gewirr von klebrigen Fäden aus, die Cuvierschen Schläuche, andere produzieren mit den Holothurinen starke Gifte.

#### **Fortbewegung**

Seesterne und Seeigel bewegen sich vor allem durch ihre Ambulacralfüßchen sowie durch die Stacheln fort. Sie sind dadurch in der Lage, in jede Richtung zu wandern. Diese Füßchen werden auch als Saugnäpfchen eingesetzt, wodurch die Tiere auch an senkrechten Strukturen klettern können. Die Schlangensterne nutzen ihre Arme zur Fortbewegung, indem sie sie schlängelnd bewegen und in die Bewegungsrichtung schlagen. Auch die Seewalzen nutzen

die Ambulacralfüßchen zur Fortbewegung. Dabei wandern sie meistens in Richtung des Vorderendes und unterstützen die Bewegung durch Kontraktionen ihres Körpers. Die Synaptidae verankern sich außerdem mit ihren klebrigen Tentakeln und ziehen sich dadurch vorwärts.

Die Seelilien bewegen sich in der Regel gar nicht fort, obwohl es bei ihnen auch Arten gibt, die sich von ihrem Fixpunkt lösen und an anderer Stelle erneut festsetzen können. Die Haarsterne schwimmen, indem sie ihre Arme auf- und abwärts schlagen, doch auch sie sind meistens ortstreu. Eine schwimmende Fortbewegung kennt man außerdem bei einigen Schlangensternen und vor allem bei speziell abgeflachten Seewalzen der Tiefsee. Diese haben meist einen gelatinösen Körper und besitzen kein Skelett mehr.

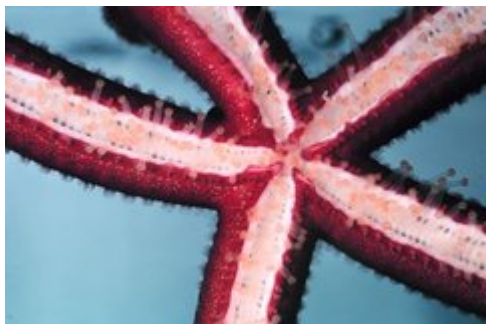

Unterseite eines Seesterns mit deutlich erkennbaren Ambulacralfüßchen. *Bild: NOAA, PD*

Sehr viele Arten der Stachelhäuter graben im Boden und bewegen sich entsprechend auch grabend fort. Dabei nutzen die Seeigel ihre Stacheln, Pedicellarien und Ambulacralfüßchen zum Graben, einige Arten haben außerdem die Möglichkeit, sich durch ihre Zähne und Stacheln in Felsgestein zu bohren. Die Seewalzen graben sich mit Hilfe ihrer Tentakel sowie kontrahierenden Bewegungen ein. Seeigel und Schlangensterne nutzen ihre Arme zum Graben.

Die meisten Stachelhäuter heben eine Lebendposition, bei der die Mundöffnung zum Boden weist. Werden sie umgedreht, so versuchen sie durch Streckungen und Verdrehungen, die ursprüngliche Position wieder einzunehmen.

#### **Aggregation**

Bei vielen Stachelhäutern kommt es zur Bildung von großen Ansammlungen, vor allem bei verschiedenen Seeigeln und Schlangensternen. Dieses Phänomen ist bereits fossil überliefert, da viele fossile Formen in großen Fossillagerstätten aus einer oder wenigen Arten gefunden werden. Diese Ansammlungen lassen sich vor allem auf verschiedene Umweltbedingungen zurückführen, die den Tieren optimale Lebensbedingungen bieten. Dabei spielt vor allem die Verteilung der Nahrung eine große Rolle, so finden sich große Ansammlungen von Schlangensternen häufig in Bereichen mit hohem Planktonvorkommen.

# **Ökologische Rolle und Gefahr**

Stachelhäuter leben auf der einen Seite von organischem Bestandsabfall auf dem Meeresboden und von Pflanzenteilen, auf der anderen stellen sie effektive Räuber kleinerer Tiere dar. Damit sorgen sie für den Abbau von organischem Material und für die Regulation der Kleintierpopulationen. In Korallenriffen kontrollieren verschiedene Seesterne das Wachstum von Algenmatten und verhindern damit ein Zuwachsen der Korallenstöcke. Seewalzen sorgen für eine Veränderung des Meeresbodens ähnlich wie dies Regenwürmer auf

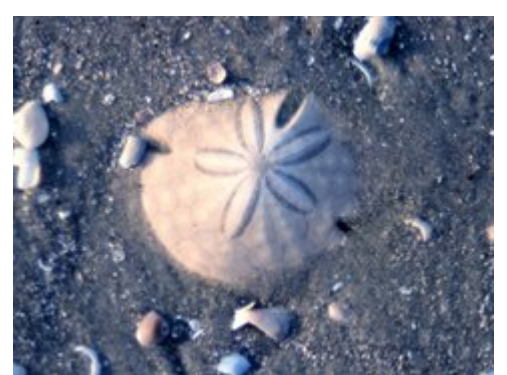

Schlüsselloch-Seeigel. *Bild: NOAA, PD*

dem Land tun. Sie fressen große Mengen Substrat und scheiden dieses nach der Darmpassage wieder aus. Dadurch wird das Substrat von organischen Stoffen befreit und zugleich chemisch und physikalisch verändert. Durch Grabtätigkeit durchmischen verschiedene grabende Seesterne, Sanddollars und Herz-Seeigel den Boden in Tiefen bis etwa 30 Zentimeter, Bohrseeigel bohren sogar Löcher in feste Gesteine.

Die großen Mengen von Larven der Stachelhäuter stellen außerdem eine reichhaltige Futterquelle für andere Tierarten dar. Auch die ausgewachsenen Stachelhäuter werden von verschiedenen Tieren gefressen, etwa von Seeottern, Meeresvögeln und einigen Fischen. Einige Stachelhäuter, vor allem Seewalzen stellen den Lebensraum für andere Tiere dar. So leben in den Körpern verschiedene Würmer, aber auch Krabben und Meeresschnecken. Besonders bekannt sind verschiedene Grundeln, der im Darm von Seewalzen leben und den After als Eingangsloch ihrer "Höhlen" nutzen. Die meisten dieser Bewohner sind Kommensalen, einige leben jedoch auch parasitisch.

Vor allem, wenn die Tiere überhand nehmen, kann ihr Fraßverhalten allerdings zu einem Ungleichgewicht führen. So führen beispielsweise die Massenbestände von Seesternen in einigen Kelpwaldregionen zu einem Absterben der großen Tangpflanzen, andere Arten ernähren sich von Korallenpolypen und führen bei Massenauftreten zum Absterben von ganzen Riffen.

## **Evolution**

Erste sichere Funde von Stachelhäutern sind bereits seit dem frühen Kambrium von über 540 Millionen Jahren bekannt. Allerdings gibt es auch Fossilien aus dem späten Präkambrium (*Arkarua*, *Tribrachidium*), die häufig dieser Tiergruppe zugeordnet werden. Innerhalb einer ersten Radiation im Kambrium entstanden mehrere heute nicht mehr existierende Großgruppen. Die Helicoplacoidea, spiralig aufgebaute Tiere, starben bereits im frühen Kambrium wieder aus. Erfolgreicher sind die asymmetrischen Carpoidea, die in mehreren wahrscheinlich nicht näher verwandten Taxa existierten. Von den vier Taxa überdauerten zwei das Kambrium, auch diese verschwinden jedoch im Laufe des Paläozoikums. Nicht eingeordnet wurden bislang die Vertreter der Gattungen *Peridionites* und *Cymbionites*, die während des mittleren Kambriums lebten.

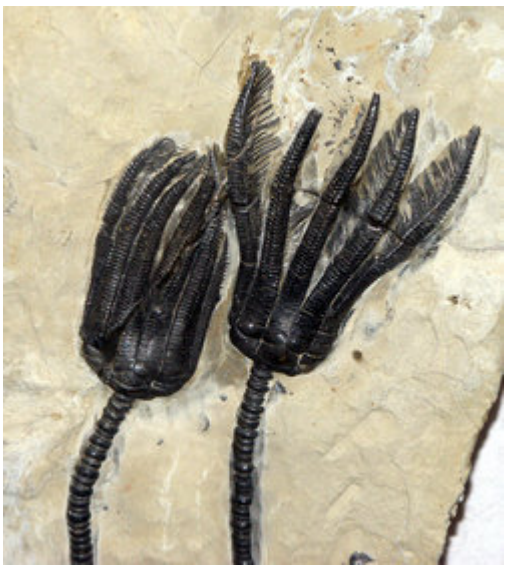

Fossile Seelilienkronen. *Bild: Dirk Fromme*

Mit den wenig erfolgreichen Gruppen des Kambriums entstanden auch die bereits fünfstrahligen Eocrinoidea und Edrioasteroidea, aus denen sich die modernen Vertreter der Stachelhäuter ableiten lassen. Diese stellen die Basis für eine weitere Radiation der Stachelhäuter im unteren Ordovizium dar. Die Eocrinoidea zeichneten sich durch eine aufwärts gerichtete Mundöffnung sowie den Erwerb von Körperanhängen in Form von Brachiolen (selten echten Armen) aus. Innerhalb dieser Gruppe entwickelten sich die Cystoidea und die Blastoidea sowie die Parablastoidea und die Paracrinoidea. Ob die heute noch existierenden Seelilien und Haarsterne ebenfalls auf diese Gruppe zurückgehen ist nicht bekannt.

Die Edrioasteroidea besaßen keine Verankerungsorgane und auch keine Brachiolen, bei ihnen kam es allerdings zu einer Umorientierung der Mundöffnung auf die Unterseite der Tiere während der After auf die Oberseite wanderte. Diese Tiere bildeten die Wurzel der Eleutherozoa, zu denen auch die heute noch lebenden Seesterne, Schlangensterne, Seeigel und Seewalzen gehören.

# **Systematik**

In der klassischen Systematik der Stachelhäuter hat sich in den 1980er Jahren eine Einteilung etabliert, die von der ursprünglichen Kategorisierung der Tiere in die vorwiegend festsitzenden Pelmatozoa und die frei beweglichen Eleutherozoa abweicht. Das Hauptargument gegen eine solche Einteilung stellt der fehlende Bezug zu den ausgestorbenen Gruppen dar, bei denen beide Lebensweisen in den verschiedenen Gruppen sowohl bei den Eleutherozoa als auch den Pelmatozoa zu finden sind. Die folgende Systematik teilt die fossilen und rezenten Stachelhäuter entsprechend in mehrere Unterstämme auf:

- Stamm Stachelhäuter (Echinodermata)
	- o Unterstamm Homalozoa † Mittleres Kambrium bis Mittleres Devon (570 365 Millionen Jahre)
		- Klasse Stylophora † Mittleres Kambrium bis Oberes Ordovizium (540 - 460 Millionen Jahre)
		- Klasse Homostelea † Mittleres Kambrium (540 Millionen Jahre)
		- Klasse Homoiostelea † Oberes Kambrium bis Unteres Devon (510 400 Millionen Jahre)
		- Klasse Ctenocystoidea † Mittleres Kambrium (540 Millionen Jahre)
	- o Unterstamm Blastozoa † Kambrium bis Perm (570 280 Millionen Jahre)
		- Klasse Eocrinoidea † Unteres Kambrium bis Silur (570 430 Millionen Jahre)
		- Klasse Blastoidea † Silur bis Perm (430 280 Millionen Jahre)
		- Klasse Paracrinoidea † Mittleres Ordovizium (460 Millionen Jahre)
		- Klasse Parablastoidea † Unteres bis Mittleres Ordovizium (500 400 Millionen Jahre)
		- Klasse Rhombifera † Unteres Ordovizium bis Oberes Devon (500 350 Millionen Jahre)
		- Klasse Diploporita † Unteres Ordovizium bis Unteres Devon (500 400 Millionen Jahre)
	- o Unterstamm Crinozoa seit dem Unteren Ordovizium (500 Millionen Jahre bis heute)
		- Klasse Seelilien und Haarsterne (Crinoidea) seit dem Unteren Ordovizium (500 Millionen Jahre bis heute)
	- o Unterstamm Asterozoa seit dem Unteren Ordovizium (500 Millionen Jahre bis heute)
		- Klasse Stelleroidea seit dem Unteren Ordovizium (500 Millionen Jahre bis heute)
		- Klasse Somasteroidea † Unteres Ordovizium bis Oberes Devon (500 350 Millionen Jahre)
		- Klasse Seesterne (Asteroidea) seit dem Mittleren Ordovizium (460 Millionen Jahre bis heute)
		- Klasse Schlangensterne (Ophiuroidea) seit dem Mittleren Ordovizium (460 Millionen Jahre bis heute)
		- Klasse Seegänseblümchen (Concentricycloidea) nur rezent bekannt
- o Unterstamm Echinozoa seit dem Unteren Kambrium (570 Millionen Jahre bis heute)
	- Klasse Cyclocystoidea † Mittleres Ordovizium bis Mittleres Devon (460 - 375 Millionen Jahre)
	- Klasse Edrioasteroidea † Unteres Kambrium bis Oberes Karbon (570 - 340 Millionen Jahre)
	- Helicoplacoidea seit dem Unteren Kambrium (570 Millionen Jahre bis heute)
	- Klasse Ophiocistioidea † Unteres Ordovizium bis Oberes Silur (500 395 Millionen Jahre)
	- Klasse Seewalzen (Holothuroidea) seit dem Ordovizium (460 Millionen Jahre bis heute)
	- Klasse Seeigel (Echinoidea) seit dem Ordovizium (460 Millionen Jahre bis heute)

In der phylogenetischen Systematik werden die Seelilien und Haarsternen (Crinoidea) mit etwa 620 Arten allen anderen Gruppen (Eleutherozoa) als Schwestergruppe gegenüber gestellt. Die Seesterne (Asteroida) mit etwa 1.500 Arten sowie die erst 1986 entdeckten Seegänseblümchen (Concentricyclida) mit bislang 2 bekannten Arten stehen innerhalb der Eleutherozoa dem gemeinsamen Taxon aus Seeigel (Echinoida) mit etwa 950 Arten, Seewalzen (Holothuroida) mit etwa 1.200 Arten und den Schlangensternen (Ophiuroida) mit etwa 2.000 Arten gegenüber.

```
--- Stachelhäuter (Echinodermata) 
    |-- Crinoidea 
        | |-- "Seelilien": 4 Taxa, Systematik ungeklärt. 
         | |-- Haarsterne (Comatulida) 
| 
    |-- Eleutherozoa 
       |-- \text{N.N.} | |-- Seesterne (Asteroida) 
             | |-- Seegänseblümchen (Concentricycloida) 
| 
        |-- \text{N.N.} |-- Schlangensterne (Ophiuroida) 
            |-- N.N. |-- Seeigel (Echinoida) 
                 |-- Seewalzen (Holothuroida)
```
### **Stachelhäuter und Menschen**

Die wirtschaftliche Bedeutung der Stachelhäuter ist vornehmlich lokal. So werden Im Jahr etwa 50.000 Tonnen Seesterne gefangen, von denen besonders in Japan, Peru und in Frankreich die Gonaden bzw. die Eier gegessen werden. In Japan sind die Eier als Uni bekannt und stellen eine Zutat der Sushi-Küche dar. Dabei wird der Geschmack als weich und schmelzend beschrieben. Die Qualität ist abhängig von der Farbe, die von hellgelb bis leuchtend orange reichen kann.

Auch Seewalzen stellen in einigen Ländern Südostasiens eine Delikatesse dar. Am bekanntesten sind sie als Trepang oder bêche-de-mer in China und Indonesien. Die Seewalzen werden dafür von den (häufig giftigen) Eingeweiden befreit und getrocknet. Besonders beliebt sind *Thelenota ananas* (susuhan) und die rote *Halodeima edulis*. Die starken Giftstoffe der Seewalzen, bekannt als Holothurine, sind leicht psychoaktiv, Nutzungen der entheogenen

Wirkungen sind jedoch nicht bekannt. Allerdings konnte festgestellt werden, dass Holothurine hemmend auf die Wachstumsrate verschiedener Tumorzellen wirkt, wodurch es für die Krebsmedizin interessant wird.

Seesterne gelangen gemahlen als Kalkzusatz in industrielles Tierfutter, jährlich werden für diesen Zweck etwa 4.000 Tonnen der Tiere verwendet. Vor allem in Gebieten, in denen kommerziell Muscheln, vor allem Austern, gezüchtet werden, können Massenauftreten von Seesternen einen großen wirtschaftlichen Schaden anrichten.

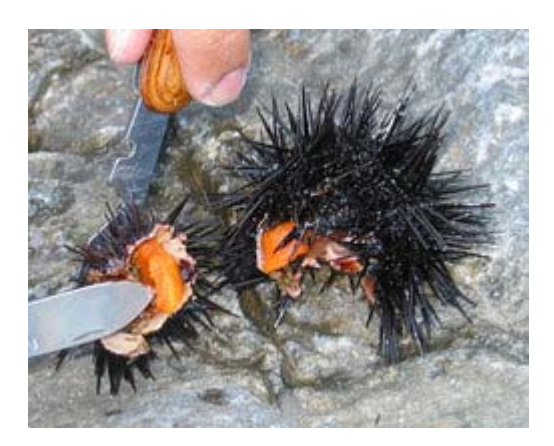

orangefarbene Eier des Seeigels. *Bild: Portum (en)*

# **Literatur**

- Anderson, DT (2001): *Invertebrate Zoology*, 2nd Ed., Oxford Univ. Press, Kap. 16, S. 374, ISBN 0195513681
- Barnes, RSK, Calow, P., Olive, PJW, Golding, DW, Spicer, JI (2001): *The invertebrates - a synthesis*, 3rd ed., Blackwell, Kap. 7.3, S. 151, ISBN 0-632-04761-5
- Brusca, RC, Brusca, GJ (2003): *Invertebrates*, 2nd Ed., Sinauer Associates, Kap. 22, S. 801, ISBN 0878930973
- Fechter H, Thenius E (1962): *Die Stachelhäuter*, in *Grzimeks Tierleben*, Kindler Verlag Zürich
- Goldschmid, A (1996): *Echinodermata, Stachelhäuter*, in Westheide W, Rieger R: *Spezielle Zoologie, Teil 1: Einzeller und Wirbellose Tiere*, Spektrum Akademischer Verlag Heidelberg
- Moore, J (2001): *An Introduction to the Invertebrates*, Cambridge Univ. Press, Kap. 17, S. 259, ISBN 0521779146
- Ruppert, EE, Fox, RS, Barnes, RP (2004), *Invertebrate Zoology A functional evolutionary approach*, Brooks/Cole, Kap. 28, S. 872, ISBN 0030259827

# **Weblinks**

- Stachelhäuter im Tree of Life (*http://tolweb.org/tree?group=Echinodermata&contgroup=Deuterostomia*) (auf Englisch)
- The Virtual Echinoderm Newsletter (*http://www.nmnh.si.edu/iz/echinoderm/*) (auf Englisch)
- Bildergalerie (*http://www.nrm.se/ev/dok/echinogall.html.en*) (Text auf Englisch)

#### *Quellen: Dieser Text basiert auf dem folgenden Text der deutschsprachigen Wikipedia: Stachelhäuter vom 31. April, 18:17 Uhr (http://de.wikipedia.org/wiki/Stachelhäuter)*

*Autoren*: Achim Raschka, Aglarech, APPER, Botteler, Echhart Wörner, Factumquintus, Fcbaum, MikeKrueger, Paddy, Timer, Zoelomat

# **Eiderente (Art)**

Die **Eiderente** (*Somateria mollissima*) ist eine Vogelart, die zur Familie der Entenvögel (Anatidae) gehört. Der Name der Eiderente geht auf die Gottheit Ägir aus der germanischen Mythologie zurück. Im deutschen Sprachgebrauch wird sie gelegentlich auch als "Eidergans" oder "St. Cubertsente" bezeichnet.

Die lateinische Artbezeichnung *Somateria mollissima* weist auf die weichen und wärmenden Daunen dieser Entenart hin. Übersetzt bedeutet der wissenschaftliche Name "*die allerweichste mit dem schwarzen Körper*".

# **Aussehen**

Die Eiderente ist mit einer Körperlänge von durchschnittlich 58 Zentimetern

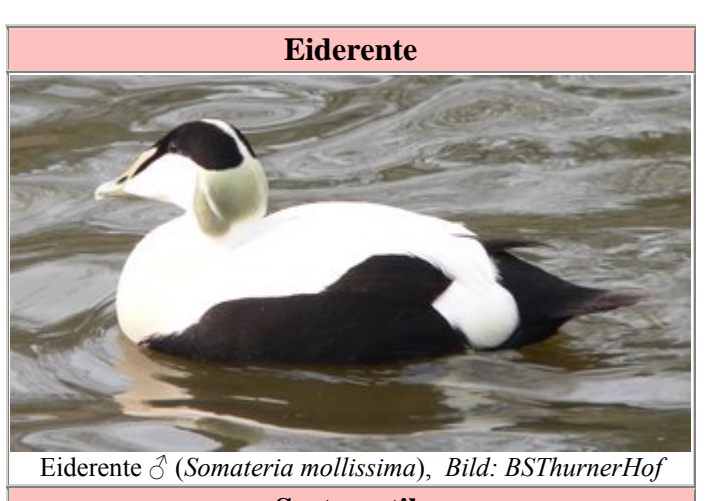

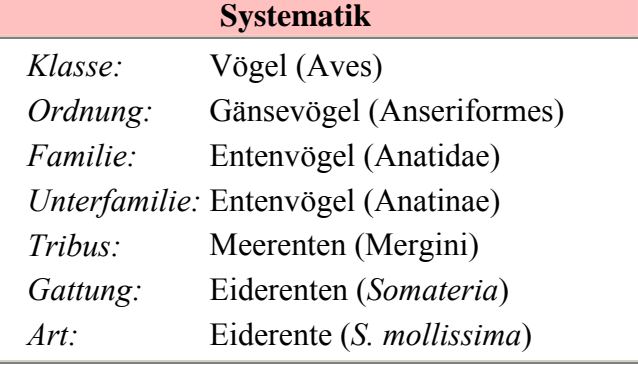

etwas größer als eine Stockente und erreicht durchschnittlich ein Körpergewicht bis zu 2,2 Kilogramm. Männchen sind bei dieser Entenart in der Regel älter größer und schwerer als Weibchen. An Land wirkt die Ente plump und schwerfällig, sie ist jedoch ein guter Schwimmer und Taucher, der selbst mit starkem Seegang gut zurecht kommt. Aufgrund der hohen Schnabelwurzel, die direkt in die Stirn übergeht, wirkt der Kopf der Eiderente keilförmig. Sie ist dadurch von anderen Entenarten gut zu unterscheiden.

Die Eiderente zeigt in der Gefiederfärbung einen deutlichen Geschlechtsdimorphismus. Das Brutkleid des männlichen Vogels, der wie bei allen Enten als Erpel bezeichnet wird, ist am Rücken und an der Brust überwiegend weiß. An der Brust ist das Gefieder leicht rosafarben überhaucht. Der Bauch, die Flanken, die Bürzelmitte, der Schwanz, die Ober- und Unterschwanzdecke sowie die Kopf-Oberseite ist schwarz gefiedert. Am Nacken ist das Gefieder dagegen hell moosgrün. Als Ruhekleid trägt das Männchen dagegen ein dunkelbraunes Gefieder, dass stellenweise mit weißen Gefiederpartien durchsetzt ist.

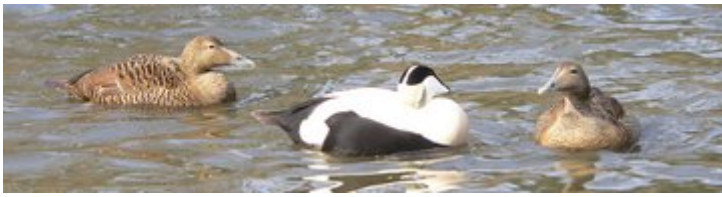

Männchen mit zwei Weibchen. *Bild: BSThurnerHof*

Das Weibchen trägt während des gesamten Jahres ein unauffällig dunkel- bis gelblichbraunes Gefieder, durch das sich am Körper dichte schwarze Gefiederbänder ziehen. Hals und Kopf sind dagegen stärker einfarbig braun. Das Gefieder hat dort nur eine feine, braunschwarze Strichelung. Sie ähnelt damit im Gefieder den Weibchen vieler anderer Entenarten, durch die

auffällige Kopfform ist sie jedoch leicht als Eiderente identifizierbar. Der Schnabel der Eiderente ist beim Erpel grünlich gefärbt, der der weiblichen Eiderente ist dunkelgrün. Die Schnabelspitze ist heller und weist eine breite und verhornte Spitze auf. Die Augenfarbe ist bei beiden Geschlechtern braun.

Jungvögel gleichen in ihrer Gefiederfärbung den Weibchen.

Während des Fluges ist die Eiderente an ihrer kräftigen Gestalt, dem dicken und kurzen Hals sowie der auffallenden Kopfform deutlich zu erkennen.

# **Verbreitung und Bestand**

Die Eiderente kommt entlang der nördlichen Küsten von Europa, Nordamerika und Ostsibirien vor. Sie brütet von der Arktis bis in die gemäßigten Klimazonen, in Europa nach Süden etwa bis zum Wattenmeer und ins nordwestliche Frankreich. An der nordamerikanischen Atlantikküste reicht das Brutgebiet bis nach Maine, am Pazifik reicht das Brutgebiet bis nach Südalaska. Der Schwerpunkt des Brutgebietes der Eiderenten liegt auf Island, wo etwa 450.000 Paare brüten sowie an der Ostsee, wo sich bis zu 600.000 Paare zur Brut versammeln. Der nordamerikanische Bestand wird auf 750.000 bis 1 Million Paare geschätzt.

Vögel aus den nördlichsten Brutgebieten, etwa aus Spitzbergen, ziehen zum Überwintern in die gemäßigten Breiten, wo sie in geeigneten Küstengewässern große Trupps bilden können. Sie überwintern damit in den südlicheren Regionen des Verbreitungsgebiets dieses Vogels. Die südlichen Populationen sind dagegen weitgehend Standvögel.

Im Winter taucht die Eiderente regelmäßig in geringer Zahl auch tief im Binnenland an den größeren Alpenseen auf. Seit den 70er Jahren übersommern hier immer wieder einige Vögel. Am Zeller See im Land Salzburg gelang 1972 sogar ein Brutnachweis. Auch in der Schweiz ist die Eiderente in Ausnahmefällen ein Brutvogel. 1988 brütete die Eiderente erstmals am Zürichsee, in den Folgejahren kam es auch zu weiteren Bruten am Neuenburger-, Vierwaldstätter- und Walensee. |

## **Lebensweise und Ernährung**

Die gesellig lebende Eiderente gehört zu den tagaktiven Enten mit ausgeprägter Tauchfähigkeit. Sie lebt überwiegend von Muscheln bis zu einer Größe von 40 Millimeter und frisst außerdem Schnecken, Krebstierchen sowie Fische. An der Nordseeküste nutzt sie vor allem die Miesmuschelbänke. Im Binnenland frisst die Eiderente außerdem die eingebürgerte Dreikantmuschel, eine Süßwassermuscheln, die nach 1945 aus Asien eingeschleppt wurde und sich seit den spätern 1980er Jahren sehr stark verbreitet hat. Pflanzliche Nahrung spielt bei dieser Ente keine große Rolle.

Muscheln erbeutet die Eiderente, indem sie entweder den Wattboden nach Muscheln

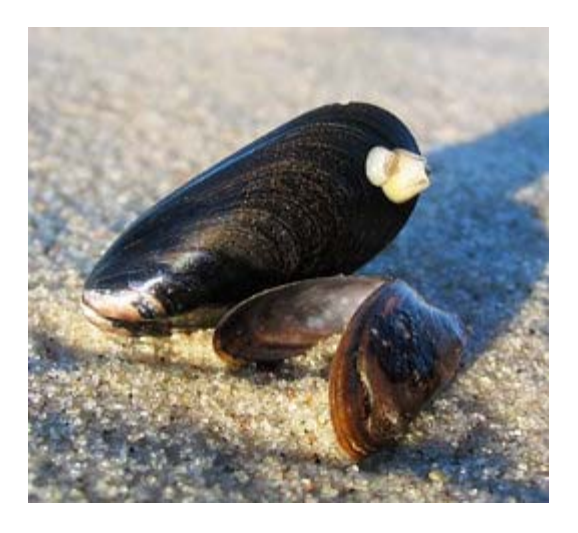

Miesmuscheln zählen zu den Muschelarten, die von der Eiderente gefressen werden. *Bild: Darkone*

absucht oder sie im Wasser ertaucht. Mit Hilfe ihres kräftigen Schnabels ist sie in der Lage, Muscheln von ihrer Unterlage abzureißen oder nach ihnen im Wattboden zu graben. Angespülter Seetang wird von ihr gleichfalls nach Wasserinsekten, Muscheln und Schnecken abgesucht. Die Eiderente taucht gewöhnlich nach Muscheln bis zu einer Gewässertiefe von sechs Metern und bleibt etwas mehr als eine Minute unter Wasser. Unter Wasser nutzt sie dabei ihre Flügel zur Fortbewegung. Einzelne Beobachtungen sprechen davon, dass die Eiderente auch wesentlich tiefere Meeresböden erreichen kann. Tauchgänge in Tiefen bis zu 30 Meter wurden bereits beobachtet.

Die Muscheln werden inklusive der Schalen gefressen. Im ihrem starken Kaumagen wird die Schalen geknackt; die Schalentrümmer scheidet die Ente anschließend als Speiballen aus. Das mit der Nahrung aufgenommene Salz wird über Salzdrüsen in der Stirn wieder abgegeben. Die Eiderente nutzt die Gezeitenwechsel gezielt aus, um auch solche Meeresregionen nach Nahrung abzusuchen, die für sie bei Flut nicht erreichbar wären.

# **Fortpflanzung**

#### **Balzverhalten**

Die Geschlechtsreife erreichen bei der Eiderente die Weibchen bereits in ihrem zweiten Lebensjahr. Die Erpel beteiligen sich an der Balz erst in ihrem dritten Lebensjahr. Erst dann ist bei ihnen das Gefieder der erwachsenen Erpel völlig ausgebildet.

Während der Balz, die im Herbst beginnt, ruft das Männchen ein weiches "*ahoo*", das Weibchen antwortet auf die Balzrufe des Männchen mit gockelnden "*goggoggoggog*" und knarrenden "*krrr*". Zum Rufen legt der Vogel seinen Kopf in den Nacken und wölbt die Brust vor. Gewöhnlich umwerben mehrere Männchen ein Weibchen. Zu den typischen Balzhaltungen der Erpel gehört ein Imponierschwimmen, bei dem der Kopf langsam von rechts nach links gedreht wird, sowie das Strecken des Körpers aus dem Wasser, bei dem die Flügel nach hinten weggespreizt werden. Ihre

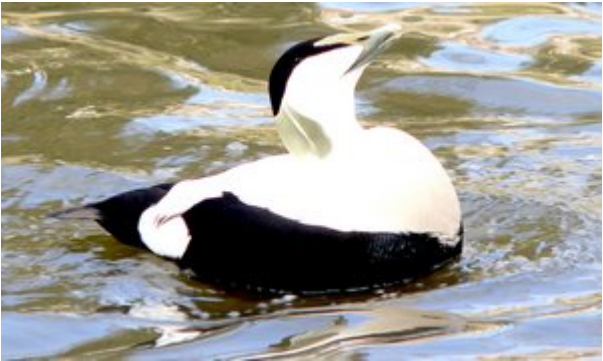

Balzende Männchen rufen ein weiches "*ahoo*" und legen während des Rufens den Kopf in den Nacken... *Bild: BSThurnerHof*

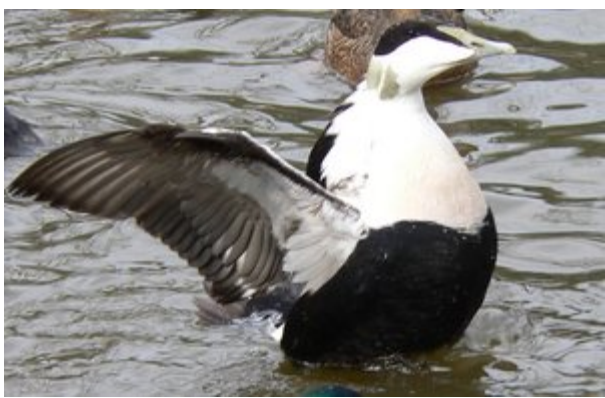

...zum Balzverhalten gehört auch ein Strecken des Körpers aus dem Wasser. *Bild: BSThurnerHof*

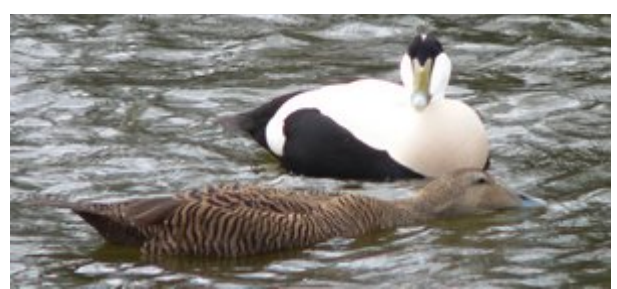

Das paarungsbereite Weibchen legt sich flach auf das Wasser. *Bild: BSThurnerHof*

Paarungsbereitschaft signalisiert das Weibchen, indem es sich flach auf das Wasser legt. Zur Paarung schwimmt der Erpel auf die Ente, drückt sie dabei fast völlig unter Wasser und beißt ihr mit dem Schnabel in den Nacken. Die Paarung selbst dauert nur wenige Sekunden.

Eine Paarbindung besteht in der Regel nur für ein Jahr. Die ortstreuen Weibchen verpaaren sich aber gelegentlich mit dem gleichen Erpel im nächsten Jahr erneut, wenn dieser in das selbe Revier zurückkehrt.

#### **Brut**

Eiderenten brüten mitunter in größeren Kolonnien. Kolonnien von bis zu 1.000 Paaren kommen beispielsweise auf Island vor. Die Brutzeit liegt je nach Region und Wetterbedingungen im Zeitraum von Anfang April bis Mitte Mai.

Das Nest wird vom Weibchen in Meeresnähe gebaut und befindet sich meist zwischen Geröll und spärlicher

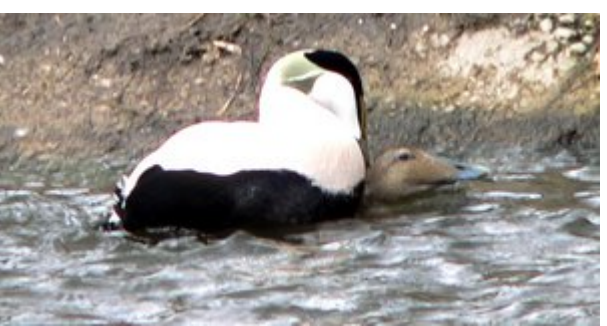

Die Paarung selber ist in wenigen Sekunden vorüber. *Bild: BSThurnerHof*

Vegetation. Gelegentlich nutzt sie auch alte Möwennester als Nistplatz. Das Weibchen legt in der Regel vier bis sechs grünlich-graue Eier in die mit Bauchdaunen ausgepolsterte Nistmulde. Verlässt das Weibchen während der Brut die Eier, bedeckt es diese mit Dunen, um den Wärmeverlust zu vermindern. Die Eier werden während einer Dauer von 25 bis 26 Tagen ausschließlich durch das Weibchen bebrütet, das während dieser Zeit fastet. Das Männchen hält sich während dieser Zeit in der Nähe des Nestes auf.

Die Jungvögel werden nach dem Schlüpfen von dem Weibchen geführt. Auf dem Meer schwimmend betreut das Weibchen die Jungvögel bis in den Spätsommer hinein. Diese Führungszeit beträgt etwa 65 bis 75 Tage. Während dieser Führungszeit kommt es häufig zur Vergesellschaftung mit mehreren Familien, die sich wieder auflösen, sobald die Jungvögel flugfähig sind.

# **Zugverhalten**

Eiderenten sind verhältnismäßig standorttreue Tiere, die zum Teil in ihren Brutrevieren auch überwintern. Der überwiegende Teil der Population nutzt allerdings separate Mauser- und Überwinterungsquartiere, wobei überwiegend nur kurze Strecken gezogen werden.

Zur Mauser ziehen die Vögel nach der Brut in ihre Mauserquartiere, viele Vögel sind dann beispielsweise im Wattenmeer anzutreffen. Zur Mauser präferieren die nur eingeschränkt flugfähigen Eiderenten Gebiete, in denen sie weitgehend ungestört sind. Ihre Fluchtdistanz gegenüber Menschen erhöht sich in dieser Zeit von normalerweise 100 bis 300 Meter auf 500 bis 1.000 Meter. Der Mauserzug ist daher dadurch bedingt, dass sie große Ruhezonen benötigen. Küstenbereiche, in denen sie sich sonst aufhalten, die ihnen aber nicht ausreichend Rückzugsmöglichkeiten bieten, werden während dieser Zeit von den Eiderenten gemieden. Mittlerweile nutzen die Eiderenten auch einige größere Alpensee als Quartier für ihre Mauser. So sind Eiderenten während dieser Zeit beispielsweise auch am Bodensee zu beobachten, wo sich bis zu hundert Vögel versammeln. Gelegentlich dienen die Mauserquaritere auch als Überwinterungsort – so beispielsweise im Wattenmeer. Gelegentlich suchen sie aber ab Oktober bis November separate Überwinterungsquartiere auf, von denen sie ab Februar bis März in Richtung ihrer Brutgebiete zurückkehren. Die auf Island und Spitzbergen brütenden Vögel erreichen ihre Brutplätze in den Monaten April bis Mai.

### **Fressfeinde und andere natürliche Todesursachen**

In den nördlichsten Regionen ihres Verbreitungsgebietes zählt die Schneeeule und der Polarfuchs zu den Fressfeinden der Eiderente. In den südlicheren Verbreitungsgebieten zählen der Uhu, der Seeadler und der Fuchs zu den Arten, die in der Lage sind, die schwere Ente zu schlagen.

Küken und Eier sind außerdem durch Möwen sowie verschiedene Rabenvögel (beispielsweise Raben- und Nebelkrähe sowie Kolkrabe) gefährdet. Gefährdet sind die Jungvögel jedoch auch durch den Befall mit Parasiten, von denen einige sich auf die Eiderente als Zwischenwirt spezialisiert haben. Viele der Jungvögel leiden beispielsweise an Trematoden, die zu einer Schwächung der Jungvögel und gelegentlich zu ihrem Tod führen. Zu einem Massensterben von Eiderenten kann es außerdem kommen, wenn in strengen Wintern die Meeresküsten vereisen und die Eiderenten nicht mehr in der Lage sind, die Muscheln auf dem Meeresboden zu erreichen.

# **Unterarten**

In dem großen Verbreitungsgebiet der Eiderente werden sechs Unterarten unterschieden, wobei Übergangs- und Mischpopulationen die genaue Abgrenzung der Unterarten schwierig machen:

- *Somateria mollissima mollissima* ist die Nominatform und hat sein Brutgebiet in Nordwesteuropa.
- *S. m. faeroeensis* ist die kleinste Unterart der Eiderente und nur auf den Färöer-Inseln zu finden. Das Weibchen dieser Unterart ist etwas dunkler gefärbt.
- *S.m. borealis* ist die Unterart, bei der das Männchen einen orangegelben Schnabel hat und das Gefieder des Weibchens mehr rötlich-braun gefärbt ist. Diese Unterart ist vor allem im Arktischen Nordatlantik zu finden.
- *S.m. dresseri* unterscheidet sich von den anderen Arten durch eine vorne breit und abgerundeten Schnabelspitze. Diese Unterart lebt in der Region von Labrador bis Maine.
- *S.m. sedentaria* lebt in der Hudson Bay; das Weibchen fällt durch ein eher graubraunes Gefieder auf.
- *S.m. v-nigrum* ist in der nordpazifischen Region von den neusibirschen Inseln bis in das arktische Kanada zu finden. Es handelt sich um die größte Unterart, bei der ausgewachsene Erpel an Kinn und Kehle ein breites, schwarzes V-Abzeichen haben.

# **Mensch und Eiderente**

#### **Jagd und sonstige Beeinflussung durch den Menschen**

Die Jagd auf die Eiderente ist in den skandinavischen Ländern sowie in Russland erlaubt. Sie wird dort zum Teil sehr stark bejagt. In Norwegen sowie auf Island sind die großen Brutgebiete der Eiderente allerdings inzwischen geschützt.

Neben der Jagd kommt es auch zu Verlusten von Gelegen und Küken, wenn Eiderenten durch Menschen gestört werden. Dies trifft vor allem auf die Küstenabschnitte zu, die stark touristisch genutzt werden. Eiderenten leiden außerdem an der Verschmutzung der Meere

durch Pestizide. Bei Ölunfällen gehört sie zu den Arten, die aufgrund der Verschmutzung des Gefieders und dem Entzug der Nahrungsgrundlage in großer Anzahl sterben.

#### **Wappenvogel von Northumberland**

Eine der bekanntesten Kolonien von Eiderenten befindet sich auf den Farne Inseln vor Northumberland, Großbritannien. Die dort brütenden Vögel waren Gegenstand eines der ältesten Vogelschutzgesetze der Welt, das der Heilige Cuthbert im Jahre 676 n. Chr. erließ. Heute brüten noch etwa 1.000 Entenpaare auf diesen Inseln. Da der Heilige Cuthbert der Schutzpatron von Northumberland ist, wurde die Eiderente zum Wappentier dieses Landkreises. Eiderenten werden dort gelegentlich auch "Cuddy's ducks" genannt, da "Cuddy" der Kosename für Cuthbert ist.

#### **Wirtschaftliche Nutzung**

Die Eiderente ist der Lieferant der Eiderenten-Daune, die eine hohe Wärmespeicherkapazität besitzt.

Besonders auf Island kommt der Eiderente aufgrund dieser Daunen eine größere wirtschaftliche Bedeutung zu. Sie werden dort immer noch wegen ihrer Daunen gehalten. Mit den weichen und warmen Daunen werden immer noch Kissen und Bettdecken gefüllt. Die Ernte dieser Daunen ist dabei durchaus mit Artenschutz verträglich, da normalerweise die Federn verwendet werden, mit denen Eiderenten ihre Nester auspolstern und diese Federn geerntet werden können, nachdem die jungen Enten das Nest verlassen haben. Ein Daunennest wiegt im Schnitt nur rund 20 Gramm. Die Reinigung der Daunen von Pflanzenteile ist eine zeitintensive Arbeit, die Stunden in Anspruch nimmt.

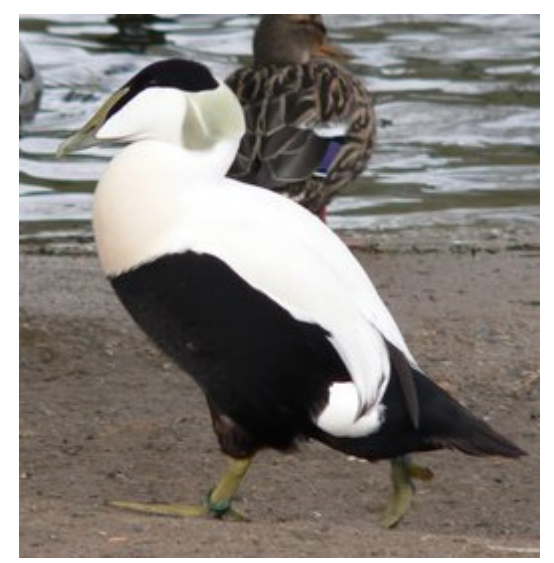

An Land wirken Eiderenten schwerfällig und plump. *Bild: BSThurnerHof*

#### **Haltung von Eiderenten**

Eiderenten werden aufgrund des attraktiven Brutkleides der Männchen zunehmend in Gehegen gehalten. Es sind friedfertige Vögel, die sich gut mit anderen Wasservögeln vergesellschaften lassen. Für ihr Wohlbefinden brauchen diese Enten jedoch hinreichend tiefe Teiche mit sauberem Wasser.

## **Literatur**

- Franz Robiller; *Lexikon der Vogelhaltung*, Landbuch Verlag Hannover, 1986, ISBN 3- 7842-0322-1
- Eckart Pott; *Vögel am Meer*, Landbuch Verlag Hannover, 1987, ISBN 3 7842 0364 7
- Steve Madge; *Wassergeflügel Ein Bestimmungsbuch der Schwäne, Gänse und Enten der Welt*, Verlag Paul Parey, Hamburg und Berlin, 1989, ISBN 3-490-19018-1

## **Weblinks**

- PDF zur Eiderente von der Schutzstation Wattenmeer (*http://www.schutzstationwattenmeer.de/content/wissen/data/eiderente.pdf*)
- Sehr ausführliche Darstellung der Lebensweise der Eiderente (*http://www.bfn.de/natursport/test/SportinfoHTML/eiderente.php*)

*Quellen: Dieser Text basiert auf dem folgenden Text der deutschsprachigen Wikipedia: Eiderente (Art) vom 31. April, 23:20 Uhr (http://de.wikipedia.org/wiki/Eiderente\_(Art))* 

*Autoren: 217, BK, BSThurnerHof, Franz Xaver, HaSee, Martin-vogel, Paddy, Perrak, Schewek, Soebe, Wikisearcher* 

# **Waldohreule**

Die **Waldohreule** (*Asio otus*) ist eine Vogelart, die zu den Eigentlichen Eulen (Strigidae) gehört. Sie ist neben dem Waldkauz (*Strix aluco*) eine der häufigsten Eulen in Mitteleuropa.

### **Aussehen**

Die Waldohreule ist mit einer Körperlänge von etwa 36 cm etwa taubengroß und damit kleiner als der Waldkauz. Sie hat verglichen zum Waldkauz auch eine wesentlich schlankere Gestalt. Auffallende große Federohren kennzeichnen diese Art, die allerdings nicht immer sichtbar sind, da die Waldohreule die Stellung der Federohren auch verwendet, um ihrer Stimmung zum Ausdruck zum bringen. Die Federohren haben keine Funktion in Zusammenhang mit der Hörleistung der Eule. Zur Verstärkung der Hörleistung dient vielmehr der bei der Waldohreule sehr auffällige Gesichtsschleier.

Die Augenfarbe der Waldohreule ist ein auffälliges orangegelb. Das Gesicht ist unterteilt durch eine auffällige Stirnbefiederung. Insgesamt verfügt die Waldohreule über eine sehr vielfältige Mimik, die durch unterschiedliche Ohrstellungen, Verengungen des Gesichtsschleiers und der Augenöffnung zustande kommt.

Die Gefiederfärbung bei Waldohreulen kann sehr unterschiedlich sein. Bei den weiblichen

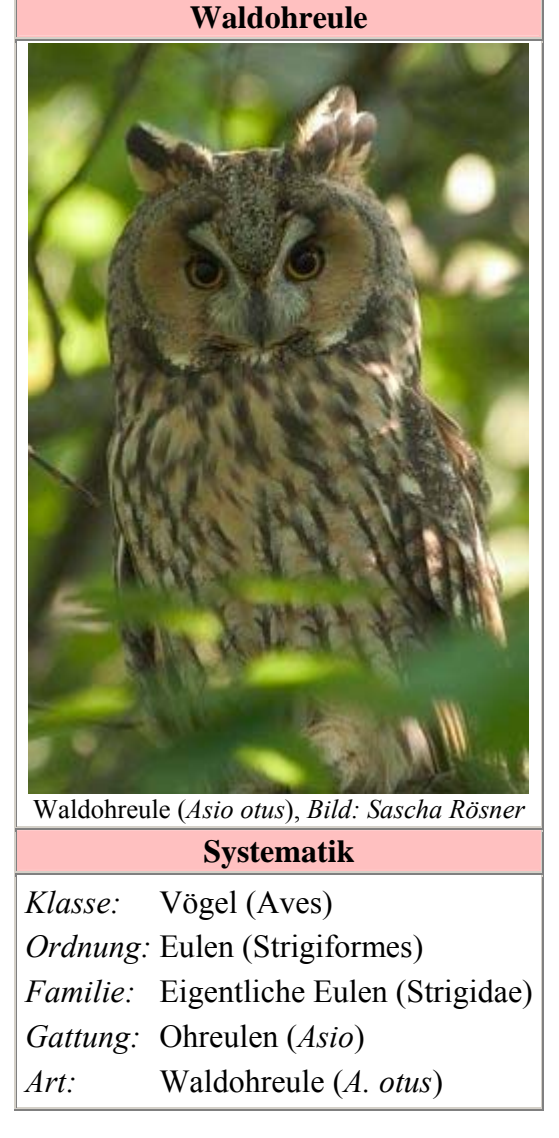

Waldohreulen überwiegt eine rostbraune Färbung, die Männchen sind dagegen in ihrer Gefiedergrundfärbung etwas heller. Bei ihnen ist das Gefieder überwiegend ockerfarben bis graubeige. Ihre Gefiederfärbung trägt erheblich zu ihrer Tarnung bei; ruhende Vögel im Geäst werden meist nicht entdeckt. Selbst im so genannten "*Eulenkloster*" des Kölner Zoos, in dem

mehrere Waldohreulen in einem kleinen Freifluggehege gehalten werden, übersehen viele Besucher die im Geäst sitzenden Eulen.

Die Flügel sind relativ schlank und laufen nach vorne spitz aus. Die Flügelspannweite beträgt etwa 95 cm. Männchen wiegen zwischen 220 und 280 Gramm, Weibchen sind mit einem Gewicht zwischen 250 und 370 Gramm etwas schwerer.

# **Verbreitung, Zugverhalten und Unterarten**

#### **Verbreitungsgebiet**

Die Waldohreule ist eine Eule der offenen Kulturlandschaft. Ihr Verbreitungsgebiet erstreckt sich von Großbritannien und Irland über Frankreich und Spanien bis an die marokkanische Atlantikküste. Auf dem afrikanischen Kontinent kommt sie auch im Atlasgebirge sowie in den Bergwäldern Äthiopiens vor. Sie ist außerdem auf den Azoren sowie den Kanaren beheimatet.

In östlicher Richtung erstreckt sich das Verbreitungsgebiet quer durch Eurasien bis nach Japan und Sachalin. Sie ist auch im Himalaya, in China sowie in der Mongolei beheimatet. Auch in weiten Bereichen Nordamerikas ist diese Eulenart zu finden. Ihr nördliches Verbreitungsareal reicht bis in die Zone des Borealer Nadelwalds.

#### **Unterarten**

In diesem großen Verbreitungsgebiet werden lediglich fünf Unterarten unterschieden:

- *Asio otus otus* ist die Nominatform, die in Mitteleuropa beheimatet ist.
- *Asio otus canariensis* ist deutlich kleiner und lebt auf den Kanaren.
- *Asio otus wilsonianus* und *Asio otus tuftsi* sind beide in Nordamerika beheimatet.
- *Asio otus abyssinicus* ist in Ostafrika heimisch. Sie wird gelegentlich auch als eigenständige Eulenart angesehen.

#### **Zugverhalten der Waldohreule**

Die Waldohreule ist in ihrem Verbreitungsgebiet ein sogenannter Teilzieher. Waldohreulen, die im nordöstlichen Verbreitungsgebiet des Europäischen Kontinents leben,

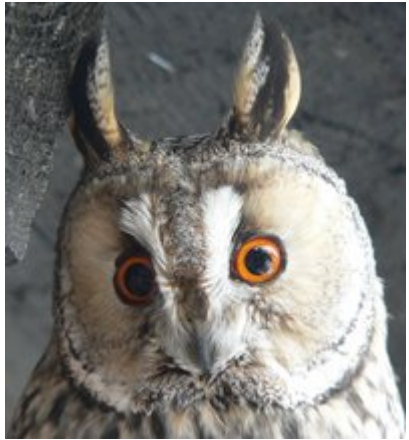

Die Waldohreule zeichnen ein deutlich erkennbarer Gesichtsschleier sowie Federohren aus. *Bild: BSThurnerHof*

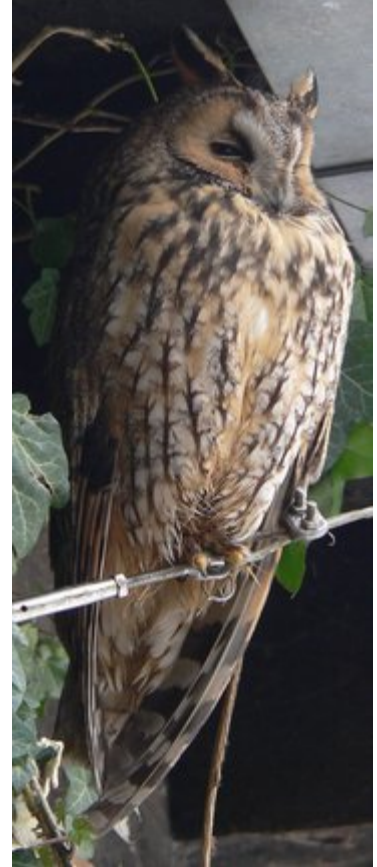

Mit halb geschlossenen Augen und gesenkten Federohren dösende Waldohreule, dunklere Gefiederfärbung. *Bild: BSThurnerHof*

ziehen während des Winterhalbjahrs in Richtung Südwesten. Waldohreulen in klimatisch begünstigteren Regionen sind dagegen Standvögel, die kein Zugverhalten zeigen.

# **Lebensraum**

Die Waldohreule benötigt vor allem offenes Gelände mit niedrigem Pflanzenwuchs. Sie ist deswegen vor allem in Gebieten zu finden, die einen hohen Anteil an Dauergrünflächen ausweisen sowie in der Nähe von Mooren. Sie kann auch im Hochgebirge vorkommen, sofern ihr dann ausreichend Beutetiere zur Verfügung stehen.

Wälder bieten der Waldohreule nur dann hinreichend Lebensraum, wenn diese entsprechend licht bebaumt sind und damit ausreichend Freiflächen für die Jagd der Waldohreule vorhanden sind. Den Waldrand nutzt die Waldohreule dagegen als Ruheplatz während des Tages sowie als Brutrevier. Sie zieht dabei Nadelbäume vor, die ihr ausreichend Deckung bieten und in denen sich alte Nester von Krähen und Elstern befinden. Stehen ihr solche Waldränder nicht zur Verfügung, weicht sie auch in kleinere Gehölzgruppen oder Hecken aus.

# **Territorialverhalten**

Die Waldohreule zeigt nur ein gering ausgeprägtes Territorialverhalten. Im Winter finden sich gelegentlich Schlafgemeinschaften von Waldohreulen zusammen, die bis zu 200 Eulen umfassen und bei denen die Eulen nur einen geringen Individualabstand halten. Die dabei aufgesuchten Schlafbäume werden mitunter über viele Jahre hinweg genutzt. In Einzelfällen ist die Nutzung von bestimmten Schlafbäumen seit mehr als einhundert Jahren belegt. Im Winterquartier kommt es auch zu Vergesellschaften mit anderen Eulenarten insbesondere der Sumpfohreule - kommen vor. Die Waldohreule zeigt dabei keine Aggressionen gegenüber der anderen Art. Dies gilt sogar während der Fortpflanzungszeit, wo Fälle belegt sind, dass Waldohreule und Sumpfohreule in größerer Nähe miteinander brüten.

Die Waldohreule duldet Artgenossen auch in ihrem Jagdrevier und zeigt ein Territorialverhalten nur in der unmittelbaren Umgebung des Brutplatzes. Das unmittelbare Brutrevier wird durch Gesänge und durch einen Imponierflug gekennzeichnet, bei dem die Waldohreule die Flügel unter dem Körper zusammenklatscht. Wenn das Nahrungsangebot ausreichend ist, können daher die Brutplätze der Waldohreulen sehr nahe beieinander liegen. Für eine 15 Quadratkilometer große Fläche in Schleswig-Holstein, die offenbar ideale Lebensbedingungen bot, konnten 18 Brutnester nachgewiesen werden.

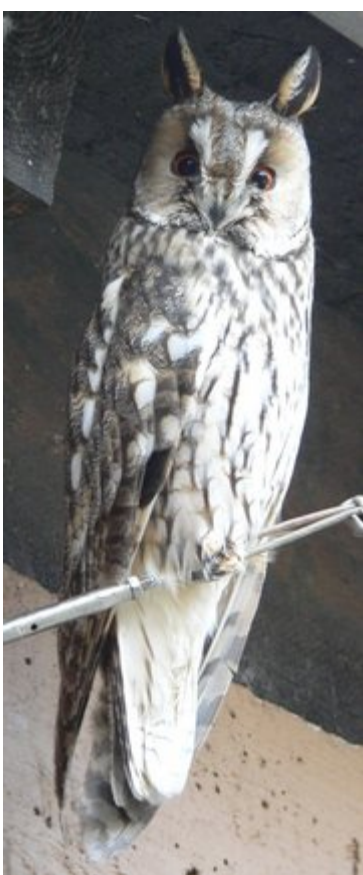

Waldohreule mit heller Gefiederfärbung in typischer "Pfahlstellung" *Bild: BSThurnerHof*

# **Stimme**

Während der Brutzeit ruft das Männchen in sekundenkurzem Abstand ein dumpfes und monotones "huh". Dieser Ruf wird etwa alle zwei bis acht Sekunden wiederholt. Das

Weibchen antwortet auf diese Rufe in ähnlich monotoner Weise mit "üüiü" oder "uijo". Während der Balz lässt das Weibchen auch ein an das Betteln der Jungeulen erinnerndes "*chwää*" oder "*chwän*" erklingen; vom Männchen ist insbesondere bei Beuteübergaben an das Weibchen ein kräftiges "*chwü*" oder "*chrööj*" zu hören.

Zu den Lautäußerungen der Waldohreule gehört auch Fauchen und Schnabelknappen, die vor allem der Feindabwehr dienen. Das Repertoire an Alarmrufen ist sehr groß - der Alarmruf, den die Eulen von sich geben, wenn man sich beispielsweise dem Horst zu sehr nähert, ist ein bellendes oder kläffendes "*uäk.uäk*" sowie ein miauendes "*kjiiiiauu*".

Die Ästlinge der Waldohreule, wie die Jungeulen genannt werden, die zwar bereits die Nistmulde verlassen haben, aber noch auf die Fütterung durch die Elternteile angewiesen sind, können über Stunden während der Nacht ein lautes Fiepen erklingen lassen. Es ist so auffallend, dass bei Bestandskontrollen von Waldohreulen gelegentlich systematisch diese Rufe registriert werden.

# **Jagd und Beutetiere**

#### **Jagdweise**

Die Waldohreule jagt während der Dämmerung und während der Nacht. Die Tagesstunden werden nur dann zur Jagd genutzt, wenn die Beute knapp ist. Vor dem Jagdbeginn putzt die Waldohreule sich in der Regel das Gefieder, jagt dann zwei bis drei Stunden, legt eine Ruhepause ein, die bis weit nach Mitternacht dauert und jagt dann nochmals intensiv bis in die Morgendämmerung hinein. Mit diesem Aktivitätsmuster jagt die Waldohreule etwa 5 bis 6 Stunden pro Tag intensiv.

Im geräuschlosen Flug fällt vor allem der sehr langsame Flügelschlag und der dicke Kopf auf.

*Der Flug wirkt leicht und schwebend, zum Teil luftig-gaukelnd, jedoch nicht völlig "lautlos". Die Flugbahn ist gradlinig, auch durch Baumkronen oder dichtes Stangenholz, was ein reaktionsschnelles Manövrieren voraussetzt...Auch umkreist es den Horstplatz in engen Schleifen, vollführt dazu - selbst in der Voliere - erstaunliche "Girlanden" und rasante Zickzackrouten auf engstem Raum. Beim Pirschflug wechseln Ruderflug - mit nur flachem Flügelschag - und kurze Gleitstrecken; auch rüttelt die Eule über Beute oder über Nestfeinden.*" (Mebs & Scherzinger, S. 234)

Der Suchflug erfolgt relativ hoch über dem Boden, wobei die Waldohreule ihre Beute "*erlauscht*". Im Rüttelflug inspiziert sie die Orte, wo sie Beute vermutet oder jagt Kleinvögel auf.

Die Ansitzjagd, bei der die Eule von einer Warte aus nach Mäusen lauscht, gehört gleichfalls zum Jagdverhalten der Waldohreule. Um Insekten zu jagen, begibt sie sich auf den Boden und liest dort mit ihrem Schnabel die Wirbellosen auf. Um Maikäfer zu verfangen, klettert sie dagegen sehr behände durch das Geäst der Bäume.

#### **Beutetiere**

Die Hauptbeute der Waldohreule sind Mäuse. Im Mittelmeergebiet sind es vorwiegend Echte Mäuse, die von der Waldohreule erjagt sind. In den übrigen Teilen Europas sind es überwiegend Wühlmäuse, wobei hier die Feldmaus überwiegt. Die Kleinvögel machen etwa 8% der Beute aus. Die am häufigsten erjagten Vögel sind Sperlinge und Grünlinge.

Anders als beispielsweise die Sperbereule, die gleichfalls bevorzugt von Mäusen lebt, aber gegebenenfalls die bis zu 500 g schwere Schneehühner und Haselhühner erjagen kann, sind die langen und schmalen Zehen der Waldohreule für schwerere Beute als Mäuse und Kleinvögel ungeeignet. Die Waldohreule ist jedoch innerhalb dieser Begrenzung durchaus flexibel in ihrer Beutewahl und bejagt besonders intensiv die Mausarten, die in ihrem Revier besonders häufig vorkommen. Sie ist in Ausnahmefällen sogar in der Lage, ihre Jungen nur mit Kleinvögeln als Beute großzuziehen.

# **Fortpflanzung**

#### **Balz**

Waldohreulen werden gegen Ende ihres ersten Lebensjahres fortpflanzungsfähig und leben monogam in einer sogenannten Saisonehe. Paare bilden sich mitunter schon unter den Vögeln einer winterlichen Schlafgemeinschaft. Typischer ist es jedoch, dass das Männchen ab dem Vorfrählung durch Anpaarungsrufe versucht, ein Weibchen in sein Revier zu locken.

Zur Balz zeigt das Männchen einen Imponierflug, bei dem die weißen Flügelunterseiten signalhaft präsentiert werden und bei dem die Flügel gelegentlich unter dem Körper zusammengeklatscht werden. Dieses Flügelklatschen zeigt auch das Weibchen während der Flugbalz in der Nähe zum potentiellen Brutplatz. Zur Anpaarungsphase und zur Balz gehört auch ein intensives Rufen, wie bereits im Absatz "*Stimme*" beschrieben. Diese Rufe erklingen als Wechselgesänge.

Wie bei den anderen europäischen Eulen auch weist das Männchen mit leisen Rufen das Weibchen auf den potentiellen Nistplatz hin. Die Waldohreule unterscheidet sich jedoch von den anderen europäischen Arten durch einen spezifischen Bewegungsablauf, der so bei keiner Art zu beobachten ist:

*Das Männchen lässt sich mit V-förmig steil gehobenen Flügeln zu diesem Platz gleiten, lockt mit leisen "huh"- oder "bu.bu.bu"-Silben und dreht sich in steif vorgebeugter Haltung gegen das Weibchen: die Federohren sind aufgerichtet ("Bocksgesicht"), die Flügel werden über Rückenniveau angehoben, letztlich "winkend" auf- und abgeführt; die Eule streckt sich zuletzt in den Fersen zu einer merkwürdigen Buckelhaltung. Mitunter zittern auch die horizontal gehobenen Schwanzfedern. Das paarungswillige Weibchen fliegt nahe zum Männchen, mitunter auf denselben Baumstumpf, durck sich flach nieder, hebt die Flügel schlaff an und den Schwanz auffordernd in die Horizontale. So starren die Partner - oft aus nächster Nähe - an. Das Männchen springt letztlich aus der "Bockshaltung" direkt auf den Rücken des Weibchens (dabei oft noch eine Drehung um 180 Grad vollführend) und kopuliert unter langsamen Flügelschlag ….* (Mebs & Scherzinger, S. 261f)

#### **Brut**

Die Waldohreule nutzt bevorzugt verlassene Nester von Greifvögeln und Krähen als Nistmulde. Das "Ausschießen" von Krähen- oder Elsternestern kann daher zum Verlust ganzer Waldohreulen-Bruten führen. Auch Bodenbruten sind für die Waldohreule bereits belegt, sie stellen jedoch eine Ausnahme dar.

Der Brutbeginn für Waldohreulen liegt in Mitteleuropa normalerweise zwischen Ende März und Mitte April. Das Weibchen brütet bereits ab dem 1. Ei und legt mit einem durchschnittlichen Legeabstand von 2 Tagen durchschnittlich vier bis sechs Eier. Ist aufgrund einer Mäusegradation das Beuteangebot sehr reichlich vorhanden, dann kann das Gelege ausnahmsweise auch bis zu acht Eier umfassen. Das Weibchen verlässt während der Brutphase und während der ersten Tage der Jungeulen nur für kurze Unterbrechungen die Nistmulde. Die Küken schlupfen nach einer Brutdauer von 27 bis 28 Tagen und werden von dem Weibchen während ihrer ersten Tage intensiv gehudert. Das Weibchen schneidet aus der vom Männchen herangebrachten Beute kleine Stückchen und füttert sie den Jungeulen unter gluckenden Fütterungslauten. Sind die Nestlinge älter als vierzehn Tage, dann hockt das Weibchen tagsüber am Nistmuldenrand oder in nächster Nähe. Sowohl Männchen als auch Weibchen beteiligen sich an der Verteidigung der Brut. Erst wenn die Jungeulen das Nest verlassen und als Ästlinge in den Baumkronen hocken, beteiligt sich das Weibchen an der Beuteversorgung.

#### **Die Jungeulen**

Die frisch geschlüpften Küken wiegen nur 16 Gramm; ihr feines dünnes Dunenkleid lässt jedoch bereits die später so auffälligen Federohren erkennen. Das Dunenkleid wird später durch ein hellbraunes Zwischenkleid ersetzt, bei dem die jungen Waldohreulen eine auffällige, schwarze Gesichtsmaske tragen. Die Jungeulen verlassen mitunter schon im Alter von drei Wochen die Nistmulde und klettern in die Baumkronen, wo sie in möglichst wenig einsichtbaren Geäst verbleiben. Junge Waldohreulen sind geschickte Kletter, die zum Klettern Krallen, Schnabel und Flügel einsetzen. Bereits im Alter von 10 Wochen können die Jungeulen in der Lage sein, selbständig Mäuse zu erjagen. Die Elternvögel füttern jedoch ihren Nachwuchs bis mindestens zur 11. Lebenswoche.

Selbständig gewordene Jungeulen verlassen das Brutgebiet und legen auf der Suche nach neuen geeigneten Lebensräumen gelegentlich mehrere hundert Kilometer zurück. Aufgrund von Beringungsfunden konnte man nachweisen, dass Wanderungen aus mitteleuropäischen Gebiet bis nach Portugal vorkommen. Die bisher maximal belegte Wanderungsstrecke von Jungeulen beträgt 2.140 Kilometer. Typischer ist jedoch eine Wiederansiedelung in einem Radius von 50 bis 100 Kilometer um den Horstbereich.

### **Fressfeinde und Feindverhalten**

Die relativ kleine Waldohreule gehört zu den Beutetieren des Uhu. Auch Greifvögel jagen Waldohreulen. Insbesondere die in offenen Horsten brütenden Waldohrweibchen werden von Greifvögeln wie etwa dem Mäusebussard geschlagen. Raubsäuger können vor allem den jungen, noch nicht flugfähigen Waldohreulen gefährlich werden.

Der Gefährdung durch Fressfeinde versuchen Waldohreulen vor allem durch die Tarnung zu entgehen, die ihre Gefiederfärbung bietet. Auch die brütenden Weibchen, die besonders

gefährdet sind, ducken sich tief in ihre Nistmulde. Waldohreulen verfügen ausserdem über ein Repertoire an Drohverhalten, dass einen Fressfeind durchaus so beeindrucken kann, dass er wieder abzieht. Ähnlich wie ein Uhu in einer ausweglosen Situation fächert auch die Waldohreule ihre Flügel zu einem Flügelrad auf und vergrößert damit optisch ihr Erscheinungsbild. Gleichzeitig faucht sie, knappt mit dem Schnabel und klimpert mit den Augen. Dieses Verhalten beherrschen schon die jungen Ästlinge. Bei Gefahr klettern diese jedoch meist in höhere Stellen der Baumkrone und springen gegebenenfalls sogar zu Boden.

Personen oder Raubsäuger, die sich dem Horstbereich nähern, werden gelegentlich durch die Waldohreulen "verleitet". Dabei simuliert die Eule eingeschränkte Bewegungsfähigkeit, in dem beispielsweise ihre Flügeln schlaff herabhängen. Diese Verleitung geht soweit, dass sie sich unter lauten Alarmrufen flügelschlagend von einem Ast herabtrudeln lässt, um den potentiellen Angreifer vom Horst abzulenken.

## **Lebenserwartung**

Von den Jungeulen eines Jahres erlebt nur jede zweite Eule ihr erstes Lebensjahr. Waldohreulen fallen besonders häufig dem Verkehr zum Opfer. Nahezu jede zweite tot aufgefundene Waldohreule starb, weil sie bei ihren Jagden mit Autos und Eisenbahnzügen kollidierte. In freier Natur lässt sich bisher aufgrund von Beringungsfunden ein Höchstalter von 28 Jahren nachweisen.

# **Bestandsentwicklung**

Der Bestand an Waldohreulen ist vor allem vom Aufkommen von Mäusen abhängig. Haben die Mäuse nur geringe Zuwachsraten, dann kommt es im Waldohreulenbestand zu erheblichen Schwankungen. Der Gesamtbestand in Europa wird jedoch auf etwa 200.000 Brutpaare geschätzt. Für Österreich und die Schweiz schätzt man, dass ca. 2.500 bis 3.000 Brutpaare dort ihren Lebensraum haben, für Deutschland wird die Zahl der Brutpaare mit ungefähr 32.000 Brutpaaren veranschlagt.

Bestandrückgänge sind insbesondere auf die intensivere Nutzung landwirtschaftlicher Flächen zurückzuführen. Ähnlich wie bei anderen mitteleuropäischen Eulen ist die wichtigste Schutzmaßnahme für die Waldohreule die Erhaltung strukturreicher Landschaften.

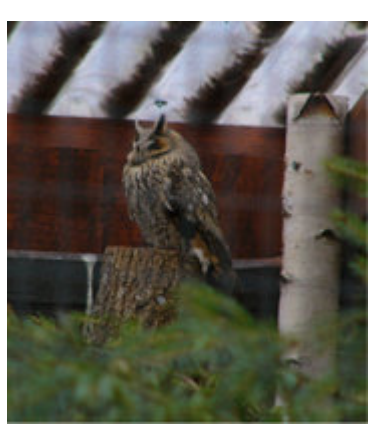

Waldohreule, Vivarium in Darmstadt. *Bild: Diana*

Noch nicht hinreichend untersucht ist die Frage, ob die Waldohreule in einigen ihrer Lebensräumen durch den Waldkauz verdrängt werden kann. Untersuchungen in den Niederlanden zeigen eine Abnahme des Waldohrbestands, wenn die Anzahl der im Gebiet vorhandenen Waldkäuze ansteigt.

## **Literatur**

- Jürgen Nicolai: *Greifvögel und Eulen*, Kompaß Naturführer, Gräfe und Unzer Verlag, München 1987, ISBN 3774238057
- Theodor Mebs, Wolfgang Scherzinger; *Die Eulen Europas Biologie, Kennzeichen, Bestände*, Kosmos Verlag, Stuttgart 2.000, ISBN 3-440-07069-7

Das Buch von Mebs und Scherzinger umfassend die Lebensweise der dreizehn in Europa vertretenen Eulen wieder. Mit insgesamt 396 Seiten wird kein Lebensaspekt der Eulen ausgelassen.

- John A. Burton (Hrsg); *Eulen der Welt Entwicklung Körperbau Lebensweise*, Neumann-Neudamm Verlag Melsungen, 1986, ISBN 3-7888-0495-5
- Wolfgang Epple; *Eulen Die geheimnisvollen Vögel der Nacht*, Gräfe und Unzer Verlag, 1994, ISBN 3-7742-1790-4

Verglichen zu dem Buch von Mebs und Scherzinger ist dies eher das Buch für "Euleneinsteiger" - es ist bewußt so einfach geschrieben, dass es auch für Kinder und Jugendliche geeignet ist.

## **Weblinks**

Fotos von Waldohreulen (*http://www.fotonatur.de/index.php?option=content&task=view&id=54&Itemid=77*)

*Quellen: Dieser Text basiert auf dem folgenden Text der deutschsprachigen Wikipedia: Waldohreule vom 29. April, 13:32 Uhr (http://de.wikipedia.org/wiki/Waldohreule)* 

*Autoren: 217, BK, BSThurnerHof, Diana, Factumquintus, Franz Xaver, Naddy, Osterheck, Romanm, Sascha Rößner, Sciurus, Soebe,* 

# **Uhu (Art)**

Der **Uhu** (*Bubo bubo*) ist eine Vogelart aus der Gattung der Uhus (*Bubo*), die zur Familie der Eigentlichen Eulen (Strigidae) und zur Ordnung der Eulen (Strigiformes) gehört.

Die deutsche Bezeichnung "Uhu" ist genau wie viele mundartliche Namen wie beispielsweise "Schuhu" vom Balzruf des Uhus abgeleitet. Auch die lateinische Artbezeichnung "Bubo" ist auf diesen, für die Art charakteristischen Ruf zurückzuführen.

# **Aussehen**

#### **Körpergröße und Gewicht**

Der Uhu ist die größte Eulenart der Welt. Männliche Vögel erreichen im Durchschnitt eine Körperlänge von 61 cm und wiegen zwischen 1900 bis 2800 Gramm. Wie für Eulen typisch sind die weiblichen Vögel größer und schwerer. Weibchen haben im Durchschnitt eine

Uhu (*Bubo bubo*), *Bild: Softeis* **Systematik**  *Klasse:* Vögel (Aves) *Ordnung:* Eulen (Strigiformes) *Familie:* Eigentliche Eulen (Strigidae) *Gattung:* Uhus (*Bubo*)

Körperlänge von 67 cm und können bis zu 4.200 Gramm schwer werden. In Mitteleuropa beträgt ihr Gewicht im Schnitt 2.600 Gramm, die schwersten gewogenen mitteleuropäischen Eulen wogen 3.200 Gramm. Der Größenunterschied zwischen Männchen und Weibchen zeigt sich auch bei der Flügelspannweite. Die Spannweite der Männchen beträgt durchschnittlich 157 cm, die der Weibchen dagegen 168 cm.

#### **Sonstige Merkmale**

Aufgrund der plustrigen Befiederung wirkt der Uhu ziemlich massig. Der Kopf erscheint groß und rund und hat auffallend lange Federohren. Diese stehen normalerweise schräg seitlich oder nach hinten ab. Der Uhu verfügt außerdem über einen kräftigen Hakenschnabel, dessen oberer Schnabel stark nach unten gebogen ist. Schneideflächen von Ober- und Unterschnabel sind sehr scharf. Der Uhu besitzt auch den für Eulen typischen Gesichtsschleier, der allerdings optisch weniger stark ausgeprägt ist als beispielsweise bei der Waldohreule oder Schleiereule.

Das Körpergefieder ist in Mitteleuropa ein helles Braun mit dunkler Längs- und Querstreifung. Das Rückengefieder ist dabei dunkler als am Bauch, auch die Flügelunterseite sind heller befiedert. Die einzelnen Unterarten des Uhus, die sich in dem großen Verbreitungsgebiet herausgebildet haben, unterscheiden sich unter anderen in ihrer Körpergröße sowie in der

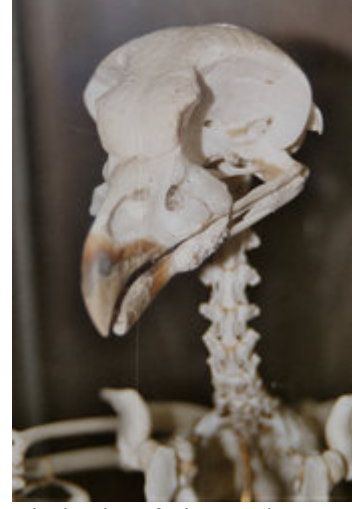

Skelettkopf eines Uhus zum massigen Erscheinungsbild des Uhus trägt vor allem sein plustriges Gefieder bei. *Bild: BSThurnerHof*

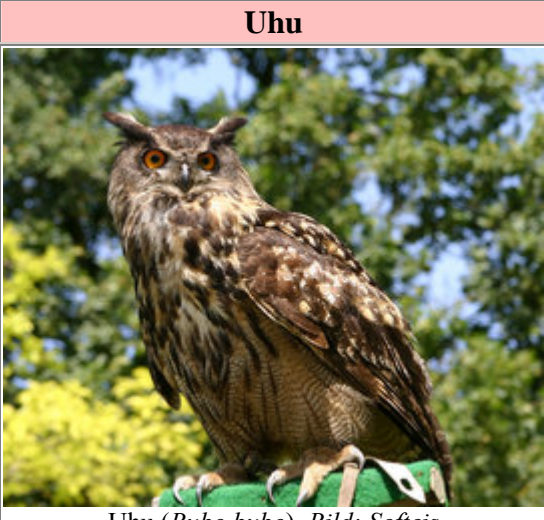

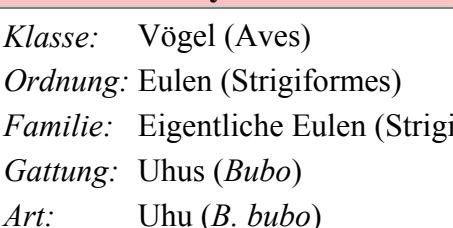

Grundfärbung ihres Gefieders. So ist die Grundfärbung des Gefieders der in Nordafrika und dem Nahen Osten beheimatete Unterart *Bubo bubo ascalaphus* ein helles sandfarbenes Braunbeige.

#### **Tarnen und Drohen**

An ihren Ruheplätzen tarnen sich Uhus mit steil aufgerichteten Federohren und zu schmalen Schlitzen verengten Augen. Damit verbergen sie ihre auffälligen Gesichtskonturen mit den großen Augen auch gegenüber Tagvögel, die auf einen tagsüber entdeckten Uhu mit aggressiven Verhalten reagieren, laut lärmend auf den entdeckten Uhu aufmerksam machen und teilweise sogar Scheinangriffe auf den nächtlichen Räuber fliegen (sogenanntes "Hassen" oder "Mobbing", vergleiche auch den Artikel Eulen).

Obwohl ein ausgewachsener, gesunder Uhu durch kein anderes Raubtier bedroht ist, verfügt er trotzdem über ein ausgefeiltes Drohrepertoire. Ein in die Enge getriebener Uhu, der durch Flucht nicht mehr ausweichen kann, sträubt das Gefieder, knappt mit dem Schnabel und faucht. Er fächert dann auch seinen Schwanz auf, bildet mit den Flügeln ein großes Flügelrad auf und vergrößert damit optisch seine Körpergröße.

# **Bestand und Verbreitung**

Uhus sind weit verbreitet Vögel. Sowohl in Nordamerika wie in Europa und Asien sind sie beheimatet. In Europa fehlen sie in der nördlichen Hälfte Frankreichs. Der Uhu ist außerdem nicht auf den britischen Inseln sowie Island vertreten. In Deutschland ist der Uhu eine geschützte Tierart. Der Bestand wird für Mitteleuropa auf etwa 2.000 Brutpaare geschätzt. In Deutschlalnd schätzt man die Zahl auf 800 bis 900 Brutpaare (2004), für Österreich auf mindestens 320 (1992), in der Schweiz auf 120 Brutpaare (1998) .

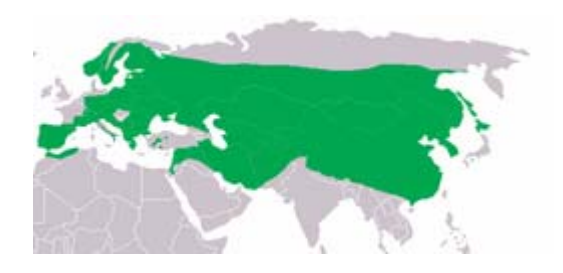

Verbreitungskarte des Uhus, *Karte: Achim Raschka*

Der Bestand des Uhus hat in den letzten Jahren aufgrund von Schutzmaßnahmen, Biotoperhaltungen und Auswilderungen zugenommen.

## **Lebensraum**

#### **Allgemeine Anforderungen**

In Europa lebt der Uhu vor allem in Mittelgebirgen sowie am Alpenrand, da er vor allem hier optimale Habitate vorfindet. Der Uhu benötigt sowohl einen Brutplatz, wo er ungestört seine Jungen großziehen kann als auch ein Jagdrevier, dass ihm eine ausreichende Nahrungsgrundlage verschafft. Das typische Uhurevier hat im Durchschnitt eine Größe von 40 Quadratkilometer.

In seinem gesamten Verbreitungsgebiet zeigt der Uhu jedoch auch, wie stark er sich den unterschiedlichen Gegebenheiten seines Lebensraumes anpassen kann. Uhus leben auch in nahezu baumlosen Wüstengebirgen, in den lichten borealen Nadelwäldern, in der Taiga sowie

in subtropischen Breitengraden. Er ist auch an den Meeresküsten zu finden. Generell bevorzugt er Gebiete, in denen er stehendes oder fließendes Gewässer vorfindet.

#### **Anforderungen an das Jagdrevier**

Das für den Uhu ideale Jagdrevier hat eine abwechslungsreiche Struktur, ist von Hecken, Gewässern und Feldgehölzen sowie offenen Feldflächen durchzogen. In geschlossenen Waldregionen oder reinen Agrarsteppen ist der Uhu dagegen nicht zu finden. Gewässer spielen im Uhuhabitat dabei eine besondere Rolle, da der Uhu diese nicht nur für seine Jagd nutzt, sondern auch zum Baden und zum Trinken. Während Uhus den engeren Bereich rund um das Nest verteidigen, gilt dies nicht für ihr Jagdrevier. Ihr Jagdrevier überlappt sich zum Teil mit denen benachbarter Uhus. In Lebensräumen, die optimale Bedingungen bieten, kann daher die Besiedelung durch Uhus sehr dicht sein. So wurden beispielsweise in Südfrankreich auf einer Fläche von 140 Quadratkilometer 28 Brutpaare gezählt.

#### **Anforderungen an den Brutplatz**

Uhus sind vor allem Felsenbrüter. Er nutzt gerne in Felswänden Nischen und Felsbänder, die für Raubsäuger, die den Jungen gefährlich werden können, nicht erreichbar sind. Wichtig für ihn ist, dass das eventuell davor liegende Kronendach der Bäume ihm eine ausreichende Einflugschneise gewährleistet. Gut geeignete Brutplätze sind häufig über Generationen von Uhus besetzt.

Der Uhu nutzt als Brutplatz auch von Menschen geschaffene Steinbrüche - im uhureichen Bayern befinden sich 50% der Brutplätze in solchen sogenannten

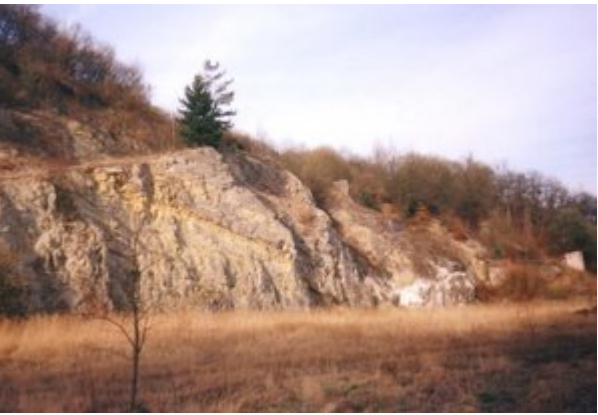

Steinbrüche als sogenanntes "Sekundärbiotop" werden von Uhus als Brutrevier genutzt. *Bild: Bdk*

"sekundären Brutbiotopen". Dabei sind vereinzelt sogar Fälle belegt, dass der Uhu auch in solchen Steinbrüchen brütet, in dem noch Abbau betrieben wird. Voraussetzung ist allerdings, dass der unmittelbare Brutbereich nicht gestört wird. Empfindlich reagiert der Uhu beispielsweise auf Sportkletterer, die in unmittelbarer Nähe zu seinem Brutplatz ihr Hobby ausüben.

In Regionen, in denen nur wenig Felsen zur Verfügung stehen - wie beispielsweise in Schleswig-Holstein - brütet der Uhu gelegentlich auch am Boden und nutzt dort beispielsweise Wurzelstöcke als Brutort oder er brütet in verlassen Greifvogelhorsten.

# **Verhalten, Jagd und Beuteschema**

#### **Ruhe- und Komfortverhalten**

Den Tag verbringen Uhus geschützt in Baumkronen, Felsnischen oder Strauchwerk sitzend. Sie nehmen dabei die weiter oben beschriebene Tarnhaltung ein, die es sehr schwer macht, einen sich nicht bewegenden Uhu zu entdecken.

Meistens sitzen Uhus aufrecht auf ihren Ruheästen. Gelegentlich legen sie sich jedoch auch schräg mit dem Brustbein auf einen starken Ast. Ruhen sie am Boden, so hocken Uhus auf ihren Fersen. Wie nahezu alle Eulenarten nehmen Eulen gerne ein Sonnenbad, zu dem sie sich mitunter flach auf den Boden legen. Uhus baden außerdem gerne im Wasser und durchnässen dabei gelegentlich ihr Gefieder bis zur Flugunfähigkeit. Auch im Regen zeigen sie eine Komforthaltung, bei der sie ihr Flügel auffächern und ihr Körpergefieder sträuben. Beim Sandbad schaufeln sie sogar den Sand mit ihren Flügeln auf Nacken und Rücken.

Vor dem abendlichen Jagdbeginn putzen Uhus zuerst ihr Gefieder. Sie ziehen dabei die einzelnen Federn durch den Schnabel und putzen das vom Schnabel nicht erreichbare Kopfgefieder durch Reiben an Schulter und den sogenannten Handgelenken der Flügel.

#### **Rufe**

Der Uhu verfügt über ein großes Rufrepertoire. Die auffallendsten Rufe sind die, die er während der Balzzeit erklingen läßt. Das Männchen läßt dann ein dumpfes "buho" erklingen, dass bis zu einem Kilometer weit zu hören ist. Das Weibchen antwortet auf diesen Ruf mit einem helleren "u-hu". Häufig rufen beide Geschlechter im Duett. Während der Paarung ist vom Männchen außerdem ein erregtes "hohohoho" und vom Weibchen ein schrilles "wiwiwiwi" zu hören.

Zum Balzverhalten gehören auch eine ganze Reihe von Lauten, die weniger laut hallen:

*Mit weich im Glissando verschmelzenden Silben "buhju" oder "ujo" lockt das Männchen beim "Nestzeigen" und zur Beuteübergabe. Diese "eindringlichen" Laute werden sowohl in rascher Folge gereiht als auch einzeln mit anderen Lautäußerungen kombiniert (z.B. Fütterungslaut). Eine verhalten-leise Serie glucksend-gackernder Silben wird vom Männchen zur Demonstration einer prospektiven Nistmulde in rascher Reihung eingesetzt (weiches "gu.dugg-gu.dugg-gu.dugg", mit Betonung der jeweils 2. Silbe). Dieser Laut entspricht im Charakter dem Fütterungslaut ("duggedugge" bzw. "glugg-glugg"), mit dem das Weibchen die Nestlinge zur Abnahme von Beutestücken anregt.* (Mebs, Scherzinger, S. 157)

Ähnlich wie die Fütterungslaute im Balzverhalten eine Rolle spielen, läßt das Weibchen auch Bettelrufe wie die Junguhus erklingen. Nestlinge rufen anfangs leise "chnää", die sogenannten Ästlinge dagegen lassen ein zischendes und rauhes "chau" oder "chtscht" hören. Ästlinge zeigen dabei eine große Ausdauer. Ihre weithin hörbaren Rufe können über Stunden erschallen.

Die Balzrufe des Uhus lassen sich auch auf folgender externer Webpage hören: Seite des Nabu Deutschland mit Uhurufen (*http://www.nabu.de/audio/uhu.mp3*)

#### **Jagdweise**

Der Uhu ist ein nächtlicher Jäger, der sich mit der Dämmerung auf Jagd begibt, etwa nach Mitternacht eine Jagdpause einlegt und dann bis zur Morgendämmerung weiterjagt. Jagdaktivitäten während des Tages zeigt er nur während

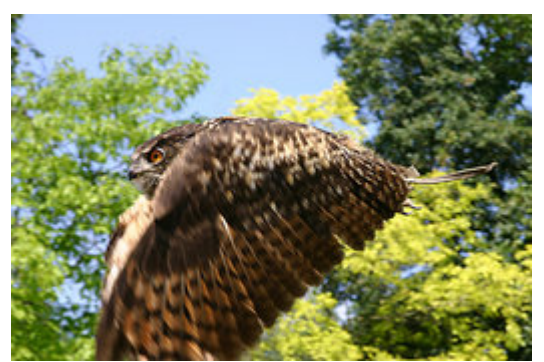

Uhu im Flug. *Bild: Softeis*

Hungerperioden. Uhu ist dabei ein überaus geschickter und wendiger Flieger, der einen ruhigen, kraftvollen und geräuscharmen Flug hat.

Auf Mäusejagd oder der Jagd auf andere bodenbewohnende Beutetiere kontrolliert er im Gleit- oder Ruderflug dicht oberhalb des Erdbodens sein Revier. Jagt er Vögel, fliegt er dagegen in Wipfelhöhe der Bäume. Bei der Jagd auf Vögel kann er sehr hohe Fluggeschwindigkeiten erreichen; er ist in der Lage, Raben, Dohlen oder Tauben im Flug einzuholen und ist wendig genug, um einen Vogel auch in dichtem Baumbestand zu verfolgen. Er schlägt seine Vögel allerdings bevorzugt dann, wenn sie entweder nachts auf den Ästen ruhen oder wenn sie durch ihn aufgeschreckt auffliegen.

Der Uhu, der sich tagsüber nur langsam und geruhsam bewegt, ist auch am Boden ein geschickter Jäger, der mit weitausholenden Schritten zu jagen vermag. Er ist in der Lage, eine flüchtende Maus am Boden laufend einzuholen. Er sucht Boden jedoch auch nach Schnecken, Regenwürmern und ähnlichen Wirbellosen ab. Uferbereiche und am Meer Gezeitenzonen werden von ihm auch nach Krebsen und Fischen abgesucht.

Uhus sind in der Lage, sich eine Fettreserve anzufressen, und damit auch längere Hungerperioden zu überstehen, die beute- und wetterbedingt auftreten können.

#### **Beutetiere**

Zu seiner Beute zählen Ratten, Mäuse, Feldhasen, aber auch andere Vögel wie zum Beispiel Krähen, Tauben und Enten sowie auch Aas. In seinen Gewöllen konnten mehr als 50 unterschiedliche Säugetierarten und fast 180 Vogelarten nachgewiesen werden. Das Beuteschema ist in vielen Regionen Europas umfangreich analysiert worden. Diese Analysen zeigen, dass der Uhu zwar in der Lage ist, sehr viele andere Tierarten zu nutzen, aber in der

Regel die Tiere bejagt, die in seinem Jagdrevier besonders häufig vorkommen. So zeigen zum Beispiel Untersuchungen im Burgenland, dass mit dem allgemeinen Rückgang des Rebhuhns auch der Anteil der Rebhühner bei den von den Uhus erbeuteten Tieren zurückging.

Uhus können Beutetiere im Flug wegtragen, die bis zu zweidrittel seines Körpergewichts wiegen. Zu ihrer Beutetieren gehören daher gelegentlich auch die bis zu 2,2 kg schwer werdenden Eiderenten, Frischlinge, Murmeltiere, junge Füchse oder schwache Rehkitze. Er schlägt aber auch Graureiher, Habichte und andere Eulenarten. Zu den häufig von ihm erbeuteten anderen Eulenarten gehört beispielsweise der Waldkauz und die Waldohreule.

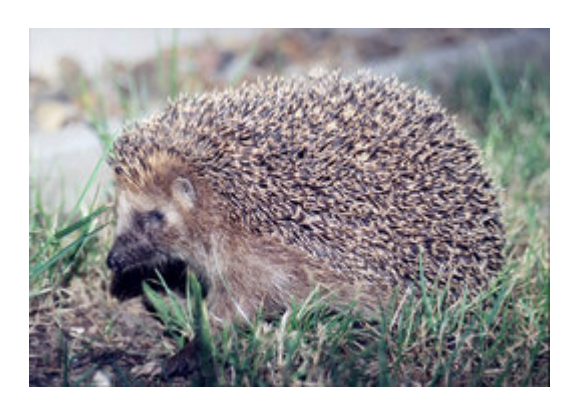

Igel gehören zu den häufigen Beutetieren von Uhus. *Bild: Olaf1541*

Gewölleuntersuchungen haben gezeigt, dass der Uhu Großbeute nur dann schlägt, wenn sie in irgendeiner Weise behindert oder geschwächt ist. In vielen Fällen konnte man Knochenfrakturen aus den Beuteresten ableiten. Im Regelfall begnügen sich Uhus mit für sie einfacher zu schlagender Beute wie etwa Mäusen und Ratten. Diese machen zwischen 24 und 43% ihrer Beutetiere aus. Auch Fische, Frösche, Krebse und große Insekten gehören zu seinem Beuteschema.
Einen großen Anteil an den Beutetieren des Uhus haben auch Igel, die der Uhu vorsichtig ausbalgt. Bei Uhupaaren, die in der Nordeifel lebten, war diese Tierart die wichtigste Beute vor allem im Frühjahr und Sommer. An den sogenannten Rupfkanzeln – so werden die Plätze genannt werden, zu denen der Uhu bevorzugt fliegt, um seine Beute zu zerkleinern - kann man daher mitunter sehr viele Igelbälge finden. Auch die Untersuchungen in der Nordeifel zeigen jedoch, dass der Uhu sich in seiner Jagd bevorzugt an häufige Tierarten hält. So überwiegen auch in der Nordeifel im Winter Mäuse und zwar insbesondere Wühlmäuse als Jagdbeute.

## **Fortpflanzung**

### **Balz**

Obwohl die Uhuweibchen während der Balzzeit hormonbedingt dem Werben des Männchens aufgeschlossener gegenüber reagieren, müssen beide Vögel zuerst die innerartlichen Agressionen und den Fluchttrieb abbauen. Während der ersten Begegnungen kann das Weibchen aggressiv und abwehrend auf das kleinere Männchen reagieren. Es fliegt dann auch durchaus Angriffe auf den männlichen Vogel, der sich durch Flucht entzieht. In Gehegen, in denen das Männchen keine ausreichenden Ausweichmöglichkeiten zur Verfügung stand, wurden durchaus schon männliche Vögel durch das Weibchen getötet.

Sofern das Brutrevier von ausreichender Qualität ist, kommt es zu einer dauerhaften Paarbindung. In unzureichenden Revieren werden die Partner dagegen durchaus gewechselt.

Männchen, die noch keine Partnerin haben, rufen sehr ausdauern und intensiv. Dabei ist ihr Kehle gebläht, so dass ein weißer Kehlfleck sichtbar wird. Intensives Rufen hat man auch bei Uhuweibchen festgestellt, deren Partner verstorben ist und die im ursprünglichen Revier allein zurückbleiben. Sie sind in der Lage, über ihr Rufen ein Männchen in das Revier zu locken.

Zum Balzverhalten gehört es auch, dass das Männchen versucht, das Weibchen mit Lock- und Fütterungslauten zum ausgewählten Nistplatz zu locken. Nimmt das Weibchen den Nistplatz an, beginnt das Männchen das Weibchen mit Beute zu versorgen und zwar häufig schon Wochen vor dem eigentlichen Brutbeginn. Jedes 5. Uhupaar schreitet allerdings nicht zur Brut – das kann beispielsweise auf nicht ausreichend vorhandene Beute zurückzuführen sein.

### **Brut**

Zum Balzverhalten des Uhus gehört es zwar auch, dass das Uhumännchen geeignete Nistbereiche etwas ausmulden; ein klassisches Nest bauen Uhus jedoch nicht. Uhus legen die drei bis fünf Eier, aus denen im Normalfall ihre Gelege bestehen, an Felswänden, Steilhängen oder auf Bäumen zum Beispiel in verlassenen Greifvogelnester an.

Das Weibchen verbleibt in der Nistmulde bereits ein oder zwei Tage vor Ablage des 1. Eis. Die Brutperiode kann dabei schon Ende Januar beginnen, sie beginnt in Mitteleuropa allerdings meist im März und dauert bis spätestens Anfang Mai. Da das Uhuweibchen die Nistmulde nur für sehr kurze Zeit verlässt, kann es auch dann zu erfolgreichen Bruten kommen, wenn der Winter kalt ist und lange anhält. Die Küken schlüpfen nach 34 Tagen.

### **Entwicklung der Junguhus**

Die Schlupf eines Uhukükens kann bis zu 24 Stunden dauern. Die frisch geschlüpften Uhus tragen ein weißliches Dunenkleid und wiegen durchschnittlich 60 Gramm. Das Weibchen wärmt sie unter ihrem Gefieder und füttert die Nestlinge mit kleinen Fleischstückchen, die sie mit dem Schnabel aus der Beute herausschneidet. Im Alter von sechs Tagen sind die Nestlinge erstmals in der Lage, auf ihren Fersen zu hocken, mit 16 Tagen können sie bereits stehen. Der Zeitpunkt, zu dem die Nestlinge die Nistmulde verlassen und damit zu Ästlingen werden, ist vom Brutplatz abhängig. In geschützten Felsnischen verbleiben die Junguhus bis zu 10 Wochen; liegt die Nistmulde dagegen am Boden, wandern die Jungen bereits mit 3,5 Wochen ab. Sicher Gehen, Springen und Klettern können Uhujungen allerdings erst mit vier bis fünf Wochen. Die Eltern versorgen ihre Nachkommenschaft auch während der Ästlingsphase, da die Junguhus erst im Alter von etwa 5 Monaten voll jagdfähig sind. Das erste Lebensjahr erleben jedoch durchschnittlich nur drei von 10 Junguhus.

## **Fressfeinde und Lebenserwartung**

Einem ausgewachsenen, gesunden und flugfähigen Uhu werden andere Raubtiere nur in Ausnahmefällen gefährlich. Erfahrungen, die man in Gehegen gemacht hat, zeigen, dass ein Uhu wehrhaft genug ist, beispielsweise einen ausgewachsenen Fuchs zu töten.

Gefährdet sind dagegen Junguhus. Füchse und Marder beispielsweise fressen Junguhus, sofern sie diese an ihren Brutplätzen erreichen können. Zu den Schutzmaßnahmen, die zur Bestandserhaltung ergriffen werden, gehört daher die Absicherung von Brutplätzen in Steinbrüchen gegen den Zugriff von Füchsen. Elstern, und Krähen gehören zu den Vögeln, die sich gelegentlich ebenfalls an Gelegen und Küken vergreifen. Bei den gelegentlich vorkommenden Bodenbruten sind die Gelege sowie die Küken auch durch Wildschweine gefährdet.

In die Enge getriebene Uhus zeigen das unter "Tarnen und Drohen" beschriebene Verhalten. Bereits Junguhus können mit Schnabelknappen, Fauchen und Kreischen und dem Schlagen des Flügelrads Fressfeinde so beeindrucken, dass sie die Jungvögel in Ruhe lassen..

Wenn auch die Sterblichkeitsrate der Junguhus während ihres ersten Lebensjahres 70% beträgt, können die Uhus, die diese kritische Phase überleben, ein beachtliches Lebensalter erreichen. Aufgrund von Beringungen konnte als maximales Lebensalter bisher 27 Jahren bei in freier Wildbahn lebenden Uhus nachgewiesen werden. Vögel in Volierenhaltung können erheblich älter werden. Der Methusalem unter den Uhus in Volierenhaltung erreichte ein Lebensalter von 68 Jahren, allerdings ist es typischer für Volierenvögel, ein Alter von 28 bis 34 Jahren zu erreichen.

## **Unterarten**

Innerhalb des großen Verbreitungsgebietes des Uhus haben sich eine Reihe von Unterarten ausgebildet. Die meisten Autoren unterschieden zwanzig Unterarten, die sich in der Grundfärbung des Gefieders sowie in der Körpergröße zum Teil deutlich voneinander unterscheiden. Als generelle Regel gilt, dass in nördlichen Bereichen und im Gebirge lebende Uhus größer sind als die im südlichen Verbreitungsgebiet. Die kleinste Unterart *Bubo bubo hispanus* lebt auf der iberischen Halbinsel.

Unterscheidungen gibt es auch in der Gefiederfärbung. Uhus, die in den Steppen Afrikas und Asiens leben sind generell etwas heller gefärbt. So hat die in Nordafrika und im Nahen Osten lebende Uhu-Unterart *Bubo bubo ascalaphus* ein hell sandfarbenes Gefieder mit einer blassbraunen Musterung.

## **Mensch und Uhu**

## **Verwendung in der Jagd**

Der Uhu weist wie die meisten anderen Eulenarten ein optisches Erscheinungsbild auf, dass von anderen Vögeln erkannt wird. Auf tagsüber im Versteck entdeckte Eulen reagieren Vögel mit einem eindeutigen Aggressionsverhalten und versammeln sich in der Nähe eines Verstecks einer Eule, "hassen" durch lautes Rufen auf den Fressfeind und fliegen teilweise sogar Angriffe.

Der Mensch hat sich dies immer wieder zunutze gemacht; beispielsweise wurden Steinkäuze zum Fang von Drosseln verwendet. Einer der am häufigsten zu solchen sogenannten "Hüttenjagden" verwendeten Eulenarten war der Uhu. So wurden beispielsweise allein im Jahre 1914 über eine Hamburger Tierhandlung 83 junge Uhus verkauft, die vor allem in Süddeutschland ausgehorstet wurden.

Zur Hüttenjagd wurde der Uhu in der Regel auf einem Baumstumpf vor dem Versteck des Jägers angepflockt. Mit dem Uhu als Lockvogel wurden beispielsweise Krähen und Greifvögel gejagt. Jäger zahlten daher attraktive Preise für lebend gefangene oder ausgehorstete Uhus, was in einigen Regionen dazu führte, dass die Uhubestände dramatisch zurückgingen. Dies ist beispielsweise so im Schwarzwald zu Beginn des 20. Jahrhunderts gewesen.

## **Veränderung der Wertschätzung des Uhus**

Bis ins 20. Jahrhundert hinein galt der Uhu als Jagdschädling, der ähnlich wie Habicht, Luchs oder Seeadler zu bekämpfen sei. Man sah in ihm einen JagdKonkurrenten, der jagdlich attraktive Tiere wie Fasan, Feldhase und Reh zur Beute hatte. Zum Ende der 1930er Jahre war der Uhu aufgrund der intensiven Bejagung und der Aushorstung von Junguhus für die Hüttenjagd in weiten Bereichen seines vormals besiedelten Gebietes in Mittel- und Westeuropa nahezu vollständig ausgerottet.

Heute haben die meisten Jäger ein wesentlich realistischeres Bild vom Beuteschema eines Uhus und von seiner Rolle in einem intakten Biotop. Dies hat ergänzend zu gesetzlichen Schutzmaßnahmen erheblich zur Wiederansiedelung von Uhus in zwischenzeitlich uhufreien Regionen beigetragen. Gleichzeitig profitiert der Uhu von einer durch Menschen bedingten verbessserten Ernährungssituation. Zu seiner Jagdbeute gehören beispielsweise Ratten auf Müllplätzen, obwohl er hier einer erhöhten Verletzungsgefahr durch den herumliegenden Müll ausgesetzt ist.

## **Wiederansiedelungen durch den Menschen**

Der Uhu gehört zu den Vogelarten, deren ehemalige Besiedlungsgebiete erfolgreich durch Wiederansiedelungen wieder zu Uhurevieren wurden. Zu den Uhubeständen, die auf diese Weise wieder begründet wurden, zählen beispielsweise die im Harz und der Eifel.

Zur Wiederansiedelung werden dabei unterschiedliche Methoden genutzt. Eine der erfolgreichsten Methoden, die zur Verstärkung von Restpopulationen genutzt wird, ist die sogenannte "Adoptionsmethode", bei der nicht erfolgreich brütenden Uhus Eier oder sogar Jungvögel untergeschoben werden. Die jungen Uhus wachsen dann unter natürlichen Bedingungen auf und weisen keine Fehlprägungen durch eine Aufzucht in menschlicher Obhut auf.

Zur Besiedelung neuer Gebiete hat es sich bewehrt, wenn Uhus durch ihre Elternvögel in Gehegen in der Region aufwachsen, die sie später besiedeln sollen. Sie werden dann direkt aus dem Zuchtgehege freigelassen. Diese Methode hat sich insbesondere im Bayrischen Wald bewährt, wo Auswertungen verschiedener Wiederansiedelungsweisen zeigte, dass hiermit diese Methode am ehesten sicherstellt, dass die Junguhus im Gebiet verbleiben.

Wenn auch die Wiederansiedelungsversuche beim Uhu zum Teil mit großen Erfolgen einher gingen, werden sie doch von vielen Naturschützern kritisch beurteilt. Die Wiederansiedelungsversuche sind zum Teil sehr kostspielig und viele Naturschützer vertreten die Ansicht, dass diese Gelder sinnvoller in der Biotoperhaltung und Horstbewachung verwendet und auf eine natürliche Wiederbesiedelung vertraut werden sollte. Kritisch gesehen wird auch das in der Öffentlichkeit erzeugte Bild einer wieder reparierbaren Natur.

Die Erfahrungen mit Wiederansiedelungsprojekten des Uhus zeigen auch, dass dies eine wirksame Hilfe für existenzbedrohte Bestände dann ist, wenn solche Projekte entsprechend wissenschaftlich begleitet werden, die Gründe für das ursprüngliche Erlöschen der Population nicht mehr vorhanden sind und der wiederbesiedelte Lebensraum groß genug ist, um einer fortpflanzungsfähigen Population ausreichend Lebensgrundlage zu bieten.

#### **Schutzmaßnahmen**

Die wichtigste Maßnahme zur Erhaltung der Uhubestände ist die Sicherung der Biotopqualität - beim Uhu sind dies vor allem der Erhalt vielfältig strukturierter Landschaften. Von solchen Schutzmaßnahmen zugunsten des Uhus, der am Ende der Nahrungskette steht, profitieren dabei eine große Anzahl verschiedener Pflanzen und Tierarten, die gleichfalls in ihren Beständen bedroht sind.

Zu den Schutzmaßnahmen, die gezielt dem Uhu dienen, gehört die Horstbewachung, die verhindert, dass brütende Uhus durch Klettersportler und Fotografen an ihrem Brutplatz so gestört werden, dass sie die Brut aufgeben. Eine weitere Maßnahme ist die Anpassung von Arbeiten in Steinbrüchen an die Brutzeiten von Uhus sowie die Absicherung der Brutplätze gegen Füchse, die Junguhus gefährden können.

### **Vogel des Jahres 2005**

Am 1. Oktober 2004 wurde der Uhu vom Naturschutzbund Deutschland zum Vogel des Jahres 2005 gekürt.

## **Literatur**

- Nicolai: *Greifvögel und Eulen. Kompaß Naturführer*. Gräfe und Unzer Verlag. München, 1987. ISBN: 3774238057
- *Handbuch der Vögel Mitteleuropas*, Band 9
- Hölzinger/ Mahler: *Die Vögel Baden-Württembergs. Nicht-Singvögel*, Band 3, Ulmer – Stuttgart 2001, ISBN 3-8001-3908-1
- Bauer/Berthold: *Die Brutvögel Mitteleuropas. Bestand und Gefährdung*, AULA Wiesbaden 1997, Seiten 252f., ISBN 3-89104-613-8
- Mebs: *Eulen und Käuze. Alle europäischen Eulen und Käuze*, Franckh-Stuttgart 1987, ISBN 3-440-05708-9
- Mebs/Scherzinger: *Die Eulen Europas*, Franckh-Stuttgart 2000, ISBN 3-440-07069-7

## **Weblinks**

- Uhu auf owlpages.com (*http://www.owlpages.com/species/bubo/bubo/Default.htm*)
- Steckbrief des Nabu Deutschland zum Uhu, dem Vogel des Jahres 2005 (*http://www.nabu.de/m01/m01\_05/02780.html*)
- Seite des Nabu, auf dem die Balzrufe des Uhus zu hören sind (*http://www.nabu.de/audio/uhu.mp3*)
- Seite über drei Schweizer Junguhus, die mit Telemetrie-Sender ausgestattet sind (*http://www.fr.ch/mhn/news/aout\_2004/home\_homepic\_bubo.asp?web=mhn&loc =fr*)

*Quellen: Dieser Text basiert auf dem folgenden Text der deutschsprachigen Wikipedia: Uhu (Art) vom 23. April, 21:43 Uhr (http://de.wikipedia.org/wiki/Uhu (Art))* 

*Autoren: Ablaubaer, Achim Raschka, Bdk, Blomike, BSThurnerHof, Bubo bubo, Chaval, Darkone, Dr Snuggles, Eric Dunsing, Forevermore, Franz Xaver, Jofi, Katharina, Keek, Martin-vogel, Momomu, Naddy, Romanm, Softeis, Roepers, Rößner, Sciurus, Soebe, Wing, Xeroxx* 

# **Frettchen**

Das **Frettchen** (*Mustela putorius furo*) ist die albinotische Haustierform der Untergattung *Putorius* (Iltis). Es stammt mit hoher Wahrscheinlichkeit vom europäischen Iltis oder auch Waldiltis (*Mustela putorius*) ab.

# **Geschichte**

Schon die Griechen erwähnten des Frettchen, ohne dass sie selbst diese Tiere hielten. Aristophanes erwähnt ca. 450 v. Chr. eher beiläufig das Frettchen in einer seiner Komödien. 320 v. Chr. findet der "Ictis" auch bei Aristoteles als Jagdhelfer Erwähnung. Er beschrieb die Vorliebe dieser Tiere für Honig und Vögel. Überliefert ist die Bekämpfung einer Kaninchenplage durch die Römer mit Hilfe der Frettchen. Durch diese geschichtlichen Anhaltspunkte können die Anfänge der Domestikation des Iltis im Mittelmeerraum in der Zeit des 1. vorchristlichen Jahrtausend festgelegt werden und gründen auf spanische oder nordafrikanische Iltis-Populationen.

## **Aussehen**

Das männliche Tier (der Rüde) hat eine Körperlänge zwischen 48 – 65 cm, wobei 13 – 19 cm auf dem Schwanz entfallen. Beim weiblichen Tier (die Fähe) beträgt die Körperlänge zwischen 42 – 49 cm, hier entfallen etwa 11 – 14 cm auf den Schwanz. Die Rüden erreichen

ein Gewicht von 800 – 2000 g. Fähen werden ca. 600 – 1000 g schwer. Das weibliche Tier bleibt also deutlich kleiner als das männliche. Die unterschiedlichen Farben der einzelnen Tiere sind Zuchtformen, auch diejenigen, die der eigentlichen Farbgebung der Wildform entsprechen.

Frettchen werden etwa sechs bis acht Jahre alt. In letzter Zeit kommt es öfter vor, dass die Tiere bereits nach etwa vier Jahren sterben. Dies ist auf die wahllose Zucht zurück zu führen, um beispielseise bestimmte Farb- oder Fellmerkmale zu züchten.

### **Farbformen**

Bis etwa 1995 waren in Deutschland nur vier Farbschläge des Frettchens verbreitet, der helle und der dunkle Iltis, zimtfarbend und als Urform Albino:

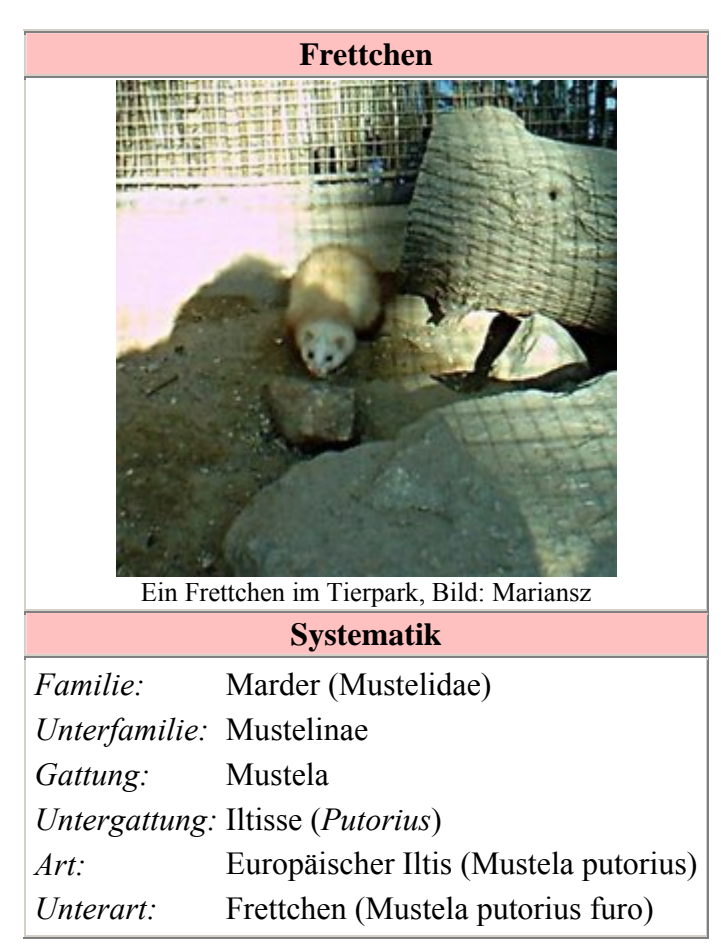

- **Dunkler Iltis**: Das Frettchen hat dunkle Unterwolle und dunkle Oberhaare (Granhaare). Sie wirken fast schwarz. Die Schnauze ist rund um die Nase hell, ebenso die Ohreninnenseite und zwei Linien hinter dem Auge.
- **Heller Iltis**: Das Frettchen sieht wie ein frei lebender Iltis aus. Die Unterwolle ist hell, die Oberhaare sind hell, haben aber dunkle Spitzen. Die Beine sind bis zur Schulter dunkelbraun, der Schwanz bis zum Schwanzansatz. Das Gesicht ist hell, die beiden Augen verbindet ein breites dunkles Band.
- **Zimt-Frettchen**: Das Frettchen weist die gleichen Schattierungen auf wie die Farbform *Heller Iltis*, nur dass das gesamte Tier hellbraun-beige ist.
- **Albino**: Das albinotische Frettchen ist eigentlich die Urform des Frettchens. Durch spätere Einkreuzung mit dem wilden Iltis sind die anderen Farbschläge entstanden. Dem Albino-Frettchen fehlen die Pigmente, dadurch wirkt es weiß und die Augen rot.
- **Harlekin**: Der Harlekin hat eine weiße Kehle, bei allen vier Pfoten sollten die Zehen bis zum Zehenansatz, oder auch etwas mehr, weiß sein. Weiße Stellen an Ellenbogen und Knie (Blinker) sollten an allen vier Beinen vorhanden sein. Ein Harlekin ist bei allen Farbschlägen möglich, außer beim Albino.

Nach 1995, vereinzelt auch früher, wurde aus dem skandinavischen Raum die Angorazuchtform und aus Nordamerika, vor allem den USA, weitere Farbschläge importiert, wie z.B. "Black-and-white", "Panda" und "Silver-Panda".

• **Angora-Frettchen**: Dabei handelt es sich um Tiere aller Farbschläge, bei denen die Oberhaare (Granhaare) auf dem Rücken etwas bis stark verlängert sind. Diese Oberhaare werden mit jedem Fellwechsel (Sommer- und Winterfell) kürzer. Vielen Angora-Frettchen fehlt die Unterwolle. Ein weiteres Problem ist bei Fähen, dass diese nicht in der Lage sind, ihre Jungtiere (Welpen) zu ernähren. (Näheres hierzu beim

Unterpunkt Zucht.) Des weiteren haben in der Regel nur die Rüden das lange Rückenfell, die Fähen nicht.

- **Black-and-white**: Gewünscht ist hier, dass das Fell komplett weiß ist, wie bei einem Albino, die Augen aber burgunder-farben bis schwarz sind.
- **Panda/Silver-Panda**: Das Frettchen besitzt einen komplett weißen Kopf und wirkt am gesamten Körper meliert. Bei dieser Zuchtform kann es vorkommen, dass die Tiere taub sind.

# **Haltung**

Zu Jagdzwecken, ihrer ursprünglichen Verwendung, werden Frettchen heute nur noch selten eingesetzt. Diese Form der Jagd heißt "Frettieren". Dabei wird das Frettchen, meistens ein unkastriertes Weibchen, mit Maulkorb durch den Jäger in den Kaninchenbau gesetzt. Durch den intensiven Geruch flüchten die Kaninchen aus dem Bau und werden dann vom Jäger erlegt. Das Frettchen folgt der Geruchsspur der fliehenden Kaninchen und wird dann vom Jäger am Ausgang des Baus erwartet. Wurde das Frettchen ohne Maulkorb in den Kanichenbau gesetzt oder konnte es ihn abstreifen, kann der Jäger sich auf eine lange Wartezeit einrichten. Findet das Frettchen dort noch ein Tier, wird es versuchen dieses zu erlegen. Hat es dies geschafft, frisst es sich satt und legt sich im Kaninchenbau schlafen. Es kann also eine ganze Weile dauern, bis es wieder freiwillig herauskommt.

Die Jagd mit Frettchen ist nur mit Jagdschein erlaubt.

Heutzutage werden Frettchen vorwiegend als Haustier gehalten. Sie stellen dabei besondere Ansprüche an ihre Pfleger. So benötigen sie viel Platz, Zeit und eine ausgewogene Ernährung. Im Gegensatz zum wilden Iltis sind Frettchen im Laufe der Domestikation zu Gruppentieren geworden, die auf das soziale Zusammenleben mit Artgenossen angewiesen sind.

## **Unterbringung**

Frettchen werden oft in Käfigen gehalten. Der empfohlener Platzbedarf für zwei Tiere ist ein Käfig von mindestens 2 Quadratmeter Grundfläche. Bewährt haben sich Zimmervolieren, die mit Einlegebrettern in mehrere Etagen unterteilt werden. So kann der Käfig in verschiedene Bereiche unterteilt werden: Schlaf- und Fressgelegenheit und den Platz zum Abkoten. Die Tiere sollten jeden Tag mindestens zwei Stunden Freilauf erhalten. Alternativ besteht die Möglichkeit der Wohnungshaltung, dabei haben die Frettchen die gesamte Wohnung oder nur bestimmte Räume zur freien Verfügung. Werden die Tiere in einer Außenanlage gehalten, sollte der Käfig etwa 6 Quadratmeter groß sein. Auch diese Tiere benötigen den Kontakt zum Menschen.

Der Auslauf muss jedoch nicht nur auf die Wohnung beschränkt sein. Einige Tiere mögen es, an der Leine spazieren zu gehen. Im Fachhandel gibt es dafür spezielle Frettchengeschirre. Häufig wird auch ein kleines Katzen-, Kaninchen-, oder Meerschweingeschirr verwendet. Ein Hals- und Brustgurt erschwert das Abstreifen durch das Frettchen.

Besteht die Möglichkeit den Frettchen etwas Raum im Garten zu geben, so beginnen sie mit der Zeit eigene Höhlen zu bauen. Aufgrund der Grabtätigkeit muss ein solches Gelände am Rand bis zu einem Meter Tiefe abgesichert sein. Auch nach oben muss abgesichert werden, damit die Frettchen nicht herausklettern und weglaufen können und ebenso als Schutz vor Raubvögel. Sie sind keine ortstreuen Tiere. Einmal entlaufen finden sie selten wieder nach Hause.

Frettchen sind reinliche Tiere. Sie benutzen in der Regel immer die gleiche Ecke, um zu urinieren und abzukoten. Da sie, vor allem beim Spielen, keine weiten Wege auf sich nehmen, nutzen sie pro Raum eine Ecke. Findet sich in solch einer Ecke eine nach oben offene Katzentoilette, können Frettchen als stubenrein bezeichnet werden. An eine andere als die selbst gewählte Stelle lassen sich Frettchen schlecht bis gar nicht gewöhnen.

### **Ernährung**

Frettchen sind Fleischfresser. Zur Ernährung kann hochwertiges Katzenfutter verwendet werden. Am besten eignet sich Trockenfutter mit einem Rohproteingehalt von mehr als acht Prozent. Werden die Marken häufig gewechselt, kann die Prägung auf eine bestimmte Sorte vermieden werden. Feucht- bzw. Dosenfutter wird ebenfalls verwendet. Danach kann es jedoch beim Absetzen von Kot zu einer starken Geruchsentwicklung kommen. Der Kot sondert dann einen Geruch ab, der von nicht verdauten Zutaten aus der Dosennahrung kommt.

Frettchen sollten einmal täglich eine Portion Frischfleisch bekommen, es eignet sich Geflügel (auch Eintagsküken), Kaninchen und Rind. Schweinefleisch darf nicht roh verfüttert werden. Rohe Leber wird auch gern gefressen, führt aber in der Regel zu dünnflüssigem Kot. Geschichten, wonach Frettchen nach dem Fressen von Frischfleisch blutrünstig werden, sind frei erfunden und entsprechen nicht der Wahrheit.

Futter sollte den Frettchen immer zur Verfügung stehen. Die Nahrung passiert den kurzen Darm innerhalb von etwa drei Stunden. Ebenso sollte immer Wasser, am besten im Napf, vorhanden sein. Nippelflaschen aus dem Nagerbedarf werden auch angenommen. Noch nicht bestätigte Untersuchungen sagen aus, dass über die Nippelflasche weniger Wasser aufgenommen wird. Dies führt im Alter zu Nierenproblemen/-versagen.

## **Verhalten**

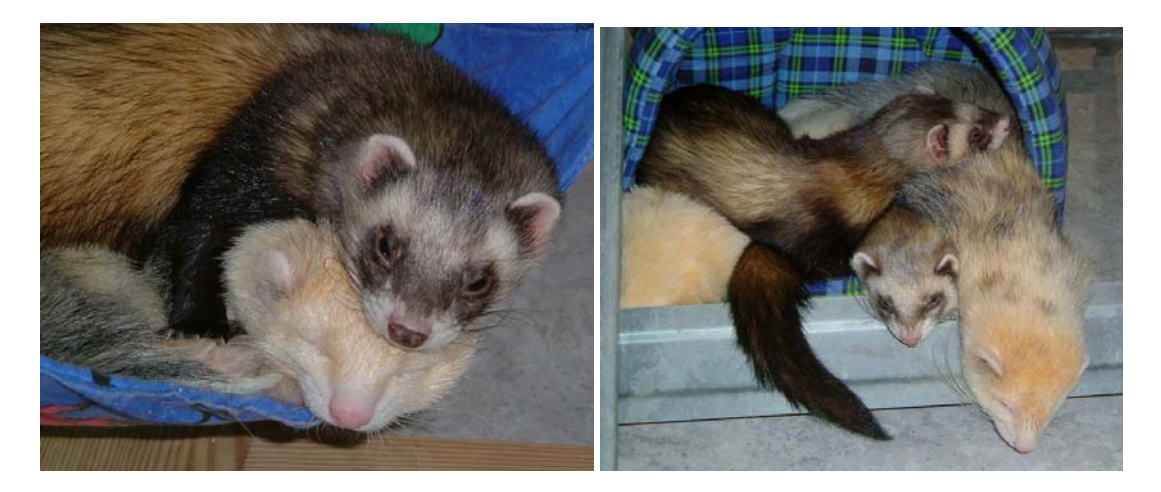

Gemeinsames Kuscheln und gemeinsames Schlafen, *Bilder: Viki*

Frettchen schlafen durchschnittlich 20 Stunden am Tag. Wenn sie wach sind, sind Frettchen sehr verspielt. Das sieht für Nicht-Frettchen-Halter teilweise sehr grob aus. Sie jagen einander, der hintere springt auf den vorderen und beißt ihn in den Nacken oder in eine andere Körperstelle. Beim Spielen wird manchmal auch "gegoggert", so wird der Frettchenlaut genannt, der Spaß und Freude ausdrückt und wie ein erkältetes Huhn klingt. Ist kein

Spielkamerad greifbar, wird auch der Mensch zum Spielen aufgefordert, indem diesem in die Beine, vor allem im unteren Wadenbereich gekniffen/gebissen wird.

Frettchen sind sehr neugierig und untersuchen alles. Dabei vergreifen sich die Tiere leicht an Gegenständen wie Taschen, Schuhe oder Blumentöpfe. So werden beispielsweise Blumen oder andere Pflanzen gern ausgebuddelt, herunter geworfen und teilweise angekaut. Aus Schuhen werden die Sohlen herausgezogen.

Ein Vorurteil gegenüber Frettchen ist, dass sie alles anknabbern und annagen. Frettchen sind Raubtiere und haben ein Raubtiergebiss wie Hund und Katze. In der Wohnung verlegte Kabel werden in der Regel nicht angerührt. Auch Möbel werden nicht angeknabbert, jedoch können sie beschädigt werden, wenn die Frettchen beispielsweise bei Sesseln und Sofas versuchen, sich am Übergang von Sitz- zur Rückenfläche einzugraben.

## **Zucht**

Die Zucht erfordert viel Zeit, Geduld und finanzielle Mittel. Die oft aufgestellte Behauptung, dass jede Fähe wenigstens einmal Jungtiere gehabt haben sollte, ist falsch.

Eine Fähe bringt zwischen ein bis zwölf Welpen zur Welt. Beide Elterntiere sollten frei von genetischen Defekten sein. Der Rüde sollte zwei außen liegende Hoden haben. Liegt ein oder beide Hoden noch in der Bauchhöhle, kann er zeugungsunfähig sein, bzw. dieses Merkmal weitervererben.

Fähen, die mindestens ein Angora-Elternteil, teilweise sogar Großelternteil, haben, können oft ihre eigenen Welpen nicht ernähren und diese würden verhungern. Bei solchen Fähen schießt die Milch nicht ein bzw. sie besitzen keine oder nur unterentwickelte Milchdrüsen. In diesem Fall muss der Züchter für eine Amme sorgen, welche nach der Geburt die Ernährung der Welpen übernimmt. Das Angora-Gen wird rezessiv (nicht dominant) weitervererbt, so dass den Tieren nicht anzusehen ist, ob sie das Gen besitzen.

Der Deckakt sieht sehr gewalttätig aus. Der Rüde verbeißt sich bei der keifenden Fähe im Nacken und begattet diese. Der Paarungsakt kann nur wenige Minuten dauern, teilweise aber auch bis zu zwei Stunden.

Genau nach 42 Tagen bringt die Fähe zwischen ein bis zwölf Welpen zur Welt. Diese werden sauber geleckt und an die Zitzen gelegt. Die Welpen kommen nackt und blind zur Welt, sind ca. fünf bis zehn Zentimeter lang und wiegen sechs bis zehn Gramm. Als dunkle Flecken zeichnen sich die Augen unter der Haut ab. Bei den Albinos nicht, da sie keine Farbpigmente haben. Das Geschlecht ist auch schon äußerlich erkennbar.

Ab etwa der dritten Lebenswoche fangen die Welpen selbständig zu fressen an. Sie benötigen in dieser Zeit genügend weiche Nahrung. Sie beginnen dann auch, das Nest zu verlassen und immer mehr die Umgebung zu erkunden. Mit acht Wochen sind die Welpen so weit entwickelt, dass sie an andere Besitzer abgegeben werden können. Jedoch sollten sie bis zur zwölften Lebenswoche beisammen bleiben, damit sie das nötige Sozialverhalten erlernen. Mit acht Wochen sollten die Welpen die erste Impfung erhalten, mit zwölf Wochen die zweite.

## **Erziehung**

Junge Frettchen müssen erzogen werden. Beim Spielen beissen die Frettchen auch zu, deshalb müssen sie lernen, dass die menschliche Haut sehr empfindlich ist und sie ihre Zähne vorsichtig einsetzen müssen. Beisst das Frettchen zu, sollte der Finger/die Hand nicht weggezogen werden. Ist es nur der Finger kann man diesen vorsichtig weiter in den Rachenraum schieben. Das Frettchen sollte dabei aber im Schulter- und Nackenbereich festgehalten werden. Bewährt hat sich auch, das Maul vorsichtig aufzubiegen, bis ein Schmerzenslaut ertönt. Andere Erziehungsmethoden beim Frettchen schlagen meistens fehl. Sie sind so eigensinnig wie Katzen. Frettchen ab einem Jahr das Beißen abzugewöhnen ist sehr schwierig und dauert unter Umständen bis zu sechs Monate.

## **Kastration**

Die Fähen (Weibchen) sollten kastriert werden, um einer Dauerranz und somit einer Östrogenvergiftung vorzubeugen. Auch Rüden (Männchen) sollten, wenn nicht zur Zucht vorgesehen, kastriert werden. Unkastrierte Rüden haben das starke Bedürfnis zu decken/besteigen. Sie besteigen dann sogar andere Rüden und kastrierte Fähen. Das Fell des unkastrierten Rüden wirkt fettig und strähnig. Über die Haut werden Duftstoffe abgegeben, welche für die menschliche Nase teilweise sehr unangenehm sind. Des weiteren markiert der Rüde "sein" Revier durch absetzen kleiner Urin-Tröpfchen. Diese werden auf allem und jedem durch Überkriechen abgegeben, z.B.: Füße, Schuhe, Möbel, Taschen.

## **Freilebende Tiere**

In manchen Gegenden, wo es genügend kleine Beutetiere gibt und in denen es keine wilden Iltisse gibt, sind Frettchen entlaufen und zu Wildtieren geworden, beispielsweise auf Sardinien und Sizilien. In Deutschland haben ausgesetzte Frettchen kaum Überlebenschancen. Aufgrund ihres kurzen Darmes müssen sie alle zwei bis drei Stunden Beute in Form einer Maus oder ähnlich großer Beutetiere machen. Der noch vorhandene Jagdinstinkt reicht meistens nicht zum Überleben aus.

Frettchen sind mit dem europäischen Iltis ohne Einschränkung kreuzbar.

## **Literatur**

"Unsere Frettchen", Frettchen-Club Berlin e.V., 1995, ISBN 3-9804751-0-7

## **Weblinks**

• Frettchen Forum (*http://frettchen.haustier-center.de*)

*Quellen: Dieser Text basiert auf dem folgenden Text der deutschsprachigen Wikipedia: Frettchen vom 30. April, 19:53 Uhr (http://de.wikipedia.org/wiki/Frettchen)* 

*Autoren: BLueFiSH.as, BSThurnerHof, Chef, Euripides, Finanzer, Hadhuey, Hoch auf einem Baum, Stechlin, Viki, Zwoenitzer* 

# **Dreifinger-Faultiere**

### Die **Dreifinger-Faultiere**

(Bradypodidae) sind eine Säugetierfamilie aus der Ordnung der Zahnarmen (Pilosa). Zusammen mit den Zweifinger-Faultieren (Megalonychidae) bilden sie die Unterordnung der Faultiere (Folivora). Der Name **Dreizehen-Faultiere**, der diesen Tieren manchmal gegeben wird, ist insofern missverständlich, als dass auch die Zweifinger-Faultiere an den Hinterfüßen drei Zehen besitzen.

# **Verbreitung**

Dreifinger-Faultiere leben auf dem amerikanischen Kontinent, ihr Verbreitungsgebiet erstreckt sich von Mittelamerika (Honduras) bis nach Südamerika. Sie fehlen allerdings im Bereich der Anden, in den Llanos-Regionen entlang des Orinocos und im Süden des Kontinents.

# **Beschreibung**

## **Körperbau**

Der Körperbau der Dreifinger-Faultiere ist an eine kopfunter in den Bäumen hängende Lebensweise angepasst. Sie erreichen eine Kopfrumpflänge von 40 bis 70 Zentimeter und ein Gewicht von drei bis fünf Kilogramm, sind also etwas kleiner als ihre zweifingrigen Verwandten. Die Gliedmaßen sind lang und kräftig, wobei die vorderen Extremitäten deutlich länger als die

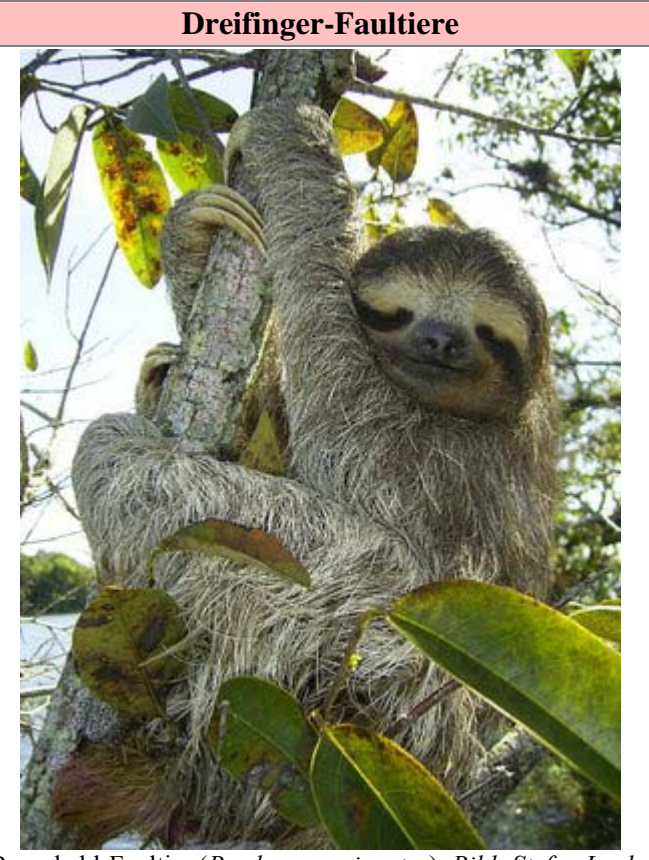

Braunkehl-Faultier (*Bradypus variegatus*), *Bild: Stefan Laube*

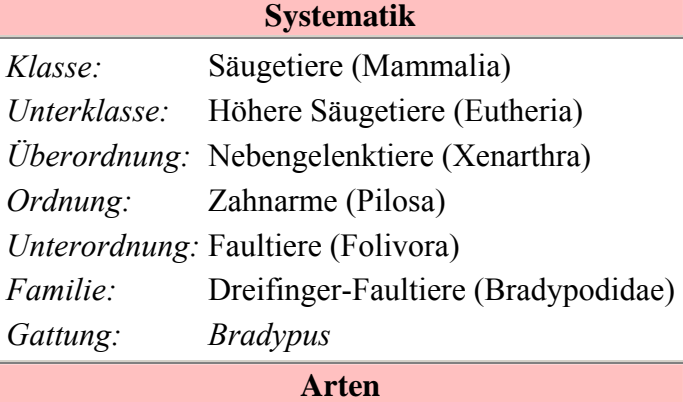

- Kragenfaultier (*B. torquatus*)
- Braunkehlfaultier (*B. variegatus*)
- Ai oder Weißkehlfaultier (*B. tridactylus*)

hinteren sind, und enden jeweils in drei Zehen, die mit scharfen, hakenförmigen Krallen versehen sind. Im Gegensatz zu den schwanzlosen Zweifinger-Faultieren haben diese Tiere einen kurzen, zwei bis neun Zentimeter langen Schwanz. Ein weiterer Unterschied liegt in der Zahl der Halswirbel, Während die meisten Säugetiere deren sieben haben (die Zweifinger-Faultiere haben sechs oder sieben), besitzen diese Tiere neun Halswirbel, was ihnen eine größere Beweglichkeit des Kopfes ermöglicht: Sie können den Kopf in einem Bogen von 270 ° drehen und erreichen so mehr Nahrungsquellen, ohne die Gliedmaßen bewegen zu müssen.

### **Das Fell**

Ihr Körper ist von einem dichten Fell bedeckt, das sich aus einem weichen Unterfell und zottigen, dicken Haaren darüber zusammensetzt. Diese Haare sind der Länge nach gerillt und im Gegensatz zu den meisten anderen Säugetierarten vom Bauch weg gescheitelt, um ein besseres Abfließen des Regenwassers zu ermöglichen. Das Fell ist meist graubraun gefärbt, aufgrund der darin lebenden Algen und Cyanobakterien macht es oft einen grünlichen Eindruck. Dieser Effekt, der besonders stark in der Regenzeit zum Vorschein kommt, dient den Tieren als Tarnung. Männliche Tiere sind darüberhinaus durch einen gelben oder orangefarbenen Fleck am Rücken erkennbar.Das Fell dieser Tiere dient darüberhinaus mehreren Insektenarten als Lebensraum, ein einzelnes Exemplar kann eine Wohnstätte für mehr als tausend Käfer sein. Eine Schmetterlingsart, die Motte *Bradipodicola hahneli*, lebt sogar von ihnen. Wenn Dreifinger-Faultiere auf den Boden klettern, um zu defäkieren, verlässt die Motte das Fell ihres Wirts und legt ihre Eier in die Exkremente. Die Larven ernähren sich davon und suchen sich nach der Metamorphose einen neuen Faultierwirt.

### **Gesicht und Zähne**

Der Kopf der Dreifinger-Faultiere ist klein und rund, die Nase erhebt sich leicht aus dem Gesicht. Die Augen sind klein, ebenso die Ohren, die im Fell verborgen sind. Gesichts- und Geruchssinn sind schlecht entwickelt. Diesen Tieren fehlen die Schneide- und Eckzähne, sie haben insgesamt 18 Backenzähne, fünf in auf jeder Oberkiefer- und vier auf jeder Unterkieferseite, wobei die jeweils vordersten Zähne deutlich kleiner sind. Die Zähne sind stiftartig und wachsen das ganze Leben hindurch.

## **Lebensweise**

Die Lebensweise dieser Tiere ist einerseits geprägt durch einen kopfunter hängenden Lebensstil, andererseits durch die nährstoffarme Ernährung, die eine äußerst energiesparende Lebensweise bedingt.

#### **Lebensraum und Fortbewegung**

Dreifinger-Faultiere bewohnen ausschließlich tropische Regenwälder, wo sie nahezu ihr gesamtes Leben in den Bäumen hängend verbringen. Sie fressen und schlafen in dieser Haltung, auch die Paarung und die Geburt erfolgt in dieser Stellung. Der Griff der Gliedmaßen und hakenförmigen Krallen ist so fest, dass die Tiere sogar nach ihrem Tod eine Weile im Geäst hängen bleiben können. Sie bewegen sich äußerst langsam fort, Schätzungen über ihre Höchstgeschwindigkeit belaufen sich auf maximal vier Meter pro Minute. Sie kommen nur auf den Boden, um zu urinieren und defäkieren – was aufgrund der niedrigen Stoffwechselrate nur alle ein bis zwei Wochen nötig ist – oder um zu einem anderen Baum zu gelangen. Diese Wechsel der Bäume geschehen aber weitaus seltener als bei den Zweifinger-Faultieren. Am Boden bewegen sie sich

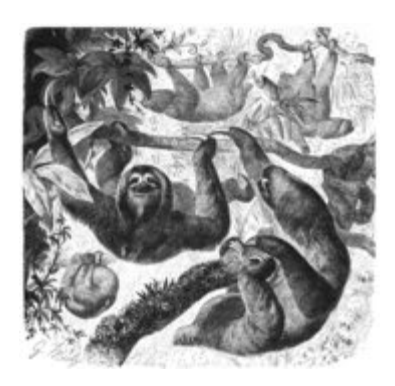

Ai - Darstellung aus Brehms Tierleben (1927), *Bild PD*

unbeholfen, sie krabbeln mit den Unterarmen und Sohlen der Hinterbeine vorwärts und schaffen dabei nur 2,5 Meter pro Minute. Allerdings können sie gut schwimmen.

### **Sozialverhalten und Aktivitätszeiten**

Dreifinger-Faultiere sind Einzelgänger, die außer zur Paarung keinen Kontakt mit Artgenossen suchen. Sie bewohnen ein Gebiet von durchschnittlich zwei Hektar Größe, in ihrer natürlichen Umgebung beträgt die Bevölkerungsdichte rund sechs bis sieben Tiere pro Hektar. Im Gegensatz zu den Zweifinger-Faultieren, die hauptsächlich nachtaktiv sind, haben diese Tiere keine festen Aktivitätszeiten, die wenigen Stunden, die sie nicht schlafend verbringen, können sowohl am Tag als auch in der Nacht liegen.

### **Ernährung und Stoffwechsel**

Die Nahrung der Dreifinger-Faultiere besteht fast ausschließlich aus Blättern, gelegentlich ergänzt durch Knospen und dünne Zweige. Sie bevorzugen dabei die Blätter der Ameisenbäume (*Cecropia*). Um die Nahrung möglichst vollständig zu verwerten, besitzen sie einen langen, mehrkammerigen Magen, in welchem spezielle Bakterien helfen, die Zellulose aufzuspalten.

Die Stoffwechselrate liegt 40 bis 45 % niedriger als die von Säugetieren vergleichbarer Größe, auch benötigen sie sehr lange, um die Nahrung zu verdauen. Einem vergrößerten Verdauungstrakt steht eine geringe Muskelmasse gegenüber, die nur 25 bis 30 % des Körpergewichtes ausmacht. Aus diesen Gründen ist ihre Körpertemperatur niedriger und variabler als die der meisten anderen Säugetiere. Sie liegt bei rund 34 Grad und kann im Schlaf um bis zu zehn Grad absinken. Zum Ausgleich aalen sich diese Tiere, ähnlich vielen Reptilien, häufig in der Sonne. Zu ihrer energiesparenden Lebensweise gehören auch die langen Ruhezeiten, sie verbringen bis zu 19 Stunden pro Tag schlafend, etwas mehr als die Zweifinger-Faultiere. Dieses Phänomen lässt sich auch bei anderen blätterfressenden Säugetieren, beispielsweise dem Koala beobachten.

Eine weitere Folge der niedrigen Stoffwechselrate ist, dass die Defäkation nur alle ein bis zwei Wochen nötig ist. Zu diesem Zweck verlassen die Tiere die Bäume und klettern auf den Boden. Sie graben mit ihrem kurzen Schwanz ein Loch und entleeren ihren Darm, ein Vorgang, der bis zu einer halben Stunde dauern kann. Warum die Tiere den mühsamen Weg auf den Boden unternehmen, statt ihren Stuhlgang in üblicher hängender Weise zu verrichten, ist nicht restlos geklärt. Man vermutet, dass sie auf diese Weise die Bäume düngen, um ansonsten notwendige Reisen zu entfernten Bäumen zu vermeiden.

#### **Verhalten gegenüber Fressfeinden**

Zu den Fressfeinden der Dreifinger-Faultiere zählen Jaguare, Harpyien und Riesenschlangen wie die Anakondas. In erster Linie verlassen sie sich auf ihre Tarnfarbe und ihre Reglosigkeit, im Falle eines Angriffes können sie aber erstaunlich schnell mit den Vorderpranken zuschlagen und so dem Angreifer mit den scharfen Krallen tiefe Wunden zufügen.

### **Fortpflanzung**

In einigen Populationen der Dreifinger-Faultiere fallen die meisten Geburten in den Beginn der Trockenzeit (März bis April), während andere keine saisonale Paarungszeit kennen. Mit einem schrillen Rufen versucht das paarungsbereite Weibchen das Männchen anzulocken diesen Rufen verdankt das Weißkehlfaultier seinen Namen "Ai". Das Männchen reagiert, indem es sich stumm und langsam nähert. Die Paarung erfolgt in der für die Tiere typischen hängenden Lebensweise. Danach zieht sich das Männchen wieder zurück und überlässt die

Aufzucht des Nachwuchses allein den Weibchen. Nach einer Tragzeit von rund sechs Monaten kommt ein einzelnes, rund 200 bis 250 Gramm schweres Jungtier zur Welt. Faultiere errichten keine Nester für das Junge, sondern tragen sie in den ersten Lebenswochen auf dem Bauch mit sich. Nach rund sechs Wochen wird das Jungtier entwöhnt, bleibt aber noch einige Zeit bei seiner Mutter: erst mit rund sechs Monaten wird es ziemlich abrupt alleingelassen und das Weibchen ist bereit für die nächste Paarung. Im dritten Lebensjahr erreichen die Jungtiere die Geschlechtsreife. Die Lebenserwartung dieser Tiere ist nicht bekannt

## **Systematik**

### **Beziehungen zu anderen Faultieren**

Früher hielt man die beiden rezenten Faultierfamilien für eng miteinander verwandt, man ordnete sie sogar in eine Familie und stellte sie den ausgestorbenen bodenbewohnenden gegenüber. Trotz der äußerlichen Ähnlichkeiten sind die baumbewohnenden Faultiere jedoch eine paraphyletische Gruppe, da die Zweifinger-Faultiere näher mit einigen ausgestorbenen Riesenfaultieren verwandt sind als mit den Dreifinger-Faultieren. Man vermutet, dass sich die Entwicklungslinien zu beiden Familien vor rund 35 Millionen Jahren getrennt haben. Erstaunlicherweise gibt es keine fossilen Überreste von unmittelbaren Verwandten der Dreifinger-Faultiere. Eine genauere Darstellung der Beziehung innerhalb der Faultiere findet sich unter Systematik der Faultiere.

### **Die Arten**

- Das **Kragenfaultier** (*Bradypus torquatus*, manchmal auch in die Untergattung *Scaeopus* gestellt) ist durch lange, schwarze Haare im Nacken- und Schulterbereich gekennzeichnet, die den Eindruck einer Mähne erwecken. Sein Verbreitungsgebiet ist auf die kläglichen Überreste der Regenwälder Südostbrasiliens (Bundesstaaten Bahia, Espírito Santo und Rio de Janeiro beschränkt, weswegen diese Art als bedrohteste Faultierart gilt.
- Das **Braunkehl-Faultier** (*B. variegatus*) ist die weitverbreitetste Art der Dreifinger-Faultiere, sein Verbreitungsgebiet reicht von Honduras bis Nordargentinien, es fehlt aber im Nordosten Südamerikas. Sein Fell ist durch eine weißliche Musterung gekennzeichnet. Die wissenschaftliche Bezeichnung *B. infuscatus*, die vor allem in älteren Werken zu finden ist, ist ein Synonym für diese Art.

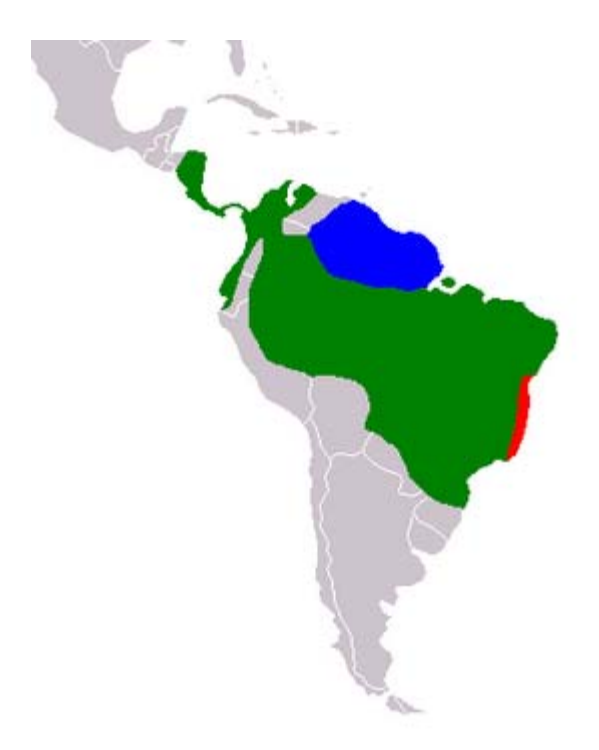

Verbreitungskarte der Dreifingerfaultiere: Grün=Braunkehlfaultier, Blau=Ai, Rot=Kragenfaultier, *Karte: Bradypus*

• Das **Ai** oder **Weißkehl-Faultier** (*B. tridactylus*) unterscheidet sich von der vorhergehenden Art durch einen hellen Fleck auf der Kehle. Es kommt in Venezuela, Guyana, Surinam, Französisch-Guayana und im nördlichen Brasilien vor.

• Eine mögliche vierte Art wurde 2001 von Robert Anderson und Charles Handley beschrieben, sie erhielt den wissenschaftlichen Namen *B. pygmaeus* und lebt nur auf der Escudo-Insel vor der Nordküste Panamas. Sie weist den für viele auf Inseln vorkommenden Tierarten typischen Zwergwuchs auf. Der endgültige Status dieser Form ist jedoch noch nicht geklärt.

## **Dreifingerfaultiere und Menschen**

### **Historisches**

Faultiere genossen seit ihrer Entdeckung durch die Europäer einen denkbar schlechten Ruf, der sich auch in ihrem Namen widerspiegelt. Sie galten als träge, verachtenswerte Geschöpfe. Es gibt auch indianische Legenden, in denen die vermeintliche Antriebslosigkeit dieser Tiere zum Ausdruck kommt. Da sich diese Sichtweisen allerdings auf beide Faultierfamilien beziehen, sei an dieser Stelle auf das Lemma Faultiere verwiesen. Der Gattungsname *Bradypus* (griech. für "langsamer Fuß") geht auf Carl von Linné zurück, der in den früheren Ausgaben seiner Systema naturae die Faultiere noch zu den Primaten gezählt hatte.

### **Bedrohung**

Aufgrund ihrer spezialisierteren Ernährung lassen sich Dreifinger-Faultiere schwerer in menschlicher Obhut halten als ihre zweifingrigen Verwandten, dementsprechend sind auch die meisten in Zoos gehaltenen Tiere Zweifinger-Faultiere. Über den Bedrohungsstand dieser Tiere lassen sich nur ungenaue Angaben machen, als Bewohner tropischer Regenwälder werden sie zweifelsohne durch die Waldrodungen in Mitleidenschaft gezogen. Darüberhinaus werden sie wegen ihres Fleisches gejagt, diese Praxis ist aber im Rückgang begriffen. Das Kragenfaultier, das nur in den Regenwäldern Südostbrasiliens vorkommt, wird von der International Union for Conservation of Nature als bedroht gelistet. Da diese in einer der am dichtesten besiedelten Region Brasiliens wachsen, sind sie besonders stark der Rodung ausgesetzt. Schätzungen zufolge sind nur mehr zwei Prozent der ursprünglichen Fläche vorhanden, was sich besorgniserregend auf die dort vorhandenen Tierarten auswirkt. Die übrigen Arten haben ein größeres Verbreitungsgebiet und gelten noch nicht als gefährdet.

## **Literatur**

- Grzimek, Bernhard: *Grzimeks Tierleben*, ISBN 3828916031
- Montgomery, Gene (Hrsg.): *The Evolution and Ecology of Armadillos, Sloths and Vermilinguas*, Smithsonian Institute Press 1985, ISBN 0874746493
- Nowak, Ronald: *Walker's Mammals of the World*, John Hopkins University Press 1999, ISBN 0801857899

## **Weblinks**

- Bildergalerie der Faultiere (*http://hedweb.com/animimag/sloths.htm*)
- Informationen und Abbildungen (Englisch) (*http://www.xenarthra.org/SlothTop.html*)
- Grundinformationen und ausführliches Literaturverzeichnis (Englisch) (*http://www.sloth-world.org*)

*Quellen: Dieser Text basiert auf dem folgenden Text der deutschsprachigen Wikipedia: Dreifinger-Faultiere vom 31. April, 20:08 Uhr (http://de.wikipedia.org/wiki/Dreifinger-Faultiere)* 

*Autoren: Bradypus, Carbidfischer, Naddy, Mezzofortist* 

# **Anthocyane**

**Anthocyane** (Etymologie: griech. *anthos* = Blüte, Blume, *kyáneos* = dunkelblau) sind wasserlösliche Pflanzenfarbstoffe, die in nahezu allen höheren Pflanzen vorkommen und den Blüten und Früchten die rote, violette, blaue oder blauschwarze Färbung geben. Sie gehören zu den Flavon-ähnlichen Stoffen, den Flavonoiden. Die Stoffgruppe der Anthocyane selbst lässt sich in die Zuckerfreien **Anthocyanidine** (Aglykone) und die **Anthocyanine** (Glykoside) unterteilen. Die Anthocyane werden zu den sekundären Pflanzenstoffen gezählt. Sie sind als Lebensmittelzusatzstoff unter der E-Nummer 163 zugelassen. Es sind etwa 250 Anthocyane bekannt.

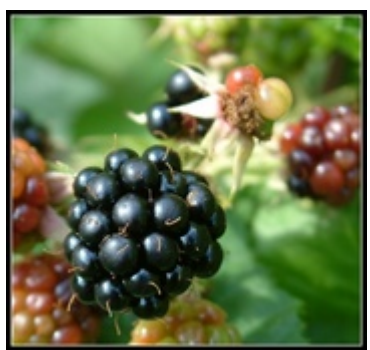

Durch Anthocyane blau gefärbte Brombeere, *Bild: Anton*

## **Geschichte**

1835 gab Marquardt den Namen *Anthocyan* erstmals einer chemischen Verbindung, die Blüten eine blaue Färbung verleiht. Später wurde dieser Begriff zur Bezeichnung einer ganzen Gruppe von Verbindungen eingeführt, die chemisch dem ursprünglichen "Blumenblau" ähneln.

Sir Robert Robinson kam 1921 aufgrund der Analyse der Substitutionsmuster der Flavonoide zu der Erkenntnis, dass die Flavonoide und damit die Anthocyane biogenetisch aus einer C6- und einer C6- C3-Einheit aufgebaut sein müssen. 1953 erweiterten A. J. Birch und Donovan diese Theorie: Die Biosynthese muss von einer p-Hydroxyzimtsäure und drei Acetateinheiten ausgehen, als Intermediat wird eine Polyketosäure gebildet.

## **Vorkommen**

Anthocyane sind chymochrome Farbstoffe, die nur im Zellsaft von Landpflanzen, nicht aber in Tieren, Mikroorganismen oder Wasserpflanzen zu finden sind. Dies liegt daran, dass für die Biosynthese der Anthocyane Produkte benötigt werden, die bei der Photosynthese der Pflanzen entstehen. Bei Wasserpflanzen ist der Umsatz der Photosynthese

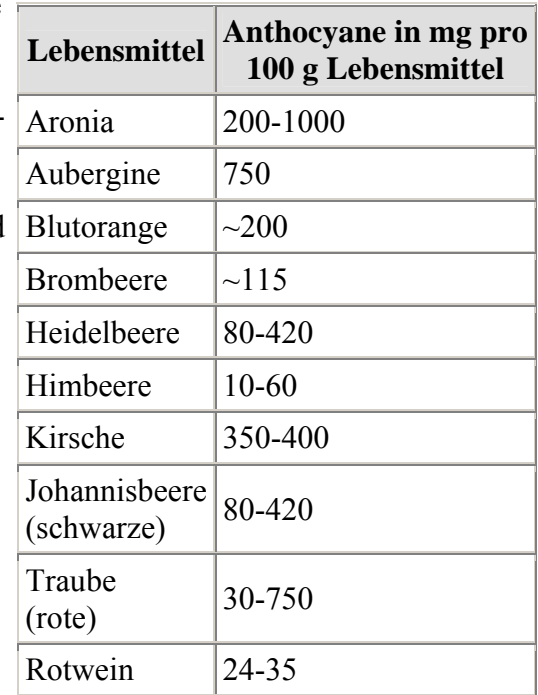

aufgrund der geringen Lichtintensität unter Wasser jedoch nicht ausreichend für die Produktion. Aber auch nicht alle Landpflanzen enthalten Anthocyane: bei den Nelkenartigen, Kakteen und Mollugogewächsen übernehmen Betalaine die Aufgabe der Anthocyane.

Anthocyane kommen nahezu in allen höheren Pflanzen, meist in den Blüten und Früchten, aber auch in den Blättern vor. In den jeweiligen Pflanzenteilen sind sie vor allem in den äußeren Zellschichten wie den Epidermiszellen zu finden. Die dort gefundenen Mengen sind relativ groß: Ein Kilogramm Brombeeren enthält zum Beispiel etwa 1,15 Gramm Anthocyane, aus roten und schwarzen Hülsenfrüchten lassen sich bis zu 20 Milligramm pro Gramm Schale gewinnen. Reich an Anthocyanen sind zum Beispiel Aronia, Kirschen, Usambara-Veilchen, Auberginen, blaue Trauben, Heidelbeeren und Rotkohl. Weniger verbreitet sind Anthocyane zum Beispiel in Bananen, Spargel, Erbsen, Fenchel, Birnen und Kartoffeln. Der rechten Tabelle können weitere Mengenangaben einiger Lebensmittel entnommen werden. Am häufigsten kommen in der Natur die Glykoside von Cyanidin, Delphinidin, Malvidin, Pelargonidin, Peonidin und Petunidin vor.

In den Pflanzen liegen die Anthocyane zusammen mit anderen natürlichen Farbstoffen wie den chemisch eng verwandten Flavonen, den Carotinoiden und anderen vor. Sie sind neben diesen auch für die Färbung der Blätter im Herbst verantwortlich, wenn die Photosynthese eingestellt und das Chlorophyll nicht neu gebildet wird. Auch bei noch relativ jungen Pflanzen, bei denen die Chlorophyll- und Wachsproduktion noch nicht eingesetzt hat und die somit ungeschützt wären, werden zum Schutz vermehrt Anthocyane produziert. Teile oder sogar die ganze Pflanze werden somit eingefärbt und geschützt. Man spricht vom Jugendanthocyan. Wenn die Chlorophyllproduktion beginnt, werden die Anthocyanfarbstoffe in den Hintergrund verdrängt und nur noch wenig neu gebildet. Das Muster der Anthocyane in Pflanzen ist ganz spezifisch, da es von den Bodenbedingungen, Licht, Wärme und Pflanzenart beziehungsweise Sorte abhängt. Das Pflanzen nur ein Anthocyan als Farbstoff aufweisen ist äußerst selten, kommt aber dennoch vor. Das Fehlen oder besonders starke Vorkommen eines bestimmten Anthocyanes in einer Pflanze ist auf genetische Umstände zurückzuführen.

## **Biosynthese**

Die Bildung der Anthocyane folgt der Biosynthese aller Flavonoide (siehe dazu: Flavonoide#Biosynthese). Eine biologische Vorstufe sind die oligomeren Proanthocyanidine. Als Schlüsselenzym des Anthocyan-Syntheseweges wurde die Chalkonsynthase (CHS)

identifiziert, deren Expression auf mRNA-Ebene reguliert wird. Verschiedene Außenfaktoren, Umwelteinflüsse wie Temperatur, Licht und Wasserverfügbarkeit, haben darauf Einfluss. Aber auch Pflanzenstress kann eine Rolle spielen.

Bei Keimlingen wird etwa die Synthese des so genannten Jugendanthocyans in den Keimblättern und im Hypokotyl durch den Rot- und Blaulichtanteil im Sonnenlicht angeregt, der durch die als Photorezeptoren funktionieren Moleküle Phytochrom (Rotlicht) und Kryptochrom (Blaulicht) registriert wird. Ausgewachsene Pflanzen produzieren vor allem bei ultravioletter Belichtung, die für die Pflanze Stress bedeutet,

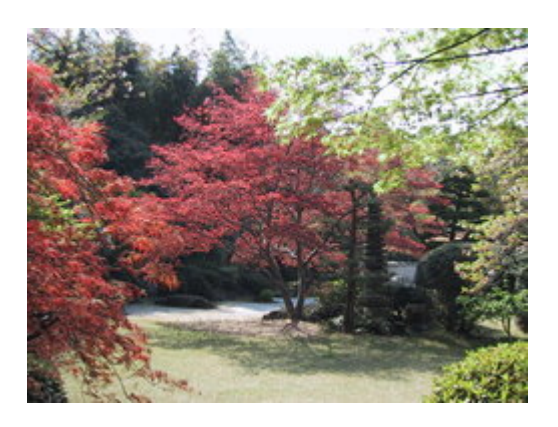

Rot gefärbte Blätter im Herbst, *Bild: Chris73*

Anthocyane in Blättern und dem Spross. Dabei stellen die Anthocyane wahrscheinlich nur die stabilen Endprodukte der Synthese dar, wichtig für den Schutz der Pflanze sind jedoch die UV-absorbierenden Vorstufen.

Auch bei der Laubfärbung im Herbst werden Anthocyane gebildet, die den Rotanteil des Herbstlaubes ausmachen. Dabei sind die Anthocyanide hier das Endprodukt des Zimtsäureweges, der durch den Abbau von Phenylalanin angestoßen wird.

Grundsätzlich werden Anthocyanide in Blättern immer nur in der äußersten Schicht, der Epidermis, gebildet. In Sprossorganen bilden sich die Anthocyanide in der darunter liegenden Subepidermis und in Blattorganen vor allem nahe der Blattvenen und dem Blattrand. Zurückzuführen ist diese lokale Beschränkung auf die Existenz genetischer Transkriptionsfaktoren in diesen Bereichen, die eine Synthese der Anthocyanide als Reaktion auf bestimmte Faktoren erst ermöglichen. Man spricht in diesem Zusammenhang von einem Kompetenzmuster.

## **Gewinnung und Darstellung**

Die Gewinnung erfolgt durch Extraktion mit sulfitiertem Wasser oder durch chromatographische Verfahren aus den Bestandteilen verschiedener Pflanzen. Am größten ist die Ausbeute zumeist bei den Fruchtschalen oder Blüten.

Synthetisch sind die Anthocyanidine durch eine Knoevenagel-Kondensation von Salicylaldehyden mit α-Methoxyacetophenonen zugänglich. Das Primärprodukt tautomerisiert unter Ringschluss zum α-Flavanol, das bei Zugabe von Säure Wasser abspaltet und das Flavylium-Salz ergibt (Robinson-Synthese).

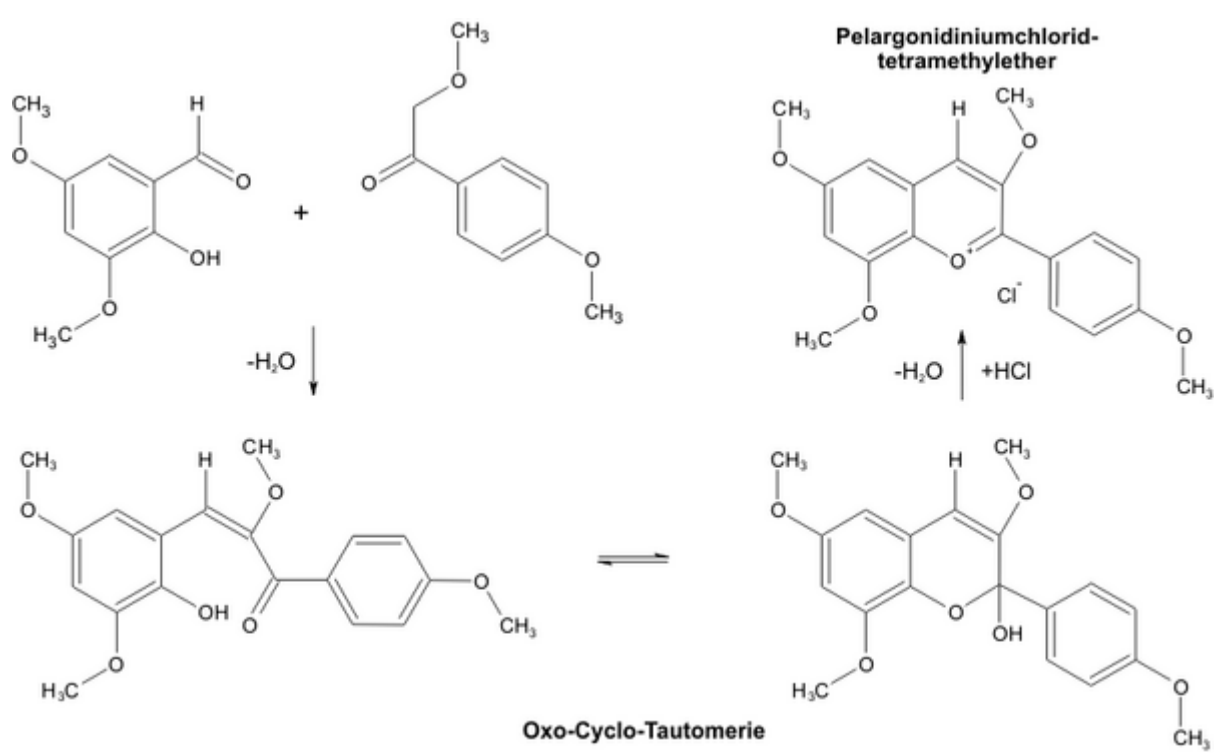

Robinson-Synthese von Anthocyanidinen, hier von einem Pelargonidin-Derivat, *Graphik: Thiesi*

Ein weiterer Syntheseansatz ist die elektrophile Cyclisierung von Phenolen mit Benzoylessigsäureestern, der zunächst zu substituierten Flavonen führt.

## **Aufgabe in Pflanzen**

Die Anthocyane haben in den Pflanzen mehrere Aufgaben: Sie sollen

- 1. Pflanzen vor dem starken UV-Licht der Sonne schützen, indem sie bestimmte Wellenlängen absorbieren. So wird eine Schädigung der DNA in den Zellkernen verhindert.
- 2. helfen, Insekten und Tiere anzulocken, indem sie aufgrund ihrer Licht-absorbierenden Eigenschaften bei den Pflanzen Farben erzeugen. Diese können den Pflanzen bei ihrer Vermehrung helfen.
- 3. Freie Radikale binden, die bei Pflanzenstress entstehen.

Die ersten beiden Punkte erklären auch, warum die Anthocyane sich in den äußeren Schichten der Pflanzenteile finden: Nur hier können sie ihre Aufgabe erfüllen. Wenn Pflanzen nun starkem UV-Licht oder ionisierender Strahlung ausgesetzt werden, regt die Pflanze über chemische Botenstoffe die Anthocyanproduktion an.

## **Struktur**

 $CI$ 

Benzopyrylium-Salz, Chlorid als Gegenion, *Graphik: Thiesi*

Anthocyane lassen sich von der Struktur her der großen Gruppe der Polymethin-Farbstoffe zuordnen. Als Derivate der Benzopyrylium-Salze besteht ihr Grundgerüst aus einem Sauerstoff-haltigen Heterocyclus (Pyran) mit ankondensiertem Benzol-Ring. Der Pyran-Ring ist bei Anthocyanen an Position 2 mit einem Phenylrest verbunden, der selber verschiedene Substituenten tragen kann. Als Gegenion zum Ausgleich des kationischen Sauerstoffs im Pyran-Ring findet man meistens Chlorid. In dieser positiven Ladung unterscheiden sich die Anthocyane von anderen Flavonoiden.

Die Anthocyan-Untergruppe der Anthocyanidine weist folgendes Substitutionsmuster auf (einige Beispiele):

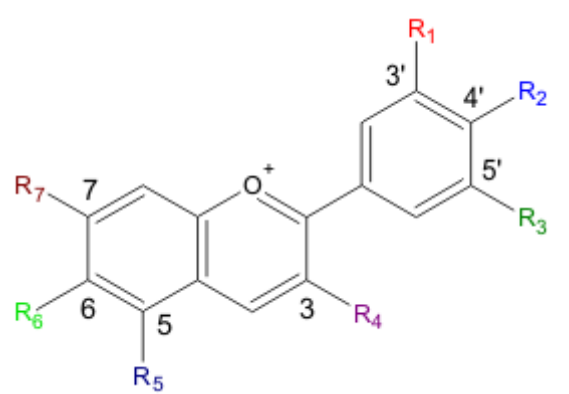

Grundstruktur der Anthocyane: das Flavyliumkation, *Graphik: Thiesi* 

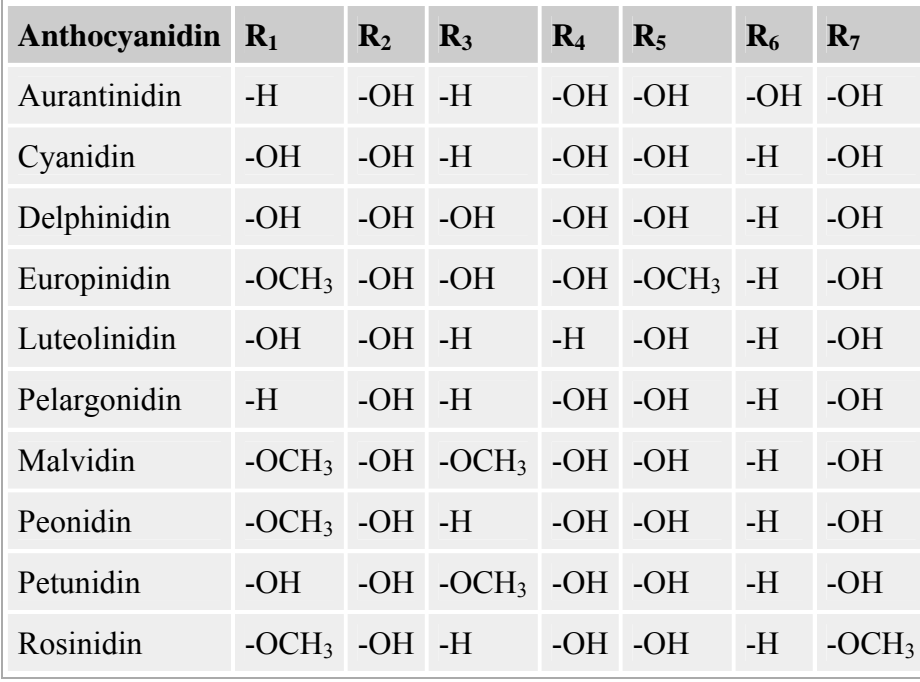

Anthocyanidine weisen an Position 3 zumeist eine Hydroxylgruppe auf.

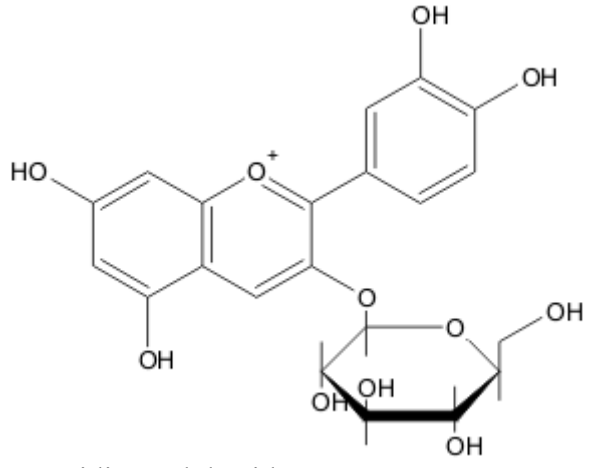

Cyanidin-3-glukosid, *Graphik: Thiesi*

Bei den Glykosiden der Anthocyane, den Anthocyaninen, sind in der Regel an der Hydroxylgruppe am Kohlenstoffatom 3 Zuckermoleküle über eine O-glykosidische Bindung gebunden. Das können Glukose, Galaktose, Arabinose und Rhamnose in Form eines einzelnen Moleküls oder als Di- oder Trisaccharide sein. Durch Acylierung mit aromatischen Pflanzensäuren an diesen ergibt sich die Vielfalt der Anthocyane. Die Glykosidform verleiht den Molekülen eine erhöhte Wasserlöslichkeit, die wichtig für den Transport in den Pflanzen ist, sowie eine erhöhte Stabilität.

## **Eigenschaften**

Anthocyane absorbieren Licht im Wellenlängenbereich zwischen 270 und 290 Nanometern (ultraviolette Strahlung) sowie im sichtbaren Bereich zwischen 465 und 560 Nanometern. Wahrnehmbar für das menschliche Auge sind die Komplementärfarben. Die Farbe wird zusätzlich beeinflusst von der Struktur und vom pH-Wert der Umgebung. Das Farbspektrum reicht dabei von blau bis rot, es finden sich alle Farben bis auf grün. Im sauren Milieu überwiegt die Rotfärbung, im basischen sind vor allem Blau- und Violetttöne zu finden. Farbumschläge finden in Pflanzen allerdings nicht statt, da sie einen relativ konstanten pH-Wert haben. Somit können die Extrakte als Indikatoren für Säuren und Basen dienen: auf die Anthocyane ist so auch die Indikatorwirkung des Rotkohls zurückzuführen.

Die Farbänderungen beruhen auf chemischen Reaktionen. Bei pH-Werten unter 3 sind sie eher rot und liegen in Form von Flavyliumkationen vor. pH-Werte zwischen 4 und 5 führen durch Hydroxylierung zu Carbinol-Pseudobasen und meistens zur Entfärbung, womit die Anthocyane ihre Aufgaben in den Pflanzen folglich nicht erfüllen können. Bei pH-Werten zwischen 6 und 7 liegen sie als Flavenole vor und sind eher purpur, wobei durch Dehydroxylierung eine Hydroxylgruppe in eine Ketogruppe umgewandelt wird (hier wurde willkürlich R<sub>2</sub> gewählt). Bei pH-Werten zwischen 7 und 8 wird dieses Molekül zum Flavenolatanion deprotoniert, das eine purpurne Farbe aufweist. pH-Werte über 8 führen zum Aufbrechen des Pyranringes. Das Molekül wird dabei zu einem gelben Chalkon umgewandelt.

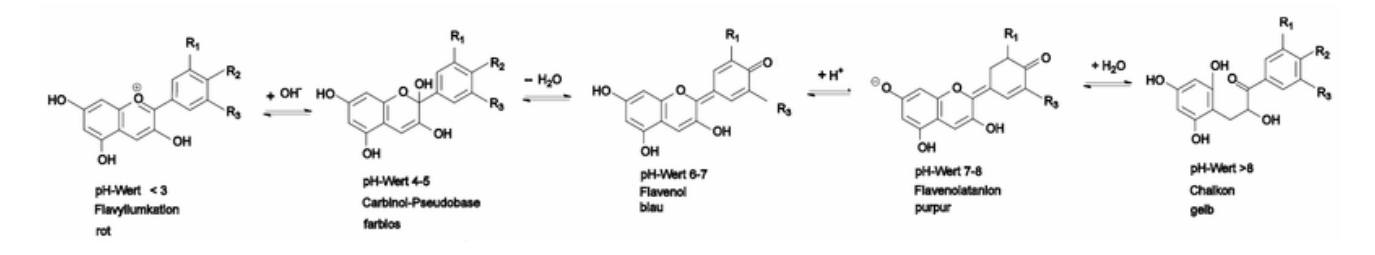

pH-Wert-bedingte Reaktionen, die die Farbumschläge hervorrufen. *Graphik: VanFlamm*

Viele Anthocyane bilden Metallkomplexe. Die Komplexierung der Metallionen führt dazu, dass das Absorptionsmaximum der Verbindungen zu kürzeren Wellenlängen, also in den ultravioletten Bereich des elektromagnetischen Spektrums verschoben wird. Dieses verleiht den Anthocyanen eine blaue bis violette Färbung, man spricht von einem bathochromen Effekt.

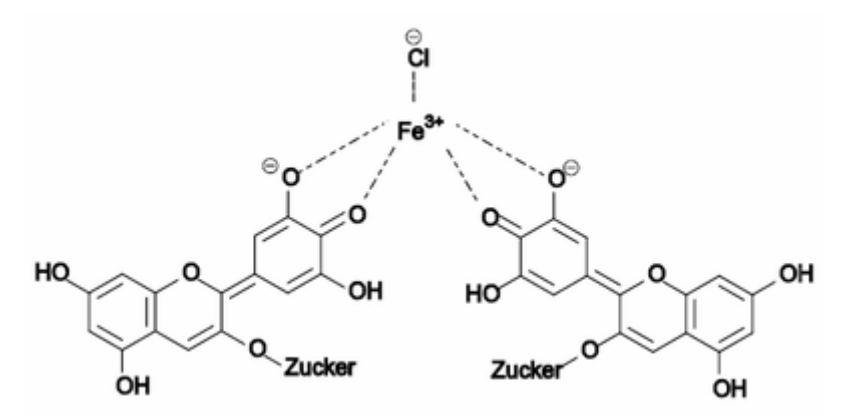

Delphinidin-Eisen-Komplex. *Graphik: VanFlamm*

Besonders häufig sind Aluminium-, Magnesium- und Eisenkomplexe. Beim Vermischen mit Eisen(III)-chlorid-Lösungen entstehen tiefviolette Färbungen. Führt man Pflanzen nun Metallelektrolyte zu, zum Beispiel durch Eingraben von Metallstücken in den Boden, kann eine Farbänderung herbeigeführt werden.

Anthocyane sind licht- und temperaturempfindlich und anfällig gegenüber höheren pH-Werten, bei pH-Werten unter 3 sind sie am stabilsten. Mit Tanninen reagieren Anthocyane und fallen aus wässrigen Lösungen aus. Oxidationsmittel entfärben Anthocyane.

# **Verwendung**

Anthocyane werden als Lebensmittelzusatzstoff zur Färbung zum Beispiel Fruchtgelees, Süßwaren, Brausen, Marmelade, Konfitüren, Obstkonserven, Backmitteln für feine Backwaren, Überzüge und Speiseeis zugesetzt. Eine Verwendung ist bei einigen Lebensmitteln jedoch nicht erlaubt, wenn eine Täuschungsgefahr besteht, wie etwa bei Brot, verschiedenen Milchprodukten, Nudeln und Honig. Meist werden sie aber nur sauren Produkten zugesetzt, da sie nur in diesen über längere Zeit stabil sind. Als Farbstoffe in der Kunst werden sie wegen ihrer fehlenden Stabilität nicht eingesetzt.

# **Physiologie**

Die Anthocyane aus rotem Traubensaft und schwarzem Johannisbeersaft werden nur in geringem Umfang vom Körper aufgenommen und/oder schnell metabolisiert, wie aus geringen Anthocyan-Konzentrationen sowohl im Blutplasma als auch im Urin geschlossen wurde. Die tägliche Aufnahmemenge schwankt von Mensch zu Mensch stark, sodass Durchschnittswerte kaum Aussagekraft besitzen. Die Bioverfügbarkeit der Anthocyane liegt bei Aufnahme mit normaler Nahrung nur bei etwa 1 Prozent.

Anthocyane haben antioxidative Wirkung, die die von Vitamin C und Vitamin E, zumindest in vitro, um ein Vielfaches übersteigen kann. Es wird jedoch bezweifelt, dass die Anthocyane auch in vivo diese starke antioxidative Wirkung entfalten können, da die Bioverfügbarkeit schlecht ist. Im menschlichen Körper binden sie freie Radikale und schützen somit die DNA sowie Lipide und Kohlenhydrate vor Schädigung. Den Anthocyanen werden noch andere Wirkungen zugeschrieben: Sie sollen die Sehvorgänge verbessern, entzündungshemmend und gefäßschützend wirken.

Anthocyane sind nur in sehr geringem Maße toxisch, aus Pflanzen aufgenommene Anthocyane stellen keine Gefahr dar.

# **Analytik**

Anthocyane lassen sich am leichtesten mittels chromatographischer Methoden wie zum Beispiel HPLC, meist mit gekoppeltem Massenspektrometer (LCMS), quantifizieren. Bei der HPLC bietet sich eine Reversed-Phase-C<sub>18</sub>-Phase (siehe HPLC) an. Kleinere Mengen sind mit einem elektrochemischen, größere mit einem photometrischen Detektor nachweisbar.

Bei der Analyse ist es vorteilhaft, den pH-Wert mit Säuren wie zum Beispiel Ameisensäure auf unter 3 zu erniedrigen, da die Anthocyane unter diesen Bedingungen am stabilsten sind. Da Pflanzen ein ganz spezifisches Anthocyanmuster aufweisen, wird zum Beispiel häufig über die Anthocyane nachgewiesen, ob ein Wein aus einem bestimmten Anbaugebiet kommt oder nicht und um welche Rebsorte es sich handelt. Die Bestimmung von Pflanzen kann anhand ihres Anthocyanmusters durchgeführt werden.

## **Literatur**

- K. Herrmann: *Anthocyanin-Farbstoffe in Lebensmitteln*. Ernährungs-Umschau, 33 (1986), 275.
- K. Herrmann: *Hinweise auf eine antioxidative Wirkung von Anthocyaninen*. Gordian, 95 (1995), 84.
- G. Mazza, E. Miniati: *Anthocyanins in fruits, vegetables, and grains*. CRC Press, Boca Raton (1993).
- M. N. Clifford: *Anthocyanins nature, occurrence and dietary burden*. J. Sci. Food Agric. 80 (2000), 1063.

## **Weblinks**

- http://www.bfa-ernaehrung.de/Bfe-Deutsch/Information/pflanzenstoffe/artikel7.pdf Anthocyane in der Reihe *Basiswissen aktualisiert*
- http://membres.lycos.fr/mourad/anthocyanes.html Ausführliche Informationen auf Französisch

*Quellen: Dieser Text basiert auf dem folgenden Text der deutschsprachigen Wikipedia: Anthocyane vom 27. April, 21:19 Uhr (http://de.wikipedia.org/wiki/Anthocyane)* 

*Autoren: Achim Raschka, Birgit Lachner, Burgkirsch, Cstinner, Diplombastler, Fschoenm, Gpvos, HenHei, Herrick, Katharina, Manni, MarkusZi, Matthäus Wander, Ninjamask, Srbauer, Thiesi, Thomasgl, VanFlamm* 

# **Fabrik**

Die **Fabrik** (lat. *fabrica:* Werkstatt) ist eine Einrichtung für den industriellen Großbetrieb, die eine größere Anzahl unterschiedlicher Arbeitsvorgänge vereinigt und mit Hilfe von Maschinen, Produktionsmitarbeitern und einer Betriebsführung gewerbliche Erzeugnisse herstellt. Den Besitzer bzw. Betreiber einer Fabrik bezeichnete man früher als Fabrikant, heute meist als Unternehmer. Auch das Gebäude, in dem diese Einrichtung untergebracht ist bezeichnet man als Fabrik.

## **Fabrik und Manufaktur**

Unterschieden wird die Fabrik von der Manufaktur, in der jede Maschine auf die Herstellung eines einzigen Produkts ausgerichtet war, wobei die maschinelle Ausrüstung meist nur geringfügig zum Einsatz kam und vor allem von Hand gearbeitet wurde. Hierbei war es für die Beschäftigten auch möglich in Heimarbeit zu produzieren. Die Einrichtung einer Fabrik hingegen besteht aus etliche Maschinen (buchhalt. das Anlagevermögen) für mehrere Arbeitsschritte, was eine enorme Steigerung der Produktivität zufolge hat. Mit zunehmender Bürokratisierung und Arbeitsteilung wurde der Begriff Fabrik durch Werk oder Betrieb ersetzt.

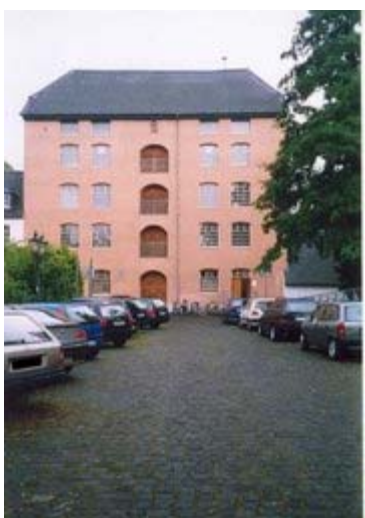

Die "Alte Fabrik" als ältester Teil der Textilfabrik Cromford (1783). Sie war die erste Fabrik der aufkommenden Textilindustrie auf dem europäischen Kontinent. *Bild: Markus Schweiß*

### **Geschichte**

In der Frühzeit der Bildung von Manufakturen (noch während des Zunftwesens) wurden diese staatlich gefördert, da man in ihnen die Möglichkeit sah, die Ausfuhr wertvoller Fabrikate zu erhöhen und dringend benötigtes Bargeld einzunehmen. Der eigentliche Aufschwung des Fabrikwesens und hiermit der Übergang von Manufakturen zu Fabriken, beginnt mit dem Aufkommen leistungsfähiger, mechanischer Vorrichtungen im späten 18. Jahrhundert, dem Beginn der Industrialisierung. Die Einrichtung und Ausnutzung dieser Maschinen konnte nur mit großem Kapitaleinsatz erfolgen und führte damit auf natürliche Weise zu Großbetrieben, welche die seinerzeit gängigen Hausbetriebe und selbständigen Kleinbetriebe aus vielen Bereichen verdrängten. Die damit einhergehende Notsituation reichte bis weit in das 19. Jahrhundert hinein und ließ seinerzeit sogar Zweifel an der Notwendigkeit von Fabrikationsbetrieben aufkommen.

### **Soziologie der Fabrik**

Der Fabrikbetrieb verdrängte einerseits gewisse Gruppen an Produzenten, andererseits schuf er aber neben den produzierenden Arbeitern eine ganze Reihe weiterer Arbeitsfelder: Handelsvermittler, Techniker, Aufseher und Beamte. Der Übergang von handwerklich u. agrarischen Produktionen zur Fabrikmäßigen Fertigung, war sozial folgenreich. Er verursachte u.a. folgende Veränderungen:

- 1. Die Trennung von Wohnstätte und Arbeitsraum
- 2. Der Arbeitsraum dient einzig dem Arbeitszweck
- 3. Den Arbeitsablauf rationalisiert und routinisiert

Im Zuge von Rationalisierung und Automatisierung arbeiten immer weniger Menschen in der Fabrik.

### **Gesetzgebung**

Zur Gesetzgebung im Zusammenhang mit Fabriken, siehe Arbeitsschutz, Umweltschutz.

*Quellen: Dieser Text basiert auf dem folgenden Text der deutschsprachigen Wikipedia: Fabrik vom 31. April, 04:23 Uhr (http://de.wikipedia.org/wiki/Fabrik)* 

*Autoren: Ckeen, Elian, Fab, Fristu, Guenny, Herrick, Ilja Mack, MAK, Medialib, Okapi, Richardfabi, Schnargel, Tomalt, Wolfgang0118,* 

# **Cropping**

Unter **Cropping** *(englisch für "schneiden der Ernte mit einer Sichel")* versteht man das Beschneiden der Bildränder, um das Format eines Bildes in ein anderes Format zu übernehmen, ohne dass dabei schwarze Ränder entstehen oder das Bild verzerrt werden muss.

## **Film**

Diese Methode wird häufig bei der Portierung von Kinofilmen für das Fernsehen angewendet. Dabei wird der Bildüberhang vom 16:9-Bild des Kinofilmes zum 4:3-Bild im Fernsehen abgeschnitten. Dabei verhindert man zwar das so genannte "Letterboxing", jedoch gehen dabei Bildinformationen verloren. Deutlich wird dieser Verlust von Informationen beim Vorspann, wenn ein Teil des Namens nicht mehr zu erkennen ist, weil er sich ausserhalb des 4:3-Bildes befindet (gut auf dem "1.33:1 Bild" rechts zu erkennen, der Schriftzug *Image: Bryce Canyon National Park* ist nur noch zum Teil zu erkennen). Da es Usus ist, die Filme zu croppen, vor allem beim 2.35:1 Bild auf 1.85:1 (16:9), wird meistens bei den Dreharbeiten darauf geachtet, dass zumindest alle wichtigen Informationen im 16:9 Rahmen sichtbar sind. Dafür gibt es die "Safe Area", die dem Kameramann und dem Regieseur auf einem extra Monitor das momentane Kamerabild anzeigt, jedoch mit über dem Bild eingeblendeten Aspect-Ratio-Rahmen. Im Fernsehen ausgestrahlte oder auf DVD vorliegende Filme in Originalseitenverhältnis werden auch als OAR (Original Aspect Ratio) bezeichnet. Unter Filmemachern wird es nicht gerne gesehen, wenn Sendeanstalten eigenmächtig das Seitenverhältnis ihrem Sendeformat anpassen.

## **Kompromiss**

In Großbritannien wird bei 16:9-Filmen vereinzelt auch ein Croppen des Bildes auf 14:9 (1.55:1) vorgenommen, bei dem ein wenig vom Bildinhalt links und rechts verloren geht, aber auch nur ein geringer schwarzer Streifen entsteht. Dieses wird andersherum ebenfalls bei 4:3 vorgenommen, dabei wird jedoch der Bildinhalt oben und unten gekürzt. Es besteht zwar eine generelle 16:9 Sendepflicht bei neuen Produktionen, jedoch gibt es genug

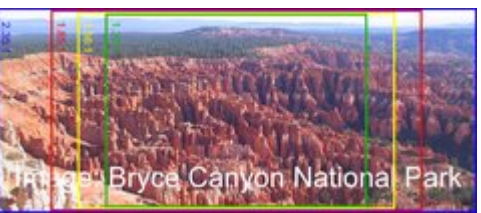

2.35:1 Bild mit gängigen Aspect ratios im Kino

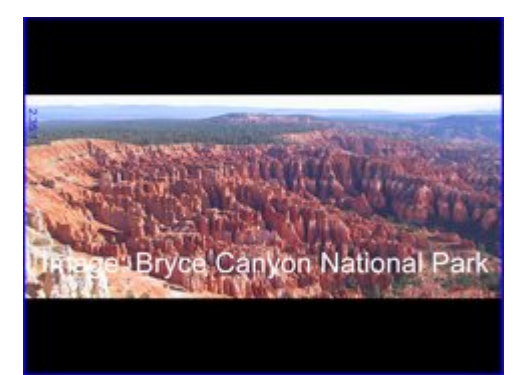

2.35:1 Bild mit Letterbox auf 4:3 gebracht, das Ganze Bild ist sichtbar

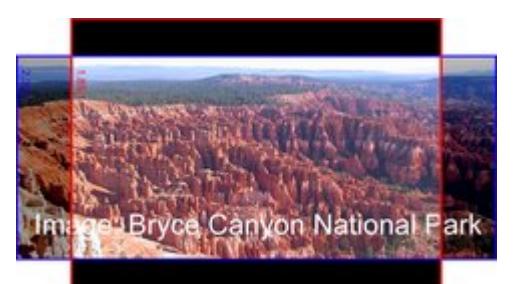

1.85:1 Bild mit Letterbox auf 4:3 gebracht. Typisches 16:9-Bild, nicht mehr das gesamte Bild ist sichtbar

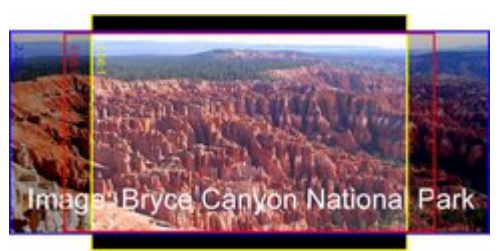

1.55:1 Bild mit Letterbox auf 4:3 gebracht. Kompromiss an zwischen 16:9 und 4:3, wird häufig in UK angewendet

Zuschauer mit alten 4:3 Fernsehern, und das ist der Grund für diesen Kompromiss. In Deutschland gibt es kaum Sendungen in 14:9. Entweder wird in 4:3 gesendet oder in den Widescreenkinoformaten 1.85:1 und 2.35:9. Ausgenommen sind vereinzelt Dokumentationen von BBC exclusive.

## **Handhabe von Aspect Ratios bei Kaufmedien in den USA**

In den USA werden sogar Film-DVD-Veröffentlichungen in zwei Varianten desselben Filmes angeboten. In der original Widescreen-

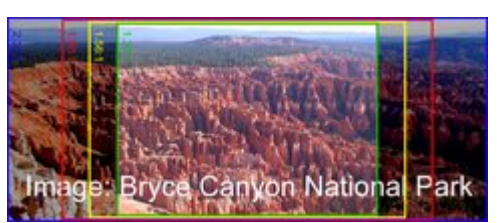

1.33:1 Bild. Letterbox braucht nicht eingefügt werden, da es sich schon um 4:3 handelt. Kaum noch Bildinformationen sichtbar, vor Allem beim Schriftzug, *Alle Bilder: Wapcaplet (en)*

Fassung, wie sie auch im Kino zu sehen war, und als 4:3 Pan & Scan-Version. So kann man entscheiden, ob man lieber das Kinofeeling zu Hause haben möchte, oder lieber den Bildschirm vollständig und effektiv ausgefüllt haben will.

## **Zukünftig**

In Zukunft wird es bei Einführung von HDTV mit einem festen Seitenverhältnis von 16:9 ein Cropping des 4:3 Bildes von altem Material geben, bei dem die schwarzen Streifen nicht oben und unter dem Bild erscheinen, sondern links und rechts davon.

## **Digital Video**

Bei Digitalvideokameras (DV) wird es angewendet, um Speicherplatz zu sparen (eine Option vieler MJPEG-Karten), oder weil es der DV-Standard mit 704 sichtbaren Zeilen, im Gegensatz zur vollen PAL-Auflösung, so vorgibt

## **Bild**

Bei der Bildbearbeitung wird das Croppen auch als "Bildausschnitt" bezeichnet. Dieser muss aber nicht wie beim Film eine feste Aspect Ratio haben, sondern kann freier gewählt werden, es kann also auch hochkant ausgerichtet sein und muss nicht nach der Mitte des Bildes ausgerichtet werden.

## **Erklärungen zu den Beispielbildern (rechts)**

**Erklärung zum Bildaufbau:** Rahmen stellen den sichtbaren Bereich des jeweiligen

Seitenverhältnisses dar. Blau: 2.35:1 Rot:  $1.85:1(16:9)$ Gelb: 1.55:1 (14:9) Grün: 1.33:1 (4:3)

Der durch das Croppen nicht mehr sichtbare Bereich des Bildes wird dunkler dargestellt. die Rahmen der jeweils grösseren Seitenverhältnisse werden angezeigt, die Rahmen die sich innerhalb des sichtbaren Bildes befinden würden sind ausgeblendet, um nicht zu stören. Die

eingefügten Letterboxen stellen das Bild im 4:3 Seitenverhältnisses prozentual so dar, wie es bei Ihnen auf dem 4:3 Fernsehgerät erscheinen würde (natürlich ist es dem Bild auf einem 16:9 Fernsehgerät nicht ähnlich!).

*Quellen: Dieser Text basiert auf dem folgenden Text der deutschsprachigen Wikipedia: Cropping vom 31. April, 18:56 Uhr (http://de.wikipedia.org/wiki/Cropping)* 

*Autoren: Andreas -horn- Honig, Daniel FR* 

# **Canadian Pacific Railway**

Die **Canadian Pacific Railway** (CPR) ist eine Eisenbahngesellschaft mit einem fast 22.300 Kilometer langen normalspurigen Streckennetz in Kanada und in den USA. Der Sitz des Unternehmens befindet sich in Calgary. Die Hauptstrecke der Gesellschaft, die zwischen 1881 und 1885 erbaute transkontinentale Verbindung, verläuft zwischen Montréal im Osten und Vancouver im Westen. Mit dem Bau der Strecke wurde ein Versprechen an die Provinz British Columbia erfüllt, das 1871 der Kanadischen Konföderation beigetreten war und eine Verkehrsverbindung in den Osten des Landes gefordert hatte. Die Strecke trug wesentlich zur Besiedlung der kanadischen Prärieprovinzen Alberta, Manitoba und Saskatchewan bei. Heute betreibt die Canadian Pacific Railway ausschließlich Güterverkehr, nachdem der Passagierverkehr 1978 an VIA Rail übertragen wurde.

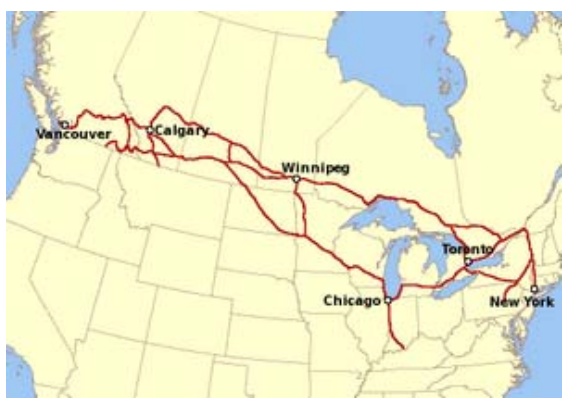

Hauptstrecken der Canadian Pacific Railway. *Karte: Al guy (en)*

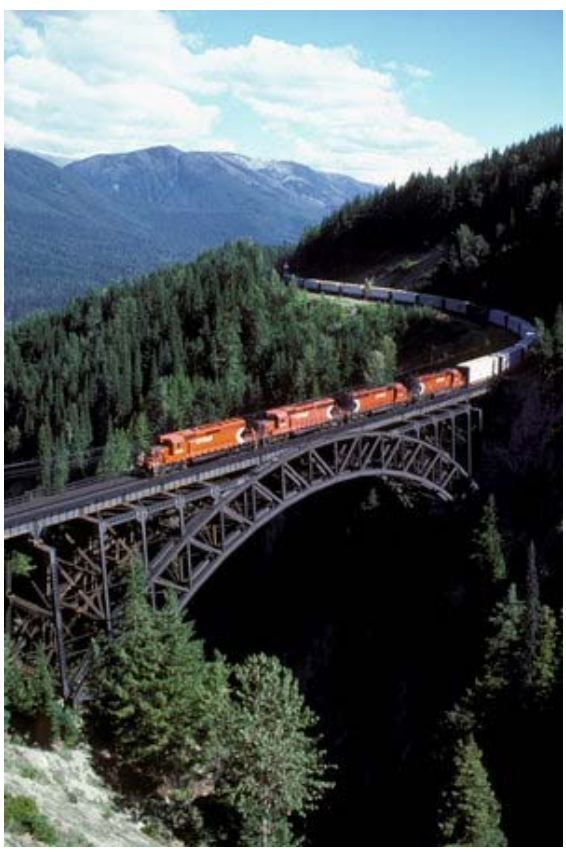

Ein in Richtung Osten fahrender Güterzug auf der Stony Creek Bridge in der Nähe des Rogers Pass. *Bild: David R. Spencer*

Die Canadian Pacific Railway war von 1971 bis 2001 ein Teil der Canadian Pacific Limited, dem weltweit größten Transportund Rohstoffkonzern (Schifffahrt, Luftfahrt, Eisenbahn, LKW-Transporte, Telekommunikation, Minen, Erdöl, Erdgas).

Im Zeitraum von 1968 bis 1996 wurden die Dienstleistungen der Eisenbahn unter der Bezeichnung **CP Rail** vermarktet. 1996 erfolgte eine Reorganisation des Gesamtkonzerns. Dabei wurden fünf separate Tochtergesellschaften gebildet, darunter die Canadian Pacific Railway Limited, die das Eisenbahngeschäft übernahm. Mit Wirkung vom 1. Oktober 2001 wurden die einzelnen Tochtergesellschaften rechtlich und wirtschaftlich eigenständige Unternehmen, während sich der Konzern auflöste.

In den USA betreibt die Canadian Pacific Railway die beiden Tochterunternehmen Soo Line Railroad und Delaware and Hudson Railroad (D&H).

## **Geschichte**

## **Die Zeit vor der Canadian Pacific Railway (1871 bis 1881)**

Der Bau der Canadian Pacific Railway erfolgte aus verschiedenen Gründen. Die konservative Regierung von Premierminister John Macdonald hatte British Columbia im Jahr 1871 versprochen, eine Eisenbahnverbindung zwischen dem Pazifik und den östlichen Provinzen bauen zu lassen; dies als Gegenleistung für den Beitritt der neuen Provinz zur Kanadischen Konföderation. Die Zehnjahresfrist für den Bau der Strecke begann am 21. Juli 1871 zu laufen. Macdonald sah in der Eisenbahn ein Mittel, eine geeinte kanadische Nation zu schaffen und das Zusammengehörigkeitsgefühl zu stärken. Darüber hinaus waren die Industrieunternehmen in Québec und Ontario daran interessiert, einen Zugang zu Rohstoffen im kanadischen Westen zu erhalten und neue Märkte zu erschließen.

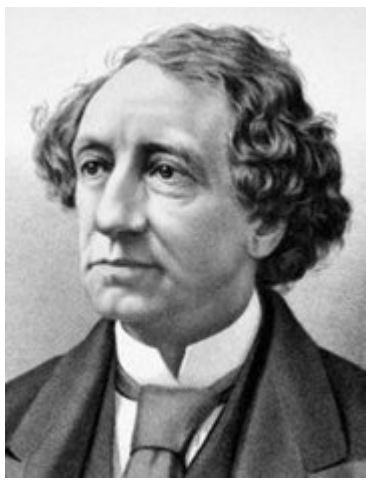

John Macdonald, *Bild: PD*

Das Haupthindernis für den Bau war wirtschaftlicher Art. Die günstigste Route für eine Eisenbahn in den Westen Kanadas hätte eigentlich durch den Mittleren Westen der USA und durch Chicago geführt, doch es sollte eine rein kanadische Eisenbahn werden. Die Schwierigkeit und die Kostspieligkeit, eine Eisenbahn quer durch die Rocky Mountains zu bauen, war offensichtlich. Dazu kam aber auch die Durchquerung eines über 1600 Kilometer breiten, menschenleeren Gebiets im Kanadischen Schild und im Muskeg, der sumpfigen Tundra von Nord-Ontario. Um die Route zu sichern, gewährte die Regierung umfangreiche Vergünstigungen, darunter das Recht, riesige Landstriche entlang der Route praktisch zum Nulltarif zu erwerben.

1872 erhielten die von Hugh Allan angeführte "Canada Pacific Railway Company" (nicht mit der heutigen Gesellschaft identisch) und die "Inter-Ocean Railway Company" den Zuschlag zum Bau der Strecke. Doch Premierminister Macdonald und andere hochrangige Politiker hatten sich bestechen lassen, was zum so genannten Pacific-Skandal führte. Die konservative Regierung musste 1873 im Zuge des Skandals zurücktreten. Der neue Regierung unter dem liberalen Premierminister Alexander Mackenzie verfügte den Baubeginn von ersten Teilstrecken unter staatlicher Regie.

Der Bau des Abschnitts im Distrikt Thunder Bay zwischen dem Oberen See und Winnipeg begann 1875. Der Baufortschritt war wegen des Mangels an öffentlichen Geldmitteln äußerst langsam und entmutigend. Als John Macdonald am 16. Oktober 1878 wieder an die Macht gelangte, wurde eine aggressivere Baupolitik verfolgt. Madonald bestätigte frühere Pläne, wonach der Ausgangspunkt in Port Moody in British Columbia sein würde. Er kündigte an, dass die Bahnstrecke von Port Moody aus dem Fraser River und dem Thompson River entlang nach Kamloops führen sollte.

1879 erfolgte die Ausschreibung des 206 Kilometer langen Abschnitts zwischen Yale und der Fähre von Savona am Kamloops Lake. Der Auftrag ging an den Bauunternehmer Andrew Onderdonk, dessen Arbeiter am 15. Mai 1880 mit dem Bau begannen. Nach Fertigstellung dieses Abschnitts erhielt er den Auftrag, zwei weitere Teilstrecken zu bauen; zwischen Yale und Port Moody sowie zwischen Savona und dem Eagle Pass.

Am 21. Oktober 1880 unterschrieb eine neue "Canadian Pacific Railway Company" (ohne Verbindung zu Hugh Allan) einen Vertrag mit der Macdonald-Regierung (die in der Zwischenzeit wieder an die Macht gelangt war). Die CPR verpflichtete sich zum Bau der restlichen Strecke. Als Gegenleistung erhielt sie von der Regierung einen Kredit von 25 Millionen Kanadischen Dollar (heutiger Wert: rund 385 Millionen Euro) sowie das Besitzrecht über eine Landfläche von 25 Millionen acres (rund 101.000 km²) entlang der Bahnstrecke. Die Regierung übertrug die unter staatlicher Regie entstandenen Abschnitte an die CPR. Außerdem übernahm sie die Kosten für die Landvermessung und erließ die Vermögenssteuern für die nächsten zwanzig Jahre. Der Vertrag erlangte am 15. Februar 1881 Gesetzeskraft und die Gesellschaft wurde am darauf folgenden Tag formell gegründet.

#### **Der Bau der transkontinentalen Eisenbahn (1881 bis 1885)**

Man ging allgemein davon aus, dass die Eisenbahnstrecke durch den "Fruchtbaren Gürtel", dem Tal des North Saskatchewan River, führen und die Rocky Mountains am Yellowhead Pass überqueren würde. Diese Route über den niedrigsten Pass an der Wasserscheide war von Sandford Fleming nach zehnjähriger Planungs- und Vermessungsarbeit vorgeschlagen worden. Die CPR verwarf jedoch diese Pläne zugunsten einer weiter südlich verlaufenden Route quer durch das dürre Palliser-Dreieck in Saskatchewan und über den Kicking Horse Pass. Diese Route war direkter und lag weitaus näher zur Grenze zu den USA. Die CPR konnte dadurch amerikanischen Eisenbahngesellschaften den Zugang zum kanadischen Markt weitgehend verunmöglichen.

Die Route hatte aber auch mehrere Nachteile. Die CPR musste einen Weg durch die Selkirk Mountains finden; dies zu einer Zeit, als man noch gar nicht wusste, ob ein solcher überhaupt existierte. Die Aufgabe, einen Passübergang zu finden, wurde dem Vermesser Albert Bowman Rogers übertragen. Die CPR versprach ihm einen Scheck von 5000 Dollar und sicherte zu, dass der Pass nach ihm benannt werden würde. Rogers fand diesen Pass am 29. Mai 1881. Die CPR hielt sich an das Versprechen, taufte den Übergang Rogers Pass und überreichte den Scheck. Rogers weigerte sich zunächst aber, den Scheck einzulösen, rahmte diesen stattdessen ein und sagte, er habe dies nicht für Geld, sondern für Ruhm getan. Schließlich konnte die CPR ihn zur Einlösung bewegen, als sie eine gravierte Uhr drauflegte.

Ein weiteres Hindernis war, dass die vorgeschlagene Route durch das Gebiet der Blackfeet-Indianer führte. Der Missionar Albert Lacombe konnte schließlich Häuptling Crowfoot davon überzeugen, dass der Bau der Eisenbahn letztlich unausweichlich sei. Als Dank für sein Einverständnis erhielt Crowfoot ein Abonnement der CPR, das lebenslang gültig war. Eine weiterer Nachteil der gewählten Route war, dass das Land entlang der Bahnlinie oft zu dürr war, um Landwirtschaft betreiben zu können; dies im Gegensatz zu der von Sandford Fleming vorgeschlagenen Variante. Die CPR hatte sich zu sehr auf die Aussagen des Naturwissenschaftlers John Macoun verlassen. Dieser hatte die Prärie bei regnerischem Wetter durchquert und berichtet, dass die Gegend fruchtbar sei, was jedoch letztlich nicht ganz zutraf. Aus diesem Grund konnte die CPR kaum Land an Siedler verkaufen.

Der größte Nachteil der Route war allerdings der Übergang am Kicking Horse Pass. Auf den ersten sechs Kilometern westlich des 1625 Meter hohen Passes fällt das Gelände um 350 Meter. Die unter chronischem Bargeldmangel leidende CPR sah sich 1884 gezwungen, einen sehr direkten, sieben Kilometer langen Abschnitt mit einem hohen Gefälle von 4,5 % zu bauen. Dies war viermal höher als das damals für Eisenbahnstrecken empfohlene Maximalgefälle. Sogar heute sind Eisenbahnstrecken selten steiler als 2 %. An mehreren Stellen des als "Big Hill" legendär gewordenen Abschnitts wurden Sicherheitsweichen eingebaut. Die zulässige Höchstgeschwindigkeit für talwärts fahrende Züge betrug 10 km/h und es wurden spezielle Lokomotiven mit besonders starken Bremsen angeschafft. Dennoch kam es immer wieder zu Entgleisungen. Erst 1909 konnte der gefährliche Abschnitt dank der Eröffnung von zwei Kehrtunnels, den so genannten Spiral Tunnels, aufgehoben werden.

In den Augen der Verantwortlichen war der Baufortschritt im Jahr 1881 viel zu langsam gewesen. Ein Jahr später verpflichtete deshalb CPR-Präsident George Stephen den namhaften amerikanischen Eisenbahnmanager William Cornelius Van Horne, der das Projekt vorantreiben sollte. Van Horne versprach die Fertigstellung von 800 Kilometern Bahnstrecke innerhalb eines Jahres. Zwar hatten zahlreiche Überschwemmungen den Beginn der Bausaison hinausgezögert (im Winter ruhten die Arbeiten), doch in jenem Jahr konnten über 672 Kilometer Hauptstrecke sowie zahlreiche Anschlussgleise und Zweigstrecken fertiggestellt werden. Die Zweigstrecke nach Thunder Bay wurde im Juni 1882 durch das kanadische Eisenbahn- und Kanalministerium fertig gestellt und im Mai 1883 an die CPR übertragen. Damit war es erstmals möglich, über Wasser- und Schienenwege von Ostkanada nach Winnipeg zu gelangen. Ende 1883 hatte man die Ostseite der Rocky

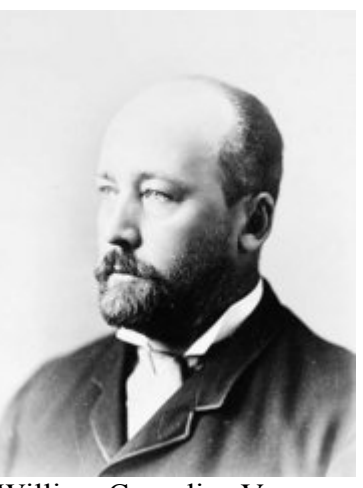

William Cornelius Van Horne, *Bild: PD*

Mountains erreicht. In den Bausaisons 1884 und 1885 konzentrierten sich die Arbeiten auf die Rocky Mountains und das Nordufer des Oberen Sees.

Viele tausend Arbeiter (*navvies* genannt) arbeiteten an der Strecke. Die meisten waren europäische Einwanderer. In British Columbia heuerte die CPR auch Arbeiter aus dem Kaiserreich China an. Ein *navvy* verdiente zwischen \$1 und \$2.50 pro Tag, musste aber Essen, Kleidung, Transport zum Bauplatz, Post und ärztliche Behandlung selbst bezahlen. Mit zweieinhalb Monaten knochenharter Arbeit konnten sie somit höchstens \$16 verdienen. Die chinesischen Arbeiter erhielten sogar nur zwischen \$0.75 und \$1.25 pro Tag, wodurch sie kaum je Überweisungen nach Hause tätigen konnten. Die Chinesen übernahmen die gefährlichsten Arbeiten, beispielsweise den Umgang mit Dynamit. Die Familien der ums Leben gekommenen Chinesen erhielten keine Entschädigung, ja nicht einmal eine Nachricht über den Tod ihres Verwandten. Viele von denen, die überlebten, hatten nicht genug Geld, um nach China zurückzukehren und mussten jahrelang in erbärmlichen Verhältnissen überleben. Bereits 12jährige Jungen wurden als Teeboys eingesetzt.

1883 schritten die Arbeiten schnell voran, doch der CPR ging langsam das Geld aus. Als Reaktion darauf verabschiedete das Parlament das Eisenbahn-Entlastungsgesetz *(Railway Relief Bill)* und gewährte der CPR eine Anleihe von 22,5 Millionen Dollar. Am 6. März 1884 erlangte das Gesetz Rechtskraft.

Im März 1885 brach in Saskatchewan die Nordwest-Rebellion aus, als die Métis einen unabhängigen Staat erkämpfen wollten. Van Horne, der damals in Ottawa weilte, versprach der Regierung, dass die CPR innerhalb von elf Tagen Truppen nach Fort Qu'Appelle transportieren könne. Einige Abschnitte waren noch unvollendet oder noch nicht befahren worden, doch der Transport ins Kriegsgebiet dauerte letztlich nur neun Tage und die Rebellion wurde rasch niedergeschlagen. Die Regierung zeigte sich überaus großzügig für die geleisteten Dienste, übernahm die Schulden der CPR und gewährte eine weitere Anleihe von 5 Millionen Dollar.

Am 7. November 1885 wurde in Craigellachie der symbolische Letzte Nagel gesetzt; damit konnte das Versprechen gegenüber British Columbia endlich eingelöst werden. Zwar waren bereits vier Jahre seit dem ersten vereinbarten Termin verstrichen. Doch die Strecke konnte mehr als fünf Jahre vor dem zweiten Termin (1891) übergeben werden, den John Macdonald im Jahr 1881 neu ausgehandelt hatte. Trotz Verspätungen und politischen Skandalen war die erfolgreiche Bewältigung des Projekts eine technische und politische Meisterleistung für ein Land mit einer geringen Bevölkerungszahl, eingeschränkten finanziellen Möglichkeiten und schwierigem Gelände. Die transkanadische

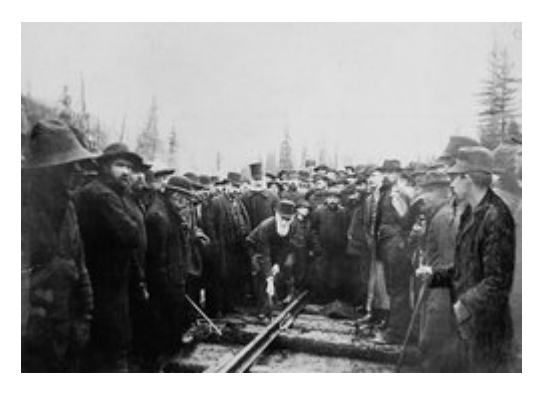

Das Setzen des Letzten Nagels in Craigellachie, *Bild: PD*

Eisenbahn war damals eine der längsten Strecken der Welt.

In der Zwischenzeit hatte die CPR im Osten Kanadas ein Netz von Anschlussstrecken zwischen Québec und St. Thomas errichtet. Zu diesem Zweck erwarb und pachtete die Tochtergesellschaft Ontario and Quebec Railway (O&C) zahlreiche kleine Gesellschaften. Um die Neuerwerbungen mit der CPR-Strecke zu verbinden, baute die O&C eine Strecke zwischen Toronto und Perth, die am 5. Mai 1884 eröffnet wurde. Vier Monate zuvor hatte die CPR mit der O&C einen Pachtvertrag mit einer Laufzeit von 999 Jahren abgeschlossen.

#### **1886 bis 1900**

Beim Bau der transkontinentalen Verbindung waren dermaßen viele Kosten sparende Maßnahmen ergriffen worden, dass der Betrieb erst sieben Monate nach der offiziellen Eröffnung aufgenommen werden konnte, da der Zustand der Strecke an zahlreichen Stellen nachgebessert werden musste. Doch ohne die Sparmaßnahmen wäre der CPR wohl vorzeitig das Geld ausgegangen und die Strecke wäre unvollendet geblieben. Der erste Zug erreichte Port Moody am 4. Juli 1886. Die CPR hatte sich aber mittlerweile dazu entschlossen, die westliche Endstation um ein paar Kilometer zu einem kleinen Weiler zu verlegen, der Ende des Jahres den Namen Vancouver erhielt. Der erste offizielle Zug erreichte Vancouver am 23. Mai 1887; allerdings hatten die ersten Probefahrten bereits drei Monate zuvor stattgefunden. Die CPR wurde bald profitabel und konnte alle Regierungsanleihen Jahre vor dem Fälligkeitsdatum zurückzahlen.

1888 wurde eine Zweigstrecke zwischen Sudbury und Sault Ste. Marie eröffnet, die den Anschluss an das Bahnnetz der USA herstellte. Im selben Jahr begannen die Bauarbeiten zwischen London und Windsor (gegenüber von Detroit). Diese Strecke wurde am 12. Juni 1890 eröffnet. Die CPR baute einige kurze Strecken östlich von Montréal und pachtete die New Brunswick Railway für 999 Jahre. 1889 baute sie zudem die International Railway of Maine; diese führte ein kurzes Stück über US-Gebiet und verband Montréal mit Saint John, der größten Stadt von New Brunswick. Die CPR hatte damit die letzte Lücke zwischen

Pazifik und Atlantik geschlossen. Von nun an konnten Passagiere und Fracht auch dann zwischen den Ozeanen befördert werden, wenn der Sankt-Lorenz-Golf zugefroren und den Zugang zum Hafen von Montréal blockiert war.

Bis 1896 hatte sich der Konkurrenzkampf mit der Great Northern Railway in British Columbia derart verschärft, dass die CPR eine weitere Strecke südlich der Originalstrecke bauen musste. Van Horne bat die Regierung um Unterstützung. Diese sicherte 3,6 Millionen Dollar zu, um eine Strecke von Lethbridge über den Crowsnest Pass zum Südufer des Kootenay Lake zu bauen. Die CPR musste im Gegenzug auf unbegrenzte Dauer die Frachttarife für wichtige Güter senken. Die Strecke über den Crowsnest Pass konnte am 18. Juni 1899 eröffnet werden.

Die umstrittene Crowsnest Pass-Vereinbarung *(Crowsnest Pass Agreement)* frierte die Tarife für Weizentransporte nach Osten und für Transporte von "Siedlerwaren" nach Westen auf dem Stand von 1897 ein. Zwar war die Vereinbarung während des Zweiten Weltkriegs temporär aufgehoben worden, doch erst 1983 wurde sie durch den *Western Grain Transportation Act* (Gesetz über den Transport von Weizen aus dem Westen) ersetzt. Erst von da an konnten die Frachttarife für Weizen allmählich erhöht werden.

1888 stieg die CPR ins Tourismusgeschäft ein. Um wohlhabende Touristen aus dem Osten Kanadas in die malerische Bergwelt der Rocky Mountains zu locken, ließ sie entlang der transkontinentalen Bahnstrecke eine Reihe von exklusiven Luxushotels bauen, die Canadian Pacific Hotels. Später folgten weitere Hotels in den großen Städten des Ostens. Das bekannteste Beispiel ist das Château Frontenac, das mittlerweile zu einer Touristenattraktion in Québec geworden ist.

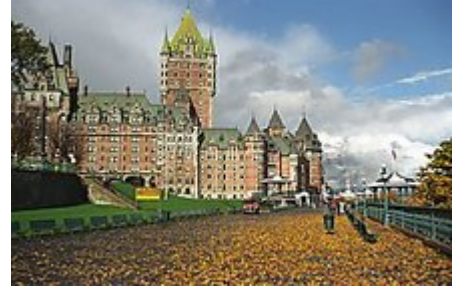

Château Frontenac in Québec. *Bild: Rene Schwietzke*

#### **1901 bis 1928**

Während des ersten Jahrzehnts des 20. Jahrhunderts baute die CPR weitere Strecken. 1908 eröffnete sie die direkte Verbindung zwischen Toronto und Sudbury. Vorher mussten die Züge einen weiten Umweg durch den Osten von Ontario machen.

1909 sorgte die Eröffnung von zwei Bauwerken für eine markante Verbesserung der Betriebsbedingungen im Westen Kanadas. Das erste Bauwerk waren die Spiral Tunnels, die die Steilstrecke am "Big Hill" entschärften. Mit den beiden Kehrtunnels konnte ab August 1909 das maximale Gefälle von 4,5 auf 2,2 % verringert werden. Am 3. November 1909 erfolgte in der Nähe von Lethbridge in Alberta die Eröffnung des Lethbridge-Viadukts über das Tal des Oldman River. Mit einer Länge von 1624 Metern und einer maximalen Höhe von 96 Metern ist der Viadukt die längste ganz aus Stahl errichtete Eisenbahnbrücke der Welt. Der Abschnitt über den Rogers Pass war im Winter ständig durch Lawinen bedroht. Er wurde 1916 durch den acht Kilometer langen Connaught-Tunnel unter dem Mount Macdonald ersetzt.

Die CPR erwarb zahlreiche kleine Eisenbahngesellschaften mittels langjähriger Pachtverträge. Am 3. Januar 1912 erwarb sie die Dominion Atlantic Railway im westlichen Teil von Nova Scotia. Dies ermöglichte der CPR den Zugang nach Halifax, einem wichtigen Hafen am Atlantik. Die Verbindung zum Stammnetz erfolgte bei Saint John mit einer Eisenbahnfähre

über die Bay of Fundy. Am 1. Juli 1912 erwarb die CPR die Esquimault and Nanaimo Railway auf Vancouver Island, die ebenfalls per Eisenbahnfähre mit dem Stammnetz verbunden war. Am 14. Dezember 1912 folgte schließlich der Kauf der Quebec Central Railway.

Nach dem Ausbruch des Ersten Weltkriegs im Jahr 1914 stellte die CPR ihre Ressourcen in den Dienst der kanadischen Kriegsanstrengungen. Während andere Gesellschaften um ihr wirtschaftliches Überleben kämpften, konnte die CPR stets Gewinne verbuchen. Nach dem Krieg schuf die Regierung aus den Überresten zahlreicher bankrotter Eisenbahngesellschaften, die in den Besitz der Regierung gelangt waren, die Canadian National Railway (CNR, später CN). Die CNR sollte sich zur Hauptkonkurrentin der CPR entwickeln.

### **Weltwirtschaftskrise und Zweiter Weltkrieg (1929 bis 1945)**

Die Weltwirtschaftskrise, die von 1929 bis 1939 dauerte, traf zahlreiche Gesellschaften hart. Die CPR war im Gegensatz zur CNR weniger stark betroffen, da sie schuldenfrei war. Dennoch musste die CPR auf einigen Strecken den Passagier- und Güterverkehr einstellen und nach 1932 auf die Ausschüttung von Dividenden an die Aktionäre verzichten.

Ein Höhepunkt sowohl für die Gesellschaft wie auch für Kanada war der Besuch von König George VI. und Königin Elizabeth im Jahr 1939. Es war das erste Mal überhaupt, dass der britische Monarch, das Staatsoberhaupt von Kanada, das Land besuchte. Die CPR und die CNR teilten sich die Ehre, den königlichen Zug quer durch das Land zu ziehen. Die CPR war für die Reise nach Westen zwischen Québec und Vancouver verantwortlich, die CNR für den Rückweg.

Kurz darauf begann der Zweite Weltkrieg. Auch jetzt stellte sich die CPR in den Dienst der Nation und stellte viele Ressourcen zur Verfügung. Die Lokomotivwerkstatt in Montréal wurde umgerüstet und zum Bau von Valentine-Panzern verwendet. Truppen und Material wurden durch das ganze Land transportiert. Die CPR besaß 22 Schiffe, von denen 12 versenkt wurden.

### **1946 bis 1978**

Nach dem Zweiten Weltkrieg hatte sich das Transportwesen in Kanada grundlegend geändert. Vorher hatten Eisenbahnen fast den gesamten Personen- und Güterverkehr bewältigt, doch nun gewannen Privatautos, Lastkraftwagen und Flugzeuge immer mehr Marktanteile. Die CPR stieg ins Lastwagen- und Flugliniengeschäft ein und konnte dadurch profitabel bleiben. Der Schienengüterverkehr florierte dank des Transports von Rohstoffen und Massengütern weiter. Doch der Personenverkehr wurde rasch unprofitabel.

Während der 1950er war die Gesellschaft im Bereich des Personenverkehr innovativ gewesen und führte zahlreiche neue Züge ein, darunter 1955 den Canadian, einen transkontinentalen Luxuszug. Zu Beginn der 1960er begann die Gesellschaft jedoch, sich aus dem Personenverkehr zurückzuziehen, indem sie den Betrieb auf zahlreichen Zweigstrecken einstellte. Sie stellte 1966 den transkontinentalen Zug *The Dominion* aufs Abstellgleis, scheiterte jedoch 1970 mit dem Antrag, den Canadian ebenfalls einstellen zu dürfen. Schließlich wurde im Jahr 1978 der gesamte Personenverkehr von CPR und CN an die neue staatliche Gesellschaft VIA Rail übertragen.

1968 fand eine Reorganisation des gesamten Konzerns statt. Sämtliche Hauptaktivitäten der CPR, darunter der Betrieb der Eisenbahnen, wurden in separate Tochtergesellschaften ausgelagert. Der Name der Eisenbahn wurde in CP Rail geändert und die Muttergesellschaft erhielt 1971 den Namen Canadian Pacific Limited. Das Unternehmen ersetzte das traditionsreiche Biber-Logo durch einen schlichten Schriftzug, der für alle Betriebszweige verwendet werden konnte.

### **1979 bis heute**

1984 begann CP Rail mit dem Bau des Mount-Macdonald-Tunnels, der den Connaught-Tunnel unter den Selkirk Mountains entlasten sollte. Er wurde 1988 eröffnet und ist mit einer Länge von 14,7 Kilometern der längste Tunnel auf dem amerikanischen Kontinent.

Während der 1980er wurde die Soo Line, an der CP Rail die Mehrheit besaß, einer

Neustrukturierung unterzogen. Sie erwarb 1982

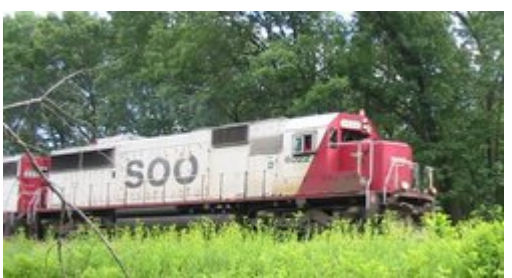

Eine Lokomotive der Soo Line in Wisconsin. *Bild: Sean Lamb*

die Minneapolis, Northfield and Southern Railway. Am 21. Februar 1985 erlangte die Soo Line die Kontrolle über die Milwaukee Road und übernahm sie per 1. Januar 1986 endgültig. 1987 wurde ein Großteil der Strecken in der Region der Großen Seen an eine neue Gesellschaft, die Wisconsin Central Railway, ausgelagert. Diese wurde kurz darauf von der Canadian National Railway übernommen.

Begünstigt durch das 1989 in Kraft getretene Freihandelsabkommen zwischen Kanada und den USA, die den Handel zwischen beiden Staaten liberalisierte, ging die Expansion der CPR auch in den 1990ern weiter. 1990 erlangte CP Rail die volle Kontrolle über die Soo Line und kaufte 1991 die Delaware and Hudson Railroad. Damit erreichte das Streckennetz von CP Rail die großen US-Metropolen Chicago (über die Soo Line) und New York (über die D&H). Während der nächsten fünf Jahre schrumpfte das Streckennetz in Kanada, als zahlreiche Strecken verkauft oder geschlossen wurden. Darunter waren alle Strecken östlich von Montréal, inklusive der Strecke zum Hafen von Saint John.

Um der gewachsenen Bedeutung des Verkehrs nach Westen gerecht zu werden, verlegte CP Rail 1996 ihren Sitz von Montréal nach Calgary, nahm wieder den traditionsreichen Namen Canadian Pacific Railway an und führte auch das alte Logo wieder ein. Eine neue Tochtergesellschaft, die St. Lawrence and Hudson Railway, wurde gegründet, um die Strecken in Québec, im Süden und Osten von Ontario sowie die D&H zu betreiben. Diese Maßnahme war jedoch nur kurzfristiger Natur, da die StL&H bereits am 1. Januar 2001 in die CPR reintegriert wurde. Im selben Jahr wandelte die Muttergesellschaft, die Canadian Pacific Limited, ihre fünf Tochtergesellschaften (wovon die CPR eine war) in unabhängige Unternehmen um.

## **Güterverkehr**

Über die Hälfte des Güterverkehrs der Canadian Pacific Railway besteht aus dem Transport von Kohle, Weizen und Containern (die später auf Schiffe verladen werden). Die CPR transportiert auch Autoteile, Schwefel, Dünger, Chemikalien, Holz sowie weitere Rohstoffe. Die meistfrequentierte Strecke ist die Hauptlinie zwischen Calgary und Vancouver.

Seit 1970 hat der Kohletransport markant an Bedeutung gewonnen. Die Kohle wird von allein für diesen Zweck gebauten Güterzügen von den Kohleminen in den Bergen zu den Terminals bei Roberts Bank und North Vancover, beide in British Columbia, transportiert. Dort wird sie dann auf Schiffe verladen, die den Transport nach Japan bewerkstelligen. Jährlich transportiert die CPR 34 Millionen Tonnen Kohle an die Westküste.

Weizen transportiert die CPR von der Prärie zu den Häfen von Thunder Bay und Fort William am Oberen See sowie nach Vancouver, von wo aus die Verschiffung nach Übersee erfolgt. Weizen war schon immer eines der wichtigsten Güter der CPR gewesen; zwischen 1905 und 1909 hatte sie die Strecke zwischen Winnipeg und Fort William einzig deswegen auf Doppelspur ausgebaut, um den Weizentransport noch besser abwickeln zu können. Während mehreren Jahrzehnten war dies der einzige Doppelspurabschnitt der CPR außerhalb der Ballungsgebiete gewesen.

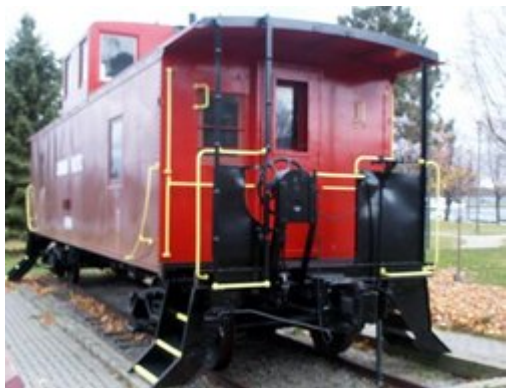

Bremswagen von CP Rail außerhalb des Brockville-Tunnels in Ontario, *Bild: carlb (en)*

1952 führte die CPR als erste nordamerikanische Eisenbahngesellschaft den Huckepackverkehr ein, bei dem Lastwagen-Anhänger auf Flachwagen verladen und über weite Distanzen transportiert werden. Im Volksmund werden diese Züge "piggyback" (Schweinerücken) genannt.

## **Passagierverkehr**

Bis zum Ende des Zweiten Weltkriegs war die Eisenbahn das wichtigste Verkehrsmittel auf langen Strecken. Zu den Fahrgästen gehörten neben der lokalen Bevölkerung auch Immigranten auf dem Weg in die Prärie, Truppen (vor allem in Kriegszeiten) sowie wohlhabende Touristen. Um den Tourismus zu fördern, errichtete die CPR zahlreiche Hotels und baute spezielle Reisezugwagen für gehobene Ansprüche.

Nach dem Krieg nahm der Passagierverkehr ab, als Automobile und Flugzeuge an Bedeutung zulegten. Doch die CPR versuchte mit zahlreichen Innovationen, die Passagierzahlen zu stabilisieren. Am 9. Februar 1953 führte sie für ländliche Gegenden "Dayliner"-Triebzüge ein, die besonders tiefe Betriebskosten hatten und von der amerikanischen Budd Company (heute ein Teil von ThyssenKrupp) gebaut wurden. Am 24. April 1955 folgte die Einführung des Canadian, einem neuen transkontinentalen Luxuszug. Dieser fuhr von Vancouver nach Sudbury, wo er in zwei Teilzüge nach Toronto und Montréal geteilt wurde. Der Zug bestand aus einer Diesellokomotive und Reisezugwagen aus rostfreiem Stahl.

Zu Beginn der 1960er begann die Gesellschaft jedoch mit der flächendeckenden Einstellung des Personenverkehrs, vor allem auf Zweigstrecken. Zum Beispiel endete der Passagierverkehr auf der Crowsnest Pass-Route im Januar 1964 oder, derjenige auf der Quebec Central im April 1967. Der transkontinentale Zug "The Dominion" fuhr letztmals im Januar 1966. Am 29. Oktober 1978 übertrug die CPR den gesamten Personenverkehr an VIA Rail, einer neuen staatlichen Gesellschaft.

Zusätzlich zu den Intercity-Verbindungen betrieb die CPR auch den Nahverkehr im Großraum von Montréal. 1970 setzte CP Rail hier die ersten Doppelstockwagen in Kanada ein. Am 1. Oktober 1982 ging das Nahverkehrsgeschäft von CP Rail an die Montreal Urban Community Transport Commission über.

# **Besondere Züge**

## **Seidenzüge**

Zwischen den 1890ern und den 1940ern transportierte die CPR Seidenkokons von Vancouver (wohin sie aus dem Orient herangeschifft worden waren) zu den Seidenwebereien in New York und New Jersey. Ein Zug transportierte Ware im Wert von mehreren Millionen Dollar, weshalb bewaffnete Wachen mitfuhren. Um Zugsüberfälle zu verhindern und die Kosten für die Versicherung tief zu halten, fuhren die Züge rasch und hielten nur an, um Lokomotiven und Zugspersonal auszuwechseln (was oft nicht mehr als fünf Minuten in Anspruch nahm). Die Seidenzüge hatten Vortritt vor allen anderen Zügen, sogar Passagierzüge mussten auf Nebengleise ausweichen, um die Transportzeit möglichst zu verringern. Die Erfindung des Nylon bedeutete nach dem Ende des Zweiten Weltkriegs das Aus für die Seidenzüge.

## **Beerdigungszüge**

Beerdigungszüge transportierten die sterblichen Überreste von wichtigen Persönlichkeiten, wie zum Beispiel von hohen Politikern. An verschiedenen Stellen entlang der Strecke versammelten sich Trauernde, um dem Verstorbenen die letzte Ehre zu erweisen. Zwei der Züge sind besonders gut bekannt. Om 10. Juni 1891 fuhr der Beerdigungszug von Premierminister John Macdonald von Ottawa nach Kingston. Am 14. September 1915 verkehrte der Beerdigungszug von CPR-Präsident William Cornelius Van Horne von Montréal nach Joliet im US-Bundesstaat Illinois.

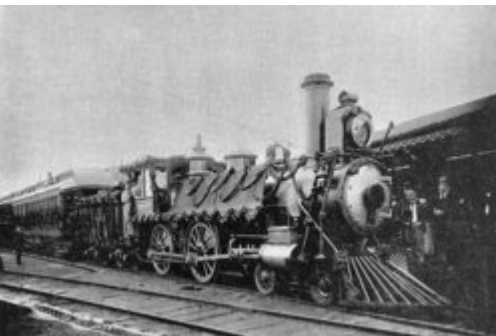

Beerdigungszug von John Macdonald, *Bild: PD*

## **Schulwagen**

Zwischen 1926 und den frühen 1960ern besaß die CPR auch einige Schulwagen, um Kinder zu unterrichten, die im Norden Ontarios fern einer Schule lebten. Ein Lehrer reiste in dem speziell angefertigten Wagen mit, um an einem abgelegenen Ort während zwei oder drei Tagen zu unterrichten und danach in eine andere Region weiterzufahren. Jeder Wagen hatte ein Wandtafel sowie mehrere Tische und Stühle. Sie enthielten auch eine kleine Bibliothek.

## **Königliche Züge**

Die CPR stellte besondere Züge zusammen, wenn Mitglieder der königlichen Familie Kanada besuchten. Sie beförderten die Majestäten durch die wunderschöne

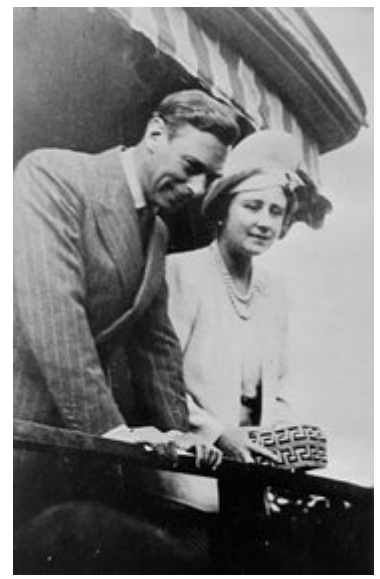

Das Königspaar in Hope, British Columbia. *Bild PD*
kanadische Landschaft und hielten unterwegs in kleinen Dörfern und Städten an, um den Kontakt mit der lokalen Bevölkerung zu ermöglichen. Die Züge waren elegant dekoriert, einige hatten Annehmlichkeiten wie Postbüro oder Friseursalon. Der bekannteste königliche Zug war derjenige von 1939; es sollte auch der letzte sein.

In jenem Jahr besuchten König George VI. und Königin Elizabeth das Land und unternahmen eine Reise von Québec nach Vancouver. Dies war der erste Besuch eines amtierenden britischen Monarchen (der britische Monarch ist auch das Staatsoberhaupt von Kanada). Eine speziell in Silber und Blau bemalte Dampflokomotive des Typs Hudson 4-6-4 zog den Zug über die gesamte 5187 Kilometer lange Strecke quer durch Kanada, wobei das Zugspersonal 25 Mal ausgewechselt wurde. Der König, der als Pufferküsser galt, reiste wann immer möglich in der Fahrerkabine. Nach der Reise gab er der CPR die Erlaubnis, Lokomotiven dieses Typs "Royal Hudson" nennen zu dürfen.

### **Feiertagszug**

Seit 1999 betreibt die CPR auf ihrer Hauptstrecke einen Feiertagszug. Der Zug verkehrt vor Weihnachten im November und Dezember und dient dem Sammeln von Spenden für wohltätige Institutionen. Er dient auch der Öffentlichkeitsarbeit von CPR und einiger ihrer Kunden.

### **Royal Canadian Pacific**

Am 7. Juni 2000 weihte die CPR den "Royal Canadian Pacific" ein, einen luxuriösen Ausflugszug, der in den Sommermonaten zwischen Juni und September verkehrt. Er befährt einen 1050 Kilometer langen Rundkurs von Calgary durch das Tal des Columbia River und über den Crowsnest Pass zurück nach Calgary. Die Fahrt dauert sechs Tage und fünf Nächte. Der Zug besteht aus bis zu acht luxuriösen Reisezugwagen (zwischen 1916 und 1931 gebaut) und wird von einer Diesellokomotive der ersten Generation gezogen.

## **Lokomotiven**

### **Dampflokomotiven**

In ihren Anfangsjahren verwendete die CPR Dampflokomotiven aus den USA, hauptsächlich den Typ mit der Achsenfolge 4-4-0. Aber auch die Typen 4-6-0 und 2-8-0 wurden eingesetzt, diese vor allem in den Bergen. Zu Beginn des 20. Jahrhunderts besaß die CPR eine große Anzahl von Pacific 4-6-2 und Hudson 4-6-4. Der bekannteste Hudson der CPR war der stromlinienförmige Royal Hudson, der 1939 den königlichen Zug quer durch Kanada zog. Diese Lokomotive mit der Nummer 2050 wird im Kanadischen Eisenbahnmuseum von St. Constant in Québec ausgestellt. Einen weiteren Zug dieses Typs, die Nummer 2860, ließ die Regierung von British Columbia restaurieren und zwischen 1974 und 1999 im Ausflugsverkehr auf dem Streckennetz der British Columbia Railway einsetzen.

1929 erhielt die CPR die erste Lokomotive des Typs 2-10-4 Selkirk, die größte Lokomotive, die jemals auf kanadischen Schienen verkehrte. Diese nach den Selkirk Mountains benannten Lokomotiven waren besonders gut für Steilstrecken geeignet und wurden sowohl bei Güterwie auch bei Passagierzügen eingesetzt. Die letzte der insgesamt 37 Selkirks wurde 1949 geliefert. Es war auch die letzte neue Dampflokomotive überhaupt, da man von nun an ganz auf Dieseltraktion setzte.

### **Diesellokomotiven**

1937 erwarb die CPR die erste Diesellokomotive, einen lediglich einmal gebauten Prototypen, der sich allerdings nicht bewährte und nicht in Serie ging. Ab 1943 importierte man aus den USA bewährte Modelle der American Locomotive Company (Alco). Die Montréal Locomotive Works, die Hauslieferantin der CPR, baute ab 1948 die Alco-Loks in Lizenz nach. Die erste komplett auf Dieelbetrieb umgestellte Strecke war 1949 die Esquimalt and Nanaimo Railway auf Vancouver Island. Was zunächst nur als Versuchsbetrieb gedacht gewesen war, erwies sich als großer Erfolg und die CPR begann mit der Verdieselung des gesamten Hauptnetzes. Die letzte Dampflokomotive verkehrte am 6. November 1960.

1984 war CP Rail die erste Eisenbahngesellschaft Nordamerikas, die die in Europa schon seit Jahrzehnten bewährten Wechselstrom-Lokomotiven einsetzte. 1995 erhielt General Electric den Auftrag für den Bau der ersten Elektrolokomotiven in Kanada. Heute besitzt die CPR unter allen wichtigen nordamerikanischen Eisenbahngesellschaften den höchsten Anteil an Elektrolokomotiven. Zu Beginn des Jahres 2004 fuhren 507 der 1622 CPR-Lokomotiven mit **Wechselstrom** 

## **Die Canadian Pacific Railway in der kanadischen Alltagskultur**

Der Bau der Eisenbahn ist Thema des Songs "The Canadian Railroad Trilogy" des bekannten Sängers Gordon Lightfoot. Der in Kanada sehr prominente Schriftsteller und Journalist Pierre Berton schrieb die zwei Bücher *"The National Dream"* und *"The Last Spike"*, die heute als Standardwerke über die Geschichte der CPR gelten. Diese wurden von der Fernsehstation CBC zu einer TV-Serie mit dem Namen "The National Dream" adaptiert.

## **Präsidenten der Canadian Pacific Railway**

- 1881-1888 George Stephen, 1. Baron Mount Stephen
- 1889-1899 William Cornelius Van Horne
- 1899-1918 Thomas George Shaughnessy, 1. Baron Shaughnessy
- 1918-1942 Edward Wentworth Beatty
- 1942-1947 D'Alton Cory Coleman
- 1947-1948 William Neal
- 1948-1955 William Mather
- 1955-1964 sowie 1966 Norris Roy Crump
- 1964-1966 Robert Emerson
- 1966-1972 Ian David Sinclair
- 1972-1981 Fred Burbidge
- 1981-1990 William Stinson
- 1990-heute Robert Ritchie

## **Siehe auch**

- Liste nordamerikanischer Eisenbahngesellschaften
- Canadian Pacific Limited
- Canadian Pacific Railway Limited
- Canadian Pacific Hotels
- Connaught-Tunnel
- Mount-Macdonald-Tunnel
- Spiral Tunnels
- Rogers Pass
- The Canadian

## **Literatur**

- Pierre Berton: *The National Dream The Great Railway, 1871-1881*; McClelland and Stewart, Toronto, 1970; ISBN 0771013264
- Pierre Berton: *The Last Spike*; McClelland and Stewart, Toronto, 1971; ISBN 0771013272
- David Cruise und Alison Griffiths; *Lords of the Line*; Viking, Markham (Ontario), 1988; ISBN 0670814377
- F. Robert: *Railways of Canada*; Douglas & McIntyre, Vancouver, 1987; ISBN 0888945817
- Geschäftsbericht 2004 (*http://www8.cpr.ca/cms/NR/rdonlyres/e7mxbkfsikoun6lsnedyiqvng4t4sz6zxzsela shac2uq2gjhg3ntyiwhxk3neidco5yy6s2y4gs6kgosjnnwtj5vvd/2004%2bCorporate%2b Profile%2band%2bFact%2bBook.pdf*) (pdf-Datei)

## **Weblinks**

- Offizielle Website der Canadian Pacific Railway (*http://www.cpr.ca*) (englisch und französisch)
- Geschichte der kanadischen Eisenbahnen (*http://www.trainweb.org/oldtimetrains*) (englisch)
- Fotos der Canadian Pacific Railroad und anderer kanadischer Eisenbahnen (*http://www.scenic-railroads.com*)
- Eine weitere Fotoseite (*http://www.mountainrailway.com/Index%202.htm*)

*Quellen: Dieser Text basiert auf dem folgenden Text der deutschsprachigen Wikipedia: Canadian Pacific Railway vom 31. April, 23:58 Uhr (http://de.wikipedia.org/wiki/Canadian\_Pacific\_Railway)* 

*Autoren: Harro von Wuff, Grimmi59 rade, Ixitixel, Liesel, MarkusHagenlocher, Steffen M, Voyager* 

# **GNU-Lizenz für freie Dokumentation**

**Version 1.2, November 2002**; Copyright (C) 2000,2001,2002 Free Software Foundation, Inc.; 59 Temple Place, Suite 330, Boston, MA 02111-1307 USA; Everyone is permitted to copy and distribute verbatim copies of this license document, but changing it is not allowed.

#### **0. PREAMBLE**

The purpose of this License is to make a manual, textbook, or other functional and useful document "free" in the sense of freedom: to assure everyone the effective freedom to copy and redistribute it, with or without modifying it, either commercially or noncommercially. Secondarily, this License preserves for the author and publisher a way to get credit for their work, while not being considered responsible for modifications made by others.

This License is a kind of "copyleft", which means that derivative works of the document must themselves be free in the same sense. It complements the GNU General Public License, which is a copyleft license designed for free software.

We have designed this License in order to use it for manuals for free software, because free software needs free documentation: a free program should come with manuals providing the same freedoms that the software does. But this License is not limited to software manuals; it can be used for any textual work, regardless of subject matter or whether it is published as a printed book. We recommend this License principally for works whose purpose is instruction or reference.

#### **1. APPLICABILITY AND DEFINITIONS**

This License applies to any manual or other work, in any medium, that contains a notice placed by the copyright holder saying it can be distributed under the terms of this License. Such a notice grants a world-wide, royaltyfree license, unlimited in duration, to use that work under the conditions stated herein. The "Document", below, refers to any such manual or work. Any member of the public is a licensee, and is addressed as "you". You accept the license if you copy, modify or distribute the work in a way requiring permission under copyright law.

A "Modified Version" of the Document means any work containing the Document or a portion of it, either copied verbatim, or with modifications and/or translated into another language.

A "Secondary Section" is a named appendix or a front-matter section of the Document that deals exclusively with the relationship of the publishers or authors of the Document to the Document's overall subject (or to related matters) and contains nothing that could fall directly within that overall subject. (Thus, if the Document is in part a textbook of mathematics, a Secondary Section may not explain any mathematics.) The relationship could be a matter of historical connection with the subject or with related matters, or of legal, commercial, philosophical, ethical or political position regarding them.

The "Invariant Sections" are certain Secondary Sections whose titles are designated, as being those of Invariant Sections, in the notice that says that the Document is released under this License. If a section does not fit the above definition of Secondary then it is not allowed to be designated as Invariant. The Document may contain zero Invariant Sections. If the Document does not identify any Invariant Sections then there are none.

The "Cover Texts" are certain short passages of text that are listed, as Front-Cover Texts or Back-Cover Texts, in the notice that says that the Document is released under this License. A Front-Cover Text may be at most 5 words, and a Back-Cover Text may be at most 25 words.

A "Transparent" copy of the Document means a machine-readable copy, represented in a format whose specification is available to the general public, that is suitable for revising the document straightforwardly with generic text editors or (for images composed of pixels) generic paint programs or (for drawings) some widely available drawing editor, and that is suitable for input to text formatters or for automatic translation to a variety of formats suitable for input to text formatters. A copy made in an otherwise Transparent file format whose markup, or absence of markup, has been arranged to thwart or discourage subsequent modification by readers is not Transparent. An image format is not Transparent if used for any substantial amount of text. A copy that is not "Transparent" is called "Opaque".

Examples of suitable formats for Transparent copies include plain ASCII without markup, Texinfo input format, LaTeX input format, SGML or XML using a publicly available DTD, and standard-conforming simple HTML, PostScript or PDF designed for human modification. Examples of transparent image formats include PNG, XCF and JPG. Opaque formats include proprietary formats that can be read and edited only by proprietary word processors, SGML or XML for which the DTD and/or processing tools are not

generally available, and the machine-generated HTML, PostScript or PDF produced by some word processors for output purposes only.

The "Title Page" means, for a printed book, the title page itself, plus such following pages as are needed to hold, legibly, the material this License requires to appear in the title page. For works in formats which do not have any title page as such, "Title Page" means the text near the most prominent appearance of the work's title, preceding the beginning of the body of the text.

A section "Entitled XYZ" means a named subunit of the Document whose title either is precisely XYZ or contains XYZ in parentheses following text that translates XYZ in another language. (Here XYZ stands for a specific section name mentioned below, such as "Acknowledgements", "Dedications", "Endorsements", or "History".) To "Preserve the Title" of such a section when you modify the Document means that it remains a section "Entitled XYZ" according to this definition.

The Document may include Warranty Disclaimers next to the notice which states that this License applies to the Document. These Warranty Disclaimers are considered to be included by reference in this License, but only as regards disclaiming warranties: any other implication that these Warranty Disclaimers may have is void and has no effect on the meaning of this License.

#### **2. VERBATIM COPYING**

You may copy and distribute the Document in any medium, either commercially or noncommercially, provided that this License, the copyright notices, and the license notice saying this License applies to the Document are reproduced in all copies, and that you add no other conditions whatsoever to those of this License. You may not use technical measures to obstruct or control the reading or further copying of the copies you make or distribute. However, you may accept compensation in exchange for copies. If you distribute a large enough number of copies you must also follow the conditions in section 3.

You may also lend copies, under the same conditions stated above, and you may publicly display copies.

#### **3. COPYING IN QUANTITY**

If you publish printed copies (or copies in media that commonly have printed covers) of the Document, numbering more than 100, and the Document's license notice requires Cover Texts, you must enclose the copies in covers that carry, clearly and legibly, all these Cover Texts: Front-Cover Texts on the front cover, and Back-Cover Texts on the back cover. Both covers must also clearly and legibly identify you as the publisher of these copies. The front cover must present the full title with all words of the title equally prominent and visible. You may add other material on the covers in addition. Copying with changes limited to the covers, as long as they preserve the title of the Document and satisfy these conditions, can be treated as verbatim copying in other respects.

If the required texts for either cover are too voluminous to fit legibly, you should put the first ones listed (as many as fit reasonably) on the actual cover, and continue the rest onto adjacent pages.

If you publish or distribute Opaque copies of the Document numbering more than 100, you must either include a machine-readable Transparent copy along with each Opaque copy, or state in or with each Opaque copy a computernetwork location from which the general network-using public has access to download using public-standard network protocols a complete Transparent copy of the Document, free of added material. If you use the latter option, you must take reasonably prudent steps, when you begin distribution of Opaque copies in quantity, to ensure that this Transparent copy will remain thus accessible at the stated location until at least one year after the last time you distribute an Opaque copy (directly or through your agents or retailers) of that edition to the public.

It is requested, but not required, that you contact the authors of the Document well before redistributing any large number of copies, to give them a chance to provide you with an updated version of the Document.

#### **4. MODIFICATIONS**

You may copy and distribute a Modified Version of the Document under the conditions of sections 2 and 3 above, provided that you release the Modified Version under precisely this License, with the Modified Version filling the

role of the Document, thus licensing distribution and modification of the their Warranty Disclaimers. Modified Version to whoever possesses a copy of it. In addition, you must do these things in the Modified Version:

- **A.**Use in the Title Page (and on the covers, if any) a title distinct from that of the Document, and from those of previous versions (which should, if there were any, be listed in the History section of the Document). You may use the same title as a previous version if the original publisher of that version gives permission.
- **B.** List on the Title Page, as authors, one or more persons or entities responsible for authorship of the modifications in the Modified Version, together with at least five of the principal authors of the Document (all of its principal authors, if it has fewer than five), unless they release you from this requirement.
- **C.**State on the Title page the name of the publisher of the Modified Version, as the publisher.
- **D.**Preserve all the copyright notices of the Document.
- **E.** Add an appropriate copyright notice for your modifications adjacent to the other copyright notices.
- **F.** Include, immediately after the copyright notices, a license notice giving the public permission to use the Modified Version under the terms of this License, in the form shown in the Addendum below.
- **G.**Preserve in that license notice the full lists of Invariant Sections and required Cover Texts given in the Document's license notice.
- **H.**Include an unaltered copy of this License.
- **I.** Preserve the section Entitled "History", Preserve its Title, and add to it an item stating at least the title, year, new authors, and publisher of the Modified Version as given on the Title Page. If there is no section Entitled "History" in the Document, create one stating the title, year, authors, and publisher of the Document as given on its Title Page, then add an item describing the Modified Version as stated in the previous sentence.
- **J.** Preserve the network location, if any, given in the Document for public access to a Transparent copy of the Document, and likewise the network locations given in the Document for previous versions it was based on. These may be placed in the "History" section. You may omit a network location for a work that was published at least four years before the Document itself, or if the original publisher of the version it refers to gives permission.
- **K.**For any section Entitled "Acknowledgements" or "Dedications", Preserve the Title of the section, and preserve in the section all the substance and tone of each of the contributor acknowledgements and/or dedications given therein.
- **L.** Preserve all the Invariant Sections of the Document, unaltered in their text and in their titles. Section numbers or the equivalent are not considered part of the section titles.
- **M.**Delete any section Entitled "Endorsements". Such a section may not be included in the Modified Version.
- **N.**Do not retitle any existing section to be Entitled "Endorsements" or to conflict in title with any Invariant Section.
- **O.**Preserve any Warranty Disclaimers.

If the Modified Version includes new front-matter sections or appendices that qualify as Secondary Sections and contain no material copied from the Document, you may at your option designate some or all of these sections as invariant. To do this, add their titles to the list of Invariant Sections in the Modified Version's license notice. These titles must be distinct from any other section titles.

You may add a section Entitled "Endorsements", provided it contains nothing but endorsements of your Modified Version by various parties--for example, statements of peer review or that the text has been approved by an organization as the authoritative definition of a standard.

You may add a passage of up to five words as a Front-Cover Text, and a passage of up to 25 words as a Back-Cover Text, to the end of the list of Cover Texts in the Modified Version. Only one passage of Front-Cover Text and one of Back-Cover Text may be added by (or through arrangements made by) any one entity. If the Document already includes a cover text for the same cover, previously added by you or by arrangement made by the same entity you are acting on behalf of, you may not add another; but you may replace the old one, on explicit permission from the previous publisher that added the old one.

The author(s) and publisher(s) of the Document do not by this License give permission to use their names for publicity for or to assert or imply endorsement of any Modified Version.

#### **5. COMBINING DOCUMENTS**

You may combine the Document with other documents released under this License, under the terms defined in section 4 above for modified versions, provided that you include in the combination all of the Invariant Sections of all of the original documents, unmodified, and list them all as Invariant Sections of your combined work in its license notice, and that you preserve all

The combined work need only contain one copy of this License, and multiple identical Invariant Sections may be replaced with a single copy. If there are multiple Invariant Sections with the same name but different contents, make the title of each such section unique by adding at the end of it, in parentheses, the name of the original author or publisher of that section if known, or else a unique number. Make the same adjustment to the section titles in the list of Invariant Sections in the license notice of the combined work.

In the combination, you must combine any sections Entitled "History" in the various original documents, forming one section Entitled "History"; likewise combine any sections Entitled "Acknowledgements", and any sections Entitled "Dedications". You must delete all sections Entitled "Endorsements."

#### **6. COLLECTIONS OF DOCUMENTS**

You may make a collection consisting of the Document and other documents released under this License, and replace the individual copies of this License in the various documents with a single copy that is included in the collection, provided that you follow the rules of this License for verbatim copying of each of the documents in all other respects.

You may extract a single document from such a collection, and distribute it individually under this License, provided you insert a copy of this License into the extracted document, and follow this License in all other respects regarding verbatim copying of that document.

#### **7. AGGREGATION WITH INDEPENDENT WORKS**

A compilation of the Document or its derivatives with other separate and independent documents or works, in or on a volume of a storage or distribution medium, is called an "aggregate" if the copyright resulting from the compilation is not used to limit the legal rights of the compilation's users beyond what the individual works permit. When the Document is included in an aggregate, this License does not apply to the other works in the aggregate which are not themselves derivative works of the Document.

If the Cover Text requirement of section 3 is applicable to these copies of the Document, then if the Document is less than one half of the entire aggregate, the Document's Cover Texts may be placed on covers that bracket the Document within the aggregate, or the electronic equivalent of covers if the Document is in electronic form. Otherwise they must appear on printed covers that bracket the whole aggregate.

#### **8. TRANSLATION**

Translation is considered a kind of modification, so you may distribute translations of the Document under the terms of section 4. Replacing Invariant Sections with translations requires special permission from their copyright holders, but you may include translations of some or all Invariant Sections in addition to the original versions of these Invariant Sections. You may include a translation of this License, and all the license notices in the Document, and any Warranty Disclaimers, provided that you also include the original English version of this License and the original versions of those notices and disclaimers. In case of a disagreement between the translation and the original version of this License or a notice or disclaimer, the original version will prevail.

If a section in the Document is Entitled "Acknowledgements", "Dedications", or "History", the requirement (section 4) to Preserve its Title (section 1) will typically require changing the actual title.

#### **9. TERMINATION**

You may not copy, modify, sublicense, or distribute the Document except as expressly provided for under this License. Any other attempt to copy, modify, sublicense or distribute the Document is void, and will automatically terminate your rights under this License. However, parties who have received copies, or rights, from you under this License will not have their licenses terminated so long as such parties remain in full compliance.

#### **10. FUTURE REVISIONS OF THIS LICENSE**

The Free Software Foundation may publish new, revised versions of the GNU Free Documentation License from time to time. Such new versions will be similar in spirit to the present version, but may differ in detail to address new problems or concerns. See http://www.gnu.org/copyleft/.

Each version of the License is given a distinguishing version number. If the Document specifies that a particular numbered version of this License "or any later version" applies to it, you have the option of following the terms and conditions either of that specified version or of any later version that has been published (not as a draft) by the Free Software Foundation. If the Document does not specify a version number of this License, you may choose any version ever published (not as a draft) by the Free Software Foundation.